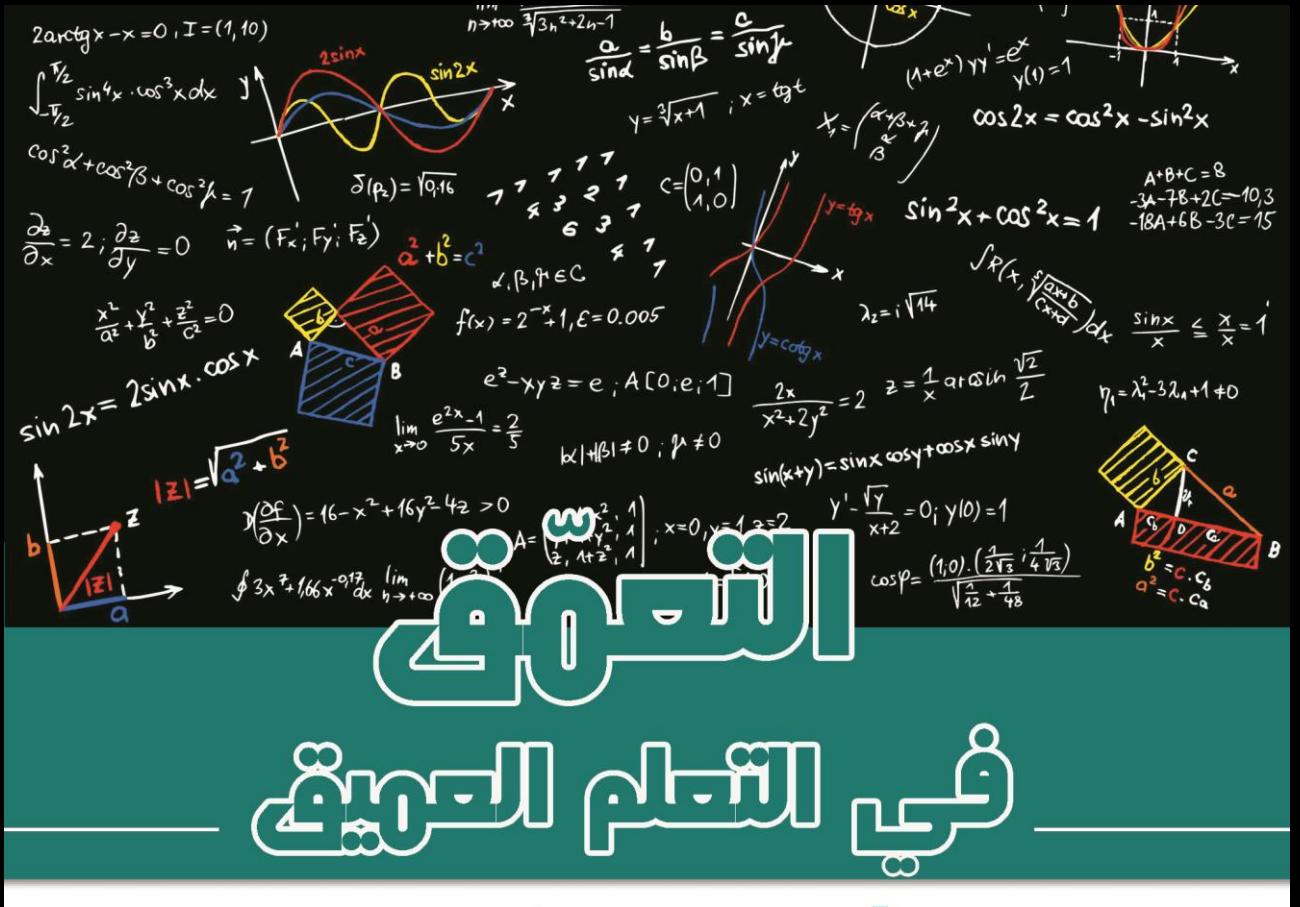

الجز، الثالث: قابلية التوسعة والكفاءة والتطبيقات

# <sub>تاليف</sub> : اُــتون زانـغ وآخرون

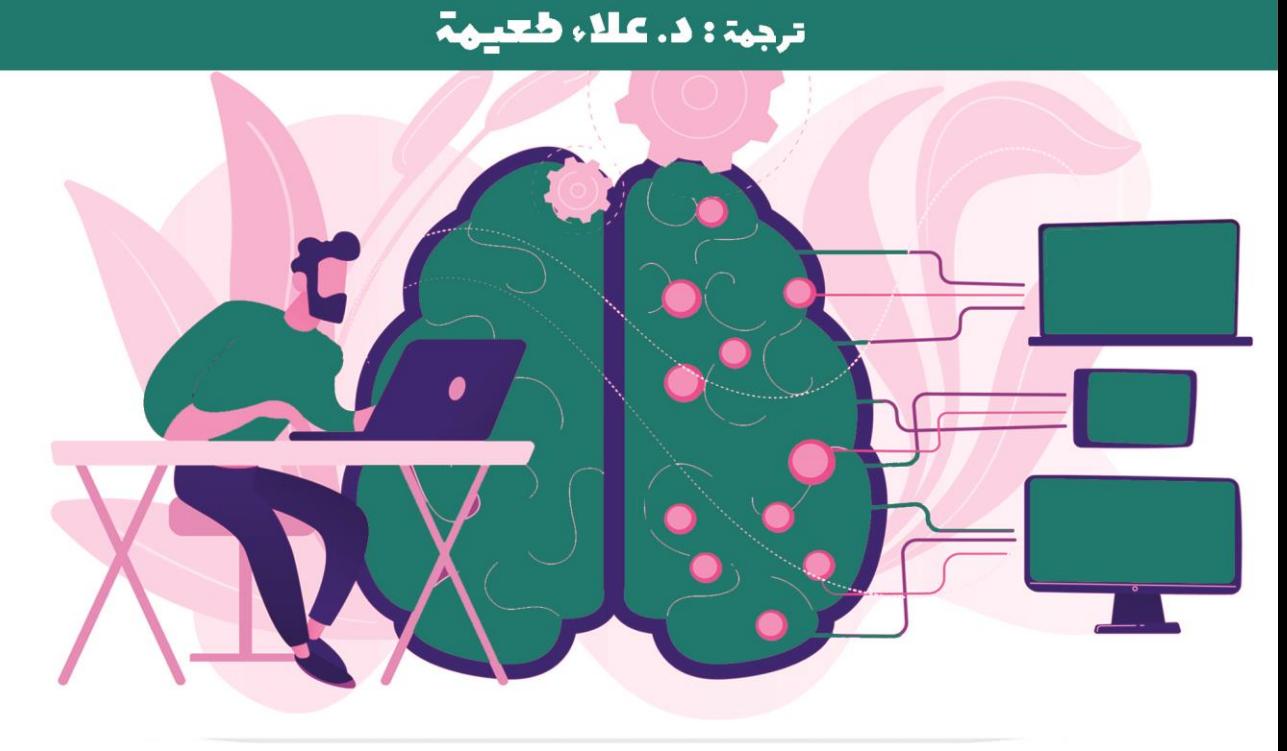

بسمه تعالى

# التعوق في التعلم العويق الجرء الثالث فابلية التوسع والكفاءة والتطبيقات

### تأليف: آ ستون زانغ وآخرون

ترجمة: د. عالء طعيمة

## مقدمة المترجم

على مدى السنوات القليلة الماضية، طور فريق من علماء أمازون كتاباً " Dive into Deep Learning "يكتسب شعبية بين الطالب والمطورين الذين ينجذبون إلى مجال التعلم العميق المزدهر، وهو مجموعة فرعية من التعلم اآللي تركز على الشبكات العصبية االصطناعية واسعة النطاق.

عند انتهائي من قراءه هذا الكتاب، احببت ان اترجم هذا الكتاب وأشارككم هذه الترجمة الن هناك عدد من األشياء الرائعة حول هذا الكتاب وأكثر ما يعجبني هو أنه يغطي كل مجاالت التعلم العميق تقريبًا مثلاً للمبتدئين هناك فصول مثل الشبكات العصبية والبيرسيبترون متعدد الطبقات والانحدار والتصنيف بالإضافة الى المفاهيم الأساسية من الجبر الخطي، وحساب التفاضل والتكامل، واالحتمال الى فصول متقدمة مثل الشبكات العصبية االلتفافية CNN، تم تضمين الشبكات العصبية المتكررة RNN والرؤية الحاسوبية CV ومعالجة اللغات الطبيعية NLP أيضًا.

هذا كتاب تفاعلي مفتوح المصدر مقدميف شكل فريد يدمج النص والرياضيات والكود، ويدعم اآلن أطر برمجة TensorFlow وPyTorch وMXNet Apache، والتي تمت صياغتها بالكامل من خالل Notebook Jupyter.

يمكن تقسيم الكتاب إلى ثلاثة أجزاء تقريبًا، لقد قمنافي الوقت الحالي بترجمة الجزء الأول والذي يشمل الأساسيات والمقدمات [والجزء الثاني و](https://drive.google.com/file/d/1UqEu0amRfAvJD0L1HosIn3UJi0FkNemU/view?usp=sharing)الذي يشمل التقنيات الحديثة للتعلم العميق واالن نقدم لكم الجزء الثالث والذي يشمل مواضيع مثل الرؤية الحاسوبية والمعالجة اللغوية الطبيعية.

لقد اخترت كتاب "Dive into Deep Learning" لما رأيته من جودة هذا الكتاب، وللمنهجية التي اتبعها المؤلفونفي ترتيبه وبساطة شرحه. لقد حاولت قدر المستطاع ان اخرج بترجمة ذات جودة عالية، ومع هذا يبقى عمالً بشرياً يحتمل النقص، فاذا كان لديك أي مالحظات حول هذا الكتاب، فلا تتردد بمراسلتنا عبر بريدنا الالكتروني alaa taima@qu.edu.iq

نأمل ان يساعد هذا الكتاب كل من يريد ان يدخليف مجال التعلم العميق ومساعدة القارئ العربي على تعلم هذا المجال. اسأل الله التوفيقيف هذا العمل ألثراء المحتوى العربي الذي يفتقر أشد الافتقار إلى محتوى جيد ورصين؋ي مجال الذكاء الاصطناعي وتعلم الالة والتعلم العميق. ونرجو لك االستمتاع مع التعلم العميق وال تنسونا من صالح الدعاء .

د. علاء طعيمة/كلية علوم الحاسوب وتكنولوجيا المعلومات/حامعة القادسية/العراق

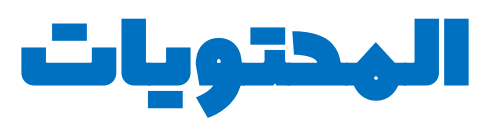

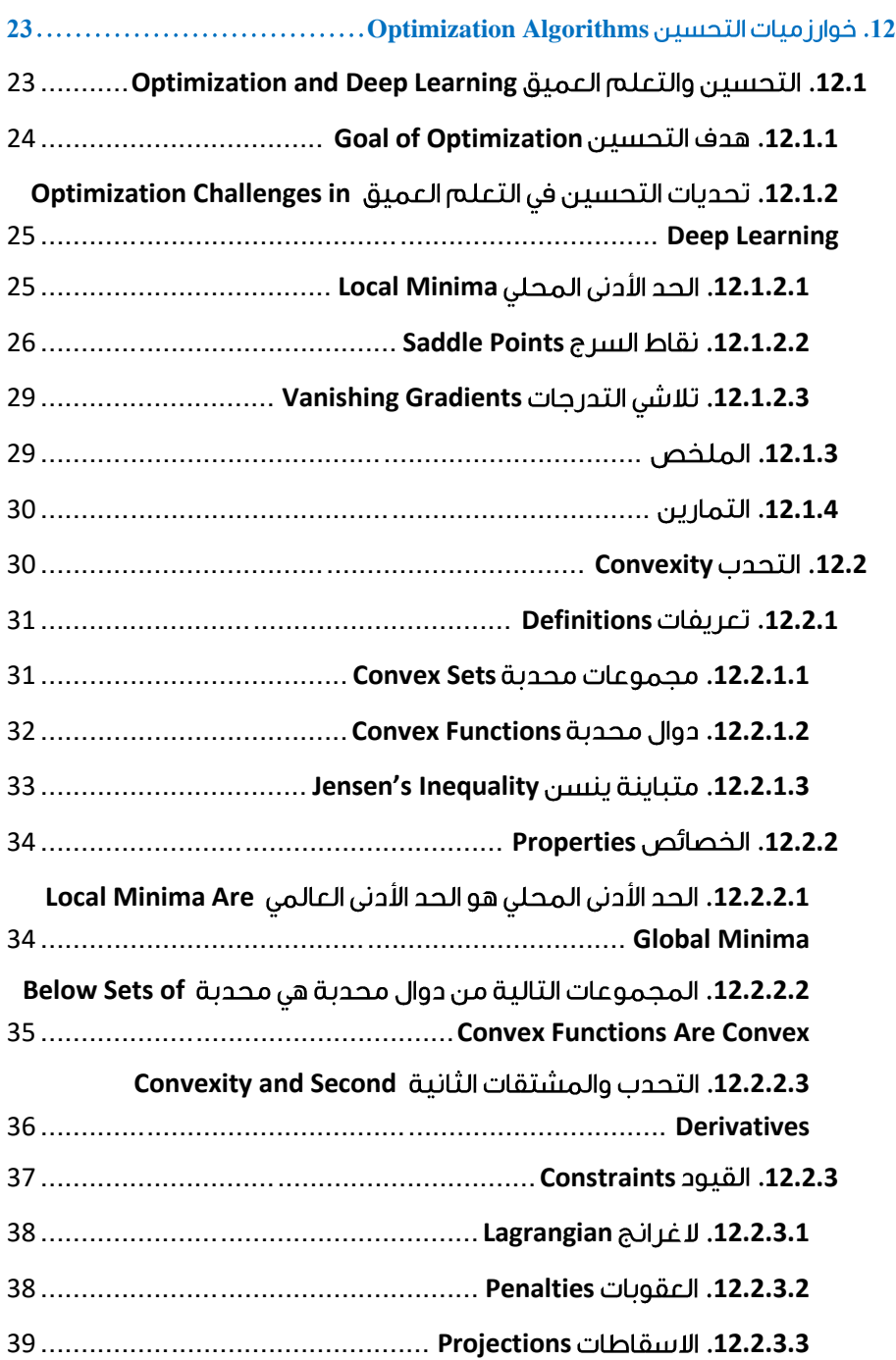

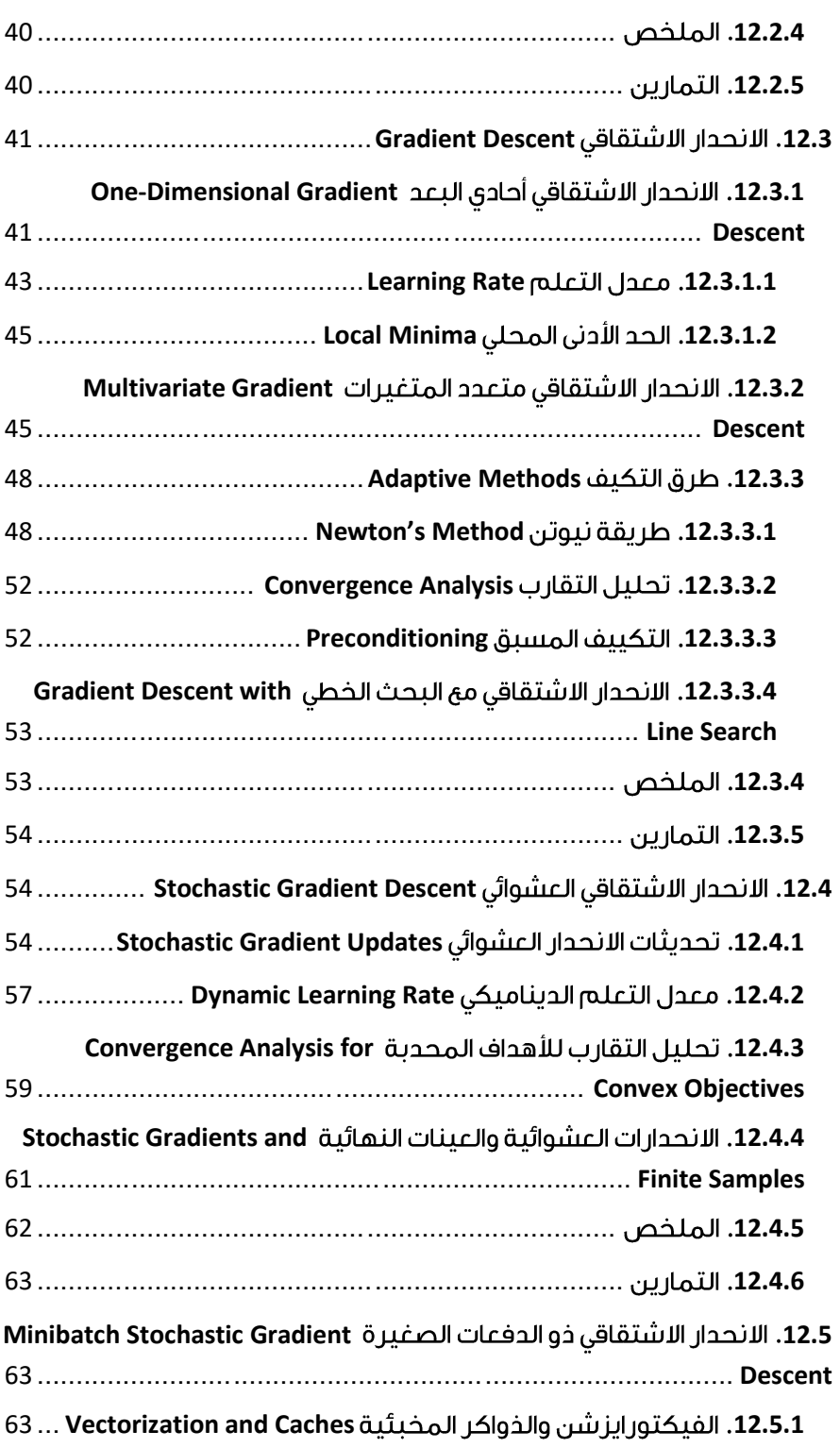

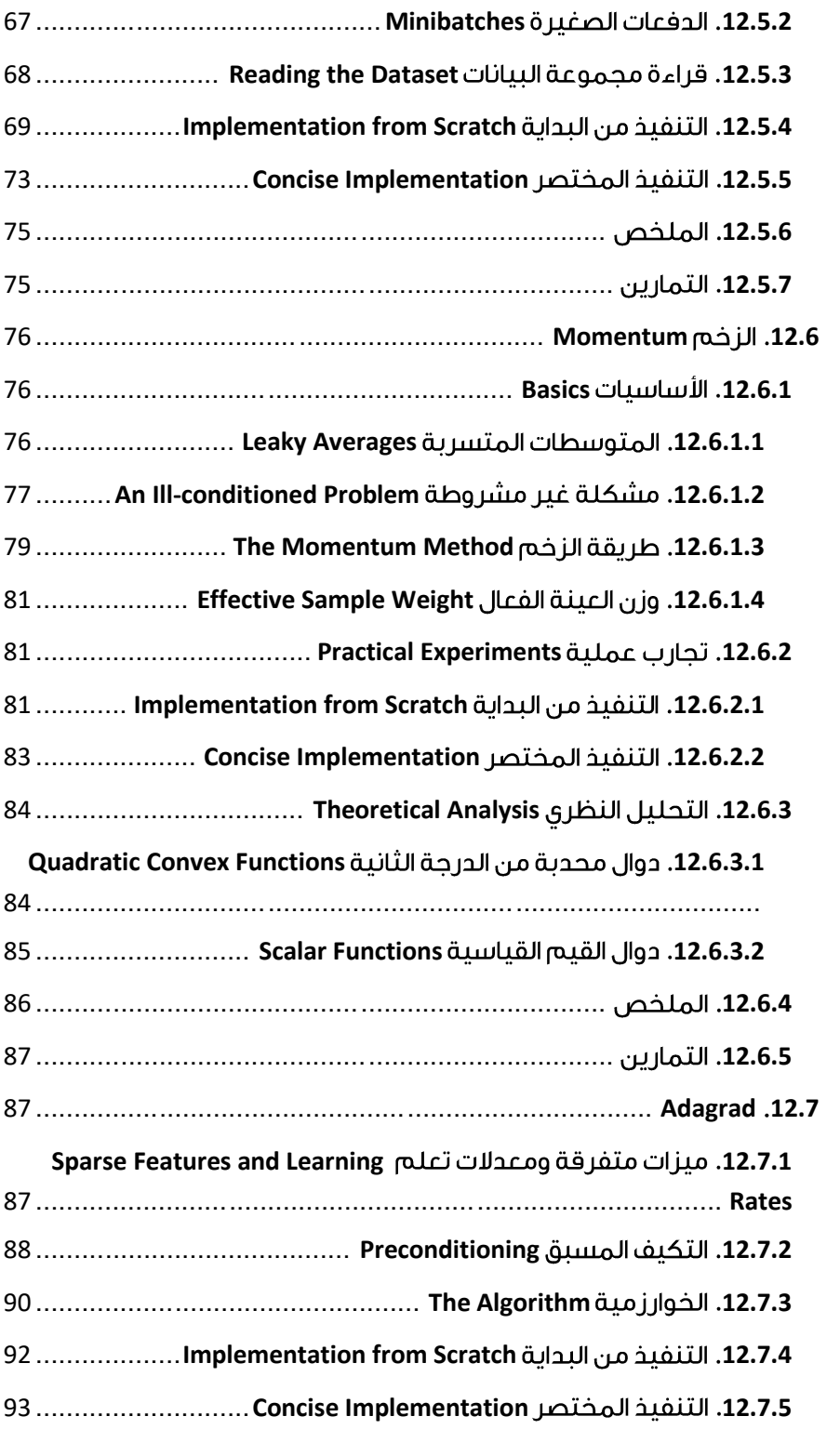

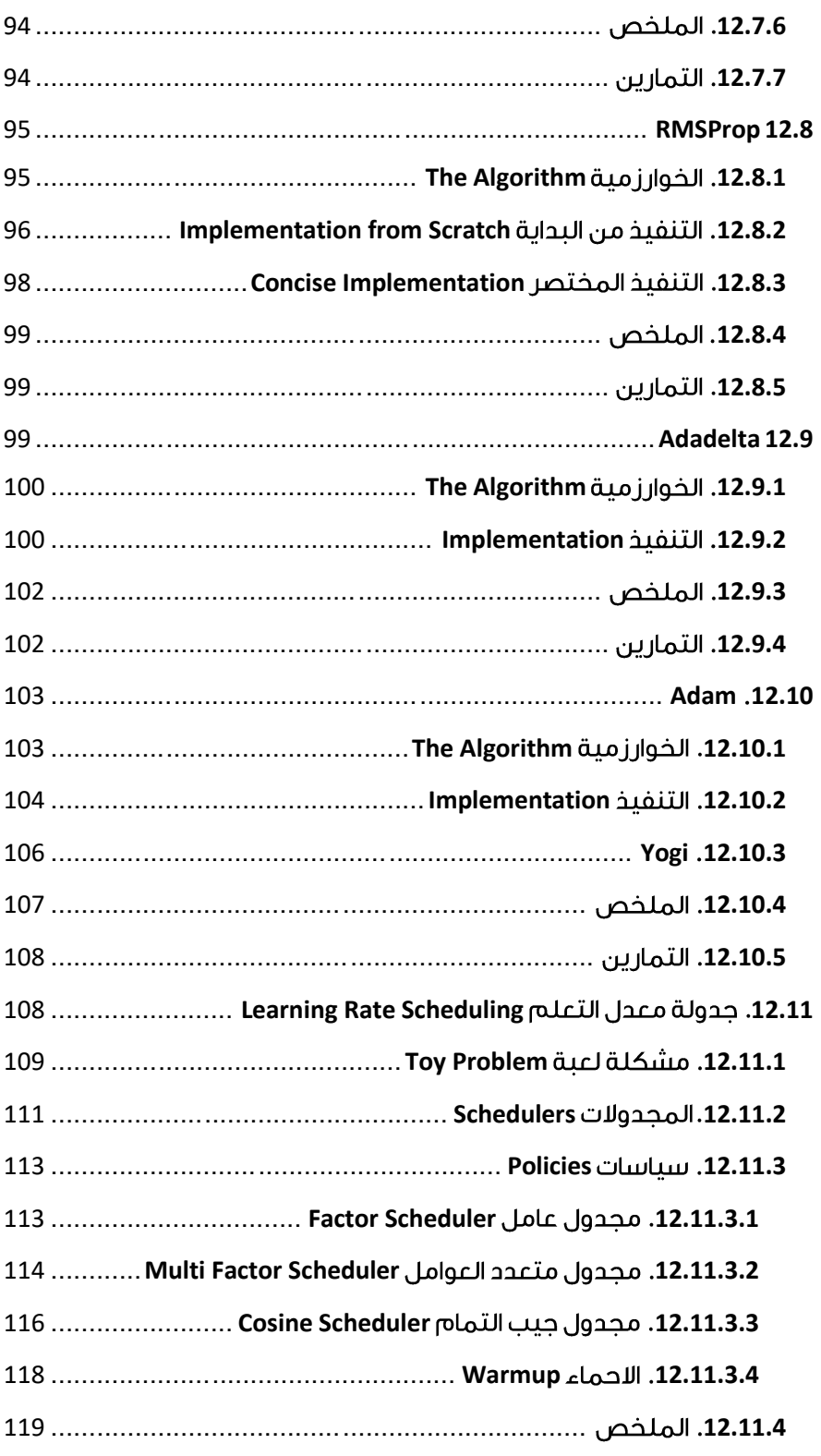

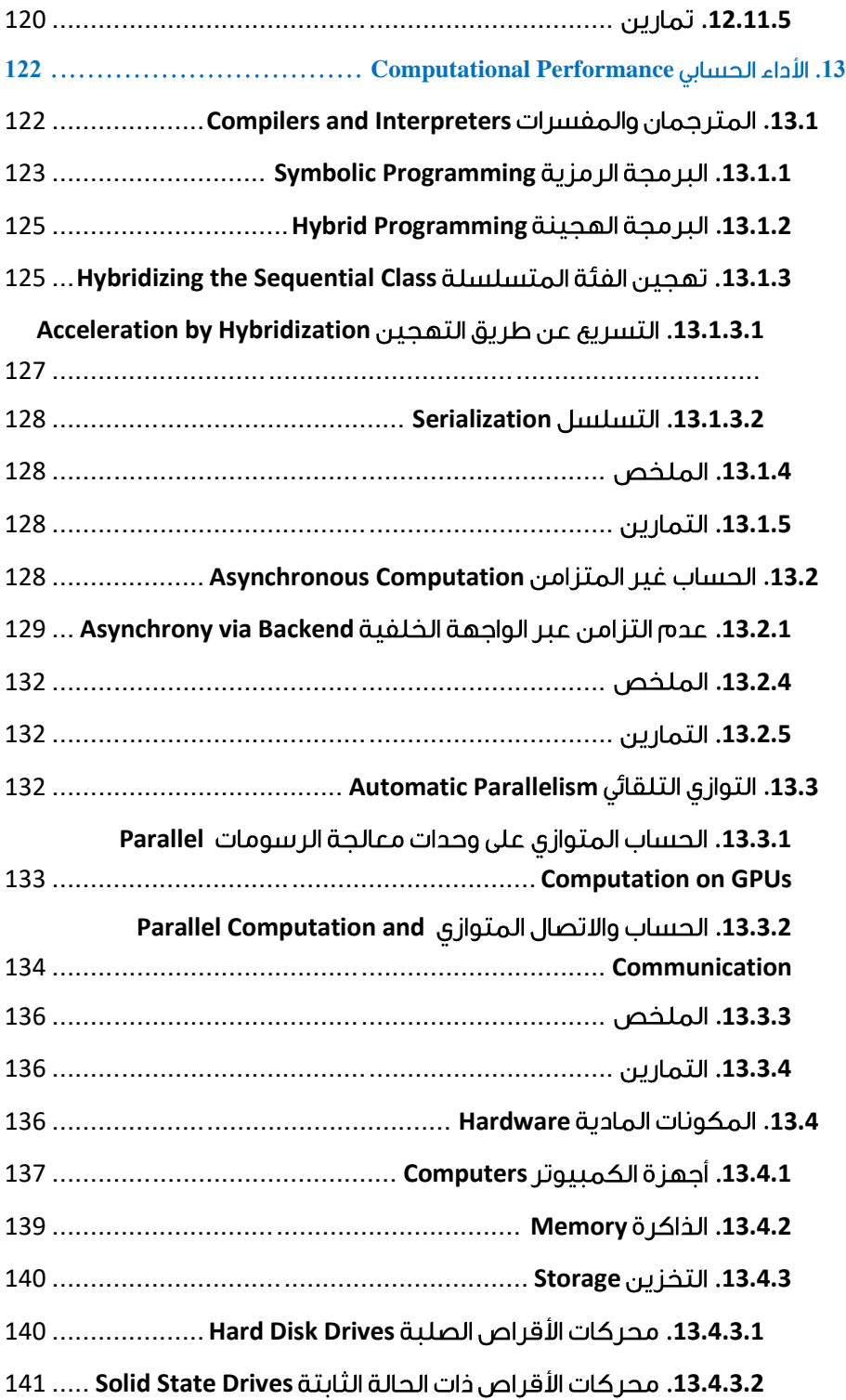

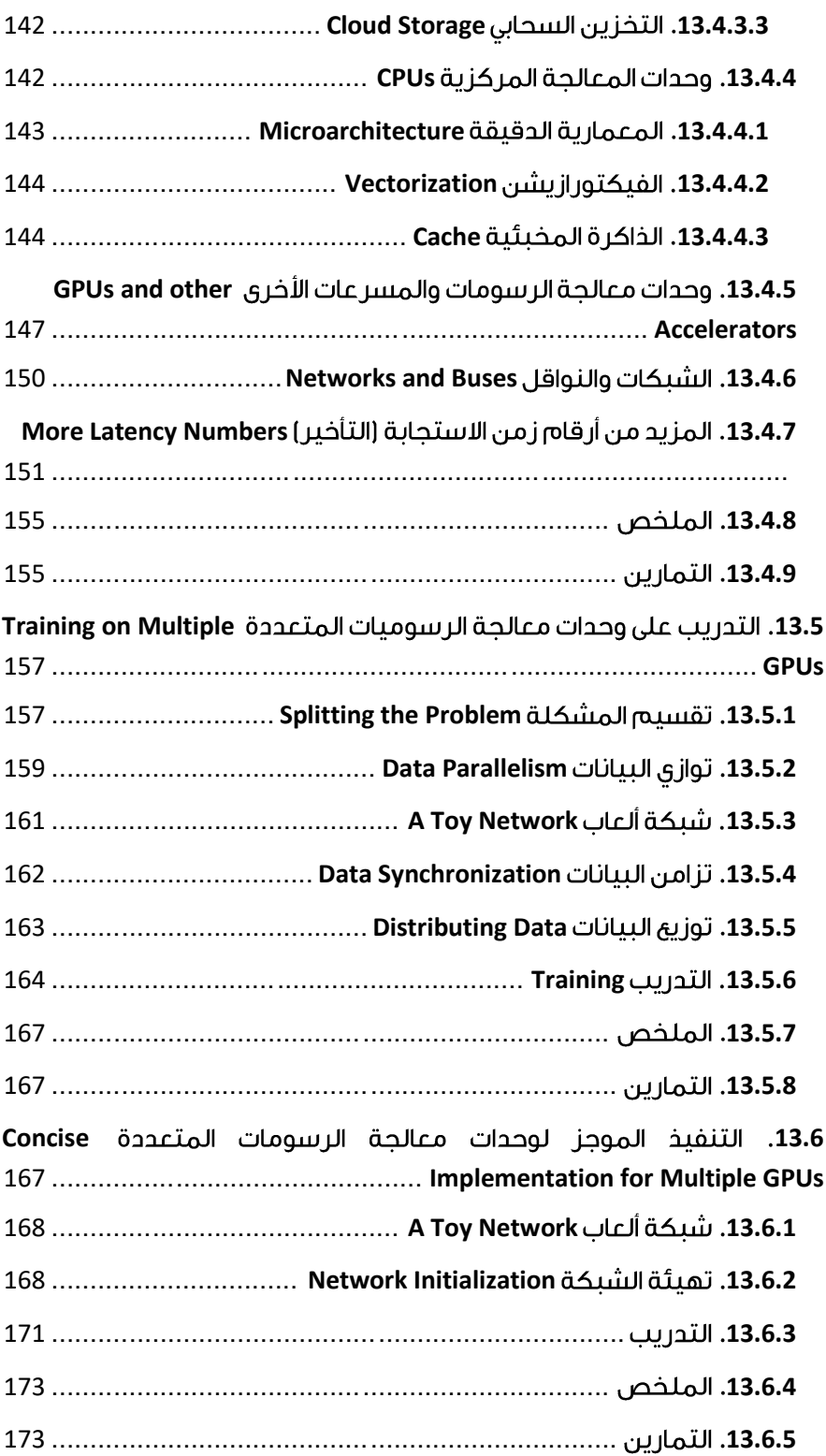

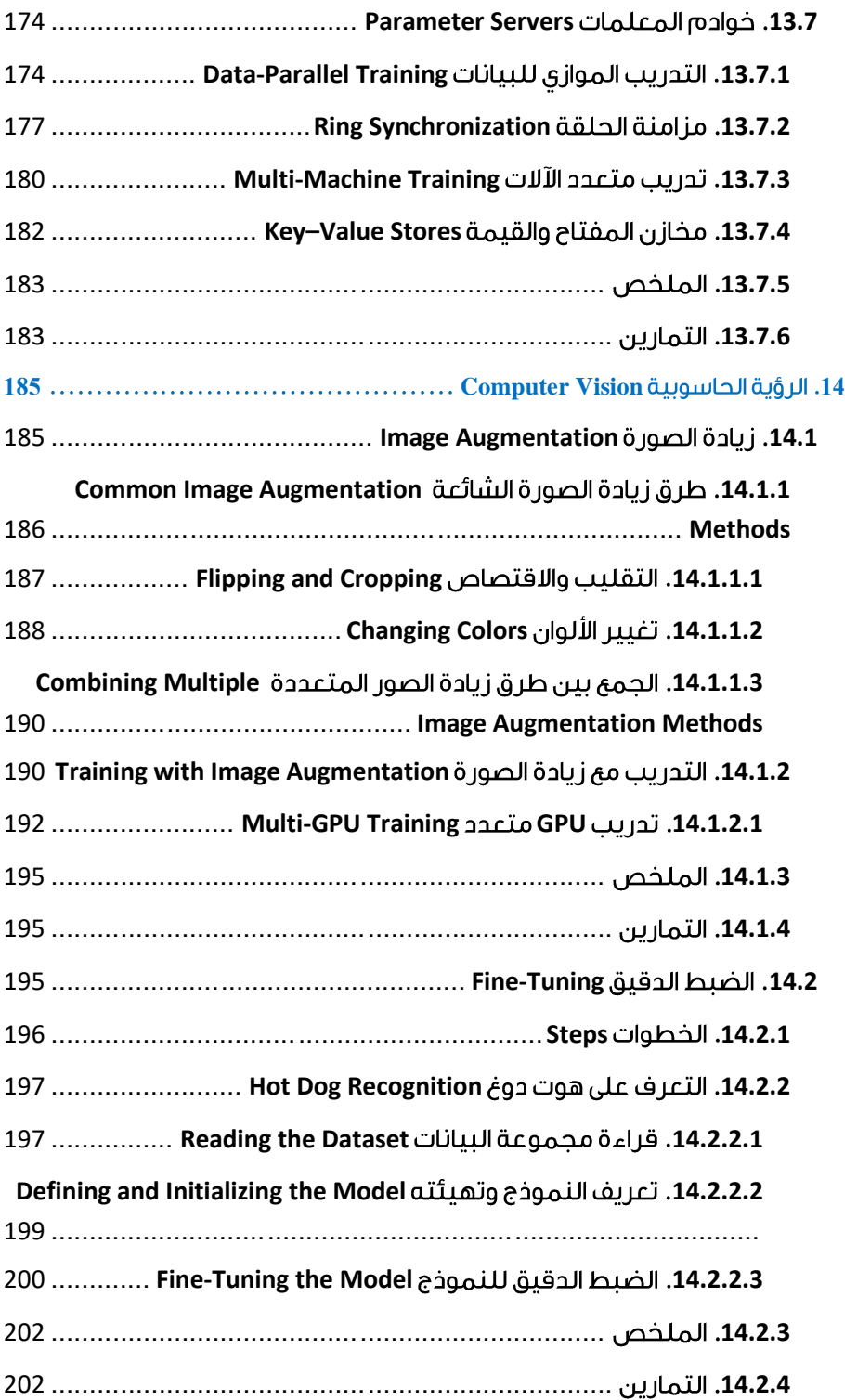

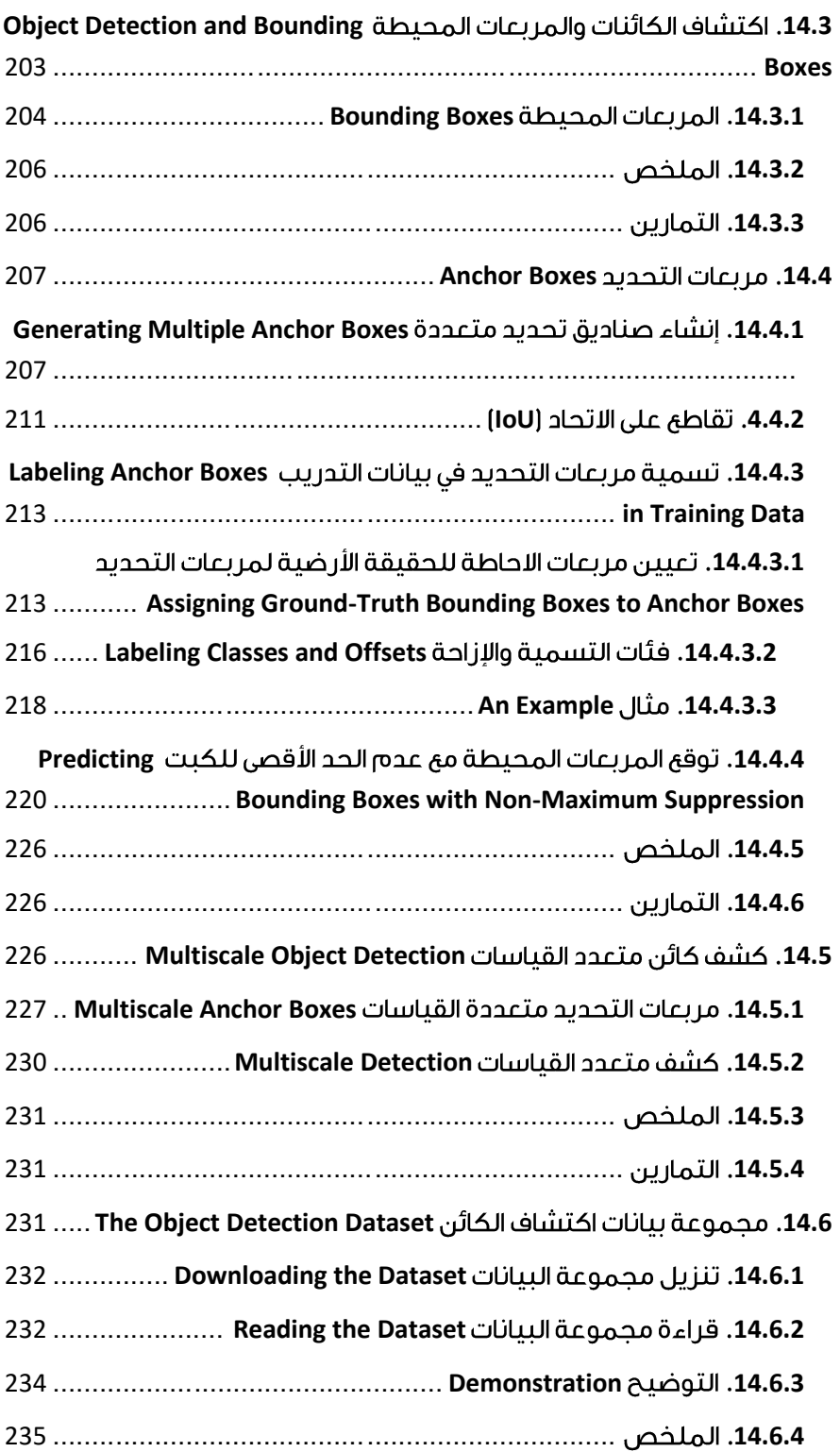

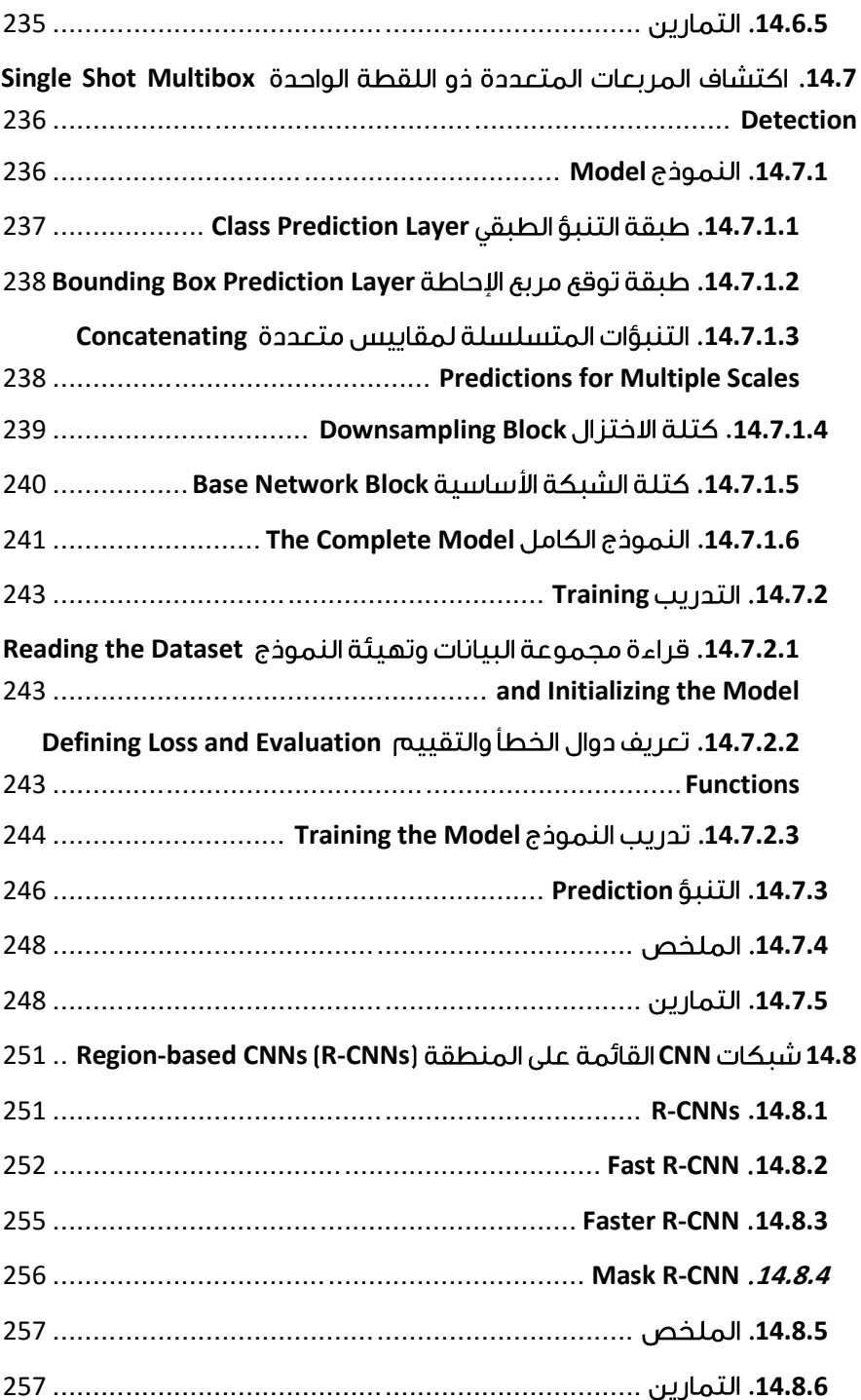

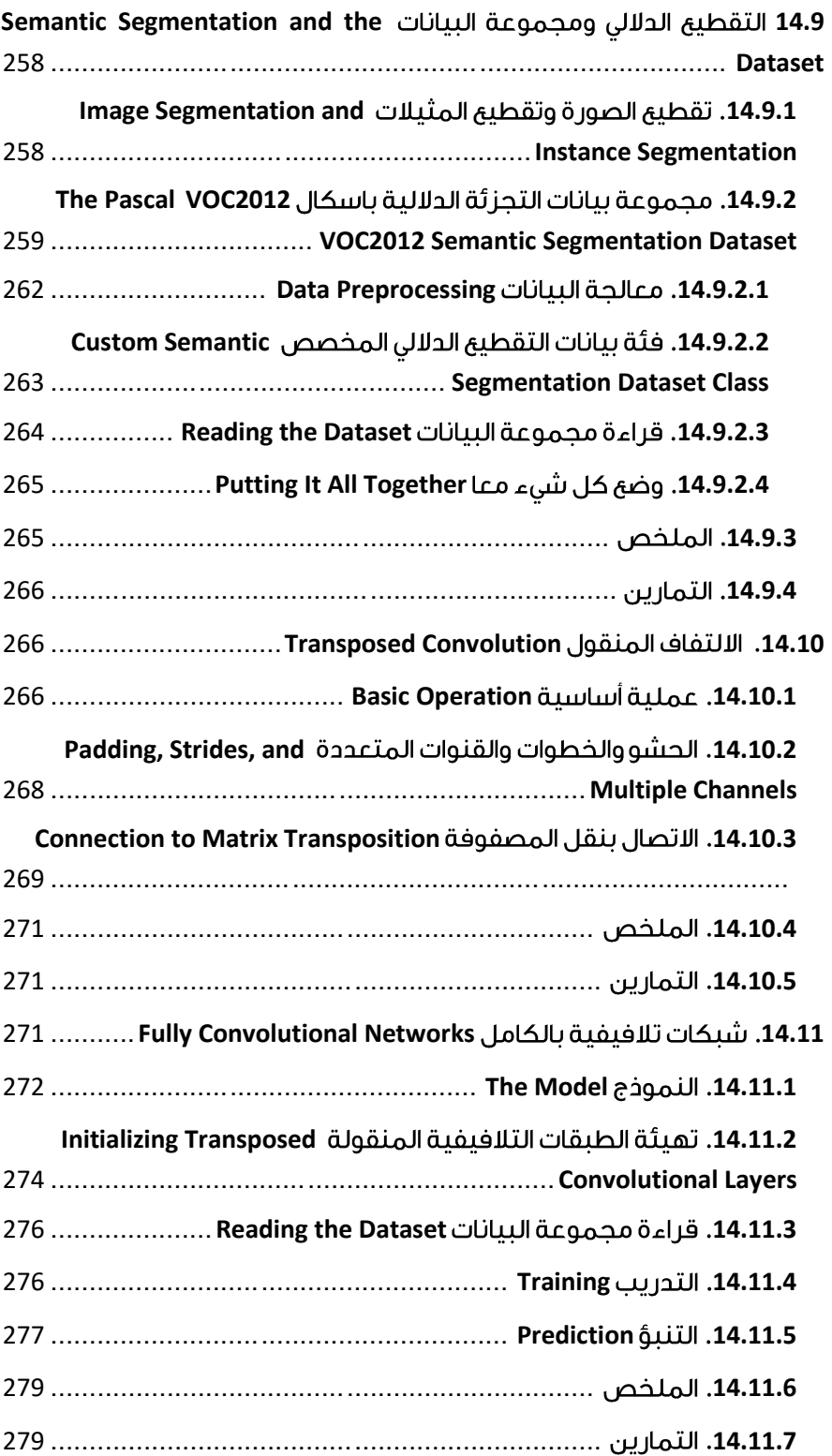

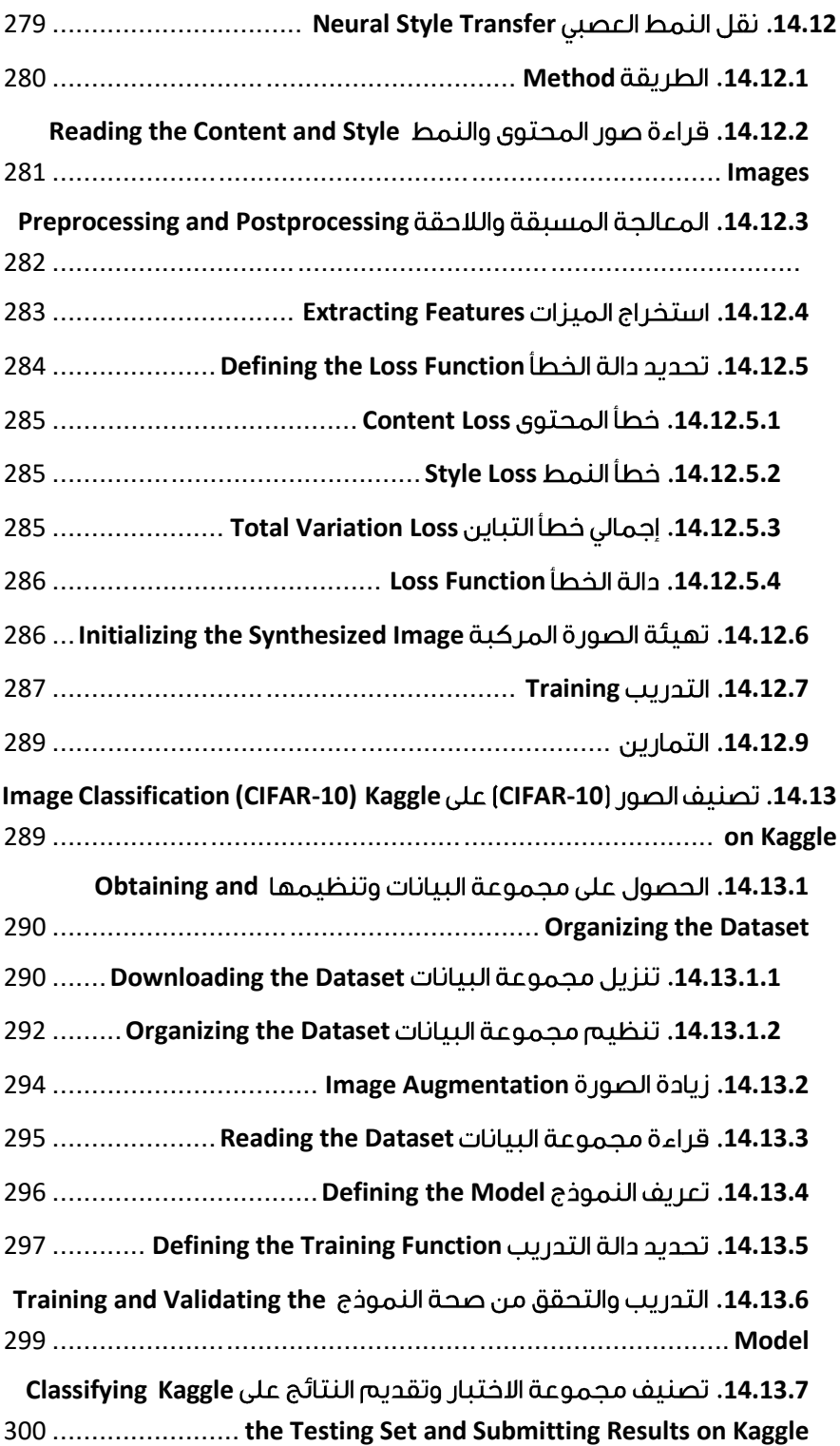

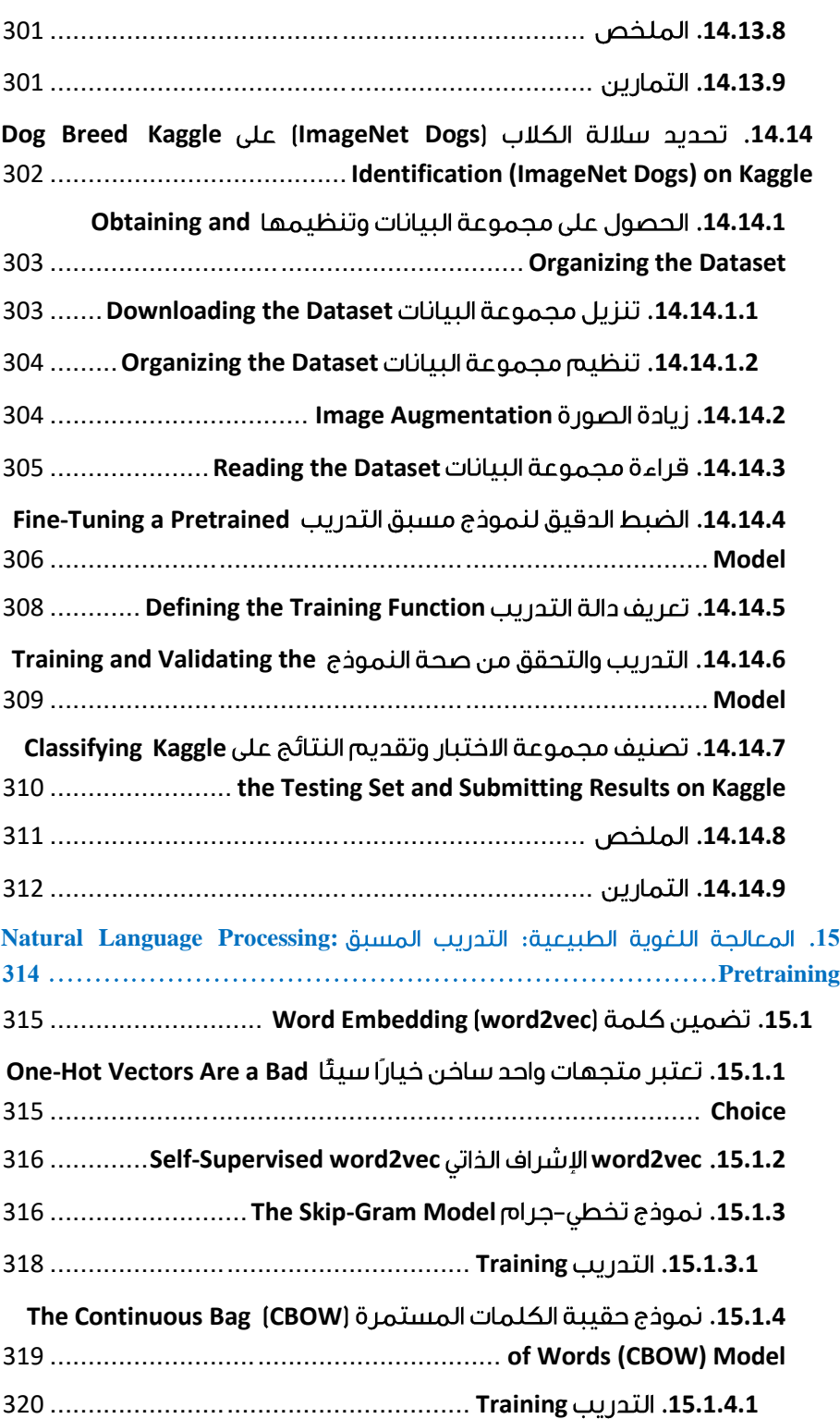

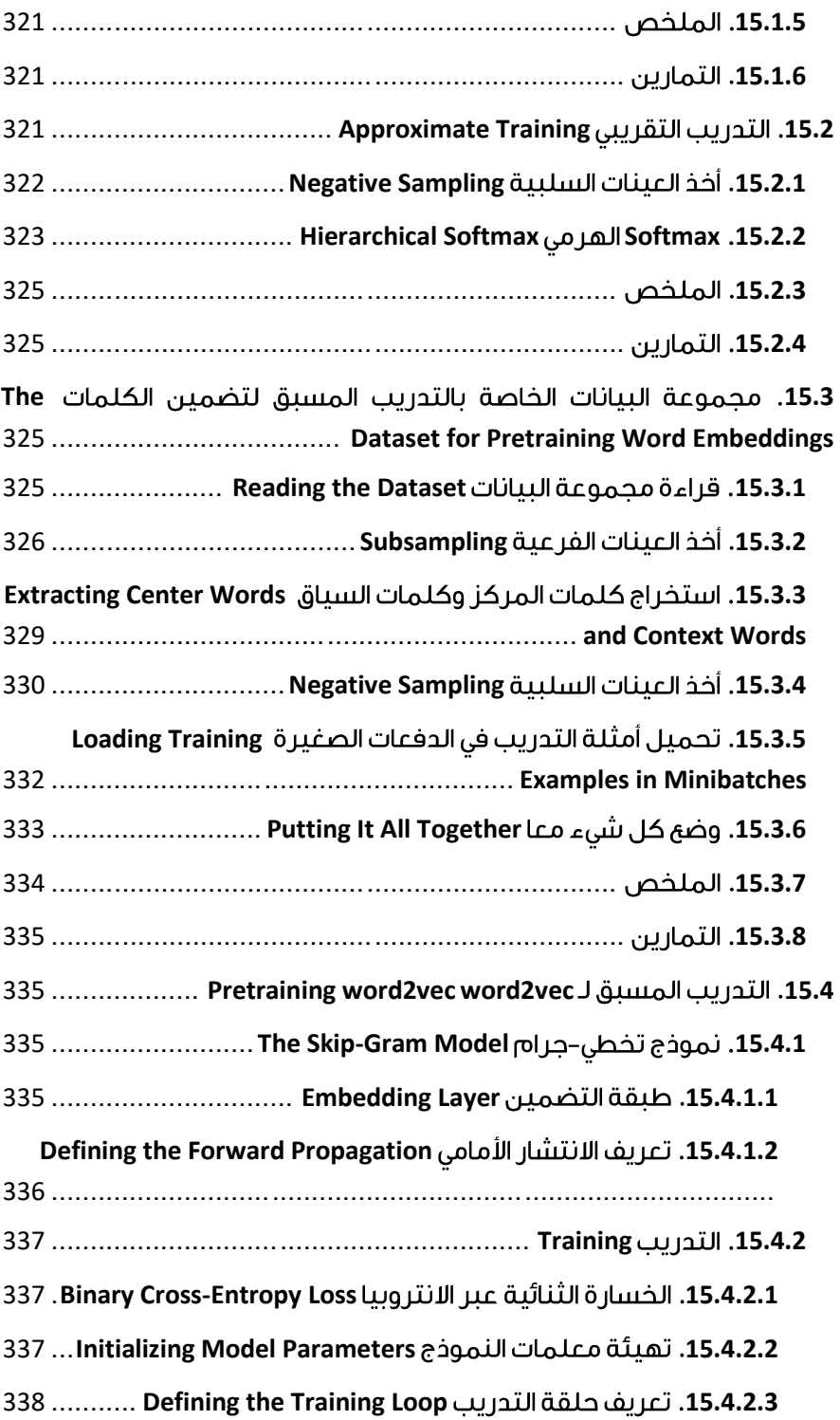

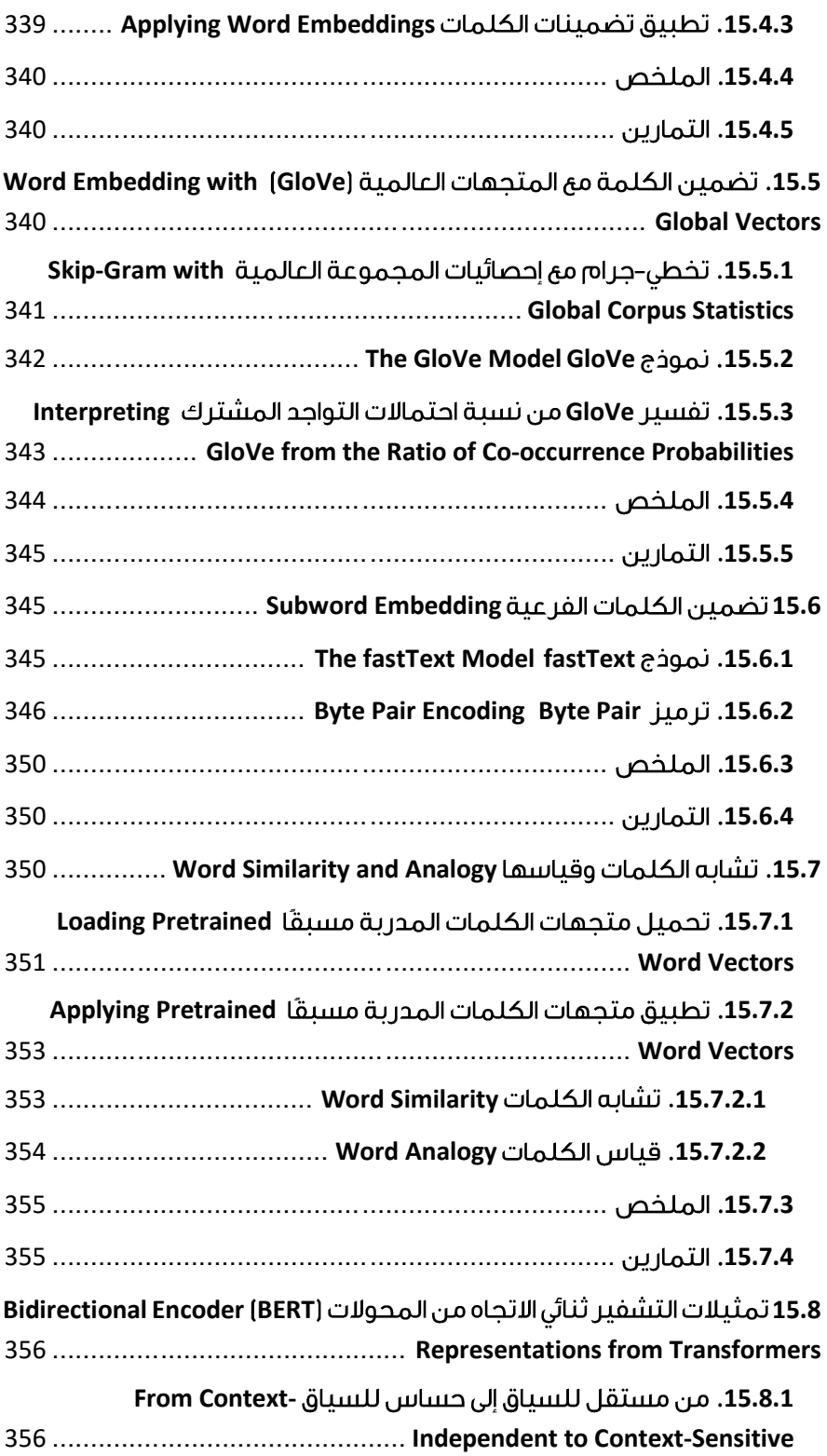

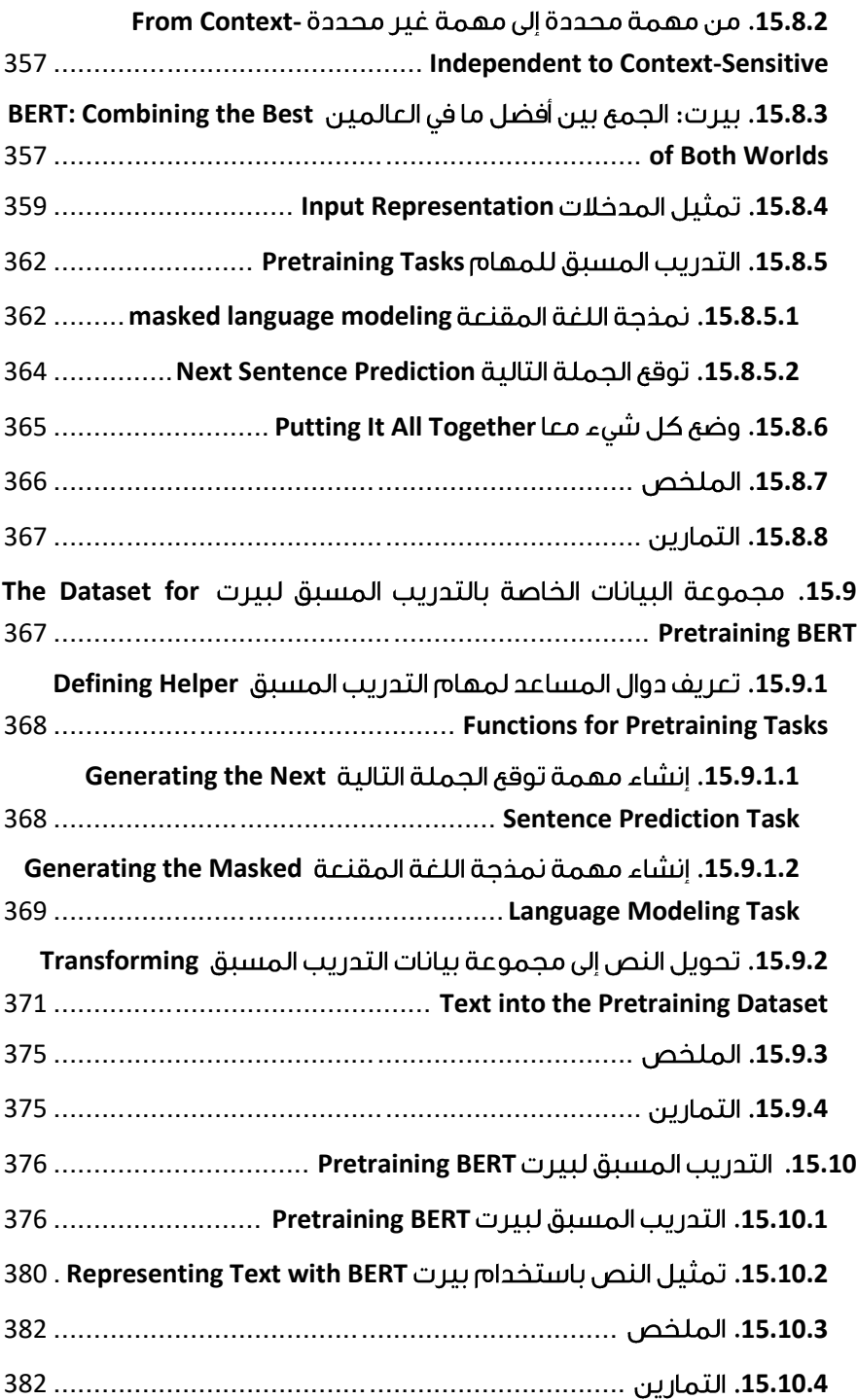

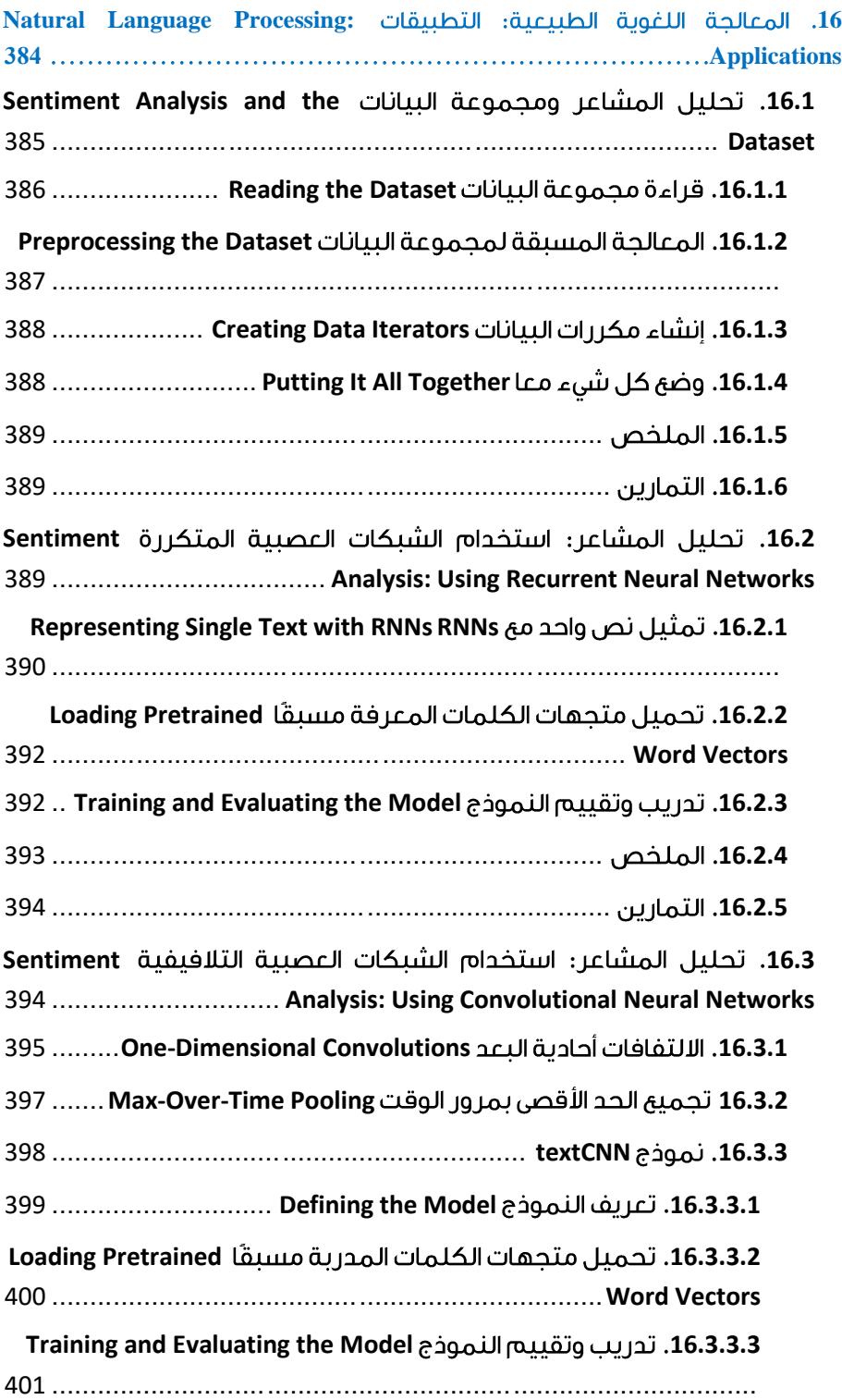

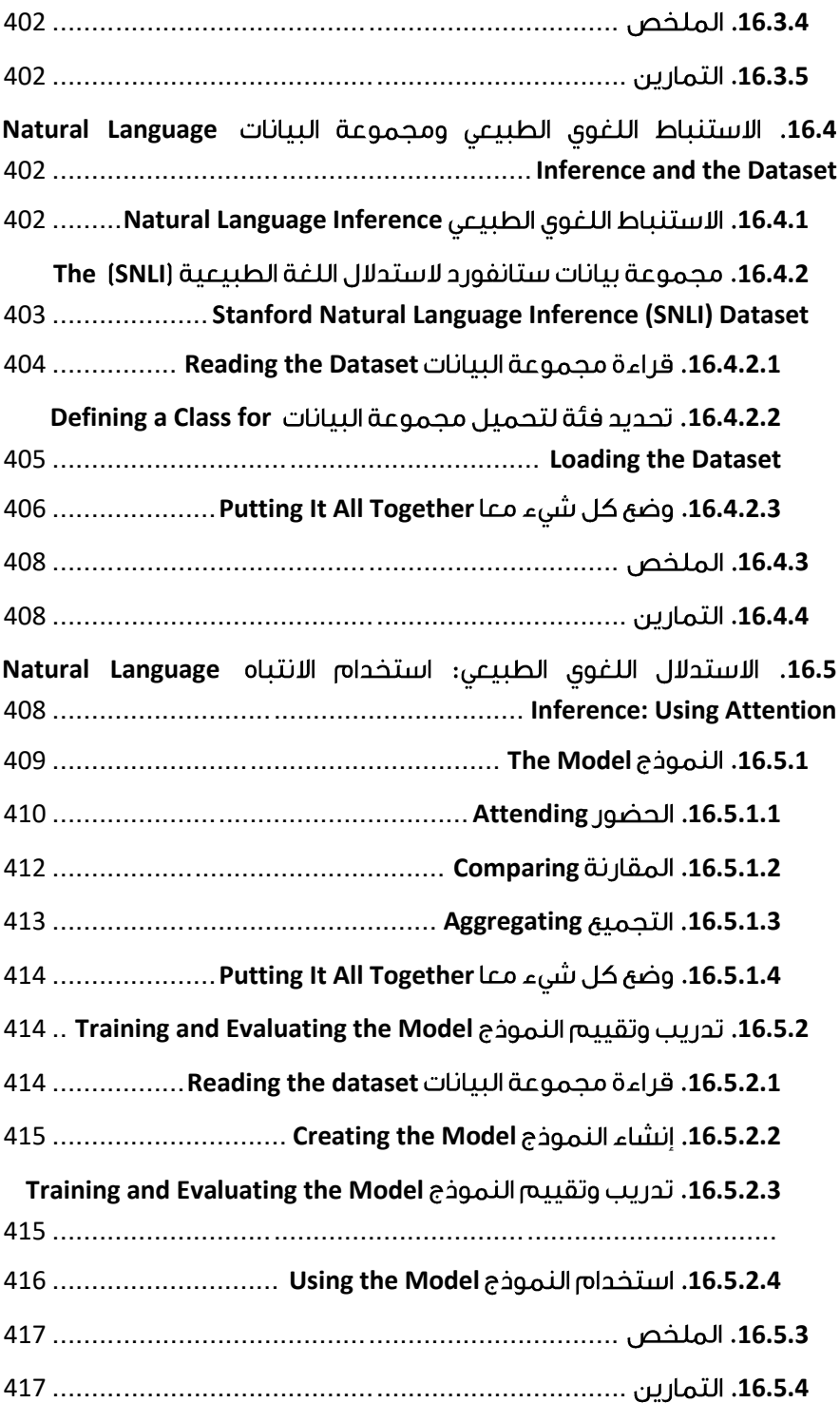

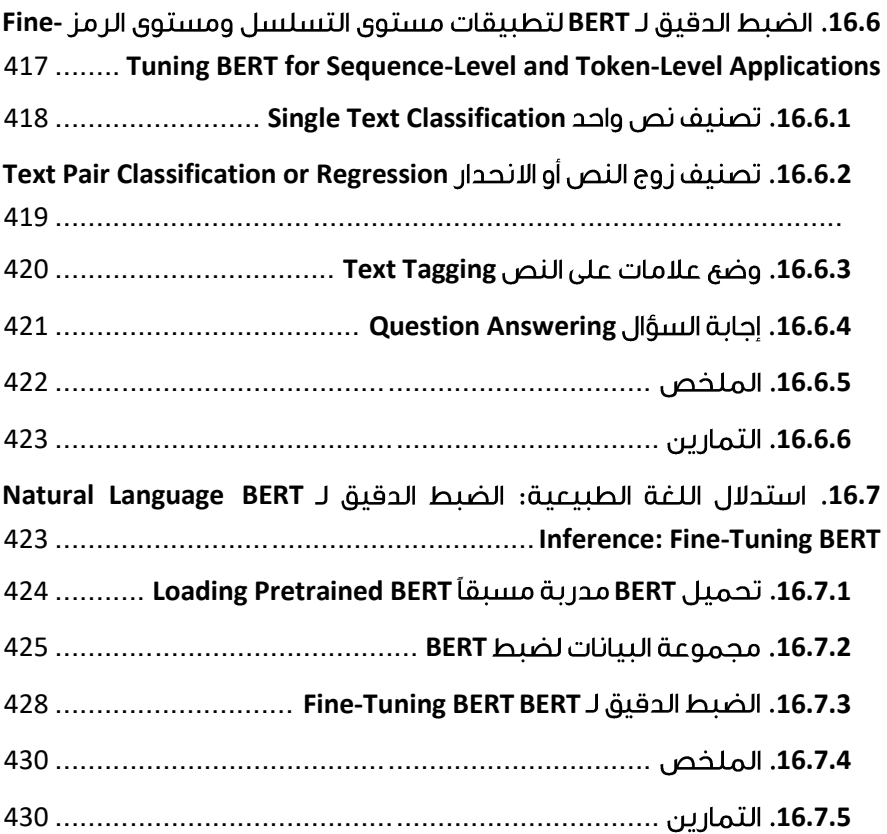

# **12** خوارزميات التحسين

#### <span id="page-22-0"></span>Optimization Algorithms 12

 إذا قرأت الكتاب بالتسلسل حتى هذه النقطة، فقد استخدمت بالفعل عددًا من خوارزميات التحسين optimization algorithms لتدريب نماذج التعلم العميق. لقد كانت الأدوات التي سمحت لنا بمواصلة تحديث معلمات النموذج وتقليل قيمة دالة الخطأ، كما تم تقييمهافي مجموعة التدريب.يف الواقع، يمكن ألي شخص يتعامل مع التحسين كجهاز صندوق أسود لتقليل minimize دوال الهدف functions objectiveيف إعداد بسيط أن يقنع نفسه بمعرفة أن هناك مجموعة من التعويذات لمثل هذا اإلجراء )بأسماء مثل "SGD "و "Adam)".

للقيام بعمل جيد، مع ذلك، هناك حاجة إلى بعض المعرفة األعمق. تعد خوارزميات التحسين مهمة للتعلم العميق. من ناحية أخرى، قد يستغرق تدريب نموذج التعلم العميق المعقد ساعات أو أيامًا أو حتى أسابيع. يؤثر أداء خوارزمية التحسين بشكل مباشر على كفاءة تدريب النموذج. من ناحية أخرى، فإن فهم مبادئ خوارزميات التحسين المختلفة ودور معلماتها الفائقة hyperparameters سيمكننا من ضبط المعلمات الفائقة بطريقة مستهدفة لتحسين أداء نماذج التعلم العميق.

في هذا الفصل، نستكشف بعمق خوارزميات تحسين التعلم العميق الشائعة. تقريبًا جميع مشكالت التحسين التي تنشأيف التعلم العميق هي مشكالت غير محدبة nonconvex. ومع ذلك، فقد ثبت أن تصميم وتحليل الخوارزمياتيف سياق المشكالت المحدبة convex problems مفيد للغاية. ولهذا السبب يتضمن هذا الفصل كتابًا تمهيديًا عن التحسين المحدب optimization convex وإثبات خوارزمية التدرج االشتقاقي العشوائي stochastic descent gradient البسيطة جدًا على دالة هدف محدبة function objective convex.

#### <span id="page-22-1"></span>Optimization and Deep Learning 12.1

في هذا القسم، سنناقش العالقة بين التحسين والتعلم العميق باإلضافة إلى تحديات استخدام التحسينيف التعلم العميق. بالنسبة لمشكلة التعلم العميق، سنحدد عادةً دالة الخطأ loss function أوال.ً بمجرد أن نحصل على دالة الخطأ، يمكننا استخدام خوارزمية تحسينيف محاولة لتقليل الخطأ.يف التحسين، غالبًا ما يشار إلى دالة الخطأ على أنها دالة الهدف لمشكلة التحسين. حسب التقاليد واألعراف، تهتم معظم خوارزميات التحسين بالتقليل minimization. إذا احتجنايف أي وقت إلى تعظيم maximize هدف، فهناك حل بسيط: فقط اقلب العالمة على الهدف.

#### <span id="page-23-0"></span>Goal of Optimization 12.1.1

على الرغم من أن التحسين يوفر طريقة لتقليل دالة الخطأ للتعلم العميق، إال أن أهداف التحسين والتعلم العميق تختلف اختلافًا جوهريًا. الأول يهتمفي المقام الأول بتقليل الهدف بينما يهتم األخير بإيجاد نموذج مناسب، بالنظر إلى كمية محدودة من البيانات.يف القسم ،3.6 ناقشنا الفرق بين هذين الهدفين بالتفصيل. على سبيل المثال، يختلف خطأ التدريب training error وخطأ التعميم error generalization بشكل عام: نظرًا ألن دالة الهدف لخوارزمية التحسين هي عادةً دالة خطأ (خسارة) تعتمد على مجموعة بيانات التدريب، فإن الهدف من التحسين هو تقليل خطأ التدريب. ومع ذلك، فإن الهدف من التعلم العميق (أو على نطاق أوسع، الاستدلال الإحصائي statistical inference) هو تقليل خطأ التعميم. لإنجاز هذا الأخير، نحتاج إلى االنتباه إلى الضبط الزائد overfitting باإلضافة إلى استخدام خوارزمية التحسين لتقليل خطأ التدريب.

%matplotlib inline **import numpy as np import tensorflow as tf from mpl\_toolkits import** mplot3d **from d2l import** tensorflow **as** d2l لتوضيح األهداف المختلفة المذكورة أعاله، دعونا ننظريف المخاطر التجريبية empirical risk والمخاطر risk. كما هو موضحفي القسم 4.7.3.1، فإن الخطر التجريبي هو متوسط الخطأ في مجموعة بيانات التدريب بينما الخطر هو الخطأ المتوقع على مجموعة البيانات بأكملها. نحدد أدناه دالتين: دالة المخاطرة f ودالة المخاطرة التجريبية g. افترض أن لدينا كمية محدودة فقط من بيانات التدريب. نتيجة لذلك، هنا g أقل سالسة من f.

**def** f(x): **return** x \* tf.cos(np.pi \* x)

**def** g(x): **return**  $f(x) + 0.2 * tf(cos(5 * np.pi * x))$ يوضح الرسم البياني أدناه أن الحد الأدنى من المخاطر التجريبية على مجموعة بيانات التدريب قد يكونفي موقع مختلف عن الحد الأدنى من المخاطر (خطأ التعميم).

```
def annotate(text, xy, xytext): #@save
     d2l.plt.gca().annotate(text, xy=xy, xytext=xytext,
                            arrowprops=dict(arrowstyle='-
>'))
```

```
x = tf.random(0.5, 1.5, 0.01)d2l.set_figsize((4.5, 2.5))
```
d2l.plot(x,  $[f(x), g(x)], 'x', 'risk')$ annotate('min of**\n**empirical risk', (1.0, -1.2), (0.5, - 1.1)) annotate('min of risk', (1.1, -1.05), (0.95, -0.5))

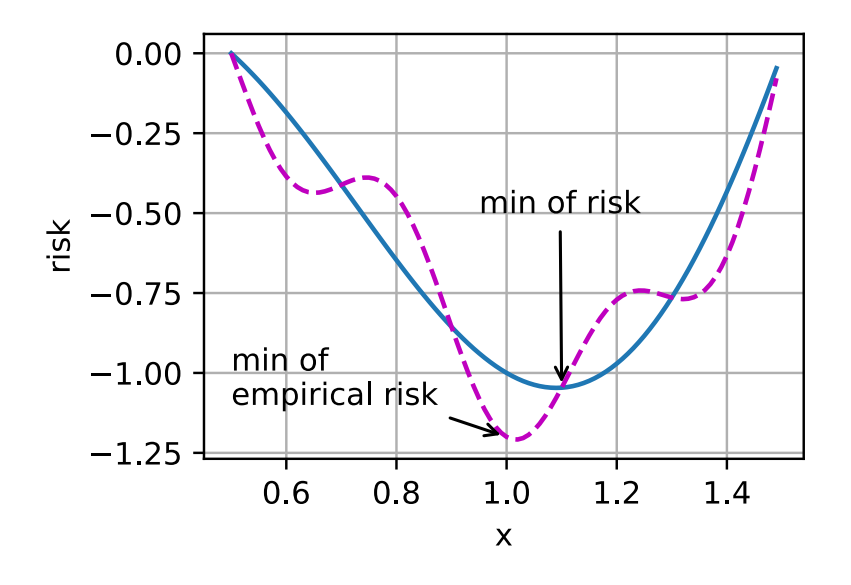

#### <span id="page-24-0"></span>12.1.2. تحديات التحسين في التعلم العميق Optimization Challenges in Deep Learning

في هذا الفصل، سنركز بشكل خاص على أداء خوارزميات التحسينيف تقليل دالة الهدف بدالً من خطأ التعميم الخاص بالنموذج.في القسم 3.1 ميزنا بين الحلول التحليلية والحلول العدديةفي مشاكل التحسين.يف التعلم العميق، تكون معظم دوال الهدف معقدة وال تحتوي على حلول تحليلية. بدالً من ذلك، يجب أن نستخدم خوارزميات التحسين العددي. تقع جميع خوارزميات التحسينيف هذا الفصل ضمن هذه الفئة.

هناك العديد من التحدياتيف عملية تحسين التعلم العميق. بعض من أكثرها إزعاجًا هي الحدود الدنيا المحلية minima local، ونقاط السرج points saddle، والتدرجات المتالشية gradients vanishing. دعونا نلقي نظرة عليهم.

#### <span id="page-24-1"></span> $Local$  Minima الحد الأدنى المحلي I2.1.2.1

لأي دالة هدف ( $f(x)$  ، إذا كانت قيمة  $f(x)$  عند  $x$  أصغر من قيم ( $f(x)$  عند أي نقاط أخرى في المنطقة المجاورة لـ ، فيمكن أن تكون قيمة صغرى محلية minimum local. إذا كانت قيمة  $f(x)$  عند x هي الحد الأدنى لدالة الهدف على النطاق بأكمله، فستكون  $f(x)$  هي الحد األدنى العالمي minimum global.

على سبيل المثال، بالنظر إلى الدالة:  $f(x) = x \cdot \cos(\pi x)$  for  $-1.0 \le x \le 2.0$ , يمكننا تقريب الحد األدنى المحلي والعالمي لهذه الدالة.

 $x = tf.random(-1.0, 2.0, 0.01)$ d2l.plot(x,  $[f(x), ]$ , 'x', 'f(x)') annotate('local minimum', (-0.3, -0.25), (-0.77, -1.0)) annotate('global minimum', (1.1, -0.95), (0.6, 0.8))

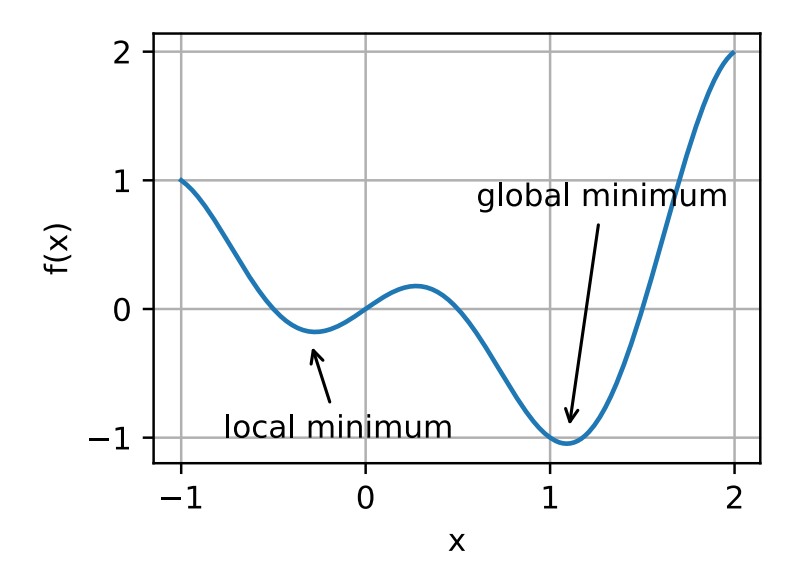

عادة ما يكون لدالة الهدف لنماذج التعلم العميق العديد من الخيارات المحلية local optima. عندما يكون الحل العددي لمشكلة التحسين قريبًا من المستوى المحلي األمثل local optimum، فإن الحل العددي الذي تم الحصول عليه من خالل التكرار النهائي قد يقلل فقط دالة الهدف محليًا locally، وليس عالميًا globally، حيث يقترب تدرج حلول دالة الهدف أو يصبح صفرًا. قد تؤدي درجة معينة من الضوضاء فقط إلى إخراج المعلمة من الحد الأدنى المحلي.يف الواقع، هذه هي إحدى الخصائص المفيدة للتدرج االشتقاقي العشوائي المصغر minibatch stochastic gradient descent حيث يكون التباين الطبيعي للتدرجات على الدفعات الصغيرة minibatch قادرًا على إزاحة المعلمات من الحدود الدنيا المحلية.

#### <span id="page-25-0"></span> $Saddle$  Points نقاط السرج .12.1.2.2

إلى جانب الحدود الدنيا المحلية، تعتبر نقاط السرج points saddle سببًا آخر لتالشي التدرجات. نقطة السرج هي أي مكان تتالشى فيه جميع تدرجات الدالة ولكنه ليس حدًا أدنى  $x=0$  عالميًا ولا محليًا. ضعرفي اعتبارك الدالة  $f(x)=x^3$ . مشتقها الأول والثاني يختفي لـ قد يتوقف التحسينفي هذه المرحلة، على الرغم من أنه ليس بالحد الأدنى.

```
x = tf.range(-2.0, 2.0, 0.01)
d2l.plot(x, [x**3], 'x', 'f(x)')
annotate('saddle point', (0, -0.2), (-0.52, -5.0))
```
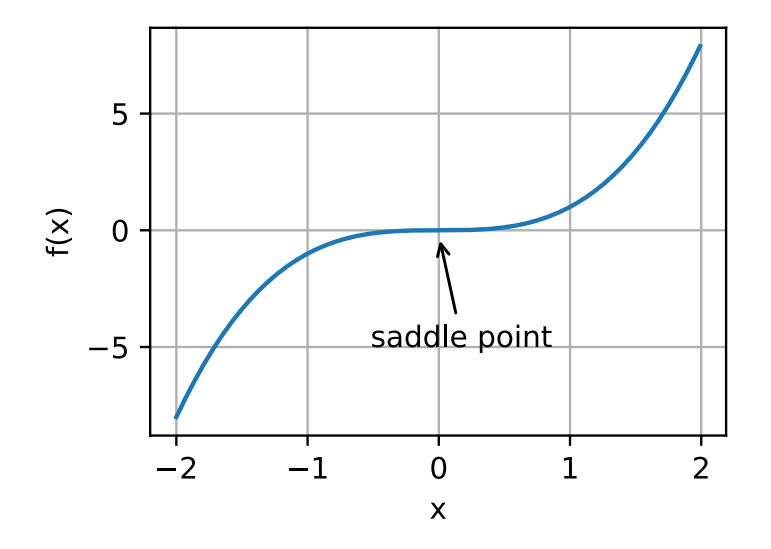

نقاط السرجفي الأبعاد الأعلى هي أكثر مكرًا، كما يوضح المثال أدناه. ضعهفي اعتبارك الدالة لها نقطة السرج في (0,0). هذا هو الحد الأقصى فيما يتعلق بـ y والحد  $f(x,y) = x^2 - y^2$ الأدنى فيما يتعلق بـ x. علاوة على ذلك، يبدو وكأنه سرج saddle، حيث حصلت هذه الخاصية الرياضية على اسمها.

 $x, y = tf.message$  tf.linspace(-1.0, 1.0, 101), tf.linspace(-1.0, 1.0, 101))  $z = x^{**}2 - y^{**}2$ ax = d2l.plt.figure().add\_subplot(111, projection='3d') ax.plot\_wireframe(x, y, z, \*\*{'rstride': 10, 'cstride': 10}) ax.plot([0], [0], [0], 'rx') ticks =  $[-1, 0, 1]$ d2l.plt.xticks(ticks) d2l.plt.yticks(ticks) ax.set\_zticks(ticks)

```
d2l.plt.xlabel('x')
d2l.plt.ylabel('y');
```
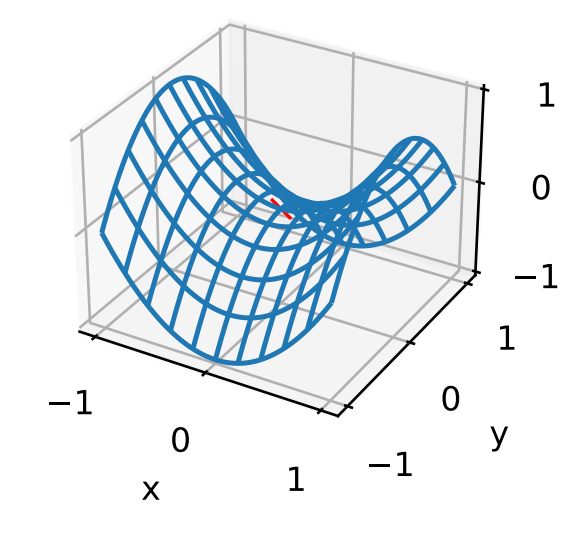

نحن نفترض أن مدخلات الدالة عبارة عن متجه ذي أبعاد  $k$  وأن ناتجها هو قيمة قياسية scalar، لذا فإن المصفوفة الهيسية Hessian سيكون لها قيم ذاتية eigenvalues. يمكن أن يكون حل الدالة هو الحد الأدنى المحلي أو الحد الأقصى المحلي أو نقطة السرجفي موضع يكون فيه تدرج الدالة صفرًا:

- عندما تكون القيم الذاتية للمصفوفة الهيسية للدالة عند موضع التدرج الصفري موجبة، يكون لدينا حد أدنى محلي minimum local للدالة.
- عندما تكون القيم الذاتية للمصفوفة الهيسية للدالة عند موضع التدرج الصفري كلها سالبة، يكون لدينا حد أقصى محلي maximum local للدالة.
- عندما تكون القيم الذاتية للمصفوفة الهيسية للدالة عند موضع التدرج الصفري سالبة وإيجابية، يكون لدينا نقطة سرج للدالة.

بالنسبة للمشكلات عالية الأبعاد، يكون احتمال أن تكون بعض القيم الذاتية سالبة على الأقل مرتفعًا جدًا. هذا يجعل نقاط السرج أكثر احتماال من الحدود الدنيا المحلية. سنناقش بعض االستثناءات من هذا الموقفيف القسم التالي عند تقديم التحدب convexity. باختصار، الدوال المحدبة هي تلك التي لا تكون فيها القيم الذاتية لـ Hessian سلبية أبدًا. للأسف، على الرغم من ذلك، ال تقع معظم مشاكل التعلم العميقة ضمن هذه الفئة. ومع ذلك فهي أداة رائعة لدراسة خوارزميات التحسين.

<span id="page-28-0"></span> Vanishing Gradients 12.1.2.3 ربما تكون المشكلة الأكثر مكراً التي يجب مواجهتها هي تلاشي التدرج vanishing gradient . تذكر دوال التنشيط شائعة االستخدام ومشتقاتهايف القسم .5.1.2 على سبيل المثال، افترض أننا  $f$  نريد تقليل الدالة  $f(x) = \tanh(x)$  ويصادف أننا نبدأ من 4 $x = 1$ . كما نرى  $f$ ، فإن انحدار  $f'(4) = \int f'(x) = 1 - \tanh^2{(x)}$ قريب من الصفر. بشكل أكثر تحديدًا، .0.0013 وبالتالي، سيتعطل التحسين لفترة طويلة قبل أن نحرز تقدمًا. تبين أن هذا هو أحد األسباب التي جعلت تدريب نماذج التعلم العميق أمرًا صعبًا للغاية قبل إدخال دالة تنشيط .ReLU

x = tf.range(-2.0, 5.0, 0.01) d2l.plot(x,  $[tf.tanh(x)], 'x', 'f(x)')$ annotate('vanishing gradient',  $(4, 1)$ ,  $(2, 0.0)$ )

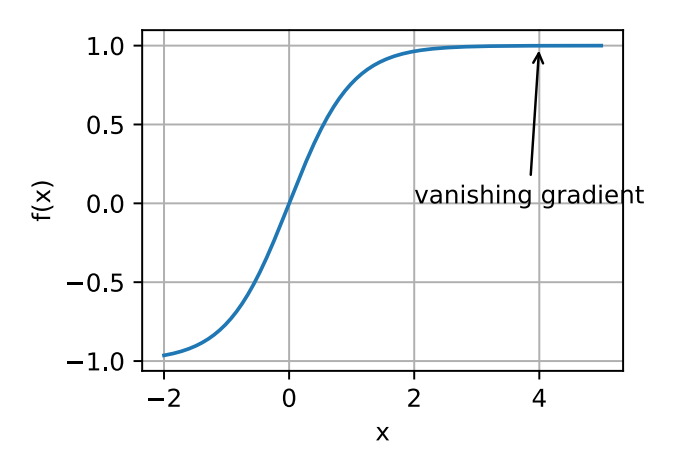

كما رأينا، فإن التحسين من أجل التعلم العميق مليء بالتحديات. لحسن الحظ، توجد مجموعة قوية من الخوارزميات التي تعمل بشكل جيد والتي يسهل استخدامها حتى للمبتدئين. عالوة على ذلك، ليس من الضروري حقًا إيجاد الحل األفضل. ال تزال الحلول المثلى المحلية Local optima أو حتى الحلول التقريبية solutions approximate مفيدة للغاية.

#### <span id="page-28-1"></span>12.1.3. الملخص

- ال يضمن تقليل خطأ التدريب أننا نجد أفضل مجموعة من المعلمات لتقليل خطأ التعميم.
	- قد يكون لمشاكل التحسين العديد من الحدود الدنيا المحلية.
- قد تحتوي المشكلة على المزيد من نقاط السرج، حيث إن المشكالت بشكل عام ليست محدبة.

• يمكن أن يؤدي تالشي التدرجات إلى توقف التحسين.يف كثير من األحيان، تساعد معالجة المشكلة. يمكن أن تكون التهيئة الجيدة للمعلمات مفيدة أيضًا.

#### <span id="page-29-0"></span>12.1.4. التمارين

- .1 ضعيف اعتبارك MLP بسيطًا مع طبقة مخفية واحدة، على سبيل المثال، أبعاد يف الطبقة المخفية ومخرج واحد. أظهر أنه بالنسبة لأي حد أدنى محلي، هناك على الأقل حلول مكافئة تتصرف بشكل متماثل. $d!$
- . افترض أن لدينا مصفوفة عشوائية متماثلة M حيث  $M_{ii}=M_{ii}$  يتم رسم كل مدخلات .  $p_{ij}(x) = p_{ij}(x)$ من بعض توزيعات الاحتمالات . $p_{ij}$ . علاوة على ذلك، افترض أن (1958) توزيع متماثل symmetric (انظر على سبيل المثال، Wigner ( 1958) للحصول على التفاصيل(.
- .1 اثبت أن التوزيع على القيم الذاتية eigenvalues متماثل أيضًا. وهذا يعني، بالنسبة  $P(\lambda > 0) =$ لأي متجه ذاتي (eigenvector) v، فإن احتمال أن قيمة لم تحقق =  $\rho(\lambda > 0)$  $P(\lambda < 0)$

 $P(\lambda > 0) = 0.5$ . لماذا ما سبق لا يشير إلى 0.5  $2$ 

- 3. ما هي التحديات الأخرى التي ينطوي عليها تحسين التعلم العميق التي يمكنك التفكير فيها؟
	- 4. افترض أنك تريد موازنة balance كرة (حقيقية) على سرج (حقيقي). .1 لماذا هذا صعب؟
		- .2 هل يمكنك استغالل هذا التأثير أيضًايف خوارزميات التحسين؟

#### <span id="page-29-1"></span>Convexity 12.2

يلعب التحدب Convexity دورًا حيويًايف تصميم خوارزميات التحسين. هذا يرجع إلى حد كبير إلى حقيقة أنه من األسهل بكثير تحليل واختبار الخوارزمياتيف مثل هذا السياق. بعبارة أخرى، إذا كان أداء الخوارزمية ضعيفًا حتىفي الإعداد المحدب، فعادةً لا يجب أن نأمل في رؤية نتائج رائعة بخالف ذلك. عالوة على ذلك، على الرغم من أن مشاكل التحسينيف التعلم العميق غير متشابكة بشكل عام، إال أنها غالبًا ما تعرض بعض خصائص تلك المحدبة بالقرب من الحدود الدنيا المحلية. يمكن أن يؤدي ذلك إلى متغيرات تحسين جديدة ومثيرة مثل .)2018 ،Izmailov et al.(

%matplotlib inline **import numpy as np import tensorflow as tf from mpl\_toolkits import** mplot3d

**from d2l import** tensorflow **as** d2l Definitions 12.2.1 قبل التحليل المحدب analysis convex، نحتاج إلى تحديد المجموعات المحدبة والدوال

المحدبة. إنها تؤدي إلى أدوات رياضية يتم تطبيقها بشكل شائعفي التعلم الآلي.

#### <span id="page-30-1"></span><span id="page-30-0"></span>Convex Sets 12.2.1.1

المجموعات Sets هي أساس التحدب. ببساطة، المجموعة يف مساحة متجه محدبة إذا كانت  $a, b \in \mathcal{X}$  قطعة خط line segments متصلة a و $b$  هي أيضًا موجودة. من الناحية الرياضية، هذا يعني ذلك لكل [0,1] ∋ لدينا:

 $\lambda a + (1 - \lambda) b \in \mathcal{X}$  whenever  $a, b \in \mathcal{X}$ .

هذا يبدو مجردا abstract بعض الشيء. لننظريف الشكل .12.2.1 المجموعة األولى ليست محدبة nonconvex نظرًا لوجود مقاطع خطية غير متضمنة فيها. المجموعتان األخريان ال تعانيان من مثل هذه المشكلة.

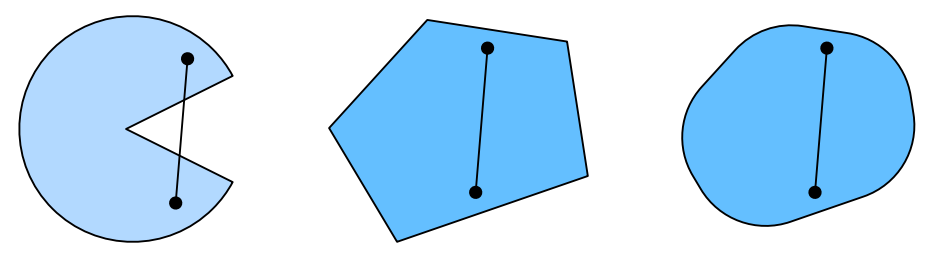

الشكل 12.2.1 المجموعة األولى غير محدبة والمجموعات األخرى محدبة.

التعريفات بحد ذاتها ليست مفيدة بشكل خاص إال إذا كان بإمكانك فعل شيء بها.يف هذه الحالة يمكننا النظر إلى التقاطعات كما هو موضحفي الشكل 12.2.2. افترض أن  $\chi$  و  $y$  مجموعات محدبة. ثم 1 $\mathcal X\cap\mathcal Y$  هو أيضا محدب. لرؤية هذا، اعتبر كل  $\mathcal X\cap\mathcal Y$  . نظرًا لكون  $\mathcal X$  و محدبة، فإن مقاطع الخط a و b متصلة ومضمنةفي كل من  $\mathcal X$  و $y$ . بالنظر إلى ذلك، يجب  $y$ أيضًا احتواؤهافي  $\mathcal X\cap\mathcal Y$  ، وبالتالي إثبات نظريتنا.

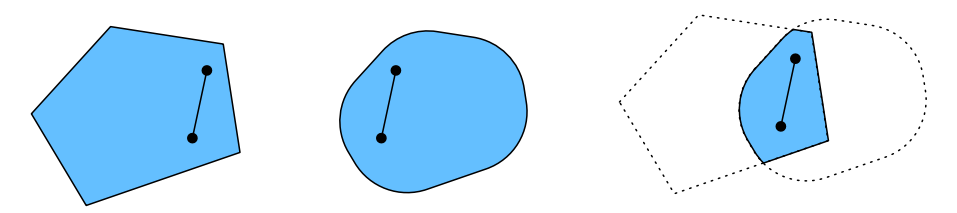

الشكل 12.2.2 التقاطع بين مجموعتين محدبتين محدب.

 $\chi_i$  يمكننا تقوية هذه النتيجة بجهد قليل: نظرًا للمجموعات المحدبة  $\mathcal{X}_i$ ، يكون تقاطعها محدبًا. لترى أن العكس ليس صحيحًا، ضعفي اعتبارك مجموعتين منفصلتين  $y = \emptyset$   $\mathcal X \cap \mathcal Y$ .  $a\in \mathcal{X}$  الآن اختر  $\mathcal{X}\in \mathcal{Y}$  ، وجب أن يحتوي الجزء المستقيمفي الشكل 12.2.3 الذي يربط و  $b$  على جزء ليس في  $\mathcal X$  ولافي  $y$  ،، لأننا افترضنا ۞  $y = \mathcal X \cap \mathcal Y = \mathcal X \cap \mathcal Y$ . ومن ثم، فإن القطعة المستقيمة ليست $y$  ليستيف ل $\mathcal X$  أيضًا، مما يثبت أنهفي الاتحادات العامة للمجموعات المحدبة لا يلزم أن تكون محدبة.

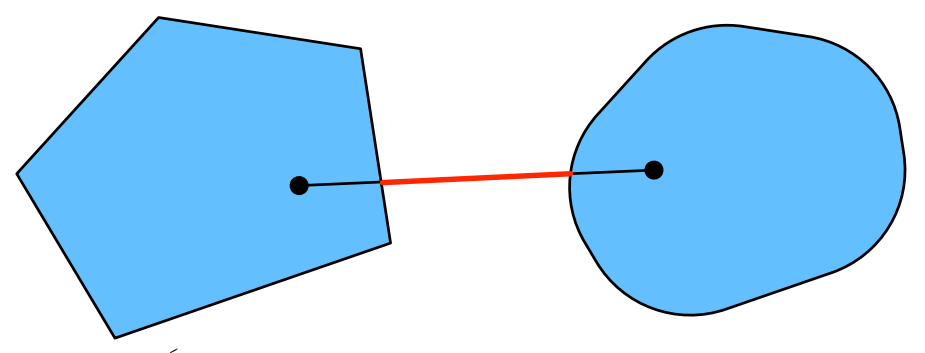

الشكل 12.2.3 ال يلزم أن يكون اتحاد مجموعتين محدبتين محدَّب.

 $\mathbb{R}^d$ ،عادةً ما يتم تحديد المشكلاتفي التعلم العميقفي مجموعات محدبة. على سبيل المثال مجموعة المتجهات ذات الأبعاد d للأرقام الحقيقية، هي مجموعة محدبة (بعد كل شيء، الخط الفاصل بين أي نقطتينفي  $\mathbb{R}^d$  يبقىفي  $\mathbb{R}^d$ .في بعض الحالات، نتعامل مع متغيرات ذات طول . محدد، مثل كرات نصف القطر r كما هو محدد بواسطة {x|x ∈  $\mathbb{R}^d$  and ||x|| ≤ r}.

#### <span id="page-31-0"></span>Convex Functions 12.2.1.2

اآلن بعد أن أصبح لدينا مجموعات محدبة، يمكننا تقديم دوال محدبة . بالنظر إلى مجموعة لدينا: محدبة ، تكون الدالة  $\mathcal{X} \to f \colon \mathcal{X} \to f \colon \mathcal{X} \to \mathcal{X}$  ولكل [0,1] ع $\lambda \in [0,1]$  لدينا:

$$
\lambda f(x) + (1 - \lambda)f(x') \ge f(\lambda x + (1 - \lambda)x').
$$

لتوضيح ذلك، دعنا نرسم بعض الدوال ونتحقق من أي منها يلبي المتطلبات. نحدد أدناه بعض الدوال، المحدبة وغير المحدبة.

```
f = lambda x: 0.5 * x**2 # Convex
g = lambda x: tf.cos(np.pi * x) # Nonconvex
h = lambda x: tf.exp(0.5 * x) # Convex
x, segment = tf.range(-2, 2, 0.01), tf.constant([-1.5,
1])
d2l.use_svg_display()
```
#### ال فصل الثاني عشر : خوارزميات التحسين 33

```
\_, axes = d2l.plt.subplots(1, 3, figsize=(9, 3))
for ax, func in zip(axes, [f, g, h]):
     d2l.plot([x, segment], [func(x), func(segment)], 
axes=ax)
```
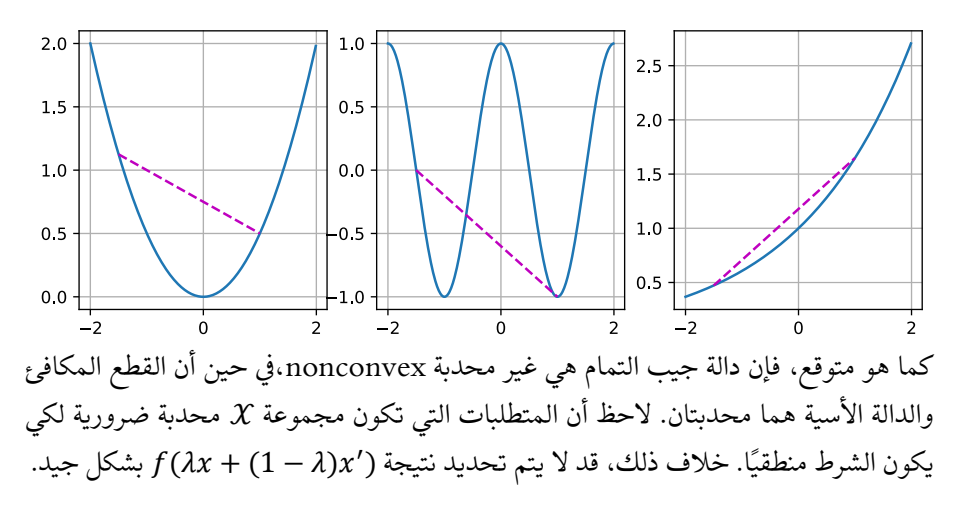

#### Jensen's Inequality 12.2.1.3 بالنظر إلى دالة محدبة f، فإن إحدى أكثر الأدوات الرياضية فائدة هي متباينة ينسن Jensen's inequality. إنه يرقى إلى تعميم تعريف التحدب:

<span id="page-32-0"></span>
$$
\sum_{i} \alpha_{i} f(x_{i}) \ge f(\sum_{i} \alpha_{i} x_{i}) \text{ and } E_{X}[f(X)] \ge f(E_{X}[X]),
$$

حيث  $\alpha_i$  هي أرقام حقيقية غير سالبة مثل  $\sum_i \alpha_i = \sum_i \alpha_i$  متغير عشوائي. وبعبارة أخرى، فإن توقع دالة محدبة لا يقل عن الدالة المحدبة للتوقع، حيث يكون الأخير عادة تعبيرًا أبسط. لإثبات المتباينة الأولى، طبقنا تعريف التحدب بشكل متكرر على مصطلح واحدفي المجموعفي المرة الواحدة.

أحد التطبيقات الشائعة لمتباينة ينسن هو ربط تعبير أكثر تعقيدًا بتعبير أبسط. على سبيل المثال، يمكن أن يكون تطبيقه فيما يتعلق باحتمالية likelihood-log المتغيرات العشوائية التي تمت مالحظتها جزئيًا. هذا هو، نحن نستخدم:

 $E_{Y \sim P(Y)}[-\text{log } P(X \mid Y)] \geq -\text{log } P(X),$ 

variational بسبب ()  $\int P(Y)P(X \mid Y) dY = P(X)$ . يمكن استخدام هذافي طرق التنويع methods. هنا هو عادةً المتغير العشوائي غير المرصود random unobserved بو التوزيع مع الخارج المتكامل.  $P(X)$  هو أفضل تخمين لكيفية توزيعه، و  $P(X)$  ،variable على سبيل المثال،يف التجميع )clustering )قد تكون تسميات المجموعة labels cluster و (1 | ) R هو النموذج التوليدي عند تطبيق تسميات المجموعة.

#### <span id="page-33-0"></span>Properties 12.2.2

الدوال المحدبة لها العديد من الخصائص المفيدة. نصف عدد قليل منها شائع االستخدام أدناه.

#### <span id="page-33-1"></span>Local Minima Are Global 12.2.2.1 Minima

أوالً وقبل كل شيء، تعتبر الحدود الدنيا المحلية لدوال المحدبة هي أيضًا الحدود الدنيا العالمية. يمكننا إثبات ذلك بالتناقض contradiction على النحو التالي.

ضعفي اعتبارك دالة محدبة f محددةفي مجموعة محدبة X. افترض أن  $x'\in\mathcal{X}$  هي حد أدنى  $0 < |x - x^*| \le p$  محلي: توجد قيمة موجبة صغيرة p بحيث بالنسبة لـ $\mathcal{X} \in \mathcal{X}$  التي تحقق  $f(x^*) < f(x)$ لدينا

افترض أن الحد الأدنى المحلي \*x ليس هو الحد الأدنى العالمي لـ f: يوجد x′ E X لكل  $\lambda = 1 - \frac{p}{|x^*-x^+|}$ يوجد أيضًا  $\lambda \in [0,1)$  مثل  $f(x') < f(x^*)$  $0<|\lambda x^*+$  بحيث تكون  $\lambda=1-\frac{p}{|x^*-x|}$  $-(1 - \lambda)x' - x^* \leq p$ 

ومع ذلك، وفقًا لتعريف الدوال المحدبة، لدينا

$$
f(\lambda x^* + (1 - \lambda)x') \leq \lambda f(x^*) + (1 - \lambda)f(x')
$$
  

$$
< \lambda f(x^*) + (1 - \lambda)f(x^*)
$$
  

$$
= f(x^*),
$$

 $f(x') <$ لا يتعارض مع بياننا بأن \*x هو الحد الأدنى المحلي. لذلك، لا يوجد  $x$  لـ X' وهو ما يتعارض مع بياننا . الحد الأدنى المحلي \*x هو أيضًا الحد الأدنى العالمي.  $f(x^{\ast})$ 

f =  $lambda$  x:  $(x - 1)$  \*\* 2 d2l.set\_figsize() d2l.plot( $[x, segment], [f(x), f(s)$ egment)], 'x', 'f(x)')

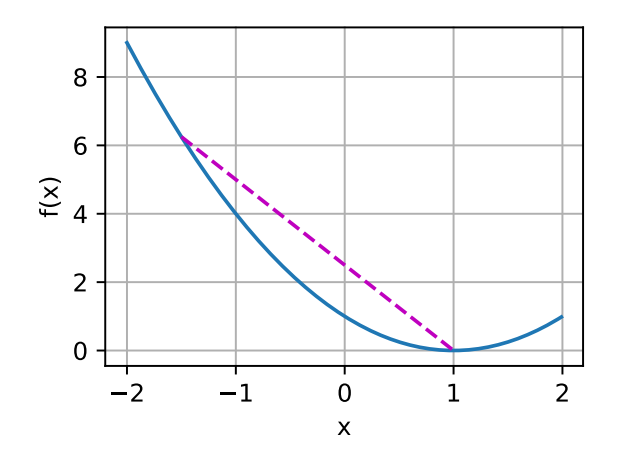

حقيقة أن الحدود الدنيا المحلية للدوال المحدبة هي أيضًا الحدود الدنيا العالمية مريحة للغاية. هذا يعني أننا إذا قللنا من الدوال فلن نستطيع "أن نتعثر get stuck". لاحظ، مع ذلك، أن هذا لا يعني أنه ال يمكن أن يكون هناك أكثر من حد أدنى عالمي واحد أو أنه قد يوجد حد أدنى. على سبيل المثال، تصل الدالة (1,0 − |x) = max = إلى أدنى قيمة لها خلال الفترة [1,1]. على العكس من ذلك، لا تحقق الدالة  $f(x) = \text{exp}(x) = \text{exp}\left(x\right)$  قيمة دنيا على: ℝ لكل ∞− → لها  $f(x) = 0$  خطوط مقاربة إلى 0 ، ولكن لا يوجد x لـ

#### <span id="page-34-0"></span>12.2.2.2. المجموعات التالية من دوال محدبة هي محدبة Below Sets of Convex Functions Are Convex

يمكننا تحديد المجموعات المحدبة بسهولة من خالل مجموعات الدوال المحدبة أدناه. بشكل below ملموس، بالنظر إلى f دالة محدبة محددةفي مجموعة محدبة  $x$  ، أي المجموعة التالية below :set

$$
\mathcal{S}_b := \{x | x \in \mathcal{X} \text{ and } f(x) \le b\}
$$

هي محدبة.

 $\lambda x + (1-1)$  دعونا نثبت ذلك بسرعة. تذكر أنه بالنسبة لأي  $x, x' \in \mathcal{S}_b$  ، نحتاج إلى إظهار أن و  $f(x') \leq b$  ،  $f(x') \leq b$  و  $f(x) \leq b$  ، من خلال تعريف التحدب . $\lambda x' \in S_b$ convexity لدينا

$$
f(\lambda x + (1 - \lambda)x') \le \lambda f(x) + (1 - \lambda)f(x') \le b.
$$

<span id="page-35-0"></span>Convexity and Second Derivatives 12.2.2.3 متى وجد المشتق الثاني للدالة ℝ → ℝ ، فمن السهل جدًا التحقق مما إذا كانت f محدبة. كل ما نحتاج إلى القيام به هو التحقق مما إذا كان هيسي Hessian لـ موجبًا شبه محدد:  ${\bf x}\in \Gamma{\bf W}$  ، أي الإشارة إلى المصفوفة الهيسية  ${\bf x}\geq \Gamma{\bf W}$  بواسطة 0 ${\bf x}\leq \Gamma{\bf W}$  ، لكل هي Hessian أي على سبيل المثال، الدالة  $f(\mathbf{x}) = \frac{1}{2} ||\mathbf{x}||^2$  محدبة لان  $f(\mathbf{x}) = \mathbb{R}^n$  أي Hessian هي. مصفوفة الوحدة matrix identity.

بشكل رسمي، تكون الدالة ℝ → ℝ : ذات البعد الواحد القابلة للتفاضل مرتين محدبة فقط إذا  $f \colon \mathbb{R}^n \to \mathbb{C}$ كان مشتقها الثاني  $f'' \geq 0$ . بالنسبة لأي دالة متعددة الأبعاد قابلة للتفاضل مرتين → تكون محدبة إذا وفقط إذاكانت 0 $f\geq\nabla^2$  هيسية.  $\mathbb R$ 

أولًا، علينا إثبات الحالة أحادية البعد. لرؤية هذا التحدب لـ f تشير الى 0 ≤ "f" أننا نستخدم حقيقة ان:

$$
\frac{1}{2}f(x+\epsilon) + \frac{1}{2}f(x-\epsilon) \ge f(\frac{x+\epsilon}{2} + \frac{x-\epsilon}{2}) = f(x).
$$

بما أن المشتق الثاني يُعطى بالغاية limit على الفروق المحدودة فإنه يتبع :

$$
f''(x) = \lim_{\epsilon \to 0} \frac{f(x+\epsilon) + f(x-\epsilon) - 2f(x)}{\epsilon^2} \ge 0.
$$

 $f$  نشير إلى أن  $f$  تشير إلى أن  $f$  محدب، فإننا نستخدم حقيقة أن  $f'' \geq 0$  تشير إلى أن  $f'' \geq 0$  $x = (1 - \pm \sqrt{R})$  دالة رتيبة لا تنقص. لنفترض أن  $x < b$  تساوى ثلاث نقاطفي  $\alpha \in \mathcal{A}$  و (0,1) ع . وفقًا لنظرية القيمة المتوسطة mean value theorem ، يوجد  $\lambda \in (0,1)$ :  $\beta \in [x, b]$  و  $[a, x]$ 

$$
f'(\alpha) = \frac{f(x) - f(\alpha)}{x - \alpha} \text{ and } f'(\beta) = \frac{f(b) - f(x)}{b - x}.
$$
  
g(x) = f'(\beta) \ge f'(\alpha) \text{ and } f'(\beta) \ge f'(\alpha)

$$
\frac{x-a}{b-a}f(b) + \frac{b-x}{b-a}f(a) \ge f(x).
$$

ان  $x = (1 - \lambda)a + \lambda b$  ، لدينا

 $\lambda f(b) + (1 - \lambda)f(a) \ge f((1 - \lambda)a + \lambda b),$ 

مما يثبت التحدب.
أنيًا، نحتاج إلى lemma قبل إثبات الحالة متعددة الأبعاد:& f: ℝ محدب إذا وفقط إذا  $\mathbf{x}, \mathbf{y} \in \mathbb{R}^n$  كان لكل

$$
g(z) \stackrel{\text{def}}{=} f(z\mathbf{x} + (1-z)\mathbf{y}) \text{ where } z \in [0,1]
$$

هو محدب.

إثبات أن تحدب f يشير الى g انها محدبة، يمكننا إظهار ذلك لكل a,b,  $\lambda \in [0,1]$  (وبالتالي )  $(0 \le \lambda a + (1 - \lambda)b \le 1$ 

$$
g(\lambda a + (1 - \lambda)b)
$$
  
=  $f((\lambda a + (1 - \lambda)b)x + (1 - \lambda a - (1 - \lambda)b)y)$   
=  $f(\lambda(ax + (1 - a)y) + (1 - \lambda)(bx + (1 - b)y))$   
 $\leq \lambda f(ax + (1 - a)y) + (1 - \lambda)f(bx + (1 - b)y)$   
=  $\lambda g(a) + (1 - \lambda)g(b).$ 

إلثبات العكس، يمكننا إظهار ذلك لكل [0,1] ∋

$$
f(\lambda \mathbf{x} + (1 - \lambda)\mathbf{y})
$$
  
=  $g(\lambda \cdot 1 + (1 - \lambda) \cdot 0)$   

$$
\leq \lambda g(1) + (1 - \lambda)g(0)
$$
  
=  $\lambda f(\mathbf{x}) + (1 - \lambda)g(\mathbf{y}).$ 

أخيرًا، باستخدام lemma أعاله ونتيجة الحالة أحادية البعد، يمكن إثبات الحالة متعددة األبعاد  $\mathbf{x},\mathbf{y}\in\mathbb{R}^n$  على النحو التالي. تكون الدالة  $f\colon\mathbb{R}^n\to\mathbb{R}$  متعددة الأبعاد محدبة إذا وفقط إذا لكل ( $g(z) \stackrel{\text{def}}{=} f(z\mathbf{x} + (1-z)\mathbf{y})\,,$  محدب. وفقًا للحالة أحادية البعد، فإن هذا  $g(z) \stackrel{\text{def}}{=} f(z\mathbf{x} + (1-z)\mathbf{y})\,,$  $\mathbf{H} \succeq 0$  ينطبق فقط إذا  $g'' = (\mathbf{x} - \mathbf{y})^\top \mathbf{H} (\mathbf{x} - \mathbf{y}) \geq 0$  ينطبق فقط إذا حسب تعريف المصفوفات الموجبة شبه المحددة.

### Constraints 12.2.3

إحدى الخصائص الرائعة للتحسين المحدب هي أنه يتيح لنا التعامل مع القيود constraints بكفاءة. أي أنه يسمح لنا بحل مشاكل التحسين المقيدة optimization constrained problems بالشكل:

> minimize  $f(\mathbf{x})$ X subject to  $c_i(\mathbf{x}) \leq 0$  for all  $i \in \{1, ..., n\}$ ,

حيث f هو الهدف والدوال  $c_i$  هي دوال قيد constraint functions. لمعرفة ما هذا، يجب مراعاة الحالة التي يكون فيها 1 − <sup>2</sup>‖‖ = ()1.يف هذه الحالة، تكون المعلمات مقيدة

بوحدة الكرة. إذا كان القيد الثاني هو  ${\bf v}^{\top}{\bf x}+{\bf v} = c_2({\bf x})=0$  ، فهذا يتوافق مع جميع  ${\bf x}$  تقع على نصف مساحة. تحقيق كلا الشرطينفي وقت واحد يعني اختيار قطعة من الكرة.

#### $Lagrangian$ لاغرانج  $12.2.3.1$

بشكل عام، يعد حل مشكلة التحسين المقيدة أمرًا صعبًا. تنبع إحدى طرق معالجتها من الفيزياء بحدس بسيط نوعًا ما. تخيل كرة داخل صندوق. سوف تتدحرج الكرة إلى المكان األدنى وسيتم موازنة قوى الجاذبية بالقوى التي يمكن أن تفرضها جوانب الصندوق على الكرة. وباختصار، فإن الانحدار gradient لدالة الهدف (أي الجاذبية) سوف يقابله انحدار دالة القيد (يجب أن تظل الكرة داخل الصندوق بحكم الجدران "التي تدفع للخلف"). لاحظ أن بعض القيود قد لا تكون نشطة: الجدران التي ال تلمسها الكرة لن تكون قادرة على ممارسة أي قوة على الكرة.

تخطي اشتقاق لاغرانج L، يمكن التعبير عن المنطق أعلاه من خلال مشكلة تحسين نقطة السرج :التالية saddle point optimization problem

$$
L(\mathbf{x}, \alpha_1, ..., \alpha_n) = f(\mathbf{x}) + \sum_{i=1}^n \quad \alpha_i c_i(\mathbf{x}) \text{ where } \alpha_i \ge 0.
$$

Lagrange multipliers حي ما يسمى بمضاعفات لاغرانج Lagrange multipliers منا المتغيرات  $c_i(\mathbf{x}) \leq c_i$ التي تضمن فرض القيود بشكل صحيح. يتم اختيارهم بحجم كبير بما يكفي لضمان لكل i. على سبيل المثال، لكل c<sub>i</sub>(x) < 0 x لكل على سبيل المثال، لكل c<sub>i</sub>(x) طبيعي، سننتهي باختيار 0 = . $\alpha_i = 0$ ذلك، فهذه مشكلة تحسين نقطة السرج حيث يريد المرء تعظيم (£L (maximize فيما يتعلق بكل  $\alpha_i$  وتقليلها(minimize)في نفس الوقت فيما يتعلق بـ x. هناك مجموعة غنية من الأدبيات التي تشرح كيفية الوصول إلى الدالة  $L({\bf x},\alpha_1,...,\alpha_n)$ . من اجل اهدافنا، يكفي معرفة أن نقطة السرج هي المكان الذي يتم فيه حل مشكلة التحسين المقيدة الأصلية على النحو الأمثل.

#### Penalties 12.2.3.2

طريقة واحدة لتلبية مشاكل التحسين المقيدة على األقل تقريبًا approximately هي تكييف لاغرانج L. بدلاً من تحقيق 0 $c_i(\mathbf{x}) \leq c_i(\mathbf{x}) \leq \epsilon$  ، نضيف ببساطة إلى دالة الهدف  $f(x)$ . هذا يضمن عدم انتهاك القيود بشكل سيء للغاية.

في الواقع، لقد استخدمنا هذه الحيلة طوال الوقت. ضعيف اعتبارك تناقص الوزن decay weight في القسم 3.7. نضيف فيه 2 $\vert \bm{w} \vert \vert^2$  إلى دالة الهدف للتأكد من أنها لا تنمو بشكل كبير جداً. من وجهة نظر التحسين المقيدة، يمكننا أن نرى أن هذا سيضمن 0 ≥ 2− 2 ||w||لبعض نصف القطر. يتيح لنا ضبط قيمة لتغيير حجم .

بشكل عام، تعد إضافة العقوبات penalties طريقة جيدة لضمان الرضا التقريبي للقيد approximate constraint satisfaction. من الناحية العملية، يتبين أن هذا أكثر قوة من الرضا الدقيق satisfaction exact. عالوة على ذلك، بالنسبة للمشكالت غير المحدبة، فإن العديد من الخصائص التي تجعل النهج الدقيق جذابًا للغايةفي الحالة المحدبة (على سبيل المثال، األمثلية optimality )لم تعد صالحة.

#### Projections الاسقاطات.12.2.3.3

استراتيجية بديلة لتحقيق القيود هي االسقاطات projections. مرة أخرى، واجهناها من قبل، على سبيل المثال، عند التعامل مع قص التدرج gradient clippingفي القسم 9.5. هناك تأكدنا من أن طول التدرج يحده  $\theta$  عبر

 $\mathbf{g} \leftarrow \mathbf{g} \cdot \min(1, \theta / ||\mathbf{g}||).$ 

تبين أن هذا هو إسقاط g على كرة نصف قطرها  $\theta$ . بشكل عام، يتم تعريف الإسقاط على مجموعة محدبة  $\chi$  على أنه

$$
\text{Proj}_{\mathcal{X}}(\mathbf{x}) = \underset{\mathbf{x}' \in \mathcal{X}}{\text{argmin}} \|\mathbf{x} - \mathbf{x}\|,
$$

 ${\bf x}$ وهي أقرب نقطةفي  ${\cal X}$  الى

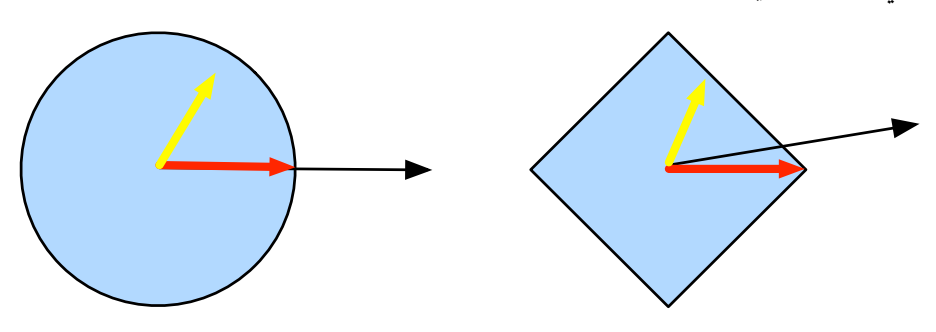

الشكل 12.2.4 اإلسقاطات المحدبة Projections Convex.

قد يبدو التعريف الرياضي لإلسقاطات مجردة بعض الشيء. يوضح الشكل 12.2.4 ذلك إلى حد ما بشكل أكثر وضوحًا. لدينا مجموعتان محدبتان، دائرة circle وماسة diamond. تظل النقاط الموجودة داخل كلتا المجموعتين (الأصفر) دون تغيير أثناء الإسقاطات. يتم إسقاط النقاط الموجودة خارج كلتا المجموعتين (أسود) على النقاط الموجودة داخل المجموعات (باللون الأحمر) والتي تكون قريبة من النقاط الأصلية (سوداء). بينما يترك هذا الاتجاه للكرات دون تغيير، لا يجب أن يكون هذا هو الحال بشكل عام، كما يمكن رؤيتهفي حالة الماسة.  $\ell_2$ 

أحد استخدامات اإلسقاطات المحدبة هو حساب متجهات الوزن المتناثرة weight sparse وفي هذه الحالة نقوم بإسقاط متجهات الوزن على 11 كرة، وهي نسخة معممة من علبة . $\ell_1$ األلماسيف الشكل .12.2.4

## 12.2.4. الملخص

في سياق التعلم العميق، الغرض الرئيسي من الدوال المحدبة هو تحفيز خوارزميات التحسين ومساعدتنا على فهمها بالتفصيل. فيما يلي سنرى كيف يمكن اشتقاق االنحدار التدريجي واالنحدار التدريجي العشوائي وفقًا لذلك.

- تقاطعات المجموعات المحدبة محدبة. االتحادات ليست كذلك.
	- ال يقل توقع دالة محدبة عن دالة محدبة لتوقع )متباينة ينسن(.
- تكون الدالة القابلة للتفاضل مرتين محدبة إذا وفقط إذا كانت Hessian( مصفوفة من المشتقات الثانية) موجبة شبه محددة.
- يمكن إضافة قيود محدبة عبر الغرانج.يف الممارسة العملية، يمكننا ببساطة إضافتها مع عقوبة إلى دالة الهدف.
	- تعيين الإسقاطات لنقاطفي المجموعة المحدبة الأقرب إلى النقاط الأصلية.

### 12.2.5. التمارين

- .1 افترض أننا نريد التحقق من تحدب مجموعة عن طريق رسم جميع الخطوط بين النقاط داخل المجموعة والتحقق مما إذا كانت الخطوط محتواة. .1 اثبت أنه يكفي التحقق فقط من النقاط الموجودة على الحدود. .2 أثبت أنه يكفي فحص رؤوس المجموعة فقط.
- للدلالة به  $\mathcal{B}_p[\mathbf{x}] \cong \mathbb{R}^d \text{ and } \|\mathbf{x}\|_p \leq r\}$ كرة نصف قطرها  $r$  باستخدام  $2$ . إثبت أن  $B_p[r]$  هو محدب لكل 1 ≤ . $p - norm$
- .3 بالنظر إلى الدوال المحدبة f ، أظهر أن max(f, g) محدب أيضًا. إثبت أن ليس محدب. min $(f,g)$
- .4 إثبت أن تسوية دالة softmax محدب. بشكل أكثر تحديدًا إثبت تحدب = () .log  $\sum_i \exp(x_i)$
- $\mathcal{X} = \{x | Wx = b\}$ . إثبت أن المسافات الجزئية الخطية linear subspaces، أي  $5$ مجموعات محدبة.
- و. إثبت أنهفي حالة المساحات الجزئية الخطية مع  $\mathbf{b}=\mathbf{0}$  الإسقاط  $\chi$  Proj يمكن كتابتها . كمافي Mx لبعض المصفوفات M.
- .7 أظهر أنه بالنسبة إلى الدوال المحدبة f القابلة للتفاضل مرتين، يمكننا الكتابة + )  $\epsilon$ ) =  $f(x) + \epsilon f'(x) + \frac{1}{2}$ . $\xi \in [0,\epsilon]$  بالنسبة للبعض  $\epsilon$ ) =  $f(x) + \epsilon f'(x) + \frac{1}{2}\epsilon^2 f''(x+\xi)$ 
	- قد متجه معطى  $\mathbf{w} \in \mathbb{R}^d$  مع حساب الإسقاط على  $\ell_1$  وحدة الكرة.  $8$
- .1 كخطوة وسيطة، اكتب الهدف المعاقب 1||√W − w'||2 + 1. واحسب الحل لمعطى معين 0 < .
- .2 هل يمكنك العثور على القيمة "الصحيحة" لـ بدون الكثير من التجربة والخطأ ؟trial and error
- . بالنظر إلى مجموعة محدبة X ومتجهين x و y ، إثبت أن الإسقاطات لا تزيد المسافات . أبدًا، أي  $\|\mathbf{x} - \mathbf{y}\| \geq \|\text{Proj}_{\mathcal{X}}(\mathbf{x}) - \text{Proj}_{\mathcal{X}}(\mathbf{y})\|$ .

## Gradient Descent 12.3

في هذا القسم سوف نقدم المفاهيم األساسية الكامنة وراء االنحدار االشتقاقي gradient descent. على الرغم من أنه نادرًا ما يستخدم مباشرةفي التعلم العميق، إلا أن فهم الانحدار االشتقاقي هو المفتاح لفهم خوارزميات االنحدار االشتقاقي العشوائي gradient stochastic descent. على سبيل المثال، قد تتباعد مشكلة التحسين بسبب معدل التعلم الكبير للغاية. يمكن رؤية هذه الظاهرة بالفعليف االنحدار االشتقاقي. وبالمثل، فإن التكييف المسبق preconditioning هو أسلوب شائعيف االنحدار االشتقاقي وينتقل إلى خوارزميات أكثر تقدمًا. لنبدأ بحالة خاصة بسيطة.

## One-Dimensional Gradient 12.3.1 Descent

يعد الانحدار الاشتقاقي في بُعد واحد مثالًا ممتازًا لشرح السبب في أن خوارزمية الانحدار الاشتقاقي قد تقلل من قيمة دالة الهدف. ضعيف اعتبارك بعض الدوال ذات القيمة الحقيقية القابلة للتفاضل باستمرار ℝ → ℝ :. باستخدام توسع تايلور expansion Taylor نحصل عليه

$$
f(x+\epsilon) = f(x) + \epsilon f'(x) + O(\epsilon^2).
$$

أي،في التقريب من الدرجة الأولى ( f (x + e، يتم إعطاء قيمة الدالة  $f(x)$  والمشتق الأول عند x. ليس من غير المعقول افتراض أن الحركة الصغيرة  $\epsilon$ في اتجاه الانحدار الاشتقاقي  $f'(x)$ ستقلل f. لتبسيط الأمور، نختار حجم خطوة ثابتًا 1 < 1 $\eta > 0$  ونختار (x)  $\epsilon = -\eta f'(x)$ . توصيل هذا في توسيع تايلور أعاله نحصل عليه

$$
f(x - \eta f'(x)) = f(x) - \eta f'^2(x) + \mathcal{O}(\eta^2 f'^2(x)).
$$

إذا لم يتلاشى المشتق 0 $f'(x) \neq f'(x) \neq f'(x)$ ، فإننا نحرز تقدمًا لان 0 $f'^2(x) > 0$ . علاوة على ذلك، يمكننا دائمًا اختيار  $\eta$  صغيرة بما يكفي لأن تصبح مصطلحات الترتيب الأعلى غير ذات صلة. ومن هنا وصلنا إلى

$$
f(x - \eta f'(x)) \lessapprox f(x).
$$

هذا يعني أنه إذا استخدمنا

 $x \leftarrow x - \eta f'(x)$ 

 $x$  لتكرار  $x$ ، قد تنخفض قيمة الدالة  $f(x)$ . لذلك،في الانحدار الاشتقاقي نختار أولاً قيمة أولية وثابت 0 <  $\eta > 0$  ثم نستخدمهما للتكرار المستمر لـ x حتى يتم الوصول إلى حالة التوقف، على سبيل المثال، عندما يكون حجم الانحدار الاشتقاقي |(x) / صغيرًا بدرجة كافية أو يصل عدد التكرارات إلى قيمة معينة.

من أجل البساطة، نختار دالة الهدف  $x^2$  =  $f(x)$  لتوضيح كيفية تنفيذ الانحدار الاشتقاقي. على الرغم من أننا نعلم أن 0 $x = \alpha$ هو الحل لتقليل  $f(x)$ ، إلا أننا ما زلنا نستخدم هذه الدالة البسيطة لمراقبة كيفية يتغير .

```
%matplotlib inline
import numpy as np
import tensorflow as tf
from d2l import tensorflow as d2l
def f(x): # Objective function
     return x ** 2
def f_grad(x): # Gradient (derivative) of the objective 
function
     return 2 * x
بعد ذلك، نستخدم 10 x=10 كقيمة أولية ونفترض 0.2 = n. باستخدام الانحدار الاشتقاقي
          لتكرار  لعشر مرات يمكننا أن نرى،يف النهاية، قيمة  تقترب من الحل األمثل.
def gd(eta, f_grad):
    x = 10.0results = [x] for i in range(10):
         x = eta * f_{grad}(x) results.append(float(x))
     print(f'epoch 10, x: {x:f}')
     return results
```

```
results = gd(0.2, f_{grad})يمكن رسم تقدم تحسين x على النحو التالي.
def show_trace(results, f):
     n = max(abs(min(results)), abs(max(results)))
    f line = tf.random(-n, n, 0.01) d2l.set_figsize()
     d2l.plot([f_line, results], [[f(x) for x in f_line], 
\sqrt{ } f(x) for x in results]], 'x', 'f(x)', fmts=['-', 
'-o'])
```
show trace(results, f)

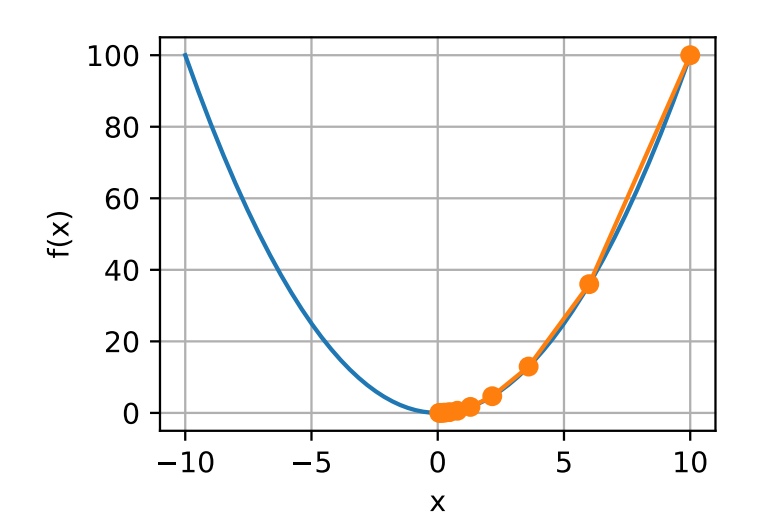

## Learning Rate 12.3.1.1

يمكن تحديد معدل التعلم  $\eta$  بواسطة مصمم الخوارزمية. إذا استخدمنا معدل تعلم صغيرًا جدًا، فسيؤدي ذلك إلى تحديث ببطء شديد، مما يتطلب المزيد من التكرارات للحصول على حل أفضل. لإظهار ما يحدثفي مثل هذه الحالة، ضعرفي اعتبارك التقدمفي نفس مشكلة التحسين لـ . كما نرى، حتى بعد 10 خطوات ما زلنا بعيدين جدًا عن الحل الأمثل.  $\eta=0.05$ 

show\_trace(gd( $0.05$ , f\_grad), f) epoch 10, x: 3.486784

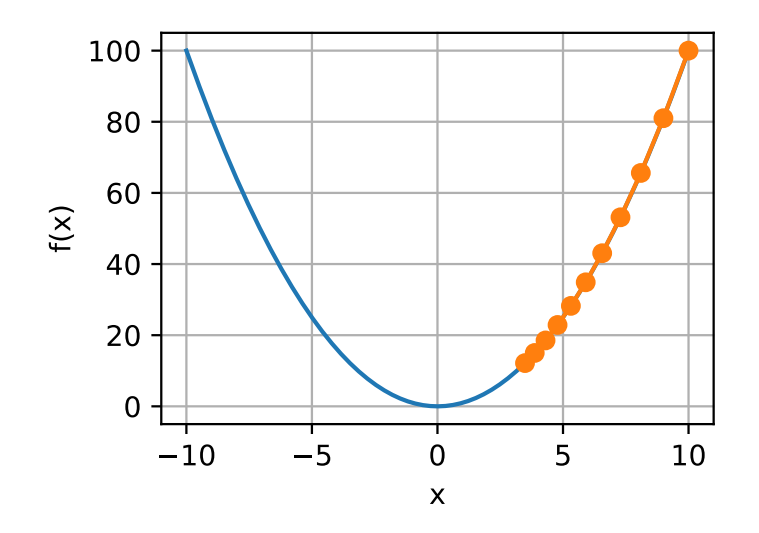

على العكس من ذلك، إذا استخدمنا معدل تعلم مرتفعًا بشكل مفرط،  $\eta f'(x)$  فقد يكون كبيرًا جدًا بالنسبة لصيغة توسيع تايلور من الدرجة الأولى. أي أن المصطلح  ${\cal O}(\eta^2 f^{\prime 2}(x))$ في )12.3.2( قد يصبح مهمًا.يف هذه الحالة، ال يمكننا ضمان أن تكرار سيكون قادرًا على خفض قيمة (f(x). على سبيل المثال، عندما نضبط معدل التعلم على 1.1 = x ، $\eta = 1.1$  يتجاوز الحل الأمثل ويتباعد تدريجيًا.  $x=0$ 

show\_trace(gd(1.1, f\_grad), f) epoch 10, x: 61.917364

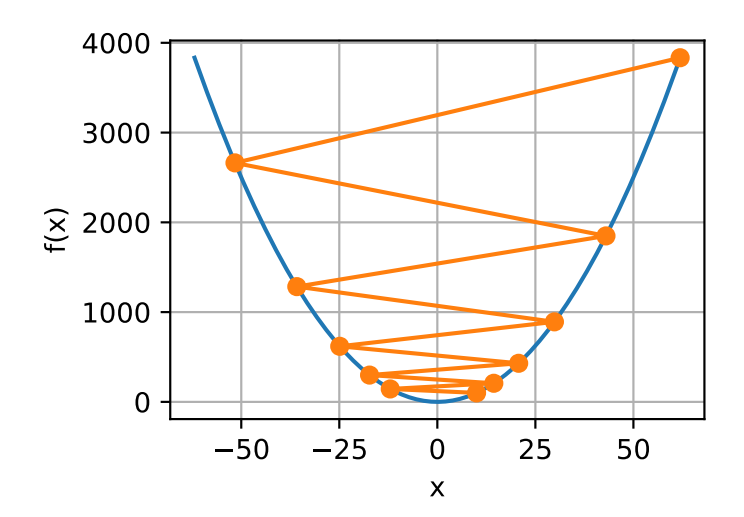

 $Local$  Minima الحد الأدنى المحلى. $12.3.1.2$ 

لتوضيح ما يحدث للدوال غير المحدبة، ضعفي اعتبارك حالة  $f(x) = x \cdot \cos(cx)$  لبعض الثابت c. هذه الدالة لها عدد لا نهائي من الحدود الدنيا المحلية local minima. اعتمادًا على اختيارنا لمعدل التعلم واعتمادًا على مدى جودة المشكلة، قد ننتهي بواحد من العديد من الحلول. يوضح المثال أدناه كيف أن معدل التعلم العالي (غير الواقعي) سيؤدي إلى حد أدنى محلي ضعيف.

- $c = tf.contrib()$ . 15 \* np.pi)
- **def** f(x): *# Objective function* return  $x * tf.cos(c * x)$
- **def** f\_grad(x): *# Gradient of the objective function* return  $tf. \cos(c * x) - c * x * tf. \sin(c * x)$

show\_trace( $gd(2, f_{grad}), f)$ epoch 10, x: -1.528165

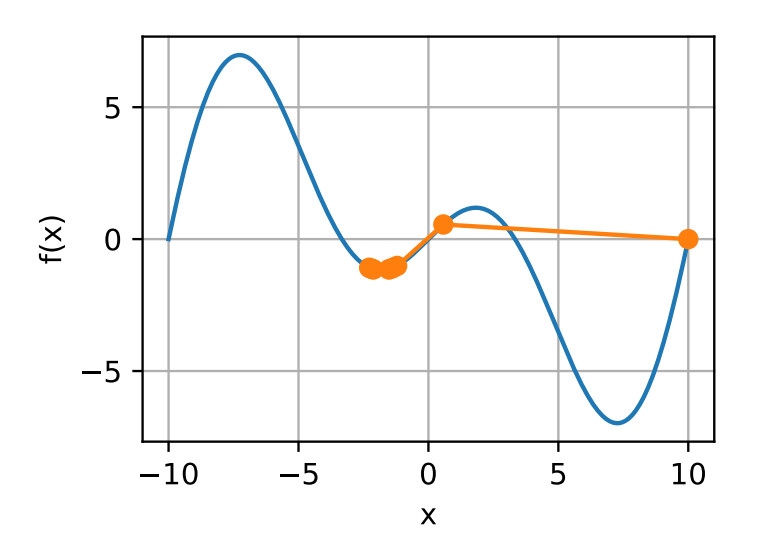

12.3.2. الانحدار الاشتقاقى متعدد المتغيرات Multivariate Gradient Descent

اآلن بعد أن أصبح لدينا حدس أفضل للحالة أحادية المتغير case univariate، دعنا نفكريف ترسم . وهذا يعني أن دالة الهدف  $\mathbf{x} = [x_1, x_2, ..., x_d]^\mathsf{T}$  ترسم . $\mathbf{x} = [x_1, x_2, ..., x_d]^\mathsf{T}$  المتجهات إلى قيم قياسية scalars.يف المقابل، يكون تدرجها متعدد المتغيرات multivariate أيضًا. هو متجه يتكون من d مشتقات جزئية:

$$
\nabla f(\mathbf{x}) = [\frac{\partial f(\mathbf{x})}{\partial x_1}, \frac{\partial f(\mathbf{x})}{\partial x_2}, \dots, \frac{\partial f(\mathbf{x})}{\partial x_d}]^\top.
$$

يشير كل عنصر مشتق جزئي  $\partial f(\mathbf{x})/\partial x_i$ في الانحدار الاشتقاقي إلى معدل تغيير  $f$  عند $\mathbf{x}$  بالنسبة للإدخال  $\chi_i$ . كما كان من قبل في الحالة أحادية المتغير، يمكننا استخدام تقريب تايلور المقابل للدوال متعددة المتغيرات للحصول على فكرة عما يجب أن نفعله. على وجه الخصوص، لدينا ذلك

 $f(\mathbf{x} + \boldsymbol{\epsilon}) = f(\mathbf{x}) + \boldsymbol{\epsilon}^\top \nabla f(\mathbf{x}) + \mathcal{O}(\|\boldsymbol{\epsilon}\|^2).$ 

بعبارة أخرى، ما يصل إلى الحد من الدرجة الثانيةيف اتجاه أشد انحدارًا يتم الحصول عليه من خلال الانحدار الاشتقاقي السالب (√J $\nabla f({\bf x})$ . ينتج عن اختيار معدل التعلم 0 $\eta > 0$  المناسب خوارزمية االنحدار االشتقاقي النموذجي:

$$
\mathbf{x} \leftarrow \mathbf{x} - \eta \nabla f(\mathbf{x}).
$$

 $f({\bf x}) = x_1^2 + 2x_2^2$  لنرى كيف تتصرف الخوارزميةفي الممارسة العملية، دعونا نبني دالة هدف مع متجه ثنائي الأبعاد  $[x_1, x_2]^\top$  كمدخلات وقيمة قياسية scalar كمخرج. يتم إعطاء الانحدار الاشتقاقي بواسطة ا $\mathrm{U}( \mathbf{x} ) = [2x_1, 4x_2]^\top$ . سوف نلاحظ مسار x بواسطة الانحدار االشتقاقي من الموضع األولي [−2 −5,].

بادئ ذي بدء، نحتاج إلى دالتين مساعدتين إضافيتين. األول يستخدم دالة التحديث ويطبقها 20 مرة على القيمة الأولية. المساعد الثاني يرسم مسار x.

```
def train_2d(trainer, steps=20, f_grad=None): #@save
     """Optimize a 2D objective function with a 
customized trainer."""
     # `s1` and `s2` are internal state variables that 
will be used in Momentum, adagrad, RMSProp
    x1, x2, s1, s2 = -5, -2, 0, 0results = [(x1, x2)] for i in range(steps):
         if f_grad:
             x1, x2, s1, s2 = trainer(x1, x2, s1, s2, 
f_grad)
         else:
            x1, x2, s1, s2 = trainer(x1, x2, s1, s2)
```

```
 results.append((x1, x2))
     print(f'epoch {i + 1}, x1: {float(x1):f}, x2: 
{float(x2):f}')
     return results
def show_trace_2d(f, results): #@save
      """Show the trace of 2D variables during 
optimization."""
     d2l.set_figsize()
     d2l.plt.plot(*zip(*results), '-o', color='#ff7f0e')
    x1, x2 = tf. meshgrid(tf.range(-5.5, 1.0, 0.1),
                             tf.range(-3.0, 1.0, 0.1))
     d2l.plt.contour(x1, x2, f(x1, x2), colors='#1f77b4')
     d2l.plt.xlabel('x1')
     d2l.plt.ylabel('x2')
20 بعد ذلك، نلاحظ مسار متغير التحسين x لمعدل التعلم 0.1 = . يمكننا أن نرى أنه بعد
خطوة، فإن قيمة  تقترب من الحد األدنى لها عند [0,0]. التقدم حسن السلوك إلى حد ما وإن 
                                                كان بطيئًا إلى حد ما. 
def f_2d(x1, x2): # Objective function
     return x1 ** 2 + 2 * x2 ** 2
def f_2d_grad(x1, x2): # Gradient of the objective 
function
     return (2 * x1, 4 * x2)
def gd_2d(x1, x2, s1, s2, f_grad):
    g1, g2 = f_{grad}(x1, x2) return (x1 - eta * g1, x2 - eta * g2, 0, 0)
eta = 0.1show_trace_2d(f_2d, train_2d(gd_2d, f_grad=f_2d_grad))
epoch 20, x1: -0.057646, x2: -0.000073
```
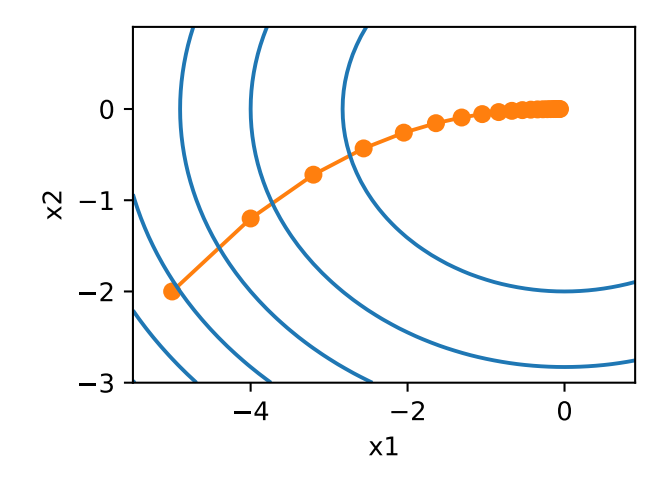

## Adaptive Methods 12.3.3

كما يمكن أن نرىفي القسم 12.3.1.1 ، فإن الحصول على معدل التعلم  $\eta$  "الصحيح تمامًا" يعد أمرًا صعبًا. إذا اخترناها صغيرة جدًا، فإننا نحرز تقدمًا ضئيلًا. إذا اخترناها كبيرة جدًا، فإن الحل يتذبذب وفي أسوأ الحاالت قد يتباعد. ماذا لو تمكنا من التحديد تلقائيًا أو التخلص من االضطرار إلى تحديد معدل التعلم  $\eta$  على الإطلاق؟ يمكن أن تساعد طرق الدرجة الثانية التي لا تنظر فقط إلى قيمة وتدرج )انحدار( دالة الهدف ولكن أيضًايف تقوسها curvatureيف هذه الحالة.يف حين أن هذه األساليب ال يمكن تطبيقها على التعلم العميق مباشرة بسبب التكلفة الحسابية، فإنها توفر حدسًا مفيدًا حول كيفية تصميم خوارزميات التحسين المتقدمة التي تحاكي العديد من الخصائص المرغوبة للخوارزميات الموضحة أدناه.

#### Newton's Method 12.3.3.1

مراجعة توسيع تايلور لبعض الدوال ® → ℝ ليست هناك حاجة للتوقف بعد المصطلح األول.يف الواقع، يمكننا كتابتها كـ

$$
f(\mathbf{x} + \boldsymbol{\epsilon}) = f(\mathbf{x}) + \boldsymbol{\epsilon}^\top \nabla f(\mathbf{x}) + \frac{1}{2} \boldsymbol{\epsilon}^\top \nabla^2 f(\mathbf{x}) \boldsymbol{\epsilon} + \mathcal{O}(\|\boldsymbol{\epsilon}\|^3).
$$

لتجنب التدوين المتعب نحدد  $\Psi \stackrel{\rm def}{=} \nabla^2 f({\bf x})$  ليكون من Hessian لـ  $f$ ، وهي مصفوفة . للمشاكل الصغيرة d والبسيطة H من السهل حسابها. بالنسبة للشبكات العصبية العميقة،  $d\times d$ من ناحية أخرى، ${\bf H}$  قد تكون كبيرة، بسبب تكلفة تخزين الإدخالات  ${\cal O}(d^2)$ . علاوة على ذلك، قد يكون الحساب عن طريق االنتشار الخلفي backpropagation مكلفًا للغاية. دعونا اآلن نتجاهل مثل هذه الاعتبارات وننظر إلى الخوارزمية التي سنحصل عليها.

بعد كل شيء، الحد الأقل من f يحقق 0 =  $\forall f$ . باتباع قواعد حساب التفاضل والتكامل القسم 2.4.3، من خلال أخذ مشتقات (12.3.8) فيما يتعلق بـ ع وتجاهل المصطلحات ذات الترتيب الأعلى، نصل إلى

 $\nabla f(\mathbf{x}) + \mathbf{H}\boldsymbol{\epsilon} = 0$  and hence  $\boldsymbol{\epsilon} = -\mathbf{H}^{-1}\nabla f(\mathbf{x}).$ 

وهذا يعني أننا نحتاج إلى قلب Hessian كجزء من مشكلة التحسين.

 $\epsilon=\epsilon= f(x) = \frac{1}{2}x^2$  كمثال بسيط، لـ  $f(x)=\frac{1}{2}x^2$  لدينا  $f(x)=\frac{1}{2}$  و  $\mathsf H=\mathsf H$ . ومن ثم لأي  $x$  نحصل على .− بمعنى آخر، الخطوة الواحدة تكفي للتقارب بشكل مثالي دون الحاجة إلى أي تعديل!  $f(x+\epsilon)=\frac{1}{2}x^2+\epsilon x+\omega$ للأسف، لقد حالفنا بعض الشيء هنا: كان توسع تايلور دقيقًا لان 1  $\frac{1}{2}\epsilon^2$ 

 $f(x) = f(x)$ دعونا نرى ما يحدثوفي المشاكل الأخرى. بالنظر إلى دالة جيب التمام المحدبة الزائدية  $x = x$  لبعض الثوابت c ، يمكننا أن نرى أنه تم الوصول إلى الحد الأدنى العالمي عند $\cosh$  ( $cx$ ) 0 بعد عدة تكرارات.

- $c = tf.count(0.5)$
- **def** f(x): *# Objective function* **return** tf.cosh(c \* x)
- **def** f\_grad(x): *# Gradient of the objective function* **return** c \* tf.sinh(c \* x)
- **def** f\_hess(x): *# Hessian of the objective function* return  $c^{**}2$  \*  $tf.cosh(c * x)$

```
def newton(eta=1):
    x = 10.0results = [x] for i in range(10):
        x -= eta * f_grad(x) / f_hess(x)
         results.append(float(x))
     print('epoch 10, x:', x)
     return results
```

```
show_trace(newton(), f)
epoch 10, x: tf.Tensor(0.0, shape=(), dtype=float32)
```
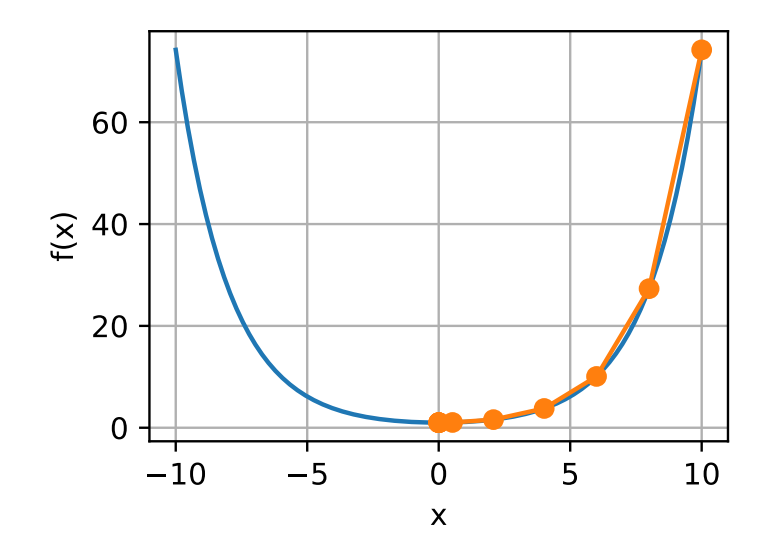

دعنا الآن نفكرفي دالة غير محدبة، مثل (cx)  $f(x) = x\cos{(cx)}$  لبعض الثوابت c. بعد كل شيء، الحظ أنهيف طريقة نيوتن ينتهي بنا األمر بالقسمة على Hessian. هذا يعني أنه إذا كان المشتق الثاني سالبًا، فقد نسيرفي اتجاه زيادة قيمة f. هذا عيب فادحفي الخوارزمية. دعونا نرى ما يحدث في الممارسة العملية.

```
c = tf.constant(0.15 * np.pl)
```

```
def f(x): # Objective function
     return x * tf.cos(c * x)
```

```
def f_grad(x): # Gradient of the objective function
    return tf.cos(c * x) - c * x * tf.sin(c * x)
```

```
def f_hess(x): # Hessian of the objective function
   return - 2 * c * tf.sin(c * x) - x * c^{**2} * tf.cos(c
* x)
```

```
show trace(newton(), f)
epoch 10, x: tf.Tensor(26.834133, shape=(), 
dtype=float32)
```
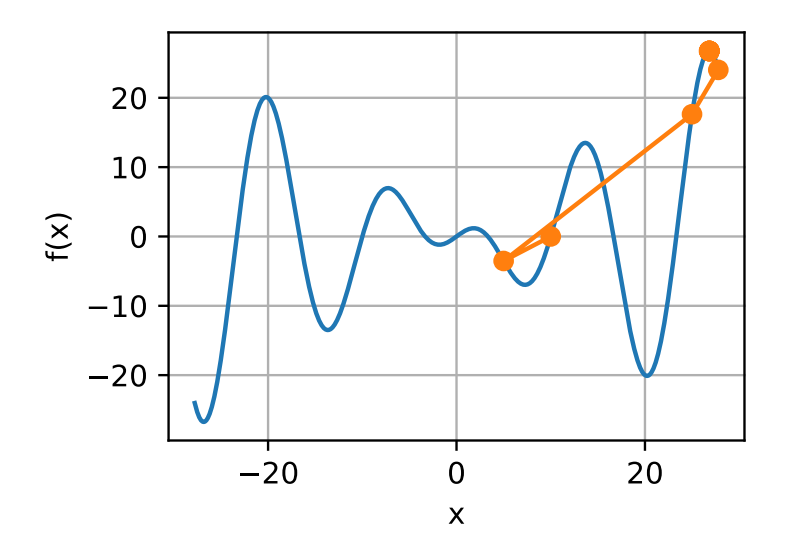

حدث هذا بشكل خاطئ بشكل مذهل. كيف يمكننا إصالحه؟ إحدى الطرق هي "إصالح" Hessian بأخذ قيمته المطلقة بدالً من ذلك. استراتيجية أخرى هي إعادة معدل التعلم. يبدو أن هذا يلغي الهدف، لكن ليس تمامًا. يتيح لنا الحصول على معلومات من الدرجة الثانية توخي الحذر كلما كان االنحناء كبيرًا واتخاذ خطوات أطول كلما كانت دالة الهدف أكثر انبساطًا flatter. دعونا نرى كيف يعمل هذا مع معدل تعلم أصغر قليلاً، على سبيل المثال 0.5 = .7 كما نرى، لدينا خوارزمية فعالة تمامًا.

```
show_trace(newton(0.5), f)
epoch 10, x: tf.Tensor(7.26986, shape=(), dtype=float32)
```
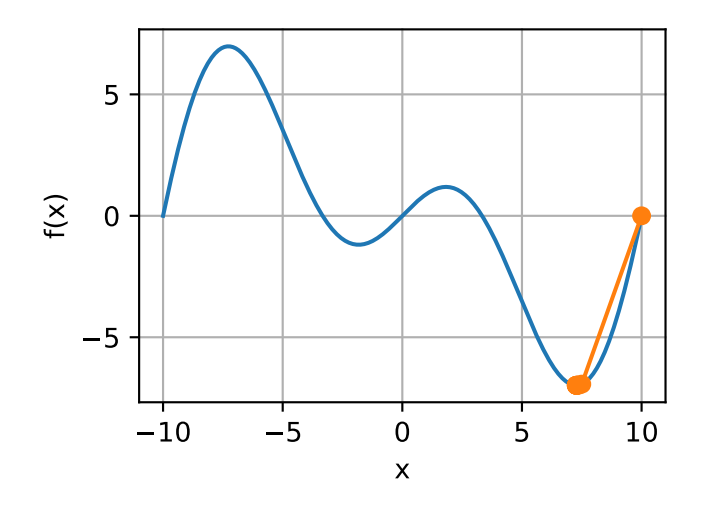

Convergence Analysis 12.3.3.2

نحن نحلل فقط معدل التقارب لطريقة نيوتن لبعض دوال الهدف المحدبة وثالث مرات قابلة للتفاضل f ، حيث يكون المشتق الثاني غير صفري، أي f  $0\leqslant f$ . يعد الدليل متعدد المتغيرات امتدادًا مباشرًا للوسيطة أحادية البعد أدناه ويتم حذفه ألنه ال يساعدنا كثيرًا من حيث الحدس.

قم بالإشارة إلى  $\chi^{(k)}$  حيث قيمة x عند التكرار k<sup>th</sup> وليكن \*x =  $e^{(k)} \stackrel{\text{def}}{=} e^{(k)} = e^{(k)}$  تكون المسافة من المثالية عند التكرار k<sup>th</sup>. من خلال توسع تايلور، لدينا أن الشرط f'(x\*) = 0 يمكن كتابته كـ

$$
0 = f'(x^{(k)} - e^{(k)}) = f'(x^{(k)}) - e^{(k)}f''(x^{(k)}) + \frac{1}{2}(e^{(k)})^2f'''(\xi^{(k)}),
$$

وهو ما يحمله لبعض [(x(k) = e [x(k) = e(k), x(k) قسمة التوسع أعلاه على ((x(k) ينتج:

$$
e^{(k)} - \frac{f'(x^{(k)})}{f''(x^{(k)})} = \frac{1}{2} (e^{(k)})^2 \frac{f'''(\xi^{(k)})}{f''(x^{(k)})}.
$$

تذكر أن لدينا التحديث  $f'(x^{(k)})/f''(x^{(k)})$ / $x^{(k+1)} = x^{(k)} - x^{(k+1)}$ . بالتعويض التحديث هذه وأخذ القيمة المطلقة لكال الجانبين، لدينا

$$
|e^{(k+1)}| = \frac{1}{2} (e^{(k)})^2 \frac{|f'''(\xi^{(k)})|}{f''(x^{(k)})}.
$$

وبالتالي، كلما كنافي منطقة محدودة c ≤ ((2f"(x(k)))/((2f"(x(k))) ، لدينا خطأ تنازلي تربيعي

 $|e^{(k+1)}| \leq c (e^{(k)})^2$ .

جانبا، يسمي باحثو التحسين هذا بالتقارب الخطي convergence linear،يف حين أن حالة  $\lceil e^{(k+1)} \rceil \leq \alpha |e^{(k)}|$  مثل  $\lceil e^{(k)} \rceil \leq \alpha |e^{(k)}|$  يسمى معدل التقارب الثابت الحظ أن هذا التحليل يأتي مع عدد من المحاذير. أوال،ً ليس لدينا الكثير من الضمانات عندما نصل إلى منطقة التقارب السريع. بدالً من ذلك، نعلم فقط أنه بمجرد أن نصل إليه، سيكون التقارب سريعًا جدًا. ثانيًا، يتطلب هذا التحليل أن يكون f حسن التصرف حتى المشتقات عالية الرتبة. يتعلق الأمر بضمان f لا تحتوي أي خصائص "مفاجئة" من حيث كيفية تغيير قيمها.

#### 12.3.3.3.3. التكييف المسبق Preconditioning

ليس من المستغرب تمامًا حساب وتخزين Hessian بالكامل مكلف للغاية. لذلك من المستحسن إيجاد بدائل. طريقة واحدة لتحسين األمور هي التكييف المسبق Preconditioning. يتجنب حساب Hessian بالكامل ولكنه يحسب فقط اإلدخاالت القطرية diagonal entries. هذا يؤدي إلى تحديث خوارزميات النموذج

 $\mathbf{x} \leftarrow \mathbf{x} - \eta \text{diag}(\mathbf{H})^{-1} \nabla f(\mathbf{x}).$ 

في حين أن هذا ليس جيدًا تمامًا مثل طريقة نيوتن الكاملة، إال أنه ال يزال أفضل بكثير من عدم استخدامه. لمعرفة سبب كون هذه فكرة جيدة، ضعيف اعتبارك موقفًا يشير فيه أحد المتغيرات إلى االرتفاع بالمليمترات بينما يشير اآلخر إلى االرتفاع بالكيلومترات. بافتراض أن كال المقياس الطبيعي باألمتار، لدينا عدم تطابق رهيبيف المعلمات. لحسن الحظ، فإن استخدام التكييف المسبق يزيل ذلك. إن التكييف المسبق الفعال مع االنحدار االشتقاقي يعني اختيار معدل تعلم مختلف لكل متغير (تنسيق متجه x). كما سنرى لاحقًا، يقود التكييف المسبق بعض الابتكارات في خوارزميات تحسين االنحدار االشتقاقي العشوائي.

Gradient Descent with Line 12.3.3.4 Search

تتمثل إحدى المشكالت الرئيسيةيف االنحدار االشتقاقييف أننا قد نتجاوز الهدف أو نحرز تقدمًا غير كاف. حل بسيط لهذه المشكلة هو استخدام البحث الخطي line search مع الانحدار الاشتقاقي. أي أننا نستخدم الاتجاه الذي قدم بواسطة ( $\nabla f(\mathbf{x})$  ثم نجري بحثًا ثنائيًا عن معدل  $f(\mathbf{x} - \eta \nabla f(\mathbf{x}))$  التعلم  $\eta$  الذي يقلل

تتقارب هذه الخوارزمية بسرعة )لالطالع على التحليل واإلثبات، على سبيل المثال، Boyd Vandenberghe and(2004)). ومع ذلك، لغرض التعلم العميق، هذا ليس ممكنًا تمامًا، ألن كل خطوة من خطوات البحث الخطي تتطلب منا تقييم دالة الهدفيف مجموعة البيانات بأكملها. هذه طريقة مكلفة للغاية إلنجازها.

## 12.3.4. الملخص

- معدالت التعلم مهمة. كبير جدًا ونحن متباعدون، صغيرة جدًا وال نحرز تقدمًا.
	- يمكن أن يعلق االنحدار االشتقاقي يف الحدود الدنيا المحلية.
		- في األبعاد العالية، يعد ضبط معدل التعلم أمرًا معقدًا.
	- يمكن أن يساعد التكييف المسبق Preconditioningيف تعديل المقياس.
- تكون طريقة نيوتن أسرع كثيرًا بمجرد أن تبدأيف العمل بشكل صحيحيف المشكالت المحدبة.
	- احذر من استخدام طريقة نيوتن دون أي تعديالت للمشكالت غير المحدبة.

## 12.3.5

- .1 جرب مع معدالت التعلم المختلفة ودوال الهدف لالنحدار االشتقاقي. . نفذ البحث الخطي لتقليل دالة محدبةفي الفاصل [a, b]. .1 هل تحتاج إلى مشتقات للبحث الثنائي، أي لتحديد ما إذا كنت تريد اختيار  $[ (a + b)/2, b ]$  أم  $[ a, (a + b)/2 ]$ .2 ما مدى سرعة معدل التقارب للخوارزمية؟ . نفذ الخوارزمية وطبقها على تقليل ((3 − 2x) log (exp (x) + exp . 4. صمم دالة هدف محددةفي المكان الذي يكون فيه الانحدار بطيئًا للغاية. ملحوظة: مقياس إحداثيات مختلفة بشكل مختلف. .5 نفذ النسخة الخفيفة من طريقة نيوتن باستخدام التكييف المسبق :preconditioning .1 استخدم Hessian قطري كمكيف مسبق. .2 استخدم القيم المطلقة لذلك بدالً من القيم الفعلية )ربما موقعة signed). .3 قم بتطبيق هذا على المشكلة أعاله.
- 4. قم بتطبيق الخوارزمية أعلاه على عدد من دوال الهدف (محدبة أم لا). ماذا يحدث إذا قمت بتدوير اإلحداثيات 45 درجة؟

Stochastic Gradient Descent 12.4

في الفصول السابقة، واصلنا استخدام االنحدار االشتقاقي العشوائييف إجراءات التدريب لدينا، ومع ذلك، دون توضيح سبب نجاحه. إللقاء بعض الضوء عليها، قمنا للتو بوصف المبادئ الأساسية للانحدار الاشتقاقي في القسم 12.3.في هذا القسم، ننتقل لمناقشة الانحدار الاشتقاقي العشوائي بمزيد من التفصيل.

%matplotlib inline **import math import tensorflow as tf from d2l import** tensorflow **as** d2l

 Stochastic Gradient Updates 12.4.1 في التعلم العميق، عادةً ما تكون دالة الهدف هي متوسط دوال الخسارة (الخطأ) لكل مثاليفي  $f_i(\mathbf{x})$  مجموعة بيانات التدريب. بالنظر إلى مجموعة بيانات التدريب من الأمثلة n ، نفترض أن هي دالة الخسارة فيما يتعلق بمثال التدريب للفهرس i ، حيث x يكون متجه المعلمة. ثم نصل إلى دالة الهدف:

$$
f(\mathbf{x}) = \frac{1}{n} \sum_{i=1}^{n} f_i(\mathbf{x}).
$$

يتم حساب انحدار دالة الهدفيف كـ

$$
\nabla f(\mathbf{x}) = \frac{1}{n} \sum_{i=1}^{n} \quad \nabla f_i(\mathbf{x}).
$$

إذا تم استخدام الانحدار الاشتقاقي، فإن التكلفة الحسابية لكل تكرار متغير مستقل هي  $(n)$ والتي تنمو خطيًا مع . لذلك، عندما تكون مجموعة بيانات التدريب أكبر، ستكون تكلفة االنحدار لكل تكرار أعلى.

يعمل الانحدار الاشتقاقي العشوائي (SGD) على تقليل التكلفة الحسابية عند كل تكرار.في كل تكرار لنسب التدرج العشوائي، نقوم بتجربة فهرس { , ... 1,} ∋ بشكل موحد ألمثلة البيانات بشكل عشوائي، ونحسب الانحدار  $\nabla f_i(\mathbf{x})$  لتحديثه:

 $\mathbf{x} \leftarrow \mathbf{x} - \eta \nabla f_i(\mathbf{x}),$ 

 $\mathcal{O}(n)$  حيث  $\eta$  هو معدل التعلم. يمكننا أن نرى أن التكلفة الحسابية لكل تكرار تنخفض من لالنحدار االشتقاقي إلى الثابت (1). عالوة على ذلك، نريد التأكيد على أن االنحدار االشتقاقي للعشوائي (V $f(\mathbf{x})$  هو تقدير غير متحيز للانحدار الكامل (V $f(\mathbf{x})$  لأن

$$
\mathbb{E}_i \nabla f_i(\mathbf{x}) = \frac{1}{n} \sum_{i=1}^n \nabla f_i(\mathbf{x}) = \nabla f(\mathbf{x}).
$$

هذا يعني،يف المتوسط، أن االنحدار االشتقاقي العشوائي يعد تقديرًا جيدًا لالنحدار.

اآلن، سنقارنه مع االنحدار االشتقاقي عن طريق إضافة ضوضاء عشوائية بمتوسط 0 وتباين 1 إلى التدرج لمحاكاة االنحدار االشتقاقي العشوائي.

**def** f(x1, x2): *# Objective function* **return** x1 \*\* 2 + 2 \* x2 \*\* 2 **def** f\_grad(x1, x2): *# Gradient of the objective function* **return** 2 \* x1, 4 \* x2 **def** sgd(x1, x2, s1, s2, f\_grad):  $g1, g2 = f_{grad}(x1, x2)$ *# Simulate noisy gradient*

```
g1 += tf.random.normal([1], 0.0, 1)
    g2 == tf.random.normal([1], 0.0, 1)eta t = eta * lr()return (x1 - eta_t * g1, x2 - eta_t * g2, \theta, \theta)
def constant_lr():
     return 1
eta = 0.1lr = constant_lr # Constant learning rate
d2l.show_trace_2d(f, d2l.train_2d(sgd, steps=50, 
f_grad=f_grad))
epoch 50, x1: 0.037351, x2: -0.220945
/home/d2l-worker/miniconda3/envs/d2l-en-release-
0/lib/python3.9/site-
packages/numpy/core/shape_base.py:65: 
VisibleDeprecationWarning: Creating an ndarray from
ragged nested sequences (which is a list-or-tuple of 
lists-or-tuples-or ndarrays with different lengths or
shapes) is deprecated. If you meant to do this, you must 
specify 'dtype=object' when creating the ndarray.
  ary = asanyarray(sry)
```
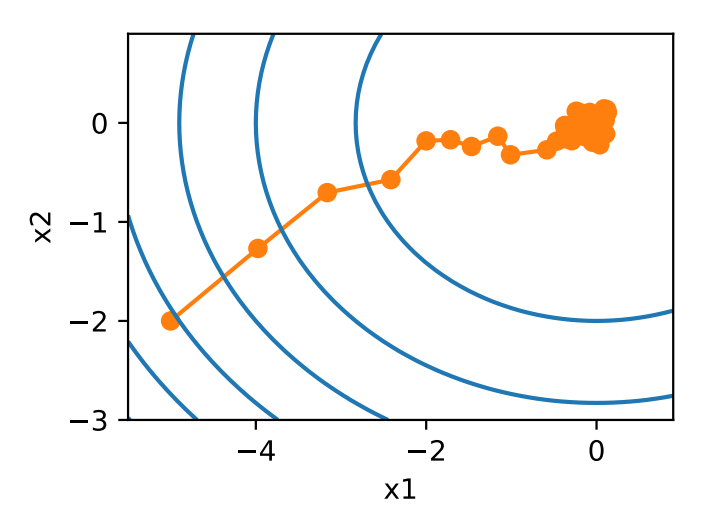

كما نرى، فإن مسار المتغيراتيف االنحدار االشتقاقي العشوائي أكثر ضوضاءً من ذلك الذي لاحظناهفي الانحدار الاشتقاقيفي القسم 12.3. هذا يرجع إلى الطبيعة العشوائية للانحدار. وهذا يعني أنه حتى عندما نقترب من الحد األدنى، فإننا ال نزال خاضعين لعدم اليقين الذي يضخه

الانحدار اللحظي عبر  $\nabla f_i(\mathbf{x})$ . حتى بعد 50 خطوة، لا تزال الجودة غير جيدة. والأسوأ من ذلك، أنه لن يتحسن بعد خطوات إضافية )نشجعك على تجربة عدد أكبر من الخطوات لتأكيد ذلك). هذا يترك لنا البديل الوحيد: تغيير معدل التعلم n. ومع ذلك، إذا اخترنا هذا صغيرًا جدًا، فلن نحرز أي تقدم ذي مغزىيف البداية. من ناحية أخرى، إذا اخترناها كبيرة جدًا، فلن نحصل على حل جيد، كما رأينا أعاله. الطريقة الوحيدة لحل هذه األهداف المتضاربة هي تقليل معدل التعلم ديناميكيًا dynamically مع تقدم التحسين.

وهذا أيضًا سبب إضافة دالة معدل التعلم lr إلى الدالة الخطوية sgd.يف المثال أعاله، تكون أي دالة لجدولة معدل التعلم تكمنيف سبات حيث قمنا بتعيين دالة lr المرتبطة لتكون ثابتة.

Dynamic Learning Rate 12.4.2

يؤدي استبدال  $\eta$  بمعدل التعلم المعتمد على الوقت إلى زيادة تعقيد التحكمفي تقارب خوارزمية التحسين. على وجه الخصوص، نحتاج إلى معرفة السرعة التي يجب أن تتحلل بها. إذا كان األمر سريعًا جدًا، فسوف نتوقف عن التحسين قبل األوان. إذا قللناها ببطء شديد، فإننا نضيع الكثير من الوقتافي التحسين. فيما يلي بعض الاستراتيجيات الأساسية المستخدمةفي تعديل  $\eta$  بمرور الوقت (سنناقش المزيد من الاستراتيجيات المتقدمة لاحقًا):

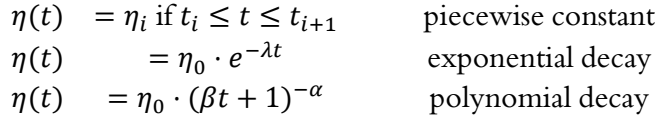

في السيناريو الثابت متعدد الأجزاء الأول، نقوم بتقليل معدل التعلم، على سبيل المثال، كلما توقف التقدمفي تحسين الأداء. هذه استراتيجية شائعة لتدريب الشبكات العميقة. بدلاً من ذلك، يمكننا تقليله بقوة أكبر من خالل االضمحالل األسي decay exponential. لسوء الحظ، يؤدي هذا غالبًا إلى التوقف المبكر قبل أن تتقارب الخوارزمية. االختيار الشائع هو االضمحالل متعدد الحدود polynomial decay مع 0.5 ـ . ي حالة التحسين المحدب، هناك عدد من البراهين  $\alpha=0.5$ التي تظهر أن هذا المعدل حسن التصرف.

دعونا نرى كيف يبدو االنحالل األسييف الممارسة العملية.

**def** exponential\_lr():

 *# Global variable that is defined outside this function and updated inside* **global** t  $t + = 1$ 

**return** math.exp(-0.1 \* t)

```
t = 1lr = exponential_lr
d2l.show_trace_2d(f, d2l.train_2d(sgd, steps=1000, 
f_grad=f_grad))
epoch 1000, x1: -0.928472, x2: -0.037240
```
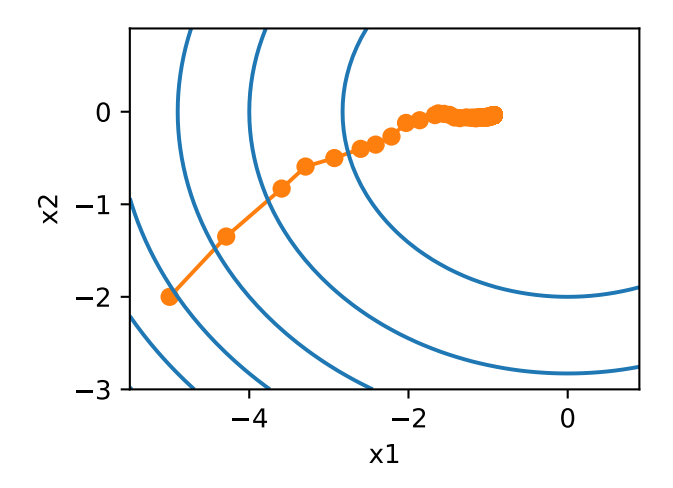

كما هو متوقع، يتم تقليل التباينيف المعلمات بشكل كبير. ومع ذلك، يأتي هذا على حساب الفشليف التقارب بالحل األمثل (0,0) = . حتى بعد 1000 خطوة من التكرار، ما زلنا بعيدين جدًا عن الحل الأمثل.في الواقع، فشلت الخوارزميةفي التقارب على الإطلاق. من ناحية أخرى، إذا استخدمنا الانحلال متعدد الحدود حيث يتحلل معدل التعلم مع الجذر التربيعي العكسي لعدد الخطوات، فإن التقارب يتحسن بعد 50 خطوة فقط.

```
def polynomial_lr():
     # Global variable that is defined outside this 
function and updated inside
     global t
    t + = 1 return (1 + 0.1 * t) ** (-0.5)
t = 1lr = polynomial_lr
d2l.show_trace_2d(f, d2l.train_2d(sgd, steps=50, 
f grad=f grad))
epoch 50, x1: -0.066644, x2: 0.113844
```
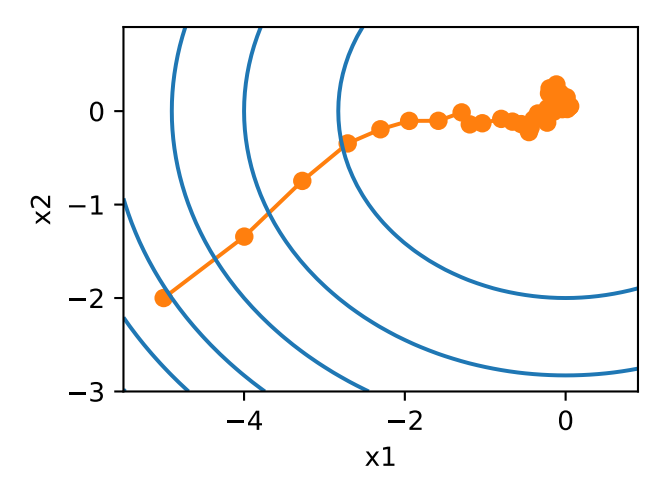

يوجد العديد من الخيارات حول كيفية ضبط معدل التعلم. على سبيل المثال، يمكننا أن نبدأ بمعدل صغير، ثم نزيده بسرعة ثم نخفضه مرة أخرى، وإن كان ذلك بشكل أبطأ. يمكننا حتى التناوب بين معدالت التعلم األصغر واألكبر. توجد مجموعة كبيرة ومتنوعة مثل هذه الجدولة. دعونا اآلن نركز على جداول معدل التعلم التي يمكن إجراء تحليل نظري شامل لها، أي على معدالت التعلميف وضع محدب. بالنسبة للمشكالت العامة غير المحدبة، من الصعب جدًا الحصول على ضمانات تقارب ذات مغزى، نظرًا ألن التقليل من المشكالت غير الخطية غير المعقدة بشكل عام مسائل NP صعبة hard NP. لالستطالع، انظر على سبيل المثال، ملاحظات المحاضرة (lecture notes) الممتازة لـ 2015 Tibshirani.

## 12.4.3. تحليل التقارب للأهداف المحدبة Convergence Analysis for Convex Objectives

يعد تحليل التقارب analysis convergence التالي لالنحدار االشتقاقي العشوائي لدوال الهدف المحدبة اختياريًا ويعمل بشكل أساسي على نقل المزيد من الحدس حول المشكلة. نحن نقتصر على واحد من أبسط البراهين )Vial and Nesterov، 2000). توجد تقنيات إثبات أكثر تقدمًا بشكل ملحوظ، على سبيل المثال، عندما تكون دالة الهدف حسنة التصرف بشكل خاص.

افترض أن دالة الهدف  $f(\boldsymbol{\xi},\mathbf{x})$  محدبة للجميع. بشكل أكثر تحديدا، نحن نعتبر تحديث الانحدار االشتقاقي العشوائي:

 $\mathbf{x}_{t+1} = \mathbf{x}_t - \eta_t \partial_{\mathbf{x}} f(\boldsymbol{\xi}_t, \mathbf{x}),$ 

حيث  $f(\boldsymbol{\xi} _t,\mathbf{x})$  هي دالة الهدف فيما يتعلق بمثال التدريب  $\boldsymbol{\xi} _t$  المأخوذ من بعض التوزيعات الخطوة t وx هي معلمة النموذج. يشار اليه

$$
R(\mathbf{x}) = E_{\xi}[f(\xi, \mathbf{x})]
$$

المخاطر المتوقعة \*R وبأدنى حد لها فيما يتعلق x. لتكن \*x المصغر minimizer (نفترض أنه موجود داخل المجال الذي تم تعريف x فيه).في هذه الحالة، يمكننا تتبع المسافة بين المعلمة الحالية  $\mathbf{x}_t$ في الوقت المحدد  $t$  ومُقلِّل المخاطر  $\mathbf{x}^*$  ومعرفة ما إذا كانت تتحسن بمرور الوقت:

$$
\|\mathbf{x}_{t+1} - \mathbf{x}^*\|^2
$$
  
= 
$$
\|\mathbf{x}_t - \eta_t \partial_{\mathbf{x}} f(\xi_t, \mathbf{x}) - \mathbf{x}^*\|^2
$$
  
= 
$$
\|\mathbf{x}_t - \mathbf{x}^*\|^2 + \eta_t^2 \|\partial_{\mathbf{x}} f(\xi_t, \mathbf{x})\|^2 - 2\eta_t \langle \mathbf{x}_t - \mathbf{x}^*, \partial_{\mathbf{x}} f(\xi_t, \mathbf{x}) \rangle.
$$

.  $L$  نحن نفترض أن معيار  $\ell_2$  للانحدار الاشتقاقي العشوائي  $\partial_{\rm x} f(\boldsymbol{\xi}_t,{\bf x})$  يحده بعض الثوابت  $L$ ومن ثم لدينا ذلك

> $\eta_t^2 \|\partial_{\bf x} f(\xi_t, {\bf x})\|^2 \leq \eta_t^2 L^2$  $(12.4.9)$

نحن مهتمون,في الغالب بكيفية تغير المسافة بين  $\mathbf{x}_t$  و $^* \mathbf{x}_t$  تتغيرفي التوقعات.في الواقع، بالنسبة  $\bm{\xi}_t$ الأي تسلسل محدد من الخطوات، قد تزيد المسافة بشكل جيد، اعتمادًا على  $\bm{\xi}_t$  الذي نواجهه ومن ثم نحتاج إلى ربط حاصل الضرب النقطي. نظرًا لأنه بالنسبة لأي دالة محدبة f ، فإنها تحمل  $f(\mathbf{y}) \geq f(\mathbf{x}) + \langle f'(\mathbf{x}), \mathbf{y} - \mathbf{x} \rangle$  لكل X و  $\mathbf{y} \cdot \mathbf{x}$  تحمل

 $f(\xi_t, \mathbf{x}^*) \geq f(\xi_t, \mathbf{x}_t) + \langle \mathbf{x}^* - \mathbf{x}_t, \partial_{\mathbf{x}} f(\xi_t) \rangle$  $(12.4.10)$ 

بإدخال كل من المتباينات )12.4.9( و )12.4.10(يف )12.4.8( نحصل على حد للمسافة بين المعلماتيف الوقت 1 + على النحو التالي:

$$
\|\mathbf{x}_t - \mathbf{x}^*\|^2 - \|\mathbf{x}_{t+1} - \mathbf{x}^*\|^2 \ge 2\eta_t(f(\xi_t, \mathbf{x}_t) - f(\xi_t, \mathbf{x}^*)) - \eta_t^2 L^2
$$
 (12.4.11)  
مذا يعي أننا نحرز تقدما طالما أن الفرق بين الحسارة الحالية والخسارة المثلي يفوق 2/ $\eta_t$ ل أن مدلا الأن هذا الاختلاف لا بد أن يتقارب مع الصفر، فهذا يعي أن معداد التعلم  $\eta_t$  يحتاب جاً يضًا  
 إلى التلاشي vanish.

بعد ذلك نأخذ التوقعات يف )12.4.11(. هذا ينتج

 $E[\|\mathbf{x}_t - \mathbf{x}^*\|^2] - E[\|\mathbf{x}_{t+1} - \mathbf{x}^*\|^2] \ge 2\eta_t[E[R(\mathbf{x}_t)] - R^*] - \eta_t^2 L^2.$ تتضمن الخطوة الأخيرة جمع المتباينات لـ { J, ... , T }. لان مجموع التلسكوبات وإسقاط الحد الأدنى نحصل على

$$
\|\mathbf{x}_1 - \mathbf{x}^*\|^2 \ge 2\left(\sum_{t=1}^T \eta_t\right) [E[R(\mathbf{x}_t)] - R^*] - L^2 \sum_{t=1}^T \eta_t^2.
$$

لاحظ أننا استغلنا  $\mathbf{x}_1$ المعطى وبالتالي يمكن إسقاط التوقع. آخر تعريف  $\mathbf{x} \stackrel{\text{def}}{=} \frac{\sum_{t=1}^{T} \eta_t \mathbf{x}_t}{\sum_{t=1}^{T}}$  $\sum_{t=1}^T \eta_t$ .

الن

$$
E\left(\frac{\sum_{t=1}^{T} \eta_t R(\mathbf{x}_t)}{\sum_{t=1}^{T} \eta_t}\right) = \frac{\sum_{t=1}^{T} \eta_t E[R(\mathbf{x}_t)]}{\sum_{t=1}^{T} \eta_t} = E[R(\mathbf{x}_t)],
$$

 $E[R(\mathbf{x}_t)] \geq R$  من خلال متباينة ينسن (إعداد  $i = t$ ، في  $i = i$ (12.2.3)  $E[R(\overline{\mathbf{x}})]$ 

$$
\sum_{t=1}^{T} \eta_t E[R(\mathbf{x}_t)] \ge \sum_{t=1}^{T} \eta_t E[R(\overline{\mathbf{x}})].
$$

بالتعويضيف المتباينة )12.4.13( نحصل على الحد

$$
[E\left[\overline{\mathbf{x}}\right]] - R^* \le \frac{r^2 + L^2 \sum_{t=1}^T \eta_t^2}{2 \sum_{t=1}^T \eta_t},
$$

حيث 2 $r^2\stackrel{\rm def}{=}\|{\bf x}_1-{\bf x}^*\|^2$  هي حدود المسافة بين الاختيار الأولي للمعلمات والنتيجة النهائية. باختصار، تعتمد سرعة التقارب على كيفية تقييد معيار الانحدار الاشتقاقي العشوائي (L) ومدى بُعد قيمة المعلمة الأولية (r) عن المثالية. لاحظ أن الحد من حيث x عوضا عن x7. هذا هو الحال لان x هي نسخة متجانسة من مسار التحسين. كلما كانت r,L و T معروفة، يمكننا اختيار معدل التعلم  $r/(L\sqrt{T})$ . ينتج هذا الحد الأعلى  $\tau L/\sqrt{T}$ . أي أننا نتقارب مع المعدل إلى الحل الأمثل.  $\mathcal{O}(1/\sqrt{T})$ 

## 12.4.4. الانحدار ات العشوائية والعينات النهائية Stochastic Gradients and Finite Samples

لقد لعبنا حتى اآلن بعض الشيء بسرعة وبشكل فضفاض عندما يتعلق األمر بالحديث عن الانحدار الاشتقاقي العشوائي. افترضنا أننا نرسم أمثلة  $\chi_i$ ، عادةً مع تسميات  $y_i$  من بعض التوزيعات  $p(x,y)$  وأننا نستخدم هذا لتحديث معلمات النموذج بطريقة ما. على وجه  $p(x,y) =$  الخصوص، بالنسبة لحجم العينة المحدود، ناقشنا ببساطة بأن التوزيع المتقطع  $\frac{1}{n}\sum_{i=1}^n \delta_{x_i}(x)\delta_{y_i}(y)$  $\boldsymbol{n}$ لبعض الدوال  $\delta_{\chi_i}$  وبهر $\delta$  يسمح لنا بأداء اتحدار اشتقاقي عشوائي  $\frac{1}{n}\sum_{i=1}$ عليه.

ومع ذلك، فهذا ليس ما فعلناه حقًا.في أمثلة اللعبةفي القسم الحالي، أضفنا ضوضاء ببساطة إلى انحدار غير عشوائي، أي تظاهرنا بوجود أزواج  $(x_{i},y_{i})$ . اتضح أن هذا مبرر هنا (انظر التمارين للحصول على مناقشة مفصلة). الأمر الأكثر إثارة للقلق هو أنه من الواضح أننا لم نفعل ذلك في جميع المناقشات السابقة. بدالً من ذلك، قمنا بالتكراريف جميع الحاالت مرة واحدة بالضبط. لمعرفة سبب تفضيل ذلك، ضعهفي اعتبارك العكس، أي أننا نأخذ عينات من n مشاهدات من التوزيع المنفصل مع االستبدال replacement. احتمال اختيار عنصر عشوائيًا هو .1/ وبالتالي اختياره مرة واحدة على الأقل

 $P(\text{choose } i) = 1 - P(\text{omit } i) = 1 - (1 - 1/n)^n \approx 1 - e^{-1} \approx 0.63.$ يوضح المنطق المماثل أن احتمالية اختيار عينة ما (أي مثال تدريبي) مرة واحدة بالضبط يتم تقديمها من قبل

$$
{\binom{n}{1}} \frac{1}{n} (1 - \frac{1}{n})^{n-1} = \frac{n}{n-1} (1 - \frac{1}{n})^n \approx e^{-1} \approx 0.37.
$$

يؤدي أخذ العينات Sampling مع االستبدال replacement إلى زيادة التباين وانخفاض كفاءة البيانات بالنسبة لأخذ العينات دون استبدال. ومن ثم، فإننافي الواقع نقوم بتنفيذ الخيار الأخير (وهذا هو الخيار الافتراضي في جميع أنحاء هذا الكتاب). لاحظ أخيرًا أن التمريرات المتكررة عبر مجموعة بيانات التدريب تجتازها بترتيب عشوائي مختلف.

#### 12.4.5

- بالنسبة للمشكالت المحدبة، يمكننا إثبات أنه بالنسبة لمجموعة واسعة من معدالت التعلم، فإن الانحدار الاشتقاقي العشوائي سوف يتقارب مع الحل الأمثل.
- بالنسبة للتعلم العميق، هذا ليس هو الحال بشكل عام. ومع ذلك، فإن تحليل المشكالت المحدبة يعطينا نظرة ثاقبة مفيدة حول كيفية التعامل مع التحسين، أي تقليل معدل التعلم تدريجيا،ً وإن لم يكن بسرعة كبيرة.
- تحدث المشكالت عندما يكون معدل التعلم صغيرًا جدًا أو كبيرًا جدًا. من الناحية العملية، غالبًا ما يتم العثور على معدل التعلم المناسب فقط بعد تجارب متعددة.
- عندما يكون هناك المزيد من األمثلةيف مجموعة بيانات التدريب، فإن حساب كل تكرار لالنحدار االشتقاقي يكلف أكثر، لذلك يفضل االنحدار االشتقاقي العشوائييف هذه الحالات.
- الضمانات الامثلية للانحدار الاشتقاقي العشوائي غير متوفرة بشكل عامفي الحالات غير المحدبة نظرًا ألن عدد الحدود الدنيا المحلية التي تتطلب التحقق قد يكون أسيًا.

#### 12.4.6. التمارين

- .1 جرب جداول معدل التعلم المختلفة لالنحدار االشتقاقي العشوائي وبأعداد مختلفة من التكرارات. على وجه الخصوص، ارسم المسافة من الحل األمثل (0,0) كدالة لعدد التكرارات.
- . اثبت ذلك للدالة  $x_1^2 + 2x_2^2 = f(x_1, x_2) = x_1^2 + 2x_2^2$  إن إضافة ضوضاء عادية إلى الانحدار یعادل تقلیل دالة الخسارة 2 $(2z_2 - w_2)^2 + 2(z_2 - w_1)^2 + \mathbf{z}$ حيث x يتم استخالصه من التوزيع الطبيعي.
- .3 قارن تقارب االنحدار االشتقاقي العشوائي عند أخذ العينة من مع الاستبدال وعند أخذ العينة بدون استبدال.  $\{(x_1, y_1), ..., (x_n, y_n)\}$
- 4. كيف يمكنك تغيير أداة حل الانحدار الاشتقاقي العشوائي إذا كان بعض الانحدار (أو بالأحرى بعض الإحداثيات المرتبطة به) أكبر باستمرار من جميع الانحدارات الأخرى؟
- $\text{local} \quad$ والحد الأدنى المحلى . $f(x) = x^2(1 + \sin x)$  .5 الدى  $f$ ؟ هل يمكنك تغيير  $f$  بطريقة تجعل المرء يحتاج إلى تقييم كل minima الحدود الدنيا المحلية لتقليله؟

# 12.5. الانحدار الاشتقاقى ذو الدفعات الصغيرة Minibatch Stochastic Gradient Descent

لقد واجهنا حتى اآلن طرفي نقيضيف نهج التعلم القائم على التدرج )االنحدار(: يستخدم القسم 12.3 مجموعة البيانات الكاملة لحساب التدرجات وتحديث المعلمات، مرة واحدةيف كل مرة. على العكس من ذلك، يعالج القسم 12.4 مثالًا تدريبيًا واحدًايف كل مرة إلحراز تقدم. كالهما له عيوبه الخاصة. ال يعتبر االنحدار االشتقاقي descent Gradient فعالًايف استخدام البيانات بشكل خاص عندما تكون البيانات متشابهة جدًا. ال يعتبر االنحدار االشتقاقي العشوائي Stochastic gradient descent فعالاً من الناحية الحسابية بشكل خاص لأن وحدات المعالجة المركزية )CPU )ووحدات معالجة الرسومات )GPU )ال يمكنها استغالل القوة الكاملة للفيكتورايزيشن vectorization. يشير هذا إلى أنه قد يكون هناك شيء ما بينهما، وفي الواقع، هذا هو ما استخدمناه حتى الآنفي الأمثلة التي ناقشناها.

 Vectorization and Caches 12.5.1 تعد الكفاءة الحسابيةيف صميم قرار استخدام الدفعات الصغيرة minibatches. يمكن فهم ذلك بسهولة أكبر عند التفكيريف الموازاة مع وحدات معالجة رسومات متعددة وخوادم متعددة.يف هذه الحالة، نحتاج إلى إرسال صورة واحدة على األقل إلى كل وحدة معالجة رسومات. مع وجود 8 وحدات معالجة رسومات لكل خادم و16 خادمًا، وصلنا بالفعل إلى حجم صغير ال يقل عن .128

تكون الأمور أكثر دقة قليلاً عندما يتعلق الأمر بوحدات معالجة الرسومات الفردية أو حتى وحدات المعالجة المركزية. تحتوي هذه الأجهزة على أنواع متعددة من الذاكرة، وغالبًا ما تكون أنواعًا متعددة من الوحدات الحسابية وقيود عرض نطاق مختلفة فيما بينها. على سبيل المثال، تحتوي وحدة المعالجة المركزية على عدد صغير من السجالت registers ثم 1L و 2L وفي بعض الحاالت حتى ذاكرة التخزين المخبئية cache 3L( والتي يتم مشاركتها بين نوى المعالج processor cores المختلفة). هذه ذاكرات التخزين المخبئية ذات حجم ووقت استجابة متزايد )وفي نفس الوقت تتناقص من عرض النطاق الترددي bandwidth). يكفي القول، المعالج قادر على تنفيذ العديد من العمليات أكثر مما تستطيع واجهة الذاكرة الرئيسية توفيره.

أوال،ً يمكن لوحدة المعالجة المركزية بسرعة 2 جيجاهرتز مع 16 نواة و -512AVX معالجة ما يصل إلى 1 $10^{12}$  = 1 $10^{9} \cdot 16 \cdot 32 = 10^{12}$  بايتفي الثانية. تتجاوز قدرة وحدات معالجة الرسومات هذا الرقم بسهولة بمعامل .100 ومن ناحية أخرى، قد ال يحتوي معالج الخادم متوسط المدى على عرض نطاق ترددي يزيد عن 100 غيغابايت / ثانية، أي أقل من عُشر ما هو مطلوب للحفاظ على المعالج تغذيها. لجعل الأمور أسوأ، لا يتم إنشاء جميع عمليات الوصول إلى الذاكرة على قدم المساواة: عادةً ما تكون واجهات الذاكرة بعرض 64 بت أو أوسع (على سبيل المثال، على وحدات معالجة الرسومات حتى 384 بت)، وبالتالي فإن قراءة بايت واحد تتحمل تكلفة وصول أوسع بكثير.

ثانيًا، هناك عبء كبير للوصول الأول\في حين أن الوصول التسلسلي رخيص نسبيًا (يُسمى هذا غالبًا قراءة الاندفاع burst read). هناك العديد من الأشياء التي يجب وضعهافي الاعتبار، مثل التخزين المؤقت عندما يكون لدينا مقابس متعددة، وشرائح، وهياكل أخرى. راجع [مقالة](https://en.wikipedia.org/wiki/Cache_hierarchy)  [ويكيبيديا](https://en.wikipedia.org/wiki/Cache_hierarchy) هذه لمزيد من المناقشة المتعمقة.

تتمثل طريقة تخفيف هذه القيوديف استخدام تسلسل هرمي لذاكرة التخزين المخبئية لوحدة المعالجة المركزية التي تكونيف الواقع سريعة بما يكفي لتزويد المعالج بالبيانات. هذه هي القوة المحركة driving force وراء التجميع batchingفي التعلم العميق. لتبسيط الأمور، ضعفي اعتبارك ضرب مصفوفة-مصفوفة، على سبيل المثال A = BC. لدينا عدد من الخيارات لحساب A. على سبيل المثال، يمكننا تجربة ما يلي:

elementwise . يمكننا حساب ن $\mathbf{A}_{ij} = \mathbf{B}_{i,j}$  ، أي يمكننا حسابها بطريقة عنصرية . عن طريق حاصل الضرب النقطي.

- . يمكننا حساب  ${\bf BC}_{:,j}={\bf BC}_{:,j}$  ، أي يمكننا حسابه بعمود واحدفي كل مرة. وبالمثل يمكننا حساب **A** صف واحد  $\mathbf{A}_{i,:}$ في كل مرة.
	- . $A = BC$ . يمكننا بساطة حساب  $-3$
	- 4. يمكننا تقسيم B و C إلى مصفوفات كتلة أصغر وحساب A كتلة واحدةفي كل مرة.

إذا اتبعنا الخيار الأول، فسنحتاج إلى نسخ متجه صف واحد وعمود واحدفى وحدة المعالجة المركزيةفي كل مرة نريد حساب عنصر Aij. والأسوأ من ذلك، نظرًا لحقيقة أن عناصر المصفوفة تتم محاذاتها بالتتابع، فإننا مطالبون بالوصول إلى العديد من المواقع المنفصلة ألحد المتجهين :, أثناء قراءتها من الذاكرة. الخيار الثاني أكثر مالءمة.يف ذلك، يمكننا االحتفاظ بمتجه العمود في ذاكرة التخزين المؤقت لوحدة المعالجة المركزية بينما نستمريف عبور . هذا يقلل من متطلبات عرض النطاق الترددي للذاكرة إلى النصف مع وصول أسرعيف المقابل. بالطبع، الخيار الثالث مرغوب فيه للغاية. لسوء الحظ، قد ال تتناسب معظم المصفوفات تمامًا مع ذاكرة التخزين المؤقت (هذا ما نناقشه بعد كل شيء). ومع ذلك، يقدم الخيار الرابع بديلاً مفيدًا عمليًا: يمكننا نقل كتل المصفوفة إلى ذاكرة التخزين المؤقت ومضاعفتها محليًا. المكتبات المُحسَّنة تعتني بهذا األمر من أجلنا. دعونا نلقي نظرة على مدى كفاءة هذه العملياتيف الممارسة العملية.

إلى جانب الكفاءة الحسابية efficiency computational، فإن الحمل overhead التي تقدمها بايثون وإطار التعلم العميق نفسه كبيرة. تذكر أنهيف كل مرة ننفذ فيها أمرًا، يرسل مترجم بايثون أمرًا إلى محرك TensorFlow والذي يحتاج إلى إدراجهيف الرسم البياني الحسابي والتعامل معه أثناء الجدولة. يمكن أن تكون هذه overhead ضارة للغاية. باختصار، يُنصح بشدة باستخدام الفيكتورايزيشن )والمصفوفات( كلما أمكن ذلك.

```
%matplotlib inline
import time
import numpy as np
import tensorflow as tf
from d2l import tensorflow as d2l
A = tf.Variable(tf.zeros((256, 256)))B = tf.Variable(tf.random.normal([256, 256], 0, 1))C = tf.Variable(tf.random.normal([256, 256], 0, 1))نظرًا ألننا سنقوم بقياس وقت التشغيل بشكل متكرريف بقية الكتاب، فلنحدد مؤقتًا timer. 
class Timer: #@save
     """Record multiple running times."""
```
 **def** \_\_init\_\_(self):  $self.times = []$ 

```
 self.start()
     def start(self):
          """Start the timer."""
         self.title = time.time() def stop(self):
          """Stop the timer and record the time in a 
list."""
         self.times.append(time.time() - self.tik)
          return self.times[-1]
     def avg(self):
          """Return the average time."""
          return sum(self.times) / len(self.times)
     def sum(self):
          """Return the sum of time."""
          return sum(self.times)
     def cumsum(self):
          """Return the accumulated time."""
          return np.array(self.times).cumsum().tolist()
timer = Timer()
يتكرر التخصيص حسب العنصر Element-wise assignment ببساطةفي جميع الصفوف
                            والأعمدة لـ B و C على التوالي لتعيين القيمة الى A.
# Compute A = BC one element at a time
timer.start()
for i in range(256):
     for j in range(256):
          A[i, j].assign(tf.tensordot(B[i, :], C[:, j],
axes=1))
timer.stop()
113.0004358291626
تتمثل الإستراتيجية الأسرعفي إجراء التخصيص حسب العمود column-wise assignment .
timer.start()
for j in range(256):
     A[:, j].assign(tf.tensordot(B, C[:, j], axes=1))
timer.stop()
```
0.35082268714904785 أخيرًا، الطريقة الأكثر فاعلية هي إجراء العملية بأكملهافي كتلة واحدة. لاحظ أن ضرب أي مصفوفتين ه ${\bf B}\in \mathbb{R}^{m\times n}$  يأخذ عمليات الفاصلة العائمة تقريبًا 2 $n$ 2 ، عندما يتم احتساب الضرب القياسي والإضافة كعمليات منفصلة (مدمجةفي الممارسة). وبالتالي، فإن ضرب مصفوفتين 256 × 256 يتطلب 0.03 مليار عملية فاصلة عائمة. دعونا نرى ما هي السرعة ذات الصلة للعمليات.

```
timer.start()
A.assign(tf.tensordot(B, C, axes=1))
timer.stop()
```
gigaflops = [0.03 / i **for** i **in** timer.times] print(f'performance in Gigaflops: element *{*gigaflops[0]*:*.3f*}*, ' f'column *{*gigaflops[1]*:*.3f*}*, full *{*gigaflops[2]*:*.3f*}*') performance **in** Gigaflops: element 0.000, column 0.086, full 1.254

Minibatches بالدفعات الصغير Minibatches ö

في الماضي كنا نعتبر أنه من المسلم به أننا سنقرأ الدفعات الصغيرة minibatches من البيانات بدالً من المشاهدات الفردية لتحديث المعلمات. نقدم اآلن تبريرا موجزا لذلك. تتطلب منا معالجة المشاهدات الفردية إجراء العديد من ضرب متجه-المصفوفة الفردية )أو حتى ضرب المتجه\_المتجه)، وهي مكلفة للغاية وتتحمل overhead كبيرة نيابة عن إطار التعلم العميق األساسي. ينطبق هذا على كل من تقييم الشبكة عند تطبيقها على البيانات )يشار إليها غالبًا باالستدالل inference )وعند حساب االنحدارات لتحديث المعلمات. هذا هو، هذا ينطبق كلما أدينا  $\mathbf{w} \leftarrow \mathbf{w} - \eta_t \mathbf{g}_t$  عندما

 $\mathbf{g}_t = \partial_{\mathbf{w}} f(\mathbf{x}_t, \mathbf{w})$ 

يمكننا زيادة الكفاءة الحسابية لهذه العملية من خالل تطبيقها على دفعة صغيرة من المشاهدات في كل مرة. أي أننا نستبدل الانحدار  $\mathbf{g}_t$  على مشاهدة واحدة بواحد على دفعة صغيرة

$$
\mathbf{g}_t = \partial_{\mathbf{w}} \frac{1}{|\mathcal{B}_t|} \sum_{i \in \mathcal{B}_t} f(\mathbf{x}_i, \mathbf{w})
$$

دعنا نرى ما يفعله هذا بالخصائص الإحصائية لـ  $\mathbf{g}_t$ : نظرًا لأن  $\mathbf{x}_t$  وكل من عناصر الدفعات الصغيرة  $\mathcal{B}_t$  يتم رسمها بشكل منتظم عشوائيًا من مجموعة التدريب، فإن توقع الانحدار يظل دون تغيير. من ناحية أخرى، يتم تقليل التباين بشكل كبير. نظرًا لأن الانحدار الاشتقاقي المصغر انحدارات مستقلة يتم حساب متوسطها، ويتم  $b := |\mathcal{B}_t|$  انحدارات مستقلة يتم حساب متوسطها، ويتم تقليل انحرافها المعياري بعامل  $b^{-\frac{1}{2}}$  . هذا،في حد ذاته، يعد أمرًا جيدًا، لأنه يعني أن التحديثات تتوافق بشكل أكثر موثوقية مع االنحدار االشتقاقي الكامل.

قد يشير هذا بسذاجة إلى أن اختيار الدفعات الصغيرة  $\mathcal{B}_t$  كبير سيكون مرغوبًا عالميًا. للأسف، بعد نقطة ما، يكون الانخفاض الإضافي في الانحراف المعياري ضئيلًا عند مقارنته بالزيادة الخطية في التكلفة الحسابية. من الناحية العملية، نختار الدفعات الصغيرة الكبير بما يكفي لتقديم كفاءة حسابية جيدة مع الاستمرارفي تركيبهفي ذاكرة وحدة معالجة الرسومات. لتوضيح المدخرات، دعونا نلقي نظرة على بعض التعليمات البرمجية. نقوم فيه بنفس عملية ضرب المصفوفة- المصفوفة، ولكن هذه المرة تم تقسيمها إلى "دفعات صغيرة" تتكون من 64 عمودًايف المرة الواحدة.

timer.start() **for** j **in** range(0, 256, 64): A[:, j:j+64].assign(tf.tensordot(B, C[:, j:j+64],  $axes=1)$ ) timer.stop() print(f'performance in Gigaflops: block *{*0.03 / timer.times[3]*:*.3f*}*') performance **in** Gigaflops: block 3.947 كما نرى، فإن الحساب على الدفعات الصغيرة فعال بشكل أساسي كما هو الحاليف المصفوفة الكاملة. وهناك كلمة تحذيرفي محله.في القسم 8.5، استخدمنا نوعًا من التنظيم الذي كان يعتمد بشكل كبير على مقدار التباينيف الدفعات الصغيرة. كلما زدنا األخير، قل التباين ومعه فائدة حقن الضوضاء بسبب تسوية الدُفعات. انظر على سبيل المثال، Ioffe( 2017 )للحصول على تفاصيل حول كيفية إعادة قياس المصطلحات المناسبة وحسابها.

### Reading the Dataset قراءة مجموعة البيانات.

دعونا نلقي نظرة على كيفية إنشاء الدفعات الصغيرة بكفاءة من البيانات. فيما يلي نستخدم [مجموعة بيانات](https://archive.ics.uci.edu/ml/datasets/Airfoil+Self-Noise) طورتها وكالة ناسا الختبار ضوضاء الجناح من طائرات مختلفة لمقارنة خوارزميات التحسين هذه. للسهولة، نستخدم اول 1,500 مثال فقط. يتم تبييض البيانات للمعالجة المسبقة، أي نزيل المتوسط ونعيد قياس التباين لكل 1 تنسيق.

*#@save*  $d2l.DATA_HUB['airfoil'] = (d2l.DATA_URL +$ 'airfoil\_self\_noise.dat',

'76e5be1548fd8222e5074cf0faae75edff8cf93f')

```
#@save
def get_data_ch11(batch_size=10, n=1500):
     data = np.genfromtxt(d2l.download('airfoil'),
                           dtype=np.float32,
delimiter='\t')
     data = (data - data.mean(axis=0)) / data.std(axis=0)
    data_iter = d2l.load_array((data[:n, :-1], data[:n,
-1]),
                                 batch_size,
```

```
is_train=True)
```

```
 return data_iter, data.shape[1]-1
```
Implementation from Scratch 12.5.4

تذكر تنفيذ االنحدار االشتقاقي العشوائي المصغر gradient stochastic minibatch descent من القسم .3.4 فيما يلي نقدم تطبيقًا أكثر عمومية قليال.ً للسهولة، يحتوي على نفس توقيع الاستدعاء مثل خوارزميات التحسين الأخرى التي تم تقديمها لاحقًافي هذا الفصل. على وجه التحديد، نضيف حاالت إدخال states ونضع المعلمة الفائقةيف قاموس المعامِالت الفائقة hyperparams. باإلضافة إلى ذلك، سنقوم بمتوسط خسارة كل مثال من امثلة الدفعات المصغرةفي دالة التدريب، وبالتالي لا يحتاج الانحدارفي خوارزمية التحسين إلى تقسيمه على حجم الدُفعة.

**def** sgd(params, grads, states, hyperparams): **for** param, grad **in** zip(params, grads): param.assign\_sub(hyperparams['lr']\*grad) بعد ذلك، نقوم بتنفيذ دالة تدريب عامة لتسهيل استخدام خوارزميات التحسين األخرى المقدمة الحقًايف هذا الفصل. يقوم بتهيئة نموذج االنحدار الخطي ويمكن استخدامه لتدريب النموذج باستخدام االنحدار االشتقاقي العشوائي المصغر والخوارزميات األخرى التي تم تقديمها الحقًا.

### *#@save* **def** train\_ch11(trainer\_fn, states, hyperparams, data\_iter, feature\_dim, num\_epochs=2): *# Initialization* w = tf.Variable(tf.random.normal(shape=(feature\_dim, 1), mean=0,

stddev=0.01),trainable=**True**)

```
 b = tf.Variable(tf.zeros(1), trainable=True)
     # Train
     net, loss = lambda X: d2l.linreg(X, w, b),
d2l.squared_loss
     animator = d2l.Animator(xlabel='epoch',
ylabel='loss',
                                 xlim=[0, num_epochs],
ylim=[0.22, 0.35])
    n, timer = \theta, d2l.Timer()
     for _ in range(num_epochs):
          for X, y in data_iter:
            with tf.GradientTape() as g:
              l = tf.math.readuce mean(loss(net(X), y))dw, db = g.gradient(1, \lceil w, b \rceil) trainer_fn([w, b], [dw, db], states,
hyperparams)
           n + = X.shape[0] if n % 200 == 0:
                 timer.stop()
                p = n/X. shape[0]
                q =p/tf.data.experimental.cardinality(data_iter).numpy()
                 r = (d2l.evaluate_loss(net, data_iter,
loss),)
                 animator.add(q, r)
                 timer.start()
     print(f'loss: {animator.Y[0][-1]:.3f}, 
{timer.avg():.3f} sec/epoch')
     return timer.cumsum(), animator.Y[0]
دعونا نرى كيف تستمر عملية التحسينفي الانحدار الاشتقاقي العشوائي المصغر. يمكن تحقيق
ذلك عن طريق ضبط حجم الدفعات الصغيرة على 1500 (أي إلى العدد الإجمالي للأمثلة).
ونتيجة لذلك، يتم تحديث معلمات النموذج مرة واحدة فقطفي كل فترة. هناك تقدم ضئيل.في
                                       الواقع، توقف التقدم بعد 6 خطوات.
```

```
def train sgd(lr, batch size, num epochs=2):
   data iter, feature dim = get data ch11(batch size) return train_ch11(
```
 sgd, **None**, {'lr': lr}, data\_iter, feature\_dim, num\_epochs)

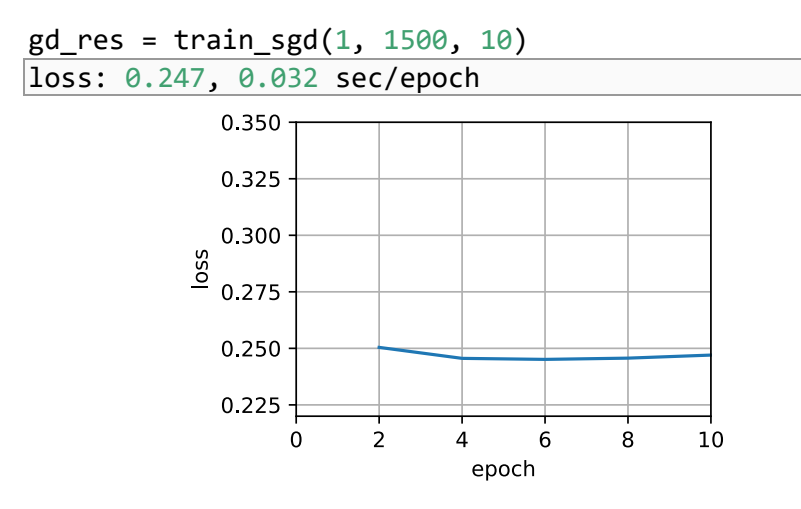

عندما يساوي حجم الدُفعة 1، فإننا نستخدم الانحدار الاشتقاقي العشوائي للتحسين. لتبسيط التنفيذ، اخترنا معدل تعلم ثابتًا (وإن كان صغيرًا).في الانحدار الاشتقاقي العشوائي، يتم تحديث معلمات النموذج كلما تمت معالجة أحد الأمثلة.في حالتنا هذا يصل إلى 1500 تحديث لكل فترة. كما نرى، يتباطأ االنخفاضيف قيمة دالة الهدف بعد فترة واحدة. على الرغم من أن كال اإلجرائين عالجتا 1500 مثاليف فترة واحدة، فإن االنحدار االشتقاقي العشوائي يستهلك وقتًا أطول من الانحدار الاشتقاقي في تجربتنا. وذلك لأن الانحدار الاشتقاقي العشوائي قام بتحديث المعلمات بشكل متكرر ولأنه أقل كفاءةفي معالجة الملاحظات الفردية واحدة تلو الأخرى.

sgd\_res = train\_sgd( $0.005$ , 1) loss: 0.245, 0.543 sec/epoch

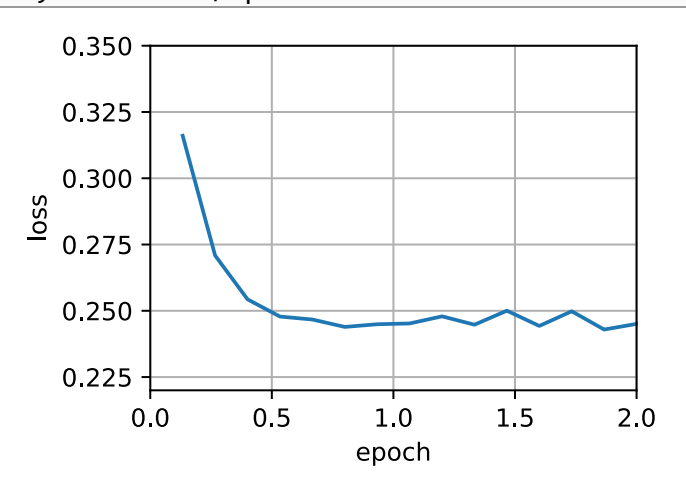

أخيرًا، عندما يساوي حجم الدُفعة 100، فإننا نستخدم الانحدار الاشتقاقي العشوائي المصغر للتحسين. الوقت المطلوب لكل فترة أقصر من الوقت الالزم لالنحدار االشتقاقي العشوائي ووقت االنحدار االشتقاقي العشوائي المصغر.

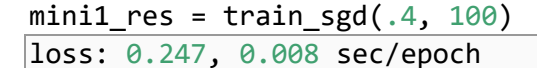

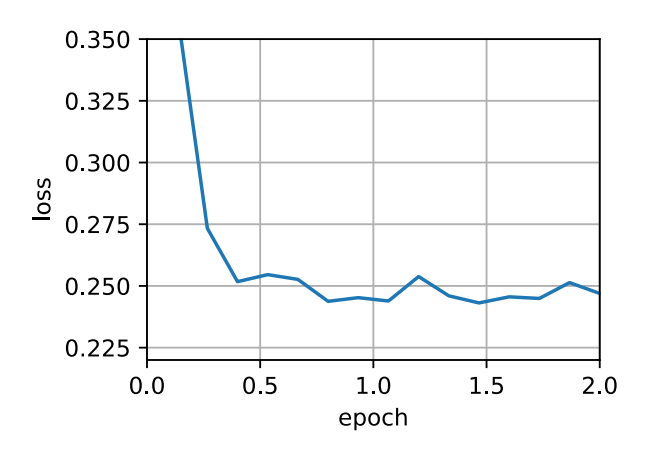

تقليل حجم الدُفعة إلى 10 ، يزداد الوقت لكل فترة لأن عبء العمل لكل دفعة أقل كفاءةفي التنفيذ.

 $min2_res = train_sgd(.05, 10)$ loss: 0.246, 0.057 sec/epoch

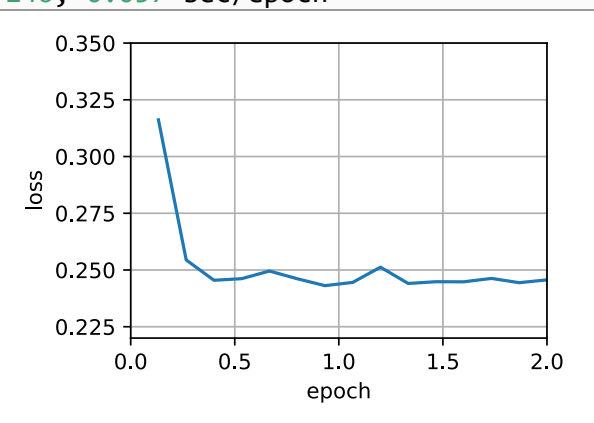

اآلن يمكننا مقارنة الوقت مقابل الضياعيف التجارب األربع السابقة. كما يمكن رؤيته، على الرغم من أن االنحدار االشتقاقي العشوائي SGD يتقارب بشكل أسرع من االنحدار االشتقاقي GD من حيث عدد الأمثلة التي تتم معالجتها، إلا أنه يستخدم وقتًا أطول للوصول إلى نفس الخسارة مقارنة بـ GD ألن حساب مثال التدرج على سبيل المثال ليس بنفس الكفاءة. إن االنحدار االشتقاقي العشوائي لـ Minibatch قادر على مفاضلة سرعة التقارب وكفاءة الحساب. يعتبر
```
حجم الدفعات الصغيرة البالغ 10 أكثر كفاءة من SGD؛ يتفوق حجم الدفعات الصغيرة البالغ 
                                 100 حتى على GD من حيث وقت التشغيل. 
d2l.set figsize([6, 3])
d2l.plot(*list(map(list, zip(gd_res, sgd_res, mini1_res,
mini2_res))),
           'time (sec)', 'loss', xlim=[1e-2, 10],
           legend=['gd', 'sgd', 'batch size=100', 'batch 
size=10'])
d2l.plt.gca().set_xscale('log')
```
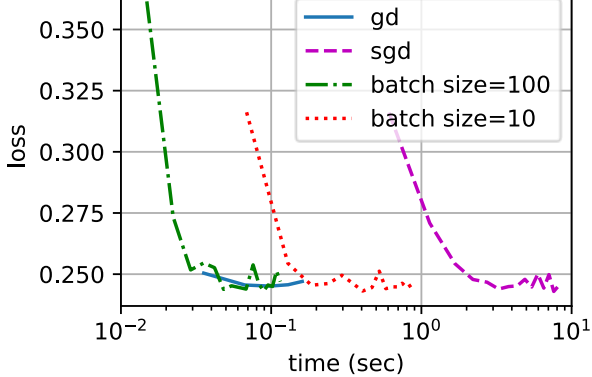

```
 Concise Implementation 12.5.5
```
في Gluon، يمكننا استخدام فئة Trainer الستدعاء خوارزميات التحسين. يستخدم هذا لتنفيذ دالة تدريب عامة. سوف نستخدم هذا خالل الفصل الحالي.

```
#@save
def train_concise_ch11(trainer_fn, hyperparams,
data iter, num epochs=2):
     # Initialization
     net = tf.keras.Sequential()
     net.add(tf.keras.layers.Dense(1,
kernel_initializer=tf.random_normal_initializer(stddev=0
.01)))
     optimizer = trainer_fn(**hyperparams)
     loss = tf.keras.losses.MeanSquaredError()
    animator = d21.Animator(xlabel='epoch',
ylabel='loss',
```

```
xlim=[0, num epochs],ylim=[0.22, 0.35])
    n, timer = \theta, d2l.Timer()
     for _ in range(num_epochs):
         for X, y in data_iter:
              with tf.GradientTape() as g:
                 out = net(X)l = loss(v, out) params = net.trainable_variables
                 grads = g.\ngradient(1, params) optimizer.apply_gradients(zip(grads,
params))
             n \leftarrow X.shape[0] if n % 200 == 0:
                  timer.stop()
                 p = n/X. shape[0]q =p/tf.data.experimental.cardinality(data_iter).numpy()
                  # `MeanSquaredError` computes squared 
error without the 1/2
                  # factor
                 r = (d2l.evaluate loss(net, data iter,loss) / 2, ) animator.add(q, r)
                  timer.start()
     print(f'loss: {animator.Y[0][-1]:.3f}, 
{timer.avg():.3f} sec/epoch')
                    يُظهر استخدام Gluon لتكرار التجربة األخيرة سلوكًا متطابقًا. 
data_iter, = get_data_ch11(10)trainer = tf.keras.optimizers.SGD
train_concise_ch11(trainer, {'learning_rate': 0.05},
data_iter)
loss: 0.253, 0.101 sec/epoch
```
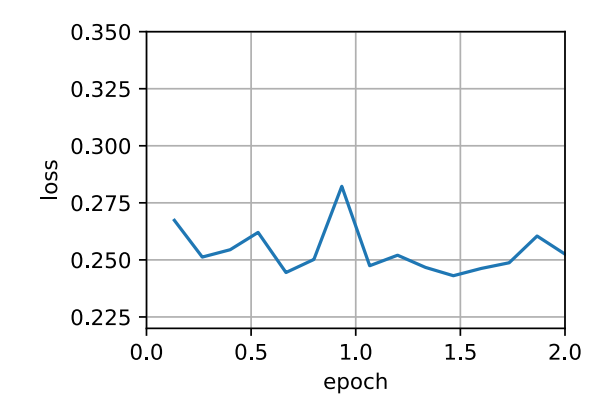

## 12.5.6

- يجعل Vectorization الكود أكثر كفاءة نظرًا لتقليل overhead الناشئ عن إطار عمل التعلم العميق وبسبب موقع الذاكرة األفضل والتخزين المخبئي على وحدات المعالجة المركزية ووحدات معالجة الرسومات.
- هناك مفاضلة بين الكفاءة اإلحصائية الناشئة عن االنحدار االشتقاقي العشوائي والكفاءة الحسابية الناشئة عن معالجة مجموعات كبيرة من البياناتيف وقت واحد.
- يوفر االنحدار االشتقاقي العشوائي المصغر أفضل مايف العالمين: الكفاءة الحسابية واإلحصائية.
- في االنحدار االشتقاقي العشوائي المصغر، نقوم بمعالجة مجموعات البيانات التي تم الحصول عليها من خالل التقليب العشوائي permutation random لبيانات التدريب )على سبيل المثال، تتم معالجة كل مالحظة مرة واحدة فقط لكل فترة، وإن كان ذلك بترتيب عشوائي).
	- من المستحسن أن تضمحل معدالت التعلم أثناء التدريب.
- بشكل عام، يكون االنحدار االشتقاقي العشوائي المصغر أسرع من االنحدار االشتقاقي العشوائي واالنحدار االشتقاقي للتقارب مع مخاطر أصغر، عند قياسه من حيث الوقت.

### 12.5.7. التمارين

- .1 قم بتعديل حجم الدُفعة ومعدل التعلم والحظ معدل االنخفاض لقيمة دالة الهدف والوقت المستهلكيف كل فترة.
- .2 اقرأ وثائق MXNet واستخدم دالة rate\_learning\_set لفئة Trainer لتقليل معدل التعلم لالنحدار االشتقاقي العشوائي المصغر إلى 10/1 من قيمته السابقة بعد كل فترة.

76 **علم التعمق في التعلم العميق:** قابلية التوسعة والكفاءة والتطبيقات  $\sim$ 

- .3 قارن بين االنحدار االشتقاقي العشوائي المصغر مع النوع الذي يعيّنيف الواقع مع االستبدال replacement من مجموعة التدريب. ماذا يحدث؟
- 4. يقوم الجني الشرير بتكرار مجموعة البيانات الخاصة بك دون إخبارك (على سبيل المثال، تحدث كل مالحظة مرتين وتنمو مجموعة البيانات الخاصة بك إلى ضعف حجمها الأصلي، ولكن لم يخبرك أحد بذلك). كيف يتغير سلوك الانحدار الاشتقاقي العشوائي والانحدار الاشتقاقي العشوائي المصغر والانحدار الاشتقاقي؟

### Momentum 12.6

في القسم ،12.4 راجعنا ما يحدث عند إجراء االنحدار االشتقاقي العشوائي، أي عند إجراء التحسين حيث يتوفر فقط نوع صاخب variant noisy من االنحدار. على وجه الخصوص، الحظنا أنه بالنسبة للتدرجات الصاخبة gradients noisy، نحتاج إلى توخي مزيد من الحذر عندما يتعلق الأمر باختيار معدل التعلمفي مواجهة الضوضاء. إذا قللناها بسرعة كبيرة، فإن التقارب يتوقف. إذا كنا متساهلين للغاية، فإننا نفشليف الوصول إلى حل جيد بما يكفي ألن الضوضاء تستمريف إبعادنا عن المثالية.

# Basics 12.6.1

في هذا القسم، سوف نستكشف خوارزميات تحسين أكثر فاعلية، خاصة ألنواع معينة من مشاكل التحسين الشائعةفي الممارسة.

#### 12.6.1.1. المتوسطات المتسربة Leaky Averages

شاهدنا القسم السابق نناقش االنحدار االشتقاقي العشوائي المصغر SGD minibatch كوسيلة لتسريع الحساب. كان له أيضًا تأثير جانبي لطيف يتمثل في أن متوسط التدرجات (الانحدارات) يقلل من مقدار التباين. يمكن حساب SGD minibatch من خالل:

$$
\mathbf{g}_{t,t-1} = \partial_{\mathbf{w}} \frac{1}{|\mathcal{B}_t|} \sum_{i \in \mathcal{B}_t} f(\mathbf{x}_i, \mathbf{w}_{t-1}) = \frac{1}{|\mathcal{B}_t|} \sum_{i \in \mathcal{B}_t} \mathbf{h}_{i,t-1}.
$$

للإبقاء على التدوين بسيطًا، استخدمنا هنا  $\mathbf{h}_{i,t-1} = \partial_\mathbf{w} f(\mathbf{x}_i, \mathbf{w}_{t-1})$  الانحدار الاشتقاقي العشوائي للعينة باستخدام األوزان المحدثةيف الوقت 1 − . سيكون من الرائع لو تمكنا من االستفادة من تأثير تقليل التباين حتى بعد متوسط التدرجات على minibatch. أحد الخيارات إلنجاز هذه المهمة هو استبدال حساب التدرج بـ "متوسط متسرب average leaky" :

$$
\mathbf{v}_t = \beta \mathbf{v}_{t-1} + \mathbf{g}_{t,t-1}
$$

بالنسبة لبعض (0,1) ∋ . يؤدي هذا بشكل فعال إلى استبدال االنحدار االشتقاقي باالنحدار االشتقاقي الذي تم حساب متوسطه على عدة انحدارات سابقة. يسمى السرعة velocity. إنها تتراكم االنحدارات السابقة بشكل مشابه لكيفية قيام كرة ثقيلة بالتدحرج ألسفليف مشهد الدالة الموضوعية وتتكامل مع القوى السابقة. لمعرفة ما يحدث بمزيد من التفصيل، دعنا نوسع بشكل متكرريف

$$
\mathbf{v}_t = \beta^2 \mathbf{v}_{t-2} + \beta \mathbf{g}_{t-1,t-2} + \mathbf{g}_{t,t-1} = \cdots = \sum_{\tau=0}^{t-1} \beta^{\tau} \mathbf{g}_{t-\tau,t-\tau-1}.
$$

تمثل كميات  $\beta$  الكبيرة متوسطًا طويل المدى، بينما تمثل كميات  $\beta$  الصغيرة تصحيحًا طفيفًا فقط بالنسبة إلى طريقة الانحدار الاشتقاقي. لم يعد استبدال الانحدار الاشتقاقي الجديد يشير إلى اتجاه أكثر انحدارًافي حالة معينة بعد الآن، بل'في اتجاه متوسط الوزن للانحدارات السابقة. هذا يسمح لنا بإدراك معظم فوائد حساب المتوسط على دفعة دون تكلفة حساب االنحدارات عليها فعليًا. سنعيد النظريف إجراء حساب المتوسط بمزيد من التفصيل الحقًا.

شكل المنطق أعاله األساس لما يعرف اآلن باسم طرق االنحدار المتسارع accelerated gradient، مثل االنحدار مع الزخم momentum with gradients. إنهم يتمتعون بفائدة إضافية تتمثل في كونهم أكثر فاعليةفي الحالات التي تكون فيها مشكلة التحسين سيئة (على سبيل المثال، عندما تكون هناك بعض االتجاهات حيث يكون التقدم أبطأ بكثير من اآلخرين، يشبه الوادي الضيق). علاوة على ذلك، فهي تسمح لنا بالمتوسط على التدرجات اللاحقة للحصول على اتجاهات نزول أكثر ثباتًا.يف الواقع، يعتبر جانب التسارع حتى بالنسبة للمشكالت المحدبة الخالية من الضوضاء أحد األسباب الرئيسية لعمل الزخم ولماذا يعمل بشكل جيد.

كما قد يتوقع المرء، نظرًا لفعاليته، يعد موضوعًا مدروسًا جيدًايف تحسين التعلم العميق وما بعده. انظر على سبيل المثال، المقال التعريفي الجميل لـ Goh( 2017 )للحصول على تحليل متعمق ورسوم متحركة تفاعلية. تم اقتراحه من قبل Polyak( 1964). Nesterov( 2018 )لديه مناقشة نظرية مفصلةيف سياق التحسين المحدب. من المعروف أن الزخميف التعلم العميق مفيد لفترة طويلة. انظر على سبيل المثال، مناقشة Sutskever et al. (2013) لمزيد من التفاصيل.

#### An Ill-conditioned Problem 12.6.1.2

للحصول على فهم أفضل للخصائص الهندسية لطريقة الزخم momentum، نعيد النظريف االنحدار االشتقاقي، وإن كان ذلك بدالة هدف أقل إمتاعًا. تذكر أنهيف القسم 12.3 استخدمنا تقوم بتشويه .moderately distorted ellipsoid objective نقوم بتشويه .moderately distorted ellipsoid objective هذه الدالة بشكل أكبر عن طريق مدهايف االتجاه عبر

```
f(\mathbf{x}) = 0.1x_1^2 + 2x_2^2.
```
 $x_1$  كما كان f من قبل لديه الحد الأدنى في (0,0). هذه الدالة مسطحة للغاية very flat في اتجاه  $\chi$ . دعنا نرى ما يحدث عندما نقوم بتنفيذ انحدار اشتقاقي كما كان من قبليف هذه الدالة الجديدة. نختار 0.4 كمعدل التعلم.

```
%matplotlib inline
import tensorflow as tf
from d2l import tensorflow as d2l
eta = 0.4def f_2d(x1, x2):
     return 0.1 * x1 ** 2 + 2 * x2 ** 2
def gd_2d(x1, x2, s1, s2):
     return (x1 - eta * 0.2 * x1, x2 - eta * 4 * x2, 0, 
0)
```

```
d2l.show_trace_2d(f_2d, d2l.train_2d(gd_2d))
epoch 20, x1: -0.943467, x2: -0.000073
```
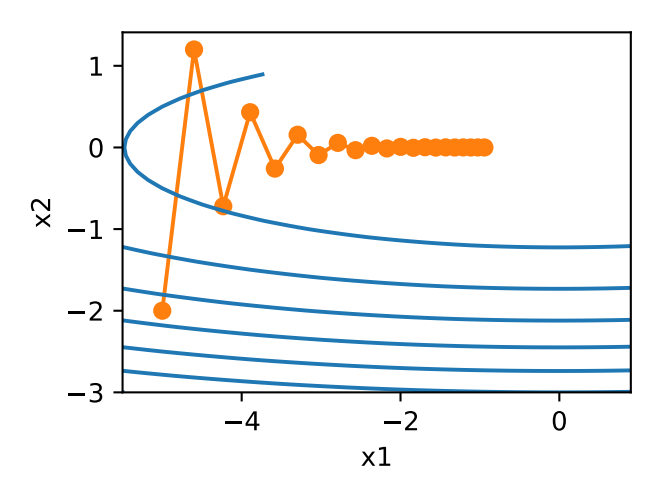

 $x_1$  من خلال البناء، يكون الانحدارفي اتجاه  $x_2$  أعلى بكثير ويتغير بسرعة أكبر بكثير من اتجاه  $\tau$ األفقي. وبالتالي نحن عالقون بين خيارين غير مرغوب فيهما: إذا اخترنا معدل تعلم صغيرًا، فإننا نضمن أن الحل لا يتباعدفي الاتجاه ولكننا مثقلون بالتقارب البطيءفي الاتجاه. على العكس من ذلك، مع معدل التعلم الكبير نتقدم بسرعةفي اتجاه 1 ولكننا نتباعدفي 2. يوضح المثال أدناه ما يحدث حتى بعد زيادة طفيفةيف معدل التعلم من 0.4 إلى .0.6 يتحسن التقاربيف االتجاه ولكن جودة الحل بشكل عام أسوأ بكثير.

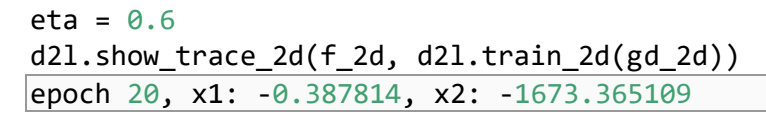

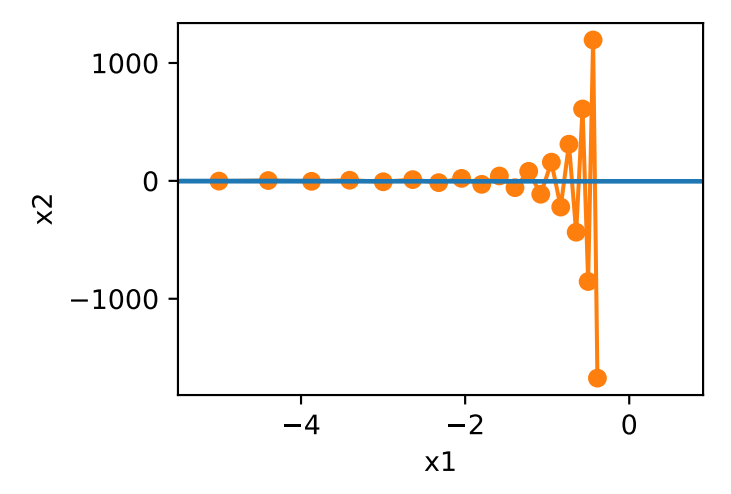

#### The Momentum Method 12.6.1.3

تسمح لنا طريقة الزخم بحل مشكلة الانحدار الاشتقاقي الموصوفة أعلاه. بالنظر إلى تتبع التحسين أعلاه، قد نستشعر أن متوسط الانحدارات على الماضي سيعمل بشكل جيد. بعد كل شيء،في اتجاه  $\chi_1$  الذي سيجمع هذا الانحدارات المحاذاة جيدًا، وبالتالي زيادة المسافة التي نغطيها مع كل خطوة. على العكس من ذلك،في اتجاه 2 الذي تتأرجح فيه الانحدارات، سيقلل الانحدار االشتقاقي الكلي من حجم الخطوة بسبب التذبذبات التي تلغي بعضها البعض. يؤدي استخدام بدلا من الانحدار  $\mathbf{g}_t$  إلى الحصول على معادلات التحديث التالية:  $\mathbf{v}_t$ 

> $\mathbf{v}_t \quad \leftarrow \beta \mathbf{v}_{t-1} + \mathbf{g}_{t,t-1},$  $\mathbf{x}_t \quad \leftarrow \mathbf{x}_{t-1} - \eta_t \mathbf{v}_t.$

لاحظ ان 0 $\beta=0$  نستعيد الانحدار الاشتقاقي المنتظم. قبل الخوض في الخصائص الرياضية، دعونا نلقي نظرة سريعة على كيفية تصرف الخوارزميةيف الممارسة العملية.

**def** momentum\_2d(x1, x2, v1, v2):  $v1 = beta * v1 + 0.2 * x1$  $v2 = beta * v2 + 4 * x2$  **return** x1 - eta \* v1, x2 - eta \* v2, v1, v2 eta, beta =  $0.6$ ,  $0.5$ 

d2l.show\_trace\_2d(f\_2d, d2l.train\_2d(momentum\_2d)) epoch 20, x1: 0.007188, x2: 0.002553

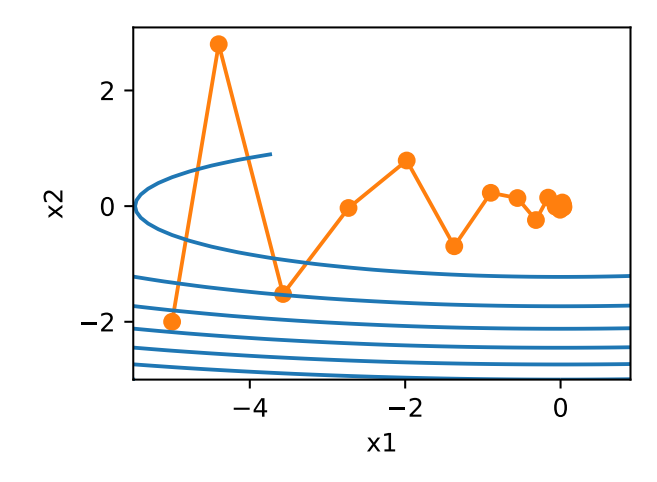

كما نرى، حتى مع نفس معدل التعلم الذي استخدمناه من قبل، ال يزال الزخم يتقارب جيدًا. دعونا نرى ما يحدث عندما نخفض معامل الزخم. تقسيم 0.25 = إلى النصف يؤدي إلى مسار يتقارب بالكاد على الإطلاق. ومع ذلك، فهو أفضل بكثير من عدم وجود زخم (عندما يتباعد الحل(.

eta, beta =  $0.6$ ,  $0.25$ d2l.show\_trace\_2d(f\_2d, d2l.train\_2d(momentum\_2d)) epoch 20, x1: -0.126340, x2: -0.186632

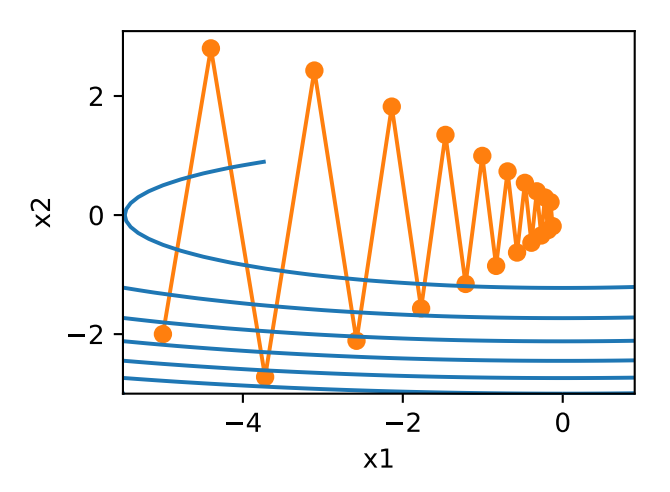

الحظ أنه يمكننا دمج الزخم مع االنحدار االشتقاقي العشوائي وعلى وجه الخصوص، االنحدار الاشتقاقي العشوائي المصغر. التغيير الوحيد هو أنهفي هذه الحالة نستبدل الانحدارات 1\_gt,t بـ . أخيرًا، للسهولة، نقوم بتهيئة 0 ${\bf v}_0={\bf v}_0$ في الوقت 0 $t=0$  . دعونا نلقي نظرة على ما يفعله متوسط . التسربيف الواقع للتحديثات.

 Effective Sample Weight 12.6.1.4  $\mathbf{v}_t = \sum_{\tau=0}^{t-1} \beta^{\tau} \mathbf{g}_{t-\tau,t-\tau-1}$  تذكر ذلك  $\Sigma_{\tau=0}^\infty \, \beta^\tau = \sum_{\tau=0}^{\infty}$ في الحد تضاف المصطلحات إلى =  $\Sigma_{\tau=0}^{t-1}$ 1 —. بعبارة أخرى، بدلاً من اتخاذ خطوةفي الحجم nوفي الانحدار الاشتقاقي أو الانحدار الاشتقاقي العشوائي، فإننا نتخذ خطوةفي الحجم <mark>1−</mark> بينمافي نفس الوقت، التعامل مع اتجاه نزول من المحتمل أن يكون أفضل بكثير. هاتان فائدتانيف واحد. لتوضيح كيف يتصرف الترجيح سع الخيارات المختلفة  $\beta$  ، ضعفي اعتبارك الرسم التخطيطي أدناه.  $\,$ 

```
d2l.set_figsize()
beta = [0.95, 0.9, 0.6, 0]for beta in betas:
    x = tf.random(40).numpy()d2l.plt.plot(x, beta ** x, label=f'beta ={beta:.2f}')
d2l.plt.xlabel('time')
d2l.plt.legend();
```
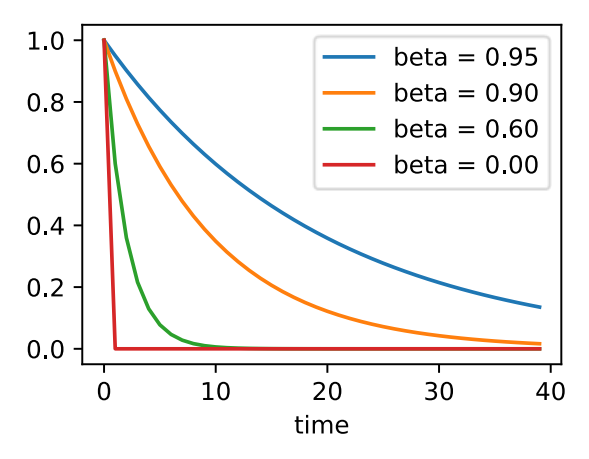

Practical Experiments آنجارب عملية دعونا نرى كيف يعمل الزخم من الناحية العملية، أي عند استخدامهيف سياق مُحسِّن مناسب. لهذا نحن بحاجة إلى تنفيذ أكثر قابلية للتوسع إلى حد ما.

Implementation from Scratch 12.6.2.1

بالمقارنة مع الانحدار الاشتقاقي العشوائي (المصغر)، تحتاج طريقة الزخم إلى الحفاظ على مجموعة من المتغيرات المساعدة، أي السرعة velocity. لها نفس شكل االنحدارات )ومتغيرات مشكلة التحسين(.يف التنفيذ أدناه نسمي هذه المتغيرات states.

def init momentum states(features dim):

```
v_w = tf.Variable(tf.zeros((features.dim, 1)))v b = tf.Variable(tf.zeros(1)) return (v_w, v_b)
def sgd_momentum(params, grads, states, hyperparams):
     for p, v, g in zip(params, states, grads):
            v[:].assign(hyperparams['momentum'] * v + g)
            pf:].assign(p - hyperparams['lr'] * v)دعونا نرى كيف يعمل هذافي الممارسة.
def train_momentum(lr, momentum, num_epochs=2):
    d21.train ch11(sgd momentum,
init momentum states(feature dim),
                    {'lr': lr, 'momentum': momentum}, 
data_iter,
                   feature dim, num epochs)
data iter, feature dim =d2l.get data ch11(batch size=10)
train momentum(0.02, 0.5)
```
loss: 0.247, 0.101 sec/epoch

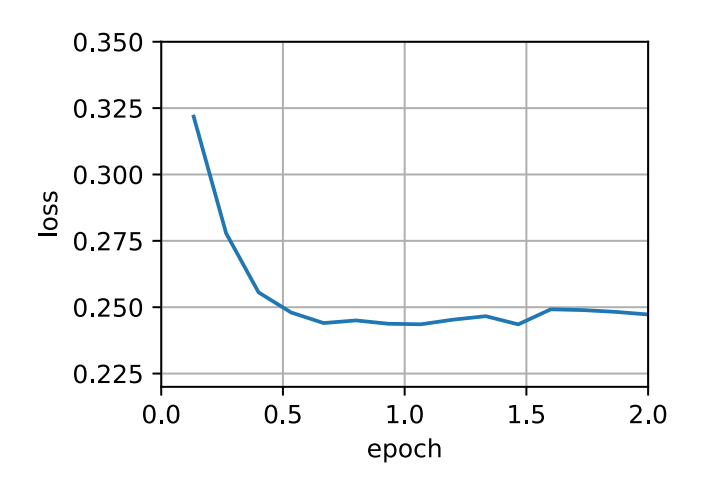

عندما نزيد زخم المعلمة الفائقة الزخم momentum إلى 0.9 ، فإنه يرقى إلى حجم عينة فعال أكبر بكثير من 10. نقوم بتقليل معدل التعلم قليلاً الى 0.01 لإبقاء الأمور تحت السيطرة.

train momentum $(0.01, 0.9)$ loss: 0.247, 0.103 sec/epoch

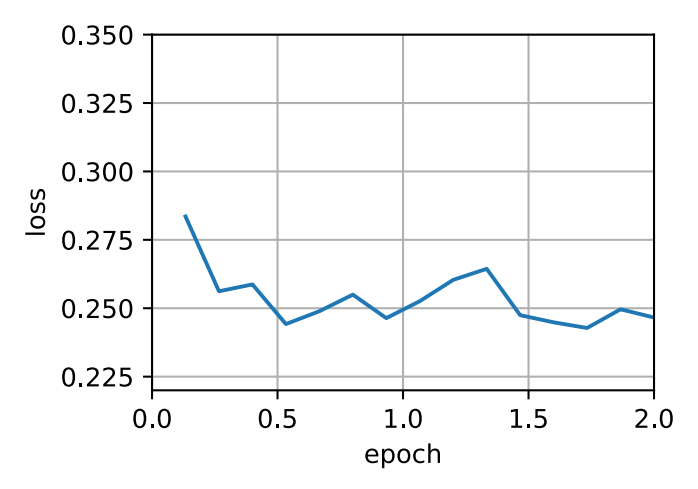

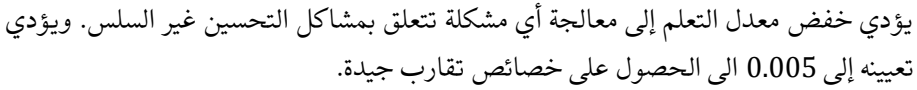

train\_momentum(0.005, 0.9) loss: 0.242, 0.098 sec/epoch

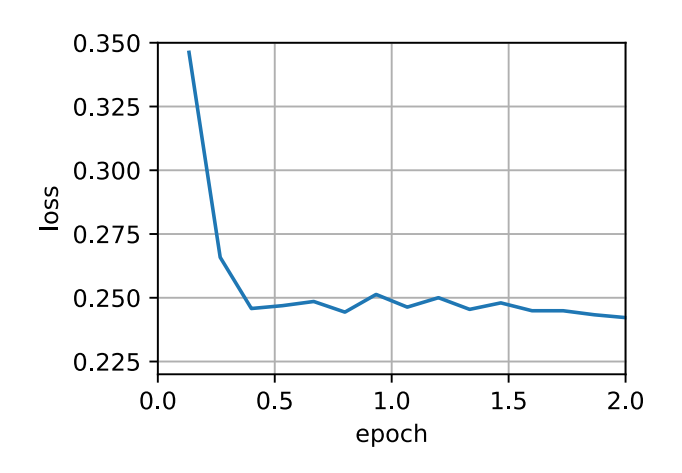

Concise Implementation 12.6.2.2

ال يوجد الكثير مما يجب فعلهيف Gluon نظرًا ألن محلل sgd القياسي يحتوي بالفعل على زخم مضمن. يؤدي تعيين معلمات المطابقة إلى الحصول على مسار مشابه جدًا.

trainer = tf.keras.optimizers.SGD d2l.train\_concise\_ch11(trainer, {'learning\_rate': 0.005, 'momentum': 0.9},

data\_iter)

84 **| التعمق في التعلم العميق:** قابلية التوسعة والكفاءة والتطبيقات

loss: 0.249, 0.099 sec/epoch

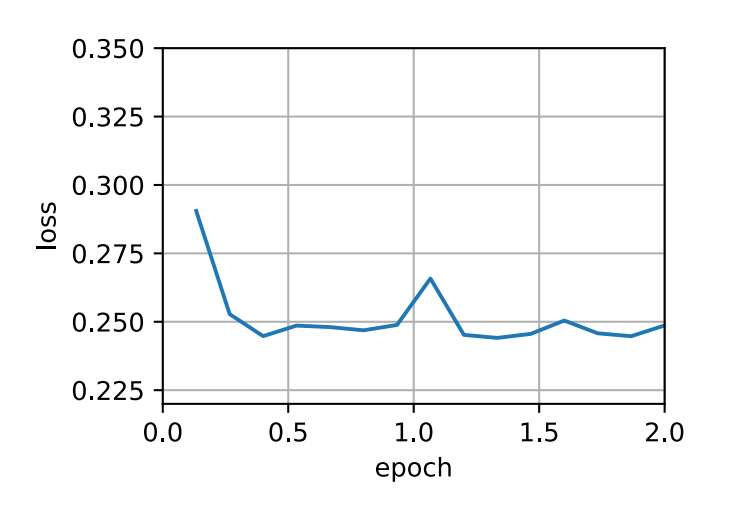

# Theoretical Analysis 12.6.3

حتى الآن المثال ثنائي الأبعاد لـ  $2x_2^2+2x_1^2+1$  بدا مفتعلًا إلى حد ما. سنرى الآن أن هذايف الواقع يمثل تمامًا أنواع المشكالت التي قد يواجهها المرء، على األقليف حالة تقليل دوال .convex quadratic objective functions المحدبة التربيعية الهدف

 Quadratic Convex Functions 12.6.3.1 ضعيف اعتبارك الدالة

$$
h(\mathbf{x}) = \frac{1}{2}\mathbf{x}^\top \mathbf{Q} \mathbf{x} + \mathbf{x}^\top \mathbf{c} + b.
$$

هذه دالة تربيعية عامة. بالنسبة لمصفوفات التعريف الموجبة 0 ≺ Q، أي بالنسبة للمصفوفات  $b-\textbf{i}$ ذات القيم الذاتية الإيجابية، فإن هذا يحتوي على مقلل  $\textbf{c}-\textbf{c}$  مع اقل قيمة 1 ج . ومن ثم يمكننا إعادة كتابة  $\frac{1}{2} {\bf c}^\top {\bf Q}^{-1} {\bf c}$ 

$$
h(\mathbf{x}) = \frac{1}{2}(\mathbf{x} - \mathbf{Q}^{-1}\mathbf{c})^{\top}\mathbf{Q}(\mathbf{x} - \mathbf{Q}^{-1}\mathbf{c}) + b - \frac{1}{2}\mathbf{c}^{\top}\mathbf{Q}^{-1}\mathbf{c}.
$$

 ${\bf x}$  يتم إعطاء الانحدار بواسطة  $\partial_{\bf x} h({\bf x}) = {\bf Q}({\bf x}-{\bf Q}^{-1}{\bf c})$ . أي أنها تُعطى بالمسافة بين والمصغر مضروبةفي Q. وبالتالي، فإن السرعة أيضًا عبارة عن مجموعة خطية من المصطلحات  $\cdot \mathbf{Q}(\mathbf{x}_t - \mathbf{Q}^{-1}\mathbf{c})$   ${\bf Q}={\bf Q}$ نظرًا لأن  ${\bf Q}$  محدد إيجابي، يمكن أن يتحلل إلى نظام الخاص eigensystem به عبر لمصفوفة متعامدة )دوران( ومصفوفة قطرية لقيم ذاتية موجبة. يتيح لنا ذلك إجراء <sup>⊤</sup> −1 تغييريف المتغيرات من إلى − ) = : ( للحصول على تعبير مبسط للغاية:

$$
h(\mathbf{z}) = \frac{1}{2}\mathbf{z}^\top \mathbf{\Lambda} \mathbf{z} + b^{\dot{}}.
$$

 $b'=b-\frac{1}{2}c^\top \mathbf{Q}^{-1}\mathbf{c}$  هنا . نظرًا لأن 0 المصفوفة المتعامدة فقط، فإن هذا لا يزعج  $b' = b - \frac{1}{2} \mathbf{c}^\mathsf{T} \mathbf{Q}^{-1} \mathbf{c}$ االنحدارات بطريقة ذات مغزى. معبرا عنها من حيث االنحدار االشتقاقي يصبح

$$
\mathbf{z}_t = \mathbf{z}_{t-1} - \mathbf{\Lambda} \mathbf{z}_{t-1} = (\mathbf{I} - \mathbf{\Lambda}) \mathbf{z}_{t-1}.
$$

الحقيقة المهمةيف هذا التعبير هي أن االنحدار االشتقاقي ال يختلط mix بين الفضاءات الذاتية eigenspaces المختلفة. أي، عندما يتم التعبير عنها من حيث النظام الذاتي الخاص بـ تستمر مشكلة التحسين بطريقة منسقة. هذا ينطبق أيضا على

$$
\mathbf{v}_t = \beta \mathbf{v}_{t-1} + \mathbf{\Lambda} \mathbf{z}_{t-1}
$$
  
\n
$$
\mathbf{z}_t = \mathbf{z}_{t-1} - \eta (\beta \mathbf{v}_{t-1} + \mathbf{\Lambda} \mathbf{z}_{t-1})
$$
  
\n
$$
= (\mathbf{I} - \eta \mathbf{\Lambda}) \mathbf{z}_{t-1} - \eta \beta \mathbf{v}_{t-1}.
$$

عند القيام بذلك، أثبتنا النظرية التالية: يتحلل االنحدار االشتقاقي مع أو بدون زخم لدالة تربيعية محدبة إلى تحسين تنسيقيف اتجاه المتجهات الذاتية eigenvectors للمصفوفة التربيعية.

Scalar Functions 12.6.3.2

بالنظر إلى النتيجة أعلاه، دعونا نرى ما يحدث عندما نقوم بتقليل الدالة 2 × 2  $f(x) = \frac{\lambda}{2}$ . بالنسبة لالنحدار االشتقاقي لدينا

$$
x_{t+1} = x_t - \eta \lambda x_t = (1 - \eta \lambda) x_t.
$$

 $x_t = (1 - \mu)$ عندما 1 $|\lambda| < 1$ إ يتقارب هذا التحسين بمعدل أسى بعد  $t$  خطوات لدينا  $\eta\lambda=\tau$ . يوضح هذاكيف يتحسن معدل التقارب في البداية مع زيادة معدل التعلم  $\eta$  حتى $\lambda$ . أبعد من ذلك تتباعد الأشياء ولـ 2  $\lambda > \eta$  تتباعد مشكلة التحسين.

```
lambdas = [0.1, 1, 10, 19]eta = 0.1d2l.set_figsize((6, 4))
for lam in lambdas:
    t = tf.random(20).numpy() d2l.plt.plot(t, (1 - eta * lam) ** t, label=f'lambda 
= {lam:.2f}')
d2l.plt.xlabel('time')
```
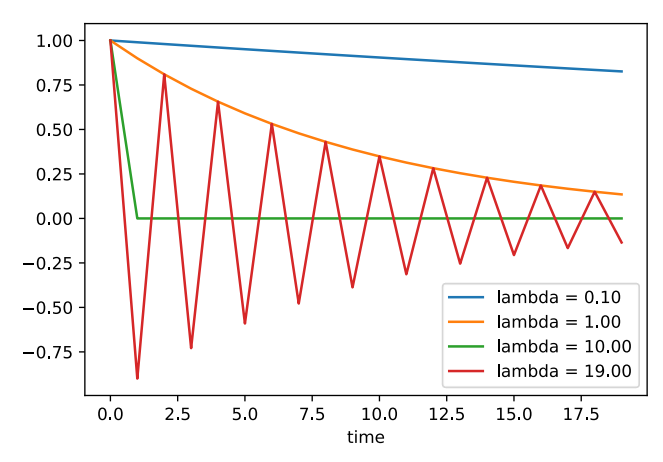

لتحليل التقاربيف حالة الزخم، نبدأ بإعادة كتابة معادالت التحديث من حيث عددين: واحد من أجل  $x$  والآخر للسرعة  $v$ . هذا ينتج:

$$
\begin{bmatrix} v_{t+1} \\ x_{t+1} \end{bmatrix} = \begin{bmatrix} \beta & \lambda \\ -\eta \beta & (1-\eta \lambda) \end{bmatrix} \begin{bmatrix} v_t \\ x_t \end{bmatrix} = \mathbf{R}(\beta, \eta, \lambda) \begin{bmatrix} v_t \\ x_t \end{bmatrix}.
$$

استخدمنا على اإلشارة إلى 2 × 2 سلوك التقارب الحاكم convergence governing . بعد t خطوات الاختيار الأولي  $[v_0, x_0]$  يصبح  $[v_0, x_0]$ ،  $[t$  .behavior . فإن األمر متروك للقيم الذاتية لـ لتحديد سرعة التقارب. راجع منشور Distill الخاص بـ Goh )2017( للحصول على رسوم متحركة رائعة وBach and Flammarion( 2015 )للحصول على تحليل مفصل. يمكن يظهر أن 2 $\lambda < \eta$  < 2 السرعة تتقارب. هذا هو نطاق أكبر من المعلمات الممكنة بالمقارنة مع 2 $\lambda < \eta$  لالنحدار الاشتقاقي. كما يشير أيضًا إلى أن القيم الكبيرة بشكل عام مرغوبة. تتطلب المزيد من التفاصيل قدرًا ال بأس به من التفاصيل الفنية ونقترح أن يراجع القارئ المهتم المنشورات األصلية.

# 12.6.4. الملخص

- يستبدل الزخم االنحدارات بمتوسط متسرب على االنحدارات السابقة. هذا يسرع التقارب بشكل كبير.
- من المستحسن لكل من االنحدار االشتقاقي الخالي من الضوضاء واالنحدار االشتقاقي العشوائي (الصاخب).
- يمنع الزخم توقف عملية التحسين التي من المرجح أن تحدث لالنحدار االشتقاقي العشوائي.
- $\frac{1}{-R}$  لتم إعطاء العدد الفعال للانحدارات التي تعطى بواسطة  $\frac{1}{-R}$ 1− بسبب تناقص االسي األسي downweighting exponentiated للبيانات السابقة.
	- في حالة المشاكل التربيعية المحدبة يمكن تحليل ذلك صراحة بالتفصيل.
- التنفيذ بسيط للغاية ولكنه يتطلب منا تخزين متجه حالة إضافي state additional  $(v \rightarrow v)$  vector

# 12.6.5

- .1 استخدم مجموعات أخرى من المعلمات الفائقة للزخم ومعدالت التعلم وراقب وتحليل النتائج التجريبية المختلفة.
- .2 جرب االنحدار االشتقاقي والزخم لمشكلة تربيعية حيث يكون لديك قيم ذاتية متعددة،  $f(x) = \frac{1}{2} \sum_i \lambda_i x_i^2$  أي، على سبيل المثال، $\lambda_i = 2^{-l}$ . ارسم كيف قيم x تتناقص .  $f(x) = \frac{1}{2} \sum_i$  $x_i = 1$  . لتهيئة
	- $h(\mathbf{x}) = \frac{1}{2} \mathbf{x}^\top \mathbf{Q} \mathbf{x} + \mathbf{x}^\top \mathbf{c} + b$  . اشتقق الحد الأدنى من القيمة والمقلل لـ  $\cdot h(\mathbf{x}) = \frac{1}{2} \mathbf{x}^\top \mathbf{Q} \mathbf{x} + \mathbf{x}^\top \mathbf{c} + b$
- .4 ما الذي يتغير عندما نؤدي انحدارا اشتقاقيا عشوائيًا مع الزخم؟ ماذا يحدث عندما نستخدم الانحدار الاشتقاقي العشوائي المصغر مع الزخم؟ التجربة مع المعلمات؟

# Adagrad .12.7

لنبدأ بالتفكيريف مشكالت التعلم مع الميزات التي تحدث بشكل غير متكرر.

# Sparse Features and Learning 12.7.1 Rates

تخيل أننا نقوم بتدريب نموذج لغوي. للحصول على دقة جيدة، نريد عادةً تقليل معدل التعلم بينما نستمرفي التدريب، عادةً بمعدل  ${\cal O}(t^{-\frac{1}{2}})$  أو أبطأ. الآن ضعفي اعتبارك تدريبًا نموذجيًا على ميزات متفرقة، أي الميزات التي تحدث بشكل غير متكرر. هذا أمر شائع بالنسبة للغة الطبيعية، على سبيل المثال، من غير المرجح أن نرى كلمة تكيف مسبق preconditioning أكثر من التعلم learning. ومع ذلك، فهو شائع أيضًافي مجالات أخرى مثل الإعلانات الحسابية advertising computational والتصفية التعاونية المخصصة personalized collaborative filtering. بعد كل شيء، هناك العديد من الأشياء التي تهم فقط عدد قليل من الناس.

ال تتلقى المعلمات المرتبطة بالميزات غير المتكررة features infrequent تحديثات ذات مغزى إال عند حدوث هذه الميزات. بالنظر إلى معدل التعلم المتناقص، قد ينتهي بنا األمريف موقف تتلاقى فيه معلمات السمات المشتركة بسرعة إلى حد ما مع قيمها المثلى، بينما بالنسبة

إلى الميزات غير المتكررة، ما زلنا نفتقر إلى مراقبتها بشكل متكرر قبل تحديد قيمها المثلى. وبعبارة أخرى، فإن معدل التعلم إما ينخفض ببطء شديد بالنسبة للميزات المتكررة أو بسرعة كبيرة للغاية بالنسبة للميزات غير المتكررة.

قد يكون االختراق المحتمل لتصحيح هذه المشكلة هو حساب عدد المرات التي نرى فيها ميزة معينة واستخدامها كساعة لضبط معدالت التعلم. هذا هو، بدالً من اختيار معدل التعلم للشكل  $\eta = \frac{\eta_0}{\sqrt{1-\eta_0}}$  $\eta_i = \frac{\eta_0}{\sqrt{s(i,t)+c}}$  يمكننا استخدام  $\eta = \frac{\eta_0}{\sqrt{t+c}}$ تحسب هنا عدد العناصر التي ليست صفرية .  $\eta_i = \frac{\eta_0}{\sqrt{s(i,t)+c}}$ للميزة التي لاحظناها حتى الوقت. هذافي الواقع سهل التنفيذ دون أي تكاليف إضافية ذات مغزى. ومع ذلك، فإنه يفشل عندما ال يكون لدينا تباين تام، بل مجرد بيانات حيث تكون االنحدارات غالبًا صغيرة جدًا ونادرًا ما تكون كبيرة. بعد كل شيء، ليس من الواضح أين يمكن للمرء أن يرسم الخط الفاصل بين شيء مؤهل كميزة ملحوظة أم ال.

 $s(\iota,t)$  بواسطة Duchi et al بواسطة Duchi et al. يعالج هذا عن طريق استبدال العداد الخام  $s(l,t+1)=$ بمجموع مربعات الانحدارات الملحوظة سابقًا. على وجه الخصوص، يستخدم كوسيلة لضبط معدل التعلم. هذا له فائدتان: أولاً، لم نعد بحاجة إلى  $s(i,t) + (\partial_i f(\mathbf{x}))^2$ تحديد متى يكون االنحدار االشتقاقي كبيرًا بدرجة كافية. ثانيًا، يتم قياسه تلقائيًا مع حجم االنحدارات. يتم تقليص اإلحداثيات التي تتوافق بشكل روتيني مع االنحدارات الكبيرة بشكل كبير، بينما يتلقى الآخرون ذوو الانحدارات الصغيرة علاجًا أكثر لطفًا.في الممارسة العملية، يؤدي هذا إلى إجراء تحسين فعال للغاية لإلعالن الحسابي والمشاكل ذات الصلة. لكن هذا يخفي بعض الفوائد اإلضافية الكامنةيف Adagrad والتي يمكن فهمها بشكل أفضليف سياق التكيف المسبق preconditioning.

#### Preconditioning 12.7.2

تعتبر مشاكل التحسين المحدب جيدة لتحليل خصائص الخوارزميات. بعد كل شيء، من الصعب الحصول على ضمانات نظرية ذات مغزى بالنسبة لمعظم المشكالت غير المحدبة، ولكن  $f(\mathbf{x}) = \frac{1}{2} \mathbf{x}^\top \mathbf{Q} \mathbf{x} + \int \mathbf{x} \cdot \mathbf{x}$ غالبًا ما يستخدم الحدس والبصيرة. دعونا نلقي نظرة على مشكلة تقليل  $\mathbf{c}^\top \mathbf{x} + b$ 

كما رأينافي القسم 12.6، من الممكن إعادة كتابة هذه المشكلة من حيث التكوين الذاتي = )eigendecomposition( للوصول إلى مشكلة مبسطة كثيرًا حيث يمكن حل <sup>⊤</sup> كل إحداثي على حدة:

$$
f(\mathbf{x}) = \overline{f}(\overline{\mathbf{x}}) = \frac{1}{2}\overline{\mathbf{x}}^{\mathsf{T}} \Lambda \overline{\mathbf{x}} + \overline{\mathbf{c}}^{\mathsf{T}} \overline{\mathbf{x}} + b.
$$

استخدمنا هنا T = Ux وبالتالي T = Uc . المشكلة المعدلة لها المصغر  $\overline{\mathbf{x}} = -\mathbf{\Lambda}^{-1} \overline{\mathbf{c}}$  والحد الأدنى  $\frac{1}{2}\mathbf{\bar{c}}^\top \mathbf{\Lambda}^{-1} \mathbf{\bar{c}} + b$  . هذا أسهل في الحساب لأنه  $\mathbf{\Lambda}$  مصفوفة قطرية تحتوي على القيم الذاتية لـ Q.

إذا أزعجنا c قليلاً، فإننا نأملفي العثور على تغييرات طفيفة فقطفي المصغر f. للأسف، ليست هذه هي القضية. بينما تؤدي التغييرات الطفيفةيف الى حدوث تغييرات طفيفة بنفس القدريف ، ليس هذا هو الحال بالنسبة لمصغر f (وf على التوالى). عندما تكون القيم الذاتية  $\bm{\Lambda}_l$  كبيرة،  $\bm{\overline{c}}$ سنرى فقط تغييرات صغيرةفي  $\overline{\chi}_{i}$  وفي الحد الأدنى لـ  $f$  . على العكس من ذلك، لإجراء تغييرات صغيرةفي  $\mathbf{\Lambda}_{i}$  يمكن أن تكون دراماتيكية. تسمى النسبة بين أكبر وأصغر قيمة ذاتية رقم الشرط number condition لمشكلة التحسين.

$$
\kappa = \frac{\Lambda_1}{\Lambda_d}.
$$

إذا كان رقم الشرط كبيرًا، فمن الصعب حل مشكلة التحسين بدقة. نحن بحاجة إلى التأكد من أننا حريصون على الحصول على نطاق ديناميكي كبير من القيم بشكل صحيح. يؤدي تحليلنا إلى سؤال واضح، وإن كان ساذجًا إلى حد ما: أال يمكننا ببساطة "حل" المشكلة عن طريق تشويه المساحة بحيث تكون جميع القيم الذاتية 1. من الناحية النظرية، هذا سهل للغاية: نحتاج فقط إلى القيم الذاتية والمتجهات الذاتية لـ Q لإعادة قياس المشكلة من x واحدةفي z: =  $\Lambda^{\frac{1}{2}}$ Ux .في نظام الإحداثيات الجديد  $\mathbf{x}^\top \mathbf{Q} \mathbf{x}$  يمكن تبسيطه إلى  $\|\mathbf{z}\|^2$ . للأسف، هذا اقتراح غير عملي إلى حد ما. تعد حساب القيم الذاتية والمتجهات الذاتية بشكل عام أكثر تكلفة من حل المشكلة الفعلية.

في حين أن حساب القيم الذاتية قد يكون مكلفًا تمامًا، إال أن تخمينها وحسابها حتى إلى حد ما تقريبًا قد يكون بالفعل أفضل بكثير من عدم القيام بأي شيء على اإلطالق. على وجه الخصوص، يمكننا استخدام اإلدخاالت القطرية لـ وإعادة قياسها وفقًا لذلك. هذا أرخص بكثير من حساب القيم الذاتية.

$$
\widetilde{\mathbf{Q}} = \mathrm{diag}^{-\frac{1}{2}}(\mathbf{Q})\mathbf{Q}\mathrm{diag}^{-\frac{1}{2}}(\mathbf{Q}).
$$

في هذه الحالة لدينا  $\widetilde{\mathbf{Q}}_{ii} = \mathbf{Q}_{ij}/\sqrt{\mathbf{Q}_{ii}\mathbf{Q}_{jj}}$  وعلى وجه التحديد 1 $\widetilde{\mathbf{Q}}_{ii} = \widetilde{\mathbf{Q}}_{ij}$  لكل  $i.$ في معظم الحاالت، هذا يبسط رقم الشرط إلى حد كبير. على سبيل المثال، الحاالت التي ناقشناها سابقًا، سيؤدي ذلك إلى القضاء تمامًا على المشكلة المطروحة نظرًا ألن المشكلة محاذية للمحور axis .aligned لسوء الحظ، نواجه مشكلة أخرى:يف التعلم العميق، ال نتمكن عادةً حتى من الوصول إلى المشتق الثاني من دالة الهدف: بالنسبة ℝ ∈ المشتق الثاني حتى على الدفعات الصغيرة، قد يتطلب البارعة (C $( d^2 )$  مساحة والعمل للحساب، مما يجعله عمليًا غير عملي. تتمثل فكرة Adagrad البارعة  $\mathcal{O}(d^2 )$ في استخدام وكيل proxy لذلك القطر المراوغ diagonal elusive من Hessian الذي يعتبر رخيصًا نسبيًا للحساب وفعال - حجم االنحدار نفسه.

من أجل معرفة سبب نجاح ذلك، دعنا نلقي نظرة على  $\overline{f}(\overline{\mathbf{x}})$  . لدينا هذا

$$
\partial_{\overline{x}}f(\overline{x}) = \Lambda \overline{x} + \overline{c} = \Lambda(\overline{x} - \overline{x}_0),
$$

حيث  $\overline{\mathbf{x}}_0$  هو المصغر لـ  $\overline{f}$ . ومن ثم فإن حجم الانحدار يعتمد على كل من  $\Lambda$  والمسافة من الأمثلية. إذا  $\overline{\mathbf{x}} - \overline{\mathbf{x}}_0$  لم يتغير، سيكون هذاكل ما هو مطلوب. بعد كل شيء،في هذه الحالة حجم الانحدار  $\frac{1}{8\sqrt{\pi}}(\overline{\mathbf{x}})$  يكفي. نظرًا لأن AdaGrad عبارة عن خوارزمية انحدار اشتقاقي عشوائي، فسنرى انحدارات ذات تباين غير صفري حتىيف الوضع األمثل. نتيجة لذلك، يمكننا استخدام تباين االنحدارات بأمان كبديل رخيص لمقياس Hessian. التحليل الشامل خارج نطاق هذا القسم (سيكون من عدة صفحات). نحيل القارئ إلى (.Duchi et al و2011 ) للحصول على التفاصيل.

#### The Algorithm 12.7.3

دعونا نضفي الطابع الرسمي على المناقشة من أعلى. نستخدم المتغير  $\mathbf{s}_t$  لتجميع تباين الانحدار السابق على النحو التالي.

$$
\begin{aligned}\n\mathbf{g}_t &= \partial_{\mathbf{w}} l(y_t, f(\mathbf{x}_t, \mathbf{w})), \\
\mathbf{s}_t &= \mathbf{s}_{t-1} + \mathbf{g}_t^2, \\
\mathbf{w}_t &= \mathbf{w}_{t-1} - \frac{\eta}{\sqrt{\mathbf{s}_t + \epsilon}} \cdot \mathbf{g}_t.\n\end{aligned}
$$

هنا يتم تطبيق عملية coordinate wise. هذا هو v2 ، لديه مدخلات  $v^2_i$ . على نفس المنوال، 1  $\frac{1}{\sqrt{v_i}}$  لديه مدخلات  $\frac{1}{\sqrt{v}}$ ل سلاح الته مدخلات  $u_i v_i$ . كما كان من قبل هو معدل التعلم و $\epsilon$  هو ثابت  $\frac{1}{\sqrt{v_i}}$  $\cdot {\bf s}_0 = {\bf 0}$  مضاف يضمن أننا لا نقسم على 0. أخيرًا، نقوم بتهيئة م

تمامًا كمايف حالة الزخم momentum، نحتاج إلى تتبع متغير إضافي،يف هذه الحالة للسماح بمعدل تعلم فردي لكل إحداثي. ال يؤدي هذا إلى زيادة تكلفة Adagrad بشكل كبير بالنسبة إلى . وذلك ببساطة لأن التكلفة الرئيسية هي عادةً حساب ( $l(\mathbf{y}_t, f(\mathbf{x}_t, \mathbf{w}))$  ومشتقاته. لاحظ أن تراكم الانحدارات التربيعيةفي  $\mathbf{s}_t$  يعني أن  $\mathbf{s}_t$  ينمو أساسًا بمعدل خطي (أبطأ إلى حد ما  $\mathcal{O}(t^{-\frac{1}{2}})$  من الخطيةفي الممارسة العملية، لأن الانحدارات تتضاءل $\epsilon$ في البداية). هذا يؤدي إلى معدل التعلم، وإن تم تعديله على أساس كل تنسيق. بالنسبة للمشاكل المحدبة، هذا مناسب تمامًا. في التعلم العميق، على الرغم من ذلك، قد نرغبيف تقليل معدل التعلم بشكل أبطأ. أدى هذا إلى عدد من متغيرات Adagrad التي سنناقشهايف الفصول الالحقة. دعونا اآلن نرى كيف يتصرف في مشكلة تربيعية محدبة. نستخدم نفس المشكلة كمايف السابق:

 $f(\mathbf{x}) = 0.1x_1^2 + 2x_2^2$ .

سنقوم بتنفيذ Adagrad باستخدام نفس معدل التعلم سابقًا، أي 0.4 = . كما نرى، يكون المسار التكراري للمتغير المستقل أكثر سالسة. ومع ذلك، نظرًا للتأثير التراكمي لـ ، فإن معدل التعلم يتحلل باستمرار، لذلك ال يتحرك المتغير المستقل كثيرًا خالل مراحل الحقة من التكرار.

```
%matplotlib inline
import math
import tensorflow as tf
from d2l import tensorflow as d2l
def adagrad_2d(x1, x2, s1, s2):
      eps = 1e-6
     g1, g2 = 0.2 * x1, 4 * x2s1 += g1 ** 2
     s2 += g2 ** 2
     x1 - = eta / \text{math.sqrt}(s1 + eps) * g1x2 - = eta / math.sqrt(s2 +eps) * g2 return x1, x2, s1, s2
def f_2d(x1, x2):
      return 0.1 * x1 ** 2 + 2 * x2 ** 2
eta = 0.4d2l.show_trace_2d(f_2d, d2l.train_2d(adagrad_2d))
epoch 20, x1: -2.382563, x2: -0.158591
مع زيادة معدل التعلم الى 2 نرى سلوكًا أفضل بكثير. يشير هذا بالفعل إلى أن االنخفاضيف معدل 
التعلم قد يكون عدوانيًا إلى حد ما، حتىيف حالة عدم وجود ضوضاء ونحتاج إلى التأكد من أن
```
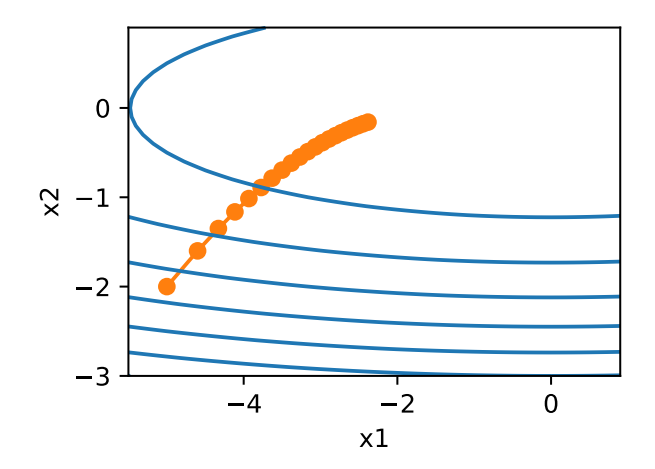

 $eta = 2$ d2l.show\_trace\_2d(f\_2d, d2l.train\_2d(adagrad\_2d)) epoch 20, x1: -0.002295, x2: -0.000000

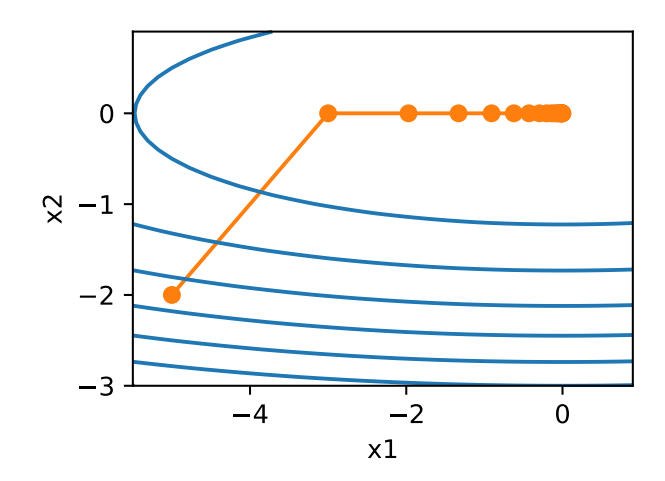

 Implementation from Scratch 12.7.4 تمامًا مثل طريقة الزخم، يحتاج Adagrad إلى الحفاظ على متغير حالة من نفس شكل المعلمات.

```
def init_adagrad_states(feature_dim):
     s_w = tf.Variable(tf.zeros((feature_dim, 1)))
    s_b = tf.Variable(tf.zeros(1)) return (s_w, s_b)
```
**def** adagrad(params, grads, states, hyperparams): eps = 1e-6

```
 for p, s, g in zip(params, states, grads):
        s[:].assign(s + tf.math.square(g))
        p[:].assign(p - hyperparams['lr'] * g /tf.math.sqrt(s + eps))
             مقارنة بالتجربةفي القسم 12.5، نستخدم معدل تعلم أكبر لتدريب النموذج.
data iter, feature dim =d2l.get_data_ch11(batch_size=10)
d2l.train_ch11(adagrad, 
init adagrad states(feature dim),
                 {'lr': 0.1}, data_iter, feature_dim);
loss: 0.243, 0.105 sec/epoch
```
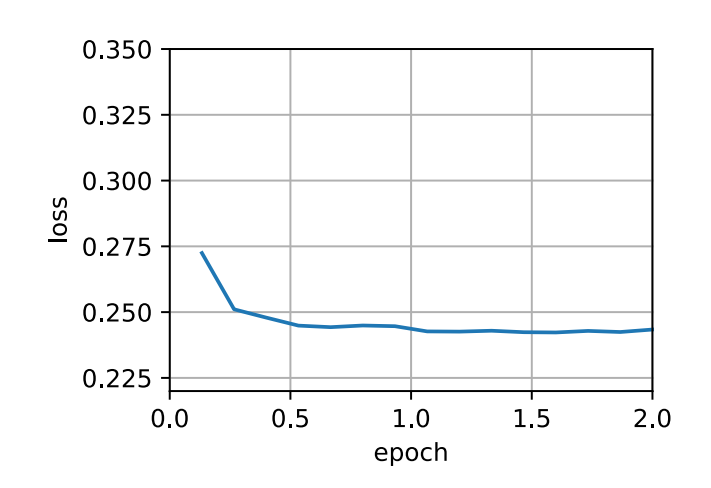

# Concise Implementation 12.7.5

باستخدام مثيل المدرب لخوارزمية adagrad، يمكننا استدعاء خوارزمية Adagradيف Gluon.

```
trainer = tf.keras.optimizers.Adagrad
d21.train concise ch11(trainer, {'learning rate' : 0.1},
data_iter)
```
94 مالي التعمق في التعلم العميق: قابلية التوسعة والكفاءة والتطبيقات والتطبيقات  $94\,$ 

loss: 0.243, 0.102 sec/epoch

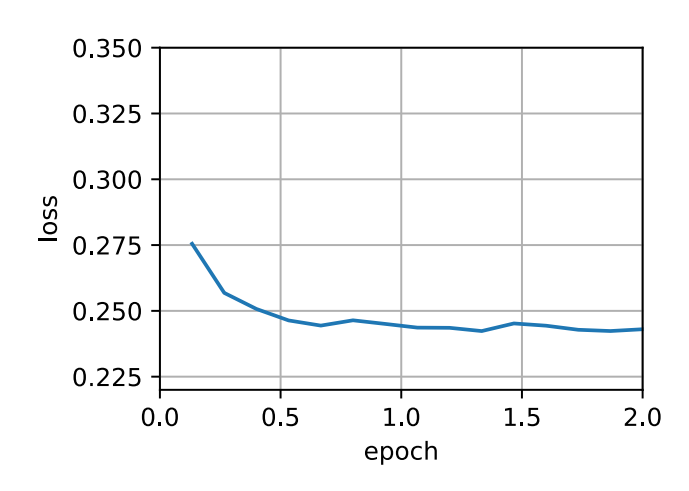

#### 12.7.6. الملخص

- يقلل Adagrad من معدل التعلم ديناميكيًا على أساس كل تنسيق.
- يستخدم حجم االنحدار gradient the of magnitudeكوسيلة لضبط مدى سرعة تحقيق التقدم \_ يتم تعويض الإحداثيات مع الانحدارات الكبيرة بمعدل تعلم أصغر.
- عادةً ما يكون حساب المشتق الثاني غير ممكنيف مشاكل التعلم العميقة بسبب قيود الذاكرة والحساب. يمكن أن يكون االنحدار وكيلًا proxy مفيدًا.
- إذا كانت مشكلة التحسين ذات بُنية غير متساوية إلى حد ما، يمكن أن يساعد Adagradيف تخفيف التشوه distortion.
- Adagrad فعال بشكل خاص للميزات المتفرقة features sparse حيث يحتاج معدل التعلم إلى االنخفاض بشكل أبطأ للمصطلحات التي ال تحدث بشكل متكرر.
- فيما يتعلق بمشاكل التعلم العميقة، قد يكون Adagrad أحيانًا عدوانيًا aggressive جدًايف تقليل معدالت التعلم. سنناقش استراتيجيات التخفيف mitigating من ذلك في سياق القسم .12.10

### 12.7.7. التمارين

- .1 إثبت ما يلي بالنسبة للمصفوفة المتعامدة والمتجه : − ‖ = <sup>2</sup>‖ − ‖ لماذا يعني هذا أن حجم الاضطرابات perturbations لا يتغير بعد تغيير. المعنى العنير بعد تغيير الله عن الع متعامد للمتغيرات؟
- . جرب Adagrad من أجل  $2z_1^2 + 2z_2^2 + 5$  وأيضًا بالنسبة لدالة الهدف تم  $f(\mathbf{x}) = 0.1(x_1 + x_2)^2 + 2(x_1 - x_2)^2$  تدويرها بمقدار 45 درجة، أي 2 $f(\mathbf{x}) = 0.1(x_1 + x_2)^2 + 2(x_1 - x_2)^2$ . تتصرف بشكل مختلف؟
- 3. إثبت نظرية الدائرة غيرشغورين Gerschgorin's circle theorem التي تنص على أن القيم الذاتية  $\lambda_i$  للمصفوفة M تحقق  $|\mathbf{M}_{jk}| \leq \sum_{k\neq j} |\mathbf{M}_{jk}|$  خيارًا واحدًا على الأقل من j .
- .4 ماذا تخبرنا نظرية غيرشغورين عن القيم الذاتية للمصفوفة المكيفة مسبقًا  $\frac{1}{2}$ diag<sup>-2</sup>(M)Mdiag<sup>-2</sup>(M)
- .5 جرب Adagrad للحصول على شبكة عميقة مناسبة، مثل القسم 7.6 عند تطبيقه على .Fashion-MNIST
- .6 كيف ستحتاج إلى تعديل Adagrad لتحقيق تدهور أقل حدة aggressive less decayيف معدل التعلم؟

# RMSProp 12.8

إحدى القضايا الرئيسيةيف القسم 12.7 هي أن معدل التعلم ينخفض وفقًا لجدول زمني محدد مسبقًا بشكل فعال ( ${\mathcal O}(t^{-\frac{1}{2}})$  .في حين أن هذا مناسب بشكل عام للمشكلات المحدبة، فقد لا يكون مثاليًا للمشكالت غير المحدبة، مثل تلك التي نواجههايف التعلم العميق. ومع ذلك، فإن wise-coordinateيف Adagrad مرغوب فيه للغاية كمكيف مسبق preconditioner.

)Hinton and Tieleman، 2012 )اقترح خوارزمية RMSProp كإصالح بسيط لفصل جدولة المعدل عن معدالت التعلم المنسق والتكيف adaptive-coordinate. تكمن المشكلة في أن Adagrad يقوم بتجميع مربعات الانحداراتفي متجه الحالة  ${\bf s}_t = {\bf s}_{t-1} + {\bf s}_t$ . نتيجة لذلك، تستمريف النمو دون قيود بسبب االفتقار إلى التسوية، بشكل خطي وأساسي مع تقارب الخوارزمية.

طريقة واحدة لإصلاح هذه المشكلة ستكون باستخدام  $\mathbf{s}_t/t$  لتوزيعات معقولة من  $\mathbf{g}_t$  هذا سوف تتلاقى. لسوء الحظ، قد يستغرق الأمر وقتًا طويلاً جدًا حتى يبدأ السلوك المحدودفي الأهمية لأن اإلجراء يتذكر المسار الكامل للقيم. البديل هو استخدام المتوسط المتسرب average leaky بنفس الطريقة التي استخدمناهافي طريقة الزخم، أي  $\mathbf{g}_t^2$ ( $\mathbf{y} = \mathbf{s}_t \leftrightarrow \mathbf{s}_t \leftrightarrow \mathbf{s}_t$  ، لبعض المعلمات 0 < . يؤدي الحفاظ على جميع األجزاء األخرى دون تغيير إلى إنتاج RMSProp.

> The Algorithm 12.8.1 دعونا نكتب المعادالت بالتفصيل.

$$
\mathbf{s}_t \leftarrow \gamma \mathbf{s}_{t-1} + (1 - \gamma) \mathbf{g}_t^2, \n\mathbf{x}_t \leftarrow \mathbf{x}_{t-1} - \frac{\eta}{\sqrt{\mathbf{s}_t + \epsilon}} \bigcirc \mathbf{g}_t.
$$

−6 يتم تعيين الثابت 0 < الى 10 عادةً لضمان عدم تعرضنا للقسمة على صفر أو أحجام  $\eta$  الخطوات الكبيرة جدًا. بالنظر إلى هذا التوسع، أصبحنا الآن أحرارًافي التحكمفي معدل التعلم بشكل مستقل عن القياس المطبق على أساس كل إحداثيات. فيما يتعلق بالمتوسطات المتسربة، يمكننا تطبيق نفس المنطق كما تم تطبيقه مسبقًافي حالة طريقة الزخم. توسيع تعريف  $\mathbf{s}_t$  ينتج

> $s_t = (1 - \gamma)g_t^2 + \gamma s_{t-1}$  $= (1 - \gamma)(\mathbf{g}_t^2 + \gamma \mathbf{g}_{t-1}^2 + \gamma^2 \mathbf{g}_{t-2} + \cdots).$

 $1 + \gamma + \gamma^2 + \cdots$ ,  $= \frac{1}{1-\gamma}$ كما سبق في القسم 12.6 نستخدم ومن ثم يتم تسوية مجموع .  $1+\gamma+\gamma^2+\cdots,=\frac{1}{1-\gamma}$ الأوزان الى 1 مع فترة عمر النصف للمشاهدة 1−1. دعونا نتخيل الأوزان للخطوات الزمنية الأربعين الماضية لاختيارات متنوعة من y.

```
import math
import tensorflow as tf
from d2l import tensorflow as d2l
d2l.set_figsize()
gammas = [0.95, 0.9, 0.8, 0.7]for gamma in gammas:
    x = tf.random(40).numpy()d2l.plt.plot(x, (1-gamma) * gamma ** x,
```

```
label=f'gamma = {gamma:.2f}')
d2l.plt.xlabel('time');
```
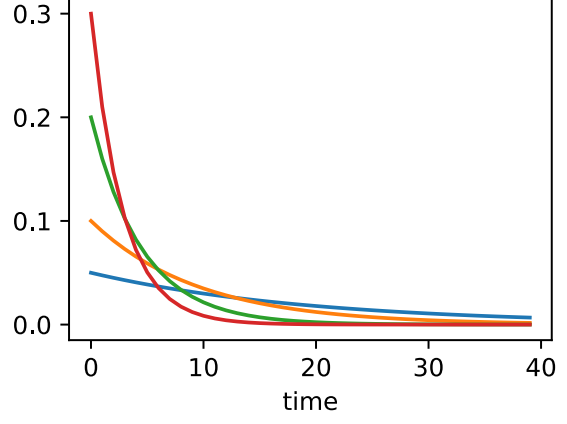

Implementation from Scratch 12.8.2 .RMSProp كماكان من قبل، نستخدم الدالة التربيعية 2x2 + 2x2 + 2x2 لمراقبة مسار RMSProp. تذكر أنهفي القسم 12.7، عندما استخدمنا Adagrad بمعدل تعلم 0.4، تحركت المتغيرات ببطء

 $\eta$  شديدفي المراحل اللاحقة من الخوارزمية حيث انخفض معدل التعلم بسرعة كبيرة. نظرًا لأن يتم التحكم فيه بشكل منفصل، فإن هذا ال يحدث مع RMSProp.

```
def rmsprop_2d(x1, x2, s1, s2):
    g1, g2, eps = 0.2 * x1, 4 * x2, 1e-6
    s1 = gamma * s1 + (1 - gamma) * g1 ** 2
    s2 = gamma * s2 + (1 - gamma) * g2 ** 2
    x1 - = eta / \tmathbf{math.sqrt}(\textbf{s1} + \textbf{eps}) * g1x2 - = eta / \text{math.sqrt}(s2 + eps) * g2 return x1, x2, s1, s2
def f_2d(x1, x2):
     return 0.1 * x1 ** 2 + 2 * x2 ** 2
```

```
eta, gamma = 0.4, 0.9d2l.show_trace_2d(f_2d, d2l.train_2d(rmsprop_2d))
epoch 20, x1: -0.010599, x2: 0.000000
```
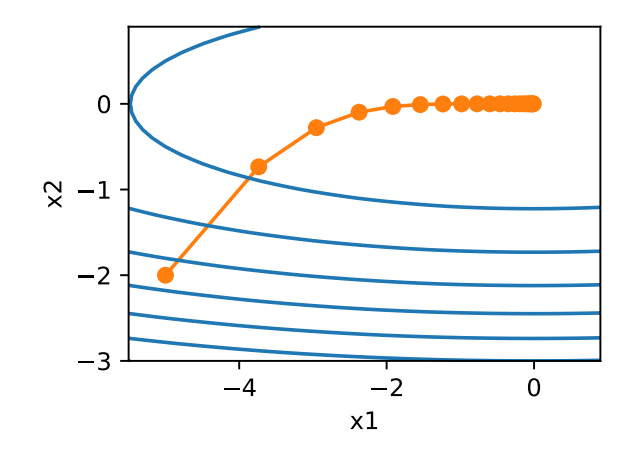

بعد ذلك، نقوم بتنفيذ RMSProp الستخدامهيف شبكة عميقة. هذا واضح بنفس القدر.

**def** init\_rmsprop\_states(feature\_dim):  $s_w = tf.Variable(tf.zeros((feature dim, 1)))$  $s_b = tf.Variable(tf.zeros(1))$ **return** (s\_w, s\_b)

**def** rmsprop(params, grads, states, hyperparams): gamma, eps = hyperparams['gamma'], 1e-6 **for** p, s, g **in** zip(params, states, grads):

```
s[:].assign(gamma * s + (1 - gamma) *
tf.math.square(g))
          p[:].assign(p - hyperparams['lr'] * g / 
tf.math.sqrt(s + eps))
قمنا بتعيين معدل التعلم الأولي على 0.01 ومصطلح الترجيح y على 0.9. وهذا يعني ان s،
         تتجمع يف المتوسط على 10 = ( − 1)1/ مشاهدات السابقة لالنحدار المربع.
data_iter, feature_dim = 
d2l.get_data_ch11(batch_size=10)
d21.train ch11(rmsprop,
init rmsprop states(feature dim),
                  {'lr': 0.01, 'gamma': 0.9}, data_iter, 
feature dim);
loss: 0.244, 0.114 sec/epoch
```
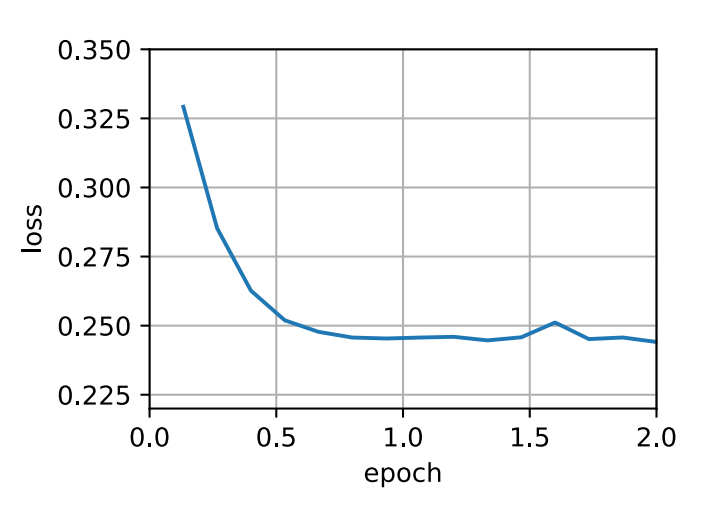

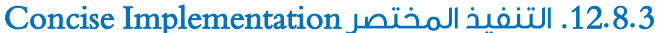

نظرًا ألن RMSProp هي خوارزمية شائعة إلى حد ما، فهي متوفرة أيضًايف نسخة Trainer. كل ما نحتاج إلى القيام به هو إنشاء مثيل له باستخدام خوارزمية تسمى rmsprop، مع . تخصيص  $\gamma$  الى المعلمة gamma1.

```
trainer = tf.keras.optimizers.RMSprop
d21.train concise ch11(trainer, {'learning rate': 0.01,
'rho': 0.9},
```
data iter)

loss: 0.247, 0.135 sec/epoch

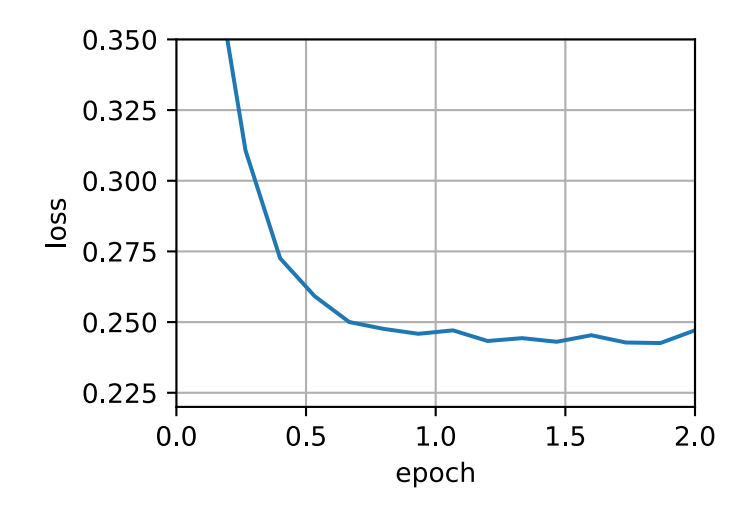

### 12.8.4. الملخص

- يشبه RMSProp إلى حد بعيد Adagrad بقدر ما يستخدم كالهما مربع االنحدار لقياس المعامالت.
- يشارك RMSProp مع الزخم المتوسط المتسرب leaky the momentum averaging. ومع ذلك، يستخدم RMSProp هذه التقنية لضبط عامل المكيف المسبق من حيث المعامل preconditioner wise-coefficient.
	- معدل التعلم يحتاج إلى جدولة من قبل المجربيف الممارسة.
	- يحدد المعامل y مدة السجل (التاريخ) عند ضبط مقياس كل إحداثيات.

### 12.8.5

- .1 ماذا يحدث تجريبيا إذا وضعنا 1 = ؟ لماذا؟
- . قم بتدوير مشكلة التحسين لتقليل  $2(x_1 x_2)^2 + 2(x_1 x_2)^2 + 2(x_1 x_2)^2$ . ماذا يحدث للتقارب convergence؟
- .3 جرب ما يحدث لـ RMSProp بشأن مشكلة حقيقيةيف التعلم اآللي، مثل التدريب على MNIST-Fashion. جرب خيارات مختلفة لتعديل معدل التعلم.
	- 4. هل تريد تعديل  $\gamma$  مع تقدم التحسين؟ ما مدى حساسية RMSProp لهذا؟

# Adadelta 12.9

Adadelta هو نوع آخر من AdaGrad( القسم 12.7(. يكمن االختالف الرئيسييف حقيقة أنه يقلل من المقدار الذي يتكيف به معدل التعلم مع اإلحداثيات. عالوة على ذلك، يُشار إليه تقليديًا على أنه ليس لديه معدل تعلم لأنه يستخدم مقدار التغيير نفسه كمعايرة للتغيير المستقبلي. تم

اقتراح الخوارزميةيف Zeiler( 2012). إنه واضح ومباشر إلى حد ما، بالنظر إلى مناقشة الخوارزميات السابقة حتى الآن.

#### The Algorithm 12.9.1

باختصار، يستخدم Adadelta متغيرين للحالة، $\mathbf{s}_t$  لتخزين متوسط متسرب للزخم الثاني من الانحدار و $\Delta {\bf x}_t$  لتخزين متوسط متسرب للحظة الثانية لتغيير المعلماتفي النموذج نفسه. لاحظ أننا نستخدم التدوين الأصلي وتسمية المؤلفين للتوافق مع المنشورات والتطبيقات الأخرى (لا يوجد سبب حقيقي آخر الستخدام متغيرات يونانية مختلفة لإلشارة إلى معلمة تخدم نفس الغرضيف الزخم، Adagrad، RMSProp ، و Adadelta) .

فيما يلي التفاصيل الفنية لـ Adadelta. بالنظر إلى المعلمة du jour هي p ، نحصل على التحديثات التالية المتسربة بشكل مشابه للقسم 12.8:

$$
\mathbf{s}_t = \rho \mathbf{s}_{t-1} + (1 - \rho) \mathbf{g}_t^2
$$

 $\hat{\mathbf{g}}_t$  يتمثل الاختلاف،في القسم 12.8في أننا نجري تحديثات باستخدام الانحدار المعاد قياسه  $\hat{\mathbf{g}}_t$ ، بمعنى آخر،.

 $\mathbf{x}_t = \mathbf{x}_{t-1} - \mathbf{g}_t.$ 

إذن ما هو الانحدار المعاد قياسه  $\hat{\mathbf{g}}_t$  يمكننا حسابه على النحو التالي:

.

$$
\mathbf{g}'_t = \frac{\sqrt{\Delta \mathbf{x}_{t-1} + \epsilon}}{\sqrt{\mathbf{s}_t + \epsilon}} \odot \mathbf{g}_t,
$$

حيث  $\mathbf{g}_t$  هو المتوسط المتسرب من الانحدارات المعاد قياسها التربيعية  $\mathbf{g}_t$ . نقوم بتهيئة ، لتكون 0 وتحديثهافي كل خطوة مع  $\tilde{\mathbf{g}}_t$ ، بمعنى آخر  $\Delta \mathbf{x}_0$ 

$$
\Delta \mathbf{x}_t = \rho \Delta \mathbf{x}_{t-1} + (1 - \rho) \mathbf{g}'_t^2,
$$

و $\epsilon$  يتم إضافتة (قيمة صغيرة مثل 5−10) للحفاظ على الاستقرار العددي.

#### Implementation 12.9.2

يحتاج Adadelta إلى الحفاظ على متغيرين للحالة لكل متغير، ${\bf s}_t$  و ${\bf x}_t$ . هذا يؤدي إلى التنفيذ التالي.

%matplotlib inline **import tensorflow as tf from d2l import** tensorflow **as** d2l

```
def init_adadelta_states(feature_dim):
    s_w = tf.Variable(tf.zeros((feature.dim, 1)))s b = tf.Variable(tf.zeros(1))delta_w = tf.Variable(tf.zeros((feature_dim, 1)))
    delta b = tf.Variable(tf.zeros(1))return ((s w, delta w), (s b, delta b))
def adadelta(params, grads, states, hyperparams):
    rho, eps = hyperparams['rho'], 1e-5 for p, (s, delta), grad in zip(params, states, 
grads):
        s[:].assign(rho * s + (1 - rho) *tf.math.square(grad))
        g = (tf.math.sqrt(delta +eps) / tf.math.sqrt(s+ eps)) * grad
        p[:].assign(p - g)
        delta[:].assign(rho * delta + (1 - rho) * g * g)اختيار كميات 0.9 = p نصف عمر قدرها 10 لكل تحديث للمعلمة. هذا يميل إلى العمل
                                  بشكل جيد. نحصل على السلوك التالي.
```

```
data iter, feature dim =d2l.get data ch11(batch size=10)
d2l.train_ch11(adadelta, 
init_adadelta_states(feature_dim),
                {'rho': 0.9}, data_iter, feature_dim);
```

```
loss: 0.244, 0.142 sec/epoch
```
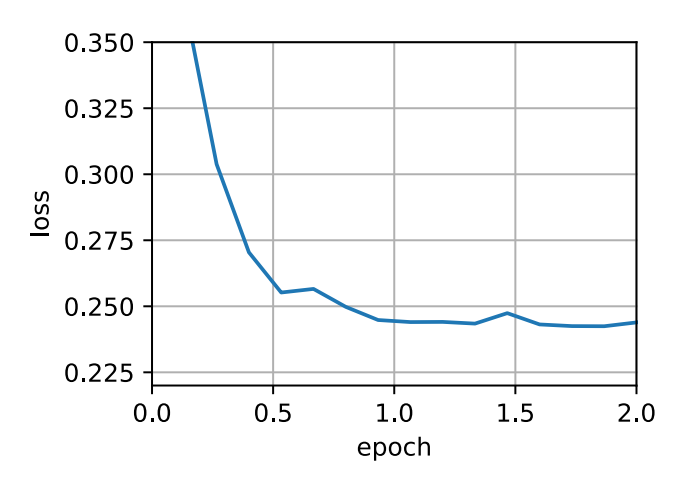

لتنفيذ موجز، نستخدم ببساطة خوارزمية adadelta من فئة Trainer. ينتج عن هذا الخط الواحد التالي الستدعاء أكثر إحكاما.

```
# adadelta is not converging at default learning rate
# but it's converging at lr = 5.0
trainer = tf.keras.optimizers.Adadelta
d21.train concise ch11(trainer, {'learning rate':5.0,
'rho': 0.9}, data_iter)
loss: 0.244, 0.099 sec/epoch
```
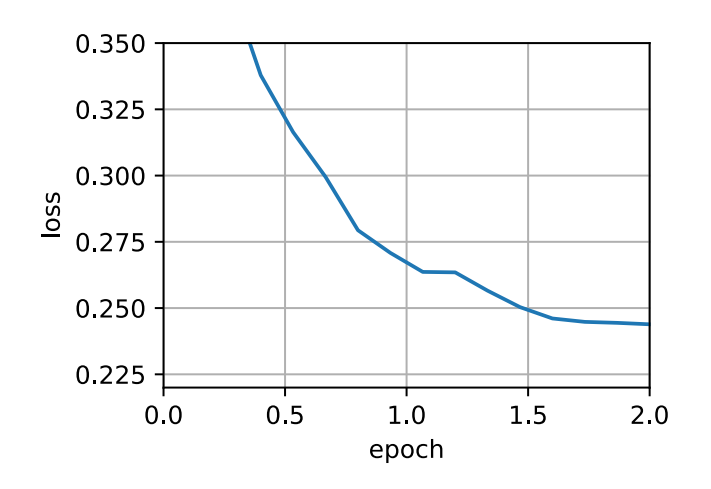

### 12.9.3. الملخص

- ال يوجد لدى Adadelta معلمة معدل التعلم. بدالً من ذلك، يستخدم معدل التغييريف المعلمات نفسها لتكييف معدل التعلم.
- يتطلب Adadelta متغيرين للحالة لتخزين اللحظات الثانية من االنحدار والتغييريف المعلمات.
- يستخدم Adadelta متوسطات متسربة لالحتفاظ بتقدير مستمر لإلحصاءات المناسبة.

# 12.9.4. التمارين

- .1 اضبط قيمة  $\rho$ . ماذا يحدث؟
- . أظهر كيفية تنفيذ الخوارزمية دون استخدام  $\mathbf{g}_t$  لماذا قد تكون هذه فكرة جيدة؟
- .3 هل Adadelta حقًا مجاني؟ هل يمكن أن تجد مشاكل التحسين التي تكسر Adadelta؟
	- .4 قارن Adadelta مع Adagrad و RMSprop لمناقشة سلوك التقارب بينهما.

#### Adam .12.10

في المناقشات التي سبقت هذا القسم، واجهنا عددًا من التقنيات لتحسين الكفاءة. دعونا نلخصها بالتفصيل هنا:

- لقد رأينا أن القسم 12.4 أكثر فاعلية من االنحدار عند حل مشكالت التحسين، على سبيل المثال، نظرًا لمرونته المتأصلةيف التعامل مع البيانات الزائدة عن الحاجة .redundant data
- لقد رأينا أن القسم 12.5 يوفر كفاءة إضافية كبيرة ناشئة عن الفيكتورازيشن vectorization، باستخدام مجموعات أكبر من المالحظاتيف دفعة مصغرة واحدة. هذا هو مفتاح المعالجة المتوازية الشاملة للماكينات المتعددة والمعالجات الرسومية المتعددة.
	- أضاف القسم 12.6 آلية لتجميع تاريخ االنحدارات السابقة لتسريع التقارب.
- القسم 12.7 يستخدم القياس لكل إحداثيات scaling coordinate-per للسماح لمكيف مسبق preconditioner فعال حسابيًا.
	- القسم 12.8 فصل القياس لكل إحداثيات عن تعديل معدل التعلم.

يجمع Adam، ( Adama and Ba ) كل هذه التقنيات في خوارزمية تعليمية واحدة فعالة. كما هو متوقع، هذه خوارزمية أصبحت شائعة كواحدة من خوارزميات التحسين األكثر قوة وفعالية لاستخدامهافي التعلم العميق. لا يخلو من المشاكل، على الرغم من ذلك. على وجه الخصوص، يوضح (.Reddi et al، 2019) أن هناك مواقف يمكن أن يتباعد diverge فيها Adam بسبب ضعف التحكميف التباين.يف عمل متابعة ).al et Zaheer، 2018 )اقترح إصالحًا عاجالً لـ Adam يسمى Yogi يعالج هذه المشكالت. المزيد عن هذا الحقًا. اآلن دعونا نراجع خوارزمية Adam.

### The Algorithm 12.10.1

أحد المكونات الرئيسية لـ Adam هو أنه يستخدم المتوسطات المتحركة المرجحة األسية )المعروفة أيضًا باسم المتوسط المتسرب averaging leaky )للحصول على تقدير لكل من الزخم واللحظة الثانية لالنحدار. أي أنه يستخدم متغيرات الحالة

$$
\mathbf{v}_t \quad \leftarrow \beta_1 \mathbf{v}_{t-1} + (1 - \beta_1) \mathbf{g}_t,
$$
  
\n
$$
\mathbf{s}_t \quad \leftarrow \beta_2 \mathbf{s}_{t-1} + (1 - \beta_2) \mathbf{g}_t^2.
$$

هنا 18 و 28 معلمات ترجيح غير سالبة nonnegative weighting parameters. الخيارات المشتركة بالنسبة لهم هي 0.9  $\beta_1 = 0.9$  و0.999  $\beta_2 = \beta_2$  . أي أن تقدير التباين يتحرك بشكل أبطأ بكثير من مصطلح الزخم. لاحظ أنه إذا قمنا بتهيئة 0  ${\bf s}_0={\bf s}_0={\bf v}_0$  ، فسيكون لدينا قدر كبير من  $\sum_{i=0}^t\beta^i=\frac{1-\beta^t}{1-\beta}$ التحيزفي البداية تجاه القيم الأصغر. يمكن معالجة هذا باستخدام حقيقة أن  $\int_{i=0}^{t} \beta^{i} = \frac{1-\beta^{t}}{1-\beta}$ 1− إلعادة تسوية الشروط.يف المقابل، يتم إعطاء متغيرات الحالة الطبيعية بواسطة

$$
\hat{\mathbf{v}}_t = \frac{\mathbf{v}_t}{1 - \beta_1^t} \text{ and } \hat{\mathbf{s}}_t = \frac{\mathbf{s}_t}{1 - \beta_2^t}.
$$

مسلحين بالتقديرات الصحيحة يمكننا اآلن كتابة معادالت التحديث. أوال،ً نقوم بإعادة قياس االنحدار بطريقة تشبه إلى حد كبير طريقة RMSProp للحصول عليها

$$
\mathbf{g}'_t = \frac{\hat{\eta \mathbf{v}}_t}{\sqrt{\mathbf{s}_t + \epsilon}}.
$$

على عكس RMSProp، يستخدم التحديث الخاص بنا الزخم  $\hat{\textbf{v}}_t$  بدلا من الانحدار نفسه. علاوة على ذلك، هناك اختلاف تجميلي طفيف حيث يحدث إعادة القياس باستخدام —<mark>ـ</mark>  $\int_{0}^{\hat{}} s_t + \epsilon$   $\stackrel{1}{=}\,$ بدلاً من  $\int_{0}^{\hat{}} s_t + \epsilon$ . يمكن القول إن السابق يعمل بشكل افضل قليلًافي الممارسة، ومن هنا جاء −6 االنحراف عن RMSProp. عادةً ما نختار 10 = للمقايضة الجيدة بين االستقرار العددي .fidelity والصحة numerical stability

اآلن لدينا كل القطعيف مكانها لحساب التحديثات. يعد هذا من العوامل المضادة للتاثر إلى حد ما ولدينا تحديث بسيط للنموذج

 $\mathbf{x}_t \leftarrow \mathbf{x}_{t-1} - \mathbf{g}_t.$ 

مراجعة تصميم Adam هو إلهام واضح. يظهر الزخم والحجم بوضوحيف متغيرات الحالة. يجبرنا تعريفهم الغريب إلى حد ما على المصطلحات إزالة التحيز terms debias( يمكن إصالح ذلك من خلال شرط تهيئة وتحديث مختلف قليلاً). ثانيًا، يكون الجمع بين كلا المصطلحين واضحًا جدًا، بالنظر إلى RMSProp. أخيرًا، يسمح لنا معدل التعلم n الصريح بالتحكمفي طول الخطوة لمعالجة مشكالت التقارب.

#### Implementation 12.10.2

إن تنفيذ Adam من الصفر ليس أمرًا شاقًا للغاية. للسهولة، نقوم بتخزين عداد خطوات الوقت في قاموس hyperparams. أبعد من ذلك كل شيء واضح ومباشر.

%matplotlib inline **import tensorflow as tf**

```
from d2l import tensorflow as d2l
def init_adam_states(feature_dim):
    v_w = tf.Variable(tf.zeros((feature\_dim, 1)))v_b = tf.Variable(tf.zeros(1))s w = tf.Variable(tf.zeros((feature dim, 1)))s b = tf.Variable(tf.zeros(1))return ((v w, s w), (v b, s b))
def adam(params, grads, states, hyperparams):
     beta1, beta2, eps = 0.9, 0.999, 1e-6
     for p, (v, s), grad in zip(params, states, grads):
        v[:].assign(beta1 * v + (1 - beta1) * grad)
        s[:].assign(beta2 * s + (1 - beta2) *tf.math.square(grad))
        v bias corr = v / (1 - beta1 **hyperparams['t'])
        s_bias_corr = s / (1 - beta2 **hyperparams['t'])
         p[:].assign(p - hyperparams['lr'] * v_bias_corr
                     / tf.math.sqrt(s bias corr) + esp)نحن على استعداد لاستخدام Adam لتدريب النموذج. نحن نستخدم معدل التعلم 0.01 = .\eta=0.01data_iter, feature_dim = 
d2l.get_data_ch11(batch_size=10)
d21.train ch11(adam, init adam states(feature dim),
                 {'lr': 0.01, 't': 1}, data_iter, 
feature_dim);
loss: 0.242, 0.153 sec/epoch0.350
              0.325
              0.300
            loss
              0.275
              0.250
              0.2250.51.50<sub>0</sub>1.02.0epoch
```
يعد التنفيذ الأكثر إيجازًا أمرًا مباشرًا نظرًا لأن adam هو أحد الخوارزميات المتوفرة كجزء من مكتبة تحسين Gluon trainer. ومن ثم نحتاج فقط إلى تمرير معلمات التكوين للتنفيذفي .Gluon

trainer = tf.keras.optimizers.Adam d21.train concise ch11(trainer, {'learning rate': 0.01}, data\_iter)

loss: 0.242, 0.118 sec/epoch

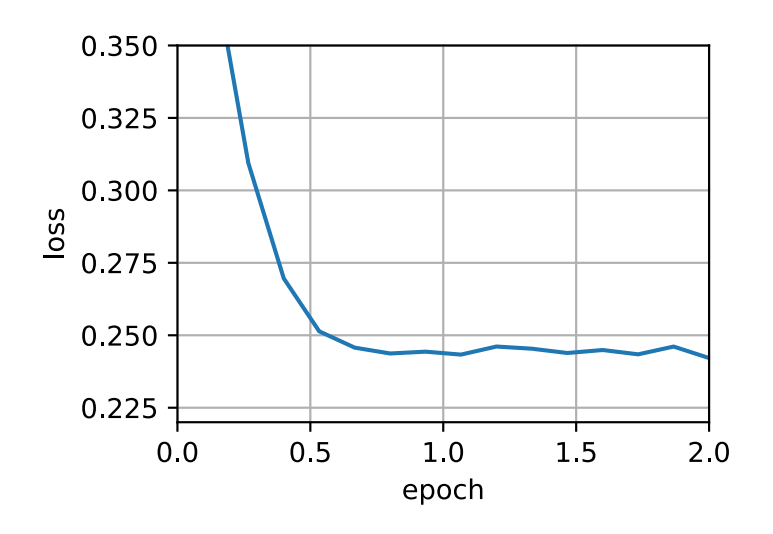

#### Yogi .12.10.3

إحدى مشاكل Adam هي أنه يمكن أن يفشليف التقارب حتىيف البيئات المحدبة عند تقدير اللحظة الثانيةفي  $\mathbf{s}_t$  الانفجارات. كإصلاح (.Zaheer et al، كالصلاح تحديثًا دقيقًا  $\mathbf{s}_t$ وتهيئة) لـ  $\mathbf{s}_t$ . لفهم ما يجري، دعنا نعيد كتابة تحديث Adam على النحو التالي:

 $\mathbf{s}_t \leftarrow \mathbf{s}_{t-1} + (1 - \beta_2)(\mathbf{g}_t^2 - \mathbf{s}_{t-1}).$ 

كلما كان  $\mathbf{g}_t^2$  لديه تباين كبير أو تحديثات قليلة، $\mathbf{s}_t$  قد تنسى القيم السابقة بسرعة كبيرة. إصلاح محتمل لهذا هو استبدال  $\mathbf{g}_t^2 - \mathbf{s}_{t-1}$  بواسطة  $\mathbf{g}_t^2 - \mathbf{s}_{t-1}$  . الآن لم يعد حجم التحديث يعتمد على مقدار االنحراف. ينتج عن هذا تحديثات Yogi

 $\mathbf{s}_t \leftarrow \mathbf{s}_{t-1} + (1 - \beta_2) \mathbf{g}_t^2 \odot \text{sgn} (\mathbf{g}_t^2 - \mathbf{s}_{t-1}).$ 

عالوة على ذلك، ينصح المؤلفون بتهيئة الزخم على دفعة أولية أكبر بدالً من مجرد تقدير أولي نقطي. نحذف التفاصيل ألنها ليست جوهرية للمناقشة وبما أنه حتى بدون هذا التقارب يظل جيدًا.

```
def yogi(params, grads, states, hyperparams):
    beta1, beta2, eps = 0.9, 0.999, 1e-6
     for p, (v, s), grad in zip(params, states, grads):
        v[:].assign(beta1 * v + (1 - beta1) * grad)
        s[:].assign(s + (1 - beta2) * tf.math.sizen()tf.math.square(grad) - s) *tf.math.square(grad))
        v bias corr = v / (1 - beta1 **hyperparams['t'])
        s_bias_corr = s / (1 - \beta) - \betahyperparams['t'])
         p[:].assign(p - hyperparams['lr'] * v_bias_corr
                     / tf.math.sqrt(s_bias_corr) + eps)
    hyperparams['t'] += 1
data_iter, feature_dim = 
d2l.get data ch11(batch size=10)
d21.train_ch11(yogi, init_adam_states(feature_dim),
                {'lr': 0.01, 't': 1}, data_iter, 
feature_dim);
loss: 0.244, 0.153 sec/epoch
```
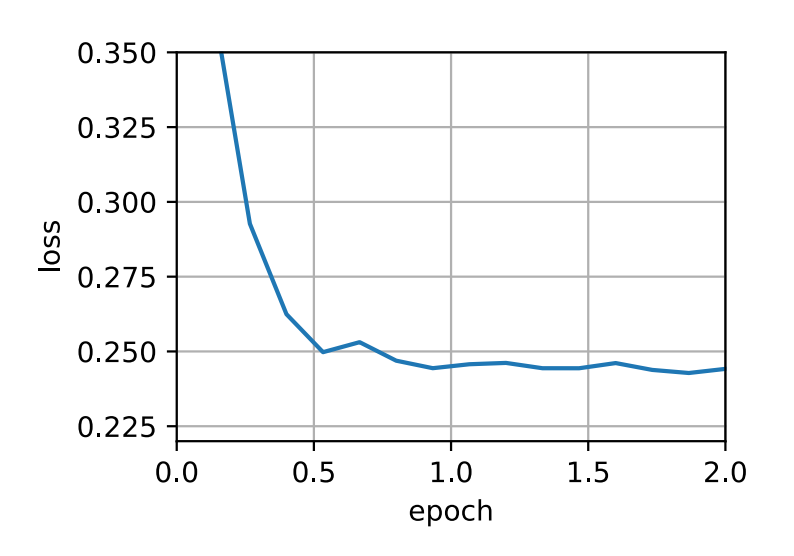

# 12.10.4

• يجمع Adam ميزات العديد من خوارزميات التحسينيف قاعدة تحديث قوية إلى حد ما.

- تم إنشاؤه على أساس RMSProp، ويستخدم Adam أيضًا EWMA على االنحدار االشتقاقي العشوائي المصغر.
- يستخدم Adam تصحيح التحيز لضبط بدء التشغيل البطيء عند تقدير الزخم واللحظة الثانية.
- بالنسبة لالنحدارات ذات التباين الكبير، قد نواجه مشكالتيف التقارب. يمكن تعديلها باستخدام الدفعات الصغيرة أكبر أو عن طريق التبديل إلى تقدير محسّن لـ . يقدم Yogi مثل هذا البديل.

### 12.10.5

- .1 اضبط معدل التعلم وراقب وحلل النتائج التجريبية.
- .2 هل يمكنك إعادة كتابة تحديثات الزخم واللحظة الثانية بحيث ال تتطلب تصحيح التحيز؟
	- 3. لماذا تحتاج إلى تقليل معدل التعلم  $\eta$  ونحن نتقارب؟
	- .4 حاول بناء قضية يتباعد فيها Adam ويتقارب Yogi؟

# Learning Rate Scheduling 12.11

ركزنا حتى الآن بشكل أساسي على خوارزميات التحسين optimization algorithms لكيفية تحديث متجهات الوزن بدالً من المعدل rate الذي يتم تحديثها به. ومع ذلك، فإن تعديل معدل التعلم غالبًا ما يكون بنفس أهمية الخوارزمية الفعلية. هناك عدد من الجوانب التي يجب مراعاتها:

- من الواضح أن حجم معدل التعلم مهم. إذا كانت كبيرة جدًا، فإن التحسين يتباعد، وإذا كان صغيرًا جدًا، فسيستغرق التدريب وقتًا طويالً أو ينتهي بنا األمر بنتيجة دون المستوى الأمثل. رأينا سابقًا أن رقم حالة المشكلة مهم (انظر على سبيل المثال، القسم 12.6 للحصول على التفاصيل). الحدس هو نسبة مقدار التغييرفي الاتجاه الأقل حساسية مقابل االتجاه األكثر حساسية.
- ثانيًا، معدل االضمحالل decay of rate ال يقل أهمية. إذا ظل معدل التعلم كبيرًا، فقد ينتهي بنا الأمر ببساطة إلى الارتداد حول الحد الأدنى وبالتالي لا نصل إلى المستوى الأمثل. ناقش القسم 12.5 هذا ببعض التفاصيل وقمنا بتحليل ضمانات الأداءفي القسم .<br>12.4. باختصار، نريد أن يتحلل المعدل، لكن ربما يكون أبطأ من  $\mathcal{O}(t^{-\frac{1}{2}})$  والذي سيكون اختيارًا جيدًا لمشاكل محدبة.
- جانب آخر ال يقل أهمية هو التهيئة initialization. يتعلق هذا بكيفية تعيين المعلمات في البداية (راجع القسم 5.4 للحصول على التفاصيل) وكذلك كيفية تطورهافي البداية. هذا يندرج تحت لقب اإلحماء warmup، أي مدى السرعة التي نبدأ بهايف التحرك
نحو الحليف البداية. قد ال تكون الخطوات الكبيرةيف البداية مفيدة، خاصة وأن المجموعة األولية من المعلمات عشوائية. قد تكون اتجاهات التحديث األولية بال معنى أيضًا.

• أخيرًا، هناك عدد من متغيرات التحسين التي تقوم بتعديل معدل التعلم الدوري rate learning cyclical. هذا خارج نطاق الفصل الحالي. نوصي القارئ بمراجعة التفاصيل في Izmailov et al. [\(](http://d2l.ai/chapter_references/zreferences.html#id130)[2018\)](http://d2l.ai/chapter_references/zreferences.html#id130)، على سبيل المثال، كيفية الحصول على حلول أفضل من خالل حساب المتوسط على مسار كامل path entire من المعلمات.

# Toy Problem 12.11.1

نبدأ بمشكلة لعبة رخيصة بما يكفي للحساب بسهولة، لكنها غير بديهية بما يكفي لتوضيح بعض الجوانب الرئيسية. لذلك نختار إصدارًا حديثًا قليالً من LeNet( relu بدالً من sigmoid، MaxPooling بدالً من AveragePooling)، كما هو مطبق على MNIST-Fashion. عالوة على ذلك، نقوم بتهجين الشبكة من أجل األداء. نظرًا ألن معظم الكود قياسي، فإننا نقدم األساسيات فقط دون مزيد من المناقشة التفصيلية. انظر القسم 7 العادة التنشيط حسب الحاجة.

```
%matplotlib inline
import math
import tensorflow as tf
from tensorflow.keras.callbacks import
LearningRateScheduler
from d2l import tensorflow as d2l
```

```
def net():
     return tf.keras.models.Sequential([
         tf.keras.layers.Conv2D(filters=6, kernel_size=5, 
activation='relu',
                                  padding='same'),
         tf.keras.layers.AvgPool2D(pool_size=2, 
strides=2),
         tf.keras.layers.Conv2D(filters=16, 
kernel_size=5,
                                  activation='relu'),
         tf.keras.layers.AvgPool2D(pool_size=2, 
strides=2),
         tf.keras.layers.Flatten(),
         tf.keras.layers.Dense(120, activation='relu'),
         tf.keras.layers.Dense(84, activation='sigmoid'),
```
tf.keras.layers.Dense(10)])

```
batch size = 256train iter, test iter =
d2l.load_data_fashion_mnist(batch_size=batch_size)
# The code is almost identical to `d2l.train_ch6` 
defined in the
# lenet section of chapter convolutional neural networks
def train(net_fn, train_iter, test_iter, num_epochs, lr,
               device=d2l.try_gpu(), custom_callback = 
False):
     device_name = device._device_name
     strategy = 
tf.distribute.OneDeviceStrategy(device_name)
     with strategy.scope():
         optimizer = 
tf.keras.optimizers.SGD(learning_rate=lr)
        loss =tf.keras.losses.SparseCategoricalCrossentropy(from_logit
s=True)
        net = net fm() net.compile(optimizer=optimizer, loss=loss, 
metrics=['accuracy'])
     callback = d2l.TrainCallback(net, train_iter, 
test_iter, num_epochs,
                               device_name)
     if custom_callback is False:
         net.fit(train_iter, epochs=num_epochs, 
verbose=0,
                 callbacks=[callback])
     else:
          net.fit(train_iter, epochs=num_epochs, 
verbose=0,
                  callbacks=[callback, custom_callback])
     return net
```
دعونا نلقي نظرة على ما يحدث إذا استدعينا هذه الخوارزمية بإعدادات افتراضية، مثل معدل التعلم 0.3 والتدريب على التكرارات 30. لاحظ كيف تستمر دقة التدريب في الزيادة بينما التقدم من حيث دقة االختبار يتوقف عن نقطة. تشير الفجوة بين كال المنحنيين إلى فرط التجهيز .overfitting

 $lr$ , num epochs =  $0.3$ , 30 train(net, train\_iter, test\_iter, num\_epochs, lr) loss 0.214, train acc 0.920, test acc 0.890 61082.9 examples/sec on /GPU:0

<keras.engine.sequential.Sequential at 0x7f760059e820>

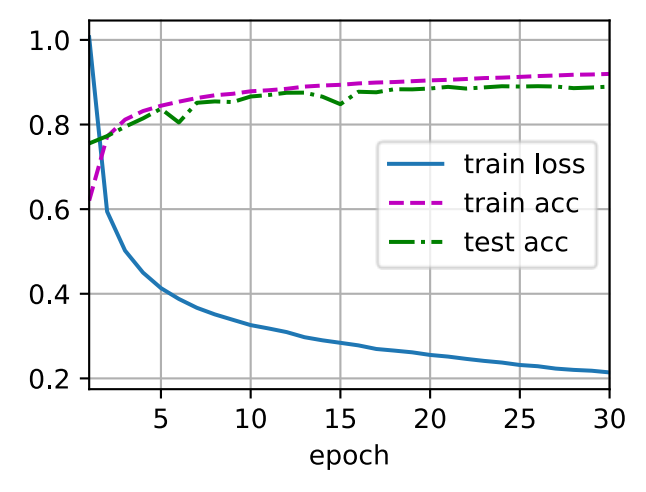

#### Schedulers 12.11.2

تتمثل إحدى طرق ضبط معدل التعلميف تعيينه بوضوحيف كل خطوة. يتم تحقيق ذلك بسهولة من خالل طريقة rate\_learning\_set. يمكننا تعديله ألسفل بعد كل فترة )أو حتى بعد كل دفعة صغيرة)، على سبيل المثال، بطريقة ديناميكية استجابة لكيفية تقدم التحسين.

```
lr = 0.1dummy model =tf.keras.models.Sequential([tf.keras.layers.Dense(10)])
dummy model.compile(tf.keras.optimizers.SGD(learning rat
e=lr), loss='mse')
print(f'learning rate is now ,', 
dummy_model.optimizer.lr.numpy())
learning rate is now , 0.1
```
بشكل عام نريد تحديد scheduler. عندما يتم استدعاؤه مع عدد التحديثات، فإنه يُرجع القيمة . $\eta=\eta_{0}(t+1)^{-\frac{1}{2}}$ المناسبة لمعدل التعلم. دعنا نحدد واحدًا بسيطًا يحدد معدل التعلم لـ

```
class SquareRootScheduler:
     def __init__(self, lr=0.1):
          self.lr = lr
     def __call__(self, num_update):
          return self.lr * pow(num_update + 1.0, -0.5)
                              دعونا نرسم سلوكها على مدى مجموعة من القيم.
```

```
scheduler = SquareRootScheduler(lr=0.1)
d2l.plot(tf.range(num_epochs), [scheduler(t) for t in
range(num_epochs)])
```
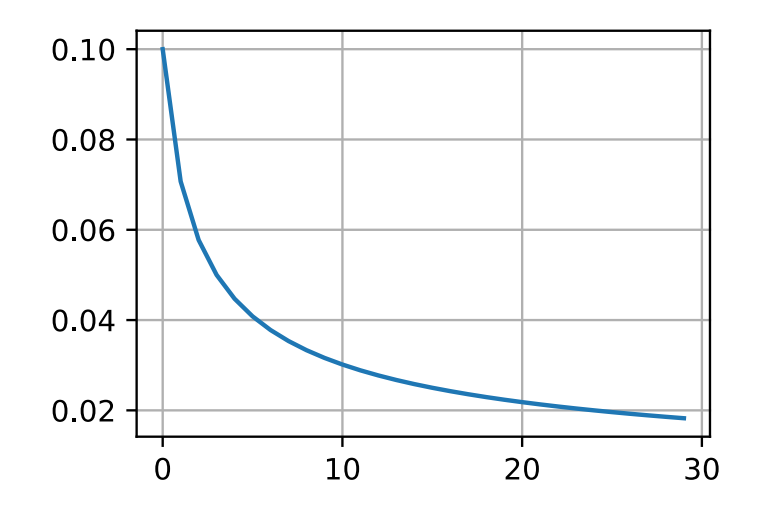

اآلن دعونا نرى كيف يتم تنفيذ هذايف التدريب على MNIST-Fashion. نحن ببساطة نوفر scheduler كوسيلة إضافية لخوارزمية التدريب.

train(net, train\_iter, test\_iter, num\_epochs, lr, custom\_callback=LearningRateScheduler(scheduler)) loss 0.390, train acc 0.857, test acc 0.843

```
60020.8 examples/sec on /GPU:0
```
<keras.engine.sequential.Sequential at 0x7f74d85dc130>

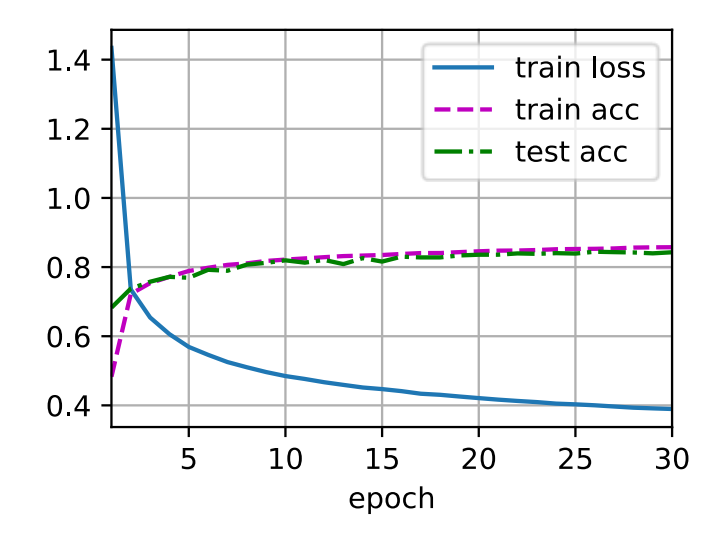

هذا عمل أفضل قليالً من السابق. يبرز شيئين: كان المنحنى أكثر سالسة من ذي قبل. ثانيا،ًكان هناك فرط تجهيز أقل. لسوء الحظ، لم يتم حل هذا السؤال بشكل جيد حول السببيف أن بعض االستراتيجيات تؤدي إلى أقل فرط تجهيز من الناحية النظرية. هناك بعض الحجة القائلة بأن حجم الخطوات الأصغر سيؤدي إلى معلمات أقرب إلى الصفر وبالتالي أبسط. ومع ذلك، فإن هذا لا يفسر الظاهرة تمامًا ألننا ال نتوقف مبكرًا حقًا ولكن ببساطة نخفض معدل التعلم بلطف.

## Policies . سىاسات Policies

بينما ال يمكننا تغطية المجموعة الكاملة لجدولة معدل التعلم، فإننا نحاول تقديم نظرة عامة موجزة عن السياسات الشائعة أدناه. الخيارات الشائعة هي االضمحالل متعدد الحدود decay polynomial والجدوالت الثابتة متعددة التعريفات constant piecewise schedules. أبعد من ذلك، تم العثور على جدوالت معدل التعلم لجيب التمام cosine learning rate schedules للعمل بشكل جيد تجريبيافي بعض المشاكل. أخيرًا،في بعض المشكالت، من المفيد تسخين المحسن قبل استخدام معدالت التعلم الكبيرة.

# Factor Scheduler 12.11.3.1

 $\eta_{t+1} \leftarrow \eta_t$ سيكون أحد البدائل للانحلال متعدد الحدود هو الضرب multiplicative، وهذا هو لمنع معدل التعلم من الانحلال decaying إلى ما بعد الحد الأدنى المعقول، غالبًا ما . $\eta_t\cdot \alpha$  $\cdot\eta_{t+1} \leftarrow \max\left(\eta_{\min}, \eta_t \cdot \alpha\right)$ يتم تعديل معادلة التحديث إلى

**class FactorScheduler**: **def** \_\_init\_\_(self, factor=1, stop\_factor\_lr=1e-7, base  $lr=0.1$ ):

```
 self.factor = factor
        self.stop_factor_lr = stop_factor_lr
         self.base_lr = base_lr
     def __call__(self, num_update):
        self.base_lr = max(self.stop_factor_lr,
self.base_lr * self.factor)
         return self.base_lr
scheduler = FactorScheduler(factor=0.9,
```

```
stop_factor_lr=1e-2, base_lr=2.0)
d2l.plot(tf.range(50), [scheduler(t) for t in
range(50)])
```
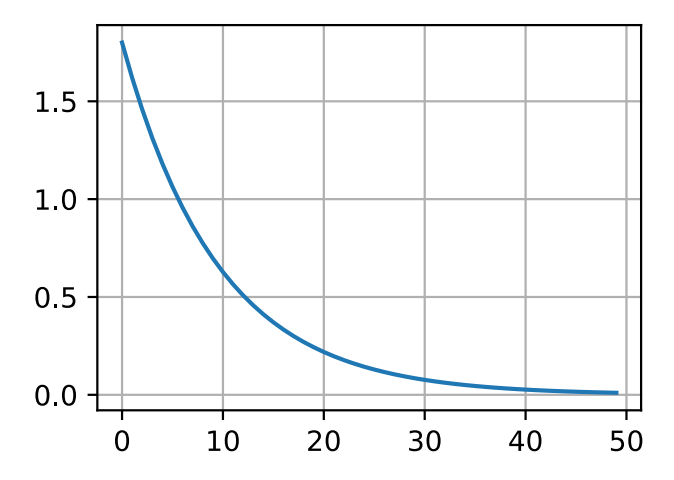

يمكن تحقيق ذلك أيضًا عن طريق برنامج جدولة مدمجيف MXNet عبر الكائن FactorScheduler.scheduler\_lr. يستغرق األمر عددًا قليالً من المعلمات، مثل فترة الإحماء warmup period، ووضع الإحماء warmup mode (خطي أو ثابت)، والحد األقصى لعدد التحديثات المطلوبة، وما إلى ذلك؛ من اآلن فصاعدًا، سنستخدم المجدولين المدمجين حسب االقتضاء وسنشرح وظائفهم فقط هنا. كما هو موضح، من السهل جدًا إنشاء برنامج الجدولة الخاص بك إذا لزم األمر.

Multi Factor Scheduler 12.11.3.2

تتمثل الإستراتيجية الشائعة لتدريب الشبكات العميقةفي الحفاظ على ثبات معدل التعلم الجزئي وتقليله بمقدار معين بين الحين والآخر. بمعنى، بالنظر إلى مجموعة الأوقات التي يتم فيها تقليل المعدل، مثل s = {5,10,20} نيقلل  $\eta_{t+1} \leftarrow \eta_t \cdot \alpha$  عندما s = {5,10,20} المعدل، مثل إلى النصفيف كل خطوة، يمكننا تنفيذ ذلك على النحو التالي.

```
class MultiFactorScheduler:
     def __init__(self, step, factor, base_lr):
         self.step = step
         self.factor = factor
         self.base_lr = base_lr
     def __call__(self, epoch):
         if epoch in self.step:
            self.base \ln = self.base \ln * self.factor
             return self.base_lr
         else:
             return self.base_lr
```

```
scheduler = MultiFactorScheduler(step=[15, 30],
factor=0.5, base 1r=0.5)
d2l.plot(tf.range(num_epochs), [scheduler(t) for t in
range(num_epochs)])
```
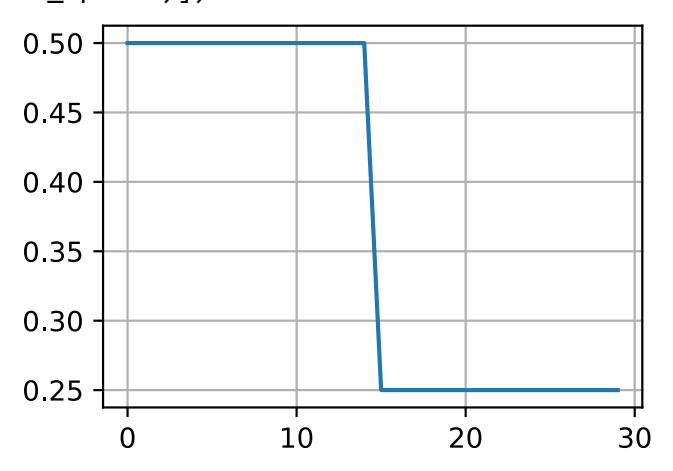

الحدس الكامن وراء جدولة معدل التعلم الثابت متعدد التعريف هذا هو أن المرء يتيح المضي قدمًافي التحسين حتى يتم الوصول إلى نقطة ثابتة من حيث توزيع متجهات الوزن. ثم (وبعد ذلك فقط) نقوم بتخفيض المعدل مثل الحصول على وكيل proxy عالي الجودة إلى حد أدنى محلي جيد. يوضح المثال أدناه كيف يمكن أن ينتج عن ذلك حلول أفضل قليلاً.

train(net, train\_iter, test\_iter, num\_epochs, lr, custom\_callback=LearningRateScheduler(scheduler)) loss 0.240, train acc 0.911, test acc 0.885 61052.7 examples/sec on /GPU:0

<keras.engine.sequential.Sequential at 0x7f754a2f4760>

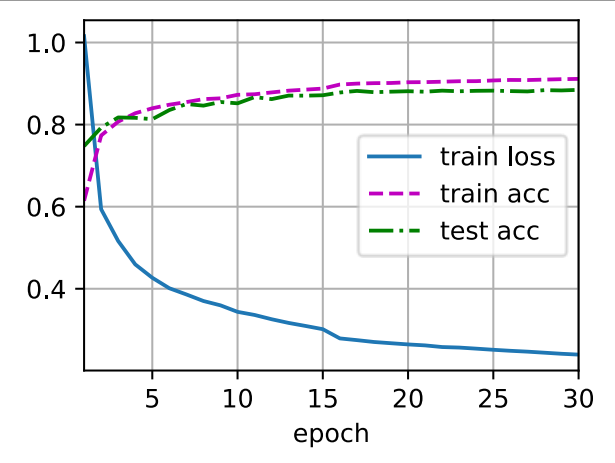

#### Cosine Scheduler 12.11.3.3

اقترح Loshchilov وHutter( 2016 )أسلوبًا محيرًا إلى حد ما. إنه يعتمد على المشاهدة التي مفادها أننا قد ال نرغبيف تقليل معدل التعلم بشكل كبير جدًايف البداية، وعالوة على ذلك، قد نرغبيف "تنقية refine " الحليف النهاية باستخدام معدل تعلم صغير جدًا. ينتج عن هذا جدول يشبه جيب التمام مع الشكل الدالي التالي لمعدالت التعلميف النطاق [ 0,] ∋ .

$$
\eta_t = \eta_T + \frac{\eta_0 - \eta_T}{2} (1 + \cos(\pi t/T))
$$

 $t > T$  معدل التعلم الأولى، $\eta_T$  هو المعدل المستهدف في الوقت  $T$ . علاوة على ذلك، لـ نحن ببساطة نثبِّت القيمة الى  $\eta_T$  بدون زيادتها مرة أخرى.في المثال التالي، قمنا بتعيين الحد  $T=20$  الأقصى لخطوة التحديث

```
class CosineScheduler:
    def __init (self, max update, base lr=0.01,
final lr=0,
               warmup steps=0, warmup begin lr=0:
        self.base lr orig = base lr
        self.max update = max update
        self.final lr = final lr
        self.warmup steps = warmup steps
        self.warmup begin lr = warmup begin lrself.max steps = self.max update -
self.warmup_steps
```

```
 def get_warmup_lr(self, epoch):
```

```
 increase = (self.base_lr_orig -
self.warmup begin \ln) \
                         * float(epoch) /
float(self.warmup_steps)
         return self.warmup_begin_lr + increase
     def __call__(self, epoch):
         if epoch < self.warmup_steps:
             return self.get_warmup_lr(epoch)
         if epoch <= self.max_update:
            self.base lr = self.findl lr + ( self.base_lr_orig - self.final_lr) * (1
+ math.cos(
                math.pi * (epoch - self.warmup steps) /
self.max_steps)) / 2
         return self.base_lr
```

```
scheduler = CosineScheduler(max_update=20, base_lr=0.3,
final lr=0.01)d2l.plot(tf.range(num_epochs), [scheduler(t) for t in
range(num_epochs)])
```
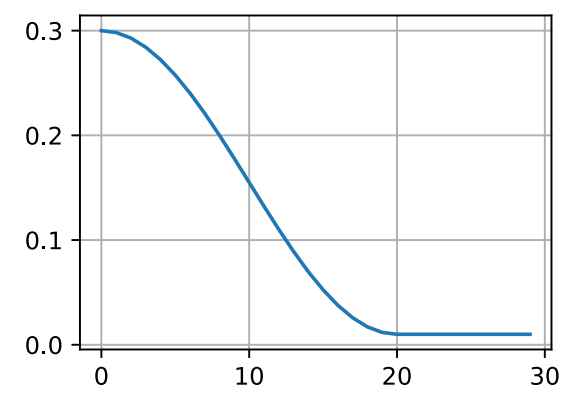

في سياق الرؤية الحاسوبية، يمكن أن يؤدي هذه الجدولة إلى نتائج محسنة. الحظ، مع ذلك، أن هذه التحسينات ليست مضمونة (كما يمكن رؤيته أدناه).

train(net, train\_iter, test\_iter, num\_epochs, lr, custom\_callback=LearningRateScheduler(scheduler)) loss 0.263, train acc 0.904, test acc 0.880 59382.4 examples/sec on /GPU:0 <keras.engine.sequential.Sequential at 0x7f754a3e1040>

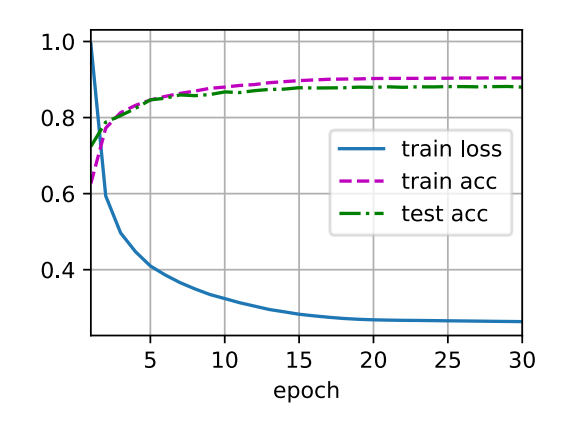

#### 12.11.3.4. اللحماء Warmup

في بعض الحاالت، ال تكون تهيئة المعلمات كافية لضمان حل جيد. هذه مشكلة خاصة لبعض تصميمات الشبكات المتقدمة التي قد تؤدي إلى مشاكل تحسين غير مستقرة. يمكننا معالجة هذا عن طريق اختيار معدل تعليمي صغير بما يكفي لمنع الاختلاف، البداية. لسوء الحظ، هذا يعني أن التقدم بطيء. على العكس من ذلك، يؤدي معدل التعلم الكبيريف البداية إلى التباعد .divergence

يتمثل أحد الحلول البسيطة لهذه المعضلةيف استخدام فترة إحماء period warmup يرتفع خلالها معدل التعلم إلى الحد الأقصى الأولى وتهدئة المعدل حتى نهاية عملية التحسين. للتبسيط يستخدم المرء عادة زيادة خطية لهذا الغرض. هذا يؤدي إلى جدولة للنموذج الموضح أدناه.

scheduler = CosineScheduler(20, warmup\_steps=5, base\_lr=0.3, final\_lr=0.01) d2l.plot(tf.range(num\_epochs), [scheduler(t) **for** t **in** range(num\_epochs)])

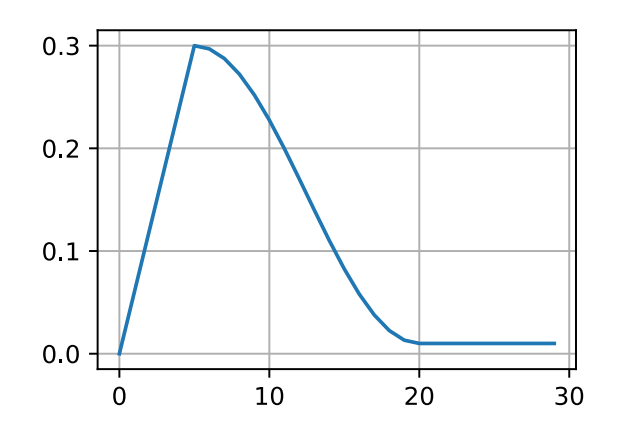

لاحظ أن الشبكة تتقارب بشكل أفضل في البداية (ولا سيما مراقبة الأداء خلال الفترات الخمس الأولى).

train(net, train\_iter, test\_iter, num\_epochs, lr, custom callback=LearningRateScheduler(scheduler)) loss 0.270, train acc 0.900, test acc 0.882 60590.3 examples/sec on /GPU:0

<keras.engine.sequential.Sequential at 0x7f7549e17250>

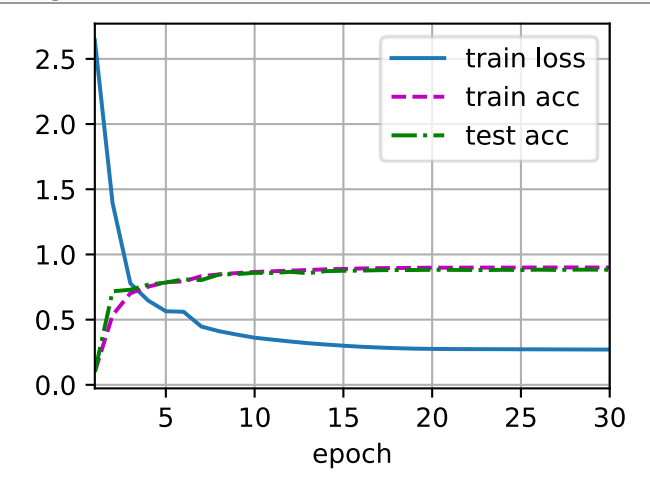

يمكن تطبيق الإحماء على أي مجدول (وليس فقط جيب التمام). لمزيد من المناقشة التفصيلية لجدولات معدل التعلم والعديد من التجارب، انظر أيضًا (.Gotmare et al و2018). على وجه الخصوص، وجدوا أن مرحلة االحماء تحد من مقدار اختالف المعلماتيف الشبكات العميقة جدًا. هذا منطقي بشكل بديهي لأننا نتوقع تباعدًا كبيرًا بسبب التهيئة العشوائيةفي تلك الأجزاء من الشبكة التي تستغرق معظم الوقت إلحراز تقدميف البداية.

# 12.11.4

- يمكن أن يؤدي خفض معدل التعلم أثناء التدريب إلى تحسين الدقة و )األكثر حيرة perplexingly most )تقليل فرط تجهيز النموذج.
- يعد التخفيض التدريجي لمعدل التعلم كلما توقف التقدم أمرًا فعالًايف الممارسة العملية. يضمن هذا بشكل أساسي أننا نتقارب بكفاءة إلى حل مناسب وبعد ذلك فقط نخفض التباين المتأصليف المعلمات عن طريق تقليل معدل التعلم.
- جدولة جيب التمام شائعة لبعض مشاكل الرؤية الحاسوبية. انظر على سبيل المثال، [GluonCV](http://gluon-cv.mxnet.io/) للحصول على تفاصيل مثل هذا المجدول.
- فترة اإلحماء period warmup قبل التحسين يمكن أن تمنع التباين divergence.
- يخدم التحسين أغراضًا متعددةفي التعلم العميق. إلى جانب تقليل هدف التدريب، يمكن أن تؤدي االختيارات المختلفة لخوارزميات التحسين وجدولة معدل التعلم إلى كميات مختلفة إلى حد ما من التعميم وفرط التجهيز على مجموعة االختبار )لنفس مقدار خطأ التدريب).

# 12.11.5

- .1 جرب سلوك التحسين لمعدل تعلم ثابت معين. ما هو أفضل نموذج يمكنك الحصول عليه بهذه الطريقة؟
- .2 كيف يتغير التقارب إذا قمت بتغيير أس االنخفاضيف معدل التعلم؟ استخدم PolyScheduler من اجل راحتكيف التجارب.
- .3 قم بتطبيق جدولة جيب التمام على مشاكل الرؤية الحاسوبية الكبيرة، على سبيل المثال، تدريب ImageNet. كيف تؤثر على األداء بالنسبة المجدولين اآلخرين؟
	- .4 كم من الوقت يجب أن تستمر عملية اإلحماء؟
- .5 هل يمكنك ربط التحسين optimization وأخذ العينات sampling؟ ابدأ باستخدام Stochastic Gradient Langevin يف[\(2011](http://d2l.ai/chapter_references/zreferences.html#id306) )Welling and Teh من النتائج .Dynamics

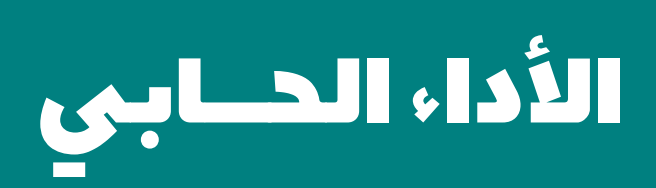

**13**

# Computational Performance 13

في التعلم العميق، عادةً ما تكون مجموعات البيانات والنماذج كبيرة، مما يتضمن عمليات حسابية ثقيلة. لذلك، فإن األداء الحسابي performance computational مهم كثيرًا. سيركز هذا الفصل على العوامل الرئيسية التي تؤثر على األداء الحسابي: البرمجة اإللزامية imperative programming، والبرمجة الرمزية programming symbolic، والحوسبة غير المتزامنة والحساب ،automatic parallelism التلقائي والتوازي ،asynchronous computing متعدد وحدات معالجة الرسومات computation GPU-multi. من خالل دراسة هذا الفصل، يمكنك تحسين الأداء الحسابي لتلك النماذج المطبقةفي الفصول السابقة، على سبيل المثال، عن طريق تقليل وقت التدريب دون التأثير على الدقة.

## Compilers and Interpreters 13.1

حتى الآن، ركز هذا الكتاب على البرمجة الإلزامية (الامرية) imperative programming، والتي تستخدم عبارات مثل printو + و if لتغيير حالة البرنامج. ضع في اعتبارك المثال التالي لبرنامج أمر بسيط.

```
def add(a, b):
     return a + b
def fancy_func(a, b, c, d):
    e = add(a, b)f = add(c, d)g = add(e, f) return g
```

```
print(fancy_func(1, 2, 3, 4))
```
10

بايثون هي لغة مفسرة language interpreted. عند تقييم دالة func\_fancy أعاله، فإنها تقوم بتنفيذ العمليات التي يتكون منها جسم الدالة بالتسلسل. أي أنه سيقيم (e = add(a, b ويخزن النتائج كمتغير e ، وبالتالي يغير حالة البرنامج. سيتم تنفيذ العبارتين التاليتين و  $g = add(e, f)$  بشكل مشابه ، مع إجراء الإضافات وتخزين  $g = add(e, f)$ النتائج كمتغيرات. يوضح الشكل 13.1.1 تدفق البيانات.

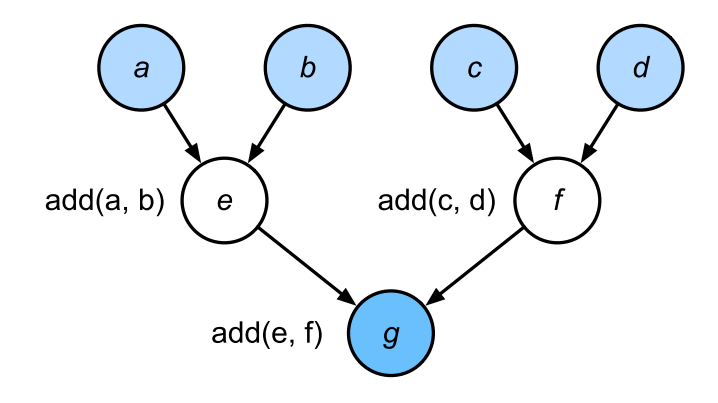

الشكل 13.1.1 تدفق البياناتيف برنامج الزامي.

على الرغم من أن البرمجة اإللزامية مالئمة، إال أنها قد تكون غير فعالة. من ناحية أخرى، حتى إذا تم استدعاء دالة اإلضافة بشكل متكرر خالل func\_fancy، فإن بايثون ستنفذ استدعاءات الدوال الثالثة بشكل فردي. إذا تم تنفيذ هذه، على سبيل المثال، على وحدة معالجة الرسومات )أو حتى على وحدات معالجة رسومات متعددة(، فقد يصبح الحمل الزائد overhead الناتج عن مفسر بايثون ساحقًا. عالوة على ذلك، سيحتاج إلى حفظ القيم المتغيرة لـ e و f حتى يتم تنفيذ جميع العباراتيف func\_fancy. هذا ألننا ال نعرف ما إذا كان سيتم استخدام المتغيرين e و f بواسطة أجزاء أخرى من البرنامج بعد تنفيذ العبارات (b ,a(add = e و  $.f = add(c, d)$ 

# Symbolic Programming 13.1.1

ضعيف اعتبارك البرمجة الرمزية programming symbolic البديلة، حيث يتم إجراء الحساب عادةً بمجرد تحديد العملية بالكامل. يتم استخدام هذه االستراتيجية من قبل العديد من أطر التعلم العميق، بمافي ذلك Theano وTensorFlow (هذا الأخير قد اكتسب امتدادات ضرورية). عادة ما يتضمن الخطوات التالية:

- .1 حدد العمليات التي سيتم تنفيذها.
- 2. جمع العمليات في برنامج قابل للتنفيذ.
- 3. وفر المدخلات المطلوبة واستدعى البرنامج المترجم للتنفيذ.

هذا يسمح بقدر كبير من التحسين. أولاً، يمكننا تخطي مفسر بايثونفي كثير من الحالات، وبالتالي إزالة الاختناقيفي الأداء الذي يمكن أن يصبح مهمًافي العديد من وحدات معالجة الرسومات السريعة المقترنة بخيط thread بايثون واحد على وحدة المعالجة المركزية. ثانيًا، قد يقوم المترجم بتحسين الكود أعاله وإعادة كتابته إلى ((4 + 3) + (2 + 1))print أو حتى (10)print. هذا ممكن ألن المترجم يمكنه رؤية الكود الكامل قبل تحويله إلى تعليمات اآللة. على سبيل المثال، يمكنه تحرير الذاكرة (أو عدم تخصيصها مطلقًا) متى لم تعد هناك حاجة إلى متغير. أو يمكنها تحويل الشفرة بالكامل إلى قطعة مكافئة. للحصول على فكرة أفضل، ضعيف اعتبارك المحاكاة التالية للبرمجة الإلزامية (إنها بايثون بعد كل شيء) أدناه.

```
def add_():
     return '''
def add(a, b):
    return a + b
'''def fancy_func_():
     return '''
def fancy_func(a, b, c, d):
    e = add(a, b)f = add(c, d)g = add(e, f) return g
'''def evoke_():
    return add () + fancy func () + 'print(fancy func(1,
2, 3, 4))'
prog = evoke()print(prog)
y = compile(prog, '', 'exec')
exec(y)
def add(a, b):
     return a + b
def fancy_func(a, b, c, d):
    e = add(a, b)f = add(c, d)g = add(e, f) return g
print(fancy_function(1, 2, 3, 4))10
```
الاختلافات بين البرمجة الالزامية (المفسرة) والبرمجة الرمزية هي كما يلي:

- البرمجة االلزامية أسهل. عند استخدام البرمجة اإللزامية في بايثون ، فإن غالبية التعليمات البرمجية مباشرة وسهلة الكتابة. من األسهل أيضًا تصحيح أخطاء رمز البرمجة اإللزامي. هذا ألنه من األسهل الحصول على جميع قيم المتغيرات الوسيطة ذات الصلة وطباعتها ، أو استخدام أدوات تصحيح الأخطاء المضمنة في بايثون.
- البرمجة الرمزية أكثر كفاءة وأسهل في النقل. تجعل البرمجة الرمزية من السهل تحسين الكود أثناء التجميع ، مع القدرة أيضًا على نقل البرنامج إلى تنسيق مستقل عن بايثون. يتيح ذلك تشغيل البرنامج في بيئة غير بايثون ، وبالتالي تجنب أي مشكالت محتملة تتعلق باألداء تتعلق بمترجم بايثون.

## Hybrid Programming 13.1.2

تاريخيًا، تختار معظم أطر التعلم العميقة بين نهج إلزامي أو رمزي. على سبيل المثال، تقوم Theano وTensorFlow( المستوحاة من السابق( و Keras و CNTK بصياغة النماذج بشكل رمزي. على العكس من ذلك، يتخذ Chainer و PyTorch نهجًا إلزاميًا. تمت إضافة وضع إلزامي إلى 2.0 TensorFlow و Kerasيف المراجعات الالحقة.

نموذج البرمجة اإللزامية هو اآلن االفتراضييف 2 Tensorflow، وهو تغيير ترحيبي ألولئك الجدد على اللغة. ومع ذلك، فإن نفس تقنيات البرمجة الرمزية والرسوم البيانية الحسابية الالحقة ال تزال موجودةيف TensorFlow، ويمكن الوصول إليها بواسطة مصمم دالة tf سهل االستخدام. أدى ذلك إلى جلب نموذج البرمجة اإللزامية إلى TensorFlow، مما سمح للمستخدمين بتحديد المزيد من الدوال البديهية، ثم لفها وتجميعهايف رسوم بيانية حسابية تلقائيًا باستخدام ميزة يشير إليها فريق TensorFlow بـ [autograph](https://www.tensorflow.org/api_docs/python/tf/autograph).

Hybridizing the Sequential Class المتسلسلة بوي Hybridizing the Sequential Class أسهل طريقة للتعرف على كيفية عمل التهجين هي التفكيريف الشبكات العميقة ذات الطبقات المتعددة. تقليديًا، سيحتاج مترجم بايثون إلى تنفيذ التعليمات البرمجية لجميع الطبقات إلنشاء تعليمات يمكن إعادة توجيهها بعد ذلك إلى وحدة المعالجة المركزية أو وحدة معالجة الرسومات. بالنسبة لجهاز حوسبة واحد (سريع)، لا يسبب هذا أية مشكلات كبيرة. من ناحية أخرى، إذا استخدمنا خادم GPU\_8 متقدمًا مثل AWS P3dn.24xlarge، فستواجه بايثون صعوبةفي إبقاء جميع وحدات معالجة الرسومات مشغولة. يصبح مترجم بايثون المفرد هو عنق الزجاجة هنا. دعونا نرى كيف يمكننا معالجة هذا ألجزاء مهمة من التعليمات البرمجية عن طريق استبدال التسلسل مع HybridSequential. نبدأ بتعريف MLP بسيط.

```
import tensorflow as tf
from tensorflow.keras.layers import Dense
from d2l import tensorflow as d2l
# Factory for networks
def get_net():
      net = tf.keras.Sequential()
     net.add(Dense(256, input\_shape = (512,)), activation
= "relu") net.add(Dense(128, activation = "relu"))
      net.add(Dense(2, activation = "linear"))
      return net
x = tf.random.normal([1, 512])net = get_{net}()net(x)
<tf.Tensor: shape=(1, 2), dtype=float32, numpy=array([[-
2.1462104, -0.9503298]], dtype=float32)>
في السابق، تم إنشاء جميع الدوال التي تم إنشاؤهايف TensorFlow كرسم بياني حسابي، 
وبالتالي تم تجميع JIT افتراضيًا. ومع ذلك، مع إصدار X2. TensorFlow 
وEagerTensor، لم يعد هذا هو السلوك االفتراضي. سنقوم بإعادة تمكين هذه الدالة مع دالة 
tf. تُستخدم دالة tf بشكل أكثر شيوعًا كديكور دالي، ولكن من الممكن تسميتها مباشرة كدالة 
               بايثون عادية، كما هو موضح أدناه. تظل نتيجة حساب النموذج دون تغيير.
net = tf.function(net)
net(x)\overline{\text{ctf}}.Tensor: shape=(1, 2), dtype=float32, numpy=array(\overline{1}-
2.1462104, -0.9503298]], dtype=float32)>
يبدو هذا جيدًا جدًا لدرجة يصعب تصديقها: اكتب نفس الرمز كما كان من قبل وقم ببساطة 
بتحويل النموذج باستخدام دالة tf. بمجرد حدوث ذلك، يتم إنشاء الشبكة كرسم بياني حسابييف 
التمثيل الوسيط MLIR الخاص بـ TensorFlow ويتم تحسينها بشكل كبير على مستوى 
المترجم للتنفيذ السريع (سنقوم بقياس الأداء أدناه). تؤدي إضافة jit_compile = True
إلى استدعاء ()tf.function إلى تمكين دالة XLA (الجبر الخطي
المتسارعAlgebra Linear Accelerated)يف TensorFlow. يمكن لـ XLA تحسين كود 
JIT المترجميف حاالت معينة. يتم تمكين تنفيذ وضع الرسم البياني بدون هذا التعريف الواضح،
```
ومع ذلك يمكن لـ XLA إجراء عمليات جبر خطية كبيرة معينة (في سياق تلك التي نراهافي تطبيقات التعلم العميق) بشكل أسرع، لا سيمافي بيئة وحدة معالجة الرسومات.

 Acceleration by Hybridization 13.1.3.1 إلثبات تحسن األداء المكتسب من خالل الترجمة compilation، نقارن الوقت الالزم لتقييم (x(net قبل وبعد التهجين. دعونا نحدد فصلًا لقياس هذه المرة أوال.ً سيكون مفيدًا طوال الفصل حيث شرعنافي قياس (وتحسين) الأداء.

```
#@save
class Benchmark:
      """For measuring running time."""
     def __init__(self, description='Done'):
          self.description = description
      def __enter__(self):
         self.timer = d21.Timer() return self
      def __exit__(self, *args):
          print(f'{self.description}: 
{self.timer.stop():.4f} sec')
يمكننا اآلن استدعاء الشبكة ثالث مرات، مرة واحدة يتم تنفيذها بفارغ الصبر، ومرة بتنفيذ وضع 
                          الرسم البياني، ومرة أخرى باستخدام JIT المترجم XLA.
net = get\_net()with Benchmark('Eager Mode'):
      for i in range(1000): net(x)
net = tf.function(net)with Benchmark('Graph Mode'):
      for i in range(1000): net(x)
Eager Mode: 1.2446 sec
Graph Mode: 0.7084 sec
كما لوحظيف النتائج المذكورة أعاله، بعد كتابة Sequential.keras.tf مثيل باستخدام 
دالة function.tf ، يتم تحسين أداء الحوسبة من خالل استخدام البرمجة الرمزية عبر تنفيذ 
                                         وضع الرسم البيانييف tensorflow.
```
Serialization 13.1.3.2

تتمثل إحدى فوائد ترجمة النماذجفي أنه يمكننا إجراء تسلسل serialize (حفظ) للنموذج ومعلماته على القرص. هذا يسمح لنا بتخزين نموذج بطريقة مستقلة عن لغة الواجهة الأمامية المختارة. يتيح لنا ذلك نشر النماذج المدربة على األجهزة األخرى واستخدام لغات البرمجة الأمامية الأخرى بسهولة أو تنفيذ نموذج مدرب على الخادم.في الوقت نفسه، غالبًا ما يكون الكود أسرع مما يمكن تحقيقهفي البرمجة الإلزامية. واجهة برمجة التطبيقات ذات المستوى المنخفض التي تسمح لنا بالحفظيف tensorflow هي model\_saved.tf. دعونا نرى نسخة model\_saved قيد التشغيل.

 $net = get\_net()$ tf.saved\_model.save(net, 'my\_mlp') !ls -lh my\_mlp\* INFO:tensorflow:Assets written to: my\_mlp/assets total 72K drwxr-xr-x 2 d2l-worker d2l-worker 4.0K Sep 7 23:37 assets -rw-rw-r-- 1 d2l-worker d2l-worker 64K Sep 7 23:37 saved model.pb drwxr-xr-x 2 d2l-worker d2l-worker 4.0K Sep 7 23:37 variables

#### 13.1.4. الملخص

- تجعل البرمجة االلزامية programming Imperative من السهل تصميم نماذج جديدة حيث أنه من الممكن كتابة التعليمات البرمجية مع التحكم في التدفق والقدرة على استخدام قدر كبير من االيكوسيستم لبرمجيات بايثون.
- تتطلب البرمجة الرمزية programming Symbolic تحديد البرنامج وتجميعه قبل تنفيذه. الفائدة هي تحسين الأداء.

### 13.1.5. التمارين

.1 راجع النماذج التي تهمك في الفصول السابقة. هل يمكنك تحسين أدائهم الحسابي من خالل إعادة تنفيذها؟

# Asynchronous Computation 13.2

أجهزة الكمبيوتر اليوم هي أنظمة متوازية للغاية، وتتألف من أنوية متعددة لوحدة المعالجة المركزية (غالبًا ما تكون خيوط متعددة لكل نواة)، وعناصر معالجة متعددة لكل وحدة معالجة رسومات، وغالبًا ما تكون وحدات معالجة رسومات متعددة لكل جهاز. باختصار، يمكننا معالجة العديد

من الأشياء المختلفةفي نفس الوقت، غالبًا على أجهزة مختلفة. لسوء الحظ، فإن بايثون ليست طريقة رائعة لكتابة كود متوازي وغير متزامن، على الأقل ليس بدون بعض المساعدة الإضافية. بعد كل شيء، بايثون هي خيط واحد ومن غير المرجح أن يتغير هذايف المستقبل. تتبنى أطر التعلم العميق مثل MXNet وTensorFlow نموذج برمجة غير متزامن لتحسين األداء، بينما تستخدم PyTorch جدولة بايثون الخاصة مما يؤدي إلى مقايضة أداء مختلفة. بالنسبة إلى PyTorch، تكون عمليات وحدة معالجة الرسومات غير متزامنة بشكل افتراضي. عند استدعاء دالة تستخدم وحدة معالجة الرسومات، يتم وضع العملياتيف قائمة االنتظار لجهاز معين، ولكن ال يتم تنفيذها بالضرورة حتى وقت الحق. يتيح لنا ذلك تنفيذ المزيد من العمليات الحسابية بالتوازي، بمايف ذلك العمليات على وحدة المعالجة المركزية أو وحدات معالجة الرسومات الأخرى.

```
import os
import subprocess
import numpy
from mxnet import autograd, gluon, np, npx
from mxnet.gluon import nn
from d2l import mxnet as d2l
```

```
npx.set_np()
```
Asynchrony via Backend 13.2.1 بالنسبة لإلحماء warmup، ضعيف اعتبارك مشكلة اللعبة التالية: نريد إنشاء مصفوفة عشوائية وضربها. دعونا نفعل ذلكيف كل من NumPy و np.mxnet لمعرفة الفرق.

```
with d2l.Benchmark('numpy'):
     for _ in range(10):
         a = number.random.normal(size=(1000, 1000))
         b = numpy.dot(a, a)
with d2l.Benchmark('mxnet.np'):
     for _ in range(10):
         a = np.random.normal(size=(1000, 1000))b = np.dot(a, a)numpy: 1.3209 sec
mxnet.np: 0.0261 sec
الناتج المعياري عبر MXNet هو أوامر من حيث الحجم أسرع. نظرًا ألن كليهما يتم تنفيذهما 
على نفس المعالج، فيجب أن يحدث شيء آخر. يُظهر إجبار MXNet على إنهاء جميع حسابات
```
الواجهة الخلفية backend قبل العودة ما حدث سابقًا: يتم تنفيذ الحساب بواسطة الواجهة الخلفية بينما تعيد الواجهة األمامية frontend التحكم إلى بايثون.

```
with d2l.Benchmark():
     for _ in range(10):
        a = np.random.normal(size=(1000, 1000))b = np.dot(a, a) npx.waitall()
Done: 0.7954 sec
```
بشكل عام، لدى MXNet واجهة أمامية للتفاعالت المباشرة مع المستخدمين، على سبيل المثال، عبر بايثون، باإلضافة إلى الواجهة الخلفية التي يستخدمها النظام إلجراء الحساب. كما هو موضحيف الشكل ،13.2.1 يمكن للمستخدمين كتابة برامج MXNet بلغات أمامية مختلفة، مثل Python و R و Scala و ++C. بغض النظر عن لغة برمجة الواجهة األمامية المستخدمة، يتم تنفيذ برامج MXNet بشكل أساسييف الواجهة الخلفية لتطبيقات ++C. يتم تمرير العمليات الصادرة عن لغة الواجهة الأمامية إلى الواجهة الخلفية للتنفيذ. تدير الواجهة الخلفية مؤشرات الترابط الخاصة بها التي تجمع باستمرار المهام الموضوعةيف قائمة االنتظار وتنفذها. الحظ أنه لكي يعمل هذا، يجب أن تكون الواجهة الخلفية قادرة على تتبع التبعيات بين الخطوات المختلفةفي الرسم البياني الحسابي. وبالتالي، لا يمكن إجراء موازاة العمليات التي تعتمد على بعضها البعض.

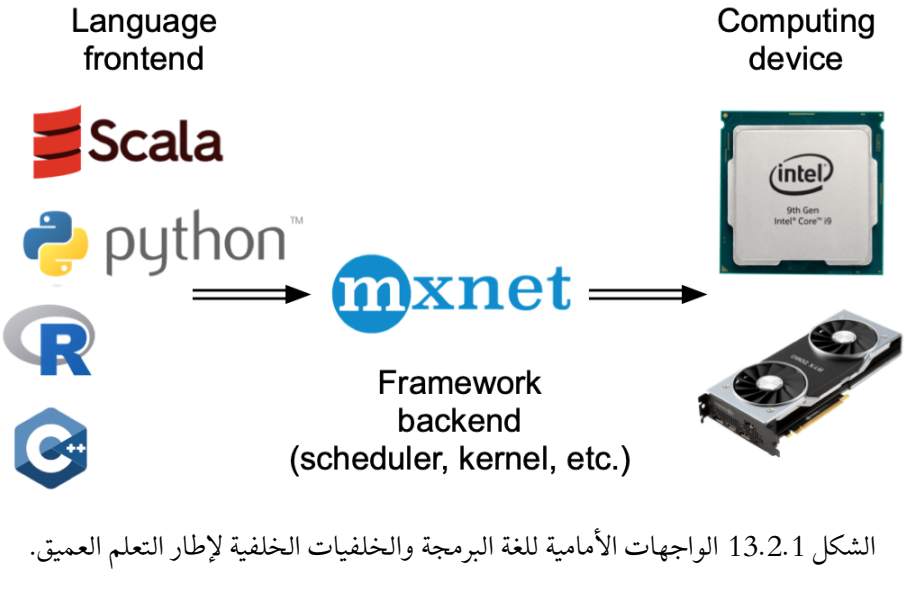

دعونا نلقي نظرة على مثال آخر للعبة لفهم الرسم البياني للتبعية بشكل أفضل قليال.ً

```
x = np.ones((1, 2))y = np.ones((1, 2))z = x * y + 2z
array([[3., 3.]])
```
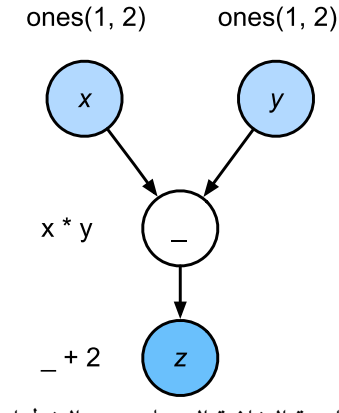

الشكل 13.2.2 تتعقب الواجهة الخلفية التبعيات بين الخطوات المختلفةيف الرسم البياني الحسابي.

مقتطف الشفرة أعلاه موضح أيضًافي الشكل 13.2.2. عندما ينفذ مؤشر ترابط الواجهة الأمامية لبايثون إحدى العبارات الثالثة األولى، فإنه يعيد المهمة ببساطة إلى قائمة انتظار الواجهة الخلفية. عندما تحتاج إلى طباعة نتائج العبارة الأخيرة، سينتظر مؤشر ترابط الواجهة الأمامية لبايثون حتى ينتهي مؤشر الترابط الخلفي ++C من حساب نتيجة المتغير z. تتمثل إحدى مزايا هذا التصميم في أن مؤشر ترابط الواجهة األمامية لبايثون ال يحتاج إلى إجراء عمليات حسابية فعلية. وبالتالي، هناك تأثير ضئيل على الأداء العام للبرنامج، بغض النظر عن أداء بايثون. يوضح الشكل 13.2.3 كيفية تفاعل الواجهة األمامية والخلفية.

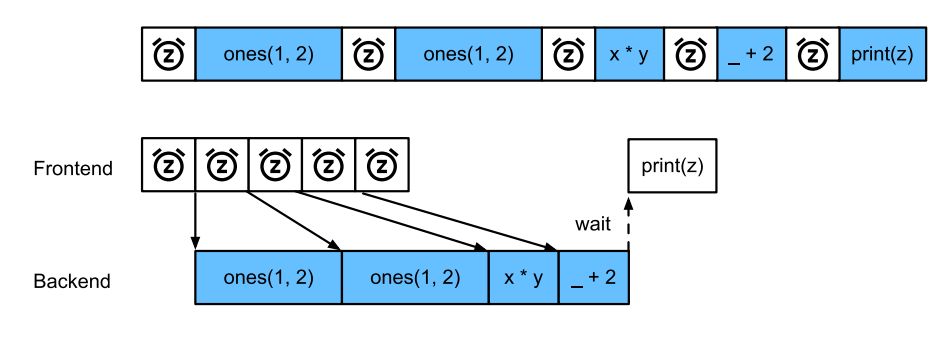

الشكل 13.2.3 تفاعالت الواجهة األمامية والخلفية.

# 13.2.4. الملخص

- قد تفصل أطر التعلم العميق واجهة بايثون الأمامية عن الواجهة الخلفية للتنفيذ. هذا يسمح بإدخال أوامر غير متزامن سريع في الواجهة الخلفية والتوازي المرتبط بها.
- يؤدي عدم التزامن إلى واجهة أمامية سريعة االستجابة إلى حد ما. ومع ذلك ، احذر من ملء قائمة انتظار المهام بشكل زائد حيث قد يؤدي ذلك إلى استهالك مفرط للذاكرة. يوصى بالمزامنة لكل دفعة صغيرة للحفاظ على تزامن الواجهة األمامية والخلفية تقريبًا.
- يقدم بائعو الرقائق أدوات تحليل أداء متطورة للحصول على رؤية أكثر دقة حول كفاءة التعلم العميق.

## 13.2.5

- .2 ذكرنا أعاله أن استخدام الحساب غير المتزامن يمكن أن يقلل من إجمالي الوقت الالزم لإجراء 10000 عملية حسابية الى 4 $t_{2} + 10000$  + 1. لماذا علينا أن نفترض 10000 $t_2 > 9999$  هنا؟
- 3. قم بقياس الفرق بين wait\_to\_read و wait\_to\_mait\_to. تلميح: قم بتنفيذ عدد من التعليمات وقم بالمزامنة للحصول على نتيجة وسيطة.

# Automatic Parallelism 13.3

تُنشئ أطر التعلم العميق )مثل MXNet و PyTorch )الرسوم البيانية الحسابية تلقائيًا يف الواجهة الخلفية. باستخدام الرسم البياني الحسابي، يكون النظام على دراية بجميع التبعيات، ويمكنه بشكل انتقائي تنفيذ مهام متعددة غير مترابطة بشكل متوازٍ لتحسين السرعة. على سبيل المثال، الشكل 13.2.2يف القسم 13.2 يهيئ متغيرين بشكل مستقل. وبالتالي يمكن للنظام أن يختار تنفيذها بالتوازي.

عادةً ما يستخدم مشغل واحد جميع الموارد الحسابية على جميع وحدات المعالجة المركزية أو على وحدة معالجة رسومات واحدة. على سبيل المثال، سيستخدم مشغل dot جميع النوى (والخيوط) على جميع وحدات المعالجة المركزية ، حتى لو كانت هناك معالجات متعددة لوحدة المعالجة المركزية على جهاز واحد. األمر نفسه ينطبق على وحدة معالجة رسومات واحدة. ومن ثم فإن الموازاة ليست مفيدة جدًا ألجهزة الكمبيوتر ذات الجهاز الواحد. مع وجود أجهزة متعددة، تكون الأشياء أكثر أهمية.في حين أن الموازاة عادة ما تكون ذات صلة بين العديد من وحدات معالجة الرسومات، فإن إضافة وحدة المعالجة المركزية المحلية سيزيد من األداء قليال.ً على سبيل المثال، انظر Hadjis et al. (2016) الذي يركز على تدريب نماذج الرؤية الحاسوبية التي تجمع بين وحدة معالجة الرسومات ووحدة المعالجة المركزية. من خالل راحة إطار العمل الموازي تلقائيًا، يمكننا تحقيق نفس الهدفيف بضعة أسطر من كود بايثون. على نطاق أوسع، تركز مناقشتنا للحساب المتوازي التلقائي على الحساب الموازي باستخدام كل من وحدات

```
المعالجة المركزية ووحدات معالجة الرسومات، باإلضافة إلى موازاة الحساب والتواصل. 
            الحظ أننا بحاجة إلى وحدتي GPU على األقل إلجراء التجاربيف هذا القسم. 
from mxnet import np, npx
from d2l import mxnet as d2l
npx.set_np()
13.3.1. الحساب المتوازي على وحدات معالجة الرسومات Parallel
                                              Computation on GPUs
لنبدأ بتعريف عبء العمل المرجعي لالختبار: تؤدي دالة run أدناه 10 ضرب مصفوفة مصفوفة 
  على الجهاز الذي نختاره باستخدام البيانات المخصصةيف متغيرين: 1gpu_x و 2gpu_x. 
devices = d21.try\_all\_gpus()def run(x):
      return [x.dot(x) for _ in range(50)]
x_gpu1 = np.random.uniform(size=(4000, 4000), 
ctx=devices[0])
x_gpu2 = np.random.uniform(size=(4000, 4000), 
ctx=devices[1])
اآلن نطبق الدالة على البيانات. للتأكد من أن التخزين المؤقت ال يلعب دورًايف النتائج، نقوم 
               باحماء األجهزة عن طريق إجراء تمريرة واحدة على أي منهما قبل القياس.
run(x_gpu1) # Warm-up both devices
run(x_gpu2)
npx.waitall()
with d2l.Benchmark('GPU1 time'):
     run(x gpu1)
      npx.waitall()
with d2l.Benchmark('GPU2 time'):
      run(x_gpu2)
      npx.waitall()
GPU1 time: 0.5095 sec
GPU2 time: 0.5061 sec
إذا أزلنا جملة | waitall بين كلتا المهمتين ، فسيكون النظام حراًفي موازنة الحساب على كلا
                                                         الجهازين تلقائيًا.
```

```
with d2l.Benchmark('GPU1 & GPU2'):
     run(x_gpu1)
     run(x_gpu2)
     npx.waitall()
GPU1 & GPU2: 0.5131 sec
```
في الحالة المذكورة أعاله، يكون إجمالي وقت التنفيذ أقل من مجموع أجزائه، نظرًا ألن إطار عمل التعلم العميق يقوم تلقائيًا بجدولة الحساب على كال جهازي GPU دون الحاجة إلى كود متطور نيابة عن المستخدم.

13.3.2. الحساب والاتصال المتوازي Parallel Computation and **Communication** 

في كثير من الحاالت، نحتاج إلى نقل البيانات بين األجهزة المختلفة، على سبيل المثال بين وحدة المعالجة المركزية ووحدة معالجة الرسومات، أو بين وحدات معالجة الرسومات المختلفة. على سبيل المثال، يحدث هذا عندما نريد إجراء تحسين موزع حيث نحتاج إلى تجميع االنحدارات gradients على بطاقات تسريع متعددة. دعنا نحاكي هذا عن طريق الحوسبة على وحدة معالجة الرسومات ثم نسخ النتائج مرة أخرى إلى وحدة المعالجة المركزية.

```
def copy_to_cpu(x):
     return [y.copyto(npx.cpu()) for y in x]
```

```
with d2l.Benchmark('Run on GPU1'):
    y = run(x_gpu1)
     npx.waitall()
```

```
with d2l.Benchmark('Copy to CPU'):
    y cpu = copy to cpu(y)
     npx.waitall()
```

```
Run on GPU1: 0.5355 sec
```
Copy to CPU: 2.4212 sec

هذا غير فعال إلى حد ما. الحظ أنه يمكننا بالفعل بدء نسخ أجزاء من y إلى وحدة المعالجة المركزية بينما ال يزال يتم حساب باقي القائمة. يحدث هذا الموقف، على سبيل المثال، عندما نحسب االنحدار على الدفعات الصغيرة minibatch. ستكون انحدارات بعض المعلمات متاحة في وقت أبكر من غيرها. ومن ثم فإنه يعمل لصالحنا لبدء استخدام النطاق الترددي لناقل -PCI Express أثناء استمرار تشغيل وحدة معالجة الرسومات. تسمح لنا إزالة االنتظار بين كال الجزأين بمحاكاة هذا السيناريو.

**with** d2l.Benchmark('Run on GPU1 and copy to CPU'):

```
y = run(x gpu1)
    y cpu = copy to cpu(y)
     npx.waitall()
Run on GPU1 and copy to CPU: 2.4604 sec
```
إجمالي الوقت المطلوب لكلتا العمليتين (كما هو متوقع) أقل من مجموع أجزائها. لاحظ أن هذه المهمة تختلف عن الحساب المتوازي ألنها تستخدم موردًا مختلفًا: الناقل bus بين وحدة المعالجة المركزية ووحدات معالجة الرسومات.يف الواقع، يمكننا إجراء الحساب على كال الجهازين والتواصل، كل ذلك في نفس الوقت. كما هو مذكور أعلاه، هناك تبعية بين الحساب واالتصال: يجب حساب [i[y قبل نسخها إلى وحدة المعالجة المركزية. لحسن الحظ، يمكن للنظام نسخ [-1i[y أثناء حساب [i[y لتقليل إجمالي وقت التشغيل.

نختتم مع رسم توضيحي للرسم البياني الحسابي وتبعياته لـ MLP بسيط من طبقتين عند التدريب على وحدة المعالجة المركزية واثنين من وحدات معالجة الرسومات،كما هو موضحفي الشكل .13.3.1 سيكون من المؤلم جدولة البرنامج المتوازي الناتج عن ذلك يدويًا. هذا هو المكان الذي يكون فيه من المفيد أن يكون لديك خلفية حوسبة قائمة على الرسم البياني للتحسين.

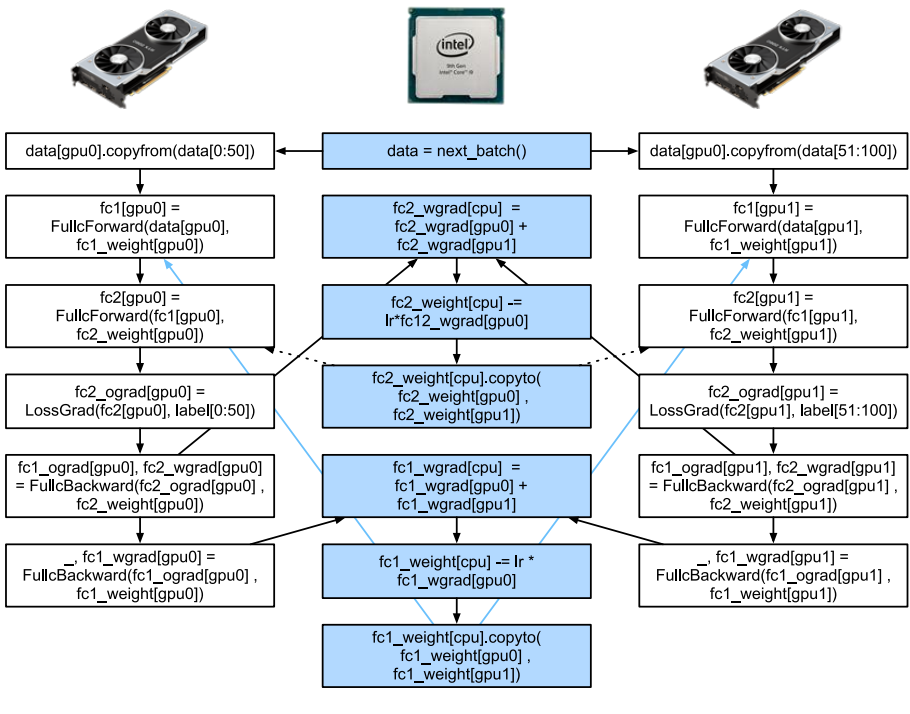

الشكل 13.3.1 الرسم البياني الحسابي وتبعياته يف MLP من طبقتين على وحدة المعالجة المركزية واثنين من وحدات معالجة الرسومات.

#### 13.3.3

- تحتوي الأنظمة الحديثة على مجموعة متنوعة من الأجهزة ، مثل العديد من وحدات معالجة الرسومات ووحدات المعالجة المركزية. يمكن استخدامها بشكل متوازٍ وغير متزامن.
- تحتوي األنظمة الحديثة أيضًا على مجموعة متنوعة من الموارد لالتصال ، مثل PCI Express والتخزين (عادةً محركات الأقراص ذات الحالة الصلبة أو عبر الشبكات) وعرض النطاق الترددي للشبكة. يمكن استخدامها بالتوازي لتحقيق أقصى قدر من الكفاءة.
	- يمكن للواجهة الخلفية تحسين الأداء من خلال الحساب والاتصال الموازي تلقائيًا.

#### 13.3.4. التمارين

- .1 تم إجراء ثماني عمليات في دالة run المحددة في هذا القسم. ال توجد تبعيات بينهما. صمم تجربة لمعرفة ما إذا كان إطار التعلم العميق سينفذها تلقائيًا بالتوازي.
- .2 عندما يكون عبء عمل المشغل الفردي صغيرًا بدرجة كافية ، يمكن أن تساعد الموازاة حتى في وحدة المعالجة المركزية أو وحدة معالجة الرسومات. صمم تجربة للتحقق من ذلك.
- .3 صمم تجربة تستخدم الحساب المتوازي على وحدات المعالجة المركزية ووحدات معالجة الرسومات والتواصل بين كال الجهازين.
- .4 استخدم مصحح أخطاء مثل [Nsight](https://developer.nvidia.com/nsight-compute-2019_5) من NVIDIA للتحقق من كفاءة الكود الخاص بك.
- .5 تصميم مهام حسابية تتضمن تبعيات بيانات أكثر تعقيدًا ، وإجراء تجارب لمعرفة ما إذا كان يمكنك الحصول على النتائج الصحيحة أثناء تحسين األداء.

#### Hardware 13.4

يتطلب بناء األنظمة ذات األداء الرائع فهمًا جيدًا للخوارزميات والنماذج اللتقاط الجوانب اإلحصائية للمشكلة.يف الوقت نفسه، من الضروري أيضًا أن يكون لديك على األقل قدر ضئيل من المعرفة بالمكونات المادية األساسية. ال يعد القسم الحالي بديالً عن الدورة التدريبية المناسبة حول تصميم الأجهزة والنظام. بدلاً من ذلك، قد يكون بمثابة نقطة انطلاق لفهم سبب كون بعض الخوارزميات أكثر كفاءة من غيرها وكيفية تحقيق معدل نقل جيد. يمكن للتصميم الجيد أن يحدث فرقًا بسهولةيف ترتيب الحجم، وهذا بدوره يمكن أن يحدث فرقًا بين القدرة على تدريب شبكة (على سبيل المثال،في غضون أسبوع) وليس على الإطلاق (في 3 أشهر، وبالتالي تفويت الموعد النهائي). سنبدأ بالنظر إلى أجهزة الكمبيوتر. ثم سنقوم بالتكبير للنظر بعناية أكبرفي وحدات المعالجة المركزية ووحدات معالجة الرسومات. أخيرًا، نقوم بالتصغير لمراجعة كيفية اتصال أجهزة كمبيوتر متعددةفي مركز الخادم أوفي السحابة.

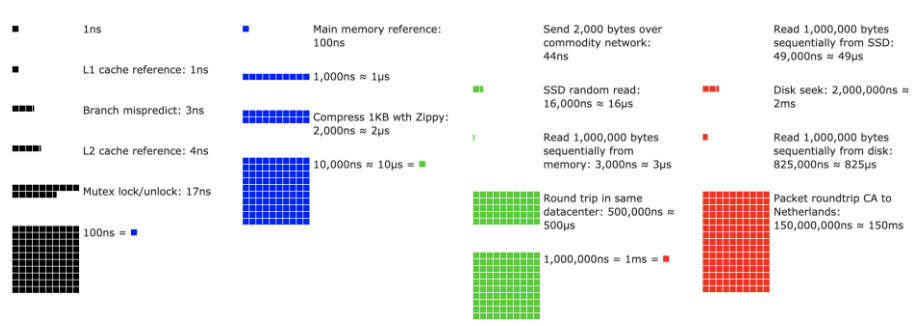

شكل 13.4.1 أرقام التأخير Numbers Latency التي يجب أن يعرفها كل مبرمج.

قد يتمكن القراء الذين نفد صبرهم من التغلب على الشكل .13.4.1 إنه مأخوذ من المشاركة التفاعلية [post interactive](https://people.eecs.berkeley.edu/~rcs/research/interactive_latency.html) لكولين سكوت والتي تقدم نظرة عامة جيدة على التقدم المحرز خلال العقد الماضي. ترجع الأرقام الأصلية إلى حديث جيف دين في ستانفورد من عام 2010. توضح المناقشة أدناه بعض الأسباب المنطقية لهذه الأرقام وكيف يمكن أن ترشدنافي تصميم الخوارزميات. المناقشة أدناه عالية المستوى وسريعة. من الواضح أنه ليس بديالً عن الدورة التدريبية المناسبة، ولكنه يهدف فقط إلى توفير معلومات كافية لمصمم إحصائي التخاذ قرارات التصميم المناسبة. للحصول على نظرة عامة متعمقة على هندسة الكمبيوتر، نحيل القارئ إلى )Patterson and Hennessy، 2011 )أو دورة تدريبية حديثة حول هذا الموضوع، مثل تلك التي كتبها [Asanovic Arste](http://inst.eecs.berkeley.edu/~cs152/sp19/).

# Computers 13.4.1

يتمتع معظم الباحثين والممارسينيف مجال التعلم العميق بإمكانية الوصول إلى جهاز كمبيوتر به قدر ال بأس به من الذاكرة أو الحساب أو بعض أشكال المسرعات مثل وحدة معالجة الرسومات )GPU )أو مضاعفاتها. يتكون الكمبيوتر من المكونات الرئيسية التالية:

- معالج processor( يُشار إليه أيضًا باسم وحدة المعالجة المركزية CPU )قادر على تنفيذ البرامج التي نقدمها له (بالإضافة إلى تشغيل نظام التشغيل والعديد من الأشياء الأخرى) ، ويتكون عادةً من 8 نوى أو أكثر.
- ذاكرة Memory( RAM )لتخزين واسترداد النتائج من الحساب ، مثل متجهات الوزن والتنشيطات وبيانات التدريب.
- اتصال شبكة إيثرنت Ethernet network connection (متعدد أحيانًا) بسرعات تتراوح من 1 جيجابايت / ثانية إلى 100 جيجابايت / ثانية. يمكن العثور على المزيد من الوصالت البينية المتقدمة على الخوادم المتطورة.
- ناقل توسعة عالي السرعة PCIe) high speed expansion bus) لتوصيل النظام بواحدة أو أكثر من وحدات معالجة الرسومات. تحتوي الخوادم على ما يصل إلى 8 مسرعات ، وغالبًا ما تكون متصلة بطوبولوجيا متقدمة ، بينما تحتوي أنظمة سطح المكتب على 1 أو 2 ، اعتمادًا على ميزانية المستخدم وحجم مصدر الطاقة.
- تخزين متين storage Durable، مثل محرك األقراص الثابتة الممغنط HDD، ومحرك األقراص ذي الحالة الصلبة SSD، في كثير من الحاالت متصل باستخدام ناقل PCIe. يوفر النقل الفعال لبيانات التدريب إلى النظام وتخزين نقاط التفتيش الوسيطة حسب الحاجة.

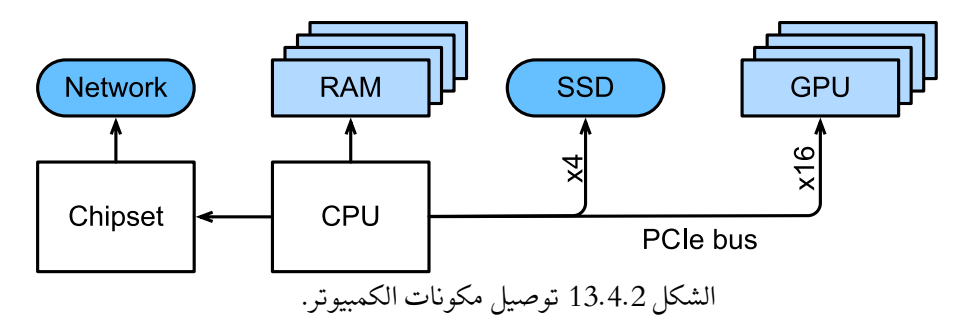

كما يشير الشكل 13.4.2، فإن معظم المكونات (الشبكة ووحدة معالجة الرسومات والتخزين) متصلة بوحدة المعالجة المركزية عبر ناقل PCIe. يتكون من عدة ممرات متصلة مباشرة بوحدة المعالجة المركزية. على سبيل المثال، يحتوي 3 Threadripper من AMD على 64 فتحة 4.0 PCIe، كل منها قادر على نقل البيانات بسرعة 16 جيجابت / ثانيةيف كال االتجاهين. يتم توصيل الذاكرة مباشرة بوحدة المعالجة المركزية بنطاق ترددي )bandwidth )إجمالي يصل إلى 100 جيجابايت / ثانية.

عندما نقوم بتشغيل الكود على جهاز كمبيوتر، نحتاج إلى تبديل البيانات إلى المعالجات )وحدات المعالجة المركزية أو وحدات معالجة الرسومات(، وإجراء العمليات الحسابية، ثم نقل النتائج من المعالج إلى ذاكرة الوصول العشوائي والتخزين الدائم. ومن ثم، من أجل الحصول على أداء جيد، نحتاج إلى التأكد من أن هذا يعمل بسالسة دون أن يصبح أي من األنظمة عقبة كبيرة. على سبيل المثال، إذا لم نتمكن من تحميل الصور بسرعة كافية، فلن يكون لدى المعالج أي عمل للقيام به. وبالمثل، إذا لم نتمكن من نقل المصفوفات بسرعة كافية إلى وحدة المعالجة المركزية (أو وحدة معالجة الرسومات)، فإن عناصر المعالجة الخاصة بها سوف تتضور جوعًا. أخيرًا، إذا أردنا مزامنة أجهزة كمبيوتر متعددة عبر الشبكة، فال ينبغي أن يؤدي هذا األخير إلى إبطاء الحساب. أحد الخيارات هو تداخل االتصال والحساب. دعونا نلقي نظرة على المكونات المختلفة بمزيد من التفصيل.

#### Memory ö. الذاكر Memory

تُستخدم الذاكرة الأساسية لتخزين البيانات التي يجب الوصول إليها بسهولة.في الوقت الحالي، عادةً ما تكون ذاكرة الوصول العشوائي لوحدة المعالجة المركزية من مجموعة 4DDR، وتقدم نطاقًا تردديًا يتراوح من 20 إلى 25 جيجابايت / ثانية لكل وحدة. تحتوي كل وحدة على ناقل بعرض 64 بت. عادةً ما يتم استخدام أزواج من وحدات الذاكرة للسماح بقنوات متعددة. تحتوي وحدات المعالجة المركزية )CPU )على ما بين 2 و4 قنوات ذاكرة، أي أن لديها عرض نطاق ترددي للذاكرة يتراوح بين 4 و0 جيجابايت / ثانية و100 جيجابايت / ثانية. غالبًا ما يوجد بنكان banks لكل قناة. على سبيل المثال، يحتوي Threadripper 3 Zen من AMD على 8 منافذ .slots

في حين أن هذه األرقام مثيرة لإلعجاب، إال أنهايف الواقع تحكي جزءًا فقط من القصة. عندما نريد قراءة جزء من الذاكرة، نحتاج أوالً إلى إخبار وحدة الذاكرة بمكان العثور على المعلومات. وهذا يعني أننا نحتاج أوالً إلى إرسال العنوان إلى RAM. بمجرد االنتهاء من ذلك، يمكننا اختيار قراءة سجل (record) 64 بت واحد فقط أو سلسلة طويلة من السجلات. هذا الأخير يسمى قراءة الانفجار burst read. باختصار، يستغرق إرسال عنوان إلى الذاكرة وإعداد النقل حوالي 100 نانوثانية (تعتمد التفاصيل على معاملات التوقيت المحددة لرقائق الذاكرة المستخدمة)، ويستغرق كل نقل الحق 0.2 نانوثانية فقط. باختصار، القراءة األولى أغلى 500 مرة من القراءة الالحقة! الحظ أنه يمكننا إجراء ما يصل إلى 10000000 قراءة عشوائيةيف الثانية. يشير هذا إلى أننا نتجنب الوصول العشوائي للذاكرة قدر الإمكان ونستخدم عمليات القراءة المنفجرة (والكتابة) بدالً من ذلك.

تصبح األمور أكثر تعقيدًا بعض الشيء عندما نأخذيف االعتبار أن لدينا بنوكًا متعددة. يمكن لكل بنك قراءة الذاكرة إلى حد كبير بشكل مستقل. هذا يعني شيئين. من ناحية أخرى، يكون العدد الفعال للقراءات العشوائية أعلى بأربع مرات، بشرط أن يتم توزيعها بالتساوي عبر الذاكرة. هذا يعني أيضًا أنه ال يزال إجراء قراءات عشوائية فكرة سيئة نظرًا ألن القراءات المتالحقة أسرع 4 مرات أيضًا. من ناحية أخرى، نظرًا لمحاذاة الذاكرة مع حدود 64 بت، فمن الجيد محاذاة أي هياكل بيانات مع نفس الحدود. يقوم المترجمون بذلك تلقائيًا إلى حد كبير عند تعيين العالمات المناسبة. يتم تشجيع القراء الفضوليين على مراجعة محاضرة حول DRAM مثل تلك التي .[Zeshan Chishti](http://web.cecs.pdx.edu/~zeshan/ece585_lec5.pdf) كتبها

تخضع ذاكرة وحدة معالجة الرسومات memory GPU لمتطلبات نطاق ترددي )bandwidth )أعلى نظرًا الحتوائها على العديد من عناصر المعالجة أكثر من وحدات المعالجة المركزية. بشكل عام، هناك خياران لمعالجتها. الأول هو جعل ناقل الذاكرة memory bus أوسع بشكل ملحوظ. على سبيل المثال، يحتوي Ti 2080 RTX من NVIDIA على ناقل بعرض 352 بت. هذا يسمح بنقل المزيد من المعلوماتيف نفس الوقت. ثانيًا، تستخدم وحدات معالجة الرسومات ذاكرة محددة عالية الأداء. عادةً ما تستخدم الأجهزة من فئة المستهلكين، مثل سلسلة RTX s'NVIDIA وTitan شرائح 6GDDR مع عرض نطاق ترددي إجمالي يزيد عن 500 جيجابايت / ثانية. البديل هو استخدام وحدات HBM( ذاكرة النطاق الترددي العالي high bandwidth memory). يستخدمون واجهة مختلفة تمامًا ويتصلون مباشرةً بوحدات معالجة الرسومات على رقاقة سيليكون مخصصة. هذا يجعلها باهظة الثمن ويقتصر استخدامها عادةً على شرائح الخوادم المتطورة، مثل سلسلة مسرعات 100V Volta NVIDIA. ليس من المستغرب أن تكون ذاكرة وحدة معالجة الرسومات بشكل عام أصغر بكثير من ذاكرة وحدة المعالجة المركزية نظرًا لارتفاع تكلفة الأولى. لأغراضنا، تتشابه خصائص أدائها إلى حد كبير، ولكن بشكل أسرع كثيرًا. يمكننا تجاهل التفاصيل بأمان لغرض هذا الكتاب. إنها مهمة فقط عند ضبط نواة GPU إلنتاجية عالية.

# Storage 13.4.3

لقد رأينا أن بعض الخصائص الرئيسية لذاكرة الوصول العشوائي هي النطاق الترددي bandwidth ووقت االستجابة latency. وينطبق الشيء نفسه على أجهزة التخزين storage devices، لكن االختالفات يمكن أن تكون أكثر تطرفًا.

# Hard Disk Drives 13.4.3.1

تم استخدام محركات الأقراص الثابتة (HDDs) لأكثر من نصف قرن. باختصار، تحتوي على عدد من الأطباق الدوارة ذات الرؤوس التي يمكن وضعها للقراءة أو الكتابةفي أي مسار معين. تستوعب األقراص المتطورة ما يصل إلى 16 تيرابايت على 9 أطباق. تتمثل إحدى الفوائد الرئيسية لمحركات الأقراص الصلبةفي أنها غير مكلفة نسبيًا. واحدة من عيوبها العديدة هي أوضاع فشلها الكارثية ووقت استجابة القراءة المرتفع نسبيًا.

لفهم هذا األخير، ضعيف اعتبارك حقيقة أن محركات األقراص الثابتة تدور بسرعة حوالي 7200 دورةفي الدقيقة (دورات في الدقيقة). إذا كانت أسرع بكثير فإنها ستتحطم بسبب قوة الطرد المركزي التي تمارس على الأطباق. هذا له جانب سلبي كبير عندما يتعلق الأمر بالوصول إلى قطاع معين على القرص: نحتاج إلى الانتظار حتى يدور الطبق في موضعه (يمكننا تحريك الرؤوس ولكن لا يمكننا تسريع الأقراص الفعلية). ومن ثم يمكن أن يستغرق الأمر أكثر من 8 مللي ثانية حتى تتوفر

البيانات المطلوبة. الطريقة الشائعة للتعبير عن ذلك هي القول بأن محركات األقراص الصلبة يمكن أن تعمل في حوالي IOPs 100 (عمليات الإدخال / الإخراج في الثانية). ظل هذا الرقم بشكل أساسي دون تغيير خالل العقدين الماضيين. واألسوأ من ذلك، أنه من الصعب بنفس القدر زيادة عرض النطاق الترددي (في حدود 100\_200 ميغا بايت / ثانية). بعد كل شيء، يقرأ كل رأس مسارًا من البتات، ومن ثم فإن معدل البت يتساوى فقط مع الجذر التربيعي لكثافة المعلومات. نتيجة لذلك، سرعان ما أصبحت محركات األقراص الصلبة محجوزة للتخزين األرشيفي والتخزين منخفض الدرجة لمجموعات البيانات الكبيرة جدًا.

Solid State Drives 13.4.3.2

تستخدم محركات الأقراص ذات الحالة الثابتة (SSD) ذاكرة فلاش لتخزين المعلومات باستمرار. هذا يسمح لوصول أسرع بكثير إلى السجالت المخزنة. يمكن أن تعمل محركات األقراص ذات الحالة الثابتة الحديثة من 100،000 إلى 500،000 IOPs، أي ما يصل إلى 3 ترتيب من حيث الحجم أسرع من محركات األقراص الثابتة. عالوة على ذلك، يمكن أن يصل عرض النطاق الترددي الخاص بهم إلى 1 - 3 جيجابايت / ثانية، أي ترتيب واحد من حيث الحجم أسرع من محركات الأقراص الثابتة. تبدو هذه التحسينات جيدة جدًا لدرجة يصعب تصديقها.يف الواقع، تأتي مع المحاذير التالية، نظرًا للطريقة التي تم بها تصميم محركات أقراص الحالة الثابتة.

- تخزن محركات أقراص الحالة الثابتة المعلومات في مجموعات )256 كيلوبايت أو أكبر). لا يمكن كتابتها إلا ككل ، الأمر الذي يستغرق وقتًا طويلاً. وبالتالي ، فإن عمليات الكتابة العشوائية على SSD لها أداء ضعيف للغاية. وبالمثل ، فإن كتابة البيانات بشكل عام تستغرق وقتًا طويالً حيث يجب قراءة الكتلة ومسحها ثم إعادة كتابتها بمعلومات جديدة. حتى اآلن طورت وحدات تحكم SSD والبرامج الثابتة خوارزميات للتخفيف من ذلك. ومع ذلك ، يمكن أن تكون عمليات الكتابة أبطأ بكثير، ال سيما بالنسبة لمحركات أقراص الحالة الصلبة QLC( ذات الخاليا الرباعية المستوى cell level quad). المفتاح لتحسين األداء هو االحتفاظ بقائمة انتظار من العمليات ، وتفضيل القراءة والكتابة في كتل كبيرة إن أمكن.
- تُبلى خلايا الذاكرة في محركات الأقراص ذات الحالة الثابتة بسرعة نسبيًا (غالبًا بعد بضعة آلاف من عمليات الكتابة). خوارزميات الحماية على مستوى التآكل قادرة على نشر التدهور على العديد من الخاليا. ومع ذلك ، ال يوصى باستخدام محركات أقراص الحالة الثابتة )SSD )لمبادلة الملفات أو لتجمعات كبيرة من ملفات السجل.
- أخيرًا ، أدت الزيادة الهائلة في النطاق الترددي إلى إجبار مصممي الكمبيوتر على إرفاق محركات أقراص الحالة الثابتة )SSD )مباشرة بحافلة PCIe. يمكن لمحركات

األقراص القادرة على التعامل مع هذا ، والمشار إليها باسم NVMe( ذاكرة غير متطايرة محسنة enhanced Memory Volatile Non )، استخدام ما يصل إلى 4 ممرات PCIe. يصل هذا إلى 8 جيجابايت / ثانية على 4.0 PCIe.

## Cloud Storage 13.4.3.3

يوفر التخزين السحابي storage Cloud مجموعة من األداء القابل للتكوين configurable. أي أن تخصيص التخزين لألجهزة االفتراضية ديناميكي، سواء من حيث الكمية أو من حيث السرعة، على النحو الذي يختاره المستخدمون. نوصي بأن يزيد المستخدمون من العدد المخصص لعمليات اإلدخال واإلخراج كلما كان وقت االستجابة مرتفعًا جدًا، على سبيل المثال، أثناء التدريب مع العديد من السجالت الصغيرة.

# 13.4.4. وحدات المعالجة المركزية CPUs

وحدات المعالجة المركزية )CPUs )هي حجر الزاويةيف أي جهاز كمبيوتر. وهي تتكون من عدد من المكونات الرئيسية: نوى المعالج cores processor القادرة على تنفيذ كود الجهاز، ناقل bus يربط بينها (يختلف الهيكل المحدد اختلافًا كبيرًا بين طرازات المعالج والأجيال والموردين)، وذاكرة التخزين المخبئية caches للسماح بنطاق ترددي أعلى وذاكرة زمن وصول أقل الوصول إلى ما هو ممكن بقراءات من الذاكرة الرئيسية. أخيرًا، تحتوي جميع وحدات المعالجة المركزية الحديثة تقريبًا على وحدات معالجة متجهية units processing vector للمساعدةفي الجبر الخطي والتلافيفات عالية الأداء، حيث إنها شائعةفي معالجة الوسائط والتعلم الآلي.

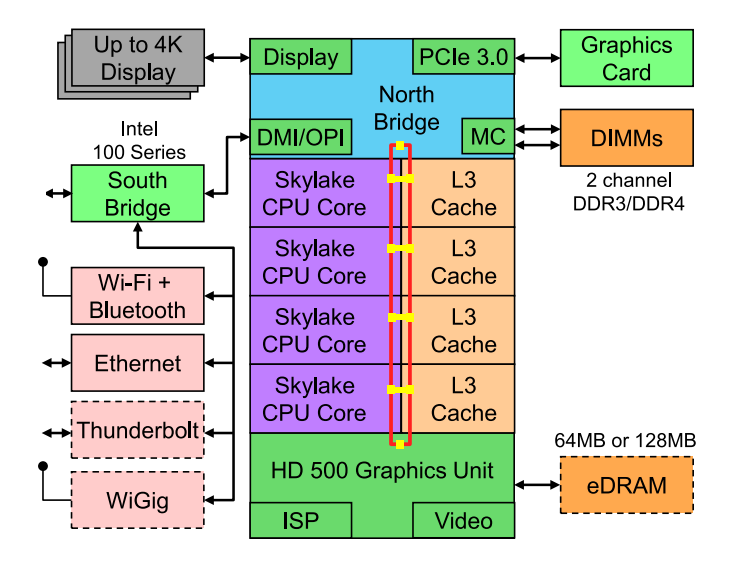

الشكل. 13.4.3 وحدة المعالجة المركزية Skylake Intel للمستهلك رباعية النوى.

الشكل 13.4.3 يصور وحدة المعالجة المركزية Skylake Intel رباعية النوى للمستهلكين. يحتوي على وحدة معالجة الرسومات المدمجة، وذاكرة التخزين المؤقت، و Ringbus الذي يربط بين النوى األربعة. تعد األجهزة الطرفية Peripherals، مثل Ethernet و WiFi و Bluetooth ووحدة تحكم SSD و USB، إما جزءًا من مجموعة الشرائح أو متصلة مباشرة )PCIe )بوحدة المعالجة المركزية.

#### Microarchitecture 13.4.4.1

يتكون كل من نوى المعالج من مجموعة معقدة من المكونات. بينما تختلف التفاصيل بين الأجيال والموردين، فإن الوظيفة الأساسية قياسية إلى حد كبير. تقوم الواجهة الأمامية بتحميل التعليمات وتحاول التنبؤ بالمسار الذي سيتم اتخاذه )على سبيل المثال، للتحكميف التدفق flow control). ثم يتم فك التعليمات من كود التجميع code assembly إلى التعليمات الدقيقة. غالبًا ما ال يكون رمز التجميع هو أقل مستوى رمز ينفذه المعالج. بدالً من ذلك، يمكن فك تشفير التعليمات المعقدة إلى مجموعة من العمليات ذات المستوى األدنى. ثم يتم معالجتها من قبل جوهر التنفيذ الفعلي. غالبًا ما يكون الأخير قادرًا على إجراء العديد من العمليات في وقت واحد. على سبيل المثال، يمكن لنواة 77A Cortex ARMيف الشكل 13.4.4 إجراء ما يصل إلى 8 عملياتيف وقت واحد.

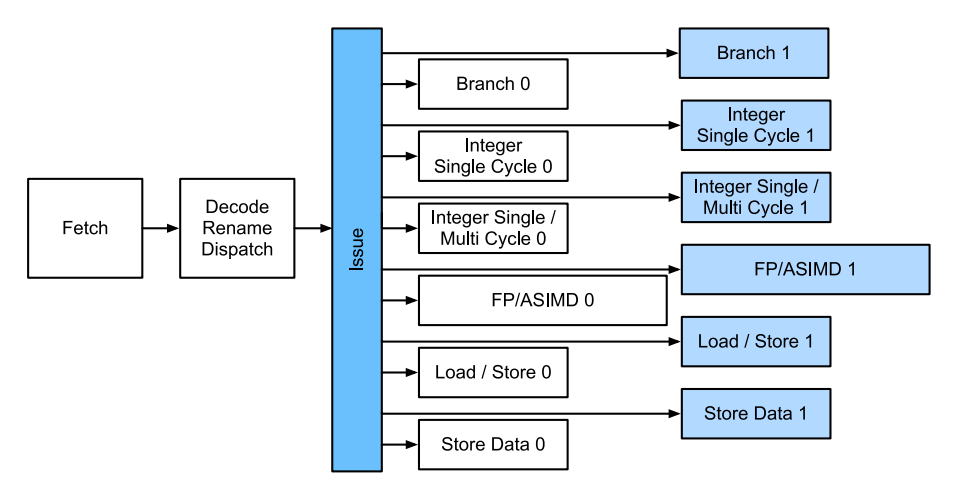

الشكل. 13.4.4 الهندسة المعمارية الدقيقة 77A Cortex ARM.

هذا يعني أن البرامج الفعالة قد تكون قادرة على أداء أكثر من تعليمة واحدة لكل دورة ساعة، بشرط أن يتم تنفيذها بشكل مستقل. لم يتم إنشاء جميع الوحدات على قدم المساواة. يتخصص البعضفي تعليمات الأعداد الصحيحة integer بينما يتم تحسين البعض الآخر لأداء النقطة العائمة floating point. لزيادة الإنتاجية، قد يتبع المعالج أيضًا مسارات رمز متعددةفي وقت 144 التعمق في التعلم العميق: قابلية التوسعة والكفاءة والتطبيقات

واحديف تعليمات متفرعة ثم يتجاهل نتائج الفروع التي لم يتم أخذها. هذا هو سبب أهمية وحدات التنبؤ بالفروع (في الواجهة الأمامية) بحيث يتم متابعة المسارات الواعدة فقط.

#### Vectorization 13.4.4.2

التعلم العميق متعطش للغاية للحوسبة hungry-compute. ومن ثم، لجعل وحدات المعالجة المركزية مناسبة للتعلم اآللي، يحتاج المرء إلى إجراء العديد من العملياتيف دورة ساعة واحدة. يتم تحقيق ذلك عن طريق وحدات المتجه units vector. لديهم أسماء مختلفة:يف ARM يطلق عليهم NEON،في x86 يشار إليهم (جيل حديث) بوحدات AVX2. الجانب الشائع هو أنهم قادرون على إجراء عمليات SIMD (تعليمات واحدة متعددة البيانات). يوضح الشكل 13.4.5 كيف يمكن إضافة 8 أعداد صحيحة قصيرةيف دورة ساعة واحدة على ARM.

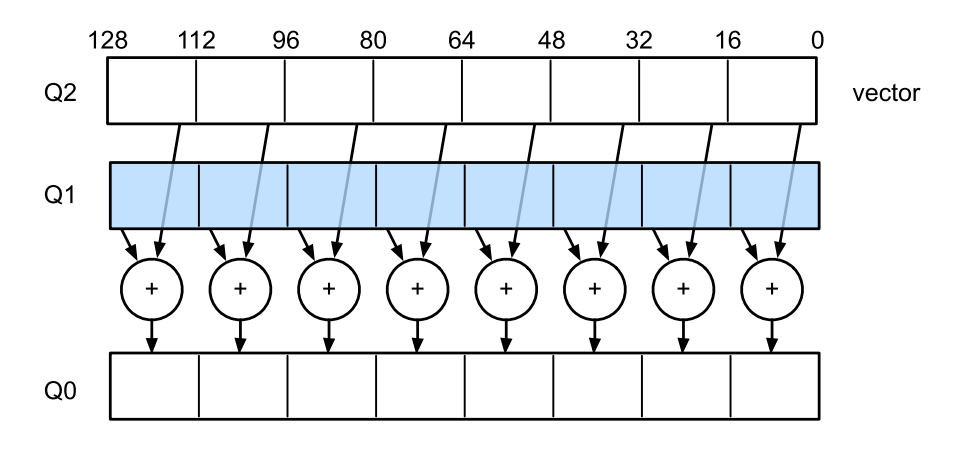

الشكل. 13.4.5 فيكتورازيشن نيون 128 بت.

اعتمادًا على خيارات البُنية، يصل طول هذه السجالت إلى 512 بت، مما يسمح بدمج ما يصل إلى 64 زوجًا من األرقام. على سبيل المثال، قد نضرب رقمين ونضيفهما إلى رقم ثالث، وهو ما يُعرف أيضًا باسم الجمع المضاعف المدمج add-multiply fused. تستخدم OpenVino من Intel هذه لتحقيق إنتاجية محترمة للتعلم العميق على وحدات المعالجة المركزية على مستوى الخادم. الحظ، مع ذلك، أن هذا الرقم يتضاءل تمامًا مع ما تستطيع وحدات معالجة الرسومات تحقيقه. على سبيل المثال، يحتوي Ti 2080 RTX من NVIDIA على 4352 نواة CUDA، كل منها قادر على معالجة مثل هذه العمليةيف أي وقت.

#### 13.4.4.3. الذاكرة المخبئية Cache

ضعيف اعتبارك الموقف التالي: لدينا نواة متواضعة لوحدة المعالجة المركزية ذات 4 نوى كما هو موضحيف الشكل 13.4.3 أعاله، تعمل بتردد 2 جيجاهرتز. عالوة على ذلك، لنفترض أن لدينا
عدد IPC( ايعازات لكل ساعة clock per instructions )يبلغ 1 وأن الوحدات بها 2AVX مع تمكين عرض 256 بت. دعنا نفترض عالوة على ذلك أنه يجب استرداد واحد على األقل من السجالت المستخدمة لعمليات 2AVX من الذاكرة. هذا يعني أن وحدة المعالجة المركزية تستهلك bytes 128 = bit 256 × 4من البيانات لكل دورة على مدار الساعة. ما لم نتمكن من نقل 109 × 256 = 128 × 1 $\times$  10 بايت إلى المعالجفي الثانية، فإن عناصر المعالجة سوف تتضور جوعًا. لسوء الحظ، ال تدعم واجهة الذاكرة الخاصة بهذه الشريحة سوى نقل البيانات من 20 إلى 40 جيجابايت / ثانية، أي أقل بمقدار واحد. يتمثل اإلصالحيف تجنب تحميل بيانات جديدة من الذاكرة قدر اإلمكان وبدالً من ذلك تخزينها مؤقتًا محليًا على وحدة المعالجة المركزية. هذا هو المكان الذي تصبح فيه الذاكرة المخبئيةفي متناول اليد. يتم استخدام الأسماء أو المفاهيم التالية بشكل شائع:

- السجالت Registers بالمعنى الدقيق للكلمة ليست جزءًا من ذاكرة التخزين المخبئية. يساعدون في تنظيم التعليمات (الايعازات). ومع ذلك ، فإن سجلات وحدة المعالجة المركزية هي مواقع ذاكرة يمكن لوحدة المعالجة المركزية الوصول إليها بسرعة الساعة دون أي عقوبة تأخير. تحتوي وحدات المعالجة المركزية )CPU )على عشرات من السجلات. الأمر متروك للمترجم (أو المبرمج) لاستخدام السجلات بكفاءة. على سبيل المثال ، تحتوي لغة البرمجة C على كلمة أساسية register.
- caches 1L هي خط الدفاع األول ضد متطلبات عرض النطاق الترددي للذاكرة العالية. L1 caches صغيرة (قد تكون الأحجام النموذجية 32–64 كيلوبايت) وغالبًا ما تنقسم إلى ذواكر مخبئية للبيانات والتعليمات. عند العثور على البيانات في ذاكرة 1L caches، يكون الوصول سريعًا جدًا. إذا تعذر العثور عليها هناك ، يتقدم البحث أسفل التسلسل الهرمي لذاكرة التخزين المخبئية.
- caches 2L هي المحطة التالية. اعتمادًا على التصميم المعماري وحجم المعالج ، قد تكون حصرية. قد ال يمكن الوصول إليها إال من خالل نواة معينة أو مشتركة بين نوى متعددة. تكون L2 caches أكبر (عادةً 256\_512 كيلوبايت لكل نواة) وأبطأ من L1. عالوة على ذلك ، للوصول إلى شيء ما في 2L ، نحتاج أوالً إلى التحقق من أن البيانات ليست في 1L ، مما يضيف قدرًا صغيرًا من زمن االنتقال اإلضافي.
- يتم مشاركة caches 3L بين نوى متعددة ويمكن أن تكون كبيرة جدًا. تحتوي وحدات المعالجة المركزية لخادم 3 Epyc من AMD على 256 ميجا بايت من ذاكرة التخزين المخبئي موزعة على عدة شرائح. تقع الأرقام الأكثر شيوعًا في النطاق من 4 إلى 8 ميغا بايت.

يعد توقع عناصر الذاكرة المطلوبة بعد ذلك أحد معايير التحسين الرئيسية في تصميم الرقاقة. على سبيل المثال ، يُنصح باجتياز الذاكرة في اتجاه أمامي ألن معظم خوارزميات التخزين المخبئية ستحاول القراءة لألمام بدالً من الرجوع للخلف. وبالمثل ، يعد الحفاظ على أنماط الوصول إلى الذاكرة محلية طريقة جيدة لتحسين الأداء.

إضافة ذاكرة مخبئية سيف ذو حدين. من ناحية ، فإنهم يضمنون أن نوى المعالج ال تتضور جوعًا في البيانات. في نفس الوقت يزيدون من حجم الرقاقة ، مستخدمين المساحة التي كان من الممكن أن يتم إنفاقها على زيادة قوة المعالجة. عالوة على ذلك ، يمكن أن تكون أخطاء ذاكرة التخزين المخبئي باهظة الثمن. فكر في أسوأ سيناريو ، المشاركة الخاطئة sharing false، كما هو موضح في الشكل .13.4.6 يتم تخزين موقع الذاكرة مؤقتًا على المعالج 0 عندما يطلب مؤشر ترابط على المعالج 1 البيانات. للحصول عليها ، يحتاج المعالج 0 إلى إيقاف ما يقوم به ، وإعادة كتابة المعلومات إلى الذاكرة الرئيسية ثم السماح للمعالج 1 بقراءتها من الذاكرة. أثناء هذه العملية ، ينتظر كال المعالجين. من المحتمل جدًا أن تعمل هذه التعليمات البرمجية بشكل أبطأ على معالجات متعددة عند مقارنتها بالتنفيذ الفعال للمعالج الواحد. هذا سبب آخر لوجود حد عملي لأحجام ذاكرة التخزين المخبئية (إلى جانب حجمها المادي).

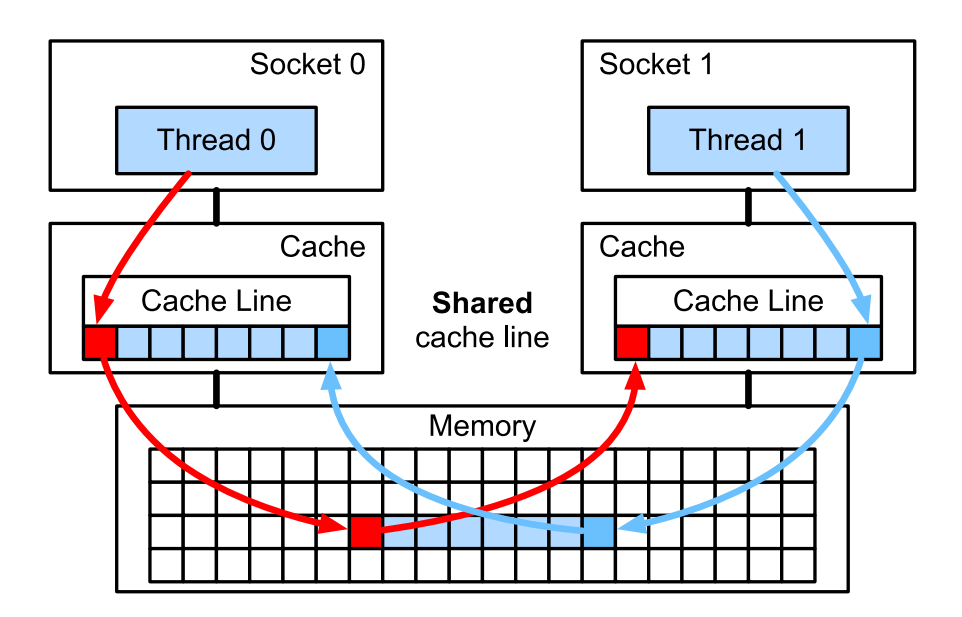

الشكل 13.4.6 ال مشاركة الخاطئة )الصورة مقدمة من Intel).

# 13.4.5. وحدات معالجة الرسومات والمسرعات الأخرى GPUs and other Accelerators

ليس من المبالغة االدعاء بأن التعلم العميق لم يكن لينجح بدون وحدات معالجة الرسومات GPU. على نفس المنوال ، من المنطقي القول أن ثروات مصنعي GPU قد زادت بشكل كبير بسبب التعلم العميق. أدى هذا التطور المشترك لألجهزة والخوارزميات إلى وضع يكون فيه التعلم العميق الأفضل أو الأسوأ هو نموذج النمذجة الإحصائية المفضل. ومن ثم فإنه من المفيد فهم الفوائد المحددة لوحدات معالجة الرسومات GPUs والمسرعات accelerators ذات الصلة .)2017,Jouppi et al.(TPU مثل

من الجدير بالمالحظة التمييز الذي يتم إجراؤه غالبًا في الممارسة: يتم تحسين المسرعات إما للتدريب training أو االستدالل inference. بالنسبة لألخير ، نحتاج فقط إلى حساب االنتشار األمامي propagation forward في الشبكة. ال حاجة لتخزين البيانات الوسيطة من أجل االنتشار الخلفي backpropagation. عالوة على ذلك ، قد ال نحتاج إلى حساب دقيق للغاية )عادةً ما يكفي 16FP أو 8INT). من ناحية أخرى ، أثناء التدريب ، تحتاج جميع النتائج الوسيطة إلى تخزين لحساب التدرجات (الانحدارات) gradients. علاوة على ذلك ، يتطلب تراكم التدرجات دقة أعلى لتجنب التدفق underflow الرقمي )أو الفائض overflow). هذا يعني أن 16FP( أو الدقة المختلطة مع 32FP )هي الحد األدنى من المتطلبات. كل هذا يتطلب ذاكرة أسرع وأكبر )2HBM مقابل 6GDDR )وقوة معالجة أكبر. على سبيل المثال ، تم تحسين وحدات معالجة الرسومات 4T Turing من NVIDIA لالستدالل بينما تُفضل وحدات معالجة الرسومات 100V للتدريب.

استدعي الفيكتورايزيشن كما هو موضح في الشكل .13.4.5 سمحت لنا إضافة وحدات المتجه إلى قلب المعالج بزيادة اإلنتاجية بشكل كبير. على سبيل المثال ، في المثال الوارد في الشكل 13.4.5 ، تمكنا من إجراء 16 عملية في وقت واحد. أوالً ، ماذا لو أضفنا عمليات لم تُحسِّن العمليات بين المتجهات فحسب ، بل أيضًا بين المصفوفات؟ أدت هذه اإلستراتيجية إلى نوى موتر tensor cores (سيتم تغطيتها قريبًا). ثانيًا ، ماذا لو أضفنا المزيد من النوى؟ باختصار ، تلخص هاتان اإلستراتيجيتان قرارات التصميم في وحدات معالجة الرسومات. يعطي الشكل 13.4.7 نظرة عامة على كتلة معالجة أساسية. يحتوي على 16 عددًا صحيحًا و 16 وحدة فاصلة عائمة. باإلضافة إلى ذلك ، تعمل نواتان موتران على تسريع مجموعة فرعية ضيقة من العمليات اإلضافية ذات الصلة بالتعلم العميق. يتكون كل متدفق متعدد المعالجات streaming multiprocessor من أربع كتل من هذا القبيل.

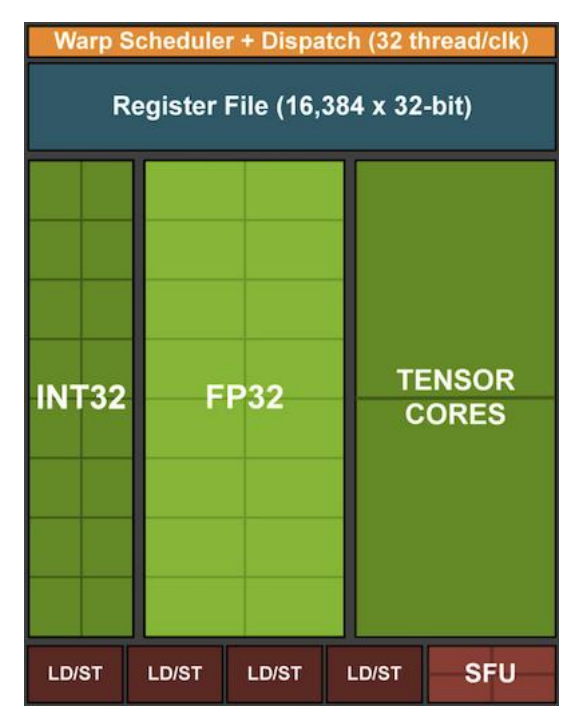

الشكل. 13.4.7 كتلة معالجة Turing NVIDIA( الصورة مقدمة من NVIDIA).

بعد ذلك ، تم تجميع 12 معالجات متدفقة متعددة في مجموعات معالجة الرسومات التي تشكل معالجات 102TU المتطورة. تكمل قنوات الذاكرة الكبيرة وذاكرة التخزين المخبئية 2L اإلعداد. يحتوي الشكل 13.4.8 على التفاصيل ذات الصلة. أحد أسباب تصميم مثل هذا الجهاز هو أنه يمكن إضافة أو إزالة الكتل الفردية حسب الحاجة للسماح بمزيد من الرقائق المدمجة وللتعامل مع مشكلات الإنتاجية (قد لا يتم تنشيط الوحدات المعيبة faulty modules). لحسن الحظ ، فإن برمجة مثل هذه األجهزة مخفية جيدًا عن باحث التعلم العميق غير الرسمي أسفل طبقات CUDA ورمز اطار العمل. على وجه الخصوص ، قد يتم تنفيذ أكثر من برنامج في وقت واحد على وحدة معالجة الرسومات ، بشرط توفر الموارد. ومع ذلك ، من المفيد أن تكون على دراية بقيود الأجهزة لتجنب اختيار النماذج التي لا تتناسب مع ذاكرة الجهاز.

الجانب الأخير الجدير بالذكر بمزيد من التفصيل هو نوى الموتر tensor cores. إنها مثال على االتجاه الحديث إلضافة المزيد من الدوائر المحسّنة التي تكون فعالة بشكل خاص للتعلم العميق. على سبيل المثال ، أضاف TPU مصفوفة انقباضية array systolic ( Kung، 1988 )لضرب المصفوفة السريع. كان هناك تصميم لدعم عدد صغير جدًا (واحد للجيل الأول من TPU) من العمليات الكبيرة. النوى الموتر في الطرف اآلخر. تم تحسينها للعمليات الصغيرة التي تتضمن بين المصفوفات 4 × 4 و16 × 16 ، اعتمادًا على دقتها العددية. يعطي الشكل 13.4.9 نظرة عامة على التحسينات.

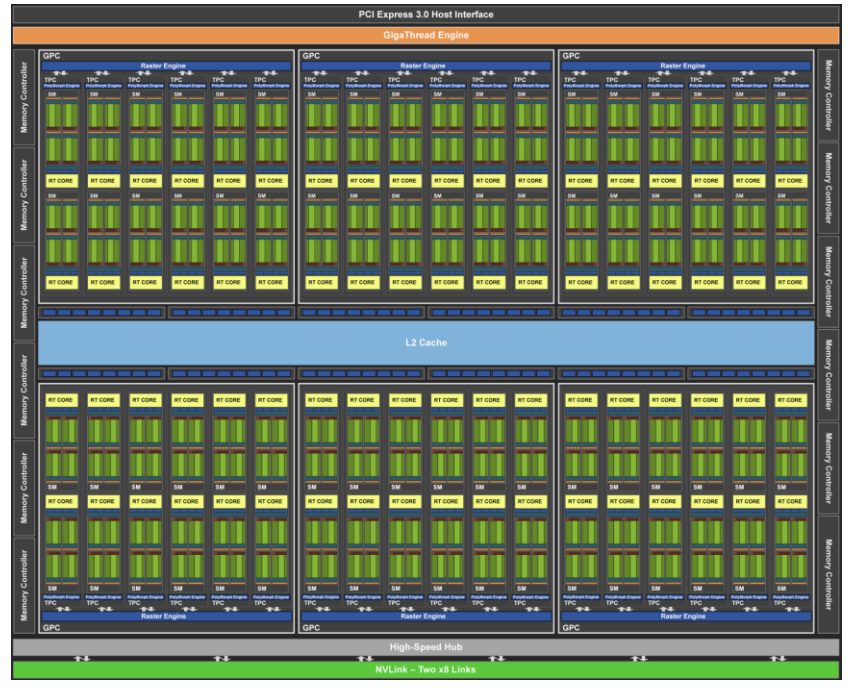

الشكل 13.4.8 معمارية Turing NVIDIA( الصورة مقدمة من NVIDIA )

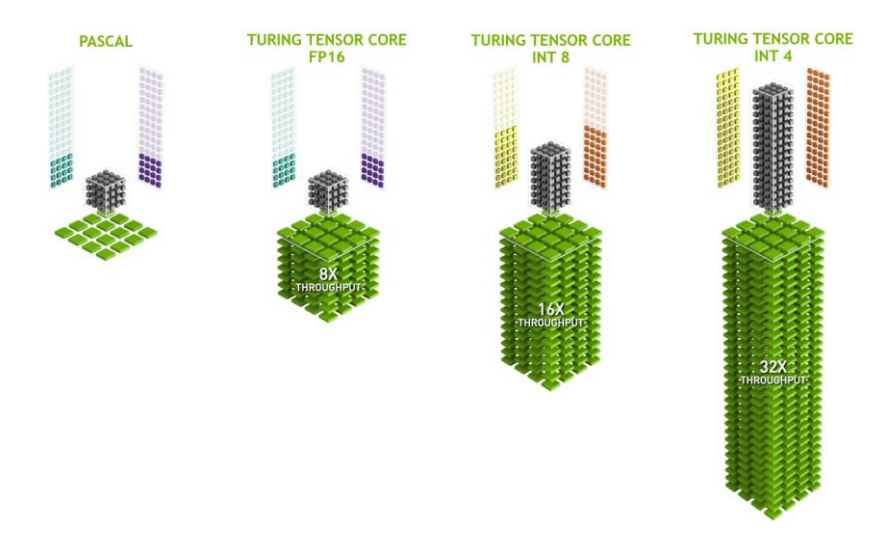

الشكل 13.4.9 نوى موتر NVIDIA في Turing(الصورة مقدمة من NVIDIA).

من الواضح أنه عند التحسين من أجل الحساب ، ينتهي بنا الأمر إلى تقديم بعض التنازلات. أحدها هو أن وحدات معالجة الرسومات ليست جيدة جدًا في التعامل مع المقاطعات interrupts والبيانات المتفرقة data sparse. في حين أن هناك استثناءات ملحوظة ، مثل Gunrock،( .al et Wang2016, )، فإن نمط الوصول للمصفوفات المتفرقة والمتجهات ال تسير على ما يرام مع عمليات قراءة االندفاع read burst ذات النطاق الترددي العالي حيث تتفوق وحدات معالجة الرسومات. مطابقة كال الهدفين هو مجال البحث النشط. انظر على سبيل المثال ، [DGL](http://dgl.ai/) ، مكتبة تم ضبطها للتعلم العميق على الرسوم البيانية.

### Networks and Buses 13.4.6

عندما يكون جهاز واحد غير كافٍ للتحسين ، نحتاج إلى نقل البيانات منه وإليه لمزامنة المعالجة. هذا هو المكان الذي تصبح فيه الشبكات networks والنواقل buses في متناول اليد. لدينا عدد من معايير التصميم: النطاق الترددي والتكلفة والمسافة والمرونة. من ناحية ، لدينا شبكة WiFi ذات نطاق جيد جدًا ، ومن السهل جدًا استخدامها )ال توجد أسالك ، بعد كل شيء(، وهي رخيصة ولكنها توفر نطاقًا تردديًا ووقت استجابة متواضعين نسبيًا. لن يستخدمه أي باحث في التعلم اآللي في عقله الصحيح لبناء مجموعة من الخوادم. فيما يلي نركز على الترابط المناسب للتعلم العميق.

- PCIe عبارة عن ناقل مخصص لالتصاالت ذات النطاق الترددي العالي جدًا من نقطة إلى نقطة )حتى 32 جيجابايت / ثانية على 4.0 PCIe في منفذ slot ذات 16 مسارًا( لكل حارة. معدل الاستجابة (التاخير) Latency بترتيب ميكروثانية من رقم واحد (5 ميكروثانية). روابط PCIe ثمينة. تحتوي المعالجات على عدد محدود منها فقط: Intel's Xeon تمتلك بينما ، lanes اًمسار 128 على AMD's EPYC 3 تحتوي ما يصل إلى 48 مسارًا لكل شريحة ؛ على وحدات المعالجة المركزية لسطح المكتب، الأرقام هي 20 (Ryzen 9) و 16 (Core i9) على التوالي. نظرًا لأن وحدات معالجة الرسومات تحتوي عادةً على 16 مسارًا ، فإن هذا يحد من عدد وحدات معالجة الرسومات التي يمكنها االتصال بوحدة المعالجة المركزية بنطاق ترددي كامل. بعد كل شيء ، يحتاجون إلى مشاركة الروابط مع األجهزة الطرفية األخرى ذات النطاق الترددي العالي مثل التخزين واإليثرنت. تمامًا كما هو الحال مع الوصول إلى ذاكرة الوصول العشوائي )RAM )، يُفضل إجراء عمليات نقل كبيرة الحجم نظرًا النخفاض overhead الحزمة.
- اإليثرنت Ethernet هي الطريقة األكثر استخدامًا لتوصيل أجهزة الكمبيوتر. في حين أنه أبطأ بكثير من PCIe ، إال أنه رخيص جدًا ومرن في التثبيت ويغطي مسافات أطول بكثير. النطاق الترددي النموذجي للخوادم منخفضة الدرجة هو 1 جيجابت / ثانية.

تقدم الأجهزة المتطورة (مثل مثيلات C5 في السحابة) عرض نطاق ترددي يتراوح بين 10 و 100 جيجابت / ثانية. كما هو الحال في جميع الحاالت السابقة ، فإن نقل البيانات له تكاليف عامة كبيرة. الحظ أننا ال نستخدم شبكة إيثرنت خام بشكل مباشر تقريبًا ، بل نستخدم بروتوكولًا يتم تنفيذه أعلى االتصال المادي )مثل UDP أو TCP IP /). هذا يضيف المزيد من النفقات العامة. مثل PCIe ، تم تصميم Ethernet لتوصيل جهازين ، على سبيل المثال ، جهاز كمبيوتر ومحول switch.

- تسمح لنا المحوالت Switches بتوصيل أجهزة متعددة بطريقة يمكن ألي زوج منها إجراء اتصال من نقطة إلى نقطة (عادةً بعرض نطاق كامل) في وقت واحد. على سبيل المثال ، قد تقوم محوالت Ethernet بتوصيل 40 خادمًا بنطاق ترددي مقطعي عال.ٍ الحظ أن المحوالت ليست فريدة بالنسبة لشبكات الكمبيوتر التقليدية. حتى ممرات PCIe يمكن تبديلها. يحدث هذا ، على سبيل المثال ، لتوصيل عدد كبير من وحدات معالجة الرسومات بمعالج مضيف ، كما هو الحال بالنسبة لمثيالت 2P.
- NVLink هو بديل لـ PCIe عندما يتعلق األمر بوصالت النطاق الترددي العالية جدًا. يوفر معدل نقل بيانات يصل إلى 300 جيجابت / ثانية لكل ارتباط. تحتوي وحدات معالجة الرسومات الخاصة بالخادم )100V Volta )على ستة روابط بينما تحتوي وحدات معالجة الرسومات الخاصة بالمستهلك ) Ti 2080 RTX )على رابط واحد فقط، يعمل بمعدل 100 جيجابت / ثانية مخفض. نوصي باستخدام NCCL لتحقيق نقل بيانات عالي بين وحدات معالجة الرسومات.

13.4.7. المزيد من أرقام زمن الاستجابة (التأخير) More Latency Numbers

الملخص في القسم 13.4.7 والقسم 13.4.7 مأخوذ من Eliot Eshelman الذي يحتفظ بنسخة محدثة من األرقام كـ [gist GitHub](https://gist.github.com/eshelman/343a1c46cb3fba142c1afdcdeec17646).

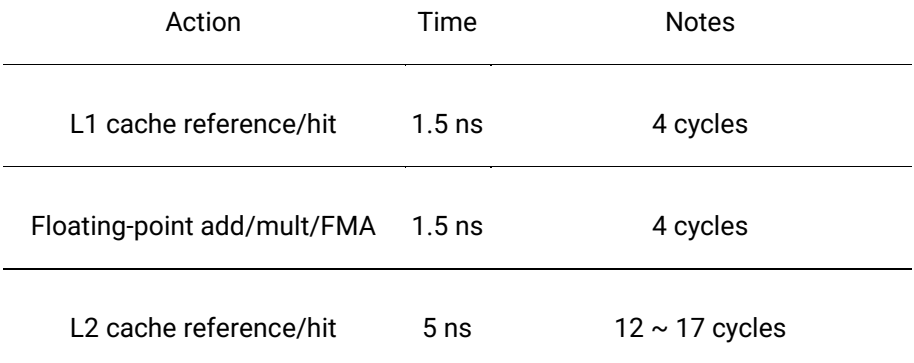

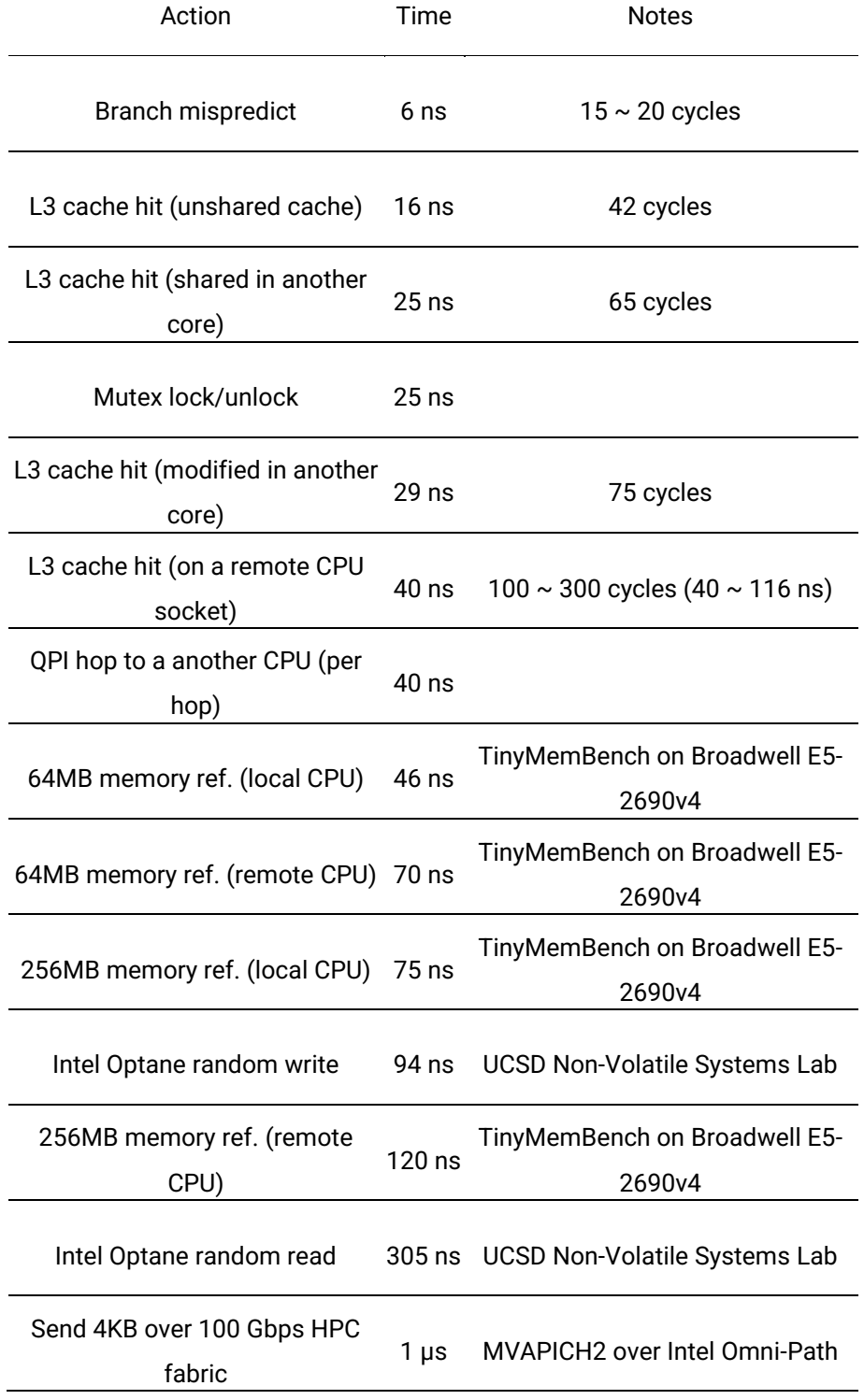

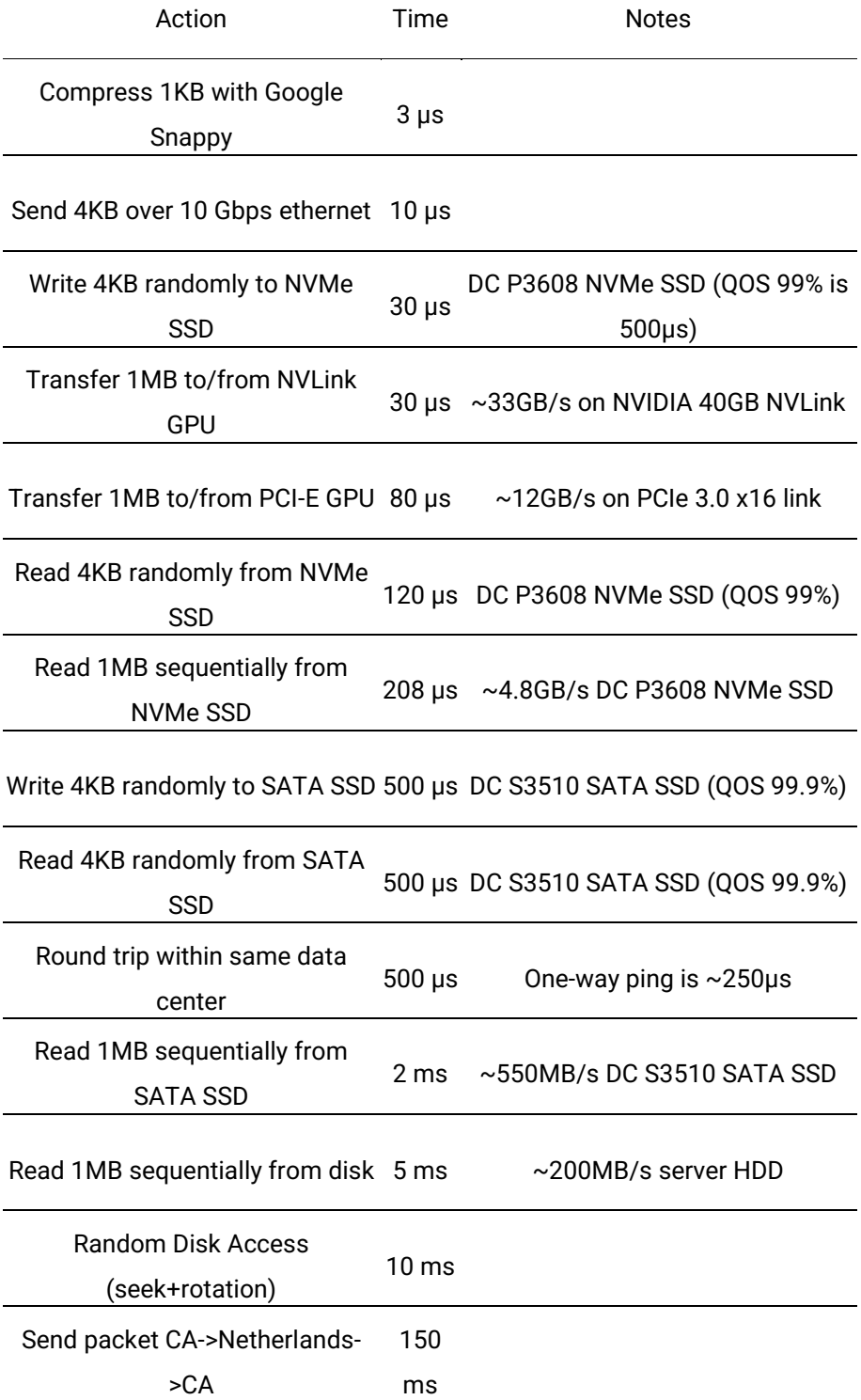

Table: Common Latency Numbers.

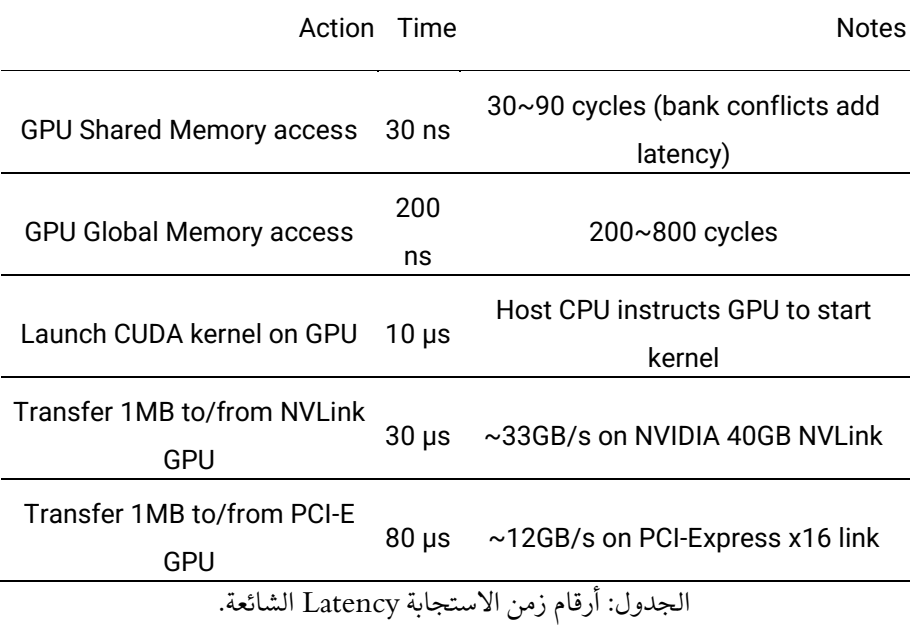

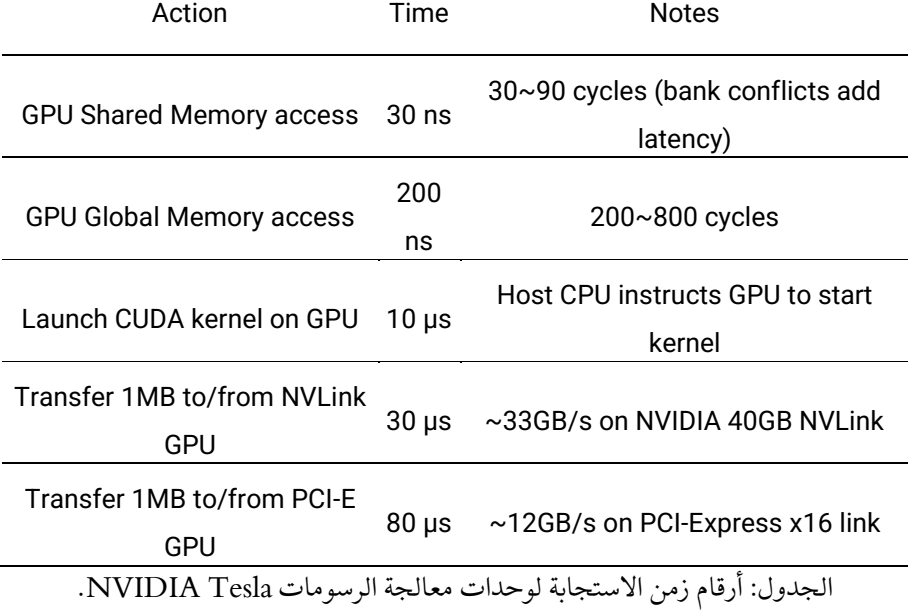

#### 13.4.8. الملخص

- األجهزة لها overheads للعمليات. ومن ثم فمن المهم استهداف عدد صغير من التحويالت الكبيرة بدالً من العديد من التحويالت الصغيرة. ينطبق هذا على ذاكرة الوصول العشوائي ومحركات األقراص الصلبة والشبكات ووحدات معالجة الرسومات.
- الفيكتروزايشن هو مفتاح األداء. تأكد من أنك على دراية بالقدرات المحددة للمسرع الخاص بك. على سبيل المثال ، بعض وحدات المعالجة المركزية Xeon Intel جيدة بشكل خاص لعمليات 8INT ، وتتفوق GPUs Volta NVIDIA في عمليات مصفوفة 16FP وتتألق Turing NVIDIA في عمليات 16FP و 8INT و .INT4
- يمكن أن يكون الفائض العددي overflow Numerical بسبب أنواع البيانات الصغيرة مشكلة أثناء التدريب (وبدرجة أقل أثناء الاستدلال).
- يمكن أن يؤدي التعرج Aliasing إلى تدهور األداء بشكل كبير. على سبيل المثال ، يجب أن تتم محاذاة الذاكرة على وحدات المعالجة المركزية 64 بت فيما يتعلق بحدود 64 بت. في وحدات معالجة الرسومات، من الجيد الحفاظ على محاذاة أحجام االلتفاف ، على سبيل المثال، مع نوى الموتر.
- قم بمطابقة الخوارزميات الخاصة بك مع الأجهزة (على سبيل المثال ، بصمة الذاكرة وعرض النطاق الترددي). يمكن تحقيق تسريع كبير (الترتيب من حيث الحجم) عند تركيب المعلمات في ذواكر مخبئية.
- نوصي برسم أداء خوارزمية جديدة على الورق قبل التحقق من النتائج التجريبية. التناقضات Discrepancies في الترتيب من حيث الحجم أو أكثر هي أسباب للقلق.
- استخدم ملفات التعريف لتصحيح اختناقات األداء bottlenecks performance.
	- أجهزة التدريب واالستدالل لها نقاط حلوة مختلفة من حيث السعر واألداء.

## 13.4.9. التمارين

- .1 اكتب كود C الختبار ما إذا كان هناك أي اختالف في السرعة بين الوصول إلى الذاكرة المحاذية aligned أو المحاذاة بشكل غير صحيح misaligned بالنسبة لواجهة الذاكرة الخارجية. تلميح: احذر من تأثيرات التخزين المؤقت caching.
	- .2 اختبر الفرق في السرعة بين الوصول إلى الذاكرة بالتسلسل أو بخطوة معينة.
- 3. كيف يمكنك قياس أحجام ذاكرة التخزين المؤقت (الذاكرة المخبئية) على وحدة المعالجة المركزية؟
- .4 كيف يمكنك تخطيط البيانات عبر قنوات ذاكرة متعددة للحصول على أقصى عرض نطاق ترددي؟ كيف يمكنك وضعه إذا كان لديك العديد من الخيوط الصغيرة small threads؟
- 5. يدور محرك الأقراص الثابتة من فئة المؤسسات بسرعة 10000 دورة في الدقيقة. ما هو الحد الأدنى المطلق من الوقت الذي يحتاجه محرك الأقراص الثابتة لقضاء أسوأ حالة قبل أن يتمكن من قراءة البيانات )يمكنك افتراض أن الرؤوس تتحرك بشكل فوري تقريبًا)؟ لماذا أصبحت محركات الأقراص الثابتة مقاس 2.5 بوصة شائعة بالنسبة للخوادم التجارية (مقارنة بمحركات الأقراص مقاس 3.5 بوصة و 5.25 بوصة)؟
- .6 افترض أن الشركة المصنعة لألقراص الصلبة تزيد كثافة التخزين من 1 تيرابايت لكل بوصة مربعة إلى 5 تيرابايت لكل بوصة مربعة. ما مقدار المعلومات التي يمكنك تخزينها على حلقة على محرك أقراص ثابتة مقاس 2.5 بوصة؟ هل هناك فرق بين المسارين الداخلي والخارجي inner and outer tracks ؟
- 7. يؤدي الانتقال من أنواع بيانات 8 بت إلى 16 بت إلى زيادة كمية السيليكون بمقدار أربعة أضعاف تقريبًا. لماذا ا؟ لماذا قد تضيف NVIDIA عمليات 4INT إلى وحدات معالجة الرسومات Turing الخاصة بها؟
- 8. ما مدى سرعة القراءة إلى الأمام من خلال الذاكرة مقابل القراءة العكسية؟ هل يختلف هذا الرقم بين أجهزة الكمبيوتر المختلفة وبائعي وحدة المعالجة المركزية؟ لماذا؟ اكتب كود C وجربه.
- .9 هل يمكنك قياس حجم ذاكرة التخزين المخبئية cache للقرص الخاص بك؟ ما هو لمحرك األقراص الصلبة HDD النموذجي؟ هل تحتاج محركات األقراص ذات الحالة الثابتة SSD إلى ذاكرة تخزين مؤقت؟
- .10 قم بقياس overhead الحزمة عند إرسال الرسائل عبر Ethernet. ابحث عن الفرق بين اتصاالت UDP و IP / TCP.
- .11 يسمح الوصول المباشر للذاكرة لألجهزة بخالف وحدة المعالجة المركزية بالكتابة (والقراءة) مباشرة إلى (من) الذاكرة. لماذا هذه الفكرة جيدة؟
- .12 انظر إلى أرقام األداء لوحدة معالجة الرسومات 4T Turing. لماذا يتضاعف األداء "فقط" كلما انتقلت من 16FP إلى 8INT و 4INT؟
- .13 ما هو أقصر وقت تستغرقه حزمة في رحلة ذهابًا وإيابًا بين سان فرانسيسكو وأمستردام؟ تلميح: يمكنك أن تفترض أن المسافة 10000 كيلومتر.

# 13.5. التدريب على وحدات معالجة الرسوميات المتعددة Training on Multiple GPUs

ناقشنا حتى اآلن كيفية تدريب النماذج بكفاءة على وحدات المعالجة المركزية ووحدات معالجة الرسومات. لقد أظهرنا حتى كيف تسمح أطر التعلم العميقة للفرد بموازنة الحساب والتواصل تلقائيًا بينهمافي القسم 13.3. أظهرنا أيضًافي القسم 6.7 كيفية سرد جميع وحدات معالجة الرسومات المتاحة على جهاز كمبيوتر باستخدام الأمر nvidia-smi. ما لم نناقشه هو كيفية موازاة تدريب التعلم العميق. بدالً من ذلك، ضمنايف تمرير أن المرء سيقسم البيانات بطريقة ما عبر أجهزة متعددة ويجعلها تعمل. يمأل القسم الحالي التفاصيل ويوضح كيفية تدريب شبكة بالتوازي عند البدء من نقطة الصفر. تم نقل التفاصيل المتعلقة بكيفية االستفادة من الوظائفيف واجهات برمجة التطبيقات عالية المستوى إلى القسم .13.6 نفترض أنك على دراية بخوارزميات االنحدار االشتقاقي العشوائي المصغر SGD mini مثل تلك الموضحةيف القسم .12.5

# Splitting the Problem 13.5.1

لنبدأ بمشكلة بسيطة في الرؤية الحاسوبية وشبكة قديمة بعض الشيء ، على سبيل المثال ، بطبقات متعددة من التالفيف والتجميع وربما بضع طبقات متصلة بالكامل في النهاية. بمعنى ، لنبدأ بشبكة تشبه إلى حد بعيد LeNet،( .al et LeCun1998, )أو AlexNet، ( Krizhevsky .al 2012). بالنظر إلى وحدات معالجة الرسومات المتعددة (2 إذاكان خادمًا مكتبيًا ، 4 على نريد ،( p2.16xlarge على 16 أو ، p3.16xlarge على 8 ،AWS g4dn.12xlarge مثيل تقسيم التدريب بطريقة تحقق تسريعًا جيدًا مع االستفادة في الوقت نفسه من خيارات التصميم البسيطة والقابلة للتكرار. بعد كل شيء ، تعمل وحدات معالجة الرسومات المتعددة على زيادة الذاكرة memory والقدرة على الحساب computation. باختصار ، لدينا الخيارات التالية ، بالنظر إلى مجموعة صغيرة من بيانات التدريب التي نريد تصنيفها.

أوالً ، يمكننا تقسيم الشبكة عبر وحدات معالجة رسومات متعددة GPUs multiple. أي أن كل وحدة معالجة رسومات ) GPU )تأخذ البيانات المتدفقة إلى طبقة معينة كمدخالت ، وتعالج البيانات عبر عدد من الطبقات الالحقة ثم ترسل البيانات إلى وحدة معالجة الرسومات التالية. يتيح لنا ذلك معالجة البيانات بشبكات أكبر عند مقارنتها بما يمكن أن تتعامل معه وحدة معالجة رسومات واحدة. إلى جانب ذلك ، يمكن التحكم في بصمة الذاكرة footprint memory لكل وحدة معالجة رسومات )GPU )بشكل جيد )إنها جزء صغير من إجمالي بصمة الشبكة .(network footprint

ومع ذلك ، تتطلب الواجهة بين الطبقات (وبالتالي وحدات معالجة الرسومات) تزامنًا دقيقًا. قد يكون هذا أمرًا صعبًا ، خاصةً إذا لم تتم مطابقة أعباء العمل الحسابية بشكل صحيح بين الطبقات. تتفاقم المشكلة بالنسبة لعدد كبير من وحدات معالجة الرسومات. تتطلب الواجهة بين الطبقات أيضًا كميات كبيرة من نقل البيانات ، مثل عمليات التنشيط واالنحدارات. هذا قد يطغى على عرض النطاق الترددي لناقالت GPU. عالوة على ذلك ، العمليات الحسابية المكثفة ، ولحد الان المتسلسلة ليست بديهية للتقسيم. انظر على سبيل المثال Mirhoseini et al. (2017). ألفضل جهد في هذا الصدد. تظل مشكلة صعبة وليس من الواضح ما إذا كان من الممكن تحقيق مقياس جيد (خطي) للمشاكل غير البسيطة. لا نوصي بذلك ما لم يكن هناك إطار عمل أو دعم نظام تشغيل ممتاز لربط وحدات معالجة الرسومات المتعددة معًا.

ثانيًا ، يمكننا تقسيم العمل إلى تقسيم طبقي layerwise. على سبيل المثال ، بدالً من حساب 64 قناة على وحدة معالجة رسومات واحدة ، يمكننا تقسيم المشكلة عبر 4 وحدات معالجة رسومات ، كل منها يولد بيانات لـ 16 قناة. وبالمثل ، بالنسبة للطبقة المتصلة بالكامل، يمكننا تقسيم عدد وحدات الإخراج. يوضح الشكل 13.5.1 (مأخوذ من (2012) Krizhevsky et .al )هذا التصميم ، حيث تم استخدام هذه اإلستراتيجية للتعامل مع وحدات معالجة الرسومات التي لها مساحة ذاكرة صغيرة جدًا (2 جيجابايت في ذلك الوقت). يسمح هذا بقياس جيد من حيث الحساب ، بشرط ألا يكون عدد القنوات (أو الوحدات) صغيرًا جدًا. إلى جانب ذلك ، يمكن لوحدات معالجة الرسومات المتعددة معالجة شبكات أكبر بشكل متزايد نظرًا ألن حجم الذاكرة المتاحة يتسع خطيًا.

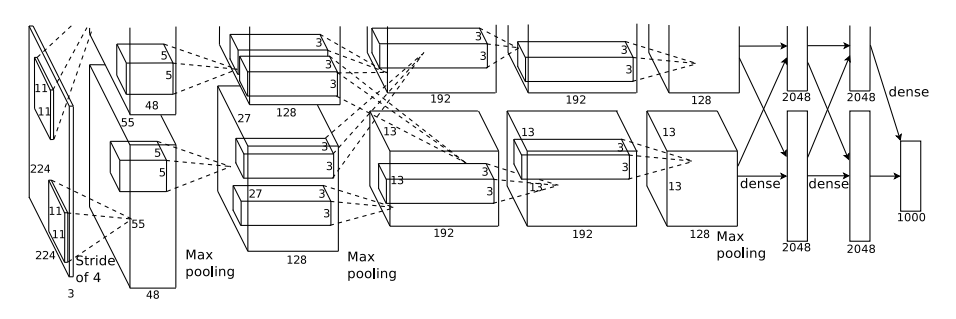

الشكل 13.5.1 نموذج التوازي في تصميم AlexNet األصلي بسبب ذاكرة وحدة معالجة الرسومات المحدودة.

ومع ذلك ، نحتاج إلى عدد كبير جدًا من عمليات المزامنة synchronization أو الحاجز barrier ألن كل طبقة تعتمد على النتائج من جميع الطبقات األخرى. عالوة على ذلك، من المحتمل أن تكون كمية البيانات التي يجب نقلها أكبر مما هي عليه عند توزيع الطبقات عبر وحدات معالجة الرسومات. وبالتالي ، ال نوصي بهذا األسلوب نظرًا لتكلفة النطاق الترددي وتعقيده. أخيرًا ، يمكننا تقسيم البيانات عبر وحدات معالجة رسومات متعددة. بهذه الطريقة ، تؤدي جميع وحدات معالجة الرسومات نفس نوع العمل ، وإن كان ذلك بناءً على مشاهدات مختلفة. يتم تجميع االنحدارات عبر وحدات معالجة الرسومات بعد كل دفعة صغيرة من بيانات التدريب. هذا هو أبسط نهج ويمكن تطبيقه في أي موقف. نحتاج فقط إلى المزامنة بعد كل دفعة صغيرة. ومع ذلك ، من المستحسن للغاية البدء في تبادل معلمات االنحدارات بالفعل بينما ال يزال يتم حساب معايير أخرى. عالوة على ذلك ، تؤدي األعداد الكبيرة من وحدات معالجة الرسومات إلى أحجام أكبر من الدفعات الصغيرة ، وبالتالي زيادة كفاءة التدريب. ومع ذلك ، فإن إضافة المزيد من وحدات معالجة الرسومات ال يسمح لنا بتدريب نماذج أكبر.

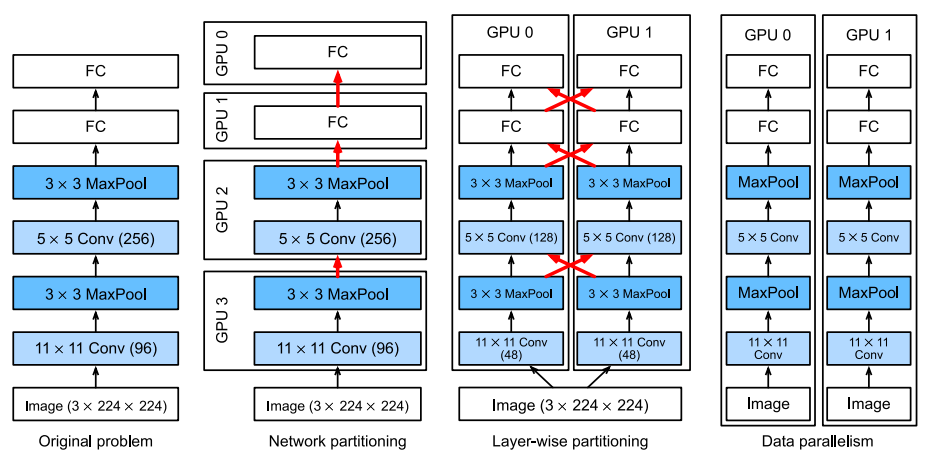

الشكل. 13.5.2 الموازاة Parallelization على وحدات معالجة رسومات متعددة. من اليسار إلى اليمين: المشكلة األصلية ، تقسيم الشبكة partitioning network، التقسيم الطبقي .data parallelism البيانات توازي ،layerwise partitioning

يوضح الشكل 13.5.2 مقارنة بين الطرق المختلفة للتوازي parallelization على وحدات معالجة رسومات متعددة. بشكل عام ، يعد توازي البيانات data parallelism هو الطريقة الأكثر مالءمة للمتابعة ، بشرط أن نتمكن من الوصول إلى وحدات معالجة الرسومات ذات الذاكرة الكبيرة بدرجة كافية. انظر أيضًا (Li et al. 2014) للحصول على وصف تفصيلي للتقسيم للتدريب الموزع. اعتادت ذاكرة وحدة معالجة الرسومات أن تكون مشكلة في الأيام الأولى للتعلم العميق. حتى الآن تم حل هذه المشكلة في جميع الحالات باستثناء الحالات الأكثر غرابة. نحن نركز على توازي البيانات فيما يلي.

## Data Parallelism توازى البيانات.Data Parallelism

افترض أن هناك وحدات معالجة رسومات على الجهاز. بالنظر إلى النموذج الذي سيتم تدريبه ، ستحتفظ كل وحدة معالجة رسومات بمجموعة كاملة من معلمات النموذج بشكل مستقل على الرغم من أن قيم المعلمات عبر وحدات معالجة الرسومات متطابقة ومتزامنة. كمثال ، يوضح  $k = 2$  الشكل 13.5.3 التدريب مع توازي البيانات عندما 2

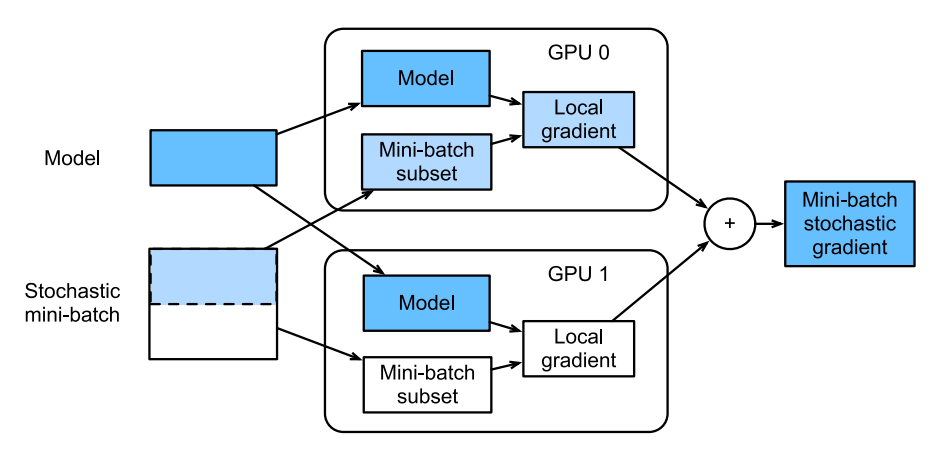

الشكل 13.5.3 حساب االنحدار االشتقاقي العشوائي المصغر باستخدام توازي البيانات على اثنين من وحدات معالجة الرسومات.

بشكل عام ، يتم التدريب على النحو التالي:

- في أي تكرار للتدريب ، مع إعطاء دفعة صغيرة عشوائية ، قمنا بتقسيم األمثلة في الدفعة إلى أجزاء وتوزيعها بالتساوي عبر وحدات معالجة الرسومات.
- تقوم كل وحدة معالجة رسومات )GPU )بحساب الخطأ واالنحدار لمعلمات النموذج بناءً على مجموعة فرعية صغيرة تم تعيينها لها.
- يتم تجميع االنحدارات المحلية لكل وحدة من وحدات معالجة الرسومات للحصول على االنحدار االشتقاقي العشوائي المصغر الحالي.
	- يُعاد توزيع االنحدار الكلي على كل وحدة معالجة رسومات.
- تستخدم كل وحدة معالجة رسومات )GPU )هذا االنحدار االشتقاقي العشوائي المصغر لتحديث مجموعة كاملة من معلمات النموذج التي تحتفظ بها.

الحظ أنه من الناحية العملية نقوم بزيادة حجم الدفعات الصغيرة  $k - fold$  أضعاف عند  $k - f$ التدريب على وحدات معالجة الرسومات بحيث يكون لكل وحدة معالجة رسومات نفس القدر من العمل الذي يجب القيام به كما لو كنا نتدرب على وحدة معالجة رسومات واحدة فقط. على خادم 16 ــ GPU، يمكن أن يؤدي ذلك إلى زيادة حجم الدفعات الصغيرة بشكل كبير وقد نضطر إلى زيادة معدل التعلم وفقًا لذلك. الحظ أيضًا أن تسوية الدُفعاتيف القسم 8.5 تحتاج إلى تعديل، على سبيل المثال، عن طريق االحتفاظ بمعامل تسوية منفصل للدفعة لكل وحدة معالجة

رسومات. فيما يلي سوف نستخدم شبكة ألعاب Network Toy لتوضيح التدريب على وحدات معالجة الرسوميات المتعددة training GPU-multi.

%matplotlib inline **from mxnet import** autograd, gluon, np, npx **from d2l import** mxnet **as** d2l

```
npx.set_np()
```
A Toy Network 13.5.3

نستخدم LeNet كما وردفي القسم 7.6 (مع تعديلات طفيفة). نحدده من البداية لتوضيح تبادل المعلمات ومزامنتها بالتفصيل.

```
# Initialize model parameters
scale = 0.01W1 = np.random.normal(scale=scale, size=(20, 1, 3, 3))b1 = np{\cdot}zeros(20)W2 = np.random.normal(scale = scale, size = (50, 20, 5, 5))b2 = np{\cdot}zeros(50)W3 = np.random.normal(scale=scale, size=(800, 128))
b3 = np{\cdot}zeros(128)W4 = np.random.normal(scale = scale, size = (128, 10))b4 = np{\cdot}zeros(10)params = [W1, b1, W2, b2, W3, b3, W4, b4]# Define the model
def lenet(X, params):
    h1_conv = npx.convolution(data=X, weight=params[0],
bias=params[1],
                               kernel=(3, 3),
num filter=20)
    h1 activation = npx.relu(h1conv) h1 = npx.pooling(data=h1_activation,
pool_type='avg', kernel=(2, 2),
                      \text{stride}=(2, 2)h2 conv = npx.convolution(data=h1, weight=params[2],
bias=params[3],
                               kernel=(5, 5),
num filter=50)
    h2 activation = npx.relu(h2_conv)
    h2 = npx.pooling(data=h2 activation,
pool_type='avg', kernel=(2, 2),
```

```
stride=(2, 2))h2 = h2.reshape(h2.shape[0], -1)
h3_linear = np.dot(h2, params[4]) + params[5]
h3 = npx.relu(h3 linear)
y_hhat = np.dot(h3, params[6]) + params[7] return y_hat
```

```
# Cross-entropy loss function
```
loss = gluon.loss.SoftmaxCrossEntropyLoss()

#### Data Synchronization 13.5.4

للتدريب الفعال على وحدات معالجة الرسومات المتعددة، نحتاج إلى عمليتين أساسيتين. نحتاج أوالً إلى القدرة على توزيع قائمة المعلمات على أجهزة متعددة وإرفاق االنحدارات )params\_get). بدون معلمات، من المستحيل تقييم الشبكة على وحدة معالجة الرسومات. ثانيًا، نحتاج إلى القدرة على جمع المعلمات عبر أجهزة متعددة، أي أنن ا بحاجة إلى دالة .allreduce

```
def get_params(params, device):
     new_params = [p.copyto(device) for p in params]
     for p in new_params:
          p.attach_grad()
     return new_params
      دعنا نجرب ذلك عن طريق نسخ معلمات النموذج إلى وحدة معالجة رسومات واحدة.
```
 $new_parameters = get_params(parameters, d21.try_gpu(0))$ print('b1 weight:', new\_params[1]) print('b1 grad:', new\_params[1].grad) b1 weight: [0. 0. 0. 0. 0. 0. 0. 0. 0. 0. 0. 0. 0. 0. 0. 0. 0. 0. 0. 0.] **@gpu**(0) b1 grad: [0. 0. 0. 0. 0. 0. 0. 0. 0. 0. 0. 0. 0. 0. 0. 0. 0. 0. 0. 0.] **@gpu**(0) نظرًا لأننا لم نقم بإجراء أي حساب حتى الآن، فإن الانحدار فيما يتعلق بمعامل التحيز لا يزال صفرا.ً لنفترض اآلن أن لدينا متجهًا موزعًا عبر وحدات معالجة رسومات متعددة. تضيف دالة allreduce التالية جميع المتجهات وتبث النتيجة مرة أخرى إلى جميع وحدات معالجة الرسومات. الحظ أنه لكي يعمل هذا، نحتاج إلى نسخ البيانات إلى الجهاز الذي يقوم بتجميع النتائج.

```
def allreduce(data):
     for i in range(1, len(data)):
        data[0][:] += data[i].copyto(data[0].ctx)
```

```
 for i in range(1, len(data)):
         data[0].copyto(data[i])
       دعنا نختبر هذا عن طريق إنشاء متجهات بقيم مختلفة على أجهزة مختلفة وجمعها.
data = [np.ones((1, 2), ctx=d21.try\_gpu(i)) * (i + 1)for i in range(2)]
print('before allreduce:\n', data[0], '\n', data[1])
allreduce(data)
print('after allreduce:\n', data[0], '\n', data[1])
before allreduce:
 [[1. 1.]] @gpu(0)
 [[2. 2.]] @gpu(1)
after allreduce:
 [[3. 3.]] @gpu(0)
[[3. 3.]] @gpu(1)
```
### Distributing Data توزيع البيانات.Distributing Data

نحتاج إلى دالة أداة مساعدة بسيطة لتوزيع الدفعات الصغيرة minibatch بالتساوي عبر وحدات معالجة رسومات متعددة. على سبيل المثال،يف اثنين من وحدات معالجة الرسومات، نود أن يكون لدينا نصف البيانات المراد نسخها إلى أي من وحدات معالجة الرسومات. نظرًا ألنها أكثر ملاءمة وإيجازًا، فإننا نستخدم الدالة المضمنة من إطار عمل التعلم العميق لتجربتها على مصفوفة  $.4 \times 5$ 

```
data = np.arange(20).reshape(4, 5)devices = [npx.gpu(\theta), npx.gpu(1)]split = gluon.utils.split_and_load(data, devices)
print('input :', data)
print('load into', devices)
print('output:', split)
input : [[ 0. 1. 2. 3. 4.]
[ 5. 6. 7. 8. 9.]
 [10. 11. 12. 13. 14.]
[15. 16. 17. 18. 19.]]
load into [gpu(\theta), gpu(1)]output: [array([[0., 1., 2., 3., 4.])][5., 6., 7., 8., 9.], ctx=gpu(0)), array([10., 9.1]11., 12., 13., 14.],
       [15., 16., 17., 18., 19.], ctx=gpu(1))]إلعادة االستخدام الحقًا، نحدد دالة batch_split التي تقسم البيانات والتسميات labels.
```
*#@save*

```
def split_batch(X, y, devices):
      """Split `X` and `y` into multiple devices."""
     \textsf{assert} \ X.\textsf{shape}[\emptyset] == y.\textsf{shape}[\emptyset] return (gluon.utils.split_and_load(X, devices),
                gluon.utils.split_and_load(y, devices))
```
 $T$ التدرب Training 13.5.6

اآلن يمكننا تنفيذ تدريب GPU متعدد على دفعة صغيرة واحدة. يعتمد تنفيذه بشكل أساسي على نهج توازي البيانات الموصوفيف هذا القسم. سنستخدم الدوال المساعدة التي ناقشناها للتو، allreduce و load\_and\_split ، لمزامنة البيانات بين وحدات معالجة الرسومات المتعددة. الحظ أننا ال نحتاج إلى كتابة أي كود محدد لتحقيق التوازي. نظرًا ألن الرسم البياني الحسابي ال يحتوي على أي تبعيات عبر األجهزة داخل الدفعات الصغيرة، يتم تنفيذه بالتوازي تلقائيًا automatically.

**def** train\_batch(X, y, device\_params, devices, lr):  $X<sub>shards</sub>, y<sub>shards</sub> = split batch(X, y, devices)$  **with** autograd.record(): *# Loss is calculated separately on each GPU*  $ls = [loss(lenet(X_shard, device_W), y_shard)]$  **for** X\_shard, y\_shard, device\_W **in** zip( X\_shards, y\_shards, device\_params)] **for** l **in** ls: *# Backpropagation is performed separately on each GPU* l.backward() *# Sum all gradients from each GPU and broadcast them to all GPUs* **for** i **in** range(len(device\_params[0])): allreduce([device\_params[c][i].grad **for** c **in** range(len(devices))]) *# The model parameters are updated separately on each GPU* **for** param **in** device\_params: d2l.sgd(param, lr, X.shape[0]) *# Here, we use a full-size batch* اآلن، يمكننا تحديد دالة التدريب. يختلف قليالً عن تلك المستخدمةيف الفصول السابقة: نحتاج إلى تخصيص وحدات معالجة الرسومات ونسخ جميع معلمات النموذج إلى جميع األجهزة. من الواضح أن كل دفعة تتم معالجتها باستخدام دالة batch\_train للتعامل مع وحدات معالجة

رسومات متعددة. للسهولة (وإيجاز الكود) نحسب الدقة على وحدة معالجة رسومات واحدة،

على الرغم من أن هذا غير كفوء inefficient ألن وحدات معالجة الرسومات األخرى خاملة .idle

```
def train(num_gpus, batch_size, lr):
    train iter, test iter =
d21.load data fashion mnist(batch size)
    devices = \lceil d2l.try gpu(i) for i in range(num gpus)]
     # Copy model parameters to `num_gpus` GPUs
    device params = \intget params(params, d) for d in
devices]
    num epochs = 10animator = d21.Animator('epoch', 'test acc',
xlim=[1, num epochs])timer = d21.Timer() for epoch in range(num_epochs):
         timer.start()
         for X, y in train_iter:
              # Perform multi-GPU training for a single 
minibatch
             train_batch(X, y, device_params, devices,
1r) npx.waitall()
         timer.stop()
         # Evaluate the model on GPU 0
        animator.add(epoch +1,
(d2l.evaluate_accuracy_gpu(
              lambda x: lenet(x, device_params[0]),
test_iter, devices[0]),))
     print(f'test acc: {animator.Y[0][-1]:.2f}, 
{timer.avg():.1f} sec/epoch '
           f'on {str(devices)}')
دعونا نرى كيف يعمل هذا بشكل جيد على وحدة معالجة رسومات واحدة. نستخدم أوالً حجم 
                                          دفعة 256 ومعدل تعلم .0.2 
train(num_gpus=1, batch_size=256, lr=0.2)
```
test acc: 0.84, 2.3 sec/epoch on  $[$ gpu $(0)$ ]

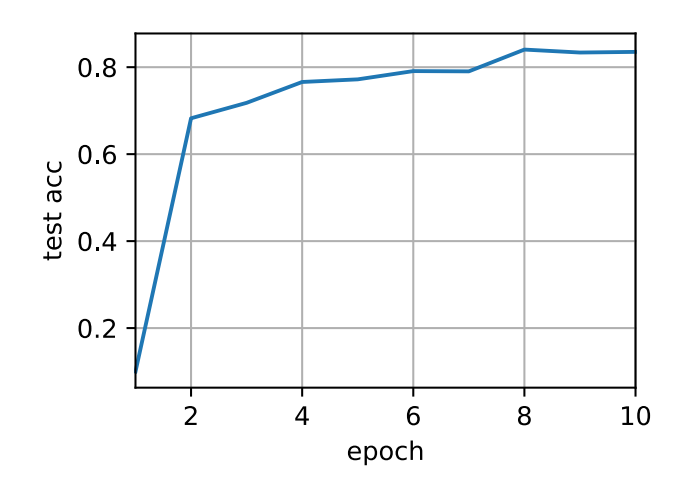

من خالل الحفاظ على حجم الدُفعة ومعدل التعلم دون تغيير وزيادة عدد وحدات معالجة الرسومات إلى 2 ، يمكننا أن نرى أن دقة االختبار تظل كما هي تقريبًا مقارنة بالتجربة السابقة. من حيث خوارزميات التحسين ، فهي متطابقة. لسوء الحظ ، ليس هناك تسريع ذي مغزى يمكن اكتسابه هنا: النموذج صغير جدًا ؛ عالوة على ذلك ، ليس لدينا سوى مجموعة بيانات صغيرة ، حيث عانى نهجنا البسيط إلى حد ما في تنفيذ التدريب على وحدات معالجة الرسومات المتعددة من زيادة كبيرة في بايثون. سنواجه نماذج أكثر تعقيدًا وطرقًا أكثر تعقيدًا للموازنة في المستقبل. دعونا نرى ما يحدث مع ذلك لـ MNIST-Fashion.

train(num\_gpus=2, batch\_size=256, lr=0.2) test acc: 0.85, 4.7 sec/epoch on [gpu(0), gpu(1)]

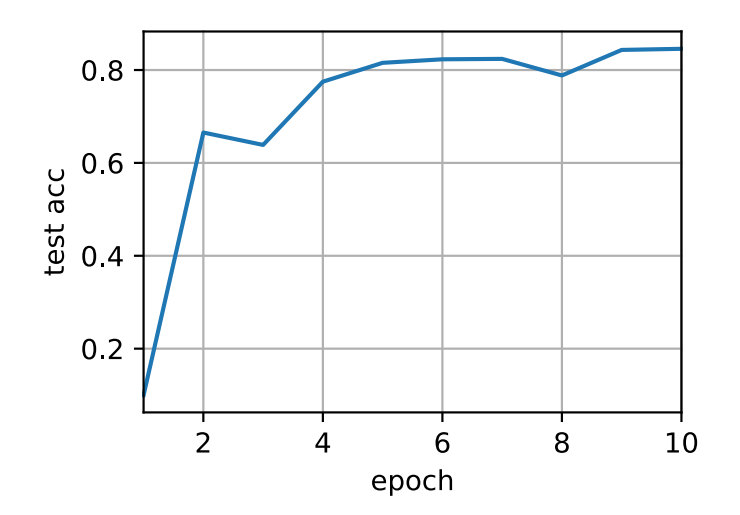

#### 13.5.7

- هناك عدة طرق لتقسيم تدريب الشبكة العميقة على وحدات معالجة رسومات متعددة. يمكننا تقسيمها بين طبقات أو عبر طبقات أو عبر البيانات. يتطلب النوعان السابقان عمليات نقل بيانات منسقة بدقة. توازي البيانات parallelism Data هو أبسط استراتيجية.
- التدريب الموازي للبيانات training parallel Data واضح ومباشر. ومع ذلك ، فإنه يزيد من حجم الدفعات الصغيرة الفعال ليكون كفوء.
- في توازي البيانات ، يتم تقسيم البيانات عبر العديد من وحدات معالجة الرسومات، حيث تنفذ كل وحدة معالجة رسومات عملياتها الخاصة لألمام والخلف ، ثم يتم تجميع االنحدارات ويتم بث النتائج مرة أخرى إلى وحدات معالجة الرسومات.
	- قد نستخدم معدالت تعلم متزايدة بشكل طفيف للدفعات الصغيرة األكبر.

13.5.8. التمارين

- . عند التدريب على k وحدات معالجة الرسومات ، قم بتغيير حجم الدفعات الصغيرة . من b إلى k  $\cdot$   $k$  ، أي ، قم بتوسيعه حسب عدد وحدات معالجة الرسومات.
- .2 قارن الدقة لمعدالت التعلم المختلفة. كيف يتناسب مع عدد وحدات معالجة الرسومات؟
- .3 نفذ دالة allreduce االكثر كفاءة والتي تجمع معلمات مختلفة على وحدات معالجة رسومية مختلفة؟ لماذا هو أكثر كفاءة؟
	- .4 نفذ حساب دقة االختبار لـ GPU المتعدد.

# 13.6. التنفيذ الموجز لوحدات معالجة الرسومات المتعددة Concise Implementation for Multiple GPUs

إن تطبيق التوازي من الصفر لكل نموذج جديد ليس بالأمر الممتع. علاوة على ذلك ، هناك فائدة كبيرة في تحسين أدوات المزامنة للحصول على أداء عال.ٍ في ما يلي سنوضح كيفية القيام بذلك باستخدام واجهات برمجة التطبيقات عالية المستوى ألطر التعلم العميق. الرياضيات والخوارزميات هي نفسها الواردة في القسم .13.5 ليس من المستغرب تمامًا أنك ستحتاج إلى وحدتي GPU على األقل لتشغيل كود هذا القسم.

**from mxnet import** autograd, gluon, init, np, npx **from mxnet.gluon import** nn **from d2l import** mxnet **as** d2l

npx.set\_np()

 A Toy Network 13.6.1 دعنا نستخدم شبكة أكثر جدوى من LeNet من القسم 13.5 والتي ال تزال سهلة وسريعة التدريب بدرجة كافية. نختار متغير -18ResNet،( .al et He2016,). نظرًا ألن صور اإلدخال صغيرة ، فإننا نقوم بتعديلها قليال.ً على وجه الخصوص ، االختالف عن القسم 8.6 هو أننا نستخدم نواة التفاف kernel convolution أصغر ، وخطوة stride، وحشو padding في البداية. عالوة على ذلك ، نقوم بإزالة طبقة التجميع القصوى layer pooling-max. *#@save* **def** resnet18(num\_classes): *"""A slightly modified ResNet-18 model."""* def resnet block(num channels, num residuals, first\_block=**False**):  $blk = nn.Sequential()$  **for** i **in** range(num\_residuals): **if** i == 0 **and not** first\_block: blk.add(d2l.Residual( num\_channels, use\_1x1conv=**True**, strides=2)) **else**: blk.add(d2l.Residual(num\_channels)) **return** blk net = nn.Sequential() *# This model uses a smaller convolution kernel, stride, and padding and # removes the max-pooling layer* net.add(nn.Conv2D(64, kernel\_size=3, strides=1, padding=1), nn.BatchNorm(), nn.Activation('relu')) net.add(resnet\_block(64, 2, first\_block=**True**), resnet\_block(128, 2), resnet block(256, 2), resnet  $block(512, 2))$  net.add(nn.GlobalAvgPool2D(), nn.Dense(num\_classes)) **return** net Network Initialization 13.6.2 تسمح لنا دالة initialize بتهيئة المعلمات على جهاز من اختيارنا. لتجديد معلومات حول

طرق التهيئة ، انظر القسم .5.4 ما هو مالئم بشكل خاص هو أنه يسمح لنا أيضًا بتهيئة الشبكة على أجهزة متعددة multiple في وقت واحد. دعونا نجرب كيف يعمل هذا في الممارسة.

```
net = resnet18(10)# Get a list of GPUs
devices = d21.try_all_gpus()
# Initialize all the parameters of the network
net.initialize(init=init.Normal(sigma=0.01),
ctx=devices)
باستخدام دالة load_and_split المقدمة في القسم 13.5 ، يمكننا تقسيم دفعة صغيرة من 
البيانات ونسخ أجزاء إلى قائمة األجهزة التي يوفرها متغير devices. يستخدم مثيل الشبكة 
تلقائيًا GPU المناسب لحساب قيمة الانتشار الأمامي. هنا نولد 4 مشاهدات ونقسمها على
                                                 وحدات معالجة الرسومات.
```

```
x = np.random.uniform(size=(4, 1, 28, 28))x shards = gluon.utils.split and load(x, devices)
net(x_shards[0]), net(x_shards[1])
[23:01:13] src/operator/nn/./cudnn/./cudnn algoreg-
inl.h:97: Running performance tests to find the best
convolution algorithm, this can take a while... (set the
environment variable MXNET CUDNN AUTOTUNE DEFAULT to 0
to disable)
(array([[ 2.2610209e-06, 2.2046002e-06, -5.4046795e-06, 
1.2869943e-06,
           5.1373145e-06, -3.8297976e-06, 1.4338764e-07, 
5.4683437e-06,
          -2.8279201e-06, -3.9651104e-06],
         [ 2.0698662e-06, 2.0084678e-06, -5.6382491e-06, 
1.0498463e-06,
           5.5506434e-06, -4.1065459e-06, 6.0830268e-07, 
5.4521765e-06,
          -3.7365021e-06, -4.1891644e-06]], ctx=gpu(0)),
array([[ 2.4629803e-06, 2.6015516e-06, -5.4362627e-06, 
1.2938222e-06,
           5.6387917e-06, -4.1360108e-06, 3.5759149e-07, 
5.5125265e-06,
          -3.1957311e-06, -4.2976321e-06],
        [ 1.9431664e-06, 2.2600414e-06, -5.2698206e-06,
1.4807424e-06,
           5.4830957e-06, -3.9678876e-06, 7.5752268e-08, 
5.6764356e-06,
         -3.2530236e-06, -4.0943919e-06], ctx=gpu(1))
```
بمجرد مرور البيانات عبر الشبكة ، تتم تهيئة المعلمات المقابلة على الجهاز الذي تمر البيانات خالله. هذا يعني أن التهيئة تحدث على أساس كل جهاز. نظرًا ألننا اخترنا 0 GPU و 1 GPU للتهيئة ، تتم تهيئة الشبكة هناك فقط، وليس على وحدة المعالجة المركزية. في الواقع ، ال توجد المعلمات حتى على وحدة المعالجة المركزية. يمكننا التحقق من ذلك من خالل طباعة المعلمات ومراقبة أي أخطاء قد تنشأ.

```
weight = net[0].params.get('weight')
```

```
try:
```

```
 weight.data()
except RuntimeError:
     print('not initialized on cpu')
weight.data(devices[0])[0], weight.data(devices[1])[0]
not initialized on cpu
(array([[[ 0.01382882, -0.01183044, 0.01417865],
          [-0.00319718, 0.00439528, 0.02562625],
          [-0.00835081, 0.01387452, -0.01035946]]],
ctx=gpu(0),
 array([[[ 0.01382882, -0.01183044, 0.01417865],
          [-0.00319718, 0.00439528, 0.02562625],
          [-0.00835081, 0.01387452, -0.01035946]]],
ctx=gpu(1))
```
بعد ذلك ، دعنا نستبدل الكود لتقييم الدقة بواحد يعمل بالتوازي عبر أجهزة متعددة. يعمل هذا كبديل لدالة gpu\_accuracy\_evaluate من القسم .7.6 الفرق الرئيسي هو أننا قمنا بتقسيم الدفعات الصغيرة minibatch قبل استدعاء الشبكة. كل شيء آخر متطابق بشكل أساسي.

```
#@save
```

```
def evaluate_accuracy_gpus(net, data_iter,
split f=d2l.split batch):
     """Compute the accuracy for a model on a dataset 
using multiple GPUs."""
     # Query the list of devices
     devices =
list(net.collect_params().values())[0].list_ctx()
     # No. of correct predictions, no. of predictions
    metric = d21. Accumulator(2)
     for features, labels in data_iter:
         X_shards, y_shards = split_f(features, labels,
devices)
```
*# Run in parallel*

```
pred shards = [net(X \; shared) for X shard in
X_shards]
          metric.add(sum(float(d2l.accuracy(pred_shard,
y_shard)) for
                            pred_shard, y_shard in zip(
                                 pred_shards, y_shards)),
labels.size)
     return metric[0] / metric[1]
                                                   13.6.3. التدريب
          كما في السابق ، يحتاج كود التدريب إلى أداء عدة دوال أساسية للتوازي الفعال: 
                          • يجب تهيئة معلمات الشبكة عبر جميع األجهزة. 
• أثناء التكرار على مجموعات بيانات الدفعات الصغيرة يجب تقسيمها عبر جميع 
                                                     األجهزة. 
                         • نحسب الخسارة وتدرجها بالتوازي عبر األجهزة. 
                 • يتم تجميع االنحدارات ويتم تحديث المعلمات وفقًا لذلك. 
في النهاية نحسب الدقة (مرة أخرى بالتوازي) للإبلاغ عن الأداء النهائي للشبكة. روتين التدريب
مشابه تمامًا لعمليات التنفيذ في الفصول السابقة ، باستثناء أننا بحاجة إلى تقسيم البيانات 
                                                          وتجميعها.
def train(num_gpus, batch_size, lr):
    train iter, test iter =
d2l.load data fashion mnist(batch size)
    ctx = [d2l.try gpu(i) for i in range(num gpus)] net.initialize(init=init.Normal(sigma=0.01),
ctx=ctx, force_reinit=True)
    trainer = gluon. Trainer(net.collect params(), 'sgd',
                                  {'learning_rate': lr})
     loss = gluon.loss.SoftmaxCrossEntropyLoss()
    timer, num epochs = d2l.Timer(), 10 animator = d2l.Animator('epoch', 'test acc',
xlim=[1, num epochs]) for epoch in range(num_epochs):
          timer.start()
          for features, labels in train_iter:
              X shards, y shards =
d2l.split batch(features, labels, ctx)
               with autograd.record():
```

```
 ls = [loss(net(X_shard), y_shard) for
X_shard, y_shard
                          in zip(X_shards, y_shards)]
              for l in ls:
                   l.backward()
              trainer.step(batch_size)
          npx.waitall()
          timer.stop()
         animator.add(epoch +1,
(evaluate_accuracy_gpus(net, test_iter),))
     print(f'test acc: {animator.Y[0][-1]:.2f}, 
{timer.avg():.1f} sec/epoch '
            f'on {str(ctx)}')
دعونا نرى كيف يعمل هذا في الممارسة. كإحماء ، نقوم بتدريب الشبكة على وحدة معالجة 
                                                    رسومات واحدة.
```

```
train(num gpus=1, batch size=256, lr=0.1)test acc: 0.93, 13.1 sec/epoch on [gpu(0)]
```
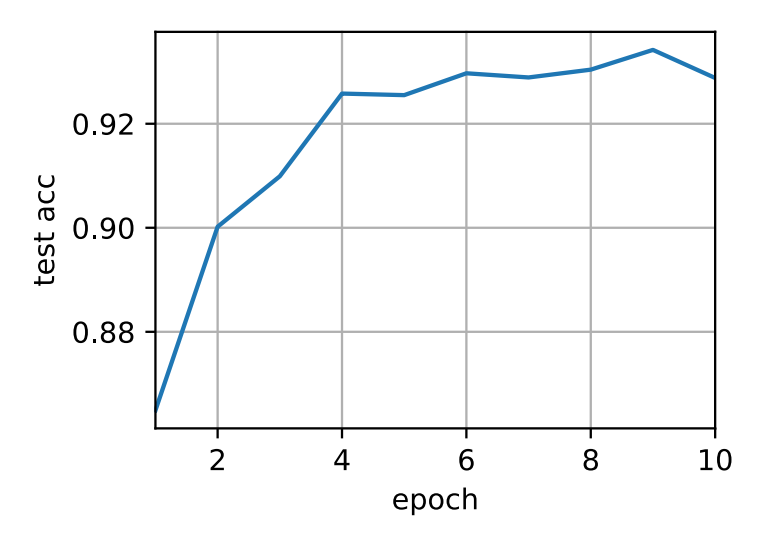

بعد ذلك ، نستخدم وحدتي معالجة رسومات )GPU )للتدريب. بالمقارنة مع LeNet الذي تم تقييمه في القسم 13.5 ، فإن نموذج -18ResNet أكثر تعقيدًا إلى حد كبير. هذا هو المكان الذي يظهر فيه التوازي ميزته. وقت الحساب أكبر من وقت مزامنة المعلمات. هذا يحسن قابلية التوسع ألن الحمل overhead للتوازي أقل أهمية.

train(num\_gpus=2, batch\_size=512, lr=0.2)

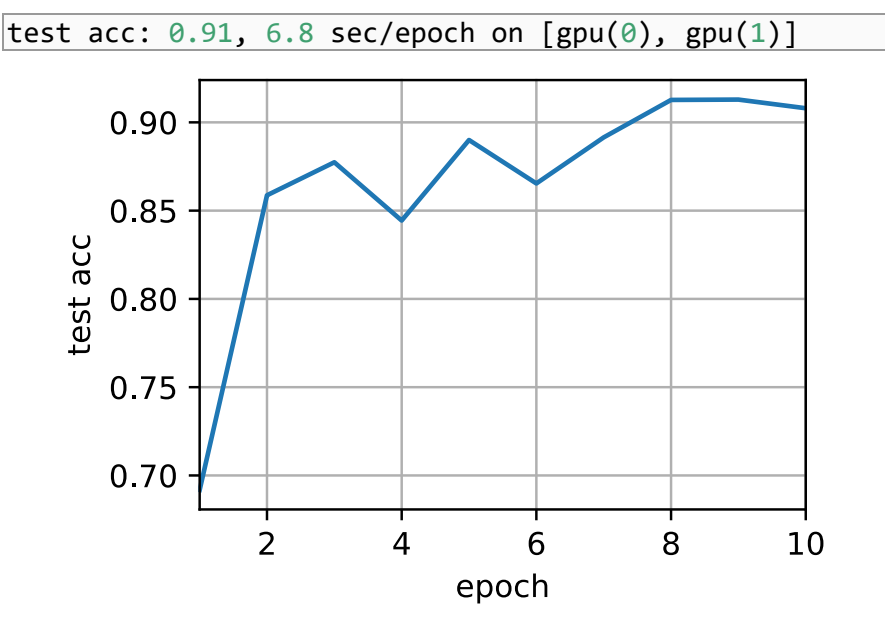

### 13.6.4. الملخص

- يتم تقييم البيانات تلقائيًا على األجهزة حيث يمكن العثور على البيانات.
- احرص على تهيئة الشبكات على كل جهاز قبل محاولة الوصول إلى المعلمات الموجودة على هذا الجهاز. وإال سوف تواجه خطأ.
	- تتجمع خوارزميات التحسين تلقائيًا عبر وحدات معالجة رسومات متعددة.

## 13.6.5. التمارين

- 1. يستخدم هذا القسم ResNet-18. جرب فترات مختلفة وأحجام دفعات ومعدلات تعلم مختلفة. استخدم المزيد من وحدات معالجة الرسومات للحساب. ماذا يحدث إذا جربت ذلك باستخدام 16 وحدة معالجة رسومات )على سبيل المثال، على مثيل ؟(AWS p2.16xlarge
- 2. في بعض الأحيان ، توفر الأجهزة المختلفة قوة حوسبة مختلفة. يمكننا استخدام وحدات معالجة الرسومات ووحدة المعالجة المركزية في نفس الوقت. كيف نقسم العمل؟ هل يستحق كل هذا الجهد؟ لماذا؟ لما ال؟
- 3. ماذا يحدث إذا أسقطنا ()npx.waitall? كيف يمكنك تعديل التدريب بحيث يكون لديك تداخل يصل إلى خطوتين للتوازي؟

#### Parameter Servers 13.7

نظرًا ألننا ننتقل من وحدة معالجة رسومات واحدة إلى وحدات معالجة رسومات متعددة ثم إلى خوادم متعددة تحتوي على وحدات معالجة رسومات متعددة ، وربما تنتشر جميعها عبر رفوف متعددة racks multiple ومبدالت الشبكة switches network، يجب أن تصبح خوارزمياتنا الخاصة بالتدريب الموزع والمتوازي أكثر تعقيدًا. التفاصيل مهمة نظرًا ألن التوصيالت البينية المختلفة لها نطاق ترددي مختلف تمامًا )على سبيل المثال ، يمكن أن تقدم NVLink ما يصل إلى 100 جيجابايت / ثانية عبر 6 روابط في إعداد مناسب ، يوفر 4.0 PCIe( 16 مسارًا( 32 جيجابايت / ثانية ، بينما حتى سرعة 100 جيجابت إيثرنت عالية السرعة فقط إلى 10 جيجابايت / ثانية). في الوقت نفسه، من غير المعقول توقع أن يكون المصمم الإحصائي خبيرًا في الشبكات والأنظمة.

تم تقديم الفكرة األساسية لخادم المعلمات server parameter في Smola و Narayanamurthy( 2010 )في سياق النماذج المتغيرة الكامنة الموزعة. وصف لدالالت الدفع والجذب ثم تبع ذلك في Ahmed et al. (2012) ووصف للنظام ومكتبة مفتوحة المصدر في Li et al. (2014). في ما يلي سوف نقوم بتحفيز المكونات اللازمة لتحقيق الكفاءة.

Data-Parallel Training 13.7.1

دعونا نراجع نهج التدريب الموازي للبيانات للتدريب الموزع. سنستخدم هذا الستبعاد كل الآخرين في هذا القسم لأنه من الأسهل تنفيذه في الممارسة العملية. لا توجد حالات استخدام تقريبًا (إلى جانب التعلم العميق على الرسوم البيانية) حيث يُفضل استخدام أي استراتيجية أخرى للتوازي نظرًا لأن وحدات معالجة الرسومات لديها الكثير من الذاكرة في الوقت الحاضر. يصف الشكل 13.7.1 متغير توازي البيانات الذي طبقناه في القسم .13.5 الجانب الرئيسي في ذلك هو أن تجميع االنحدارات يحدث في 0 GPU قبل إعادة بث المعلمات المحدثة إلى جميع وحدات معالجة الرسومات.

في الماضي ، يبدو قرار التجميع على 0 GPU مؤقتًا إلى حد ما. بعد كل شيء ، قد نقوم أيضًا بتجميع وحدة المعالجة المركزية. في الواقع ، يمكننا حتى أن نقرر تجميع بعض المعلمات في وحدة معالجة رسومات واحدة وبعضها اآلخر على وحدة معالجة أخرى. شريطة أن تدعم خوارزمية التحسين ذلك ، فال يوجد سبب حقيقي لعدم تمكننا من ذلك. على سبيل المثال ، إذا كان لدينا أربعة متجهات معلمات مع الانحدارات المرتبطة 4 ${\bf g}_1,...,{\bf g}_4$ ، فيمكننا تجميع  ${\bf g}_i$ الانحدارات في وحدة معالجة رسومات واحدة لكل (4,... ,4  ${\bf g}_i$ .

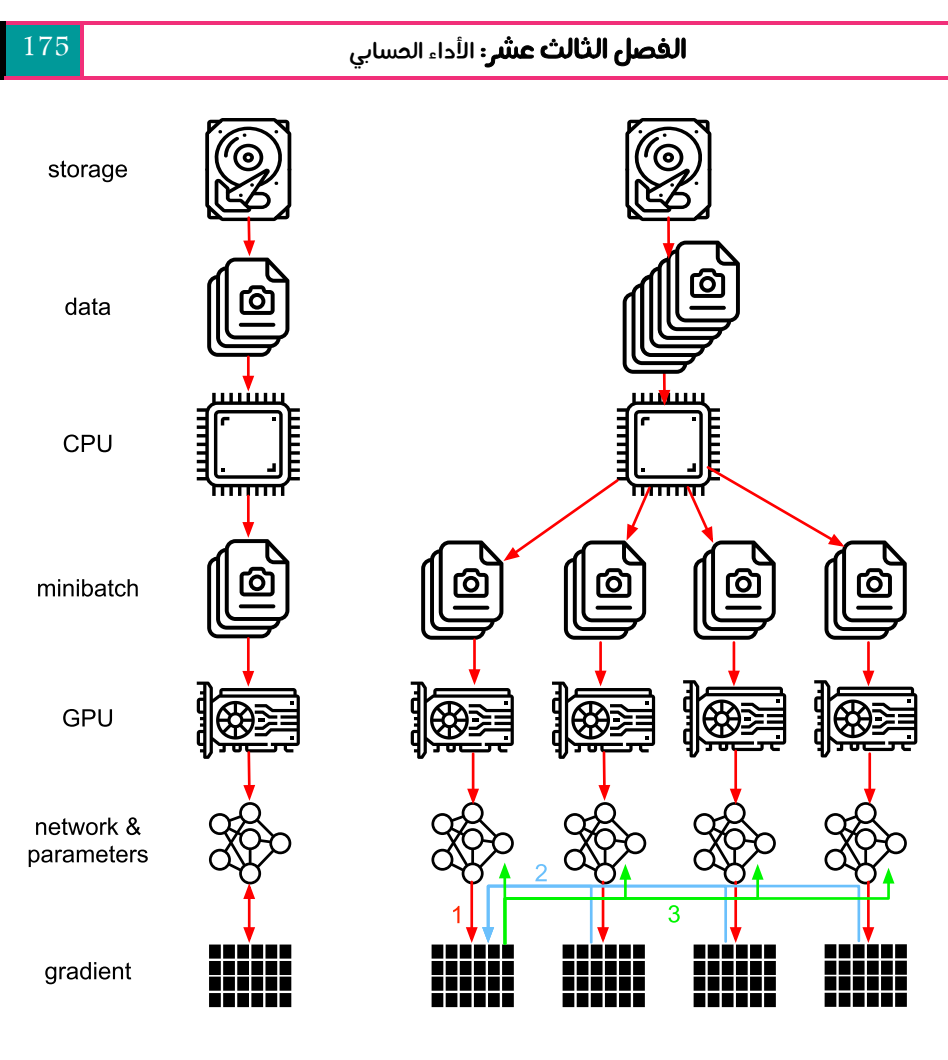

single GPU

الشكل. 13.7.1 يسار: تدريب واحد لوحدة معالجة الرسومات. اليمين: متغير من التدريب على وحدات معالجة الرسومات المتعددة: (1) نحسب الخسارة والانحدار، (2) يتم تجميع جميع الانحدارات في وحدة معالجة رسومات واحدة ، (3) يحدث تحديث للمعلمات ويتم إعادة توزيع المعلمات على جميع وحدات معالجة الرسومات.

multiple GPUs

يبدو هذا المنطق تعسفيًا وتافهًا. بعد كل شيء ، الرياضيات هي نفسها طوال الوقت. ومع ذلك ، فإننا نتعامل مع أجهزة مادية حقيقية حيث يكون للناقالت المختلفة عرض نطاق ترددي (bandwidth) مختلف كما تمت مناقشته في القسم 13.4. خذ بعين الاعتبار خادم GPU حقيقي رباعي االتجاهات كما هو موضح في الشكل .13.7.2 إذا كان متصالً جيدًا بشكل خاص، فقد يحتوي على بطاقة شبكة 100 جيجابت. تقع الأرقام الأكثر شيوعًا في النطاق من 1 إلى 10 جيجابت إيثرنت مع عرض نطاق ترددي فعال من 100 ميجابايت / ثانية إلى 1 جيجابايت /

ثانية. نظرًا ألن وحدات المعالجة المركزية لديها عدد قليل جدًا من ممرات )مسارات( PCIe للاتصال بجميع وحدات معالجة الرسومات مباشرة (على سبيل المثال ، تحتوي وحدات المعالجة المركزية Intel المخصصة للمستهلكين على 24 مسارًا) ، فنحن بحاجة إلى مجمع multiplexer. عرض النطاق الترددي من وحدة المعالجة المركزية على ارتباط 316Gen x هو 16 جيجابايت / ثانية. هذه أيضًا السرعة التي يتم بها توصيل كل وحدة من وحدات معالجة الرسومات بالمبدل switch. هذا يعني أنه أكثر فعالية للتواصل بين األجهزة.

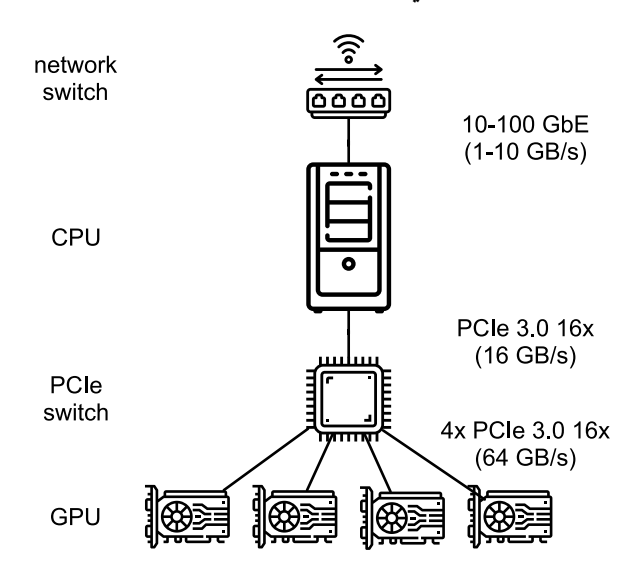

الشكل 13.7.2 خادم GPU way.4-

من أجل النقاش ، دعنا نفترض أن االنحدارات هي 160 ميغا بايت. في هذه الحالة ، يستغرق األمر 30 مللي ثانية إلرسال االنحدارات من جميع وحدات معالجة الرسومات الثالثة المتبقية إلى وحدة المعالجة الرسومية الرابعة (تستغرق كل عملية نقل 10 مللي ثانية = 160 ميجابايت / 16 جيجابايت / ثانية). بإضافة 30 مللي ثانية أخرى لنقل متجهات الوزن مرة أخرى ، نصل إلى إجمالي 60 مللي ثانية. إذا أرسلنا جميع البيانات إلى وحدة المعالجة المركزية ، فإننا نتحمل عقوبة قدرها 40 مللي ثانية نظرًا ألن كل وحدة من وحدات معالجة الرسومات األربعة تحتاج إلى إرسال البيانات إلى وحدة المعالجة المركزية ، مما ينتج عنه إجمالي 80 مللي ثانية. افترض أخيرًا أننا قادرون على تقسيم االنحدارات إلى 4 أجزاء كل منها 40 ميجابايت. يمكننا اآلن تجميع كل جزء من األجزاء على وحدة معالجة رسومات مختلفة في وقت واحد ألن مفتاح PCIe يوفر عملية عرض نطاق ترددي كامل بين جميع الروابط. بدالً من 30 مللي ثانية ، يستغرق هذا 7.5 مللي ثانية ، مما ينتج عنه إجمالي 15 مللي ثانية لعملية التزامن. باختصار ، بناءً على كيفية مزامنة

المعلمات ، يمكن أن تستغرق العملية نفسها من 15 مللي ثانية إلى 80 مللي ثانية. يوضح الشكل 13.7.3 االستراتيجيات المختلفة لتبادل المعلمات.

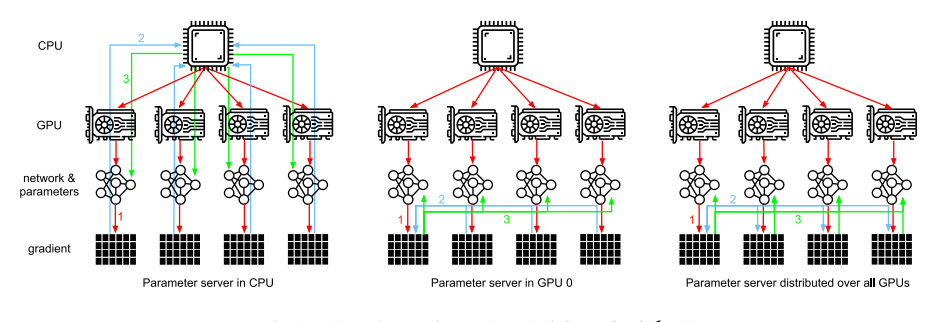

الشكل 13.7.3 استراتيجيات تزامن المعلمات.

لاحظ أن لدينا أداة أخرى تحت تصرفنا عندما يتعلق الأمر بتحسين الأداء: في شبكة عميقة يستغرق األمر بعض الوقت لحساب جميع االنحدارات من األعلى إلى األسفل. يمكننا البدء في مزامنة االنحدارات لبعض مجموعات المعلمات حتى ونحن ما زلنا مشغولين بحسابها لآلخرين. انظر على سبيل المثال ، Sergeev و Balso Del( 2018 )للحصول على تفاصيل حول كيفية القيام بذلك في [Horovod](https://github.com/horovod/horovod).

#### Ring Synchronization 13.7.2

عندما يتعلق الأمر بالمزامنة على أجهزة التعلم العميق الحديثة ، فإننا غالبًا ما نواجه اتصال شبكة مفصل بشكل كبير. على سبيل المثال ، تشترك مثيلات AWS p3.16xlarge و NVIDIA -2DGX في بُنية االتصال بالشكل .13.7.4 تتصل كل وحدة معالجة رسومات )GPU )بوحدة معالجة مركزية مضيفة عبر ارتباط PCIe الذي يعمل في أحسن األحوال بسرعة 16 جيجابايت/ثانية. باإلضافة إلى ذلك ، تحتوي كل وحدة معالجة رسومات أيضًا على 6 اتصاالت NVLink ، كل منها قادر على نقل 300 جيجابت/ثانية ثنائي االتجاه. هذا يصل إلى حوالي 18 جيجا بايت/ثانية لكل رابط لكل اتجاه. باختصار ، عرض النطاق الترددي الكلي NVLink أعلى بكثير من عرض النطاق الترددي لـ PCIe. السؤال هو كيفية استخدامه بأكبر قدر من الكفاءة.

اتضح أن استراتيجية المزامنة المثلي هي تفكيك الشبكة إلى حلقتين two rings واستخدامهما لمزامنة البيانات مباشرة ( .Wang et al ، 2018). يوضح الشكل 13.7.5 أن الشبكة يمكن أن تتحلل إلى حلقة واحدة )-1 1-8-7-6-5-4-3-2( بعرض نطاق ترددي مزدوج NVLink وفي حلقة واحدة )-3-6-4-1 1-7-2-8-5( مع عرض النطاق الترددي العادي. تصميم بروتوكول مزامنة فعال في هذه الحالة هو أمر غير بديهي. 178 التعمق في التعلم العميق: قابلية التوسعة والكفاءة والتطبيقات

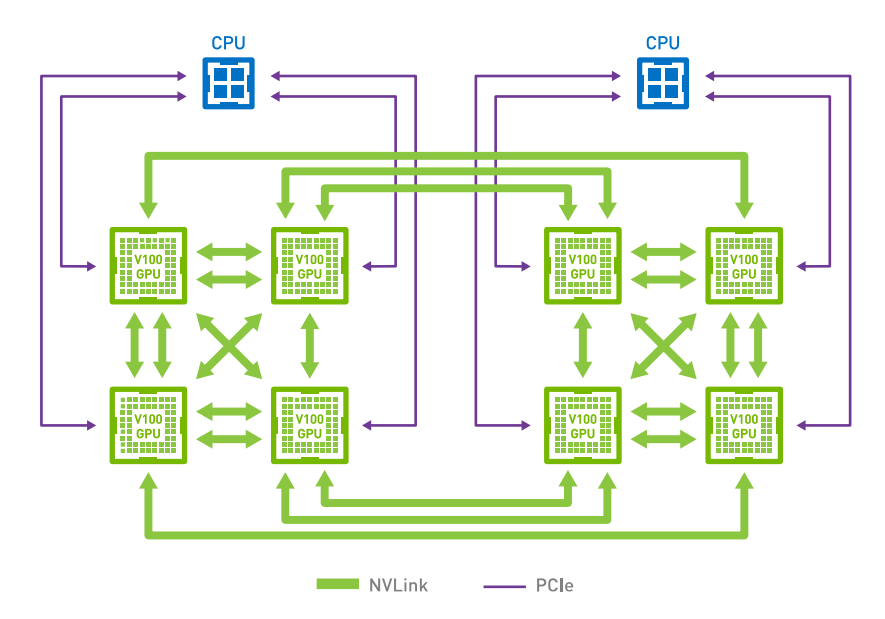

الشكل. 13.7.4 اتصال NVLink على 8 خوادم 100V GPU( الصورة مقدمة من .)NVIDIA

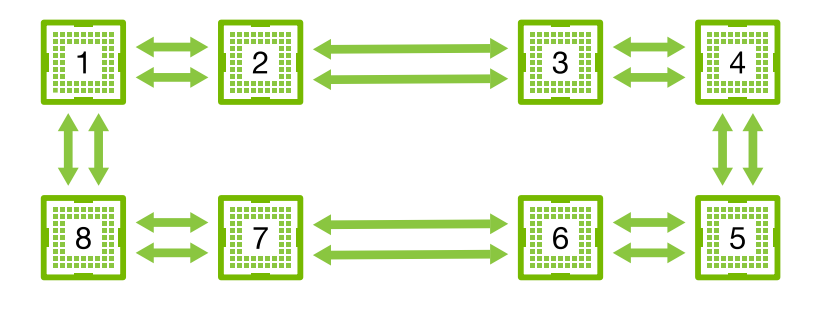

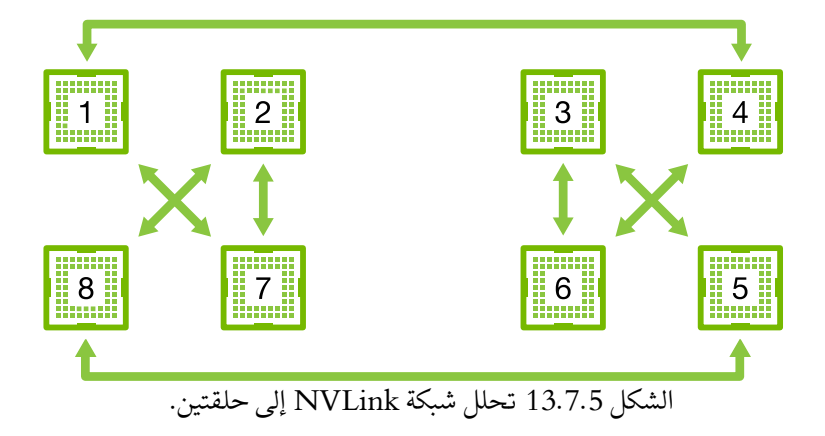

ضع في اعتبارك التجربة الفكرية التالية: بالنظر إلى حلقة من n عقد الحوسبة (أو وحدات معالجة الرسومات) ، يمكننا إرسال الانحدارات من العقدة الأولى إلى العقدة الثانية. هناك تتم إضافته إلى االنحدار المحلي وإرساله إلى العقدة الثالثة ، وهكذا. بعد 1 − خطوات يمكن العثور على الانحدار الكلي في العقدة الأخيرة التي تمت زيارتها. أي أن وقت تجميع الانحدارات ينمو بشكل خطي مع عدد العقد. ولكن إذا فعلنا ذلك ، فإن الخوارزمية غير فعالة تمامًا. بعد كل شيء ، في أي وقت هناك واحدة فقط من العقد تتواصل. ماذا لو قسمنا االنحدارات إلى قطع )chunks ) وبدأنا في مزامنة القطعة i بدءًا من العقدة؟ نظرًا لأن كل قطعة لها حجم 1/n ، فإن الوقت اإلجمالي هو اآلن 1 ≈ /(1 − ). بمعنى آخر ، الوقت الذي يقضيه في تجميع االنحدارات ال ينمو grow not does كلما زاد حجم الحلقة. هذه نتيجة مذهلة للغاية. يوضح الشكل . $n = 4$  تسلسل الخطوات على العقد 4 $3.7.6$ 

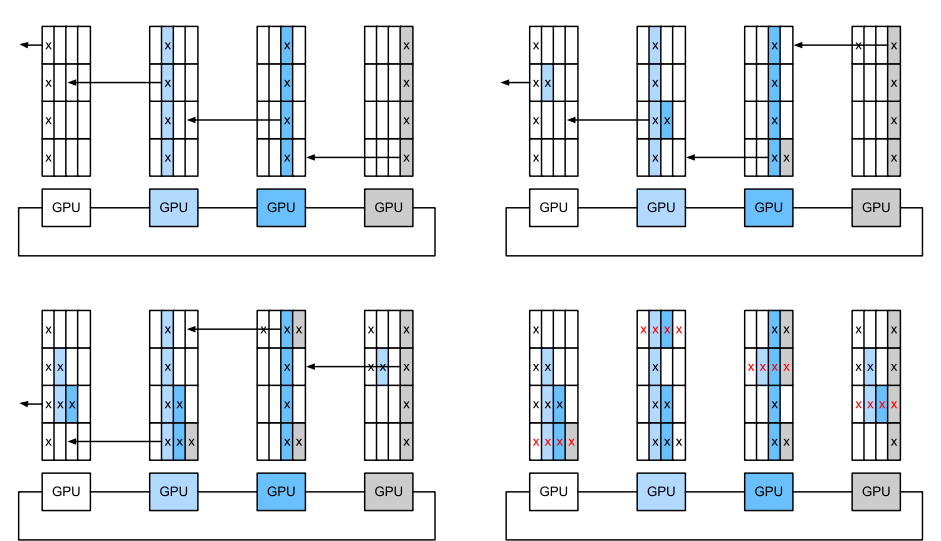

الشكل. 13.7.6 تزامن الحلقة synchronization Ring عبر 4 عقد. تبدأ كل عقدة في نقل أجزاء من االنحدارات إلى جارتها اليسرى حتى يمكن العثور على االنحدار المجمع في جارتها اليمنى.

إذا استخدمنا نفس المثال لمزامنة 160 ميجابايت عبر 8 وحدات معالجة رسومات 100V ، فسنصل تقريبًا الى ms6) ≈ s/GB18 ⋅ 3(/MB160 ⋅ .2 هذا أفضل من استخدام ناقل PCIe ، على الرغم من أننا نستخدم اآلن 8 وحدات معالجة رسومات. الحظ أن هذه األرقام أسوأ قليلاً من الناحية العملية ، نظرًا لأن أطر التعلم العميق غالبًا ما تفشل في تجميع الاتصالات في عمليات نقل متقطعة كبيرة.

الحظ أن هناك فكرة خاطئة شائعة مفادها أن مزامنة الحلقة synchronization ring تختلف اختالفًا جوهريًا عن خوارزميات المزامنة األخرى. االختالف الوحيد هو أن مسار المزامنة أكثر تفصيالً إلى حد ما عند مقارنته بشجرة بسيطة.

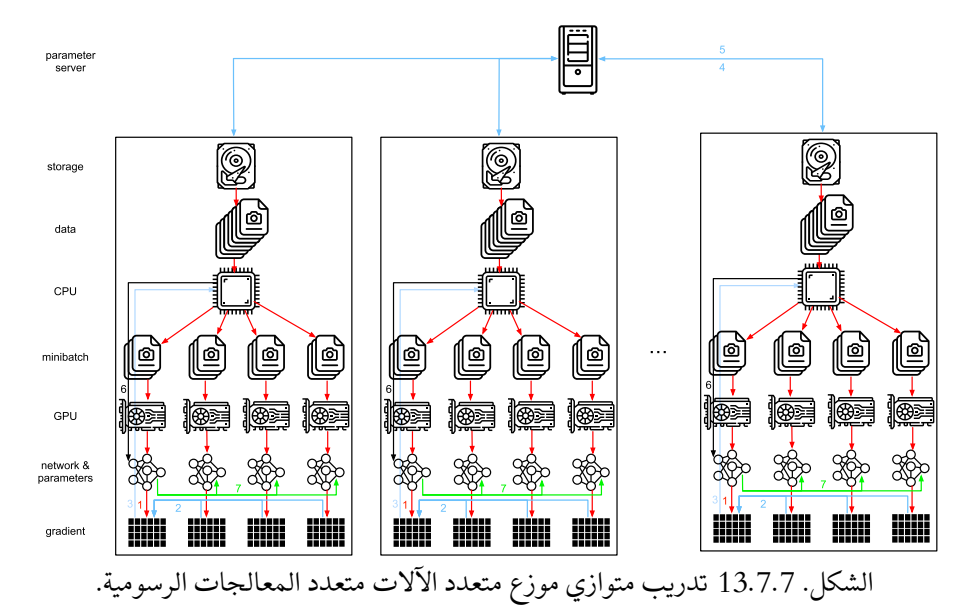

### Multi-Machine Training 13.7.3

يضيف التدريب الموزع training Distributed على أجهزة متعددة تحديًا إضافيًا: نحتاج إلى التواصل مع الخوادم المتصلة فقط عبر نسيج نطاق ترددي أقل نسبيًا يمكن أن يكون أبطأ في بعض الحاالت. المزامنة عبر األجهزة صعبة. بعد كل شيء ، سيكون لآلالت المختلفة التي تقوم بتشغيل كود التدريب سرعة مختلفة بمهارة. ومن ثم نحتاج إلى مزامنتها synchronize إذا أردنا استخدام التحسين الموزع المتزامن. يوضح الشكل 13.7.7 كيفية حدوث التدريب الموازي .distributed parallel training الموزع

- 1. تتم قراءة مجموعة (مختلفة) من البيانات على كل جهاز ، وتقسيمها عبر وحدات معالجة رسومات متعددة ونقلها إلى ذاكرة وحدة معالجة الرسومات. هناك تنبؤات وانحدارات يتم حسابها على كل دفعة GPU على حدة.
- .2 يتم تجميع االنحدارات من جميع وحدات معالجة الرسومات المحلية في وحدة معالجة رسومات واحدة (أو يتم تجميع أجزاء منها عبر وحدات معالجة رسومات مختلفة).
	- 3. يتم إرسال الانحدارات إلى وحدات المعالجة المركزية (CPU).
- .4 ترسل وحدات المعالجة المركزية االنحدارات إلى خادم معلمات مركزي يجمع كل االنحدارات.
- 5. ثم يتم استخدام الانحدارات الكلية لتحديث المعلمات ويتم بث المعلمات المحدثة مرة أخرى إلى وحدات المعالجة المركزية الفردية.
	- 6. يتم إرسال المعلومات إلى وحدة معالجة رسومات واحدة (أو متعددة).
		- .7 تنتشر المعلمات المحدثة عبر جميع وحدات معالجة الرسومات.

تبدو كل من هذه العمليات مباشرة نوعًا ما. وبالفعل ، يمكن تنفيذها بكفاءة داخل آلة واحدة. بمجرد أن ننظر إلى أجهزة متعددة ، يمكننا أن نرى أن خادم المعلمات المركزية يصبح عنق  $m$  الزجاجة. بعد كل شيء ، عرض النطاق الترددي لكل خادم محدود ، وبالتالي بالنسبة لـ عاملين، فإن الوقت الذي يستغرقه إرسال جميع الانحدارات إلى الخادم هو  ${\cal O}(m)$ . يمكننا اختراق هذا الحاجز عن طريق زيادة عدد الخوادم إلى n. في هذه المرحلة ، يحتاج كل خادم فقط إلى تخزين (1/) من المعلمات ، ومن ثم يصبح الوقت اإلجمالي للتحديثات والتحسين . تؤدي مطابقة كلا الرقمين إلى قياس ثابت بغض النظر عن عدد العمال الذين نتعامل  $\mathcal{O}(m/n)$ معهم. من الناحية العملية ، نستخدم نفس األجهزة كعمال وخوادم. يوضح الشكل 13.7.8 التصميم (انظر أيضًا ( .Li et al، 2014، 2014) للحصول على التفاصيل). على وجه الخصوص ، فإن ضمان عمل العديد من األجهزة دون تأخيرات غير معقولة ليس باألمر الهين. نحذف التفاصيل المتعلقة بالحواجز ولن نتطرق لفترة وجيزة إال إلى التحديثات المتزامنة وغير المتزامنة أدناه.

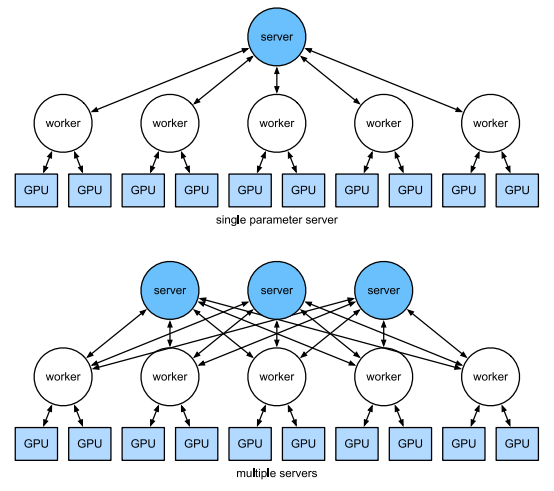

الشكل 13.7.8 في الاعلى: الخادم ذو المعلمة الواحدة هو عنق الزجاجة لأن عرض النطاق الخاص به محدود. في الأسفل: تخزن الخوادم متعددة المعلمات أجزاءً من المعلمات بنطاق ترددي إجمالي.

Key–Value Stores 13.7.4

تنفيذ الخطوات المطلوبة للتدريب الموزع على وحدات معالجة الرسومات المتعددة في الممارسة العملية أمر غير بديهي. هذا هو السبب في أنه من المفيد استخدام تجريد مشترك ، أي مخزن القيمة المفتاح -key

store value مع إعادة تعريف دالالت التحديث.

عبر العديد من العاملين والعديد من وحدات معالجة الرسومات ، يمكن تعريف حساب االنحدار على أنه

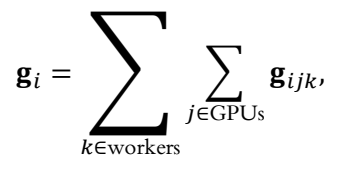

حيث  ${\bf g}_{i j k}$  هو جزء من انقسام الانحدار i على GPU للعامل  $k$ . يتمثل الجانب الرئيسي في هذه العملية في أنها تخفيض تبادلي reduction commutative، أي أنها تحول العديد من المتجهات إلى متجه واحد وال يهم ترتيب تطبيق العملية. يعد هذا أمرًا رائعًا ألغراضنا نظرًا ألننا لا (نحتاج) إلى التحكم الدقيق في وقت تلقي الانحدار. الى جانب ذلك ، لاحظ أن هذه العملية مستقلة بين مختلف .

يتيح لنا ذلك تحديد العمليتين التاليتين: الدفع push ، الذي يراكم االنحدارات، والسحب pull، الذي يسترد الانحدارات الكلية. نظرًا لأن لدينا مجموعات مختلفة من الانحدارات (بعد كل شيء ، لدينا العديد من الطبقات) ، نحتاج إلى فهرسة الانحدارات باستخدام مفتاح. هذا التشابه مع مخازن القيمة-المفتاح ، مثل ذلك الذي تم تقديمه في Dynamo، ( et DeCandia .al2007, )ليس من قبيل الصدفة. كما أنها تلبي العديد من الخصائص المتشابهة ، ال سيما عندما يتعلق الأمر بتوزيع المعلمات عبر خوادم متعددة.

يتم وصف عمليات الدفع والسحب لمخازن القيمة-المفتاح stores value-key على النحو التالي:

- (value ,key(push يرسل انحداراً معينًا )القيمة( من عامل إلى مخزن مشترك. هناك يتم تجميع القيمة ، على سبيل المثال ، من خالل تلخيصها.
- (value ,key(pull يسترد قيمة إجمالية من التخزين المشترك ، على سبيل المثال ، بعد الجمع بين االنحدارات من جميع العمال.

من خالل إخفاء كل التعقيدات المتعلقة بالمزامنة وراء عملية الدفع والسحب البسيطة ، يمكننا فصل اهتمامات المصممين اإلحصائيين الذين يريدون أن يكونوا قادرين على التعبير عن التحسين بعبارات بسيطة ومهندسي النظام الذين يحتاجون إلى التعامل مع التعقيد المتأصل في المزامنة الموزعة synchronization distributed.

### 13.7.5

- يجب أن تكون المزامنة شديدة التكيف مع البُنية التحتية للشبكة المحددة والاتصال داخل الخادم. يمكن أن يحدث هذا فرقًا كبيرًا في الوقت الذي تستغرقه المزامنة.
- يمكن أن تكون مزامنة الحلقة synchronization-Ring هي األمثل لخوادم 3p و -2DGX. لآلخرين ربما ليس كثيرًا.
- تعمل استراتيجية المزامنة الهرمية synchronization hierarchical بشكل جيد عند إضافة خوادم متعددة المعلمات لزيادة عرض النطاق الترددي.

# 13.7.6. التمارين

- .1 هل يمكنك زيادة تزامن الحلقة أكثر من ذلك؟ تلميح: يمكنك إرسال رسائل في كال االتجاهين.
- 2. هل من الممكن السماح بالاتصال غير المتزامن (بينما الحساب لا يزال جاريًا)؟ كيف تؤثر على الأداء؟
- 3. ماذا لو فقدنا خادمًا أثناء عملية حسابية طويلة الأمد؟ كيف يمكننا تصميم آلية للتسامح مع الخطأ mechanism tolerance fault لتجنب إعادة تشغيل الحساب بالكامل؟

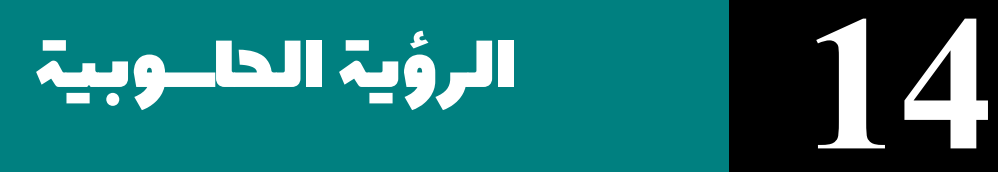

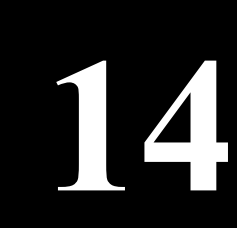

# Computer Vision 14

سواء كان التشخيص الطبي، أو المركبات ذاتية القيادة، أو مراقبة الكاميرا، أو المرشحات الذكية، فإن العديد من التطبيقاتيف مجال الرؤية الحاسوبية vision computer ترتبط ارتباطًا وثيقًا بحياتنا الحالية والمستقبلية.يف السنوات األخيرة، كان التعلم العميق هو القوة التحويلية للنهوض بأداء أنظمة الرؤية الحاسوبية. يمكن القول إن تطبيقات الرؤية الحاسوبية األكثر تقدمًا تكاد ال تنفصل عن التعلم العميق.يف ضوء ذلك، سيركز هذا الفصل على مجال الرؤية الحاسوبية، ويبحث في الأساليب والتطبيقات التي كان لها مؤخرًا تأثيرفي الأوساط الأكاديمية والصناعية.

في القسم 7 والقسم 8، درسنا العديد من الشبكات العصبية التلافيفية CNN التي يشيع استخدامهايف الرؤية الحاسوبية، وقمنا بتطبيقها على مهام بسيطة لتصنيف الصور.يف بداية هذا الفصل، سنصف طريقتين من الممكن أن تحسن تعميم النموذج، وهما زيادة الصورة image augmentation والضبط الدقيق tuning-fine، وتطبيقها على تصنيف الصور. نظرًا ألن الشبكات العصبية العميقة يمكن أن تمثل الصور بشكل فعاليف مستويات متعددة، فقد تم استخدام هذه التمثيالت الطبقية representations layerwise بنجاحيف العديد من مهام الرؤية الحاسوبية مثل اكتشاف الكائنات detection object والتجزئة الداللية semantic segmentation ونقل النمط style transfer. باتباع الفكرة الرئيسية المتمثلةفي الاستفادة من التمثيالت الطبقيةيف الرؤية الحاسوبية، سنبدأ بالمكونات والتقنيات الرئيسية الكتشاف الكائنات. بعد ذلك، سوف نوضح كيفية استخدام الشبكات التالفيفية بالكامل للتجزئة الداللية للصور. ثم نشرح كيفية استخدام تقنيات نقل الأنماط لإنشاء صور مثل غلاف هذا الكتاب.في النهاية، نختتم هذا الفصل بتطبيق مواد هذا الفصل والعديد من الفصول السابقة على مجموعتي بيانات رائعتين لقياس الرؤية الحاسوبية.

## Image Augmentation 14.1

في القسم 8.1، ذكرنا أن مجموعات البيانات الكبيرة هي شرط أساسي لنجاح الشبكات العصبية العميقةيف التطبيقات المختلفة. يولد زيادة الصورة augmentation image أمثلة تدريبية متشابهة ولكنها مميزة بعد سلسلة من التغييرات العشوائية على صور التدريب، وبالتالي توسيع حجم مجموعة التدريب. بدالً من ذلك، يمكن أن يكون الدافع وراء زيادة الصورة هو حقيقة أن التعديالت العشوائية ألمثلة التدريب تسمح للنماذج بتقليل االعتماد على سمات معينة، وبالتالي تحسين قدرتها على التعميم. على سبيل المثال، يمكننا قص صورة بطرق مختلفة لجعل موضوع االهتمام يظهريف مواضع مختلفة، وبالتالي تقليل اعتماد النموذج على موضع الكائن. يمكننا أيضًا ضبط عوامل مثل السطوع واللون لتقليل حساسية النموذج للون. ربما يكون صحيحًا أن زيادة

```
الصورة كان لا غنى عنه لنجاح AlexNetفي ذلك الوقت. سنناقش في هذا القسم هذه التقنية
                                  المستخدمة على نطاق واسعفي الرؤية الحاسوبية.
%matplotlib inline
from mxnet import autograd, gluon, image, init, np, npx
```
**from mxnet.gluon import** nn

**from d2l import** mxnet **as** d2l

npx.set\_np()

Common Image Augmentation 14.1.1 Methods

في بحثنا عن طرق زيادة الصورة الشائعة، سنستخدم الصورة التالية 500 × 400 كمثال.

```
d2l.set_figsize()
img = image.imread('../img/cat1.jpg')
d2l.plt.imshow(img.asnumpy());
```
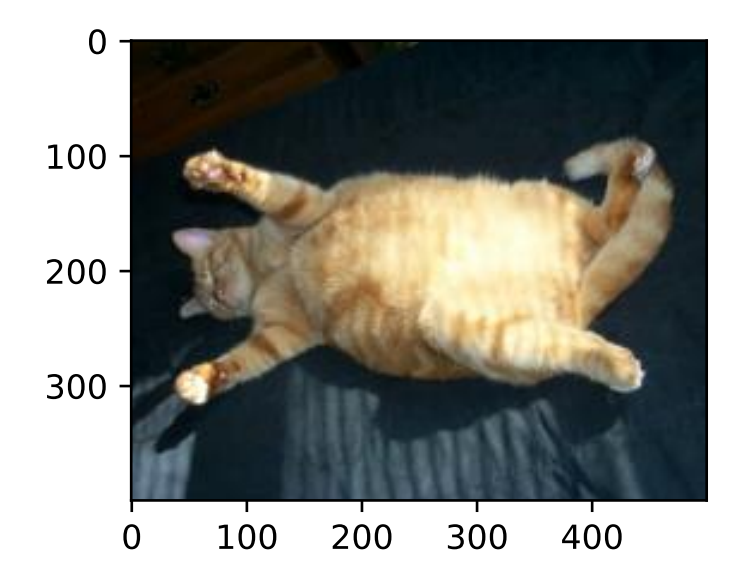

تتمتع معظم طرق زيادة الصور بدرجة معينة من العشوائية. لتسهيل مالحظة تأثير زيادة الصورة، نقوم بعد ذلك بتعريف الدالة اإلضافية التي يتم تطبيقها. تعمل هذه الدالة على تشغيل طريقة زيادة الصورة عدة مرات على صورة اإلدخال img وتظهر جميع النتائج.

**def** apply(img, aug, num\_rows=2, num\_cols=4, scale=1.5): Y = [aug(img) **for** \_ **in** range(num\_rows \* num\_cols)] d2l.show\_images(Y, num\_rows, num\_cols, scale=scale) Flipping and Cropping 14.1.1.1

عادةً ال يؤدي قلب Flipping الصورة إلى اليسار واليمين إلى تغيير فئة الكائن. هذه واحدة من أقدم الطرق وأكثرها استخدامًا لزيادة الصورة. بعد ذلك، نستخدم وحدة transforms إلنشاء مثيل RandomFlipLeftRight ، والذي يقلب الصورة إلى اليسار واليمين مع فرصة بنسبة  $.750$ 

apply(img, gluon.data.vision.transforms.RandomFlipLeftRight())

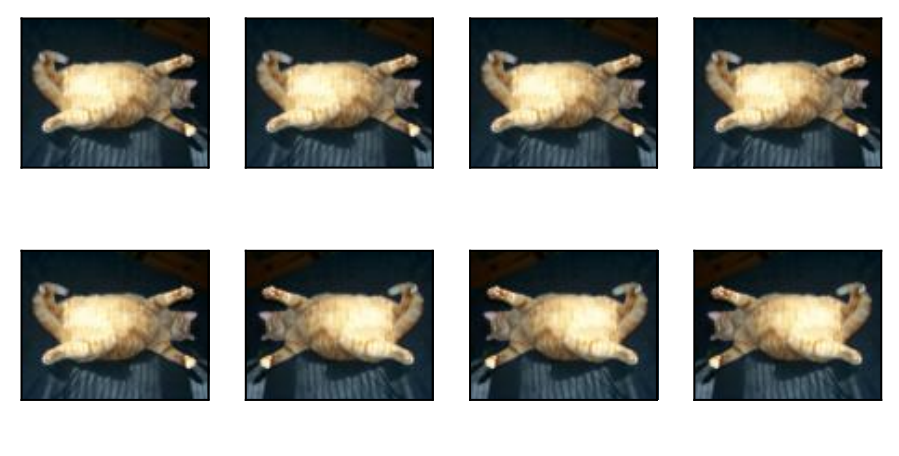

التقليب لأعلى ولأسفل ليس شائعًا مثل التقليب لليسار واليمين. ولكن على الأقل بالنسبة لهذه الصورة النموذجية، لا يؤدي التقليب لأعلى ولأسفل إلى إعاقة التعرف. بعد ذلك، نقوم بإنشاء مثيل RandomFlipTopBottom لقلب الصورة ألعلى وألسفل مع فرصة بنسبة .٪50

apply(img, gluon.data.vision.transforms.RandomFlipTopBottom())

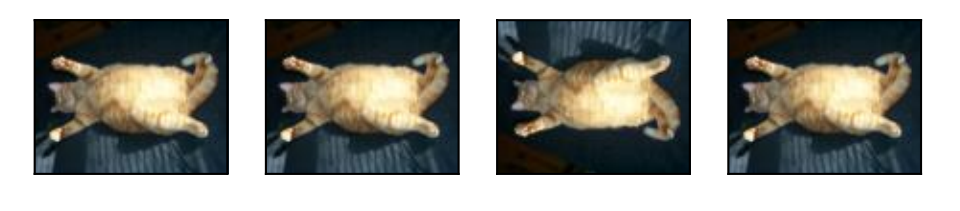

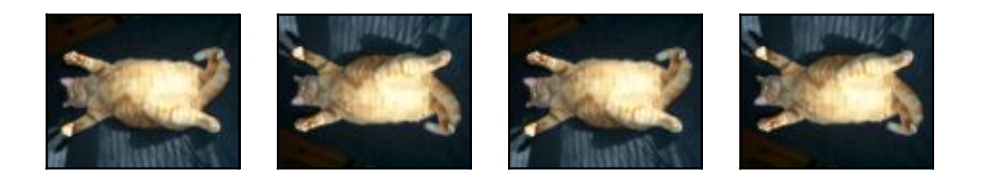

في مثال الصورة التي استخدمناها، يوجد القطيف منتصف الصورة، ولكن قد ال يكون هذا هو الحال بشكل عام.في القسم 7.5، أوضحنا أن طبقة التجميع pooling layer يمكن أن تقلل من حساسية الطبقة التالفيفية layer convolutional للموضع المستهدف. باإلضافة إلى ذلك، يمكننا أيضًا قص crop الصورة بشكل عشوائي لجعل الكائنات تظهريف مواضع مختلفةيف الصورة بمقاييس مختلفة، مما قد يقلل أيضًا من حساسية النموذج إلى الموضع المستهدف.

في الكود أدناه، نقوم بشكل عشوائي بقص منطقة بمساحة 100% ∽ 10% من المنطقة األصلية في كل مرة، ويتم تحديد نسبة العرض إلى االرتفاع لهذه المنطقة بشكل عشوائي من 2 ∽ .0.5 بعد ذلك، يتم قياس عرض المنطقة وارتفاعها إلى 200 بكسل. ما لم يتم تحديد خالف ذلك، يشير الرقم العشوائي الموجود بين a وb في هذا القسم إلى قيمة مستمرة تم الحصول عليها عن طريق أخذ عينات عشوائية وموحدة من الفاصل [a, b].

shape  $aug =$ gluon.data.vision.transforms.RandomResizedCrop(  $(200, 200)$ , scale= $(0.1, 1)$ , ratio= $(0.5, 2)$ ) apply(img, shape\_aug)

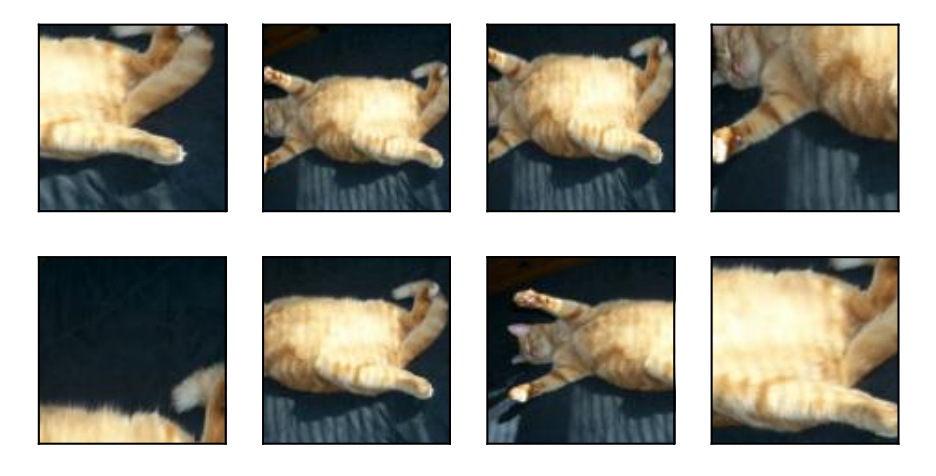

#### Changing Colors تغيير الألوان Changing Colors

طريقة زيادة أخرى هي تغيير األلوان colors changing. يمكننا تغيير أربعة جوانب من لون الصورة: السطوع brightness والتباين contrast والتشبع saturation وتدرج اللون hue.يف المثال أدناه، قمنا بتغيير سطوع الصورة بشكل عشوائي إلى قيمة تتراوح بين ٪50 ) 0.5 − 1( و٪150 ) 0.5 + 1( من الصورة األصلية.

apply(img, gluon.data.vision.transforms.RandomBrightness(0.5))

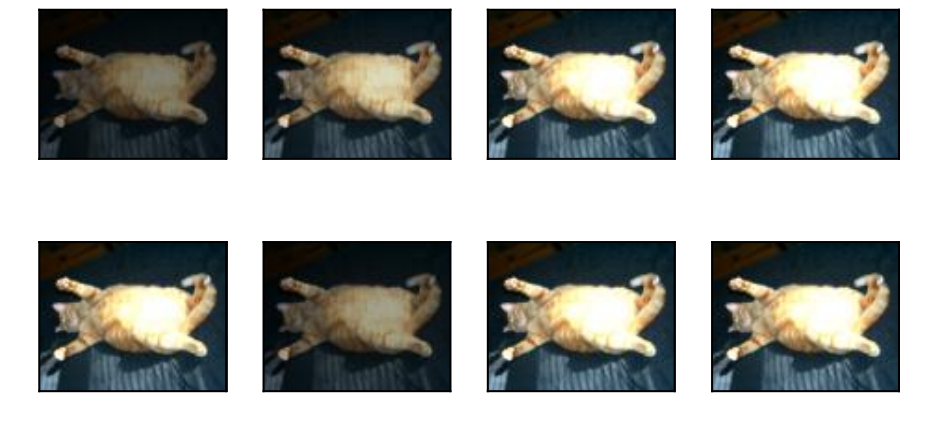

وبالمثل، يمكننا تغيير لون الصورة بشكل عشوائي.

apply(img, gluon.data.vision.transforms.RandomHue(0.5))

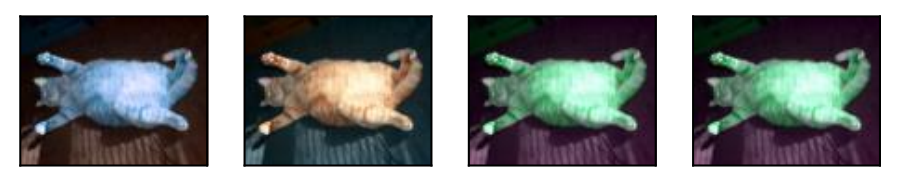

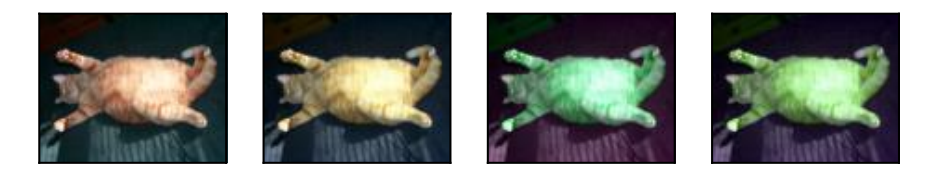

يمكننا أيضًا إنشاء مثيل RandomColorJitter وتعيين كيفية تغيير سطوع الصورة وتباينها وتشبعها وتدرجها بشكل عشوائييف نفس الوقت.

```
color_aug =
gluon.data.vision.transforms.RandomColorJitter(
     brightness=0.5, contrast=0.5, saturation=0.5,
hue=0.5)
apply(img, color_aug)
```
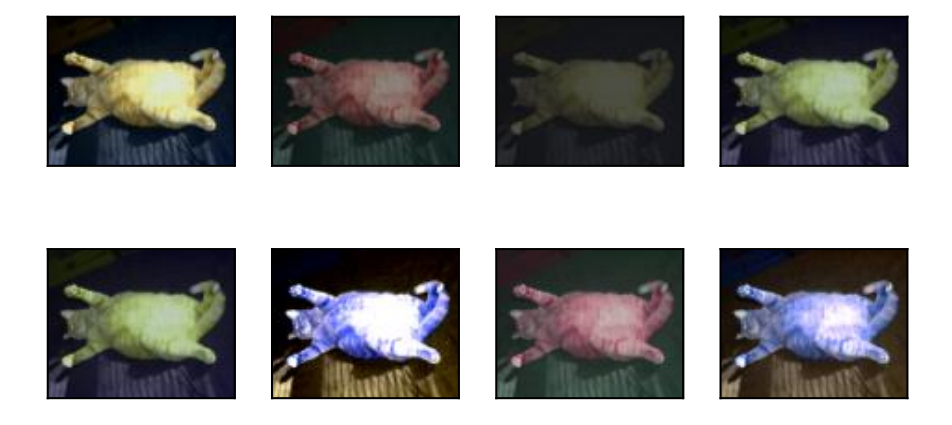

# 14.1.1.3. الجمع بين طرق زيادة الصور المتعددة Combining Multiple Image Augmentation Methods

في الممارسة العملية، سوف نقوم بدمج طرق متعددة لزيادة الصورة. على سبيل المثال، يمكننا دمج طرق زيادة الصور المختلفة المحددة أعاله وتطبيقها على كل صورة عبر مثيل Compose .

augs = gluon.data.vision.transforms.Compose([ gluon.data.vision.transforms.RandomFlipLeftRight(), color\_aug, shape\_aug]) apply(img, augs)

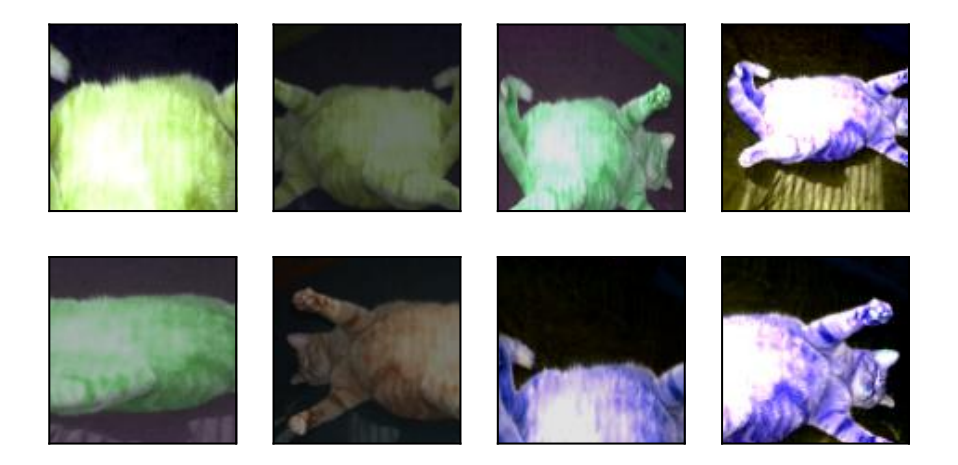

 Training with Image Augmentation 14.1.2 دعنا ندرب نموذجًا مع زيادة الصورة. هنا نستخدم مجموعة بيانات -10CIFAR بدالً من مجموعة بيانات MNIST-Fashion التي استخدمناها من قبل. هذا ألن موضع وحجم

الكائناتيف مجموعة بيانات MNIST-Fashion قد تم تسويتها،يف حين أن لون وحجم الكائنات في مجموعة بيانات CIFAR-10 لهما اختلافات أكثر أهمية. يتم عرض أول 32 صورة تدريبيةفي مجموعة بيانات CIFAR-10 أدناه.

d2l.show\_images(gluon.data.vision.CIFAR10( train=**True**)[:32][0], 4, 8, scale=0.8);

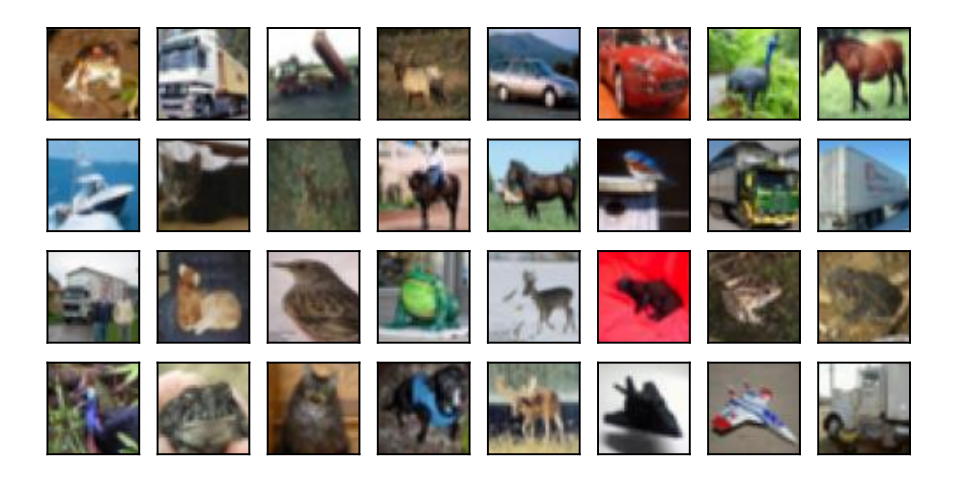

من أجل الحصول على نتائج نهائية أثناء التنبؤ، عادة ما نطبق فقط زيادة الصورة على أمثلة التدريب، وال نستخدم زيادة الصورة مع العمليات العشوائية أثناء التنبؤ. هنا نستخدم فقط أبسط طريقة عشوائية للقلب من اليسار إلى اليمين. باإلضافة إلى ذلك، نستخدم مثيل ToTensor لتحويل مجموعة صغيرة من الصور إلى التنسيق الذي يتطلبه إطار عمل التعلم العميق ، أي أرقام الفاصلة العائمة 32 بت بين 0 و 1 مع شكل (حجم الدُفعة ، عدد القنوات ، الارتفاع ، العرض).

train augs = gluon.data.vision.transforms.Compose([ gluon.data.vision.transforms.RandomFlipLeftRight(), gluon.data.vision.transforms.ToTensor()])

test augs = gluon.data.vision.transforms.Compose([ gluon.data.vision.transforms.ToTensor()]) بعد ذلك، نحدد دالة مساعدة لتسهيل قراءة الصورة وتطبيق زيادة الصورة. تعمل دالة first\_transform التي توفرها مجموعات بيانات Gluon على تطبيق زيادة الصورة على العنصر األول من كل مثال تدريبي )الصورة والتسمية label and image )، أي الصورة. للحصول على مقدمة مفصلة عن DataLoader، يرجى الرجوع إلى القسم .4.2

**def** load\_cifar10(is\_train, augs, batch\_size): **return** gluon.data.DataLoader(

```
gluon.data.vision.CIFAR10(train=is_train).transform_firs
t(augs),
          batch_size=batch_size, shuffle=is_train,
          num_workers=d2l.get_dataloader_workers())
                    Multi-GPU Training متعدد GPU Training Multi-GPU
نقوم بتدريب نموذج -18ResNet من القسم 8.6يف مجموعة بيانات -10CIFAR. راجع
مقدمة التدريب على وحدات معالجة الرسومات المتعددةفي القسم 13.6. فيما يلي، نحدد دالة
                لتدريب النموذج وتقييمه باستخدام وحدات معالجة رسومات متعددة.
#@save
def train_batch_ch13(net, features, labels, loss,
trainer, devices,
                       split f=d2l.split batch):
     """Train for a minibatch with multiple GPUs (defined 
in Chapter 13)."""
     X_shards, y_shards = split_f(features, labels,
devices)
     with autograd.record():
         pred shards = [net(X \; shared) for X shard in
X_shards]
          ls = [loss(pred_shard, y_shard) for pred_shard,
y_shard
               in zip(pred shards, y shards)]
     for l in ls:
          l.backward()
     # The `True` flag allows parameters with stale 
gradients, which is useful
     # later (e.g., in fine-tuning BERT)
     trainer.step(labels.shape[0],
ignore_stale_grad=True)
    train_loss_sum = sum([float(1.sum()) for l in ls]) train_acc_sum = sum(d2l.accuracy(pred_shard,
y_shard)
                           for pred_shard, y_shard in
zip(pred_shards, y_shards))
     return train_loss_sum, train_acc_sum
#@save
def train ch13(net, train iter, test iter, loss,
trainer, num_epochs,
```

```
 devices=d2l.try_all_gpus(),
split f=d2l.split batch):
     """Train a model with multiple GPUs (defined in 
Chapter 13)."""
    timer, num_batches = d2l.Timer(), len(train_iter)
    animator = d2l. Animator(xlabel='epoch', xlim=\lceil 1, r \rceilnum_epochs], ylim=[0, 1],
                               legend=['train loss', 'train 
acc', 'test acc'])
     for epoch in range(num_epochs):
          # Sum of training loss, sum of training 
accuracy, no. of examples,
         # no. of predictions
        metric = d2l. Accumulator(4)
          for i, (features, labels) in
enumerate(train_iter):
              timer.start()
             1, acc = train batch ch13( net, features, labels, loss, trainer,
devices, split_f)
              metric.add(l, acc, labels.shape[0],
labels.size)
              timer.stop()
             if (i + 1) % (num_batches // 5) == 0 or i ==
num batches - 1:
                 animator.add(epoch + (i + 1) /
num_batches,
                                 (metric[0] / metric[2],
metric[1] / metric[3],
                                 None))
          test_acc = d2l.evaluate_accuracy_gpus(net,
test_iter, split_f)
          animator.add(epoch + 1, (None, None, test_acc))
     print(f'loss {metric[0] / metric[2]:.3f}, train acc 
            f'{metric[1] / metric[3]:.3f}, test acc 
{test_acc:.3f}')
     print(f'{metric[2] * num_epochs / timer.sum():.1f}
examples/sec on '
           f'{str(devices)}')
اآلن يمكننا تحديد دالة aug_data_with_train لتدريب النموذج باستخدام زيادة 
الصورة. تحصل هذه الدالة على جميع وحدات معالجة الرسومات المتاحة، وتستخدم Adam
```

```
كخوارزمية تحسين، وتطبق زيادة الصورة على مجموعة بيانات التدريب، وتستدعي أخيرًا دالة 
                    13ch_train التي تم تحديدها للتو لتدريب النموذج وتقييمه. 
batch_size, devices, net = 256, d2l.try_all_gpus(),
d2l.resnet18(10)
net.initialize(init=init.Xavier(), ctx=devices)
def train_with_data_aug(train_augs, test_augs, net,
lr=0.001):
     train_iter = load_cifar10(True, train_augs,
batch_size)
     test_iter = load_cifar10(False, test_augs,
batch_size)
     loss = gluon.loss.SoftmaxCrossEntropyLoss()
    trainer = gluon. Trainer(net.collect params(),
'adam',
                                 {'learning_rate': lr})
     train_ch13(net, train_iter, test_iter, loss,
trainer, 10, devices)
دعونا ندرب النموذج باستخدام زيادة الصورة على أساس التقليب العشوائي من اليسار إلى اليمين 
                                         .random left-right flipping
```

```
train_with_data_aug(train_augs, test_augs, net)
loss 0.171, train acc 0.942, test acc 0.847
4050.4 examples/sec on [gpu(0), gpu(1)]
```
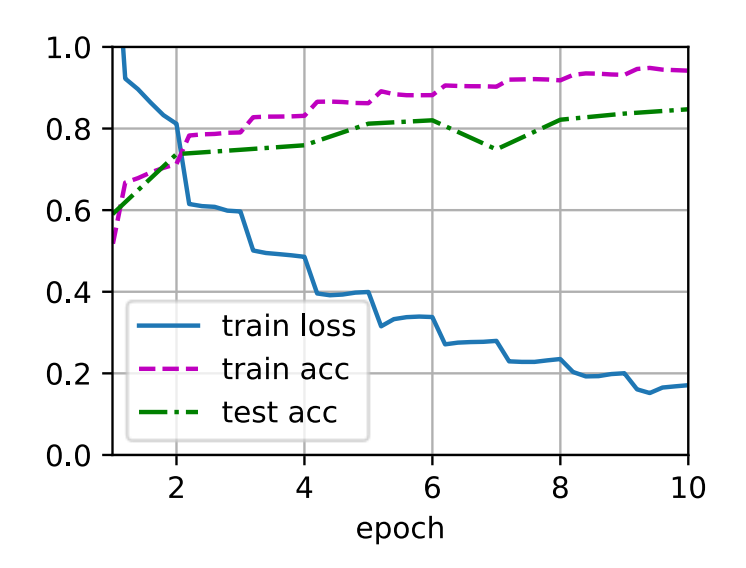

### 14.1.3. الملخص

- يولد زيادة الصورة augmentation Image صورًا عشوائية بناءً على بيانات التدريب الموجودة لتحسين قدرة التعميم للنماذج.
- من أجل الحصول على نتائج نهائية أثناء التنبؤ، عادة ما نطبق فقط زيادة الصورة على أمثلة التدريب، وال نستخدم زيادة الصورة مع العمليات العشوائية أثناء التنبؤ.
- توفر أطر التعلم العميق العديد من طرق زيادة الصور المختلفة، والتي يمكن تطبيقهافي وقت واحد.

14.1.4. التمارين

- .1 درب النموذج دون استخدام زيادة الصورة: دقة بين قارن .train\_with\_data\_aug(test\_augs, test\_augs) التدريب واالختبار عند استخدام زيادة الصورة وعند عدم استخدامها. هل يمكن لهذه التجربة المقارنة أن تدعم الحجة القائلة بأن زيادة الصورة يمكن أن يخفف من فرط التعلم overfitting؟ لماذا؟
- .2 اجمع بين عدة طرق مختلفة لزيادة الصوريف تدريب النموذج على مجموعة بيانات -10CIFAR. هل يحسن دقة االختبار؟
- 3. ارجع إلى التوثيق عبر الإنترنت لإطار عمل التعلم العميق. ما هي طرق زيادة الصور األخرى التي يوفرها أيضًا؟

## $Fine-Tuning$ الضبط الدقيق Fine–Tuning

في الفصول السابقة، ناقشنا كيفية تدريب النماذج على مجموعة بيانات MNIST-Fashion التدريبية باستخدام 60000 صورة فقط. وصفنا أيضًا ImageNet، مجموعة بيانات الصور واسعة النطاق الأكثر استخدامًافي الأوساط الأكاديمية، والتي تحتوي على أكثر من 10 ملايين صورة و1000 عنصر. ومع ذلك، فإن حجم مجموعة البيانات التي نواجهها عادة يكون بين حجم مجموعتي البيانات.

افترض أننا نريد التعرف على أنواع مختلفة من الكراسي من الصور، ثم نوصي المستخدمين بروابط الشراء. تتمثل إحدى الطرق الممكنةيف تحديد 100 كرسي مشترك أوال،ً والتقاط 1000 صورة من زوايا مختلفة لكل كرسي، ثم تدريب نموذج تصنيف على مجموعة بيانات الصور المجمعة. على الرغم من أن مجموعة بيانات الكرسي هذه قد تكون أكبر من مجموعة بيانات MNIST-Fashion، إال أن عدد األمثلة ال يزال أقل من عُشر ذلكيف ImageNet. قد يؤدي ذلك إلى تجهيز نماذج معقدة مناسبة لـ ImageNetيف مجموعة بيانات الكرسي هذه. عالوة على ذلك، نظرًا للكمية المحدودة من أمثلة التدريب، قد ال تفي دقة النموذج المدرب بالمتطلبات العملية.

من أجل معالجة المشكالت المذكورة أعاله، يتمثل أحد الحلول الواضحةيف جمع المزيد من البيانات. ومع ذلك، قد يستغرق جمع البيانات وتصنيفها الكثير من الوقت والمال. على سبيل المثال، من أجل جمع مجموعة بيانات ImageNet، أنفق الباحثون ماليين الدوالرات من تمويل األبحاث. على الرغم من انخفاض التكلفة الحالية لجمع البيانات بشكل كبير، إال أنه ال يمكن تجاهل هذه التكلفة.

حل آخر هو تطبيق نقل التعلم learning transfer لنقل المعرفة المستفادة من مجموعة البيانات المصدر إلى مجموعة البيانات المستهدفة. على سبيل المثال، على الرغم من أن معظم الصوريف مجموعة بيانات ImageNet ال عالقة لها بالكراسي، فإن النموذج المدرب على مجموعة البيانات هذه قد يستخرج المزيد من ميزات الصورة العامة، والتي يمكن أن تساعديف تحديد الحواف والأنسجة والأشكال وتكوين الكائن. قد تكون هذه الميزات المماثلة فعالة أيضًافي التعرف على الكراسي.

#### Steps 14.2.1

في هذا القسم، سوف نقدم تقنية شائعةفي نقل التعلم: الضبط الدقيق fine-tuning. كما هو مبينيف الشكل ،14.2.1 يتكون الضبط الدقيق من أربع خطوات:

- .1 قم بإجراء اختبار مسبق لنموذج الشبكة العصبية، أي النموذج المصدر، على مجموعة بيانات المصدر )على سبيل المثال، مجموعة بيانات ImageNet).
- .2 قم بإنشاء نموذج شبكة عصبية جديد، أي النموذج المستهدف. يؤدي هذا إلى نسخ جميع تصميمات النموذج ومعلماتهافي النموذج المصدر باستثناء طبقة الإخراج. نفترض أن معلمات النموذج هذه تحتوي على المعرفة المستفادة من مجموعة البيانات المصدر وستكون هذه المعرفة قابلة للتطبيق أيضًا على مجموعة البيانات المستهدفة. نفترض أيضًا أن طبقة اإلخراج للنموذج المصدر مرتبطة ارتباطًا وثيقًا بتسميات مجموعة البيانات المصدر؛ وبالتالي لا يتم استخدامهفي النموذج المستهدف.
- .3 أضف طبقة مخرجات إلى النموذج المستهدف، الذي يكون عدد مخرجاته هو عدد الفئاتيف مجموعة البيانات الهدف. ثم قم بتهيئة معلمات نموذج هذه الطبقة بشكل عشوائي.
- .4 قم بتدريب النموذج المستهدف على مجموعة البيانات المستهدفة، مثل مجموعة بيانات الكرسي. سيتم تدريب طبقة اإلخراج من البداية، بينما يتم ضبط معلمات جميع الطبقات الأخرى بدقة بناءً على معلمات النموذج المصدر.

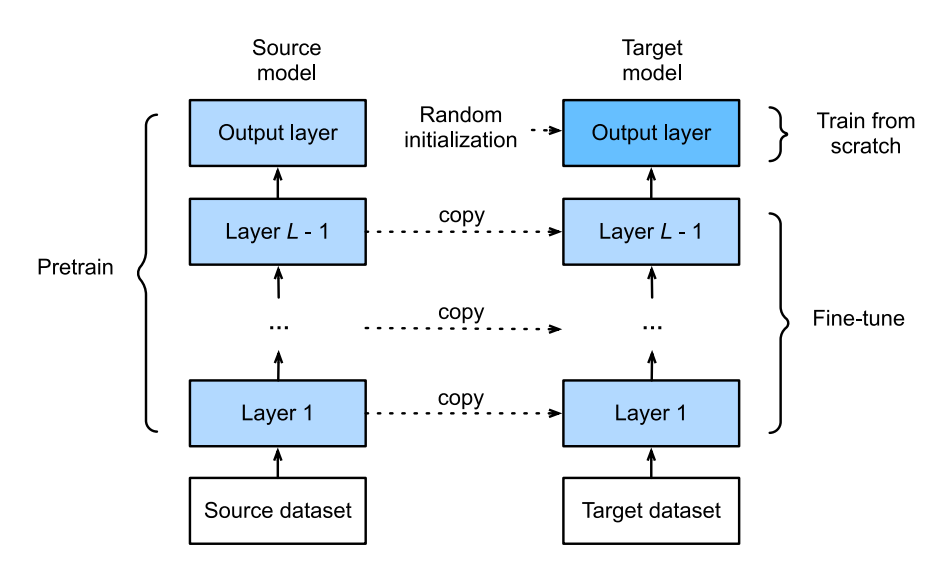

الشكل 14.2.1 الضبط الدقيق tuning Fine.

عندما تكون مجموعات البيانات المستهدفة أصغر بكثير من مجموعات البيانات المصدر، يساعد الضبط الدقيقيف تحسين قدرة التعميم generalizationيف النماذج.

 Hot Dog Recognition 14.2.2 دعنا نظهر ضبطًا دقيقًا من خالل حالة ملموسة: التعرف على الهوت دوغ Dog Hot. سنقوم بضبط نموذج ResNet على مجموعة بيانات صغيرة، والتي تم اختبارها مسبقًا على مجموعة بيانات ImageNet. تتكون مجموعة البيانات الصغيرة هذه من آالف الصور مع الهوت دوغ وبدونها. سوف نستخدم النموذج الدقيق للتعرف على الهوت دوغ من الصور.

%matplotlib inline **import os from mxnet import** gluon, init, np, npx **from mxnet.gluon import** nn **from d2l import** mxnet **as** d2l

npx.set\_np()

Reading the Dataset 14.2.2.1

تم أخذ مجموعة بيانات الهوت دوغ التي نستخدمها من الصور عبر اإلنترنت. تتكون مجموعة البيانات هذه من 1400 صورة من الفئة اإليجابية تحتوي على الهوت دوغ والعديد من الصور ذات الفئة السلبية التي تحتوي على أطعمة أخرى. يتم استخدام 1000 صورة من كال الفئتين للتدريب والباقي لالختبار.

بعد فك ضغط مجموعة البيانات التي تم تنزيلها، نحصل على مجلدين hotdog/train و test/hotdog. يحتوي كال المجلدين على مجلدات فرعية hotdog وhotdog-not ، يحتوي أي منهما على صور للفئة المقابلة.

```
#@save
d2l.DATA HUB['hotdog'] = (d2l.DATA URL + 'hotdog.zip',
```
'fba480ffa8aa7e0febbb511d181409f899b9baa5')

```
data dir = d21.download extract('hotdog')Downloading ../data/hotdog.zip from http://d2l-data.s3-
accelerate.amazonaws.com/hotdog.zip...
train imgs = gluon.data.vision.ImageFolderDataset(
     os.path.join(data_dir, 'train'))
test imgs = gluon.data.vision.ImageFolderDataset(
     os.path.join(data_dir, 'test'))
أول 8 أمثلة إيجابية وآخر 8 صور سلبية موضحة أدناه. كما ترى، تختلف الصوريف الحجم ونسبة 
                                                 العرض إلى االرتفاع.
```
hotdogs = [train\_imgs[i][0] **for** i **in** range(8)] not hotdogs =  $[train\text{ imgs}[-i - 1][0]$  for i in range(8)] d2l.show\_images(hotdogs + not\_hotdogs, 2, 8, scale=1.4);

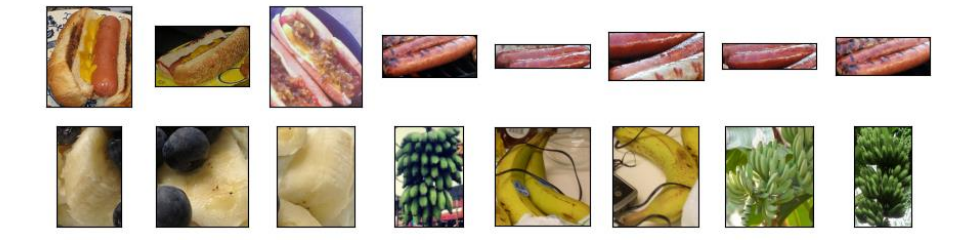

أثناء التدريب، نقوم أوالً بقص منطقة عشوائية ذات حجم عشوائي ونسبة عرض إلى ارتفاع عشوائية من الصورة، ثم نقوم بتحجيم هذه المنطقة إلى صورة إدخال 224 × .224 أثناء االختبار، نقوم بقياس ارتفاع وعرض الصورة إلى 256 بكسل، ثم نقوم باقتصاص منطقة مركزية 224 × 224 كمدخالت. باإلضافة إلى ذلك، بالنسبة لقنوات األلوان الثالث RGB( األحمر والأخضر والأزرق)، نقوم بتوحيد standardize قيمها قناة تلو الأخرى. بشكل ملموس، يتم طرح القيمة المتوسطة للقناة من كل قيمة لتلك القناة ثم يتم تقسيم النتيجة على االنحراف المعياري لتلك القناة.

```
# Specify the means and standard deviations of the three 
RGB channels to
# standardize each channel
normalize = gluon.data.vision.transforms.Normalize(
      [0.485, 0.456, 0.406], [0.229, 0.224, 0.225])
train_augs = gluon.data.vision.transforms.Compose([
      gluon.data.vision.transforms.RandomResizedCrop(224),
      gluon.data.vision.transforms.RandomFlipLeftRight(),
      gluon.data.vision.transforms.ToTensor(),
      normalize])
test_augs = gluon.data.vision.transforms.Compose([
      gluon.data.vision.transforms.Resize(256),
      gluon.data.vision.transforms.CenterCrop(224),
      gluon.data.vision.transforms.ToTensor(),
      normalize])
     Defining and Initializing the Model تعريف النموذج وتهيئته.14.2.2
نستخدم -18ResNet، الذي تم اختباره مسبقًا على مجموعة بيانات ImageNet، كنموذج 
المصدر. هنا، نحدد True=pretrained لتنزيل معلمات النموذج المحددة مسبقًا تلقائيًا. 
                 إذا تم استخدام هذا النموذج لأول مرة، يلزم الاتصال بالإنترنت للتنزيل.
pretrained net =gluon.model_zoo.vision.resnet18_v2(pretrained=True)
يحتوي مثيل نموذج المصدر الذي تم اختباره مسبقًا على متغيرين من األعضاء: الميزات 
features واإلخراج output. األول يحتوي على جميع طبقات النموذج باستثناء طبقة 
اإلخراج، واألخيرة هي طبقة اإلخراج للنموذج. الغرض الرئيسي من هذا التقسيم هو تسهيل 
الضبط الدقيق لمعلمات النموذج لجميع الطبقات باستثناء طبقة اإلخراج. يظهر الناتج المتغير 
                                                العضو لنموذج المصدر أدناه. 
pretrained_net.output
Dense(512 -> 1000, linear)
وباعتبارها طبقة متصلة بالكامل، فإنها تحول نواتج متوسط التجميع العالمي average global
pooling النهائية لـ ResNet إلى مخرجات فئة 1000 من مجموعة بيانات ImageNet. ثم 
نقوم ببناء شبكة عصبية جديدة كنموذج مستهدف. يتم تعريفه بنفس طريقة نموذج المصدر الذي 
تم اختباره مسبقًا فيما عدا أنه تم تعيين عدد مخرجاتهفي الطبقة النهائية على عدد الفئات|في
                                   مجموعة السانات المستهدفة (بدلاً من 1000).
```
في الكود أدناه، تتم تهيئة معلمات النموذج قبل طبقة اإلخراج لمثيل النموذج المستهدف net\_finetune لنمذجة معلمات الطبقات المقابلة من النموذج المصدر. نظرًا ألنه تم الحصول على معلمات النموذج هذه عن طريق التدريب المسبق على ImageNet، فهي فعالة. لذلك، ال يمكننا استخدام سوى معدل تعليمي صغير لضبط هذه المعلمات المحددة مسبقًا.يف المقابل، تتم تهيئة معلمات النموذجيف طبقة المخرجات بشكل عشوائي وتتطلب عمومًا معدل تعلم أكبر يمكن تعلمه من نقطة الصفر. مع ترك معدل التعلم الأساسي يكون n ، سيتم استخدام معدل التعلم 10 $\eta$  لتكرار معلمات النموذجفي طبقة المخرجات.

```
finetune net =gluon.model_zoo.vision.resnet18_v2(classes=2)
finetune_net.features = pretrained_net.features
finetune net.output.initialize(init.Xavier())
# The model parameters in the output layer will be 
iterated using a learning
# rate ten times greater
finetune net.output.collect params().setattr('lr_mult',
10)
```
#### Fine-Tuning the Model 14.2.2.3

أوال،ً نحدد دالة تدريب tuning\_fine\_train التي تستخدم الضبط الدقيق بحيث يمكن استدعاؤها عدة مرات.

```
def train fine tuning(net, learning rate,
batch size=128, num epochs=5):
    train iter = gluon.data.DataLoader(
         train_imgs.transform_first(train_augs),
batch_size, shuffle=True)
    test iter = gluon.data.DataLoader(
        test imgs.transform first(test augs),
batch_size)
    devices = d21.try all gpus() net.collect_params().reset_ctx(devices)
     net.hybridize()
     loss = gluon.loss.SoftmaxCrossEntropyLoss()
     trainer = gluon.Trainer(net.collect_params(), 'sgd',
{
        'learning rate': learning rate, 'wd': 0.001})
     d2l.train_ch13(net, train_iter, test_iter, loss,
trainer, num_epochs,
                    devices)
```
قمنا بتعيين معدل التعلم الأساسي على قيمة صغيرة من أجل الضبط الدقيق fine-tune لمعلمات النموذج التي تم الحصول عليها عن طريق التدريب المسبق pretraining. استنادًا إلى اإلعدادات السابقة، سنقوم بتدريب معلمات طبقة اإلخراج للنموذج المستهدف من البداية باستخدام معدل تعلم أكبر بعشر مرات.

train fine tuning(finetune net,  $0.01$ ) loss 0.200, train acc 0.934, test acc 0.894 196.9 examples/sec on  $[gpu(\theta), gpu(1)]$ 

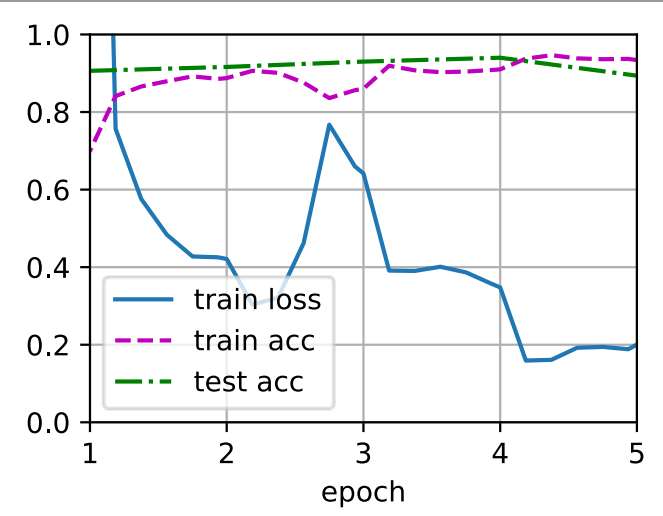

للمقارنة، نحدد نموذجًا متطابقًا، لكننا نهيئ جميع معلمات النموذج الخاصة به إلى قيم عشوائية. نظرًا لأن النموذج بأكمله يحتاج إلى التدريب من البداية، يمكننا استخدام معدل تعلم أكبر.

scratch  $net =$ gluon.model\_zoo.vision.resnet18\_v2(classes=2) scratch\_net.initialize(init=init.Xavier()) train\_fine\_tuning(scratch\_net, 0.1) loss 0.353, train acc 0.851, test acc 0.853 177.6 examples/sec on  $[gpu(\theta), gpu(1)]$ 

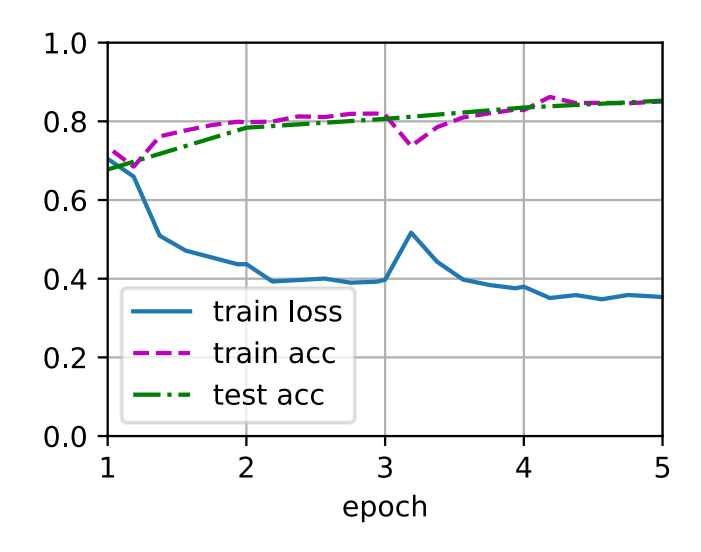

كما نرى، يميل النموذج المضبوط بدقة model tuned-fine إلى األداء بشكل أفضل لنفس الفترة لأن قيم معلماته الأولية أكثر فاعلية.

### 14.2.3. الملخص

- نقل التعلم learning Transfer ينقل المعرفة المكتسبة من مجموعة البيانات المصدر إلى مجموعة البيانات المستهدفة. الضبط الدقيق Fine-tuning هو أسلوب شائع لنقل التعلم.
- ينسخ النموذج الهدف جميع تصميمات النموذج مع معلماتها من النموذج المصدر باستثناء طبقة اإلخراج، ويضبط هذه المعلمات استنادًا إلى مجموعة البيانات المستهدفة.يف المقابل، يجب تدريب طبقة اإلخراج للنموذج المستهدف من البداية.
- بشكل عام، يستخدم الضبط الدقيق للمعلمات معدل تعلم أصغر، بينما يمكن أن يستخدم تدريب طبقة اإلخراج من البداية معدل تعلم أكبر.

### 14.2.4. التمارين

- 1. استمرفي زيادة معدل التعلم لـ finetune\_net. كيف تتغير دقة النموذج؟
- 2. مزيد من ضبط hyperparameters من finetune\_net و net\_scratchيف التجربة المقارنة. هل ما زالوا يختلفونيف الدقة؟
- 3. قم بتعيين المعلمات قبل طبقة الإخراج من finetune\_net على تلك الخاصة بالنموذج المصدر وال تقم بتحديثها أثناء التدريب. كيف تتغير دقة النموذج؟ يمكنك استخدام الكود التالي.

```
finetune_net.features.collect_params().setattr('grad_req
', 'null')
4. في الواقع، هناك فئة "hotdog"في مجموعة بيانات ImageNet. يمكن الحصول
على معلمة الوزن المقابلةفي طبقة الإخراج عبر الكود التالي. كيف يمكننا الاستفادة من
                                                    معلمة الوزن هذه؟
```
weight = pretrained net.output.weight hotdog  $w = np.split(weight.data(), 1000, axis=0)[713]$ hotdog\_w.shape

 $(1, 512)$ 

# 14.3. اكتشاف الكائنات والمربعات المحيطة Object Detection and Bounding Boxes

في الأقسام السابقة (على سبيل المثال، القسم 8.1 ـ القسم 8.4)، قدمنا نماذج مختلفة لتصنيف الصور.يف مهام تصنيف الصور، نفترض أن هناك كائنًا رئيسيًا واحدًا فقطيف الصورة ونركز فقط على كيفية التعرف على فئتها. ومع ذلك، غالبًا ما توجد كائنات متعددةفي الصورة محل الاهتمام. ال نريد فقط معرفة فئاتهم، ولكن أيضًا مواقعهم المحددةيف الصورة.يف الرؤية الحاسوبية، نشير إلى مثل هذه الم هام باكتشاف األشياء detection object( أو التعرف على األشياء object .(recognition

تم تطبيق اكتشاف الكائن detection Object على نطاق واسعيف العديد من المجاالت. على سبيل المثال، تحتاج القيادة الذاتية إلى التخطيط لطرق السفر من خالل اكتشاف مواقع المركبات والمشاة والطرق والعقباتيف صور الفيديو الملتقطة. إلى جانب ذلك، قد تستخدم الروبوتات هذه التقنية الكتشاف وتحديد العناصر محل االهتمام خالل تنقلهايف بيئة ما. عالوة على ذلك، قد تحتاج أنظمة الأمان إلى اكتشاف أشياء غير طبيعية، مثل الدخلاء أو القنابل.

في األقسام القليلة التالية، سوف نقدم العديد من طرق التعلم العميق الكتشاف الكائنات. سنبدأ بمقدمة لمواضع positions( أو مواقع locations )الكائنات.

%matplotlib inline **import tensorflow as tf from d2l import** tensorflow **as** d2l سنقوم بتحميل عينة الصورة الستخدامهايف هذا القسم. يمكننا أن نرى أن هناك كلبًا على الجانب األيسر من الصورة وقطة على اليمين. هما العنصران الرئيسيانيف هذه الصورة.

```
d2l.set_figsize()
img = d2l.plt.imread('../img/catdog.jpg')
d2l.plt.imshow(img);
```
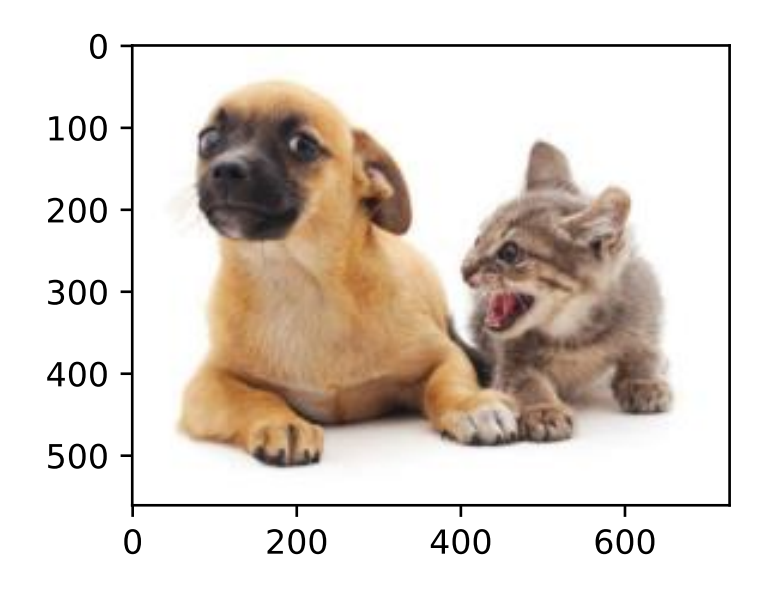

## Bounding Boxes 14.3.1

في اكتشاف الكائن، نستخدم عادةً مربعًا محيطًا box bounding لوصف الموقع المكاني للكائن. الصندوق المحيط مستطيل الشكل، يتم تحديده بواسطة الإحداثيات x و y للزاوية اليسرى العلوية من المستطيل وإحداثياتها من الزاوية اليمنى السفلية. تمثيل مربع إحاطة آخر شائع االستخدام هو إحداثيات المحور لمركز المربع المحيط وعرض الصندوق وارتفاعه.

نحدد هنا دوال للتحويل بين هذين التمثيلين: يحول center\_to\_corner\_box من التمثيل ذي الزاويتين إلى عرض المركز والعرض واالرتفاع ، و box center to corner العكس بالعكس. يجب أن تكون مربعات وسيطة الإدخال موترًا ثنائي الأبعاد للشكل (4، n)، حيث يوجد عدد المربعات المحيطة.

```
#@save
def box corner to center(boxes):
     """Convert from (upper-left, lower-right) to 
(center, width, height)."""
    x1, y1, x2, y2 = boxes[:, 0], boxes[:, 1], boxes[:,
2], boxes[:, 3]
    cx = (x1 + x2) / 2cy = (y1 + y2) / 2w = x^2 - x^1h = y2 - y1boxes = tf.\text{stack}((cx, cy, w, h), axis=-1) return boxes
```

```
def box_center_to_corner(boxes):
      """Convert from (center, width, height) to (upper-
left, lower-right)."""
    cx, cy, w, h = \text{boxes}[:, 0], \text{ boxes}[:, 1], \text{ boxes}[:,2], boxes[:, 3]
    x1 = cx - 0.5 * wy1 = cy - 0.5 * hx2 = cx + 0.5 * w
    y2 = cy + 0.5 * hboxes = tf.stack((x1, y1, x2, y2), axis=-1) return boxes
سنحدد المربعات المحيطة بالكلب والقطيف الصورة بناءً على معلومات اإلحداثيات. أصل 
الإحداثيات في الصورة هو الزاوية العلوية اليسرى للصورة، وإلى اليمين والأسفل توجد الاتجاهات
                               الإيجابية للمحاور والمحاور x وy ، على التوالي.
# Here `bbox` is the abbreviation for bounding box
dog bbox, cat bbox = [60.0, 45.0, 378.0, 516.0], [400.0, 50.0]112.0, 655.0, 493.0]
يمكننا التحقق من صحة دالتي تحويل الصندوق المحيط عن طريق التحويل converting 
                                                            مرتين.
boxes = tf.constant((dog_bbox, cat_bbox))
box_center_to_corner(box_corner_to_center(boxes)) ==
boxes
<tf.Tensor: shape=(2, 4), dtype=bool, numpy=
array([[ True, True, True, True],
      [ True, True, True, True]])>
دعنا نرسم المربعات المحيطة بالصورة للتحقق مما إذا كانت دقيقة. قبل الرسم، سنقوم بتعريف 
الدالة المساعدة rect_to_bbox. يمثل المربع المحيط بتنسيق المربع المحيط لحزمة 
                                                     .matplotlib
#@save
def bbox_to_rect(bbox, color):
      """Convert bounding box to matplotlib format."""
     # Convert the bounding box (upper-left x, upper-left 
y, lower-right x,
     # lower-right y) format to the matplotlib format: 
((upper-left x,
     # upper-left y), width, height)
```
*#@save*

```
 return d2l.plt.Rectangle(
           xy=(\text{bbox}[\emptyset], \text{bbox}[1]), \text{width}= \text{bbox}[\emptyset].height=bbox[3]-bbox[1],
            fill=False, edgecolor=color, linewidth=2)
بعد إضافة المربعات المحيطة بالصورة، يمكننا أن نرى أن المخطط التفصيلي الرئيسي لكائنين 
                                                   موجودان أساسًا داخل المربعين.
```

```
fig = d2l.plt.imshow(img)
fig.axes.add patch(bbox to rect(dog bbox, 'blue'))
fig.axes.add_patch(bbox_to_rect(cat_bbox, 'red'));
```
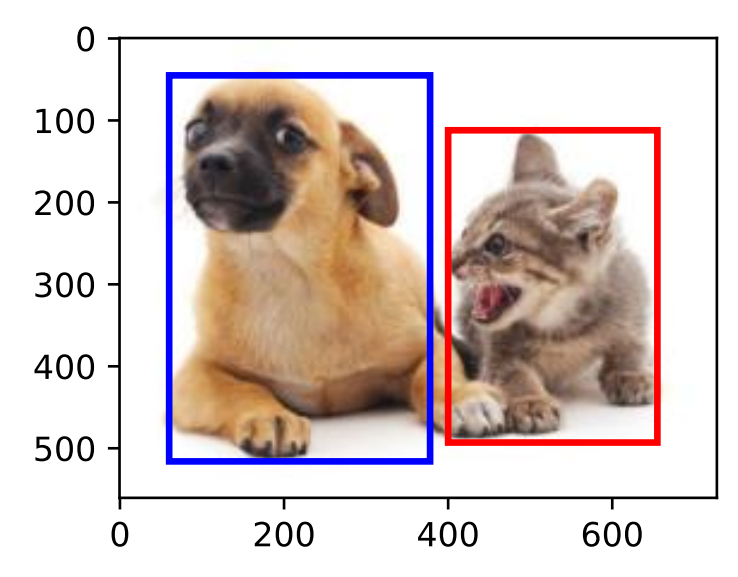

### 14.3.2

- ال يتعرف اكتشاف الكائن detection Object على جميع الكائنات ذات األهميةيف الصورة فحسب، بل يتعرف أيضًا على مواقعها. يتم تمثيل الموقف بشكل عام من خالل مربع محيط مستطيل.
- يمكننا التحويل بين اثنين من تمثيالت الصندوق المحيط box bounding شائعة االستخدام.

#### 14.3.3. التمارين

.5 ابحث عن صورة أخرى وحاول تسمية المربع المحيط الذي يحتوي على الكائن. قارن بين المربعات والفئات المحيطة بوضع العالمات: ما الذي يستغرق عادةً وقتًا أطول؟

.6 لماذا يكون البعد األعمق لمربعات وسيطة اإلدخاليف boxes لـ box\_center\_to\_corner always و box\_corner\_to\_center دائمًا 4؟

#### Anchor Boxes 14.4

عادةً ما تقوم خوارزميات اكتشاف الكائنات بأخذ عينات من عدد كبير من المناطقيف صورة اإلدخال، وتحديد ما إذا كانت هذه المناطق تحتوي على كائنات مهمة، وضبط حدود المناطق بحيث يمكن التنبؤ بمربعات إحاطة الحقيقة االساسية للكائنات بشكل أكثر دقة. قد تعتمد النماذج المختلفة مخططات مختلفة ألخذ العيناتيف المنطقة. نقدم هنا إحدى هذه الطرق: فهي تنشئ مربعات إحاطة متعددة بمقاييس مختلفة ونسب عرض إلى ارتفاع تتمحور حول كل بكسل. تسمى هذه الصناديق المحيطة مربعات التحديد boxes anchor. سنقوم بتصميم نموذج الكتشاف الكائن بناءً على مربعات التحديديف القسم .14.7

أوال،ً دعنا نعدل دقة الطباعة لمخرجات أكثر إيجازًا.

%matplotlib inline **from mxnet import** gluon, image, np, npx **from d2l import** mxnet **as** d2l

np.set\_printoptions(2) *# Simplify printing accuracy* npx.set\_np()

Generating Multiple Anchor 14.4.1

#### Boxes

افترض أن صورة اإلدخال يبلغ ارتفاعها وعرضها. نقوم بإنشاء مربعات تحديد بأشكال مختلفة تتمحور حول كل بكسل من الصورة. دع المقياس [0,1) ∋ يكون ونسبة العرض إلى االرتفاع نسبة العرض إلى الارتفاع) هي 1 $0 > r$ . ثم يكون عرض وارتفاع صندوق التحديد  $\sqrt{r}$ ws $\sqrt{r}$  و ( ن على التوالي. لاحظ أنه عند تحديد موضع المركز، يتم تحديد مربع تحديد بعرض  $h$  hs/ $\sqrt{r}$ وارتفاع معروفين.

 $s_1,...,s_n$  لإنشاء مربعات تحديد متعددة بأشكال مختلفة، فلنقم بتعيين سلسلة من المقاييس وسلسلة من نسب العرض إلى الارتفاع  $r_1,...,r_m$ . عند استخدام جميع مجموعات هذه المقاييس ونسب العرض إلى االرتفاع مع كل بكسل كمركز، ستحتوي صورة اإلدخال على إجمالي مربعات التحديد whnm. على الرغم من أن مربعات التحديد هذه قد تغطي جميع المربعات المحيطة بالحقيقة األساسية، إال أن التعقيد الحسابي مرتفع للغاية بسهولة.يف الممارسة العملية،  $r_1$  يسعنا إلا أن نأخذفي الاعتبار هؤلاء 51 او  $r_1$   $(S_1, r_1), (S_1, r_2), \ldots, (S_1, r_m), (S_2, r_1), (S_3, r_1), \ldots, (S_n, r_1).$ 

وهذا يعني أن عدد مربعات التحديد المتمركزة على نفس البكسل هو 1 − + . بالنسبة لصورة الإدخال بأكملها، سنقوم بإنشاء إجمالي (1 − Wh(n + m مربعات تحديد.

يتم تنفيذ الطريقة المذكورة أعاله لتوليد مربعات التثبيتيف دالة prior\_multibox التالية. نحدد صورة اإلدخال وقائمة المقاييس وقائمة نسب العرض إلى االرتفاع، ثم ستعيد هذه الدالة جميع مربعات التحديد.

#### *#@save*

```
def multibox_prior(data, sizes, ratios):
     """Generate anchor boxes with different shapes 
centered on each pixel."""
    in height, in width = data.shape[-2:]device, num sizes, num ratios = data.ctx,
len(sizes), len(ratios)
    boxes per pixel = (num sizes + num ratios - 1)
     size_tensor = np.array(sizes, ctx=device)
    ratio tensor = np.array(ratios, ctx=device)
     # Offsets are required to move the anchor to the 
center of a pixel. Since
     # a pixel has height=1 and width=1, we choose to 
offset our centers by 0.5
    offset h, offset w = 0.5, 0.5
     steps_h = 1.0 / in_height # Scaled steps in y-axis
     steps_w = 1.0 / in_width # Scaled steps in x-axis
     # Generate all center points for the anchor boxes
    center h = (np.arange(in height, ctx=device) +offset h) * steps hcenter w = (np.arange(inwidth, ctx=device) +offset w) * steps wshift x, shift y = np.message in y = np + np and p = n and p = n and p = nshift x, shift y = shift x.reshape(-1),
shift y.read.reshape(-1)
     # Generate `boxes_per_pixel` number of heights and
```

```
widths that are later
     # used to create anchor box corner coordinates 
(xmin, xmax, ymin, ymax)
    w = np{\cdot}concatenate((size tensor *np.sqrt(ratio_tensor[0]),
```

```
 sizes[0] *
np.sqrt(ratio_tensor[1:]))) \
                            * in_height / in_width # Handle 
rectangular inputs
     h = np.concatenate((size_tensor /
np.sqrt(ratio_tensor[0]),
                            sizes[0] /
np.sqrt(ratio tensor[1:])) # Divide by 2 to get half height and half width
    anchor_manipulations = np.title(np.stdout() - w, -h, w,h)).T,
                                        (in_height *
in_width, 1)) / 2
     # Each center point will have `boxes_per_pixel` 
number of anchor boxes, so
     # generate a grid of all anchor box centers with 
`boxes_per_pixel` repeats
    out grid = np.stack([\text{shift }x, \text{ shift }y, \text{shift }x,shift_y],
                            axis=1).repeat(boxes per pixel,
axis=0)
     output = out_grid + anchor_manipulations
     return np.expand_dims(output, axis=0)
يمكننا أن نرى أن شكل متغير مربع التحديد المرتجع Y هو )حجم الدُفعة، عدد مربعات التحديد، 
                                                             .)4
img = image.imread('../img/catdog.jpg').asnumpy()
h, w = img.shape[:2]print(h, w)
X = np.random.uniform(size=(1, 3, h, w)) # Constructinput data
Y = multibox\_prior(X, sizes=[0.75, 0.5, 0.25],ratios=[1, 2, 0.5])Y.shape
561 728
(1, 2042040, 4)بعد تغيير شكل متغير صندوق التحديد Y إلى )ارتفاع الصورة، عرض الصورة، عدد مربعات 
التحديد المتمركزة على نفس البكسل، 4)، يمكننا الحصول على جميع مربعات التحديد
المتمركزةيف موضع بكسل محدد. فيما يلي، نصل إلى أول صندوق مرساة متمركز على )،250
```
 $(x, y)$ ). يحتوي على أربعة عناصر: $(x, y)$  إحداثيات المحورفي الزاوية العلوية اليسرى و $(250)$ إحداثيات المحوريف الزاوية اليمنى السفلية من صندوق التحديد. قيم إحداثيات كال المحورين مقسومة على عرض الصورة وارتفاعها، على التوالي؛ وبالتالي، يكون النطاق بين 0 و .1

```
boxes = Y.reshape(h, w, 5, 4)boxes[250, 250, 0, :]
array([0.06, 0.07, 0.63, 0.82])
إلظهار جميع مربعات التحديد المتمركزة على بكسل واحديف الصورة، نحدد دالة
                   bboxes_show التالية لرسم مربعات إحاطة متعددة على الصورة.
#@save
def show_bboxes(axes, bboxes, labels=None, colors=None):
      """Show bounding boxes."""
     def make_list(obj, default_values=None):
          if obj is None:
               obj = default_values
          elif not isinstance(obj, (list, tuple)):
              obj = [obj] return obj
     labels = make_list(labels)
    colors = make_list(colors, [ 'b', 'g', 'r', 'm', ]'c'])
      for i, bbox in enumerate(bboxes):
         color = colors[i % len(colors)]rect = d21.bbox to rect(bbox.asnumpy(), color)
          axes.add_patch(rect)
          if labels and len(labels) > i:
               text_color = 'k' if color == 'w' else 'w'
               axes.text(rect.xy[0], rect.xy[1], labels[i],
                          va='center', ha='center',
fontsize=9, color=text_color,
                           bbox=dict(facecolor=color, lw=0))
كما رأينا للتو، تم تقسيم قيم إحداثيات المحاور x و yفي المتغير  boxes على عرض الصورة
وارتفاعها، على التوالي. عند رسم مربعات التحديد، نحتاج إلى استعادة قيم إحداثياتها األصلية؛ 
وبالتالي، نحدد المتغير scale_bbox أدناه. اآلن، يمكننا رسم كل مربعات التحديد المتمركزة 
على (250، 250)في الصورة. كما ترى، فإن المربع الأزرق ذو المقياس 0.75 ونسبة العرض إلى
                                     االرتفاع 1 جيدًا يحيط بالكلبيف الصورة.
```
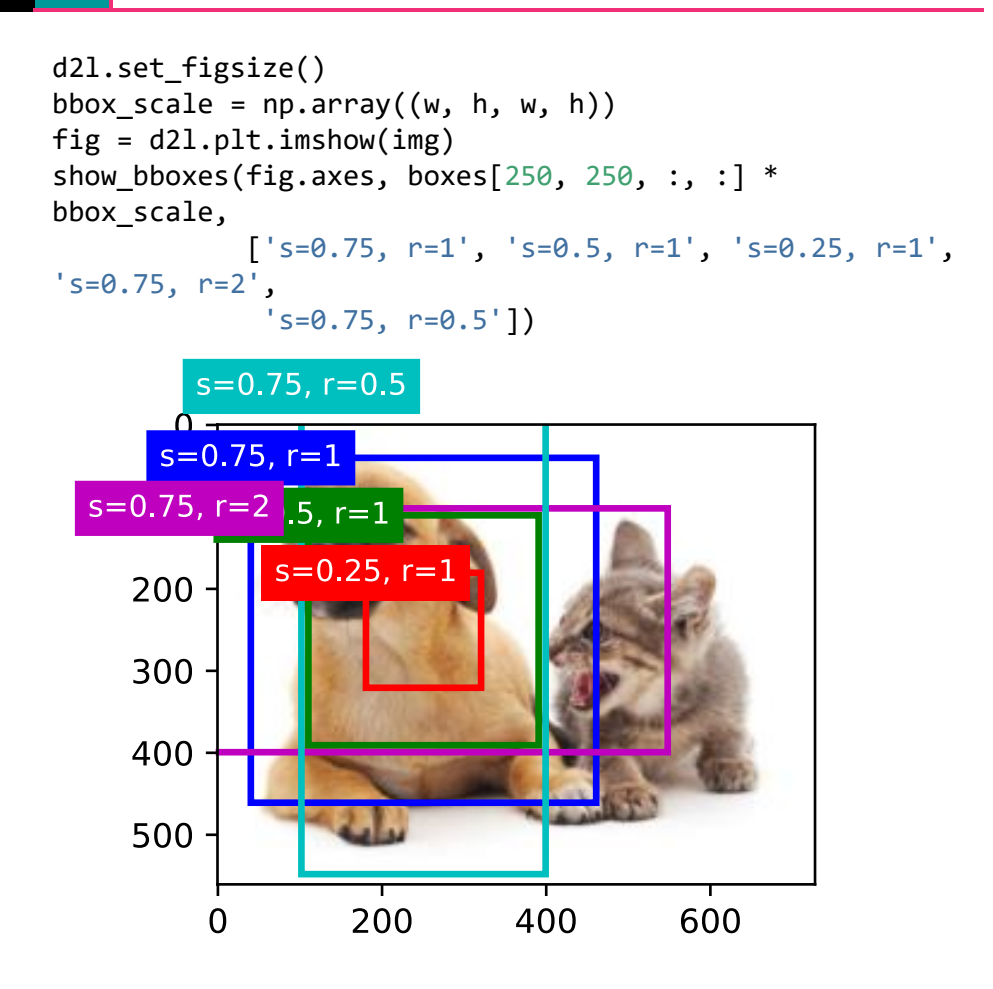

#### $[IoU]$  تقاطع على الاتحاد.

لقد ذكرنا للتو أن صندوق التحديد box anchor" جيدًا" يحيط بالكلبيف الصورة. إذا كان الصندوق المحيط بالحقيقة األساسية box bounding truth-ground للكائن معروفًا، فكيف يمكن قياس "جيدًا" هنا؟ حدسيًا، يمكننا قياس التشابه بين صندوق التحديد ومربع إحاطة الحقيقة االساسية. نعلم أن مؤشر Jaccard يمكنه قياس التشابه بين مجموعتين. المجموعات المعطاة و ℬ ومؤشر Jaccard الخاص بهم هو حجم تقاطعهم مقسومًا على حجم اتحادهم:

$$
J(\mathcal{A}, \mathcal{B}) = \frac{|\mathcal{A} \cap \mathcal{B}|}{|\mathcal{A} \cup \mathcal{B}|}.
$$

في الواقع، يمكننا اعتبار منطقة البكسل ألي مربع محيط كمجموعة من وحدات البكسل. بهذه الطريقة، يمكننا قياس التشابه بين المربعين المحيطين بواسطة فهرس Jaccard لمجموعات البكسل الخاصة بهم. بالنسبة إلى الصندوقين المحيطين، نشير عادةً إلى مؤشر Jaccard الخاص بهم على أنه تقاطع على االتحاد ) IoU)، وهو نسبة منطقة التقاطع إلى منطقة االتحاد الخاصة بهم، كما هو موضحيف الشكل .14.4.1 نطاق IoU بين 0 و:1 0 يعني أن الصندوقين المحيطين ال يتداخالن على اإلطالق، بينما 1 يشير إلى أن الصندوقين المحيطين متساويان.

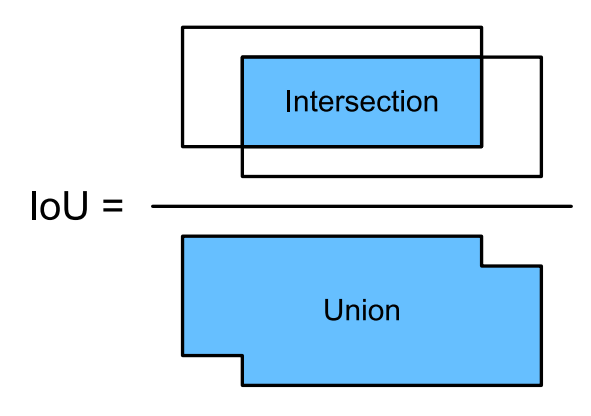

الشكل 14.4.1 IoU هو نسبة منطقة التقاطع إلى منطقة االتحاد IoU لمربعين محيطين.

بالنسبة لبقية هذا القسم، سنستخدم (Intersection over union (IoU لقياس التشابه بين مربعات التحديد والمربعات المحيطة بالحقيقة األرضية، وبين مربعات التحديد المختلفة. بالنظر إلى قائمتين من مربعات التحديد أو المربعات المحيطة، فإن المربع التالي box\_iou يحسب IoU الثنائي عبر هاتين القائمتين.

```
#@save
def box_iou(boxes1, boxes2):
     """Compute pairwise IoU across two lists of anchor 
or bounding boxes."""
    box area = lambda boxes: ((boxes[:, 2] - boxes[:,
0]) *
                              (boxes[:, 3] - boxes[:,1]))
    # Shape of `boxes1`, `boxes2`, `areas1`, `areas2`: 
(no. of boxes1, 4),
    # (no. of boxes2, 4), (no. of boxes1,), (no. of 
boxes2,)
    area1 = box area(boxes1)area2 = box area(boxes2) # Shape of `inter_upperlefts`, `inter_lowerrights`, 
`inters`: (no. of
     # boxes1, no. of boxes2, 2)
```

```
 inter_upperlefts = np.maximum(boxes1[:, None, :2], 
boxes2[:, :2])
     inter_lowerrights = np.minimum(boxes1[:, None, 2:], 
boxes2[:, 2:]) inters = (inter_lowerrights -
inter_upperlefts).clip(min=0)
     # Shape of `inter_areas` and `union_areas`: (no. of 
boxes1, no. of boxes2)
    inter_areas = inters[:, :, \theta] * inters[:, :, 1]
     union_areas = areas1[:, None] + areas2 - inter_areas
     return inter_areas / union_areas
```
14.4.3. تسمية مربعات التحديد في بيانات التدريب Labeling Anchor Boxes in Training Data

في مجموعة بيانات التدريب، نعتبر كل مربع تحديد كمثال تدريب. من أجل تدريب نموذج اكتشاف الكائن، نحتاج إلى تسميات فئة وإزاحة لكل مربع تحديد، حيث يكون األول هو فئة الكائن ذات الصلة بصندوق التحديد واألخير هو إزاحة المربع المحيط بالحقيقة االساسية بالنسبة لصندوق التحديد. أثناء التوقع، نقوم بإنشاء مربعات تحديد متعددة لكل صورة، ونتنبأ بالفئات واإلزاحات لجميع مربعات التحديد ، وضبط مواضعها وفقًا لإلزاحات المتوقعة للحصول على مربعات اإلحاطة المتوقعة ، وأخيراً فقط نخرج تلك المربعات المحيطة المتوقعة التي تفي بمعايير معينة .

كما نعلم، تأتي مجموعة التدريب على اكتشاف األشياء مصحوبة بتسميات لمواقع المربعات المحيطة بالحقيقة الأرضية وفئات الكائنات المحيطة بها. لتسمية أي مربع تحديد تم إنشاؤه، نشير إلى الموقع المسمى وفئة المربع المحيط بالحقيقة الأرضية المخصصة له والأقرب إلى مربع التحديد. فيما يلي، نصف خوارزمية لتعيين أقرب مربعات إحاطة للحقيقة االساسية لمربعات التحديد.

14.4.3.1. تعيين مربعات الاحاطة للحقيقة الأرضية لمربعات التحديد Assigning Ground-Truth Bounding Boxes to Anchor Boxes

بالنظر إلى الصورة، افترض أن مربعات التحديد هي  $A_{1},A_{2},...,A_{n_{a}}$  موجودة وأن المربعات  $\mathbf{X} \in \mathbf{X}$  المحيطة بالحقيقة الاساسية هي  $B_1,B_2,...,B_{n_b}$  ، حيث  $n_a \geq n$ . دعنا نعرف مصفوفة ي عنصرها  $x_{ij}$ في الصف  $i^{\text{th}}$  والعمود  $j^{\text{th}}$  هو  $\text{IoU}$  لمربع التحديد  $A_i$  ومربع إحاطة . الحقيقة الأرضية  $B_{\pmb{j}}$ . تتكون الخوارزمية من الخطوات التالية:

- 1. ابحث عن أكبر عنصرفي المصفوفة X وقم بالإشارة إلى فهارس الصفوف والعمود كـ و 11 على التوالي. ثم يتم تخصيص مربع إحاطة الحقيقة الأرضية  $B_{j_1}$  لمربع التحديد  $i_1$ . هذا أمر بديهي تمامًا لأنه الأقرب بين جميع أزواج مربعات التحديد وصناديق  $A_{\widetilde{\mathfrak{l}}_1}$ ربط الحقيقة الأرضية. بعد المهمة الأولى، تجاهل كل العناصرفي الصف  $i_1$  والعمود 1 th يف المصفوفة .
- 2. ابحث عن أكبر العناصر المتبقيةفي المصفوفة X وقم بالإشارة إلى فهارس الصفوف والعمودك  $i_2$  و  $j_2$  على التوالي. نقوم بتعيين مربع إحاطة الحقيقة الاساسية  $B_{j_2}$  لمربع التحديد  $A_{l_2}$  وتجاهل جميع العناصر الموجودةفي الصف  $i_2{}^{\rm th}$  والعمود  $A_{l_2}$ المصفوفة.
- 3. في هذه المرحلة، تم تجاهل العناصر الموجودةفي صفين وعمودين في المصفوفة X. ننتقل حتى يتم التخلص من جميع العناصر الموجودةفي الأعمدة  $n_b$ في المصفوفة X. في هذا الوقت، قمنا بتعيين مربع إحاطة للحقيقة االساسية لكل من مربعات التحديد  $\cdot n_h$
- . اجتياز فقط من خلال مربعات التحديد المتبقية  $n_a n_b$ . على سبيل المثال، بالنظر إلى أي مربع تحديد  $A_i$ ، ابحث عن المربع المحيط بالحقيقة الاساسية  $B_j$  مع أكبر وحدة IoU مع  $A_i$  داخل صف  $i^{\text{th}}$  المصفوفة X، وقم بتعيين  $B_j$  الى  $A_i$  فقط إذاكان هذا اإلدخال IoU أكبر من عتبة محددة مسبقًا.

دعونا نوضح الخوارزمية أعاله باستخدام مثال ملموس. كما هو مبينيف الشكل 14.4.2 )يسار (، بافتراض أن القيمة القصوىفي المصفوفة X هي 23، فإننا نخصص المربع المحيط بالحقيقة  $2$  الأرضية  $B_3$  لصندوق التحديد  $A_2$ . بعد ذلك، نتجاهل جميع العناصر الموجودةفي الصف 2 والعمود 3 من المصفوفة، ونجد أكبر 71 $x_{71}$ في العناصر المتبقية (المنطقة المظللة)، ونخصص المربع المحيط بالحقيقة الأرضية  $B_1$  لمربع التحديد  $A_7$ . بعد ذلك، كما هو موضحفي الشكل 14.4.2 (الوسط)، تجاهل جميع العناصر الموجودةفي الصف 7 والعمود 1 من المصفوفة، وابحث عن أكبر  $\chi_{54}$ في العناصر المتبقية (المنطقة المظللة)، وقم بتعيين المربع المحيط بالحقيقة الاساسية  $B_4$  إلى صندوق التحديد  $A_5$ . أخيرًا، كما هو موضحفي الشكل 14.4.2 (يمين)، تجاهل جميع العناصر الموجودةفي الصف 5 والعمود 4 من المصفوفة، وابحث عن أكبر 92يفي العناصر في العناصر المتبقية (المنطقة المظللة)، وقم بتعيين المربع المحيط بالحقيقة الأرضية  $B_2$  إلى صندوق التحديد وA. بعد ذلك، نحتاج فقط إلى اجتياز مربعات التحديد المتبقية وتحديد ما إذاكنا سنخصص لها مربعات احاطة الحقيقة الاساسية وفقًا  $A_1,A_3,A_4,A_6,A_8$ للعتبة.

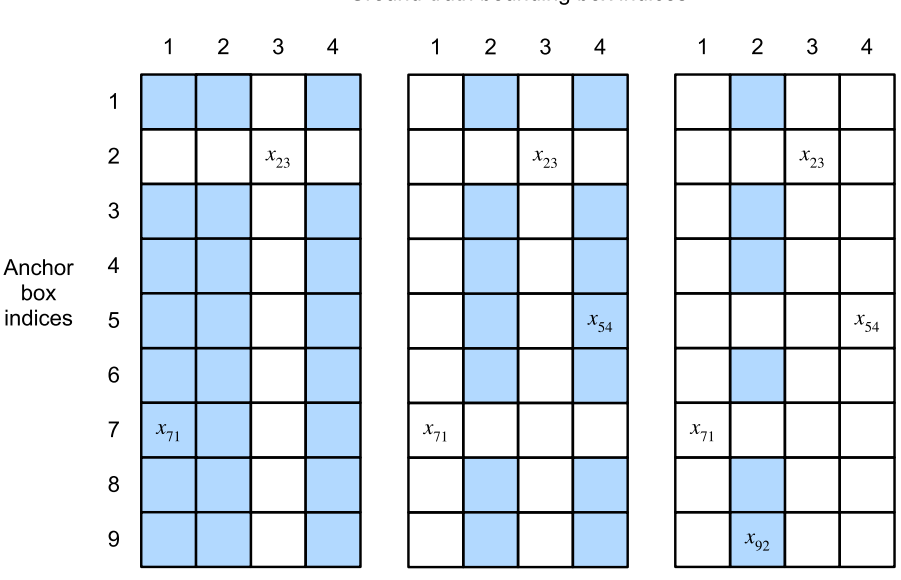

Ground-truth bounding box indices

الشكل 14.4.2 تعيين مربعات إحاطة الحقيقة االساسية لمربعات التحديد.

يتم تنفيذ هذه الخوارزميةيف دالة bbox\_to\_anchor\_assign التالية.

#### *#@save*

def assign anchor to bbox(ground truth, anchors, device, iou threshold=0.5):

 *"""Assign closest ground-truth bounding boxes to anchor boxes."""*

 num\_anchors, num\_gt\_boxes = anchors.shape[0], ground truth.shape[0]

 *# Element x\_ij in the i-th row and j-th column is the IoU of the anchor*

*# box i and the ground-truth bounding box j*

jaccard = box\_iou(anchors, ground\_truth)

 *# Initialize the tensor to hold the assigned groundtruth bounding box for*

*# each anchor*

anchors bbox map = np.full((num anchors,),  $-1$ , dtype=np.int32, ctx=device)

 *# Assign ground-truth bounding boxes according to the threshold*

```
max ious, indices = np.max(jaccard, axis=1),
np.argmax(jaccard, axis=1)
```

```
anc i = np.nonzero(max \text{ious }>= \text{iou threshold}[0]
```
ا**لفصل الرابع عشر:** الرؤية الحاسوبية المسمومية المسمومية 215

```
box j = indices[max ious >= iou threshold]
    anchors bbox map[anc i] = box jcol\_discount = np.full((num\_anchors,), -1)row discard = np.full((num_gt_boxes,), -1)
     for _ in range(num_gt_boxes):
         max_idx = np.argmax(jaccard) # Find the largest 
IoU
        box idx = (max idx %
num gt boxes).astype('int32')
        anc_idx = (max_idx /num_gt_boxes).astype('int32')
        anchors_bbox_map[anc_idx] = box_idxjaccard[:, box_idx] = col discardjaccard[anc_idx, :] = row discard return anchors_bbox_map
```
Labeling Classes and Offsets 14.4.3.2

اآلن يمكننا تسمية الفئة واإلزاحة لكل مربع تحديد. افترض أنه تم تخصيص مربع إحاطة الحقيقة الاساسية B لمربع التحديد A. من ناحية، سيتم تسمية فئة مربع التحديد A بأنها فئة B. من ناحية أخرى، سيتم تسمية إزاحة offset صندوق التحديد وفقًا للموضع النسبي بين اإلحداثيات المركزية B و Aومع الحجم النسبي بين هذين الصندوقين. بالنظر إلى المواضع والأحجام المختلفة للمربعات المختلفةيف مجموعة البيانات، يمكننا تطبيق تحويالت على تلك المواضع واألحجام النسبية التي قد تؤدي إلى إزاحات موزعة بشكل منتظم يسهل مالءمتها. هنا نصف تحول مشترك. بالنظر إلى الإحداثيات المركزية لـ Bو  $A \supseteq B$  و ( $x_a, y_b$  ، عرضهم ك و  $w_b$ ، وارتفاعاتهم  $h_a$  و $h_b$  على التوالي. قد نقوم بتسمية الإزاحة لــ  $\kappa_a$ 

$$
rac{\frac{x_b - x_a}{w_a} - \mu_x}{\sigma_x}, \frac{\frac{y_b - y_a}{h_a} - \mu_y}{\sigma_y}, \frac{\log \frac{w_b}{w_a} - \mu_w}{\sigma_w}, \frac{\log \frac{h_b}{h_a} - \mu_h}{\sigma_h},
$$

 $\mu_x = \mu_y = \mu_w = \mu_h = 0, \sigma_x = \sigma_y = 0.1$  حيث تكون القيم الافتراضية للثوابت هي  $\sigma_w = \sigma_h = 0.2$ و0.2  $\sigma_w = \sigma_h = 0.2$ . يتم تنفيذ هذا التحويل أدناهفي دالة offset\_boxes.

*#@save*

- **def** offset\_boxes(anchors, assigned\_bb, eps=1e-6): *"""Transform for anchor box offsets."""* c\_anc = d2l.box\_corner\_to\_center(anchors) c\_assigned\_bb =
- d2l.box\_corner\_to\_center(assigned\_bb)
offset\_xy =  $10 * (c_1)$ assigned\_bb[:, :2] - c\_anc[:,

```
:2]) / c anc[:, 2:]
    offset_wh = 5 * np.log(eps + c_assigned_b[s]; 2:] /c_anc[:, 2:]) offset = np.concatenate([offset_xy, offset_wh], 
axis=1)
     return offset
إذا لم يتم تخصيص مربع إحاطة الحقيقة االساسية لمربع التحديد، فإننا نسمي فئة مربع التحديد 
على أنها "خلفية background". غالبًا ما يشار إلى مربعات التحديد التي تكون فصولهايف 
الخلفية باسم مربعات التحديد السلبية negative anchor boxes، ويطلق على الباقي صناديق
التحديد اإليجابية boxes anchor positive. نقوم بتنفيذ دالة target_multibox التالية 
لتسمية الفئات والإزاحات لمربعات التحديد (وسيطة anchors) باستخدام مربعات إحاطة
الحقيقة االساسية )وسيطة labels). تحدد هذه الدالة فئة الخلفية إلى الصفر وتزيد من فهرس 
                                   العدد الصحيح للفئة الجديدة بمقدار واحد.
#@save
def multibox_target(anchors, labels):
      """Label anchor boxes using ground-truth bounding 
boxes."""
    batch size, anchors = labels.shape[0],
anchors.squeeze(0)
    batch offset, batch mask, batch class labels = [],
[1, 1]device, num anchors = anchors.ctx, anchors.shape[0]
     for i in range(batch_size):
         label = labels[i, :, :]anchors bbox map = assign anchor to bbox(
               label[:, 1:], anchors, device)
         bbox mask =np.title((np.expand_dims((anchors bbox map >= 0)),axis=-1)),
(1, 4)).astype('int32')
          # Initialize class labels and assigned bounding 
box coordinates with
          # zeros
         class labels = np.zeros(num anchors,
dtype=np.int32, ctx=device)
         assigned bb = np.zeros((num anchors, 4),
dtype=np.float32,
```

```
 ctx=device)
```

```
 # Label classes of anchor boxes using their 
assigned ground-truth
          # bounding boxes. If an anchor box is not 
assigned any, we label its
          # class as background (the value remains zero)
         indices true = np.nonzero(anchors_bbox_map >=
0)[0]
         bb idx = anchors bbox map[indices true]
         class labels[indices true] = label[bb idx,
0].astype('int32') + 1
         assigned_bb[indices_true] = label[bb_idx, 1:]
          # Offset transformation
          offset = offset_boxes(anchors, assigned_bb) * 
bbox_mask
         batch offset.append(offset.reshape(-1))
         batch mask.append(bbox mask.reshape(-1))
         batch class labels.append(class labels)
    bbox_offset = np.stack(batch_offset)
    bbox mask = np.start(batch_max) class_labels = np.stack(batch_class_labels)
     return (bbox_offset, bbox_mask, class_labels)
                                         An Example 14.4.3.3
دعنا نوضح تسمية صندوق التحديد عبر مثال ملموس. نحدد المربعات المحيطة بالحقيقة 
الاساسية للكلب والقطفي الصورة المحملة، حيث يكون العنصر الأول هو الفئة (0 للكلب و 1
للقط) والعناصر الأربعة المتبقية هي إحداثيات المحور(x, y) في الزاوية العلوية اليسرى و الزاوية
اليمني السفلية (النطاق بين 0 و 1). نقوم أيضًا ببناء خمس مربعات تحديد ليتم تسميتها
باستخدام إحداثيات الزاوية العلوية اليسرى والزاوية اليمنى السفلية:A_0,...,A_4 (يبدأ الفهرس
   من ()). ثم نرسم هذه المربعات المحيطة بالحقيقة الاساسية ومربعات التحديدفي الصورة.
ground truth = np.array([0, 0.1, 0.08, 0.52, 0.92],
                             [1, 0.55, 0.2, 0.9, 0.88]])
anchors = np.array([0, 0.1, 0.2, 0.3], [0.15, 0.2, 0.4]0.4],
                        [0.63, 0.05, 0.88, 0.98], [0.66, 
0.45, 0.8, 0.8],
                        [0.57, 0.3, 0.92, 0.9]])
fig = d2l.plt.imshow(img)
show_bboxes(fig.axes, ground_truth[:, 1:] * bbox_scale, 
['dog', 'cat'], 'k')
```

```
show_bboxes(fig.axes, anchors * bbox_scale, ['0', '1', 
'2', '3', '4']);
```
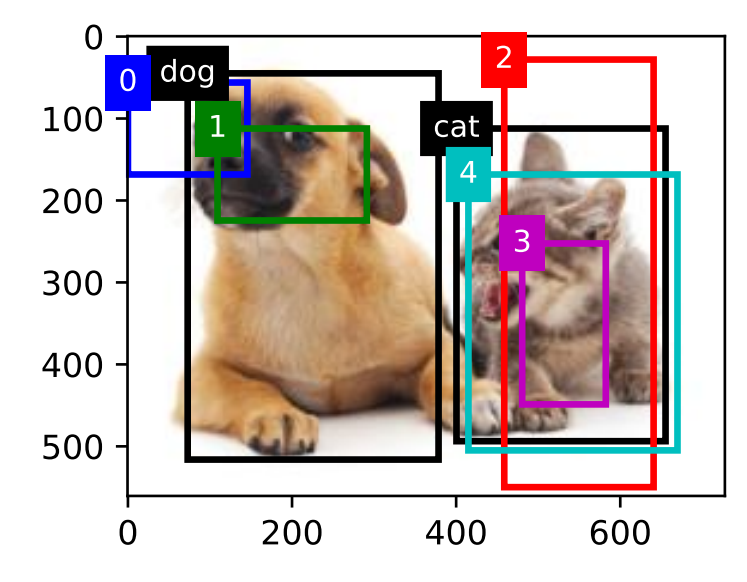

باستخدام دالة target\_multibox المحددة أعاله، يمكننا تسمية فئات وإزاحات مربعات التحديد هذه بناءً على المربعات المحيطة بالحقيقة االساسية للكلب والقط.يف هذا المثال، مؤشرات فئات الخلفية والكلب والقط هي 0 و 1 و 2 على التوالي. أدناه نضيف بعدًا ألمثلة من مربعات التحديد وصناديق إحاطة الحقيقة االساسية.

labels = multibox\_target(np.expand\_dims(anchors,  $axis=0$ ),

np.expand\_dims(ground\_truth,

 $axis=0)$ ) هناك ثالثة عناصريف النتيجة التي تم إرجاعها، وكلها بتنسيق الموتر. يحتوي العنصر الثالث على الفئات المسماة لمربعات تحديد اإلدخال.

دعنا نحلل تسميات الفئات التي تم إرجاعها أدناه بناءً على مربع التحديد ومواضع مربعات االحاطة للحقيقة االساسيةيف الصورة. أوال،ً من بين جميع أزواج مربعات التحديد والصناديق الم حيطة بالحقيقة االساسية ، فإن IoU لصندوق التحديد والصندوق المحيط بالحقيقة االساسية للقط هو األكبر. وهكذا، فإن فئة 4 من يسمى القط. أخذ أزواج تحتوي على 4 او  $A_1$  الصندوق المحيط بالحقيقة الاساسية للقط، من بين الباقي، يكون زوج صندوق التحديد والصندوق المحيط بالحقيقة الاساسية للكلب أكبر IoU. لذلك تم تصنيف فئة 41 كـ "الكلب". بعد ذلك، نحتاج إلى المرور عبر مربعات الربط الثلاثة المتبقية غير المسماة:  $A_0$ و $A_2$  و $A_3$  و.

 $I\text{oU}$  فئة المربع المحيط بالحقيقة الاساسية مع أكبر IoU هو الكلب ، ولكن IoU أقل من العتبة المحددة مسبقًا (0.5) ، لذلك يتم تصنيف الفئة كخلفية ؛ بالنسبة إلى 4<sub>2</sub>، فئة الصندوق المحيط بالحقيقة االساسية مع أكبر IoU هي القطة وتتجاوز IoU العتبة ، لذلك يُطلق على الفئة اسم القط ؛ بالنسبة إلى 43، فإن فئة المربع المحيط بالحقيقة الاساسية مع أكبر وحدة IoU هي القطة ، ولكن القيمة أقل من الحد األدنى ، لذلك يتم تصنيف الفئة كخلفية.

labels[2]  $\overline{\text{array}([0, 1, 2, 0, 2]]}$ , dtype=int32)

العنصر الثاني المرتجع هو متغير قناع variable mask للشكل )حجم الدُفعة، أربعة أضعاف عدد مربعات التحديد). تتوافق كل أربعة عناصرفي متغير القناع مع قيم الإزاحة الأربع لكل مربع ربط. نظرًا لأننا لا نهتم باكتشاف الخلفية، يجب ألا تؤثر إزاحات هذه الفئة السلبية على الدالة الهدف. من خلال عمليات الضرب الأولية، ستقوم الأصفار الموجودةفي متغير القناع بتصفية إزاحة الفئة السلبية قبل حساب الدلة الهدف.

```
labels[1]
array([[0, 0, 0, 0, 1, 1, 1, 1, 1, 1, 1, 1, 0, 0, 0, 0,
1, 1, 1, 1]],
       dtype=int32)
يحتوي العنصر األول الذي تم إرجاعه على قيم اإلزاحة األربع المعنونة لكل مربع تحديد. الحظ
```
أن إزاحات مربعات التحديد من الفئة السالبة يتم تصنيفها على أنها أصفار.

```
labels[0]
array([[-0.00e+00, -0.00e+00, -0.00e+00, -0.00e+00, 
1.40e+00, 1.00e+01,
          2.59e+00, 7.18e+00, -1.20e+00, 2.69e-01, 
1.68e+00, -1.57e+00,
         -0.00e+00, -0.00e+00, -0.00e+00, -0.00e+00, -
5.71e-01, -1.00e+00,
         4.17e-06, 6.26e-01]])
```
14.4.4. توقع المربعات المحيطة مع عدم الحد الأقصى للكبت Predicting Bounding Boxes with Non-Maximum Suppression

أثناء التنبؤ، نقوم بإنشاء مربعات تحديد متعددة للصورة ونتوقع الفئات واإلزاحات لكل منها. وهكذا يتم الحصول على الصندوق المحيط المتوقع وفقًا لصندوق التحديد بإزاحته المتوقعة. أدناه نقوم بتنفيذ دالة inverse\_offset التي تأخذيف التحديد وتوقعات اإلزاحة كمدخالت وتطبق تحويالت اإلزاحة العكسية إلرجاع إحداثيات المربع المحيط المتوقع.

*#@save* **def** offset\_inverse(anchors, offset\_preds): *"""Predict bounding boxes based on anchor boxes with predicted offsets."""* anc = d2l.box\_corner\_to\_center(anchors) pred\_bbox\_xy = (offset\_preds[:, :2] \* anc[:, 2:] /  $10) +$  anc $[:, :2]$ pred\_bbox\_wh = np.exp(offset\_preds[:, 2:] / 5) \* anc $[:, 2:]$  $pred_bbox = np.concatenate((pred_bbox xy,$ pred\_bbox\_wh), axis=1) predicted\_bbox = d2l.box\_center\_to\_corner(pred\_bbox) **return** predicted\_bbox عندما يكون هناك العديد من مربعات التحديد، يمكن إخراج العديد من مربعات اإلحاطة المتشابهة (مع تداخل كبير) لإحاطة نفس الكائن. لتبسيط الإخراج، يمكننا دمج مربعات إحاطة متوقعة مماثلة تنتمي إلى نفس الكائن باستخدام عدم الحد األقصى للكبت )NMS )-non .maximum suppression

إليك كيفية NMS. بالنسبة لمربع اإلحاطة المتوقع ، يحسب نموذج اكتشاف الكائن االحتمالية المتوقعة لكل فئة. بالداللة على االحتمال األكبر المتوقع، فإن الفئة المقابلة لهذا االحتمال هي الفئة المتوقعة لـ . على وجه التحديد، نشير إلى كثقة confidence( درجة score )المربع المحيط المتوقع .يف نفس الصورة، يتم فرز جميع المربعات غير المتوقعة المحيطة بالخلفية حسب الثقة بترتيب تنازلي إلنشاء قائمة . ثم نتعامل مع القائمة المصنفةيف الخطوات التالية:

- . حدد مربع الإحاطة المتوقع  $B_1$  بأعلى مستوى من الثقة من  $L$  كأساس وقم بإزالة جميع  $1$  $\epsilon$  المربعات المحيطة التي لا أساس لها والتي يتجاوز IoU مع  $B_1$  عتبة محددًة مسبقًا من  $L$ .في هذه المرحلة، $L$  يحتفظ بالمربع المحيط المتوقع بأعلى مستوى من الثقة، لكنه يتجاهل اآلخرين الذين يشبهونه كثيرًا. باختصار، يتم كبت suppressed أولئك الذين لم يحصلوا على أقصى درجات ثقة.
- . حدد المربع المحيط المتوقع  $B_2$  مع ثاني أعلى مستوى من الثقة من  $L$  كأساس آخر . وقم بإزالة جميع المربعات المحيطة المتوقعة التي ال تعتمد على أساس والتي يوجد  $L$ بها IoU مع  $B_2$  تتجاوز  $\epsilon$  من .
- $L$  كرر العملية المذكورة أعلاه حتى يتم استخدام جميع المربعات المحيطة المتوقعةفي  $1$ كأساس.في هذا الوقت، يكون IoU لأي زوج من المربعات المحيطة المتوقعةفي L أقل من العتبة ؛ وبالتالي، ال يوجد زوج متشابه للغاية مع بعضهما البعض.
	- 4. قم بإخراج جميع المربعات المحيطة المتوقعةفي القائمة L.

```
تقوم دالة nms التالية بفرز درجات الثقة scores confidence بترتيب تنازلي وإرجاع 
                                                        مؤشرا تها. 
#@save
def nms(boxes, scores, iou_threshold):
      """Sort confidence scores of predicted bounding 
boxes."""
    B = scores.argsort()[:-1]
     keep = [] # Indices of predicted bounding boxes 
that will be kept
     while B.size > 0:
         i = B[0] keep.append(i)
          if B.size == 1: break
         iou = box iou(boxes[i, :].reshape(-1, 4),
                        boxes[B[1:], :].reshape(-1,
4)).reshape(-1)
         inds = np.nonzero(iou <= iou_threshold)[0]B = B[inds + 1]
     return np.array(keep, dtype=np.int32, ctx=boxes.ctx)
نحدد التالي detection_multibox لتطبيق كبت غير أقصى NMS للتنبؤ بالمربعات 
المحيطة. ال تقلق إذا وجدت التنفيذ معقدًا بعض الشيء: سوف نوضح كيف يعمل مع مثال 
                                            ملموس بعد التنفيذ مباشرة.
#@save
def multibox_detection(cls_probs, offset_preds, anchors, 
nms threshold=0.5,
                          pos_threshold=0.009999999):
     """Predict bounding boxes using non-maximum 
suppression."""
     device, batch_size = cls_probs.ctx, 
cls probs.shape[0]
    anchors = np.\squaregueeze(anchors, axis=0)
    num_classes, num_anchors = cls_probs.shape[1],
```

```
cls probs.shape<sup>[2]</sup>
```

```
out = [] for i in range(batch_size):
     cls_prob, offset_pred = cls_probs[i],
```

```
offset_preds[i].reshape(-1, 4)
        conf, class_id = np.max(cls\_prob[1:], 0),
np.argmax(cls prob[1:], 0)
```

```
predicted bb = offset inverse(anchors,
offset_pred)
          keep = nms(predicted_bb, conf, nms_threshold)
          # Find all non-`keep` indices and set the class 
to background
         all idx = np.arange(num\text{ and}k, dtype=np.int32)ctx=device)
         combineed = np.concatenate((keep, allidx)) unique, counts = np.unique(combined, 
return_counts=True)
         non\_keep = unique[counts == 1]all_id_sorted = np.concatenate((keep, nonkeep))class id[non keep] = -1class id =class id[all id sorted].astype('float32')
         conf, predicted bb = conf[all id sorted],
predicted bb[all id sorted]
          # Here `pos_threshold` is a threshold for 
positive (non-background)
          # predictions
         below min_idx = (conf < pos_threshold)
         class id[below min idx] = -1conf[below min idx] = 1 - conf[below min idx]
         pred info =np.concatenate((np.expand_dims(class_id, axis=1),
                                    np.expand_dims(conf, 
axis=1),
                                    predicted_bb), axis=1)
          out.append(pred_info)
     return np.stack(out)
اآلن دعنا نطبق التطبيقات المذكورة أعاله على مثال ملموس بأربعة صناديق boxes anchor 
تحديد. للتبسيط، نفترض أن الإزاحات المتوقعة predicted offsets كلها أصفار. هذا يعني أن
المربعات المحيطة المتوقعة هي مربعات تحديد. لكل فئة بين الخلفية والكلب والقط، نحدد 
                                               أيضًا احتمالية توقعها. 
anchors = np.array([0.1, 0.08, 0.52, 0.92], [0.08, 0.2, 0.92]0.56, 0.95],
                         [0.15, 0.3, 0.62, 0.91], [0.55, 
0.2, 0.9, 0.88]])
offset preds = np.array([0] * d2l.size(anchors))
```

```
cls_probs = np.array([[0] * 4, # Predicted background 
likelihood
                          [0.9, 0.8, 0.7, 0.1], # Predicted 
dog likelihood
                          [0.1, 0.2, 0.3, 0.9]]) # 
Predicted cat likelihood
                    يمكننا رسم هذه المربعات المحيطة المتوقعة مع ثقتهميف الصورة.
fig = d2l.plt.imshow(img)
show bboxes(fig.axes, anchors * bbox scale,
              ['dog=0.9', 'dog=0.8', 'dog=0.7', 
'cat=0.9'])
           \Omega -\frac{1}{\text{dog}=0.9}100 dog=0.8
                                 cat=0.9dog = 0.7200
        300<sub>1</sub>400
        500
```
يمكننا اآلن استدعاء دالة detection\_multibox إلجراء كبت بدون حد اقصى، حيث يتم ضبط العتبة على 0.5. لاحظ أننا نضيف بُعدًا للأمثلةفي إدخال الموتر.

400

600

200

0

يمكننا أن نرى أن شكل النتيجة التي تم إرجاعها هو (حجم الدُفعة، عدد مربعات التحديد، 6). توفر العناصر الستةيف البعد الداخلي معلومات اإلخراج لنفس المربع المحيط المتوقع. العنصر األول هو فهرس الفئة المتنبأ به index class predicted، والذي يبدأ من 0 ) 0 هو كلب و 1 قطة). تشير القيمة 1\_ إلى الخلفية أو الإزالةفي حالة الكبت بدون حد اقصى. العنصر الثاني هو الثقة لمربع الاحاطة المتوقع. العناصر الأربعة المتبقية هي إحداثيات المحور (x,y)في الزاوية العلوية اليسرى والزاوية اليمنى السفلية لمربع الإحاطة المتوقع، على التوالي (النطاق بين 0 و 1).

## ال فصل الرابع عشر : الرؤية الحاسوبية 225

```
output = multibox detection(np.expand dims(cls probs, axis=0),
                         np.expand dims(offset preds, axis=0),
                         np.expand dims(anchors, axis=0),
                         nms threshold=0.5)
output
array([[1, 0.9, 0.55, 0.2, 0.9, 0.88], [ 0. , 0.9 , 0.1 , 0.08, 0.52, 0.92],
          [-1. , 0.8 , 0.08, 0.2 , 0.56, 0.95],
        [-1. , 0.7 , 0.15, 0.3 , 0.62, 0.91]]بعد إزالة تلك المربعات المحيطة المتوقعة للفئة 1 ــ ، يمكننا إخراج مربع الإحاطة النهائي المتوقع
               المحتفظ به من خالل عدم الحد األقصى للكبت NMS.للكبت NMS
fig = d21.pdf. imshow(img)
for i in output[0].asnumpy():
    if i[0] == -1:
         continue
    label = ('dog=', 'cat=')[int(i[0])] + str(i[1])show bboxes(fig.axes, [np.array(i[2:]) *
bbox scale], label)
```
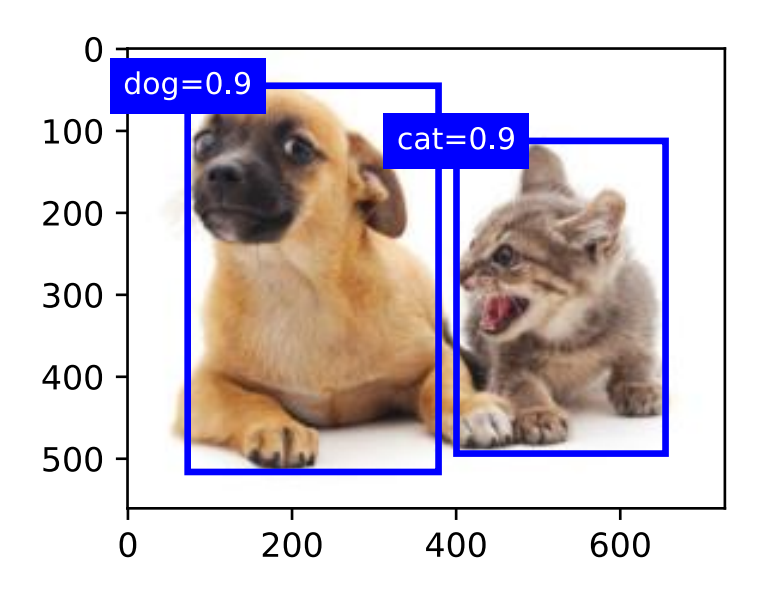

في الممارسة العملية، يمكننا إزالة مربعات االحاطة المتوقعة بثقة أقل حتى قبل إجراء كبت غير أقصى، وبالتالي تقليل الحسابي هذه الخوارزمية. قد نقوم أيضًا بمعالجة ناتج عدم الحد الأقصى للكبت، على سبيل المثال، فقط من خالل االحتفاظ بالنتائج بثقة أعلىيف الناتج النهائي.

#### 14.4.5

- نقوم بإنشاء مربعات تحديد boxes anchor بأشكال مختلفة تتمحور حول كل بكسل من الصورة.
- يقيس التقاطع على االتحاد )IoU)، المعروف أيضًا باسم مؤشر Jaccard، تشابه صندوقين احاطة. إنها نسبة منطقة تقاطعهم إلى منطقة اتحادهم.
- في مجموعة التدريب، نحتاج إلى نوعين من التسميات لكل صندوق تحديد. أحدهما هو فئة الكائن ذات الصلة بصندوق التحديد واآلخر هو إزاحة المربع المحيط بالحقيقة االساسية بالنسبة لمربع التحديد.
- أثناء التنبؤ، يمكننا استخدام عدم الحد األقصى للكبت )NMS )إلزالة مربعات اإلحاطة المتوقعة المماثلة، وبالتالي تبسيط اإلخراج.

## 14.4.6. التمارين

- .1 قم بتغيير قيم sizes و ratios يف دالة prior\_multibox. ما هي التغييرات التي تم إجراؤها على مربعات التحديد التي تم إنشاؤها؟
- .2 قم ببناء وتصور صندوقين احاطة بوحدة IoU تبلغ .0.5 كيف تتداخل مع بعضها البعض؟
- .3 قم بتحديث المتغير anchors يف القسم 14.4.3 والقسم .14.4.4 كيف تتغير النتائج؟
- 4. عدم الحد الأقصى للكبت هو خوارزمية جشعة greedy algorithm تمنع مربعات الاحاطة المتوقعة بإزالتها. هل من الممكن أن تكون بعض هذه الأشياء التي تمت إزالتها مفيدة بالفعل؟ كيف يمكن تعديل هذه الخوارزمية لكبتها suppress بنعومة softly؟ .2017,Bodla et al.) ،Soft-NMS إلى الرجوع إلى الم
- 5. بدلاً من أن تكون مصنوعة يدويًا hand-crafted، هل يمكن تعلم عدم الحد الأقصى من الكبت NMS؟

## Multiscale Object Detection 14.5

في القسم ،14.4 أنشأنا عدة مربعات تحديد boxes anchor تتمحور حول كل بكسل من صورة اإلدخال. تمثل مربعات التحديد بشكل أساسي عينات من مناطق مختلفة من الصورة. ومع ذلك، قد ينتهي بنا الأمر بوجود عدد كبير جدًا من مربعات التحديد التي لا يمكن حسابها إذا تم إنشاؤها لكل بكسل. فكريف صورة إدخال 728 × .561 إذا تم إنشاء خمس مربعات تحديد بأشكال مختلفة لكل بكسل كمركز لها، فيجب تسمية أكثر من مليوني صندوق تحديد )5 × 728 × 561( والتنبؤ بها على الصورة.

 Multiscale Anchor Boxes 14.5.1 قد تدرك أنه ليس من الصعب تقليل مربعات التحديد على الصورة. على سبيل المثال، يمكننا فقط أخذ عينات موحدة من جزء صغير من البكسل من صورة اإلدخال إلنشاء مربعات تحديد تتمحور حولها. باإلضافة إلى ذلك، يمكننا على مستويات مختلفة إنشاء أعداد مختلفة من صناديق التحديد ذات الأحجام المختلفة. حدسيًا، من المرجح أن تظهر الكائنات الأصغر على صورة أكثر من الكائنات الأكبر حجمًا. على سبيل المثال، يمكن أن تظهر 1 × 1،2 × 1 و2 × 2 ، الكائنات على صورة 2 × 2يف 4 و2 و1 بأربع طرق ممكنة على التوالي. لذلك، عند استخدام مربعات تحديد أصغر الكتشاف الكائنات األصغر، يمكننا أخذ عينات من مناطق أكثر، بينما بالنسبة للأجسام الأكبر حجمًا، يمكننا أخذ عينات من مناطق أقل.

لتوضيح كيفية إنشاء مربعات التحديد بمقاييس متعددة، دعنا نقرأ الصورة. يبلغ ارتفاعها وعرضها 561 و 728 بكسل على التوالي.

%matplotlib inline **from mxnet import** image, np, npx **from d2l import** mxnet **as** d2l

npx.set\_np()

```
img = image.imread('../img/catdog.jpg')
h, w = img.shape[:2]h, w
(561, 728)
```
تذكر أنهفي القسم 7.2 نطلق على ناتج مصفوفة ثنائية الأبعاد لطبقة تلافيفية خريطة المعالم map feature. من خالل تحديد شكل خريطة المعالم، يمكننا تحديد مراكز مربعات التحديد التي تم أخذ عينات منها بشكل موحد على أي صورة.

تم تعريف دالة anchors\_display أدناه. نقوم بإنشاء مربعات التحديد )anchors ) على خريطة المعالم )fmap )مع كل وحدة )pixel )كمركز صندوق التحديد. نظرًا ألن قيم إحداثيات المحور (x,y)في مربعات التحديد (anchors) تم تقسيمها على عرض خريطة المعالم وارتفاعها (fmap)، فإن هذه القيم تقع بين 0 و1، والتي تشير إلى المواضع النسبية لمربعات التحديدفي خريطة المعالم.

نظرًا لأن مراكز مربعات التحديد (anchors) منتشرة على جميع الوحدات على خريطة المعالم )fmap)، يجب توزيع هذه المراكز بشكل منتظم uniformly على أي صورة إدخال من حيث مواضعها المكانية النسبية. بشكل أكثر تحديدًا، نظرًا لعرض وارتفاع خريطة المعالم w\_fmap و h\_fmap ، على التوالي ، ستقوم الدالة التالية بأخذ عينات البكسل بشكل منتظميف صفوف h\_fmapوأعمدة w\_fmap على أي صورة إدخال. بالتركيز على وحدات البكسل التي تم أخذ عينات منها بشكل منتظم، سيتم إنشاء مربعات تحديد ذات مقياس s( بافتراض أن طول القائمة s هو 1( ونسب أبعاد مختلفة )ratios).

```
def display anchors(fmap w, fmap h, s):
      d2l.set_figsize()
     # Values on the first two dimensions do not affect 
the output
    fmap = np{\text .}zeros((1, 10, fmap_h, fmap_w))anchors = npx.multibox prior(fmap, sizes=s,
ratios=[1, 2, 0.5])bbox scale = np.array((w, h, w, h)) d2l.show_bboxes(d2l.plt.imshow(img.asnumpy()).axes,
                        anchors[0] * bbox scale)
أولا، دعونا ننظرفي الكشف عن الأجسام الصغيرة. لتسهيل التمييز عند العرض، لا تتداخل
مربعات التحديد ذات المراكز المختلفة هنا: يتم تعيين مقياس مربع التحديد على 0.15 ويتم 
تعيين ارتفاع وعرض خريطة المعالم على 4. يمكننا أن نرى أن المراكز من مربعات التحديدفي 4
                              صفوف و 4 أعمدة على الصورة موزعة بشكل منتظم.
```
display\_anchors(fmap\_w=4, fmap\_h=4, s=[0.15])

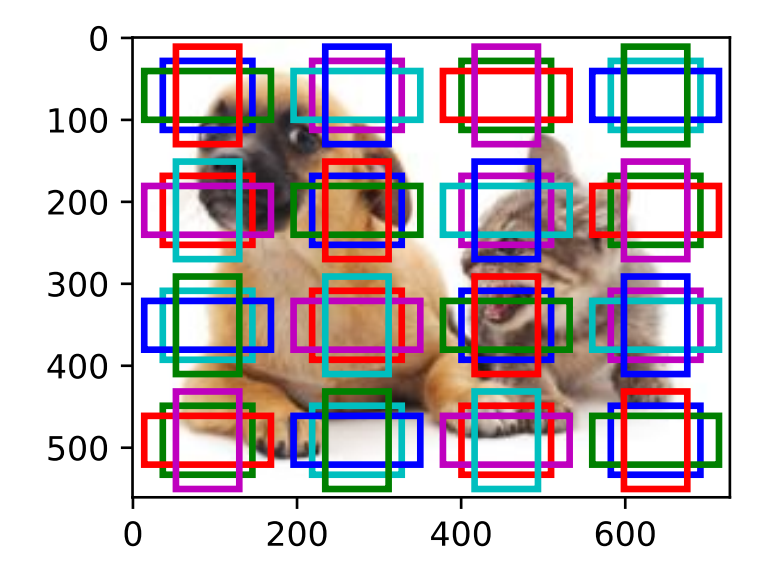

ننتقل إلى تقليل ارتفاع وعرض خريطة المعالم بمقدار النصف واستخدام مربعات تحديد أكبر لاكتشاف الكائنات الأكبر حجمًا. عندما يتم ضبط المقياس على 0.4، ستتداخل بعض مربعات التحديد مع بعضها البعض.

display\_anchors(fmap\_w=2, fmap\_h=2, s=[0.4])

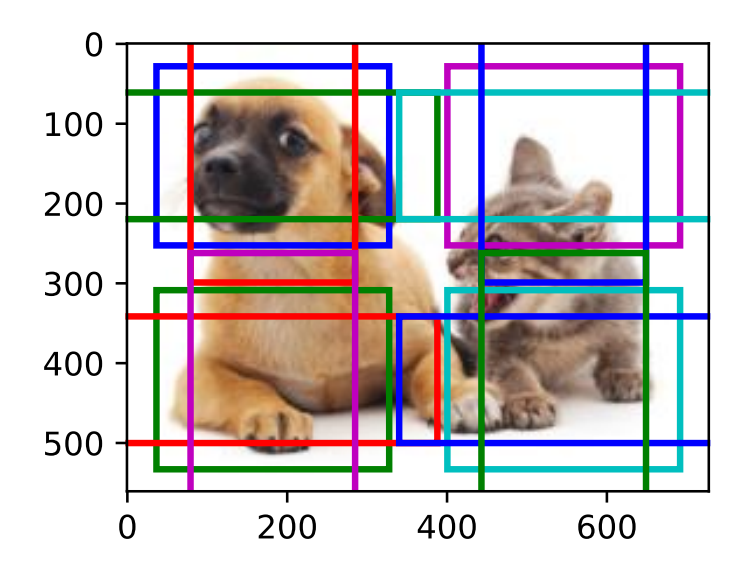

أخيرًا، قمنا بتقليل ارتفاع وعرض خريطة الميزة بمقدار النصف وزيادة مقياس مربع التحديد إلى .0.8 اآلن مركز مربع التحديد هو مركز الصورة.

display\_anchors(fmap\_w=1, fmap\_h=1, s=[0.8])

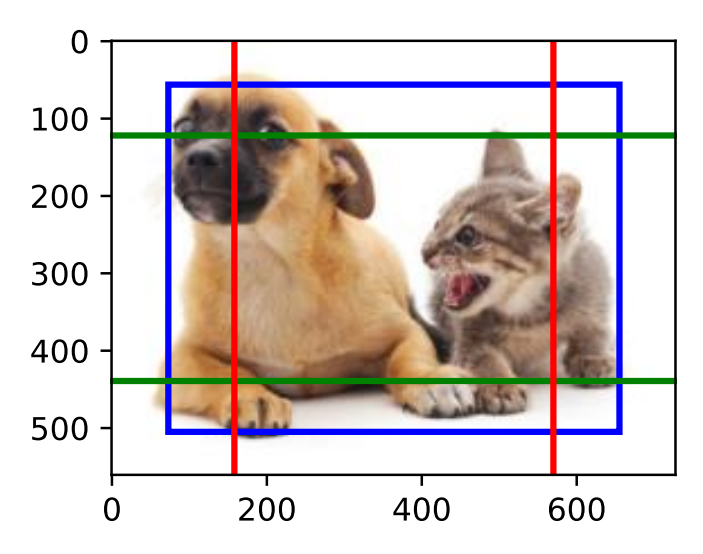

#### Multiscale Detection 14.5.2

نظرًا ألننا أنشأنا صناديق تحديد متعددة النطاقات، فسنستخدمها الكتشاف الكائنات ذات األحجام المختلفة بمقاييس مختلفة. فيما يلي نقدم طريقة اكتشاف الكائنات متعددة القياسات المستندة إلى CNN والتي سنطبقهايف القسم .14.7

في بعض المقاييس scales، لنفترض أن لدينا c خرائط معالم للشكل  $h\times u$  . باستخدام الطريقة الموضحةفي القسم 14.5.1، نقوم بإنشاء  $h w$  مجموعات من مربعات التحديد، حيث تحتوي كل مجموعة على صناديق تحديد a مع نفس المركز. على سبيل المثال،في المقياس الأول@ التجارب في القسم 14.5.1، بالنظر إلى عشرة (عدد القنوات) 4 × 4 خرائط ميزات، قمنا بإنشاء 16 مجموعة من مربعات التحديد، حيث تحتوي كل مجموعة على 3 مربعات تحديد مع نفس المركز. بعد ذلك، يتم تسمية كل مربع تحديد بالفئة واإلزاحة بناءً على مربعات االحاطة بالحقيقة االساسية.يف المقياس الحالي، يحتاج نموذج اكتشاف الكائن إلى التنبؤ بفئات وإزاحات لـ مجموعات مربعات التحديدفي صورة الإدخال، حيث تحتوي المجموعات المختلفة على مراكز مختلفة.

افترض أن خرائط المعالم هنا هي المخرجات الوسيطة التي تم الحصول عليها عن طريق الانتشار الأمامي لـ CNN بناءً على صورة الإدخال. نظرًا لوجود hw مواقع مكانية مختلفة على كل خريطة معالم، يمكن اعتبار نفس الموقع المكانى على أنه يحتوي على c وحدات. وفقًا لتعريف المجال الاستقبالي receptive fieldوrece في القسم 7.2، فإن هذه الوحدات الموجودةفي نفس الموقع المكاني لخرائط المعالم لها نفس المجال المستقبلي على صورة اإلدخال: فهي تمثل معلومات صورة اإلدخاليف نفس المجال االستقبالي. لذلك، يمكننا تحويل وحدات خرائط المعالم في نفس الموقع المكاني إلى فئات وإزاحات مربعات التحديد a التي تم إنشاؤها باستخدام هذا الموقع المكاني.في المضمون، نستخدم معلومات صورة الإدخال؋ي مجال استقبالي معين للتنبؤ بفئات وإزاحات مربعات التحديد القريبة من هذا المجال االستقبالي يف صورة اإلدخال.

عندما تحتوي خرائط المعالمفي طبقات مختلفة على حقول متفاوتة الأحجام على صورة الإدخال، يمكن استخدامها الكتشاف الكائنات ذات األحجام المختلفة. على سبيل المثال، يمكننا تصميم شبكة عصبية حيث تحتوي وحدات خرائط المعالم األقرب إلى طبقة المخرجات على حقول استقبالية أوسع، بحيث يمكنها اكتشاف كائنات أكبر من صورة اإلدخال.

باختصار، يمكننا االستفادة من التمثيالت الطبقية للصور على مستويات متعددة بواسطة الشبكات العصبية العميقة الكتشاف الكائنات متعددة القياسات. سنوضح كيف يعمل هذا من خالل مثال ملموسيف القسم .14.7

## 14.5.3. الملخص

- على قياسات متعددة multiple scales، يمكننا إنشاء صناديق (مربعات) تحديد boxes anchor بأحجام مختلفة الكتشاف الكائنات ذات األحجام المختلفة.
- من خالل تحديد شكل خرائط المعالم maps feature، يمكننا تحديد مراكز مربعات التحديد التي تم أخذ عينات منها بشكل منتظم على أي صورة.
- نستخدم معلومات صورة اإلدخاليف مجال استقبالي field receptive معين للتنبؤ بفئات classes وإزاحات offsets مربعات التحديد القريبة من هذا المجال االستقبالي في صورة الإدخال.
- من خالل التعلم العميق، يمكننا االستفادة من التمثيالت الطبقية layerwise representations للصور على مستويات متعددة الكتشاف الكائنات متعددة النطاقات.

## 14.5.4. التمارين

- .1 وفقًا لمناقشاتنايف القسم ،8.1 تتعلم الشبكات العصبية العميقة ميزات هرمية مع مستويات متزايدة من التجريد للصور.يف اكتشاف الكائنات متعددة القياسات multiscale object detection، هل تتوافق خرائط المعالم بمقاييس مختلفة مع مستويات مختلفة من التجريد؟ لما ولما ال؟
- .2 في المقياس األول )4=w\_fmap، 4=h\_fmap)يف التجاربيف القسم ،14.5.1 قم بإنشاء مربعات تحديد موزعة بشكل منتظم والتي قد تتداخل.
- .3 إعطاء متغير خريطة المعالم بالشكل  $k \times \tau \times \tau \times 1$ ، حيث  $c$  و $h$  و $w$  عدد القنوات، واالرتفاع، والعرض لخرائط المعالم، على التوالي. كيف يمكنك تحويل هذا المتغير إلى فئات وإزاحات مربعات التحديد؟ ما هو شكل المخرجات؟

# 14.6. محموعة بيانات اكتشاف الكائن The Object Detection Dataset

ال توجد مجموعة بيانات dataset صغيرة مثل MNIST وMNIST-Fashionيف مجال اكتشاف األشياء. من أجل عرض نماذج اكتشاف الكائنات بسرعة، قمنا بتجميع مجموعة بيانات صغيرة وتسميتها. أوال،ً التقطنا صور موز مجانية من مكتبنا وأنتجنا 1000 صورة موز بدورات وأحجام مختلفة. ثم وضعنا كل صورة موزةيف موضع عشوائي على صورة خلفية ما.يف النهاية، قمنا بتسمية مربعات االحاطة boxes bounding لتلك الموز على الصور.

## Downloading the Dataset 14.6.1

يمكن تنزيل مجموعة بيانات اكتشاف الموز مع جميع الصور وملفات تسمية csv مباشرة من الإنترنت.

```
%matplotlib inline
import os
import pandas as pd
from mxnet import gluon, image, np, npx
from d2l import mxnet as d2l
```

```
npx.set_np()
```

```
#@save
```

```
d2l.DATA_HUB['banana-detection'] = (
     d2l.DATA_URL + 'banana-detection.zip',
     '5de26c8fce5ccdea9f91267273464dc968d20d72')
```
## Reading the Dataset قراءة محموعة البيانات.

سنقوم بقراءة مجموعة بيانات اكتشاف الموزيف دالة bananas\_data\_read أدناه. تتضمن مجموعة البيانات ملف csv لتسميات فئة الكائن وإحداثيات مربع االحاطة بالحقيقة االساسيةيف الزوايا العلوية اليسرى والسفلية اليمنى.

```
#@save
def read_data_bananas(is_train=True):
     """Read the banana detection dataset images and 
labels."""
     data_dir = d2l.download_extract('banana-detection')
     csv_fname = os.path.join(data_dir, 'bananas_train'
if is_train
                               else 'bananas_val', 
'label.csv')
    csv data = pd.read csv(csv fname)
     csv_data = csv_data.set_index('img_name')
    images, targets = [], []
     for img_name, target in csv_data.iterrows():
         images.append(image.imread(
             os.path.join(data_dir, 'bananas_train' if
is_train else
                          'bananas val', 'images',
f'{img_name}')))
```

```
 # Here `target` contains (class, upper-left x, 
upper-left y,
          # lower-right x, lower-right y), where all the 
images have the same
          # banana class (index 0)
          targets.append(list(target))
     return images, np.expand_dims(np.array(targets), 1) 
/ 256
باستخدام دالة bananas_data_read لقراءة الصور والتسميات، ستسمح لنا فئة 
BananasDataset التالية بإنشاء مثيل مجموعة بيانات مخصص لتحميل مجموعة بيانات 
                                                     اكتشاف الموز.
#@save
class BananasDataset(gluon.data.Dataset):
     """A customized dataset to load the banana detection 
dataset."""
    def __init (self, is train):
          self.features, self.labels = 
read data bananas(is train)
          print('read ' + str(len(self.features)) + (f' 
training examples' if
                is train else f' validation examples'))
     def __getitem__(self, idx):
          return
(self.features[idx].astype('float32').transpose(2, 0, 
1),
                   self.labels[idx])
    def len (self):
          return len(self.features)
أخيرًا، نحدد دالة bananas_data_load إلرجاع مثيلين لمكرر البيانات لكل من 
مجموعات التدريب واالختبار. بالنسبة لمجموعة بيانات االختبار، ليست هناك حاجة لقراءتها 
                                                    بترتيب عشوائي. 
#@save
def load_data_bananas(batch_size):
     """Load the banana detection dataset."""
    train iter =gluon.data.DataLoader(BananasDataset(is_train=True),
```
batch\_size,

shuffle=**True**)

val iter  $=$ 

gluon.data.DataLoader(BananasDataset(is\_train=**False**), batch\_size)

 **return** train\_iter, val\_iter دعونا نقرأ الدفعات الصغيرة minibatch ونطبع أشكال كل من الصور والتسمياتيف هذه الدفعة الصغيرة. يبدو شكل الدفعة الصغيرة للصورة (حجم الدُفعة، عدد القنوات، الارتفاع، العرض) مألوفًا: هو نفسه كمايف مهام تصنيف الصور السابقة. شكل التسمية للدفعة الصغيرة هو )حجم الدُفعة،  $m$ ، 5)، حيث  $m$  يمثل أكبر عدد ممكن من مربعات الاحاطة التي تحتوي عليها أي صورةيف مجموعة البيانات.

على الرغم من أن الحسابيف الدفعات الصغيرة أكثر كفاءة، إال أنه يتطلب أن تحتوي جميع أمثلة الصور على نفس عدد مربعات االحاطة لتشكيل الدفعة الصغيرة عبر التسلسل concatenation. بشكل عام، قد تحتوي الصور على عدد متنوع من مربعات االحاطة؛ وبالتالي، سيتم تعبئة الصور التي تحتوي على عدد أقل من  $m$  مربعات الإحاطة بمربعات إحاطة غير قانونية حتى يتم الوصول إليها. ثم يتم تمثيل تسمية كل مربع احاطة بمصفوفة طولها .5 العنصر األوليف المصفوفة هو فئة الكائنِ في مربع الاحاطة، حيث يشير 1\_ إلى مربع إحاطة غير قانوني للحشو padding. العناصر الأربعة المتبقية من المصفوفة هي القيم المنسقة (x،y) للركن الأيسر العلوي والزاوية اليمنى السفلية من مربع االحاطة )النطاق بين 0 و1(. بالنسبة لمجموعة بيانات الموز، نظرًا لوجود مربع احاطة واحد فقطيف كل صورة، لدينا.

```
batch_size, edge_size = 32, 256
train_iter, _ = load_data_bananas(batch_size)
batch = next(iter(train_iter))
batch[0].shape, batch[1].shape
Downloading ../data/banana-detection.zip from
http://d2l-data.s3-accelerate.amazonaws.com/banana-
detection.zip...
read 1000 training examples
read 100 validation examples
```
## $(32, 3, 256, 256), (32, 1, 5))$

#### Demonstration 14.6.3

دعنا نعرض عشر صور مع مربعات االحاطة للحقيقة االساسية. يمكننا أن نرى أن دوران الموز وأحجامه ومواضعه تختلف عبر كل هذه الصور. بالطبع، هذه مجرد مجموعة بيانات اصطناعية dataset artificial بسيطة. من الناحية العملية، عادةً ما تكون مجموعات البيانات الواقعية real-world datasets أكثر تعقيدًا.

```
imgs = (batch[0][:10].transpose(0, 2, 3, 1)) / 255axes = d2l.show_images(imgs, 2, 5, scale=2)
for ax, label in zip(axes, batch[1][:10]):
    d2l.show bboxes(ax, \lceillabel\lceil \theta \rceil[1:5] * edge size],
colors=['w'])
```
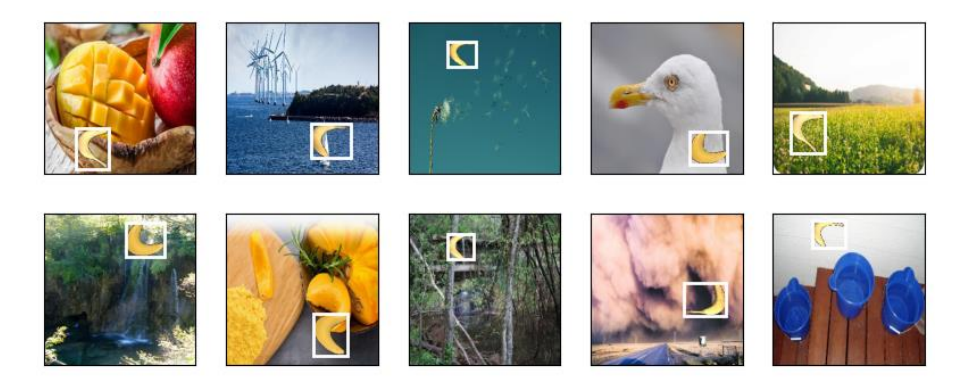

## 14.6.4. الملخص

- يمكن استخدام مجموعة بيانات اكتشاف الموز التي جمعناها لتوضيح نماذج اكتشاف الكائنات.
- تحميل البيانات لاكتشاف الكائن مشابه لذلك الخاص بتصنيف الصور. ومع ذلك،في اكتشاف الكائن، تحتوي التسميات labels أيضًا على معلومات عن مربعات االحاطة بالحقيقة االساسية، وهي مفقودةيف تصنيف الصور.

## 14.6.5

- .1 اعرض صورًا أخرى باستخدام مربعات للحقيقة األرضيةيف مجموعة بيانات اكتشاف الموز. كيف تختلف فيما يتعلق بمربعات االحاطة واألشياء؟
- .2 لنفترض أننا نريد تطبيق زيادة البيانات augmentation data، مثل االقتصاص العشوائي cropping random، على اكتشاف الكائنات. كيف يمكن أن يختلف عن ذلكيف تصنيف الصور؟ تلميح: ماذا لو احتوت الصورة التي تم اقتصاصها على جزء صغير فقط من كائن؟

# 14.7. اكتشاف المربعات المتعددة ذو اللقطة الواحدة Single Shot Multibox Detection

في القسم 14.3 - القسم ،14.6 قدمنا مربعات اإلحاطة boxes bounding ومربعات التحديد multiscale object detection واكتشاف الكائنات متعددة القياسات multiscale object detection ومجموعة البيانات الكتشاف الكائنات detection object for dataset. نحن اآلن جاهزون الستخدام هذه المعرفة األساسية لتصميم نموذج اكتشاف الكائن model detection object: Liu ) ، single shot multibox detection (SSD) اكتشاف لقطة واحدة متعددة المربعات .al et2016,). هذا النموذج بسيط وسريع وشائع االستخدام. على الرغم من أن هذا مجرد نموذج واحد من الكميات الهائلة من نماذج اكتشاف الكائنات، إال أن بعض مبادئ التصميم وتفاصيل التنفيذ الواردةيف هذا القسم تنطبق أيضًا على نماذج أخرى.

## $Model$ النموذج Model

يقدم الشكل 14.7.1 نظرة عامة على تصميم اكتشاف المربعات المتعددة ذو اللقطة الواحدة. يتكون هذا النموذج بشكل أساسي من شبكة أساسية متبوعة بالعديد من مجموعات خرائط المعالم متعددة القياسات. الشبكة الأساسية مخصصة لاستخراج الميزات من صورة الإدخال، حتى تتمكن من استخدام شبكة CNN عميقة. على سبيل المثال، تتبنى مقالة الكشف عن اكتشاف المربعات المتعددة ذو اللقطة الواحدة األصلية شبكة VGG مقطوعة قبل طبقة التصنيف ).al et Liu، 2016)، بينما تم أيضًا استخدام ResNet بشكل شائع. من خالل تصميمنا، يمكننا أن نجعل خرائط المعالم أكبر إلخراج الشبكة األساسية وذلك إلنشاء المزيد من مربعات التحديد لاكتشاف الكائنات الأصغر. بعد ذلك، تقلل كل كتلة خريطة معالم متعددة القياسات (على سبيل المثال، بمقدار النصف) من ارتفاع وعرض خرائط المعالم من الكتلة السابقة، وتمكن كل وحدة من خرائط المعالم من زيادة مجالها المستقبلي على صورة اإلدخال.

استرجع تصميم اكتشاف كائن متعدد القياسات من خالل التمثيل الطبقي للصور بواسطة الشبكات العصبية العميقةفي القسم 14.5. نظرًا لأن خرائط الميزات متعددة القياسات الأقرب إلى الجزء العلوي من الشكل 14.7.1 أصغر حجمًا ولكنها تحتوي على حقول استقبالية أكبر، فهي مناسبة للكشف عن كائنات أقل ولكن أكبر.

باختصار، عبر شبكتها األساسية والعديد من مجموعات خرائط المعالم متعددة القياسات، يُنشئ اكتشاف المربعات المتعددة ذو اللقطة الواحدة عددًا متفاوتًا من مربعات التحديد بأحجام مختلفة، ويكتشف الكائنات ذات الأحجام المتفاوتة من خلال التنبؤ بفئات وإزاحات مربعات التحديد هذه (وبالتالي مربعات الاحاطة)؛ وبالتالي، يعد هذا نموذجًا للكشف عن كائن متعدد القياسات.

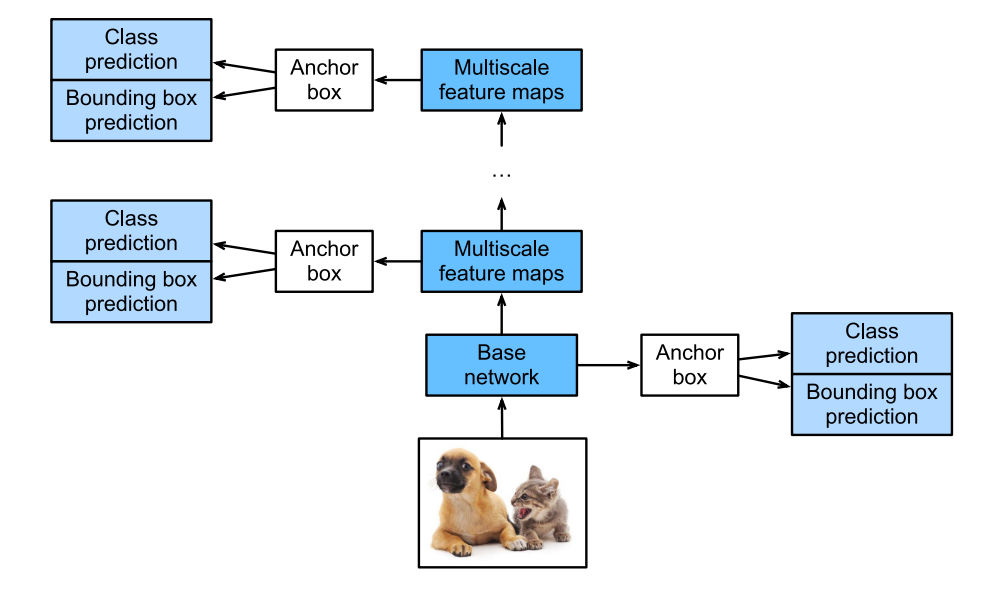

الشكل 14.7.1 كنموذج الكتشاف كائن متعدد القياسات، يتكون اكتشاف المربعات المتعددة ذو اللقطة الواحدة بشكل أساسي من شبكة أساسية متبوعة بالعديد من مجموعات خرائط المعالم متعددة القياسات.

فيما يلي، سنصف تفاصيل تنفيذ المجموعات المختلفةيف الشكل .14.7.1 بادئ ذي بدء، نناقش كيفية تنفيذ التنبؤ بالفئة ومربع االحاطة.

Class Prediction Layer طبقة التنبؤ الطبقى Class Prediction Layer

0 ليكن عدد فئات الكائن q. ثم تحتوي مربعات الربط على فئات 1 + q، حيث تكون الفئة هي الخلفية.في بعض القياسات، افترض أن ارتفاع وعرض خرائط المعالم هما h و w على التوالي. عندما يتم إنشاء مربعات التحديد مع كل موقع مكاني لخرائط المعالم هذه كمركز لها، يجب تصنيف إجمالي مربعات التحديد ℎ. هذا غالبًا ما يجعل التصنيف بطبقات متصلة بالكامل غير ممكن بسبب تكاليف المعلمات الثقيلة المحتملة. تذكر كيف استخدمنا قنوات الطبقات التالفيفية للتنبؤ بالفئاتيف القسم .8.3 يستخدم اكتشاف المربعات المتعددة ذو اللقطة الواحدة نفس الأسلوب لتقليل تعقيد النموذج.

على وجه التحديد، تستخدم طبقة التنبؤ بالفئة طبقة تالفيفية بدون تغيير عرض أو ارتفاع خرائط المعالم. بهذه الطريقة، يمكن أن يكون هناك تطابق واحد لواحد بين المخرجات والمدخالت بنفس الأبعاد المكانية (العرض والارتفاع) لخرائط المعالم. بشكل أكثر تحديدًا، تمثل قنوات خرائط معالم المخرجات|في أي موضع مكاني (x، y) تنبؤات الفئة لجميع مربعات التحديد المتمركزةفي (x، y) من خرائط معالم الإدخال. لإنتاج تنبؤات صحيحة، يجب أن تكون هناك قنوات إخراج (1 + q) ، حيث تمثل قناة الإخراج مع الفهرس (1 + (1 + )) ،في نفس .  $i(0 \leq i < a)$  الموضع المكاني، تنبؤ الفئة ( $j \leq q$  ) لمربع التحديد

نحدد أدناه طبقة التنبؤ بالفئة هذه، مع تحديد a وq عبر الوسيطات num\_anchors و num\_classes، على التوالي. تستخدم هذه الطبقة طبقة تلافيفية 3 × 3 مع حشوة 1. يبقى عرض وارتفاع مدخالت ومخرجات هذه الطبقة التالفيفية دون تغيير.

%matplotlib inline **from mxnet import** autograd, gluon, image, init, np, npx **from mxnet.gluon import** nn **from d2l import** mxnet **as** d2l

npx.set\_np()

**def** cls\_predictor(num\_anchors, num\_classes): **return** nn.Conv2D(num\_anchors \* (num\_classes + 1), kernel\_size=3,

padding=1)

Bounding Box Prediction Layer عبقة توقع مربع الإحاطة.14.7.1.2 يشبه تصميم طبقة التنبؤ بمربع اإلحاطة layer prediction box bounding تصميم طبقة التنبؤ بالفئة layer prediction class. يكمن االختالف الوحيديف عدد المخرجات لكل مربع  $q+1$  تحديد: هنا نحتاج إلى توقع أربعة ازاحات offsets بدلاً من الفئات 1 $1$  .

**def** bbox\_predictor(num\_anchors):

return nn.Conv2D(num anchors \* 4, kernel size=3, padding=1)

Concatenating Predictions 14.7.1.3 for Multiple Scales

كما ذكرنا، يستخدم اكتشاف الصندوق المتعدد ذو اللقطة الواحدة خرائط معالم متعددة النطاقات إلنشاء مربعات التحديد والتنبؤ بفئاتها وإزاحاتها. على مستويات مختلفة، قد تختلف أشكال خرائط المعالم أو عدد مربعات التحديد المتمركزةيف نفس الوحدة. لذلك، قد تختلف أشكال مخرجات التنبؤ بمقاييس مختلفة.

في المثال التالي، نقوم بإنشاء خرائط معالم بمقياسين مختلفين، 1Y و 2Y ، لنفس الدفعة الصغيرة ، حيث يكون ارتفاع وعرض 2Y نصف تلك الخاصة بـ 1Y. لنأخذ تنبؤ الفئة كمثال. افترض أنه تم إنشاء 5 و 3 صناديق ربط لكل وحدةيف 1Y و 2Y ، على التوالي. افترض أيضًا أن عدد فئات الكائنات هو 10. بالنسبة لخرائط المعالم Y1 و Y2 ، تكون أعداد القنوات.في

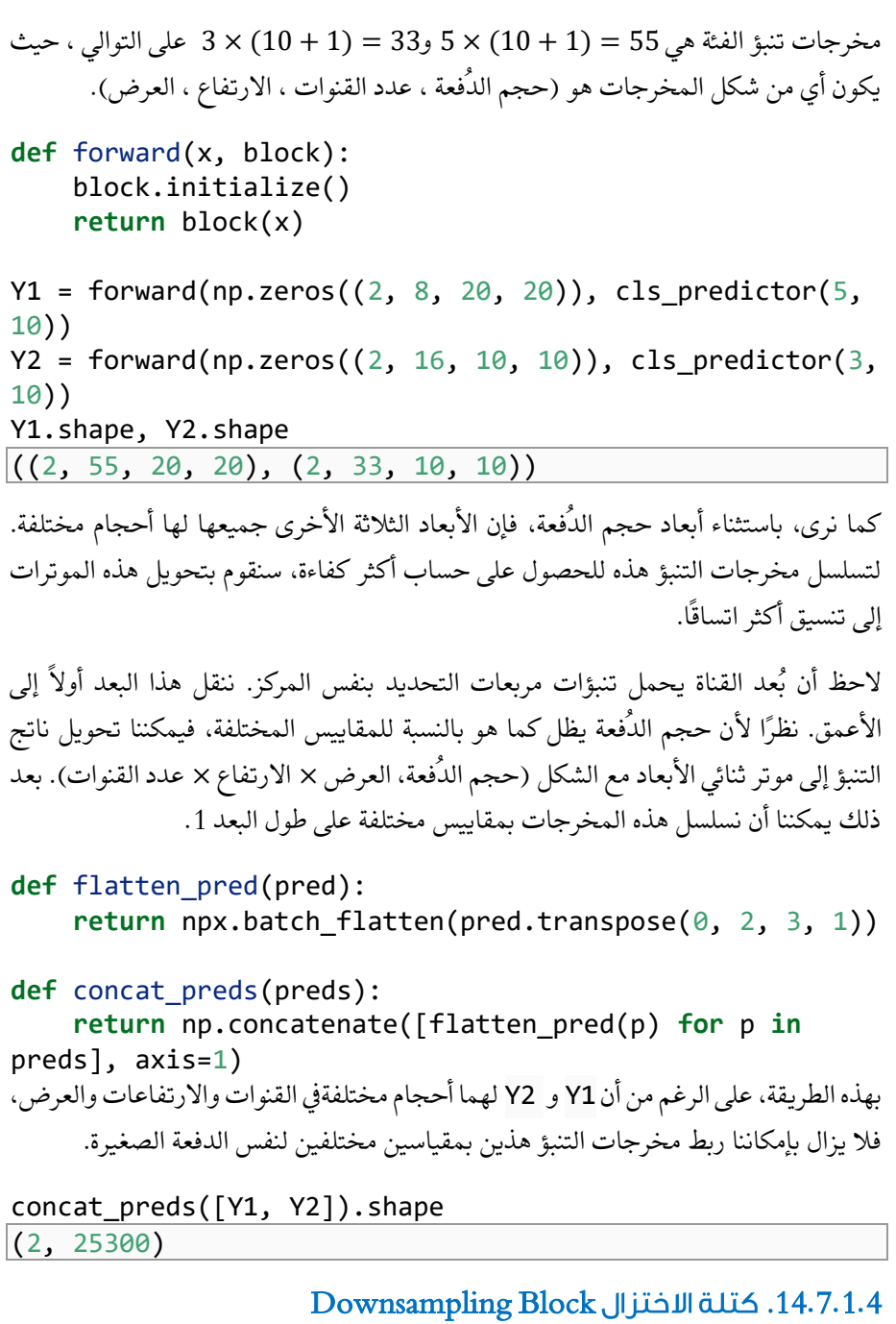

الكتشاف الكائنات على مستويات متعددة، نحدد كتلة االختزال التالية blk\_sample\_down التي تقسم ارتفاع وعرض خرائط معالم اإلدخال إلى النصف.يف الواقع، تطبق هذه الكتلة تصميم كتل VGGي القسم 8.2.1. بشكل أكثر تحديدًا، تتكون كل كتلة اختزال من طبقتين تلافيفيتين 3 × 3 مع حشوة 1 متبوعة بطبقة تجميع بحد أقصى 2 × 2 بخطوة .2 كما نعلم، ال تغير الطبقات التالفيفية 3 × 3 ذات الحشو 1 شكل خرائط المعالم. ومع ذلك، فإن تجميع بحد أقصى 2 × 2 الالحق يقلل من ارتفاع وعرض خرائط معالم اإلدخال بمقدار النصف. لكل من خرائط ميزات اإلدخال واإلخراج لكتلة االختزال هذه، ألن6 = (1 − 3) + (1 − 3) + 2 × 1 ,كل وحدةيف المخرجات لها مجال استقبالي 6 × 6 على اإلدخال. لذلك، تعمل كتلة االختزال على توسيع المجال االستقبالي لكل وحدةيف خرائط معالم اإلخراج الخاصة بها.

```
def down_sample_blk(num_channels):
      blk = nn.Sequential()
     for \angle in range(2):
         blk.add(nn.Conv2D(num channels, kernel size=3,
padding=1),
                   nn.BatchNorm(in channels=num channels),
                    nn.Activation('relu'))
      blk.add(nn.MaxPool2D(2))
      return blk
في المثال التالي، تقوم كتلة االختزال المُنشأة لدين ا بتغيير عدد قنوات اإلدخال وتقليل ارتفاع 
                                     وعرض خرائط معالم اإلدخال إلى النصف.
```

```
forward(np.zeros((2, 3, 20, 20)), 
down_sample_blk(10)).shape
(2, 10, 10, 10)
```
 Base Network Block 14.7.1.5 يتم استخدام كتلة الشبكة األساسية الستخراج الميزات من صور اإلدخال. من أجل التبسيط، نقوم ببناء شبكة أساسية صغيرة تتكون من ثالث كتل اختزال تضاعف عدد القنواتيف كل كتلة. بالنظر إلى صورة اإلدخال 256 × 256 ، تُخرج كتلة الشبكة األساسية هذه خرائط معالم 32 × 32  $(256/2^3 = 32)$ 

```
def base_net():
     blk = nn.Sequential()
     for num_filters in [16, 32, 64]:
         blk.add(down_sample_blk(num_filters))
     return blk
```
 $forward(np.zeros((2, 3, 256, 256))$ , base\_net()).shape  $(2, 64, 32, 32)$ 

 The Complete Model 14.7.1.6 يتكون نموذج الكشف الكامل متعددة الصناديق ذو اللقطة الواحدة من خمس كتل. تُستخدم خرائط المعالم التي تنتجها كل كتلة لكل من (1) إنشاء مربعات التحديد و (2) التنبؤ بفئات وإزاحات مربعات التحديد هذه. من بين هذه الكتل الخمس، األولى هي كتلة الشبكة األساسية، والثانية إلى الرابعة هي كتل الاختزال، والكتلة الأخيرة تستخدم للتجميع الحد الأقصى العالمي لتقليل الارتفاع والعرض إلى 1. من الناحية الفنية، من الثانية إلى الخامسة. هي جميع مجموعات خرائط المعالم متعددة القياساتيف الشكل .14.7.1

```
def get_blk(i):
     if i == 0:
          blk = base_{net}()\text{elif} i == 4:
           blk = nn.GlobalMaxPool2D()
      else:
          blk = down sample blk(128) return blk
الآن نحدد الانتشار الأمامي لكل كتلة. تختلف المخرجات هنا عن مهام تصنيف الصور، وتشمل
)1( خرائط معالم CNN Y ،( 2 )مربعات التحديد التي تم إنشاؤها باستخدام Y بالمقيا س 
          الحالي ، و (3) الفئات والإزاحات المتوقعة (بناءً على Y) لمربعات التحديد هذه.
def blk_forward(X, blk, size, ratio, cls_predictor, 
bbox_predictor):
     Y = blk(X) anchors = d2l.multibox_prior(Y, sizes=size, 
ratios=ratio)
     cls\_preds = cls\_predictor(Y)bbox_preds = bbox_predictor(Y)
      return (Y, anchors, cls_preds, bbox_preds)
تذكر أنهفي الشكل 14.7.1، فإن مجموعة خريطة المعالم متعددة القياسات الأقرب إلى الأعلى
مخصصة لاكتشاف الأجسام الأكبر؛ وبالتالي، فإنه يحتاج إلى إنشاء صناديق تحديد أكبر.في
االنتشار األمامي أعاله،يف كل كتلة خريطة ميزة متعددة القياسات، نمرريف قائمة من قيمتي مقياس 
عبر وسيطة sizes لدالة prior_multibox التي تم استدعاؤها )الموضحةيف القسم 
14.4(. فيما يلي، يتم تقسيم الفاصل بين 0.2 و 1.05 بالتساوي إلى خمسة أقسام لتحديد قيم 
المقياس الأصغرفي الكتل الخمس: 0.2 ، 0.37 ، 0.54 ، 0.71 ، و 0.88. ثم يتم إعطاء قيم
  المقياس األكبر بواسطة 0.272، = 0.37 × 0.2√ و0.447 = 0.54 × 0.37√ وهكذا.
sizes = [0.2, 0.272], [0.37, 0.447], [0.54, 0.619],[0.71, 0.79],
```

```
 [0.88, 0.961]]
ratios = [1, 2, 0.5] * 5
num\_anchors = len(size[0]) + len(ratios[0]) - 1اآلن يمكننا تحديد نموذج TinySSD الكامل على النحو التالي. 
class TinySSD(nn.Block):
    def __init (self, num classes, **kwargs):
        super(TinySSD, self). init (**kwargs)
        self.num classes = num classes
         for i in range(5):
              # Equivalent to the assignment statement 
\text{`self.blk } i = qet blk(i)<sup>\text{`}</sup>
              setattr(self, f'blk_{i}', get_blk(i))
              setattr(self, f'cls_{i}', 
cls_predictor(num_anchors, num_classes))
              setattr(self, f'bbox_{i}', 
bbox predictor(num anchors))
     def forward(self, X):
         anchors, cls_preds, bbox_preds = [None] * 5, 
[None] * 5, [None] * 5
         for i in range(5):
              # Here `getattr(self, 'blk_%d' % i)` 
accesses `self.blk_i`
              X, anchors[i], cls_preds[i], bbox_preds[i] = 
blk forward(
                  X, getattr(self, f'blk_{i}'), sizes[i], 
ratios[i],
                  getattr(self, f'cls_{i}'), getattr(self, 
f'bbox_{i}'))
         anchors = np.concatenate(anchors, axis=1)
        cls preds = concat preds(cls preds)cls preds = cls preds.reshape(cls preds.shape[0], -1, self.num classes +
1)
         bbox_preds = concat_preds(bbox_preds)
         return anchors, cls_preds, bbox_preds
نقوم بإنشاء مثيل نموذج ونستخدمه إلجراء انتشار أمامي على دفعة صغيرة من 256 × 256 
                                                      الصور X.
```
كما هو موضح سابقًافي هذا القسم، تتميز مخرجات الكتلة الأولى 32 × 32 بخرائط معالم. تذكر أن كتل االختزال من الثانية إلى الرابعة تقسم االرتفاع والعرض إلى النصف وأن الكتلة الخامسة تستخدم التجميع العام. نظرًا ألنه يتم إنشاء 4 مربعات تحديد لكل وحدة على طول األبعاد المكانية لخرائط المعالم،في جميع المقاييس الخمسة، يتم إنشاء إجمالي + 82 + 162 + 322) مربعات التحديد لكل صورة.  $4^2+1)\times 4=5444$ 

```
net = TinySSD(num_classes=1)
net.initialize()
X = np{\cdot}zeros((32, 3, 256, 256))anchors, cls preds, bbox preds = net(X)
```

```
print('output anchors:', anchors.shape)
print('output class preds:', cls_preds.shape)
print('output bbox preds:', bbox_preds.shape)
```
#### 14.7.2. التدريب Training

سنشرح اآلن كيفية تدريب اكتشاف المربعات المتعددة ذو اللقطة الواحدة SSD الكتشاف الكائن.

14.7.2.1. قراءة مجموعة البيانات وتهيئة النموذج Reading the Dataset and Initializing the Model

بادئ ذي بدء، دعنا نقرأ مجموعة بيانات اكتشاف الموز الموضحةيف القسم .14.6

batch  $size = 32$ train iter,  $=$  d2l.load data bananas(batch size) ال يوجد سوى فئة واحدةيف مجموعة بيانات اكتشاف الموز. بعد تحديد النموذج، نحتاج إلى تهيئة معلماته وتحديد خوارزمية التحسين.

```
device, net = d2l.try_gpu(), TinySSD(num_classes=1)
net.initialize(init=init.Xavier(), ctx=device)
trainer = gluon.Trainer(net.collect_params(), 'sgd',
                       {'learning_rate': 0.2,'wd': 5e-4})
```
14.7.2.2. تعريف دوال الخطأ والتقييم Defining Loss and Evaluation **Functions** 

اكتشاف الكائن له نوعان من الخطأ. يتعلق الخطأ األول بفئات مربعات التحديد: يمكن لحسابها ببساطة إعادة استخدام دالة فقدان االنتروبيا المتقاطعة التي استخدمناها لتصنيف الصور. يتعلق الخطأ الثاني بازاحات مربعات التحديد الإيجابية (غير الخلفية): هذه مشكلة انحدار regression. ومع ذلك، بالنسبة لمشكلة االنحدار هذه، فإننا ال نستخدم الخسارة التربيعية الموضحةفي القسم 3.1.3. بدلاً من ذلك، نستخدم خطأ المعيار 11 ، القيمة المطلقة للاختلاف بين التنبؤ والحقيقة األساسية. يقوم متغير القناع masks\_bbox بتصفية مربعات التحديد السالبة ومربعات التحديد غير القانونية )المبطنة padded)يف حساب الخطأ.يف النهاية، نلخص خطأ فئة مربع التحديد وخطأ ازاحة صندوق التحديد للحصول على دالة الخطأ للنموذج.

```
cls_loss = gluon.loss.SoftmaxCrossEntropyLoss()
bbox loss = gluon.loss.L1Loss()
```

```
def calc_loss(cls_preds, cls_labels, bbox_preds, 
bbox labels, bbox masks):
     cls = cls loss(cls preds, cls labels)
     bbox = bbox loss(bbox preds * bbox masks,
bbox labels * bbox masks)
      return cls + bbox
يمكننا استخدام الدقة لتقييم نتائج التصنيف. نظرًا لفقدان المعيار 11⁄2 المستخدم للإزاحة،
نستخدم متوسط الخطأ المطلق error absolute mean لتقييم مربعات االحاطة المتوقعة. يتم 
  الحصول على نتائج التنبؤ هذه من مربعات التحديد التي تم إنشاؤها واالزاحات المتوقعة لها.
```

```
def cls_eval(cls_preds, cls_labels):
     # Because the class prediction results are on the 
final dimension,
     # `argmax` needs to specify this dimension
     return float((cls_preds.argmax(axis=-1).astype(
        cls labels.dtype) == cls labels).sum())
```
**def** bbox\_eval(bbox\_preds, bbox\_labels, bbox\_masks): **return** float((np.abs((bbox\_labels - bbox\_preds) \* bbox\_masks)).sum())

#### Training the Model 14.7.2.3

عند تدريب النموذج، نحتاج إلى إنشاء مربعات تحديد متعددة القياسات )anchors )والتنبؤ بفئاتها ) preds\_cls )واإلزاحات )preds\_bbox)يف االنتشار األمامي. ثم نقوم بتسمية الفئات )labels\_cls )واإلزاحات )labels\_bbox )لمربعات التحديد التي تم إنشاؤها بناءً على معلومات التسمية Υ. أخيرًا، نحسب دالة الخطأ باستخدام القيم المتوقعة والمسماة للفئات واإلزاحات. لعمليات التنفيذ المختصرة، تم حذف تقييم مجموعة بيانات االختبار هنا.

```
num epochs, timer = 20, d2l.Timer()
animator = d2l.Animator(xlabel='epoch', xlim=[1, 
num_epochs],
```

```
 legend=['class error', 'bbox 
mae'])
for epoch in range(num_epochs):
     # Sum of training accuracy, no. of examples in sum 
of training accuracy,
     # Sum of absolute error, no. of examples in sum of 
absolute error
    metric = d2l. Accumulator(4)
     for features, target in train_iter:
         timer.start()
        X = features.as in ctx(device)
        Y = \text{target.as_in_ctx}(device) with autograd.record():
              # Generate multiscale anchor boxes and 
predict their classes and
              # offsets
             anchors, cls preds, bbox preds = net(X) # Label the classes and offsets of these 
anchor boxes
              bbox_labels, bbox_masks, cls_labels = 
d2l.multibox_target(anchors,
Y)
              # Calculate the loss function using the 
predicted and labeled
              # values of the classes and offsets
              l = calc_loss(cls_preds, cls_labels, 
bbox_preds, bbox_labels,
                             bbox_masks)
         l.backward()
         trainer.step(batch_size)
         metric.add(cls_eval(cls_preds, cls_labels), 
cls_labels.size,
                     bbox_eval(bbox_preds, bbox_labels, 
bbox_masks),
                     bbox_labels.size)
    cls_err, bbox_mae = 1 - metric[0] / metric[1],
metric[2] / metric[3]
    \text{animator.add}(\text{epoch} + 1, (\text{cls\_err}, \text{bbox\_mae}))print(f'class err {cls_err:.2e}, bbox mae 
{bbox_mae:.2e}')
```
التعمق في التعلم العميق: قابلية التوسعة والكفاءة والتطبيقات  $\boxed{246}$ 

```
print(f'{len(train_iter._dataset) / timer.stop():.1f}
examples/sec on '
       f'{str(device)}')
class err 3.47e-03, bbox mae 3.70e-03
2718.6 examples/sec on gpu(0)
```
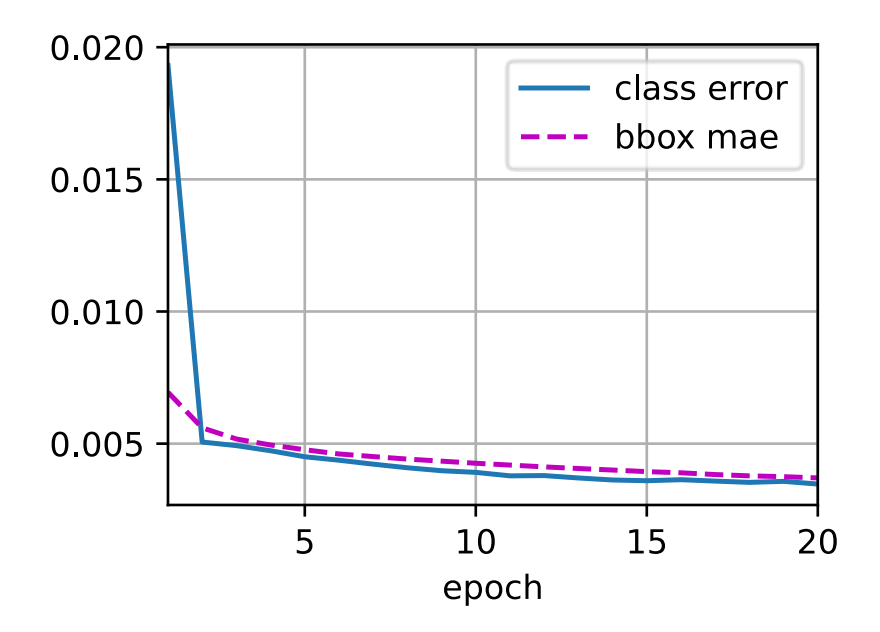

## Prediction 14.7.3

أثناء التوقع، الهدف هو اكتشاف كل الأشياء ذات الأهميةفي الصورة. فيما يلي نقرأ صورة اختبارية ونغير حجمها، ونحولها إلى موتر رباعي األبعاد الذي تتطلبه الطبقات التالفيفية.

```
img = image.imread('../img/banana.jpg')
feature = image.imresize(img, 256,
256).astype('float32')
X = np. expand_dims(feature.transpose(2, 0, 1), axis=0)
باستخدام دالة detection_multibox أدناه ، يتم الحصول على مربعات اإلحاطة 
المتوقعة من مربعات التحديد والإزاحات المتوقعة. ثم يتم استخدام الكبت بدون الحد الأقصى
                                 NMS إلزالة مربعات اإلحاطة المتوقعة المماثلة.
```

```
def predict(X):
    anchors, cls preds, bbox preds =
net(X.as in ctx(device))
```

```
cls probs = npx.softmax(cls preds).transpose(\theta, 2,
1)
     output = d2l.multibox_detection(cls_probs, 
bbox_preds, anchors)
     idx = [i for i, row in enumerate(output[0]) if
row[0] != -1] return output[0, idx]
output = predict(X)[23:23:15] src/operator/nn/./cudnn/./cudnn algoreg-
inl.h:97: Running performance tests to find the best 
convolution algorithm, this can take a while... (set the 
environment variable MXNET_CUDNN_AUTOTUNE_DEFAULT to 0
to disable)
               أخيرًا، نعرض جميع مربعات االحاطة المتوقعة بثقة 0.9 أو أعلى كناتج. 
def display(img, output, threshold):
     d2l.set_figsize((5, 5))
     fig = d2l.plt.imshow(img.asnumpy())
     for row in output:
        score = float(row[1]) if score < threshold:
              continue
        h, w = img.shape[:2]bbox = \lceil \text{row}[2:6] * np.array((w, h, w, h)),ctx=row.ctx)]
         d2l.show_bboxes(fig.axes, bbox, '%.2f' % score, 
'w')
display(img, output, threshold=0.9)
```
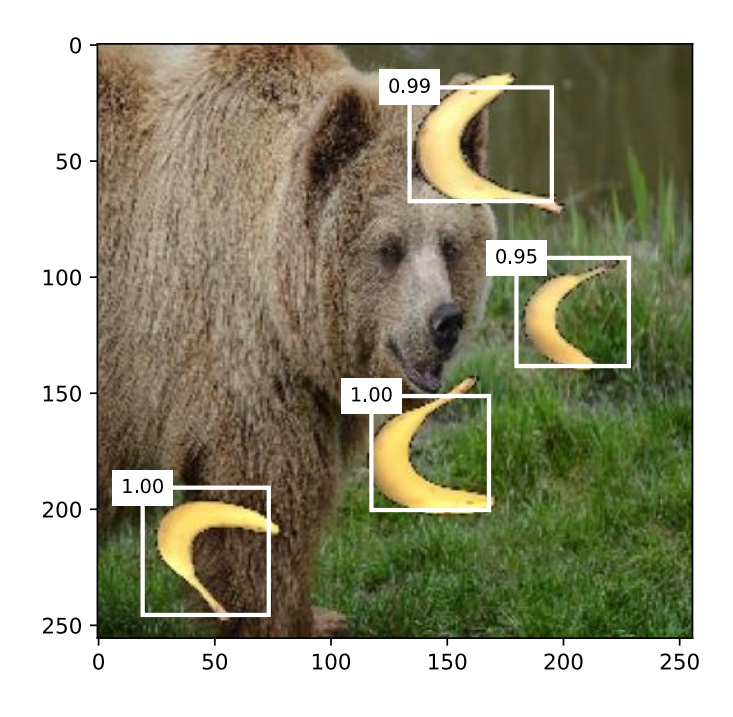

#### 14.7.4. الملخص

- يعد اكتشاف المربعات المتعددة ذو اللقطة الواحدة multibox shot Single detection نموذجًا لاكتشاف كائن متعدد القياسات multiscale object detection model. عبر شبكتها الأساسية والعديد من كتل خرائط المعالم متعددة القياسات، يُنشئ اكتشاف المربعات المتعددة ذو اللقطة الواحدة عددًا متفاوتًا من مربعات التحديد بأحجام مختلفة، ويكتشف الكائنات ذات األحجام المتفاوتة من خلال التنبؤ بالفئات والإزاحات لمربعات التحديد هذه (وبالتالي مربعات الاحاطة).
- عند تدريب نموذج اكتشاف المربعات المتعددة ذو اللقطة الواحدة، يتم حساب دالة الخطأ استنادًا إلى القيم المتوقعة والمعنونة لفئات وإزاحات مربع التحديد.

## 14.7.5. التمارين

.1 هل يمكنك تحسين اكتشاف المربعات المتعدد ذو اللقطة الواحدة من خالل تحسين دالة الخطأ؟ على سبيل المثال، استبدل خطأ المعيار 11 بخطأ المعيار 11 السلس لالزاحات المتوقعة. تستخدم دالة الخطأ هذه دالة مربعة حول الصفر من أجل السالسة  $:\!\sigma$  smoothness، والتي يتم التحكم فيها بواسطة المعلمة الفائقة  $\sigma$ :  $f(x) = \begin{cases} (\sigma x)^2/2, & \text{if } |x| < 1/\sigma^2 \\ 0 & \text{if } |x| > 1 \end{cases}$  $|x| - 0.5/\sigma^2$ , otherwise

```
عندما \sigma يكون هذا الخطأ كبيرة جدًا، فإن هذا الخطأ تشبه خطأ المعيار \ell_1. عندما تكون قيمتها
                                        أصغر، تكون دالة الخطأ أكثر سالسة.
sigmas = [10, 1, 0.5]lines = ['-', '--', '-.']
x = np.arange(-2, 2, 0.1)d2l.set_figsize()
for l, s in zip(lines, sigmas):
    y = npx. smooth 11(x, scalar=s) d2l.plt.plot(x.asnumpy(), y.asnumpy(), l, 
label='sigma=%.1f' % s)
d2l.plt.legend();
```
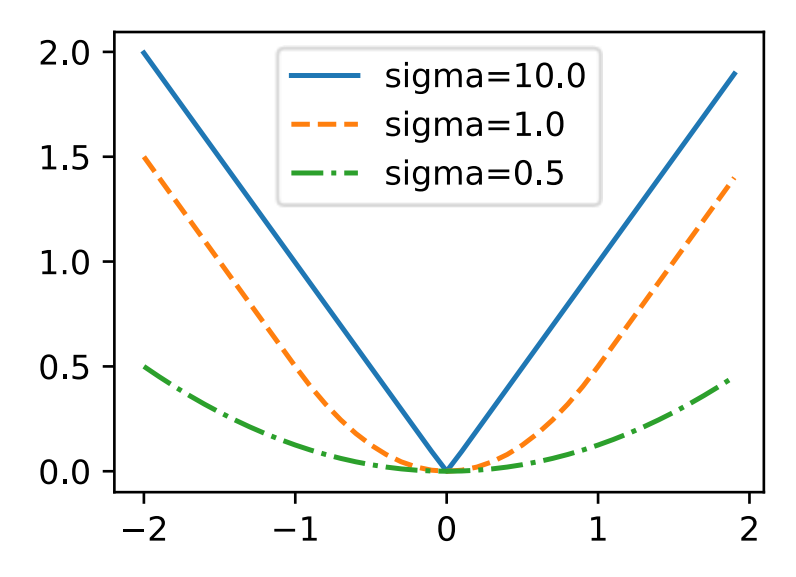

إلى جانب ذلك، استخدمنايف التجربة خطأ االنتروبيا المتقاطعة loss entropy-cross للتنبؤ بالفئة: بالإشارة إلى الاحتمال المتوقع لفئة الحقيقة الأرضية j ، فإن خطأ الانتروبيا المتقاطعة هي يمكننا أيضًا استخدام الخطأ البؤري Lin et al.) focal loss . يمكننا أيضًا استخدام الخطأ البؤري . بالنظر إلى −log  $p_j$ المعلمات الفائقة 0  $\gamma > 0$  و0  $\alpha > \alpha$  يتم تعريف هذا الخطأ على النحو التالي:

 $-\alpha(1-p_j)^{\gamma}\log p_j.$ 

كما نرى، يمكن أن تقلل زيادة بشكل فعال من الخطأ النسبي لألمثلة المصنفة جيدًا )على سبيل المثال 0.5 < $p_i > p_j$  بحيث يمكن للتدريب التركيز أكثر على تلك الأمثلة الصعبة التي تم تصنيفها بشكل خاطئ.

```
def focal_loss(gamma, x):
    return -(1 - x) ** gamma * np.log(x)
x = np.arange(0.01, 1, 0.01)for l, gamma in zip(lines, [0, 1, 5]):
     y = d2l.plt.plot(x.asnumpy(), focal_loss(gamma, 
x).asnumpy(), 1,
                       label='gamma=%.1f' % gamma)
d2l.plt.legend();
```
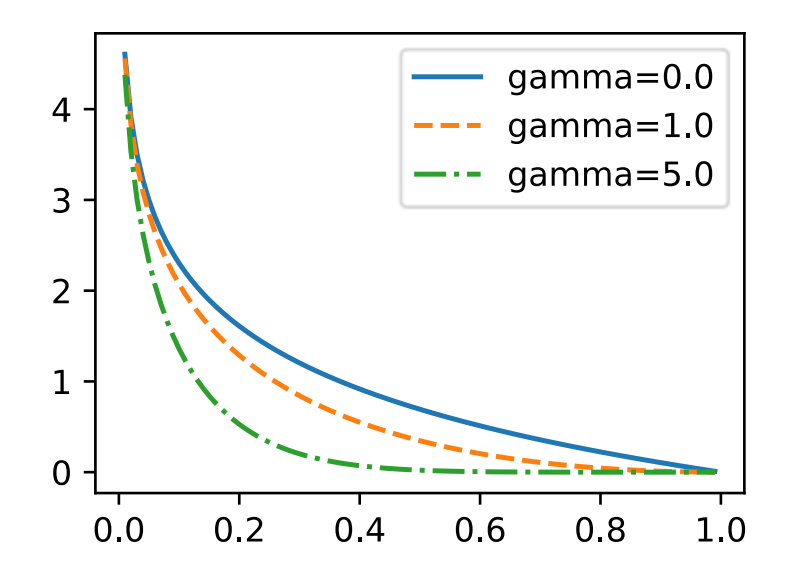

- .2 نظرًا لمحدودية المساحة، فقد أغفلنا بعض تفاصيل التنفيذ الخاصة بنموذج اكتشاف المربعات المتعددة ذو اللقطة الواحدةفي هذا القسم. هل يمكنك تحسين النموذجفي الجوانب التالية:
- .1 عندما يكون الكائن أصغر بكثير مقارنة بالصورة، يمكن للنموذج تغيير حجم الصورة المدخلة بشكل أكبر.
- .2 يوجد عادةً عدد كبير من مربعات التحديد السلبية. لجعل توزيع الفئة أكثر توازنا،ً يمكننا اختزال عينات مربعات التحديد السلبية.
- .3 في دالة الخطأ، قم بتعيين معلمات فائقة مختلفة للوزن لخطأ الفئة وخطأ االزاحة.
- 4. استخدم طرقًا أخرى لتقييم نموذج اكتشاف الكائن، مثل تلك الموجودةفي مقالة اكتشاف المربعات المتعددة ذات اللقطة الواحدة (.Liu et al ،2016).

# Region– (R–CNNs) القائمة على المنطقة Region– (R–CNNs) based CNNs

إلى جانب اكتشاف المربعات المتعددة ذات اللقطة الواحدة multibox shot single detection الموضحةيف القسم ،14.7 تعد شبكات CNN القائمة على المنطقة أو المناطق التي تحتوي على ميزات CNN) CNN-R (أيضًا من بين العديد من األساليب الرائدة لتطبيق التعلم العميق الكتشاف الكائن ) .al et Girshick، 2014).يف هذا القسم، سنقدم CNN-R faster R-CNNو ،(2015 ،Girshick( fast R-CNN :بها الخاصة التحسينات وسلسلة ،المحدودة للمساحة اًنظر .(2017 ،.He et al( mask R-CNNو ،(2015 ،.Ren et al( سنركز فقط على تصميم هذه النماذج.

### R-CNNs 14.8.1

تستخرج R-CNN أولاً العديد من مقترحات المنطقة region proposals (على سبيل المثال، 2000) من صورة الإدخال (على سبيل المثال، يمكن أيضًا اعتبار مربعات التحديد anchor boxes كمقترحات للمنطقة)، ووضع علامات على فئاتها ومربعاتها المحيطة boxes bounding( على سبيل المثال، اإلزاحات offsets).

ثم يتم استخدام CNN إلجراء انتشار أمامي على مقترح كل منطقة الستخراج ميزاتها. بعد ذلك، يتم استخدام ميزات كل مقترح منطقة للتنبؤ بالفئة ومربع االحاطة لمقترح المنطقة هذا.

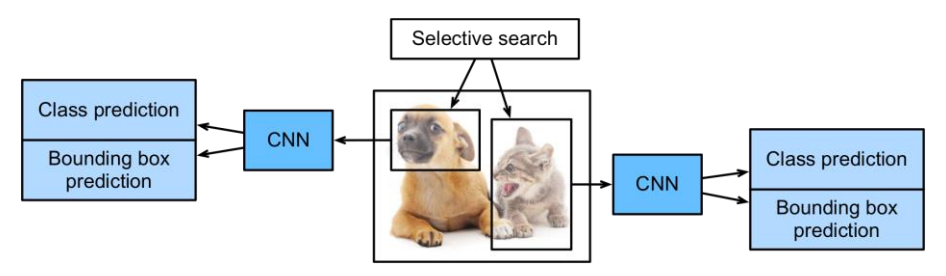

الشكل 14.8.1 نموذج CNN-R.

يوضح الشكل 14.8.1 نموذج CNN-R. بشكل أكثر تحديدًا، تتكون CNN-R من الخطوات الأربع التالية:

.1 قم بإجراء بحث انتقائي search selective الستخراج العديد من مقترحات المنطقة عالية الجودة على صورة اإلدخال ).al et Uijlings، 2013). عادة ما يتم اختيار هذه المناطق المقترحة بمقاييس متعددة بأشكال وأحجام مختلفة. سيتم تسمية كل اقتراح منطقة بفئة ومربع إحاطة بالحقيقة األساسية.

- .2 اختر شبكة CNN سابقة التحديد واقطعها قبل طبقة اإلخراج. قم بتغيير حجم مقترح كل منطقة إلى حجم المدخالت المطلوبة من قبل الشبكة، وإخراج الميزات المستخرجة لاقتراح المنطقة من خلال الانتشار الأمامي.
- .3 خذ الميزات المستخرجة والفئة المسماة لكل اقتراح منطقة كمثال. قم بتدريب العديد من آالت متجه الدعم machines vector support لتصنيف الكائنات، حيث تحدد كل آلة متجه داعمة بشكل فردي ما إذا كان المثال يحتوي على فئة معينة.
- .4 خذ الميزات المستخرجة ومربع االحاطة المسمى لكل اقتراح منطقة كمثال. تدريب نموذج الانحدار الخطي للتنبؤ بمربع الاحاطة بالحقيقة الأرضية.

على الرغم من أن نموذج CNN-R يستخدم شبكات CNN سابقة التدريب الستخراج ميزات الصورة بشكل فعال، إال أنه بطيء. تخيل أننا نختار اآلالف من مقترحات المنطقة من صورة إدخال واحدة: وهذا يتطلب اآلالف من عمليات االنتشار األمامي لـ CNN إلجراء اكتشاف الكائنات. هذا العبء الحسابي الهائل يجعل من غير المجدي استخدام CNNs-R على نطاق واسعيف تطبيقات العالم الحقيقي.

## Fast R-CNN .14.8.2

يكمن عنق الزجاجة الرئيسييف أداء CNN-Rيف نشر CNN المستقل لألمام لكل مقترح منطقة، دون مشاركة الحساب. نظرًا ألن هذه المناطق عادة ما يكون لها تداخل، فإن عمليات استخراج الميزات المستقلة تؤدي إلى الكثير من العمليات الحسابية المتكررة. أحد التحسينات الرئيسية لـ CNN-R Fast من CNN-R هو أن االنتشار األمامي لـ CNN يتم تنفيذه فقط على الصورة بأكملها ) Girshick، 2015).

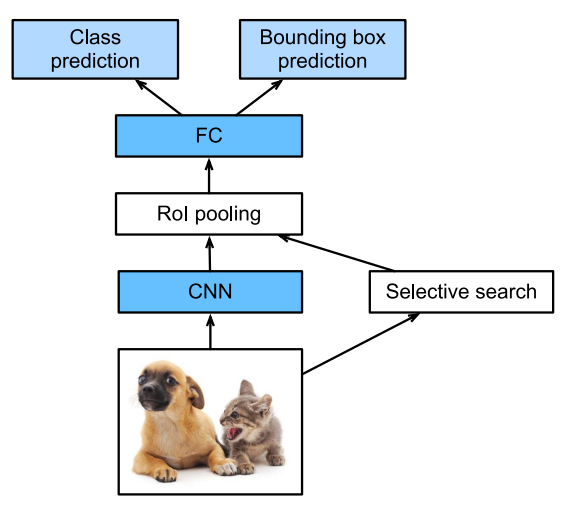

.fast R-CNN نموذج 14.8.2 الشكل
يصف الشكل 14.8.2 نموذج CNN-R fast. حساباته الرئيسية هي كما يلي:

- .1 بالمقارنة مع CNN-R،يف CNN-R fast، يكون إدخال CNN الستخراج الميزات هو الصورة بأكملها، بدالً من مقترحات المنطقة الفردية. عالوة على ذلك، فإن شبكة CNN هذه قابلة للتدريب. بالنظر إلى صورة اإلدخال، دع شكل إخراج  $.1 \times c \times h_1 \times w_1$  يكون  $\text{CNN}$
- . افترض أن البحث الانتقائي يولد n مقترحات المنطقة. تحدد مقترحات المنطقة هذه . (ذات الأشكال المختلفة) مناطق الاهتمام regions of interest (ذات الأشكال المختلفة) على إخراج CNN. بعد ذلك، تستخرج هذه مناطق الاهتمام ميزات من نفس الشكل (لنفترض أنه تم تحديد الارتفاع  $h_2$  والعرض  $w_2$ ) حتى يمكن ربطها بسهولة. لتحقيق ذلك، تقدم CNN-R fast طبقة تجميع layer pooling منطقة االهتمام )RoI): يتم إدخال مخرجات CNN ومقترحات المنطقةيف هذه الطبقة، مما يؤدي إلى إخراج معالم متسلسلة features concatenated للشكل يتم استخلاصها بشكل أكبر لجميع مقترحات المنطقة.  $n \times c \times h_2 \times w_2$
- .3 باستخدام طبقة متصلة بالكامل، قم بتحويل المعالم المتسلسلة إلى إخراج الشكل ، حيث d يعتمد على تصميم النموذج.  $d \times d$  n  $\times d$
- . توقع الفئة ومربع الاحاطة لكل من n مقترحات المنطقة. بشكل أكثر تحديدًا،في التنبؤ بالفئة ومربع االحاطة، قم بتحويل ناتج الطبقة المتصلة بالكامل إلى إخراج الشكل هو عدد الفئات) ومخرج الشكل 4 × n ، على التوالي. يستخدم التنبؤ  $q$  )  $n\times q$ بالفئة انحدار softmax.

تختلف طبقة تجميع منطقة الاهتمام المقترحةفي fast R-CNN عن طبقة التجميع المقدمةفي القسم 7.5.في طبقة التجميع، نتحكم بشكل غير مباشرفي شكل الإخراج عن طريق تحديد أحجام نافذة التجميع والحشو والخطوة.في المقابل، يمكننا تحديد شكل الإخراج مباشرةفي طبقة تجميع المنطقة محل االهتمام.

، على سبيل المثال، دعنا نحدد ارتفاع الإخراج وعرضه لكل منطقة على النحو التالي  $h_2$  و  $\nu_2$  ، على التوالي. لأي نافذة ROI الشكل  $h\times u$  ، يتم تقسيم هذه النافذة إلى  $h_2\times u_2$  شبكة من النوافذ الفرعية، حيث يكون شكل كل نافذة فرعية تقريبًا  $(w/w_2) \times (h/h_2) \times h/h$ . من الناحية العملية، يجب تقريب ارتفاع وعرض أي نافذة فرعية، ويجب استخدام أكبر عنصر كناتج للنافذة الفرعية. لذلك، يمكن لطبقة تجميع منطقة االهتمام استخراج ميزات من نفس الشكل حتى عندما يكون للمناطق ذات الأهمية أشكال مختلفة.

كمثال توضيحي، يف الشكل ،14.8.3 يتم تحديد المنطقة العلوية اليسرى 3 × 3 ذات األهمية على أحد المدخلات 4 × 4. بالنسبة إلى منطقة الاهتمام هذه، نستخدم طبقة تجميع 2 × 2 منطقة الاهتمام للحصول على ناتج 2 × 2. لاحظ أن كل من النوافذ الفرعية الأربعة المقسمة تحتوي على العناصر 0 و 1 و 4 و 5 (5 هي الحد الأقصى)؛ 2 و 6 (6 هو الحد الأقصى)؛ 8 و 9 )9 هو الحد األقصى(؛ و .10

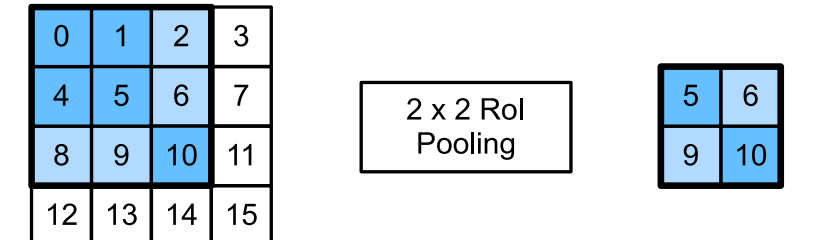

شكل 14.8.3 طبقة تجميع منطقة االهتمام 2 × .2

نوضح أدناه حساب طبقة تجميع منطقة االهتمام. افترض أن ارتفاع وعرض الميزات X المستخرجة من CNN هما 4، ولا توجد سوى قناة واحدة.

**from mxnet import** np, npx

npx.set\_np()

 $X = np.arange(16)$ .reshape $(1, 1, 4, 4)$ X  $array([[] [ 0., 1., 2., 3.],$  [ 4., 5., 6., 7.], [ 8., 9., 10., 11.],  $[12., 13., 14., 15.]$ ]]]

لنفترض كذلك أن ارتفاع وعرض صورة اإلدخال كالهما 40 بكسل وأن البحث االنتقائي يولد اقتراحين للمنطقة على هذه الصورة. يتم التعبير عن كل اقتراح منطقةيف شكل خمسة عناصر: فئة الكائن الخاصة بها متبوعة بـ (x, y) احداثيات الزوايا العلوية اليسرى والسفلية اليمنى.

rois = np.array([[0, 0, 0, 20, 20], [0, 0, 10, 30, 30]]) نظرًا ألن ارتفاع وعرض X هما 1/10 من ارتفاع وعرض صورة اإلدخال، يتم ضرب إحداثيات عرضي المنطقة بمقدار 0.1 وفقًا للوسيطة scale\_spatial المحددة. ثم يتم وضع عالمة على منطقتي االهتمام على X على أنها [0:3 0:3, :, :,]X و [0:4 1:4, :, :,]X ، على التوالي. أخيرًايف تجميع منطقة االهتمام، يتم تقسيم كل منطقة اهتمام إلى شبكة من النوافذ الفرعية الستخراج ميزات أخرى من نفس الشكل 2 × .2

#### ال فصل الرابع عشر : الرؤية الحاسوبية 255

```
npx.roi_pooling(X, rois, pooled_size=(2, 2), 
spatial_scale=0.1)
array([[[[ 5., 6.],
          [ 9., 10.]]],
        [[[ 9., 11.],
          [13., 15.]]]])
```
### Faster R-CNN .14.8.3

لكي تكون أكثر دقةيف اكتشاف األشياء، يتعين على نموذج CNN-R Faster عادةً إنشاء الكثير من مقترحات المنطقةفي البحث الانتقائي. لتقليل مقترحات المنطقة دون فقدان الدقة، تقترح Faster R-CNN- استبدال البحث الانتقائى بشبكة اقتراح المنطقة region proposal  $(2015 \,R)$ en et al.) network

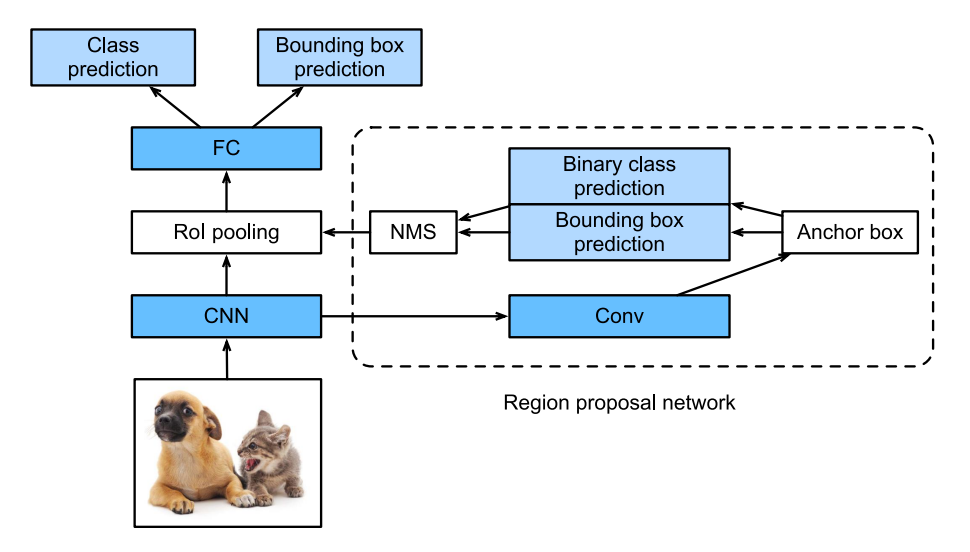

.faster R-CNN نموذج 14.8.4 الشكل

R- فإن ،fast R-CNN مع بالمقارنة .faster R-CNN نموذج 14.8.4 الشكل يوضح CNN faster يغير فقط طريقة اقتراح المنطقة من البحث االنتقائي إلى شبكة مقترحات المنطقة. بقي باقي النموذج دون تغيير. تعمل شبكة مقترحات المنطقةيف الخطوات التالية:

.1 استخدم طبقة تالفيفية 3 × 3 مع حشوة 1 لتحويل إخراج CNN إلى إخراج جديد مع القنوات. بهذه الطريقة، تحصل كل وحدة على طول األبعاد المكانية لخرائط الميزات المستخرجة من CNN على متجه جديد للطول .

- .2 قم بتوسيط كل بكسل من خرائط الميزات، وقم بإنشاء مربعات تحديد متعددة بمقاييس ونسب أبعاد مختلفة وقم بتسميتها.
- . باستخدام متجه ميزة الطول  $c$ في وسط كل مربع تحديد، توقع الفئة الثنائية (الخلفية أو الكائنات) ومربع الاحاطة لمربع التحديد هذا.
- .4 ضعيف اعتبارك تلك المربعات المحيطة المتوقعة التي تكون فئاتها المتوقعة عبارة عن كائنات. إزالة النتائج المتداخلة باستخدام الكبت بدون الحد األقصى NMS. مربعات االحاطة المتوقعة المتبقية للكائنات هي مقترحات المنطقة المطلوبة بواسطة طبقة تجميع المنطقة محل االهتمام.

تجدر اإلشارة إلى أنه كجزء من نموذج CNN-R faster، يتم تدريب شبكة اقتراح المنطقة بشكل مشترك مع بقية النموذج. بمعنى آخر، ال تتضمن دالة الهدف لـ CNN-R faster فقط التنبؤ بالفئة ومربع الاحاطةفي اكتشاف الكائن، ولكن أيضًا التنبؤ بالفئة الثنائية ومربع الاحاطة لمربعات التحديدفي شبكة اقتراح المنطقة. نتيجة للتدريب الشامل end-to-end training، تتعلم شبكة مقترحات المنطقة كيفية إنشاء مقترحات منطقة عالية الجودة، وذلك للبقاء دقيقًافي اكتشاف الكائنات مع تقليل عدد مقترحات المنطقة التي يتم تعلمها من البيانات.

## Mask R-CNN . 14.8.4

في مجموعة بيانات التدريب، إذا تم أيضًا تسمية مواضع الكائن على مستوى البكسل على الصور، يمكن لـ CNN-R Mask االستفادة بشكل فعال من هذه التسميات التفصيلية لتحسين دقة .(2017 ،He et al.) اكتشاف الكائن ( .He et al.)

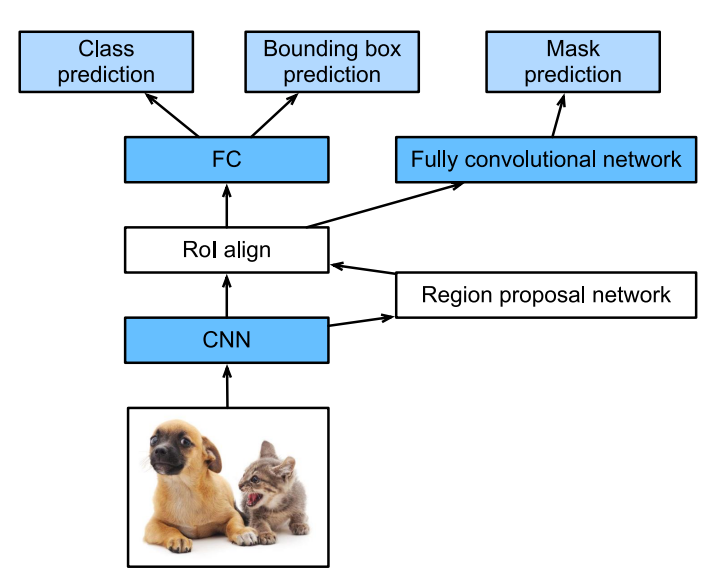

.Mask R-CNN نموذج 14.8.5 الشكل

كما هو مبين في الشكل 14.8.5، يتم تعديل Mask R-CNN بناءً على faster R-CNN. على وجه التحديد، يستبدل CNN-R Mask منطقة تجميع منطقة االهتمام ) pooling RoI layer) بطبقة محاذاة منطقة الاهتمام (RoI alignment layer). تستخدم طبقة محاذاة منطقة االهتمام هذه االستيفاء ثنائي الخطوط للحفاظ على المعلومات المكانية على خرائط المعالم، والتي تعد أكثر مالءمة للتنبؤ على مستوى البكسل. يحتوي إخراج هذه الطبقة على خرائط معالم من نفس الشكل لجميع مناطق االهتمام. يتم استخدامها للتنبؤ ليس فقط بالفئة ومربع االحاطة لكل منطقة من مناطق االهتمام، ولكن أيضًا موضع مستوى البكسل للكائن من خالل شبكة تالفيفية إضافية كاملة. سيتم توفير مزيد من التفاصيل حول استخدام شبكة تالفيفية كاملة للتنبؤ بدالالت مستوى البكسل للصورةيف األقسام التالية من هذا الفصل.

### 14.8.5

- تستخرج CNN-R العديد من مقترحات المنطقة من صورة اإلدخال، وتستخدم CNN إلجراء انتشار أمامي على مقترح كل منطقة الستخراج ميزاتها، ثم تستخدم هذه الميزات للتنبؤ بالفئة ومربع االحاطة لمقترح المنطقة هذا.
- أحد التحسينات الرئيسية لـ CNN-R fast من CNN-R هو أن االنتشار األمامي لـ CNN يتم تنفيذه فقط على الصورة بأكملها. يقدم أيضًا طبقة تجميع المنطقة االهتمام، بحيث يمكن استخراج ميزات نفس الشكل بشكل أكبر لمناطق االهتمام التي لها أشكال مختلفة.
- بشبكة fast R-CNN المستخدميف االنتقائي البحث faster R-CNN يستبدل• اقتراح منطقة مدربة بشكل مشترك، بحيث يمكن أن يظل الأول دقيقًافي اكتشاف الكائنات مع عدد أقل من مقترحات المنطقة.
- استنادًا إلى CNN-R faster، يقدم CNN-R mask أيضًا شبكة تالفيفية بالكامل، وذلك لالستفادة من التسميات على مستوى البكسل لتحسين دقة اكتشاف الكائنات.

#### 14.8.6. التمارين

- .1 هل يمكننا تأطير اكتشاف الكائن باعتباره مشكلة انحدار واحدة، مثل التنبؤ بمربعات االحاطة واحتماالت الفئة؟ يمكنك الرجوع إلى تصميم نموذج YOLO،  $.$ (2016, Redmon et al.)
- 2. قارن اكتشاف المربعات المتعددة ذات اللقطة الواحدة بالطرق المقدمةفي هذا القسم. ما هي الاختلافات الرئيسية بينهما؟ يمكنك الرجوع إلى الشكل 2 من Zhao et al.  $. (2019)$

# Semantic Segmentation 14.9 and the Dataset

عند مناقشة مهام اكتشاف الكائن؋ي القسم 14.3 ــ القسم 14.8، تُستخدم مربعات الإحاطة boxes bounding المستطيلة لتسمية الكائناتيف الصور والتنبؤ بها. سيناقش هذا القسم مشكلة التقطيع الداللي segmentation semantic، والتي تركز على كيفية تقسيم الصورة إلى مناطق تنتمي إلى فئات داللية classes semantic مختلفة. يختلف التقطيع الداللي عن اكتشاف الكائن، ويتعرف على ما هو موجوديف الصوريف مستوى البكسل ويفهمه: يتم وضع العالمات والتنبؤ بالمناطق الدلالية semantic regionsوفي مستوى البكسل. يوضح الشكل 14.9.1 تسميات الكلب والقط وخلفية الصورةفي التقطيع الدلالي. مقارنةً باكتشاف الكائن، من الواضح أن حدود مستوى البكسل الموصوفةفي التقطيع الدلالي تكون أكثر دقة.

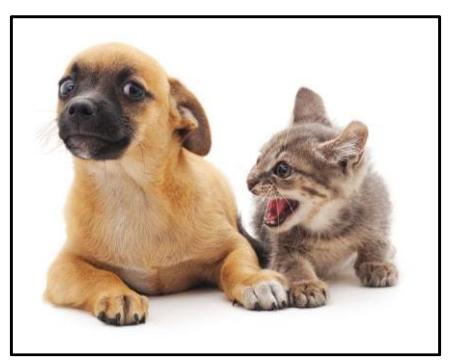

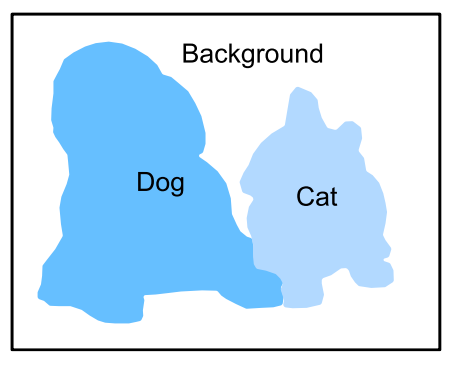

الشكل. 14.9.1 تسميات الكلب والقط وخلفية الصورةيف التقطيع الداللي.

# 14.9.1. تقطيع الصورة وتقطيع المثيلات Image Segmentation and Instance Segmentation

هناك أيضًا مهمتان مهمتانيف مجال الرؤية الحاسوبية تشبهان التقطيع الداللي semantic segmentation، وهما تقطيع الصورة segmentation image وتقطيع المثيل instance segmentation. سوف نميزهم بإيجاز عن التقطيع الداللي على النحو التالي.

• يقسم تقطيع الصورة الصورة إلى عدة مناطق مكونة. عادةً ما تستخدم طرق هذا النوع من المشكالت االرتباط بين وحدات البكسليف الصورة. ال يحتاج إلى معلومات تسمية حول بكسالت الصورة أثناء التدريب، وال يضمن أن تحتوي المناطق المقطعة على الدالالت التي نأمليف الحصول عليها أثناء التنبؤ. عند أخذ الصورةيف الشكل 14.9.1 كمدخالت، قد يقسم تقطيع الصورة الكلب إلى منطقتين: أحدهما يغطي الفم والعينين باللون الأسود بشكل أساسي، والأخرى تغطي باقي الجسم وهو أصفر بشكل أساسي.

• يسمى تقطيع المثيل أيضًا االكتشاف والتقطيع المتزامنين simultaneous detection and segmentation. يدرس كيفية التعرف على مناطق مستوى البكسل لكل مثيل كائنيف صورة. يختلف عن التقطيع الداللي، يحتاج تقطيع المثيل إلى التمييز ليس فقط بين الدالالت، ولكن أيضًا حاالت الكائن المختلفة. على سبيل المثال، إذا كان هناك كلبانيف الصورة، فإن تقطيع المثيل يحتاج إلى التمييز بين الكالب التي ينتمي إليها البكسل.

# The Pascal VOC2012 14.9.2 VOC2012 Semantic Segmentation Dataset

من أهم مجموعة بيانات التقطيع الداللي باسكال [2012VOC Pascal](http://host.robots.ox.ac.uk/pascal/VOC/voc2012/). فيما يلي، سوف نلقي نظرة على مجموعة البيانات هذه.

%matplotlib inline **import os from mxnet import** gluon, image, np, npx **from d2l import** mxnet **as** d2l

```
npx.set_np()
يبلغ حجم ملف tar الخاص بمجموعة البيانات حوالي 2 جيجابايت، لذلك قد يستغرق تنزيل 
الملف بعض الوقت. توجد مجموعة البيانات المستخرجةيف 
                                   .../data/VOCdevkit/VOC2012
```
*#@save*  $d21.DATA_HUB['voc2012'] = (d21.DATA_URL +$ 'VOCtrainval\_11-May-2012.tar',

'4e443f8a2eca6b1dac8a6c57641b67dd40621a49')

```
voc_dir = d2l.download_extract('voc2012', 
'VOCdevkit/VOC2012')
Downloading ../data/VOCtrainval_11-May-2012.tar from
http://d2l-data.s3-
accelerate.amazonaws.com/VOCtrainval_11-May-2012.tar...
بعد دخول المسار 2012VOC/VOCdevkit/data../ ، يمكننا رؤية المكونات المختلفة 
لمجموعة البيانات. يحتوي مسار Segmentation/ImageSets على ملفات نصية تحدد 
عينات التدريب واالختبار، بينما يقوم مسار JPEGImagesو SegmentationClass 
بتخزين صورة اإلدخال والتسمية لكل مثال ، على التوالي. التسمية هنا موجود أيضًا بتنسيق
```

```
الصورة، بنفس حجم صورة اإلدخال المصنفة. إلى جانب ذلك، تنتمي وحدات البكسل التي لها 
نفس اللونيف أي صورة تسمية إلى نفس الفئة الداللية. يحدد ما يلي دالة 
           images_voc_read لقراءة جميع الصور والتسميات المدخلةيف الذاكرة. 
#@save
def read_voc_images(voc_dir, is_train=True):
     """Read all VOC feature and label images."""
    txt fname = os.path.join(voc dir, 'ImageSets',
'Segmentation',
                                'train.txt' if is train
else 'val.txt')
     with open(txt_fname, 'r') as f:
         images = f.read().split()features, labels = [], []
     for i, fname in enumerate(images):
          features.append(image.imread(os.path.join(
              voc_dir, 'JPEGImages', f'{fname}.jpg')))
          labels.append(image.imread(os.path.join(
              voc_dir, 'SegmentationClass', 
f'{fname}.png')))
     return features, labels
```

```
train features, train labels = read voc images(voc dir,
True)
نرسم أول خمس صور إدخال وتسمياتها.يف صور التسمية، يمثل األبيض واألسود الحدود 
                   والخلفية، على التوالي، بينما تتوافق الألوان الأخرى مع فئات مختلفة.
```

```
n = 5imgs = train_features[:n] + train_labels[:n]
d2l.show_images(imgs, 2, n);
```
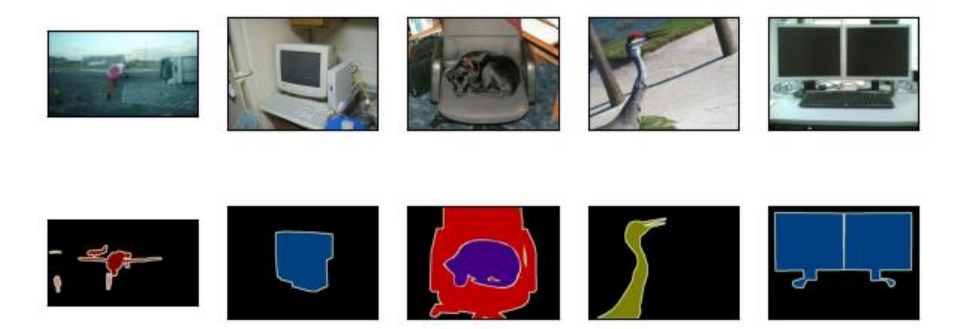

بعد ذلك، نقوم بتعداد قيم ألوان RGB وأسماء الفئات لجميع التسمياتيف مجموعة البيانات هذه.

```
#@save
VOC_COLORMAP = [[0, 0, 0], [128, 0, 0], [0, 128, 0], [128, 128, 0],
                 [0, 0, 128], [128, 0, 128], [0, 128, 128], [128, 
128, 128],
                 [64, 0, 0], [192, 0, 0], [64, 128, 0], [192, 128, 
0],
                 [64, 0, 128], [192, 0, 128], [64, 128, 128], [192, 
128, 128],
                 [0, 64, 0], [128, 64, 0], [0, 192, 0], [128, 192, 
0],
                 [0, 64, 128]]
```

```
#@save
```

```
VOC_CLASSES = ['background', 'aeroplane', 'bicycle', 'bird', 'boat',
                 'bottle', 'bus', 'car', 'cat', 'chair', 'cow',
                  'diningtable', 'dog', 'horse', 'motorbike', 'person',
                 'potted plant', 'sheep', 'sofa', 'train', 
'tv/monitor']
من خالل الثابتين المحددين أعاله، يمكننا العثور بسهولة على فهرس الفئة لكل بكسليف التسمية. 
نحدد دالة label2colormap_voc لبناء التعيين من قيم ألوان RGB المذكورة أعاله إلى
```
مؤشرات الفئة، ودالة indices\_label\_voc لتعيين أي قيم RGB لمؤشرات فئتهايف مجموعة بيانات 2012VOC Pascal هذه.

```
#@save
def voc_colormap2label():
     """Build the mapping from RGB to class indices for 
VOC labels."""
    colormap2label = np{\text{.}zeros}(256 ** 3) for i, colormap in enumerate(VOC_COLORMAP):
         colormap2label[
             \text{(colormap[0] * 256 + colormap[1]) * 256 + }colormap[2] = i return colormap2label
```

```
#@save
```

```
def voc_label_indices(colormap, colormap2label):
     """Map any RGB values in VOC labels to their class 
indices."""
```

```
 colormap = colormap.astype(np.int32)
    idx = ((colormap[:, :, 0] * 256 + colormap[:, :, 1])* 256
              + colormap[:, :, 2])
     return colormap2label[idx]
على سبيل المثال،في المثال الأول للصورة، يكون فهرس الفئة للجزء الأمامي من الطائرة هو 1،
                                            بينما يكون فهرس الخلفية هو .0
```

```
y = voc label indices(train labels[0],
voc_colormap2label())
y[105:115, 130:140], VOC_CLASSES[1]
(array([[0., 0., 0., 0., 0., 0., 0., 0., 0., 1.],
         [0., 0., 0., 0., 0., 0., 0., 1., 1., 1.],
         [0., 0., 0., 0., 0., 0., 1., 1., 1., 1.],
         [0., 0., 0., 0., 0., 1., 1., 1., 1., 1.],
         [0., 0., 0., 0., 0., 1., 1., 1., 1., 1.],
        [0., 0., 0., 0., 1., 1., 1., 1., 1., 1.], [0., 0., 0., 0., 0., 1., 1., 1., 1., 1.],
         [0., 0., 0., 0., 0., 1., 1., 1., 1., 1.],
         [0., 0., 0., 0., 0., 0., 1., 1., 1., 1.],
        [0., 0., 0., 0., 0., 0., 0., 0., 1., 1.]
 'aeroplane')
```
#### Data Preprocessing 14.9.2.1

في التجارب السابقة كمايف القسم 8.1 – القسم ،8.4 يتم إعادة قياس الصور لتالئم شكل اإلدخال المطلوب للنموذج. ومع ذلك،يف التقطيع الداللي، يتطلب القيام بذلك إعادة قياس فئات البكسل المتوقعة إلى الشكل الأصلي لصورة الإدخال. قد تكون عملية إعادة القياس هذه غير دقيقة، خاصة بالنسبة للمناطق المقطعة ذات الفئات المختلفة. لتجنب هذه المشكلة، نقوم بقص الصورة إلى شكل ثابت بدالً من إعادة القياس. على وجه التحديد، باستخدام االقتصاص العشوائي random cropping من زيادة الصورة augmentation image، نقوم بقص نفس المنطقة من صورة اإلدخال والتسمية.

```
#@save
def voc_rand_crop(feature, label, height, width):
     """Randomly crop both feature and label images."""
     feature, rect = image.random_crop(feature, (width, 
height))
     label = image.fixed_crop(label, *rect)
     return feature, label
```

```
imgs = []for _ in range(n):
    imgs += voc_rand_crop(train_features[0],
train_labels[0], 200, 300)
d2l.show_images(imgs[::2] + imgs[1::2], 2, n);
```
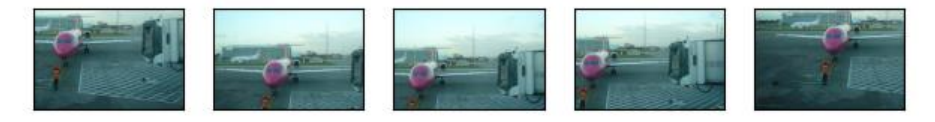

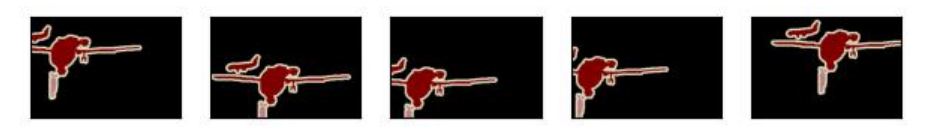

Custom Semantic 14.9.2.2 Segmentation Dataset Class

نحدد فئة بيانات التقطيع الداللية المخصص VOCSegDataset من خالل وراثة فئة مجموعة البيانات التي توفرها واجهات برمجة التطبيقات API عالية المستوى. من خالل تنفيذ دالة

\_\_getitem \_\_، يمكننا الوصول بشكل تعسفي إلى صورة اإلدخال المفهرسة على أنها idx في مجموعة البيانات وفهرس الفئة لكل بكسليف هذه الصورة. نظرًا ألن حجم بعض الصوريف مجموعة البيانات أصغر من حجم إخراج االقتصاص العشوائي، يتم تصفية هذه األمثلة بواسطة دالة filter مخصصة. باإلضافة إلى ذلك، نحدد أيضًا دالة image\_normalize لتوحيد قيم قنوات RGB الثالث لصور اإلدخال.

```
#@save
class VOCSegDataset(gluon.data.Dataset):
     """A customized dataset to load the VOC dataset."""
     def __init__(self, is_train, crop_size, voc_dir):
        self.rgb_mean = np.array([0.485, 0.456, 0.406])self.rgb\_std = np.array([0.229, 0.224, 0.225])self.crop size = crop size
         features, labels = read_voc_images(voc_dir, 
is train=is train)
        self.features = [self.normalize_image(feature)
                          for feature in
self.filter(features)]
         self.labels = self.filter(labels)
         self.colormap2label = voc_colormap2label()
```

```
 print('read ' + str(len(self.features)) + ' 
examples')
     def normalize_image(self, img):
          return (img.astype('float32') / 255 -
self.rgb_mean) / self.rgb_std
     def filter(self, imgs):
          return [img for img in imgs if (
               img.shape[0] >= self.crop_size[0] and
              img.shape[1] \geq self.crop_size[1]) def __getitem__(self, idx):
          feature, label = 
voc_rand_crop(self.features[idx], self.labels[idx],
                                              *self.crop_size)
          return (feature.transpose(2, 0, 1),
                   voc_label_indices(label, 
self.colormap2label))
    def len (self):
          return len(self.features)
                    Reading the Dataset 14.9.2.3
نستخدم فئة VOCSegDataset المخصصة إلنشاء مثيالت لمجموعة التدريب ومجموعة 
االختبار، على التوالي. افترض أننا حددنا أن شكل إخراج الصور التي تم اقتصاصها عشوائيًا هو 
480 × .320 أدناه يمكننا عرض عدد األمثلة التي تم االحتفاظ بهايف مجموعة التدريب 
                                                   ومجموعة االختبار. 
crop_size = (320, 480)
voc_train = VOCSegDataset(True, crop_size, voc_dir)
voc_test = VOCSegDataset(False, crop_size, voc_dir)
read 1114 examples
read 1078 examples
عند تعيين حجم الدُفعة على 64، نحدد مكرر البيانات data iterator لمجموعة التدريب. دعونا
نطبع شكل الدفعة الأولى. يختلف عن تصنيف الصور أو اكتشاف الكائن، التسميات هنا هي
                                                 موترات ثلاثية الأبعاد.
```

```
batch size = 64train_iter = gluon.data.DataLoader(voc_train, 
batch_size, shuffle=True,
```

```
 last_batch='discard',
```

```
num_workers=d2l.get_dataloader_workers())
for X, Y in train_iter:
     print(X.shape)
     print(Y.shape)
     break
(64, 3, 320, 480)
(64, 320, 480)
```
 Putting It All Together 14.9.2.4 أخيرًا، نحدد دالة voc\_data\_load التالية لتنزيل مجموعة بيانات التقطيع الداللي Pascal 2012VOC وقراءتها. تقوم بإرجاع مكررات البيانات لكل من مجموعات بيانات التدريب واالختبار.

```
#@save
def load_data_voc(batch_size, crop_size):
     """Load the VOC semantic segmentation dataset."""
     voc_dir = d2l.download_extract('voc2012', 
os.path.join(
         'VOCdevkit', 'VOC2012'))
    num workers = d2l.get dataloader workers()
     train_iter = gluon.data.DataLoader(
         VOCSegDataset(True, crop_size, voc_dir), 
batch_size,
         shuffle=True, last_batch='discard', 
num_workers=num_workers)
    test iter = gluon.data.DataLoader(
         VOCSegDataset(False, crop_size, voc_dir), 
batch_size,
         last_batch='discard', num_workers=num_workers)
     return train_iter, test_iter
```
14.9.3. الملخص

- يتعرف التقطيع الداللي segmentation Semantic على ما هو موجوديف الصورة بمستوى البكسل ويفهمه عن طريق تقطيع الصورة إلى مناطق تنتمي إلى فئات داللية مختلفة.
	- تعد 2012VOC Pascal واحدة من أهم مجموعة بيانات التقطيع الداللي.
- في التقطيع الداللي، نظرًا ألن صورة اإلدخال والتسمية تتوافق مع واحد إلى واحد على البكسل، يتم اقتصاص صورة اإلدخال عشوائيًا إلى شكل ثابت بدالً من إعادة قياسها.

#### 14.9.4. التمارين

- .1 كيف يمكن تطبيق التقطيع الداللييف المركبات ذاتية القيادة وتشخيصات الصور الطبية؟ هل يمكنك التفكيريف تطبيقات أخرى؟
- .2 أذكر أوصاف زيادة البياناتيف القسم .14.1 أي من طرق زيادة الصور image augmentation المستخدمةيف تصنيف الصور سيكون غير قابل للتطبيقيف التقطيع الداللي؟

## Transposed Convolution 14.10

طبقات CNN التي رأيناها حتى اآلن، مثل الطبقات التالفيفية layers convolutional )القسم 7.2( وطبقات التجميع layers pooling( القسم 7.5(، عادةً ما تقلل )تختزل downsample )األبعاد المكانية dimensions spatial( االرتفاع والعرض( للمدخالت، أو تبقيها دون تغيير.يف التقطيع الداللي segmentation semantic التي تصنف على مستوى البكسل، سيكون من المناسب إذا كانت الأبعاد المكانية للمدخلات والمخرجات هي نفسها. على سبيل المثال، يمكن ألبعاد القناة عند بكسل إخراج واحد االحتفاظ بنتائج التصنيف لبكسل اإلدخاليف نفس الموضع المكاني.

لتحقيق ذلك، خاصة بعد تقليل األبعاد المكانية بواسطة طبقات CNN، يمكننا استخدام نوع آخر من طبقات CNN التي يمكن أن تزيد )upample )األبعاد المكانية لخرائط المعالم الوسيطة.يف هذا القسم، سنقدم التفافًا منقوال convolution transposed، والذي يسمى أيضًا ،Dumoulin and Visin ( ractionally-strided convolution الخطي الجزئي االلتفاف 2016(، لعكس عمليات االختزال بواسطة االلتفاف.

**from mxnet import** init, np, npx **from mxnet.gluon import** nn **from d2l import** mxnet **as** d2l

npx.set\_np()

## Basic Operation 14.10.1

تجاهل القنواتيف الوقت الحالي، فلنبدأ بعملية االلتفاف المنقولة األساسية transposed ونواة  $n_h \times n_w$  بخطوة 1 وبدون حشو. افترض أننا حصلنا على موتر إدخال  $n_h \times n_w$  ونواة يؤدي تحريك نافذة النواة بخطوة 1 لـ مرات في كل صف و $n_h$  مرات في كل عمود .  $k_h\times k_w$  $(n_h + k_h - 1) \times (n_w + \mu_w)$  للنتائج الوسيطة. كل نتيجة وسيطة هي موتر +  $n_h n_w$  × (1 (1  $_{\rm w}$  يتم تهيئته كأصفار. لحساب كل موتر وسيط، يتم ضرب كل عنصرفي موتر الإدخال  $k_{\rm w} - 1)$ بالنواة بحيث يستبدل الموتر الناتج  $k_h\times k_W$  جزءًافي كل موتر وسيط. لاحظ أن موضع الجزء

المستبدليفي كل موتر وسيط يتوافق مع موضع العنصرفي موتر الإدخال المستخدمفي الحساب.في النهاية، يتم جمع كل النتائج الوسيطة إلنتاج الناتج.

كمثال، يوضح الشكل 14.10.1 كيف يتم حساب االلتفاف المنقول مع النواة 2 × 2 لموتر  $.2 \times 2$  الإدخال.

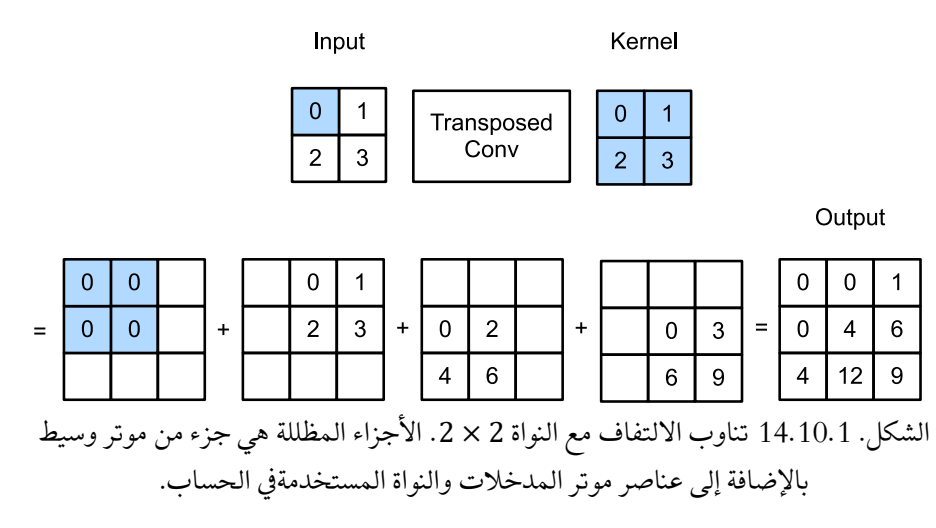

يمكننا تنفيذ عملية االلتفاف األساسية المنقولة conv\_trans لمصفوفة إدخال X ومصفوفة النواة K.

```
def trans_conv(X, K):
     h, w = K. shape
     Y = np{\text .}zeros((X,\text{shape}[0] + h - 1, X,\text{shape}[1] + w -1))
      for i in range(X.shape[0]):
           for j in range(X.shape[1]):
               Y[i: i + h, j: j + w] += X[i, j] * K return Y
على عكس الالتفاف العادي regular convolution (في القسم 7.2) الذي يقلل من عناصر
اإلدخال عبر النواة، فإن االلتفاف المنقول يبث broadcasts عناصر اإلدخال عبر النواة، وبالتالي 
ينتج مخرجات أكبر من المدخالت. يمكننا إنشاء موتر اإلدخال X وموتّر النواة K من الشكل 
14.10.1 للتحقق من صحة إخراج التنفيذ أعاله لعملية االلتفاف المنقولة ثنائية األبعاد األساسية. 
X = np.array([ [0.0, 1.0], [2.0, 3.0]])K = np.array([ [0.0, 1.0], [2.0, 3.0]])trans_conv(X, K)
\text{array}([ 0., 0., 1.],
```
 $[0., 4., 6.]$  $[4., 12., 9.]$ 

Padding, Strides, and الحشو والخطوات والقنوات المتعددة Padding, Strides, and Multiple Channels

يختلف عن االلتفاف العادي حيث يتم تطبيق الحشو على اإلدخال، يتم تطبيقه على اإلخراجيف االلتفاف المنقول. على سبيل المثال، عند تحديد رقم المساحة المتروكة على جانبي االرتفاع والعرض كـ 1، ستتم إزالة الصفوف والأعمدة الأولى والأخيرة من ناتج الالتفاف المنقول.

tconv = nn.Conv2DTranspose(1, kernel size=2, padding=1) tconv.initialize(init.Constant(K)) tconv(X)

array([[[[4.]]]]) في الالتفاف المنقول، يتم تحديد الخطوات للنتائج الوسيطة (وبالتالي الإخراج)، وليس للإدخال. باستخدام نفس موتر المدخالت والنواة من الشكل ،14.10.1 يؤدي تغيير الخطوة من 1 إلى 2 إلى زيادة كل من ارتفاع ووزن الموترات الوسيطة، ومن ثم موتر اإلخراجيف الشكل .14.10.2

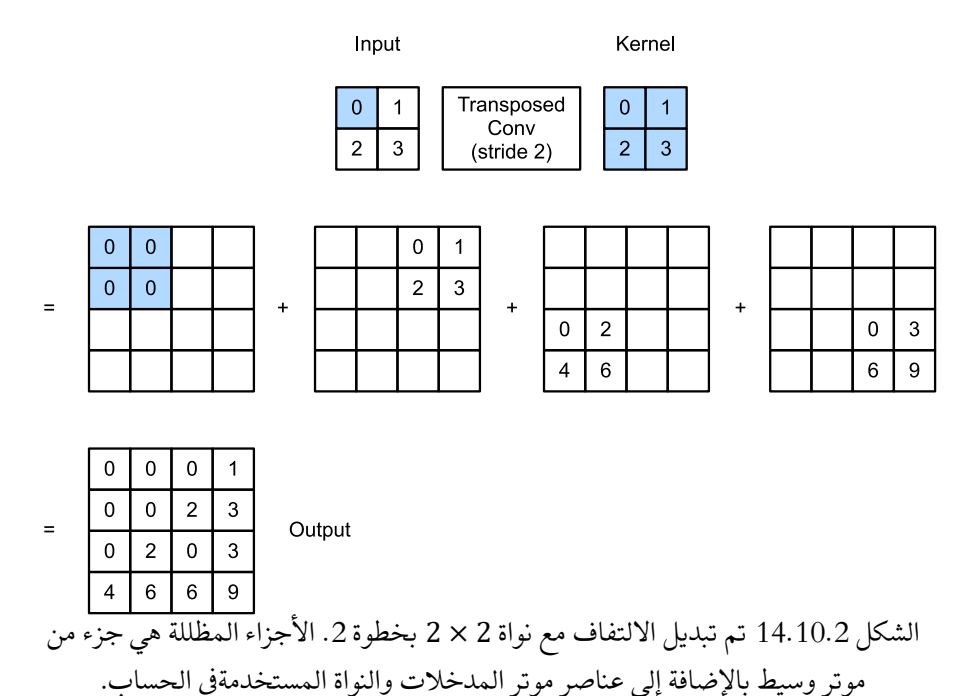

يمكن لمقتطف الكود التالي التحقق من صحة خرج االلتفاف المنقول لخطوة 2يف الشكل .14.10.2

tconv = nn.Conv2DTranspose(1, kernel\_size=2, strides=2)

```
tconv.initialize(init.Constant(K))
tconv(X)
array([[[[0., 0., 0., 1.],
            [0., 0., 2., 3.],
             [0., 2., 0., 3.],
           [4., 6., 6., 9.]]]])
بالنسبة لقنوات اإلدخال واإلخراج المتعددة، يعمل االلتفاف المنقول بنفس طريقة االلتفاف 
k_{h}\times k_{w} العادي. افترض أن الإدخال يحتوي على c_{i} قنوات، وأن الالتفاف المنقول يخصص 
موتر النواة لكل قناة إدخال. عندما يتم تحديد قنوات إخراج متعددة، سيكون لدينا نواة 
                                               نكل قناة إخراج. c_i \times k_h \times k_wكما هو الحال في الكل، إذا قمنا بإدخال X الى الطبقة التلافيفية f للإخراج (Y = ƒ(X وإنشاء
طبقة تلافيفية منقولة g بنفس المعلمات الفائقة f باستثناء عدد قنوات الإخراج التي تمثل عدد
          القنوات في X ، فسيكون لها نفس الشكل كـ X. يمكن توضيح ذلك في المثال التالي.
X = np.random.uniform(size=(1, 10, 16, 16))conv = nn.Conv2D(20, kernel_size=5, padding=2,
strides=3)
tconv = nn.Conv2DTranspose(10, kernel_size=5, padding=2,
strides=3)
conv.initialize()
tconv.initialize()
tconv(conv(X)).shape == X.shape
```
**True**

 Connection to Matrix Transposition 14.10.3 تتم تسمية االلتفاف المنقول بعد نقل المصفوفة transposition matrix. للتوضيح، دعنا أوالً نرى كيفية تنفيذ عمليات الضرب باستخدام المصفوفات.يف المثال أدناه، نحدد 3 × 3 إدخال X و2 × 2 نواة االلتفاف K، ثم نستخدم الدالة d2corr لحساب ناتج االلتفاف Y.

```
X = np.arange(9.0).readboldsymbol{.}reshape(3, 3)K = np.array([1.0, 2.0], [3.0, 4.0]])Y = d21.corr2d(X, K)Y
array([[27., 37.],
```
 $[57., 67.]$ 

بعد ذلك، نعيد كتابة نواة االلتفاف Kكمصفوفة وزن متفرقة W تحتوي على الكثير من األصفار. شكل مصفوفة الوزن هو (9 ،4)، حيث تأتي العناصر غير الصفرية من نواة الالتفاف K.

```
def kernel2matrix(K):
```

```
k, W = np{\text{.zeros}(5)}, np{\text{.zeros}(4, 9)}k[:2], k[3:5] = K[0, :], K[1, :]W[0, 15], W[1, 1.6], W[2, 3.8], W[3, 4.]=k, k, k,k
      return W
W = kernel2matrix(K)
W
array([[1., 2., 0., 3., 4., 0., 0., 0., 0.],
          [0., 1., 2., 0., 3., 4., 0., 0., 0.],
          [0., 0., 0., 1., 2., 0., 3., 4., 0.],
         [0., 0., 0., 0., 1., 2., 0., 3., 4.]اربط اإلدخال X صفًا تلو اآلخر للحصول على متجه بطول .9 ثم ضرب المصفوفة W والمتجه X 
يعطي متجهًا للطول .4 بعد إعادة تشكيله، يمكننا الحصول على نفس النتيجة Y من عملية 
االلتفاف األصلية أعاله: لقد قمنا للتو بتنفيذ عمليات التفافية باستخدام عمليات ضرب 
                                                                 المصفوفات.
Y == np.dot(W, X.read) = ( -1).reshape(2, 2)
array([[ True, True],
         [ True, True]])
وبالمثل، يمكننا تنفيذ االلتفافات المنقولة باستخدام ضرب المصفوفة.يف المثال التالي، نأخذ 
2 × 2 الناتج Y من االلتفاف المنتظم أعاله كمدخل لاللتفاف المنقول. لتنفيذ هذه العملية 
      بضرب المصفوفات، نحتاج فقط إلى تبديل مصفوفة الوزن W بالشكل الجديد (9,4). 
Z = \text{trans conv}(Y, K)Z == np.dot(W.T, Y.reshape(-1)).reshape(3, 3)
array([[ True, True, True],
           [ True, True, True],
          [ True, True, True]])
ضعفي اعتبارك تنفيذ الالتفاف بضرب المصفوفات. بالنظر إلى متجه الإدخال x ومصفوفة الوزن
 ، يمكن تنفيذ دالة االنتشار األمامية لاللتفاف بضرب مدخالتها بمصفوفة الوزن وإخراج متجه 
نظرًا لأن الانتشار الخلفي يتبع قاعدة السلسلة و \mathbf{W}^\top \mathbf{y} = \nabla_\mathbf{x} \mathbf{y} = \nabla_\mathbf{x} \mathbf{y} = \mathbf{W} \mathbf{x}الانتشار الخلفي للالتفاف بضرب مدخلاته مع مصفوفة الوزن المنقولة ™. لذلك، يمكن
للطبقة التالفيفية المنقولة فقط تبادل دالة االنتشار األمامي ودالة االنتشار الخلفي للطبقة 
التلافيفية: تضاعف دالتا الانتشار الأمامي والانتشار الخلفي متجه الإدخال مع MT و W ، على
                                                                      التوالي.
```
#### 14.10.4

- على عكس االلتفاف العادي convolution regular الذي يقلل من عناصر اإلدخال عبر النواة، فإن االلتفاف المنقول convolution transposed يبث عناصر اإلدخال عبر النواة، وبالتالي ينتج مخرجات أكبر من المدخالت.
- إذا قمنا بإدخال X الى الطبقة التلافيفية f لإخراج (Y = ƒ(X وإنشاء طبقة تلافيفية منقولة g بنفس المعلمات الفائقة مثل f باستثناء عدد قنوات الإخراج التي تمثل عدد القنوات في X ، فسيكون  $g(Y)$  لها نفس الشكل كـ X.
- يمكننا تنفيذ االلتفافات باستخدام ضرب المصفوفات. يمكن للطبقة التالفيفية المنقولة فقط تبادل دالة الانتشار الأمامية ودالة الانتشار الخلفي للطبقة التلافيفية.

#### 14.10.5

- 1. في القسم 14.10.3، يكون لمدخل الالتفاف X ومخرج الالتفاف المنقول Z نفس الشكل. هل لديهم نفس القيمة؟ لماذا؟
	- .2 هل من الفعال استخدام ضرب المصفوفات لتنفيذ االلتفافات؟ لماذا؟

## Fully Convolutional Networks 14.11

كما تمت مناقشتهفي القسم 14.9، فإن التقطيع الدلالي semantic segmentation تصنف الصوريف مستوى البكسل. تستخدم الشبكة التالفيفية network convolutional fully (FCN) شبكة عصبية تلافيفية لتحويل بكسلات الصورة إلى فئات بكسل (.Long et al 2015(. على عكس شبكات CNN التي واجهناها سابقًا لتصنيف الصور أو اكتشاف الكائنات، تقوم الشبكة التالفيفية بالكامل بتحويل ارتفاع وعرض خرائط المعالم الوسيطة إلى تلك الخاصة بالصورة المدخلة: يتم تحقيق ذلك من خالل الطبقة التالفيفية المنقولة transposed layer convolutional المقدمةيف القسم .14.10 نتيجة لذلك، يكون إلخراج التصنيف وصورة الإدخال تطابق واحد لواحدفي مستوى البكسل: يحمل بُعد القناةفي أي بكسل إخراج نتائج التصنيف لبكسل اإلدخاليف نفس الموضع المكاني.

%matplotlib inline **from mxnet import** gluon, image, init, np, npx **from mxnet.gluon import** nn **from d2l import** mxnet **as** d2l

npx.set\_np()

### $The Model$ النموذج The Model

هنا نصف التصميم األساسي لنموذج الشبكة التالفيفية بالكامل. كما هو مبينيف الشكل ،14.11.1 يستخدم هذا النموذج أوالً شبكة CNN الستخراج ميزات الصورة، ثم يحول عدد القنوات إلى عدد الفئات عبر طبقة تالفيفية، وأخيراً يحول ارتفاع وعرض خرائط المعالم إلى تلك الخاصة بـ الصورة المدخلة عبر االلتفاف المنقول المقدميف القسم .14.10 نتيجة لذلك، يكون إلخراج النموذج نفس ارتفاع وعرض صورة اإلدخال، حيث تحتوي قناة اإلخراج على الفئات المتوقعة لبكسل اإلدخاليف نفس الموضع المكاني.

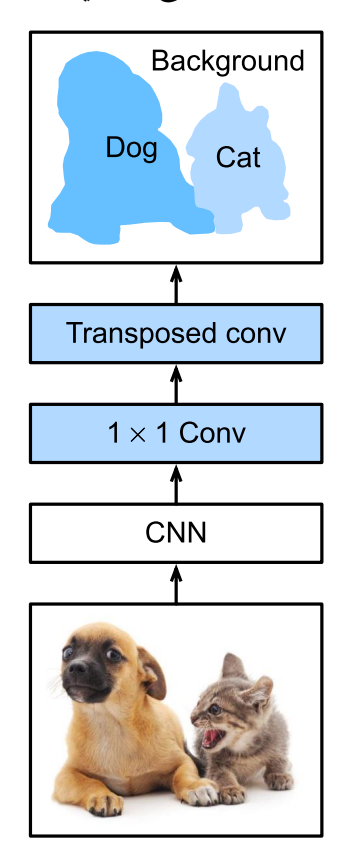

الشكل 14.11.1 شبكة تالفيفية كاملة.

أدناه، نستخدم نموذج -18ResNet الذي تم اختباره مسبقًا على مجموعة بيانات ImageNet الستخراج ميزات الصورة واإلشارة إلى مثيل النموذج باعتباره net\_pretrained. تتضمن الطبقات القليلة الأخيرة من هذا النموذج طبقة تجميع متوسط عالمي وطبقة متصلة بالكامل: ليست هناك حاجة إليهايف الشبكة التالفيفية بالكامل.

```
pretrained net =gluon.model_zoo.vision.resnet18_v2(pretrained=True)
pretrained_net.features[-3:], pretrained_net.output
HybridSequential(
     (0): Activation(relu)
    (1): GlobalAvgPool2D(size=(1, 1), stride=(1, 1),
padding=(0, 0), ceil_mode=True, global_pool=True,
pool_type=avg, layout=NCHW)
     (2): Flatten
 ),
 Dense(512 -> 1000, linear))
بعد ذلك، نقوم بإنشاء شبكة مثيل الشبكة التالفيفية بالكامل. يقوم بنسخ جميع الطبقات سابقة 
التدريبيف -18ResNet باستثناء طبقة تجميع المتوسط العالمي النهائية والطبقة المتصلة 
                                                 بالكامل الأقرب إلى الإخراج.
net = nn.HybridSequential()
for layer in pretrained_net.features[:-2]:
      net.add(layer)
نظرًا لمدخل بارتفاع وعرض 320 و 480 على التوالي، فإن الانتشار الأمامي للشبكة يقلل من
                        ارتفاع الإدخال وعرضه إلى 1/32 من الأصل ، أي 10 و 15.
X = np.random.uniform(size=(1, 3, 320, 480))net(X).shape
(1, 512, 10, 15)بعد ذلك، نستخدم طبقة تالفيفية 1 × 1 لتحويل عدد قنوات اإلخراج إلى عدد الفئات )21( 
لمجموعة بيانات 2012VOC Pascal. أخيرًا، نحتاج إلى زيادة ارتفاع وعرض خرائط المعالم 
بمقدار 32 مرة لتغييرها مرة أخرى إلى ارتفاع وعرض صورة اإلدخال. تذكر كيفية حساب الشكل 
الناتج لطبقة تالفيفيةيف القسم .7.3 الن 10 = /32(32 + 2 × 16 + 64 − 320) ، نقوم 
ببناء طبقة تالفيفية منقولة بخطوة 32 ، مع ضبط ارتفاع وعرض النواة على الحشو .64 بشكل
```

```
عام، يمكننا أن نرى أنه بالنسبة للخطوة s ، الحشو s/2 (بافتراض أن s/2 عدد صحيح)، وارتفاع
    وعرض النواة 2 ، فإن االلتفاف المنقول سيزيد من ارتفاع وعرض المدخالت بـ  مرات.
```

```
num \text{classes} = 21net.add(nn.Conv2D(num classes, kernel size=1),
         nn.Conv2DTranspose(
            num classes, kernel size=64, padding=16,
strides=32))
```
# 14.11.2. تهيئة الطبقات التلافيفية المنقولة Initializing Transposed Convolutional Layers

نحن نعلم بالفعل أن الطبقات التالفيفية المنقولة يمكن أن تزيد من ارتفاع وعرض خرائط المعالم.يف معالجة الصور، قد نحتاج إلى توسيع نطاق الصورة، أي upsampling. يعد االستيفاء الخطي أحد أساليب upsampling الشائعة االستخدام. غالبًا ما يستخدم أيضًا لتهيئة الطبقات التالفيفية المنقولة.

لشرح الاستيفاء ثنائي الخطي bilinear interpolation، لنفترض أنه بالنظر إلى صورة الإدخال نريد حساب كل بكسل من صورة اإلخراج المكبرة image output upsampled. من أجل حساب بكسل صورة الإخراج عند الإحداثيات (x,y) ، قم أولاً بتعيين (x,y) عند الاحداثيات ( ′ , ′ ( على صورة اإلدخال، على سبيل المثال، وفقًا لنسبة حجم اإلدخال إلى حجم اإلخراج. لاحظ أن ´x المعينة و´y ۚ هي الأرقام الحقيقية. ثم ابحث عن وحدات البكسل الأربعة الأقرب  $(x',y^{'})$  للاحداثيات  $(x',y^{'})$ في صورة الإدخال. أخيرًا، يتم حساب بكسل صورة الإخراج عند الإحداثيات (x,y) بناءً على أقرب وحدات بكسل الأربعة هذه على صورة الإدخال والمسافة  $\dot{\varphi}(x',y')$  النسبية من

يمكن تنفيذ اختزال االستيفاء ثنائي الخطي بواسطة الطبقة التالفيفية المنقولة مع إنشاء النواة بواسطة دالة kernel\_bilinear التالية. نظرًا لقيود المساحة limitations space، فإننا نقدم فقط تنفيذ دالة kernel\_bilinear أدناه دون مناقشات حول تصميم الخوارزمية الخاص بها.

```
def bilinear_kernel(in_channels, out_channels,
kernel size):
    factor = (kernel_size + 1) // 2
    if kernel size % 2 == 1:
        center = factor - 1 else:
        center = factor - 0.5og = (np.arange(kernet_size).reshape(-1, 1), np.arange(kernel_size).reshape(1, -1))
    filt = (1 - np.abs(og[0] - center) / factor)* \i(1 - np.abs(og[1] - center) / factor)weight = np.zeros((in channels, out channels,
kernel size, kernel size))
   weight[range(in channels), range(out channels), :,
:] = filt
     return np.array(weight)
```
دعونا نجرب تكبير upsampling االستيفاء ثنائي الخطي الذي يتم تنفيذه بواسطة طبقة تالفيفية منقولة. نحن نبني طبقة تالفيفية منقولة تضاعف الطول والوزن، ونهيئ نواته ا بدالة .bilinear\_kernel

```
conv trans = nn.Conv2DTranspose(3, kernel size=4,
padding=1, strides=2)
conv trans.initialize(init.Constant(bilinear kernel(3,
3, 4)))
اقرأ الصورة X وقم بتعيين إخراج التكبير إلى Y. لطباعة الصورة، نحتاج إلى ضبط موضع بُعد 
                                                              القناة.
```

```
img = image.imread('../img/catdog.jpg')
X = np. expand dims(img.astype('float32').transpose(2, 0,
1), axis=0) / 255
Y = \text{conv} \text{ trans}(X)out_img = Y[0].transpose(1, 2, 0)
كما نرى، فإن الطبقة التالفيفية المنقولة تزيد من ارتفاع وعرض الصورة بمعامل اثنين. باستثناء 
المقاييس المختلفةفي الإحداثيات، فإن الصورة التي تم تكبيرها بواسطة الاستيفاء ثنائي الخطي
                              وتبدو الصورة الأصلية المطبوعةفي القسم 14.3 متشابهة.
```

```
d2l.set_figsize()
print('input image shape:', img.shape)
d2l.plt.imshow(img.asnumpy());
print('output image shape:', out_img.shape)
d2l.plt.imshow(out_img.asnumpy());
input image shape: (561, 728, 3)
output image shape: (1122, 1456, 3)
```
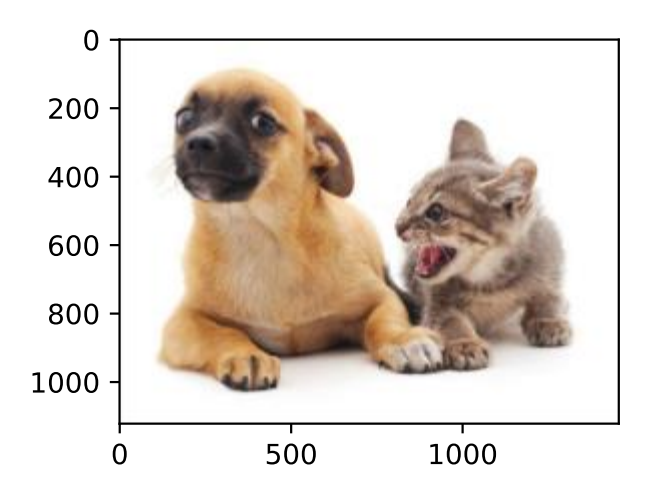

276 التعمق في التعلم العميق: قابلية التوسعة والكفاءة والتطبيقات

في شبكة تالفيفية بالكامل، نقوم بتهيئة الطبقة التالفيفية المنقولة مع اختزال االستيفاء ثنائي الخطوط. بالنسبة للطبقة التالفيفية 1 × 1 ، نستخدم تهيئة Xavier.

```
W = bilinear kernel(num classes, num classes, 64)
net[-1].initialize(init.Constant(W))
net[-2].initialize(init=init.Xavier())
```
 Reading the Dataset 14.11.3 نقرأ مجموعة بيانات التقطيع الدلالي كما هو مقدمفي القسم 14.9. يتم تحديد شكل صورة اإلخراج لالقتصاص العشوائي على انه 480 × :320 يمكن قسمة كل من الطول والعرض على .32

```
batch_size, crop_size = 32, (320, 480)train_iter, test_iter = d2l.load_data_voc(batch_size,
crop_size)
read 1114 examples
read 1078 examples
```
Training 14.11.4

اآلن يمكننا تدريب شبكتنا التالفيفية تم إنشاؤها بالكامل. ال تختلف دالة الخطأ وحساب الدقة هنا جوهريًا عن تلك الموجودةفي تصنيف الصورفي الفصول السابقة. نظرًا لأننا نستخدم قناة اإلخراج للطبقة التالفيفية المنقولة للتنبؤ بفئة كل بكسل، يتم تحديد بُعد القناةيف حساب الخطأ. باإلضافة إلى ذلك، يتم حساب الدقة بناءً على صحة الفئة المتوقعة لجميع وحدات البكسل.

```
num_epochs, 1r, wd, devices = 5, 0.1, 1e-3,
d2l.try_all_gpus()
loss = gluon.loss.SoftmaxCrossEntropyLoss(axis=1)
net.collect_params().reset_ctx(devices)
trainer = gluon.Trainer(net.collect_params(), 'sgd',
                         {'learning_rate': lr, 'wd': wd})
d2l.train_ch13(net, train_iter, test_iter, loss,
trainer, num_epochs, devices)
loss 0.330, train acc 0.891, test acc 0.849
195.2 examples/sec on [gpu(0), gpu(1)]
```
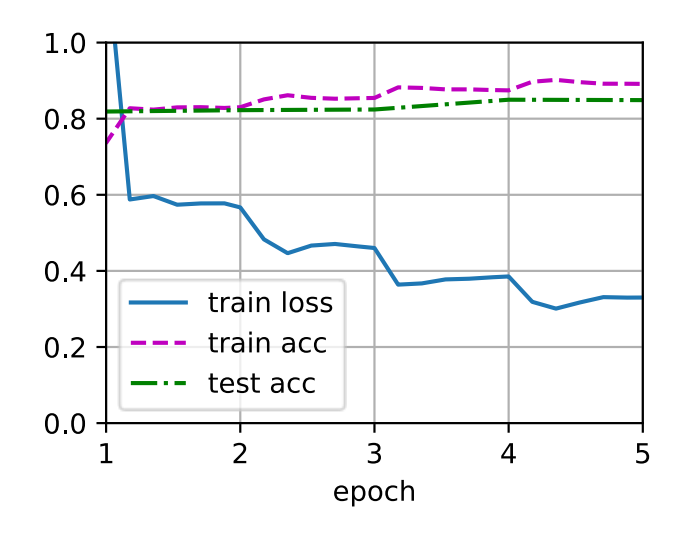

### Prediction 14.11.5

عند التنبؤ، نحتاج إلى توحيد standardize صورة اإلدخاليف كل قناة وتحويل الصورة إلى تنسيق اإلدخال رباعي األبعاد الذي تتطلبه شبكة CNN.

```
def predict(img):
     X = test_iter._dataset.normalize_image(img)
    X = np.expand\_dims(X.transpose(2, 0, 1), axis=0)pred = net(X.as_in_ctx(devices[0])).argmax(axis=1) return pred.reshape(pred.shape[1], pred.shape[2])
لرسم الفئة المتوقعة لكل بكسل، نقوم بتعيين الفئة المتوقعة مرة أخرى إلى لون التسمية الخاص 
                                                 بهايف مجموعة البيانات.
```

```
def label2image(pred):
      colormap = np.array(d2l.VOC_COLORMAP,
ctx=devices[0], dtype='uint8')
     X = pred.astyle('int32') return colormap[X, :]
تختلف الصوريف مجموعة بيانات االختبار من حيث الحجم والشكل. نظرًا ألن النموذج يستخدم 
طبقة تلافيفية منقولة بخطوة 32، عندما يكون ارتفاع أو عرض صورة الإدخال غير قابل للتجزئة
بمقدار ،32 فإن ارتفاع أو عرض الطبقة التالفيفية المنقولة سينحرف عن شكل الصورة المدخلة. 
لمعالجة هذه المشكلة، يمكننا اقتصاص مناطق مستطيلة متعددة بارتفاع وعرض يمثالن 
مضاعفات عددية صحيحة لـ 32يف الصورة، وتنفيذ انتشار أمامي على وحدات البكسليف هذه 
المناطق بشكل منفصل. الحظ أن اتحاد هذه المساحات المستطيلة يحتاج إلى تغطية الصورة
```

```
المدخلة بالكامل. عندما يتم تغطية بكسل بمناطق مستطيلة متعددة، يمكن إدخال متوسط
 مخرجات االلتفاف المنقولةيف مناطق منفصلة لنفس البكسليف عملية softmax للتنبؤ بالفئة.
من أجل التبسيط، نقرأ فقط عددًا قليالً من صور االختبار األكبر، ونقص مساحة 480 × 320
للتنبؤ بدءًا من الزاوية العلوية اليسرى للصورة. بالنسبة إلى صور االختبار هذه، نقوم بطباعة 
             المساحات التي تم اقتصاصها ونتائج التنبؤ والحقيقة الأساسية صفًا تلو الآخر.
voc_dir = d2l.download_extract('voc2012',
'VOCdevkit/VOC2012')
test_images, test_labels = d2l.read_voc_images(voc_dir,
```

```
False)
n, imgs = 4, []for i in range(n):
    crop_rect = (0, 0, 480, 320)X = image.fitxd crop(test\_images[i], * crop rect)pred = label2image(pred(x))imgs += [X, pred, image.fixed crop(test labels[i],
*crop_rect)]
d21.show_images(ings[::3] + imgs[1::3] + imgs[2::3], 3,n, scale=2);
```
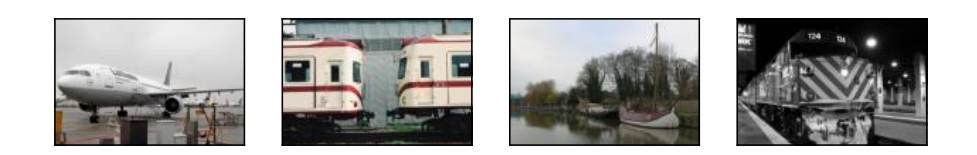

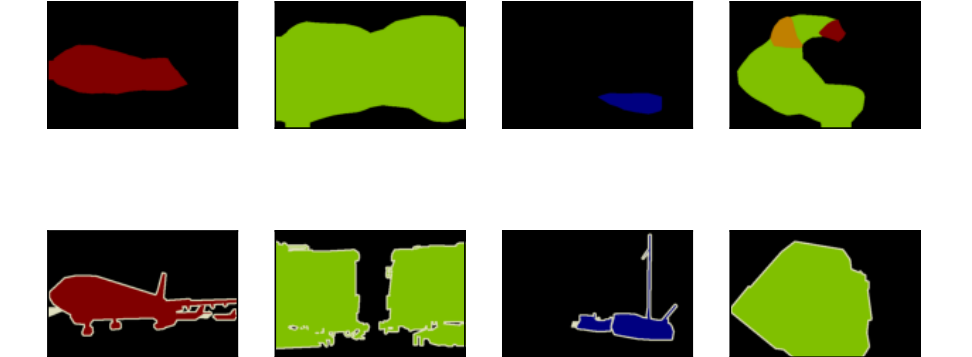

### 14.11.6

- تستخدم الشبكة التالفيفية بالكامل أوالً CNN الستخراج ميزات الصورة، ثم تقوم بتحويل عدد القنوات إلى عدد الفئات عبر طبقة تالفيفية 1 × 1 ، وأخيراً تقوم بتحويل ارتفاع وعرض خرائط المعالم إلى تلك الخاصة بالصورة المدخلة عبر االلتفاف المنقول.
- في شبكة تالفيفية بالكامل، يمكننا استخدام الـ upsampling االستيفاء ثنائي الخطي interpolation bilinear لتهيئة الطبقة التالفيفية المنقولة.

## 14.11.7

- .1 إذا استخدمنا تهيئة Xavier للطبقة التالفيفية المنقولةيف التجربة فكيف تتغير النتيجة؟
	- .2 هل يمكنك تحسين دقة النموذج من خالل ضبط المعلمات الفائقة؟
		- .3 توقع فئات جميع وحدات البكسليف صور االختبار.
- 4. تستخدم ورقة الشبكة التلافيفية الأصلية أيضًا مخرجات بعض طبقات CNN الوسيطة ).al et Long، 2015). حاول تنفيذ هذه الفكرة.

## Neural Style Transfer 14.12

إذا كنت من عشاق التصوير الفوتوغرافي، فقد تكون على دراية بالفلتر filter. يمكن أن يغير نمط ألوان الصور بحيث تصبح صور المناظر الطبيعية أكثر وضوحًا أو أن تكون الصور الشخصية ذات جلود بيضاء. ومع ذلك، عادةً ما يغير فلتر واحد جانبًا واحدًا فقط من الصورة. لتطبيق نمط مثالي على صورة ما، ربما تحتاج إلى تجربة العديد من مجموعات الفالتر المختلفة. هذه العملية معقدة مثل ضبط المعلمات الفائقة للنموذج.

في هذا القسم، سنستفيد من التمثيالت الطبقية representations layerwise لشبكة CNN لتطبيق نمط صورة واحدة تلقائيًا على صورة أخرى، أي نقل النمط Gatys et ) style transfer .al، 2016). تحتاج هذه المهمة إلى صورتين لإلدخال: واحدة هي صورة المحتوى content image والأخرى هي صورة النمط style image. سنستخدم الشبكات العصبية لتعديل صورة المحتوى لجعلها قريبة من صورة النمطيف النمط. على سبيل المثال، صورة المحتوىيف الشكل 14.12.1 هي صورة مناظر طبيعية التقطناهايف حديقة Rainier Mount الوطنيةيف ضواحي سياتل، بينما الصورة النمطية عبارة عن لوحة زيتية مع موضوع أشجار البلوط الخريفية.يف الصورة المركبة الناتجة، يتم تطبيق ضربات الفرشاة الزيتية لصورة النمط، مما يؤدي إلى ألوان أكثر إشراقًا، مع الحفاظ على الشكل الرئيسي للكائناتيف صورة المحتوى.

## 280 **| التعمق في التعلم العميق:** قابلية التوسعة والكفاءة والتطبيقات

Content image

Synthesized image

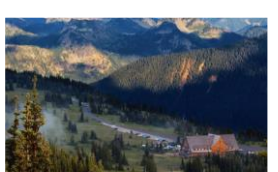

Style image

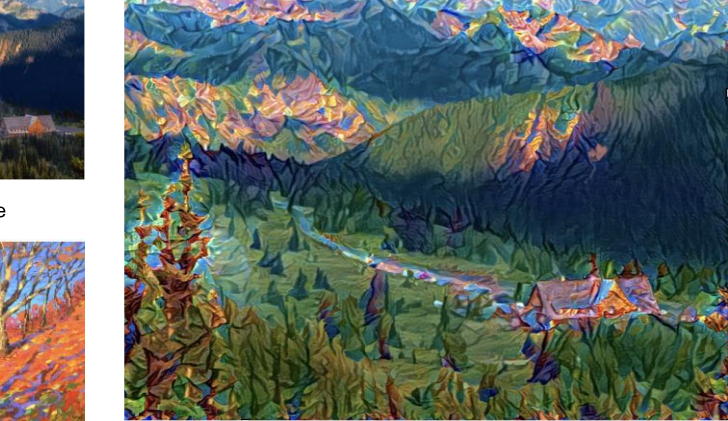

الشكل 14.12.1 بالنظر إلى صور المحتوى والنمط، ينتج عن نقل النمط صورة مركبة .synthesized image

#### Method 14.12.1

يوضح الشكل 14.12.2 طريقة نقل النمط transfer style القائم على CNN مع مثال مبسط. أوال،ً نقوم بتهيئة الصورة المركبة image synthesized، على سبيل المثال،يف صورة المحتوى. هذه الصورة المركبة هي المتغير الوحيد الذي يحتاج إلى تحديث أثناء عملية نقل النمط، أي معلمات النموذج التي سيتم تحديثها أثناء التدريب. ثم نختار شبكة CNN مدربة مسبقاً الستخراج ميزات الصورة وتجميد معلمات نموذجها أثناء التدريب. تستخدم شبكة CNN العميقة طبقات متعددة الستخراج الميزات الهرمية للصور. يمكننا اختيار إخراج بعض هذه الطبقات كميزات محتوى أو ميزات نمط. خذ الشكل 14.12.2كمثال. تحتوي الشبكة العصبية سابقة التدريب هنا على 3 طبقات تالفيفية، حيث تُخرج الطبقة الثانية ميزات المحتوى، وتخرج الطبقتان الأولى والثالثة ميزات النمط.

بعد ذلك، نحسب دالة الخطأ لنقل النمط من خلال الانتشار الأمامي (اتجاه الأسهم الصلبة)، وتحديث معلمات النموذج (الصورة المركبة للإخراج) من خلال الانتشار الخلفي (اتجاه الأسهم المتقطعة). تتكون دالة الخطأ المستخدمة بشكل شائعهفي نقل النمط من ثلاثة أجزاء: (1) خطأ المحتوى loss content يجعل الصورة المركبة وصورة المحتوى قريبة من ميزات المحتوى؛ )2( خطأ النمط loss style يجعل الصورة المركبة وصورة النمط قريبة من ميزات النمط؛ و )3( يساعد خطأ التباين الكلي loss variation total على تقليل الضوضاءيف الصورة المركبة. أخيرًا، عند انتهاء تدريب النموذج، نقوم بإخراج معلمات النموذج الخاصة بنقل النمط إلنشاء الصورة المركبة النهائية.

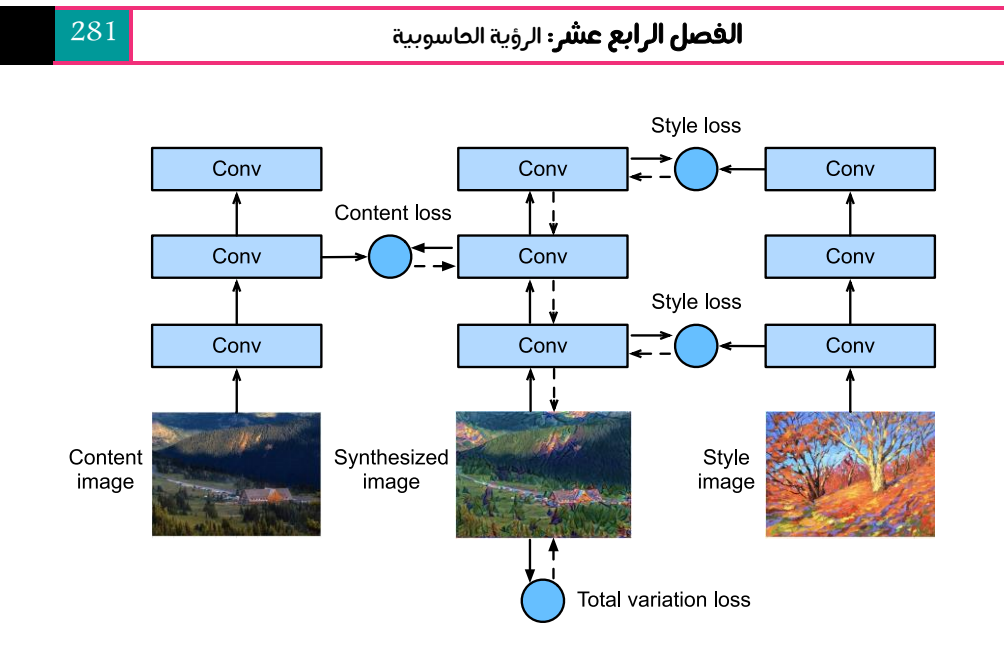

الشكل. 14.12.2 عملية نقل النمط المستندة إلى CNN. تُظهر الخطوط الصلبة اتجاه الانتشار الأمامي وتظهر الخطوط المنقطة انتشارًا خلفياً.

فيما يلي، سنشرح التفاصيل الفنية لنقل النمط عبر تجربة ملموسة.

Reading the Content and Style مور المحتوى والنمط Reading the Content and Style

#### Images

أوال، نقرأ صور المحتوى والنمط. من محاور اإلحداثيات المطبوعة، يمكننا معرفة أن هذه الصور لها أحجام مختلفة.

%matplotlib inline **from mxnet import** autograd, gluon, image, init, np, npx **from mxnet.gluon import** nn **from d2l import** mxnet **as** d2l

npx.set\_np()

d2l.set\_figsize() content\_img = image.imread('../img/rainier.jpg') d2l.plt.imshow(content img.asnumpy());

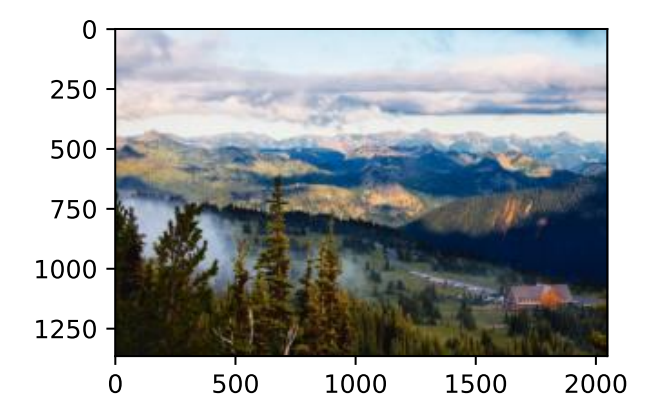

style\_img = image.imread('../img/autumn-oak.jpg') d2l.plt.imshow(style\_img.asnumpy());

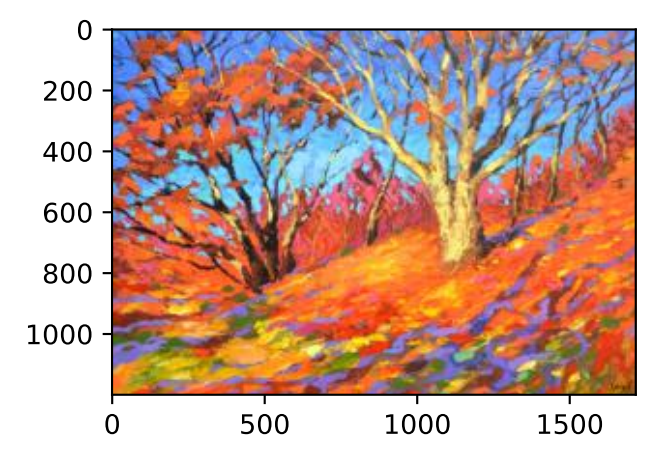

 Preprocessing and Postprocessing 14.12.3 أدناه، نحدد دالتين للمعالجة المسبقة للصور والمعالجة الالحقة. تعمل دالة المعالجة المسبقة preprocess على توحيد كل من قنوات RGB الثالث لصورة اإلدخال وتحويل النتائج إلى تنسيق إدخال CNN. تعمل دالة المعالجة الالحقة postprocess على استعادة قيم البكسل في صورة اإلخراج إلى قيمها األصلية قبل التوحيد القياسي standardization. نظرًا ألن دالة طباعة الصور تتطلب أن يكون لكل بكسل قيمة فاصلة عائمة من 0 إلى 1، فإننا نستبدل أي قيمة أصغر من 0 أو أكبر من 1 بـ 0 أو 1، على التوالي.

```
rgb_mean = np.array([0.485, 0.456, 0.406])
rgb_std = np.array([0.229, 0.224, 0.225])
```

```
def preprocess(img, image_shape):
    img = image.timeSize(img, *image.shape)
```

```
img = (img.astyle('float32') / 255 - rgb_mean) /rgb_std
     return np.expand_dims(img.transpose(2, 0, 1),
axis=0)
def postprocess(img):
    img = img[0].as_in_ctx(rgb_std_ctx)return (img.transpose(1, 2, \theta) * rgb_std +
rgb_mean).clip(0, 1) Extracting Features 14.12.4
نستخدم نموذج -19VGG الذي تم اختباره مسبقًا على مجموعة بيانات ImageNet 
                            لاستخراج ميزات الصورة (.Gatys et al و.2016).
pretrained net =gluon.model_zoo.vision.vgg19(pretrained=True)
الستخراج ميزات المحتوى وميزات النمط للصورة، يمكننا تحديد إخراج طبقات معينةيف شبكة
```
VGG. بشكل عام، كلما اقتربنا من طبقة اإلدخال، أصبح استخراج تفاصيل الصورة أسهل، والعكس صحيح، كلما كان من األسهل استخراج المعلومات العالمية للصورة. من أجل تجنب االحتفاظ المفرط بتفاصيل صورة المحتوىيف الصورة المركبة، نختار طبقة VGG األقرب إلى اإلخراج كطبقة محتوى layer content إلخراج ميزات محتوى الصورة. نختار أيضًا إخراج طبقات VGG المختلفة الستخراج ميزات النمط المحلية والعالمية. تسمى هذه الطبقات أيضًا طبقات النمط style layers. كما هو مذكورفي القسم 8.2، تستخدم شبكة VGG كتل تالفيفية.يف التجربة، اخترنا آخر طبقة تالفيفية من الكتلة التالفيفية الرابعة كطبقة محتوى، والطبقة التالفيفية األولى من كل كتلة تالفيفية كطبقة نمط. يمكن الحصول على مؤشرات هذه الطبقات عن طريق طباعة مثيل pretrained\_net.

style\_layers, content\_layers =  $[0, 5, 10, 19, 28]$ ,  $[25]$ عند استخراج الميزات باستخدام طبقات VGG، نحتاج فقط إلى استخدام كل تلك الميزات من طبقة اإلدخال إلى طبقة المحتوى أو طبقة النمط األقرب إلى طبقة اإلخراج. دعنا ننشئ شبكة مثيل شبكة جديدة net، والتي تحتفظ فقط بجميع طبقات VGG الستخدامها الستخراج الميزات.

net = nn.Sequential()

**for** i **in** range(max(content\_layers + style\_layers) + 1): net.add(pretrained\_net.features[i])

```
بالنظر إلى اإلدخال X، إذا استدعينا ببساطة شبكة االنتشار األمامية (X(net، فيمكننا فقط 
الحصول على ناتج الطبقة الأخيرة. نظرًا لأننا نحتاج أيضًا إلى مخرجات الطبقات الوسيطة،
     نحتاج إلى إجراء حساب طبقة تلو طبقة والحفاظ على مخرجات طبقة النمط والمحتوى. 
def extract_features(X, content_layers, style_layers):
     contents = []styles = [] for i in range(len(net)):
         X = net[i](X) if i in style_layers:
               styles.append(X)
           if i in content_layers:
               contents.append(X)
      return contents, styles
تم تحديد دالتين أدناه: دالة contents_get تستخرج ميزات المحتوى من صورة المحتوى، 
وتستخرج دالة styles_get ميزات النمط من صورة النمط. نظرًا لعدم وجود حاجة لتحديث 
معلمات نموذج VGG المدربة مسبقًا أثناء التدريب، يمكننا استخراج المحتوى وميزات النمط 
حتى قبل بدء التدريب. نظرًا ألن الصورة المركبة عبارة عن مجموعة من معلمات النموذج التي 
سيتم تحديثها لنقل النمط، يمكننا فقط استخراج ميزات المحتوى واألسلوب للصورة المركبة 
                    عن طريق استدعاء دالة features_extract أثناء التدريب.
def get_contents(image_shape, device):
     content_X = preprocess(content\_img,image_shape).copyto(device)
     contents_Y, = extract_features(content_X,content_layers, style_layers)
      return content_X, contents_Y
def get_styles(image_shape, device):
     style X = preprocess (style img,image_shape).copyto(device)
      _, styles_Y = extract_features(style_X,
content_layers, style_layers)
      return style_X, styles_Y
                Defining the Loss Function 14.12.5
اآلن سوف نصف دالة الخطأ لنقل النمط. تتكون دالة الخطأ من خطأ المحتوى وخطأ النمط 
                                                      وخطأ التباين الكلية.
```
#### Content Loss 14.12.5.1

على غرار دالة الخطأفي الانحدار الخطي، يقيس خطأ المحتوى الاختلاف في ميزات المحتوى بين الصورة المركبة وصورة المحتوى عبر دالة الخطأ التربيعية. المدخالن لدالة الخطأ التربيعية هما مخرجات طبقة المحتوى المحسوبة بواسطة دالة features\_extract.

## **def** content\_loss(Y\_hat, Y): return np.square(Y hat - Y).mean()

#### Style Loss 14.12.5.2

يستخدم خطأ النمط، على غرار خطأ المحتوى، أيضًا دالة الخطأ التربيعية لقياس الاختلاف، النمط بين الصورة المركبة وصورة النمط. للتعبير عن إخراج النمط ألي طبقة نمط، نستخدم أوالً دالة features\_extract لحساب إخراج طبقة النمط. لنفترض أن الناتج يحتوي على 1 مثال، قنوات c ، ارتفاع h، وعرض w، يمكننا تحويل هذا الناتج إلى مصفوفة X ذات c صفوف وhw أعمدة. يمكن اعتبار هذه المصفوفة على أنها سلسلة من  $c$ متجهات  ${\bf x}_c$ ... , ${\bf x}_1, \ldots, {\bf x}_c$  أعمدة. . $i$  لديه طول  $h$ . هنا، يمثل المتجه  $\mathbf{x}_i$  ميزة نمط القناة  $i$ 

يفي مصفوفة جرام Gram matrix لهذه المتجهات MXT ∈  $\mathbb{R}^{c \times c}$  ، يكون العنصر  $x_{ij}$ في الصف i والعمود j هو حاصل الضرب القياسي للمتجهات xį و xj. إنه يمثل الارتباط بين ميزات أسلوب القنوات i وj. نستخدم مصفوفة جرام لتمثيل إخراج النمط لأي طبقة نمط. لاحظ أنه عندما تكون قيمة hw أكبر، فمن المحتمل أن يؤدي ذلك إلى قيم أكبرفي مصفوفة جرام. لاحظ أيضًا أن ارتفاع وعرض مصفوفة جرام يمثالن عددًا من القنوات. للسماح بخطأ النمط بعدم التأثر بهذه القيم، تقسم الدالة gramأدناه مصفوفة غرام على عدد عناصرها، أي chw.

**def** gram(X):

num\_channels,  $n = X.\text{shape}[1], d21.\text{size}(X)$  // X.shape[1]

 $X = X.read$ . reshape((num\_channels, n))

 **return** np.dot(X, X.T) / (num\_channels \* n) من الواضح أن مدخلي مصفوفة جرام لدالة الخطأ التربيعية لفقدان النمط يعتمدان على مخرجات طبقة النمط للصورة المركبة وصورة النمط. من المفترض هنا أن مصفوفة جرام Y\_gram بناءً على نمط الصورة قد تم حسابها مسبقًا.

**def** style\_loss(Y\_hat, gram\_Y): **return** np.square(gram(Y\_hat) - gram\_Y).mean() Total Variation Loss 14.12.5.3 في بعض الأحيان، تحتوي الصورة المركبة المكتسبة learned synthesized image على

الكثير من الضوضاء عالية التردد، أي وحدات البكسل الساطعة أو الداكنة بشكل خاص. إحدى

طرق تقليل الضوضاء الشائعة هي التباين الكلي لتقليل الضوضاء denoising variation total. قم بالإشارة إلى  $\chi_{i,j}$  قيمة البكسل عند الإحداثيات  $(i,j)$ . تقليل خطأ التباين الكلي:  $\sum |x_{i,j} - x_{i+1,j}|$ i,j +  $|x_{i,j} - x_{i,j+1}|$ يجعل قيم وحدات البكسل المجاورة على الصورة المركبة أقرب. **def** tv\_loss(Y\_hat): **return** 0.5 \* (np.abs(Y\_hat[:, :, 1:, :] - Y\_hat[:,  $:$ ,  $:-1$ ,  $:$ ]).mean() + np.abs(Y\_hat[:, :, :, 1:] - Y\_hat[:, :, :,  $:-1$ ]).mean()) Loss Function 14.12.5.4 دالة الخطأ لنقل النمط هي المجموع المرجح لخطأ المحتوى وخطأ النمط وخطأ التباين الكلي. من خالل ضبط معلمات الوزن الفائقة هذه، يمكننا الموازنة بين االحتفاظ بالمحتوى ونقل النمط وتقليل الضوضاء على الصورة المركبة. content\_weight, style\_weight, tv\_weight = 1, 1e4, 10 def compute loss(X, contents Y hat, styles Y hat, contents Y, styles Y gram): *# Calculate the content, style, and total variance losses respectively* contents  $l =$  [content loss(Y hat, Y) \* content\_weight **for** Y\_hat, Y **in** zip( contents Y hat, contents Y)] styles\_l = [style\_loss(Y\_hat, Y) \* style\_weight **for** Y\_hat, Y **in** zip( styles\_Y\_hat, styles\_Y\_gram)] tv  $l = tv$  loss(X)  $*$  tv weight *# Add up all the losses*  $l = sum(styles_l + contents_l + [tv_l])$ return contents 1, styles 1, tv 1, 1 Initializing the Synthesized Image 14.12.6 في نقل النمط، الصورة المركبة هي المتغير الوحيد الذي يحتاج إلى التحديث أثناء التدريب. وبالتالي، يمكننا تحديد نموذج بسيط ، SynthesizedImage، والتعامل مع الصورة المركبة كمعلمات نموذج.في هذا النموذج، يقوم الانتشار الأمامي بإرجاع معلمات النموذج فقط.

**class SynthesizedImage**(nn.Block):

```
def __init (self, img_shape, **kwargs):
         super(SynthesizedImage, self). init (**kwargs)
          self.weight = self.params.get('weight',
shape=img_shape)
     def forward(self):
          return self.weight.data()
بعد ذلك، نحدد دالة inits_get. تنشئ هذه الدالة مثيلًا لنموذج الصورة المركب وتهيئته 
إلى الصورة X. يتم حساب مصفوفات غرام لصورة النمطيف طبقات النمط المختلفة، 
                                      .التدريب قبل ،styles_Y_gram
def get_inits(X, device, lr, styles_Y):
    gen img = SynthesizedImage(X.shape) gen_img.initialize(init.Constant(X), ctx=device,
force_reinit=True)
    trainer = gluon. Trainer(gen img.collect params(),
'adam',
                                {'learning_rate': lr})
    styles Y gram = \lceil \text{gram}(Y) \rceil for Y in styles Y]
     return gen_img(), styles_Y_gram, trainer
                                        Training 14.12.7
عند تدريب النموذج على نقل النمط، نستخرج باستمرار ميزات المحتوى وميزات النمط للصورة 
                         المركبة، ونحسب دالة الخطأ. يحدد أدناه حلقة التدريب.
def train(X, contents_Y, styles_Y, device, lr,
num_epochs, lr_decay_epoch):
     X, styles_Y_gram, trainer = get_inits(X, device, lr,
styles_Y)
     animator = d2l.Animator(xlabel='epoch',
ylabel='loss',
                                xlim=[10, num_epochs],
ylim=[0, 20],
                                legend=['content', 'style',
'TV'],
                                ncols=2, figsize=(7, 2.5))
     for epoch in range(num_epochs):
          with autograd.record():
              contents_Y_hat, styles_Y_hat =
extract_features(
                   X, content_layers, style_layers)
```

```
contents l, styles l, tv l, l =
compute_loss(
                    X, contents_Y_hat, styles_Y_hat,
contents_Y, styles_Y_gram)
          l.backward()
          trainer.step(1)
         if (epoch + 1) % lr_decay_epoch == \theta:
trainer.set_learning_rate(trainer.learning_rate * 0.8)
         if (epoch + 1) % 10 == 0:
animator.axes[1].imshow(postprocess(X).asnumpy())
              animator.add(epoch +1,
[float(sum(contents l)),
float(sum(styles l)), float(tv l)])
     return X
اآلن نبدأيف تدريب النموذج. نقوم بإعادة قياس ارتفاع وعرض المحتوى ونمط الصور إلى 300
                      × 450 بكسل. نستخدم صورة المحتوى لتهيئة الصورة المركبة.
device, image shape = d2l.try gpu(), (450, 300)net.collect_params().reset_ctx(device)
content_X, contents_Y = get_contents(image_shape,
device)
_, styles_Y = get_styles(image_shape, device)
output = train(content_X, contents_Y, styles_Y, device,
0.9, 500, 50)
يمكننا أن نرى أن الصورة المركبة تحافظ على مشهد وكائنات صورة المحتوى، وتنقل لون صورة 
النمطيف نفس الوقت. على سبيل المثال، تحتوي الصورة المركبة على كتل من األلوان مثل تلك 
    الموجودةيف صورة النمط. تحتوي بعض هذه الكتل على نسيج دقيق من ضربات الفرشاة.20
                                    0
                          content
                          style
    15
                       --- TV
                                  100
  \frac{6}{9} 10
                                  200
     5
```
100

 $\mathbf 0$ 

200

300

400

 $\mathbf 0$ 

100

200

300

epoch

400

500
### **14.12.8**

- تتكون دالة الخطأ المستخدمة بشكل شائعهي نقل النمط من ثلاثة أجزاء: (1) خطا المحتوى يجعل الصورة المركبة وصورة المحتوى قريبة من ميزات المحتوى؛ (2) خطأ النمط يجعل الصورة المركبة وصورة النمط قريبة من ميزات النمط؛ و (3) يساعد خطأ التباين الكلي على تقليل الضوضاءيف الصورة المركبة.
- يمكننا استخدام شبكة CNN المدربة مسبقاً الستخراج ميزات الصورة وتقليل دالة الخطأ لتحديث الصورة المركبة باستمرار كمعلمات نموذجية أثناء التدريب.
- نستخدم مصفوفات غرام matrices Gram لتمثيل مخرجات النمط outputs style من طبقات النمط layers style.

# 14.12.9

- .1 كيف يتغير الناتج عند تحديد محتوى وطبقات نمط مختلفة؟
- 2. اضبط معلمات الوزن الزائدةفي دالة الخسارة. هل يحتفظ الإخراج بمحتوى أكبر أم به ضوضاء أقل؟
- .3 استخدام صور محتوى وأنماط مختلفة. هل يمكنك إنشاء صور مركبة أكثر إثارة لالهتمام؟
- .4 هل يمكننا تطبيق نقل النمط transfer style للنص؟ تلميح: يمكنك الرجوع إلى مقالة .)2020 ,Hu et al.( ،Hu et al. أعدها التي االستطالع

# Image Kaggle CIFAR-10 14.13 Classification (CIFAR-10) on Kaggle

حتى اآلن، كنا نستخدم واجهات برمجة التطبيقات API عالية المستوى ألطر التعلم العميق للحصول مباشرة على مجموعات بيانات الصور بتنسيق الموتر. ومع ذلك، غالبًا ما تأتي مجموعات بيانات الصور المخصصةيف شكل ملفات صور.يف هذا القسم، سنبدأ من ملفات الصور الأولية، وننظمها ونقرأها ثم نحولها إلى تنسيق موتر خطوة بخطوة.

لقد جربنا مجموعة بيانات CIFAR-10في القسم 14.1، وهي مجموعة بيانات مهمةفي الرؤية الحاسوبية.في هذا القسم، سنطبق المعرفة التي تعلمناهافي الأقسام السابقة لممارسة مسابقة Kaggle لتصنيف الصور -10CIFAR. عنوان الويب للمسابقة هو <https://www.kaggle.com/c/cifar-10>

يوضح الشكل 14.13.1 المعلومات الموجودة على صفحة الويب الخاصة بالمسابقة. لتقديم النتائج، تحتاج إلى تسجيل حساب Kaggle.

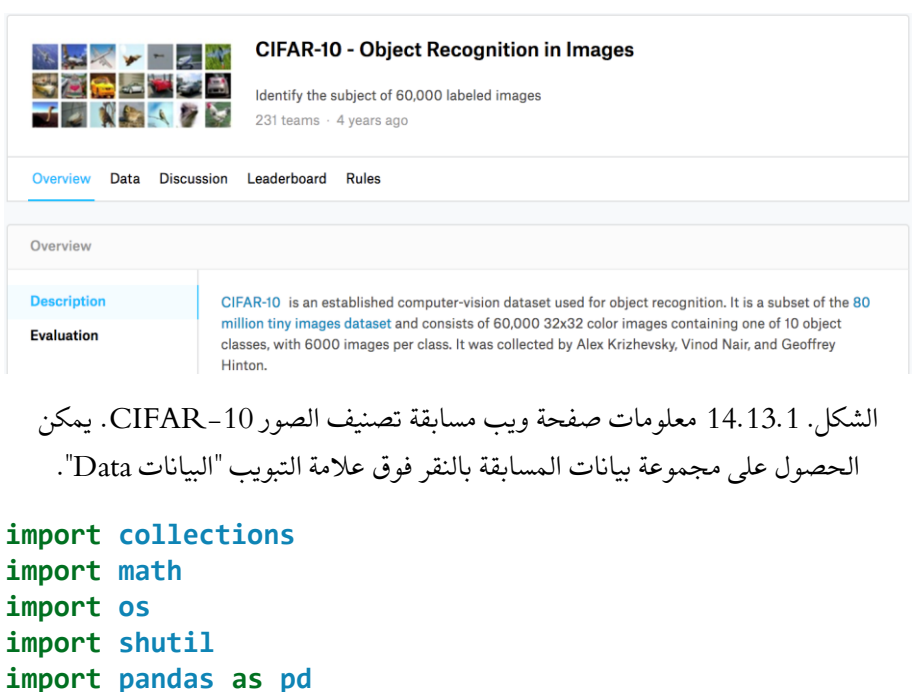

**from mxnet import** gluon, init, npx

**from mxnet.gluon import** nn **from d2l import** mxnet **as** d2l

npx.set\_np()

تنقسم مجموعة بيانات المسابقة إلى مجموعة تدريب ومجموعة اختبار تحتوي على 50000 و 300000 صورة على التوالي.يف مجموعة االختبار، سيتم استخدام 10000 صورة للتقييم، بينما لن يتم تقييم الصور المتبقية البالغ عددها :290000 يتم تضمينها فقط لجعل الغش صعبًا مع النتائج المصنفة يدويًا manually لمجموعة الاختبار. الصور الموجودةفي مجموعة البيانات هذه كلها ملفات صور بألوان png( قنوات RGB)، يبلغ ارتفاعها وعرضها 32 بكسل. تغطي الصور ما مجموعه 10 فئات هي الطائرات والسيارات والطيور والقطط والغزالن والكالب والضفادع والخيول والقوارب والشاحنات. يُظهر الزاوية العلوية اليسرى من الشكل 14.13.1 بعض صور الطائرات والسيارات والطيوريف مجموعة البيانات.

Obtaining and 14.13.1

### Downloading the Dataset 14.13.1.1

Organizing the Dataset

بعد تسجيل الدخول إلى Kaggle، يمكننا النقر فوق عالمة التبويب "البيانات Data"يف صفحة ويب مسابقة تصنيف الصور -10CIFAR الموضحةيف الشكل 14.13.1 وتنزيل مجموعة البيانات بالنقر فوق الزر "تنزيل الكل All Download". بعد فك ضغط الملف الذي تم تنزيله في data../ ، وفك ضغط z.7train و z.7test بداخله ، ستجد مجموعة البيانات بأكملهايف المسارات التالية:

- ../data/cifar-10/train/[1-50000].png
- ../data/cifar-10/test/[1-300000].png
- ../data/cifar-10/trainLabels.csv
- ../data/cifar-10/sampleSubmission.csv

حيث تحتوي أدلة التدريب واالختبار على صور التدريب واالختبار، على التوالي، يوفر csv.trainLabels تسميات لصور التدريب، و csv.submission\_sample هو نموذج لملف تقديم file submission.

لتسهيل البدء، نقدم عينة صغيرة من مجموعة البيانات التي تحتوي على أول 1000 صورة تدريب و5 صور اختبار عشوائي. الستخدام مجموعة البيانات الكاملة لمسابقة Kaggle، يلزمك تعيين المتغير التالي demo على False.

```
#@save
```

```
d2l.DATA HUB['cifar10 tiny'] = (d2l.DATA URL +'kaggle_cifar10_tiny.zip',
```

```
'2068874e4b9a9f0fb07ebe0ad2b29754449ccacd')
```

```
# If you use the full dataset downloaded for the Kaggle 
competition, set
# `demo` to False
demo = True
```

```
if demo:
```

```
 data_dir = d2l.download_extract('cifar10_tiny')
else:
```

```
data dir = '../data/cifar-10/'
```

```
Downloading ../data/kaggle_cifar10_tiny.zip from
http://d2l-data.s3-
```
accelerate.amazonaws.com/kaggle\_cifar10\_tiny.zip...

Organizing the Dataset 14.13.1.2

نحتاج إلى تنظيم مجموعات البيانات لتسهيل تدريب النموذج واالختبار. دعنا نقرأ أوالً التسميات من ملف csv. تقوم الدالة التالية بإرجاع قاموس يقوم بتعيين الجزء غير الملحق من اسم الملف إلى تسميته.

```
#@save
def read_csv_labels(fname):
     """Read `fname` to return a filename to label 
dictionary."""
     with open(fname, 'r') as f:
         # Skip the file header line (column name)
        lines = f.readlines() [1:] tokens = [l.rstrip().split(',') for l in lines]
     return dict(((name, label) for name, label in
tokens))
```

```
labels = read csv labels(os.path.join(data dir,
'trainLabels.csv'))
print('# training examples:', len(labels))
print('# classes:', len(set(labels.values())))
# training examples: 1000
# classes: 10
```
بعد ذلك، نحدد دالة valid\_train\_reorg لتقسيم مجموعة التحقق من الصحة من مجموعة التدريب األصلية. الوسيطة ratio\_valid يف هذه الدالة هي نسبة عدد األمثلةيف مجموعة التحقق من الصحة إلى عدد الأمثلةفي مجموعة التدريب الأصلية. بشكل أكثر تحديدًا، ليكن n هو عدد صور الفئة مع أقل الأمثلة، وr تكون النسبة. ستقوم مجموعة التحقق من الصحة بتقسيم الصور (1, $max(|nr|,1)$  لكل فئة. لنستخدم 0.1=valid\_ratio\_va مجموعة التدريب األصلية تحتوي على 50000 صورة، فسيكون هناك 45000 صورة مستخدمة للتدريبيف مسار train/test\_valid\_train ، بينما سيتم تقسيم 5000 صورة أخرى على أنها مجموعة تحقق من الصحة يف المسار valid/test\_valid\_train. بعد تنظيم مجموعة البيانات، سيتم وضع صور الفئة نفسهايف نفس المجلد.

*#@save*

```
def copyfile(filename, target_dir):
     """Copy a file into a target directory."""
     os.makedirs(target_dir, exist_ok=True)
     shutil.copy(filename, target_dir)
```

```
#@save
def reorg_train_valid(data_dir, labels, valid_ratio):
     """Split the validation set out of the original 
training set."""
     # The number of examples of the class that has the 
fewest examples in the
     # training dataset
    n =collections.Counter(labels.values()).most_common()[-
1][1]
     # The number of examples per class for the 
validation set
    n_valid_per_label = max(1, math.float)valid ratio))
    label count = \{\} for train_file in os.listdir(os.path.join(data_dir,
'train')):
        label = labels[train_file.split('.] fname = os.path.join(data_dir, 'train',
train file)
         copyfile(fname, os.path.join(data_dir,
'train valid test',
                                       'train valid',
label))
         if label not in label_count or
label_count[label] < n_valid_per_label:
             copyfile(fname, os.path.join(data_dir,
'train valid test',
                                            'valid',
label))
             label_count[label] = label_count.get(label,
0) + 1
         else:
             copyfile(fname, os.path.join(data_dir,
'train valid test',
                                            'train',
label))
     return n_valid_per_label
          تنظم دالة test_reorg أدناه مجموعة االختبار لتحميل البيانات أثناء التنبؤ. 
#@save
def reorg_test(data_dir):
```

```
 """Organize the testing set for data loading during 
prediction."""
     for test_file in os.listdir(os.path.join(data_dir,
'test')):
          copyfile(os.path.join(data_dir, 'test',
test_file),
                   os.path.join(data_dir,
'train valid_test', 'test',
                                  'unknown'))
أخيرًا، نستخدم دالة الستدعاء دوال labels_csv_read و valid_train_reorg و 
                                        test_reorg المحددة أعاله.
def reorg_cifar10_data(data_dir, valid_ratio):
     labels = read_csv_labels(os.path.join(data_dir,
'trainLabels.csv'))
     reorg_train_valid(data_dir, labels, valid_ratio)
    reorg test(data dir)
```
هنا قمنا فقط بتعيين حجم الدُفعة على 32 للعينة الصغيرة من مجموعة البيانات. عند التدريب واختبار مجموعة البيانات الكاملة لمسابقة Kaggle، يجب تعيين حجم الدفعة على عدد صحيح أكبر، مثل 128. قمنا بتقسيم 10٪ من أمثلة التدريب كمجموعة التحقق من صحة لضبط المعلمات الفائقة.

```
batch_size = 32 if demo else 128
valid ratio = 0.1reorg_cifar10_data(data_dir, valid_ratio)
                    Image Augmentation 14.13.2
```
نحن نستخدم زيادة الصورة augmentation image لمعالجة فرط التعلم overfitting. على سبيل المثال، يمكن قلب الصور أفقيًا بشكل عشوائي أثناء التدريب. يمكننا أيضًا إجراء التوحيد القياسي standardization لقنوات RGB الثالث للصور الملونة. يسرد أدناه بعض هذه العمليات التي يمكنك تعديلها.

```
transform_train = gluon.data.vision.transforms.Compose([
     # Scale the image up to a square of 40 pixels in 
both height and width
     gluon.data.vision.transforms.Resize(40),
     # Randomly crop a square image of 40 pixels in both 
height and width to
     # produce a small square of 0.64 to 1 times the area 
of the original
```

```
 # image, and then scale it to a square of 32 pixels 
in both height and
     # width
     gluon.data.vision.transforms.RandomResizedCrop(32,
scale=(0.64, 1.0),
ratio=(1.0, 1.0)),
     gluon.data.vision.transforms.RandomFlipLeftRight(),
     gluon.data.vision.transforms.ToTensor(),
     # Standardize each channel of the image
     gluon.data.vision.transforms.Normalize([0.4914,
0.4822, 0.4465],
                                                   [0.2023,
0.1994, 0.2010])])
أثناء االختبار، نقوم فقط بالتوحيد القياسي standardization على الصور إلزالة العشوائيةيف 
                                                        نتائج التقييم. 
transform_test = gluon.data.vision.transforms.Compose([
     gluon.data.vision.transforms.ToTensor(),
     gluon.data.vision.transforms.Normalize([0.4914,
0.4822, 0.4465],
                                                   [0.2023,
0.1994, 0.2010])])
                 Reading the Dataset 14.13.3
بعد ذلك، نقرأ مجموعة البيانات المنظمة التي تتكون من ملفات صور خام. يتضمن كل مثال 
                                                       صورة وتسمية.
train_ds, valid_ds, train_valid_ds, test_ds = [ gluon.data.vision.ImageFolderDataset(
         os.path.join(data_dir, 'train_valid_test',
folder))
     for folder in ['train', 'valid', 'train_valid',
'test']]
أثناء التدريب، نحتاج إلى تحديد جميع عمليات زيادة الصورة المحددة أعاله. عند استخدام 
مجموعة التحقق من الصحة لتقييم النموذج أثناء ضبط المعلمة الفائقة، يجب عدم إدخال 
عشوائية من زيادة الصورة. قبل التنبؤ النهائي، نقوم بتدريب النموذج على مجموعة التدريب 
      المدمجة ومجموعة التحقق من الصحة لالستفادة الكاملة من جميع البيانات المصنفة.
```
train iter, train valid iter = [gluon.data.DataLoader(

```
dataset.transform first(transform train),
batch_size, shuffle=True,
     last_batch='discard') for dataset in (train_ds,
train_valid_ds)]
valid iter = gluon.data.DataLoader(
    valid ds.transform first(transform test),
batch_size, shuffle=False,
    last batch='discard')
test_iter = gluon.data.DataLoader(
     test_ds.transform_first(transform_test), batch_size,
shuffle=False,
     last_batch='keep')
                      Defining the Model 3.13.4. تعريف النموذج
هنا، نبني الكتل المتبقية بناءً على فئة HybridBlock، والتي تختلف قليالً عن التنفيذ 
                         الموضحيف القسم .8.6 هذا لتحسين الكفاءة الحسابية. 
class Residual(nn.HybridBlock):
     def __init__(self, num_channels, use_1x1conv=False,
strides=1, **kwargs):
        super(Residual, self). _init_(**kwargs)
        self.conv1 = nn.Conv2D(num channels,
kernel size=3, padding=1,
                                  strides=strides)
        self.conv2 = nn.Conv2D(num channels,
kernel size=3, padding=1)
         if use_1x1conv:
             self.conv3 = nn.Conv2D(num_channels,
kernel_size=1,
                                       strides=strides)
         else:
              self.conv3 = None
         self.bn1 = nn.BatchNorm()
         self.bn2 = nn.BatchNorm()
     def hybrid_forward(self, F, X):
        Y = F.npx.read(self.bn1(self.comv1(X)))Y = self,bn2(self.comv2(Y)) if self.conv3:
             X = self.conv3(X)
```

```
 return F.npx.relu(Y + X)
                                   بعد ذلك، نحدد نموذج -18ResNet. 
def resnet18(num_classes):
     net = nn.HybridSequential()
     net.add(nn.Conv2D(64, kernel_size=3, strides=1,
padding=1),
              nn.BatchNorm(), nn.Activation('relu'))
    def resnet block(num channels, num residuals,
first_block=False):
          blk = nn.HybridSequential()
          for i in range(num_residuals):
              if i == 0 and not first_block:
                  blk.add(Residual(num_channels,
use_1x1conv=True, strides=2))
              else:
                  blk.add(Residual(num_channels))
          return blk
     net.add(resnet_block(64, 2, first_block=True),
              resnet_block(128, 2),
              resnet_block(256, 2),
             resnet block(512, 2)) net.add(nn.GlobalAvgPool2D(), nn.Dense(num_classes))
     return net
               نستخدم تهيئة Xavier الموضحةيف القسم 5.4.2.2 قبل بدء التدريب.
def get_net(devices):
    num classes = 10 net = resnet18(num_classes)
     net.initialize(ctx=devices, init=init.Xavier())
     return net
loss = gluon.loss.SoftmaxCrossEntropyLoss()
         Defining the Training Function 14.13.5
سنختار النماذج ونقوم بضبط المعلمات الفائقة وفقًا ألداء النموذجيف مجموعة التحقق من 
                     الصحة. فيما يلي، نحدد نموذج تدريب دالة التدريب train. 
def train(net, train_iter, valid_iter, num_epochs, lr,
wd, devices, lr period,
```

```
 lr_decay):
     trainer = gluon.Trainer(net.collect_params(), 'sgd',
                              {'learning_rate': lr,
'momentum': 0.9, 'wd': wd})
    num_batches, timer = len(train_iter), d2l.Timer()
     legend = ['train loss', 'train acc']
     if valid_iter is not None:
         legend.append('valid acc')
     animator = d2l.Animator(xlabel='epoch', xlim=[1,
num_epochs],
                              legend=legend)
     for epoch in range(num_epochs):
        metric = d21. Accumulator(3)
        if epoch > 0 and epoch % lr period == 0:
trainer.set learning rate(trainer.learning rate *
lr_decay)
         for i, (features, labels) in
enumerate(train_iter):
             timer.start()
            1, acc = d21.train_batch_ch13(
                 net, features, labels.astype('float32'),
loss, trainer,
                 devices, d2l.split_batch)
            metric.add(1, acc, labels.shape[0])
             timer.stop()
            if (i + 1) % (num_batches // 5) == 0 or i ==
num batches - 1:
                animator.add(epoch + (i + 1) /
num_batches,
                               (metric[0] / metric[2],
metric[1] / metric[2], None))
         if valid_iter is not None:
            valid acc = d2l.evaluate accuracy gpus(net,
valid_iter,
d2l.split_batch)
             animator.add(epoch + 1, (None, None,
valid_acc))
     measures = (f'train loss {metric[0] /
metric[2]:.3f}, '
```

```
 f'train acc {metric[1] /
metric[2]:.3f}')
     if valid_iter is not None:
         measures += f', valid acc {valid_acc:.3f}'
     print(measures + f'\n{metric[2] * num_epochs /
timer.sum():.1f}'
           f' examples/sec on {str(devices)}')
```
14.13.6. التدريب والتحقق من صحة النموذج Training and Validating the Model

اآلن، يمكننا تدريب النموذج والتحقق منه. يمكن ضبط جميع المعلمات الفائقة التالية. على سبيل المثال، يمكننا زيادة عدد الفترات. عندما يتم تعيين period\_lr و decay\_lr على 4 و 0.9 ، على التوالي ، سيتم ضرب معدل التعلم لخوارزمية التحسين بمقدار 0.9 بعد كل 4 فترات. فقط لسهولة العرض، نقوم هنا بتدريب 20 فترة فقط.

```
devices, num epochs, \text{lr}, wd = d2l.try all gpus(), 20,
0.02, 5e-4
Ir period, lr decay, net = 4, 0.9, get net(devices)
net.hybridize()
train(net, train iter, valid iter, num epochs, lr, wd,
devices, lr period.
       lr_decay)
```
train loss 0.819, train acc 0.714, valid acc 0.531  $1054.9$  examples/sec on [gpu(0), gpu(1)]

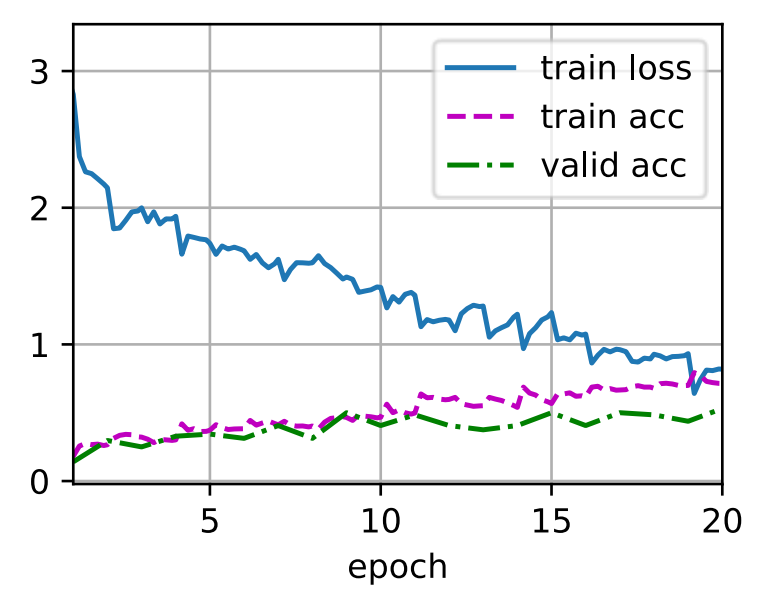

# Classifying Kaggle 14.13.7 the Testing Set and Submitting Results on Kaggle بعد الحصول على نموذج واعد به معلمات فائقة، نستخدم جميع البيانات المصنفة (بمافي ذلك مجموعة التحقق من الصحة) لإعادة تدريب النموذج وتصنيف مجموعة الاختبار. net, preds = get\_net(devices), [] net.hybridize() train(net, train\_valid\_iter, **None**, num\_epochs, lr, wd, devices, lr\_period, lr\_decay) **for** X, \_ **in** test\_iter: y\_hat =  $net(X.as_in_ctx(devices[0]))$ preds.extend(y\_hat.argmax(axis=1).astype(int).asnumpy()) sorted\_ids =  $list(range(1, len(test_ds) + 1))$ sorted\_ids.sort(key=**lambda** x: str(x)) df = pd.DataFrame({'id': sorted\_ids, 'label': preds}) df['label'] = df['label'].apply(**lambda** x: train\_valid\_ds.synsets[x]) df.to\_csv('submission.csv', index=**False**)

```
train loss 0.944, train acc 0.667
1006.7 examples/sec on [gpu(0), gpu(1)]
```
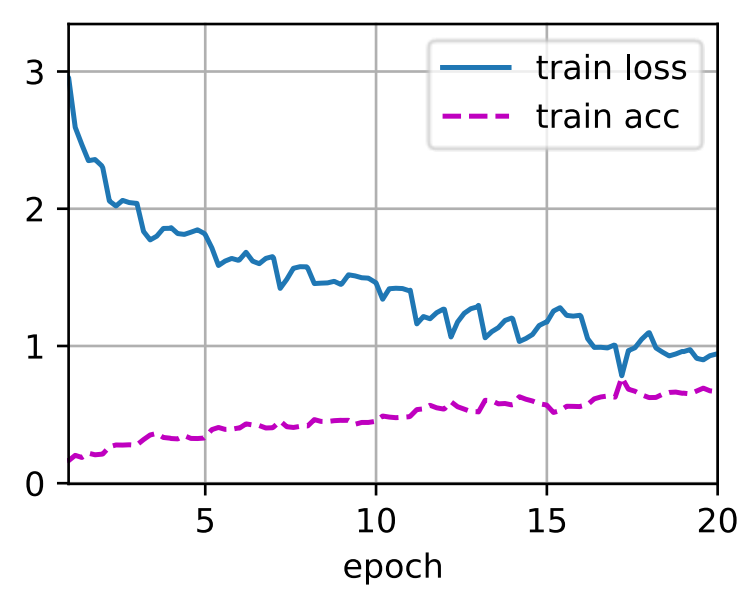

سيقوم الكود أعاله بإنشاء ملف csv.submission، الذي يتوافق تنسيقه مع متطلبات مسابقة Kaggle. طريقة تقديم النتائج إلى Kaggle مماثلة لتلك الواردةيف القسم .5.7

### 14.13.8

• يمكننا قراءة مجموعات البيانات التي تحتوي على ملفات صور خام بعد تنظيمها بالتنسيق المطلوب.

# 14.13.9

- .1 استخدم مجموعة بيانات -10CIFAR الكاملة لمسابقة Kaggle هذه. قم بتعيين المعلمات الفائقة على أنها 128 = size\_batch، 100 = epochs\_num، الدقة على تعرف .lr\_decay = 0.1 و ، lr\_period = 50 ،lr = 0.1 والترتيب الذي يمكنك تحقيقهيف هذه المسابقة. هل يمكنك تحسينها بشكل أكبر؟
	- .2 ما الدقة التي يمكنك الحصول عليها عند عدم استخدام زيادة الصورة؟

# Dog Kaggle (على ImageNet Dogs) الكلاب (ImageNet Dogs) Breed Identification (ImageNet Dogs) on Kaggle

في هذا القسم، سنتدرب على مشكلة تحديد ساللة الكالب على Kaggle. عنوان الويب لهذه <https://www.kaggle.com/c/dog-breed-identification> هو المسابقة

في هذه المسابقة، سيتم التعرف على 120 ساللة مختلفة من الكالب.يف الواقع، مجموعة البيانات الخاصة بهذه المسابقة هي مجموعة فرعية من مجموعة بيانات ImageNet. على عكس الصور الموجودةفي مجموعة بيانات CIFAR-10في القسم 14.13، تكون الصورفي مجموعة بيانات ImageNet أعلى وأوسع بأبعاد مختلفة. يوضح الشكل 14.14.1 المعلومات الموجودة على صفحة الويب الخاصة بالمسابقة. تحتاج إلى حساب Kaggle إلرسال نتائجك.

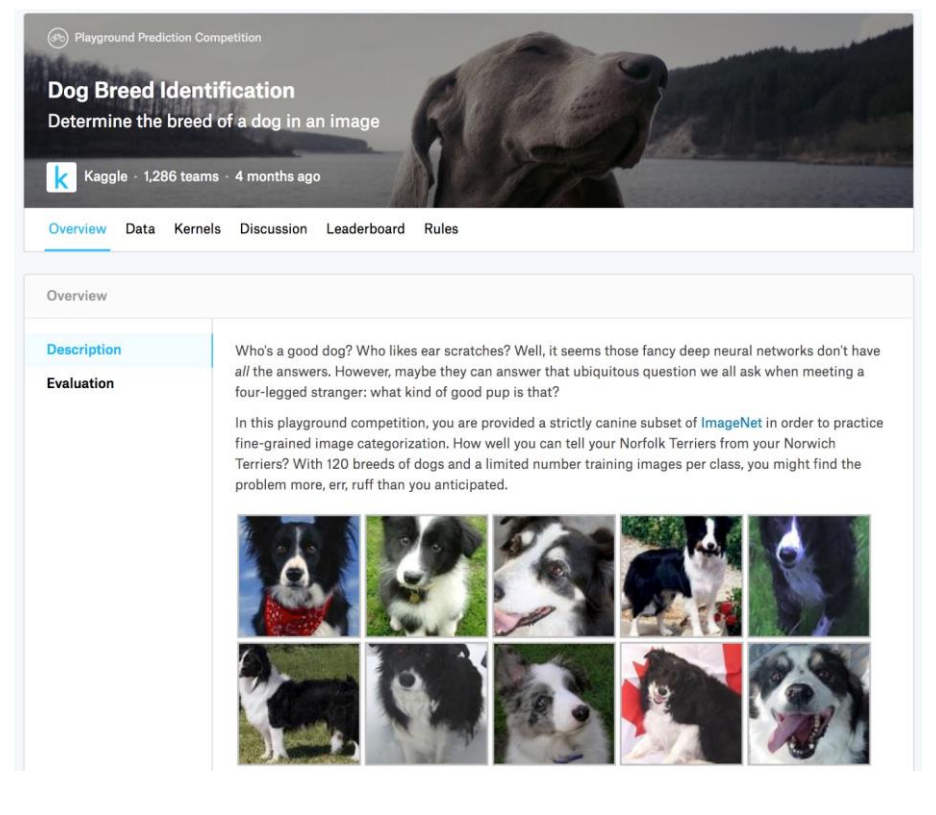

الشكل 14.14.1 موقع مسابقة تحديد سالالت الكالب. يمكن الحصول على مجموعة بيانات المسابقة بالنقر فوق عالمة التبويب "البيانات".

**import os from mxnet import** autograd, gluon, init, npx **from mxnet.gluon import** nn

**from d2l import** mxnet **as** d2l

npx.set\_np()

Obtaining and 14.14.1 Organizing the Dataset

تنقسم مجموعة بيانات المنافسة إلى مجموعة تدريب ومجموعة اختبار، والتي تحتوي على صور 10222 و10357 صور JPEG لثالث قنوات RGB( ملونة(، على التوالي. من بين مجموعة بيانات التدريب، هناك 120 ساللة من الكالب مثل Labradors و Poodles وDachshunds .Yorkshire Terriersو Chihuahuasو Huskiesو Samoyedsو

# Downloading the Dataset 14.14.1.1

بعد تسجيل الدخول إلى Kaggle، يمكنك النقر فوق عالمة التبويب "البيانات Data" يف صفحة ويب المسابقة الموضحةيف الشكل 14.14.1 وتنزيل مجموعة البيانات بالنقر فوق الزر "تنزيل الكل All Download" . بعد فك ضغط الملف الذي تم تنزيلهيف data../ ، ستجد مجموعة البيانات بأكملهايف المسارات التالية:

- ../data/dog-breed-identification/labels.csv
- ../data/dog-breed-identification/sample\_submission.csv
- ../data/dog-breed-identification/train
- ../data/dog-breed-identification/test

ربما لاحظت أن الهيكل أعلاه مشابه لهيكل مسابقة CIFAR-10في القسم 14.13، حيث تتدرب المجلدات /train و/test تحتوي على صور تدريب واختبار الكالب، على التوالي، ويحتوي csv.labels على تسميات لصور التدريب. وبالمثل، لتسهيل البدء، نقدم عينة صغيرة من مجموعة البيانات المذكورة أعاله: zip.tiny\_test\_valid\_train. إذا كنت ستستخدم مجموعة البيانات الكاملة لمسابقة Kaggle، فأنت بحاجة إلى تغيير المتغير أدناه .False إلى demo

### *#@save*

 $d2l.DATA HUB['dog tiny'] = (d2l.DATA URL +$ 'kaggle\_dog\_tiny.zip',

```
'0cb91d09b814ecdc07b50f31f8dcad3e81d6a86d')
```

```
# If you use the full dataset downloaded for the Kaggle 
competition, change
# the variable below to `False`
```

```
demo = True
if demo:
     data_dir = d2l.download_extract('dog_tiny')
else:
    data dir = os.path.join('..', 'data', 'dog-breed-identification')
Downloading ../data/kaggle_dog_tiny.zip from http://d2l-
data.s3-accelerate.amazonaws.com/kaggle_dog_tiny.zip...
               Organizing the Dataset 14.14.1.2
يمكننا تنظيم مجموعة البيانات بشكل مشابه لما فعلناهفي القسم 14.13، أي تقسيم مجموعة
التحقق من الصحة من مجموعة التدريب األصلية، ونقل الصور إلى مجلدات فرعية مجمعة 
                                                   حسب التسميات. 
تقرأ دالة data_dog_reorg أدناه تسميات بيانات التدريب ، وتقسم مجموعة التحقق من 
                                         الصحة، وتنظم مجموعة التدريب.
def reorg_dog_data(data_dir, valid_ratio):
    labels = d2l.read_csv_labels(os.path.join(data_dir,
'labels.csv'))
     d2l.reorg_train_valid(data_dir, labels, valid_ratio)
     d2l.reorg_test(data_dir)
batch_size = 32 if demo else 128
valid_ratio = 0.1reorg_dog_data(data_dir, valid_ratio)
                        Image Augmentation 14.14.2
تذكر أن مجموعة بيانات ساللة الكالب breed dog هذه هي مجموعة فرعية من مجموعة 
بيانات ImageNet، والتي تكون صورها أكبر من تلك الموجودةيف مجموعة بيانات -CIFAR
10 في القسم 14.13 . يسرد ما يلي بعض عمليات زيادة الصورة image augmentation التي
                                       قد تكون مفيدة للصور األكبر نسبيًا.
transform_train = gluon.data.vision.transforms.Compose([
     # Randomly crop the image to obtain an image with an 
area of 0.08 to 1 of
     # the original area and height-to-width ratio 
between 3/4 and 4/3. Then,
```
*# scale the image to create a new 224 x 224 image*

```
 gluon.data.vision.transforms.RandomResizedCrop(224,
scale=(0.08, 1.0),
```

```
ratio=(3.0/4.0, 4.0/3.0)),
     gluon.data.vision.transforms.RandomFlipLeftRight(),
     # Randomly change the brightness, contrast, and 
saturation
```
gluon.data.vision.transforms.RandomColorJitter(brightnes  $s=0.4$ ,

```
contrast=0.4,
saturation=0.4),
     # Add random noise
     gluon.data.vision.transforms.RandomLighting(0.1),
     gluon.data.vision.transforms.ToTensor(),
     # Standardize each channel of the image
     gluon.data.vision.transforms.Normalize([0.485,
0.456, 0.406],
                                               [0.229,
0.224, 0.225])])
            أثناء التنبؤ، نستخدم فقط عمليات المعالجة المسبقة للصور بدون عشوائية.
transform_test = gluon.data.vision.transforms.Compose([
     gluon.data.vision.transforms.Resize(256),
     # Crop a 224 x 224 square area from the center of 
the image
     gluon.data.vision.transforms.CenterCrop(224),
     gluon.data.vision.transforms.ToTensor(),
     gluon.data.vision.transforms.Normalize([0.485,
0.456, 0.406],
                                               [0.229,
0.224, 0.225])])
               Reading the Dataset 14.14.3
كمايف القسم ،14.13 يمكننا قراءة مجموعة البيانات المنظمة التي تتكون من ملفات صور خام. 
train ds, valid ds, train valid ds, test ds = [
```

```
 gluon.data.vision.ImageFolderDataset(
         os.path.join(data_dir, 'train_valid_test',
folder))
```

```
 for folder in ('train', 'valid', 'train_valid',
'test')]
  أدناه نقوم بإنشاء مثيلات مكرر البيانات data iterator بنفس الطريقة كمافي القسم 14.13.
train_iter, train_valid_iter = [gluon.data.DataLoader(
    dataset.transform first(transform train),
batch_size, shuffle=True,
     last_batch='discard') for dataset in (train_ds,
train_valid_ds)]
valid iter = gluon.data.DataLoader(
    valid ds.transform first(transform test),
batch_size, shuffle=False,
    last batch='discard')
test iter = gluon.data.DataLoader(
     test_ds.transform_first(transform_test), batch_size,
shuffle=False,
     last_batch='keep')
14.14.4. الضبط الدقيق لنموذج مسبق التدريب Fine–Tuning a
                                              Pretrained Model
مرة أخرى، مجموعة البيانات الخاصة بهذه المسابقة هي مجموعة فرعية من مجموعة بيانات
```
ImageNet. لذلك، يمكننا استخدام النهج الذي تمت مناقشتهيف القسم 14.2 لتحديد نموذج تم اختباره مسبقًا على مجموعة بيانات ImageNet الكاملة واستخدامه الستخراج ميزات الصورة ليتم إدخالهايف شبكة إخراج مخصصة صغيرة الحجم. توفر واجهات برمجة التطبيقات API عالية المستوى ألطر التعلم العميق مجموعة واسعة من النماذج التي تم اختبارها مسبقًا على مجموعة بيانات ImageNet. هنا، نختار نموذج -34ResNet الذي تم اختباره مسبقًا، حيث نقوم ببساطة بإعادة استخدام مدخالت طبقة إخراج هذا النموذج )أي الميزات المستخرجة). ثم يمكننا استبدال طبقة المخرجات الأصلية بشبكة إخراج مخصصة صغيرة يمكن تدريبها، مثل تكديس طبقتين متصلتين بالكامل. يختلف عن التجربةفي القسم 14.2، ما يلي لا يعيد تدريب النموذج قبل التدريب المستخدم الستخراج الميزة. هذا يقلل من وقت التدريب والذاكرة لتخزين االنحدارات gradients.

تذكر أننا قمنا بتوحيد standardized الصور باستخدام المتوسطات واالنحرافات المعيارية لقنوات RGB الثالث لمجموعة بيانات ImageNet الكاملة.يف الواقع، يتوافق هذا أيضًا مع عملية التوحيد القياسية standardization بواسطة النموذج الذي تم اختباره مسبقًا على .ImageNet

### ال فصل الرابع عشر : الرؤية الحاسوبية 307

```
def get_net(devices):
    finetune net =gluon.model_zoo.vision.resnet34_v2(pretrained=True)
     # Define a new output network
    finetune net.output new =
nn.HybridSequential(prefix='')
    finetune net.output new.add(nn.Dense(256,
activation='relu'))
     # There are 120 output categories
    finetune_net.output_new.add(nn.Dense(120))
     # Initialize the output network
    finetune net.output new.initialize(init.Xavier(),
ctx=devices)
     # Distribute the model parameters to the CPUs or 
GPUs used for computation
    finetune net.collect params().reset ctx(devices)
     return finetune_net
قبل حساب الخطأ، نحصل أوالً على مدخالت طبقة إخراج النموذج الذي تم اختباره مسبقًا، أي 
الميزة المستخرجة. ثم نستخدم هذه الميزة كمدخالت لشبكة اإلخراج المخصصة الصغيرة 
                                           الخاصة بنا لحساب الخطأ. 
loss = gluon.loss.SoftmaxCrossEntropyLoss()
def evaluate_loss(data_iter, net, devices):
    l sum, n = 0.0, 0 for features, labels in data_iter:
        X shards, y shards = d2l.split batch(features,
labels, devices)
         output_features = [net.features(X_shard) for
X_shard in X_shards]
         outputs = [net.output_new(feature) for feature
in output features]
         ls = [loss(output, y_shard).sum() for output,
y_shard
               in zip(outputs, y shards)]
        l sum += sum([float(l.sum() ) for l in ls])
         n += labels.size
```

```
 return l_sum / n
```
 Defining the Training Function 14.14.5 سنختار النموذج ونقوم بضبط المعلمات الفائقة وفقًا ألداء النموذجيف مجموعة التحقق من الصحة. تقوم دالة التدريب النموذج train بتدريب معلمات شبكة اإلخراج المخصصة الصغيرة فقط.

```
def train(net, train_iter, valid_iter, num_epochs, lr,
wd, devices, lr_period,
           lr_decay):
     # Only train the small custom output network
     trainer =
gluon.Trainer(net.output_new.collect_params(), 'sgd',
                              {'learning_rate': lr,
'momentum': 0.9, 'wd': wd})
     num_batches, timer = len(train_iter), d2l.Timer()
     legend = ['train loss']
     if valid_iter is not None:
         legend.append('valid loss')
     animator = d2l.Animator(xlabel='epoch', xlim=[1,
num_epochs],
                              legend=legend)
     for epoch in range(num_epochs):
        metric = d21. Accumulator(2)
        if epoch > 0 and epoch % lr period == 0:
trainer.set_learning_rate(trainer.learning_rate *
lr_decay)
         for i, (features, labels) in
enumerate(train_iter):
             timer.start()
             X_shards, y_shards =
d2l.split_batch(features, labels, devices)
             output_features = [net.features(X_shard) for
X_shard in X_shards]
             with autograd.record():
                 outputs = [net.output_new(feature)
                             for feature in
output_features]
                 ls = [loss(output, y_shard).sum() for
output, y_shard
                        in zip(outputs, y_shards)]
             for l in ls:
```

```
 l.backward()
              trainer.step(batch_size)
              metric.add(sum([float(l.sum()) for l in
ls]), labels.shape[0])
              timer.stop()
             if (i + 1) % (num_batches // 5) == 0 or i ==
num batches - 1:
                  animator.add(epoch + (i + 1) /
num_batches,
                                  (metric[0] / metric[1],
None))
          if valid_iter is not None:
              valid_loss = evaluate_loss(valid_iter, net,
devices)
              animator.add(epoch + 1, (None, valid_loss))
     measures = f'train loss {metric[0] / metric[1]:.3f}'
     if valid_iter is not None:
          measures += f', valid loss {valid_loss:.3f}'
     print(measures + f'\n{metric[1] * num_epochs /
timer.sum():.1f}'
            f' examples/sec on {str(devices)}')
14.14.6. التدريب والتحقق من صحة النموذج Training and Validating
                                                      the Model
اآلن يمكننا تدريب النموذج والتحقق منه. جميع المعلمات الفائقة التالية قابلة للضبط tunable. 
على سبيل المثال، يمكن زيادة عدد الفترات. نظرًا لأنه تم ضبط lr_decay و lr_decay
على 2 و 0.9 ، على التوالي ، سيتم ضرب معدل التعلم لخوارزمية التحسين بمقدار 0.9 بعد كل 
                                                          فترتين. 
devices, num epochs, lr, wd = d2l.try all gpus(), 10,
5e-3, 1e-4
Ir period, lr decay, net = 2, 0.9, get net(devices)
net.hybridize()
train(net, train iter, valid iter, num epochs, lr, wd,
devices, lr_period,
       lr_decay)
train loss 0.928, valid loss 0.942
```
205.5 examples/sec on  $[$ gpu(0), gpu(1)]

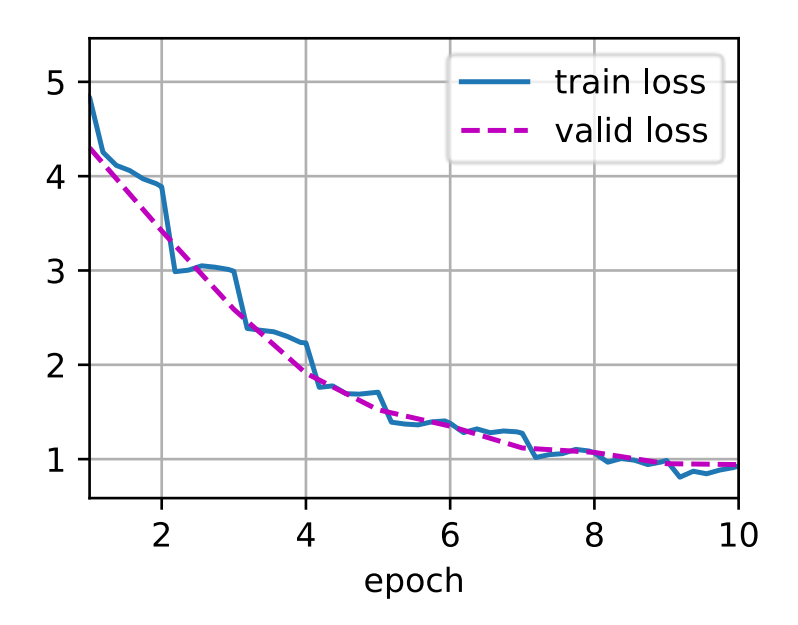

Classifying Kaggle 14.14.7 the Testing Set and Submitting Results on Kaggle

على غرار الخطوة الأخيرةفي القسم 14.13،في النهاية، تُستخدم جميع البيانات المصنفة (بمافي ذلك مجموعة التحقق من الصحة) لتدريب النموذج وتصنيف مجموعة الاختبار. سوف نستخدم شبكة اإلخراج المخصصة المدربة من أجل التصنيف.

```
net = get net(devices)net.hybridize()
train(net, train_valid_iter, None, num_epochs, lr, wd,
devices, lr_period,
       lr_decay)
preds = []for data, label in test_iter:
    output features =
net.features(data.as in ctx(devices[0]))
    output =npx.softmax(net.output new(output features))
     preds.extend(output.asnumpy())
ids = sorted(os.listdir(
     os.path.join(data_dir, 'train_valid_test', 'test',
'unknown')))
with open('submission.csv', 'w') as f:
```

```
 f.write('id,' + ','.join(train_valid_ds.synsets) +
'\n')
    for i, output in zip(ids, preds):
        f.write(i.split('.')[0] + ',' + ','.join(
             [str(num) for num in output]) + '\n')
train loss 0.860
180.4 examples/sec on [gpu(0), gpu(1)]
```
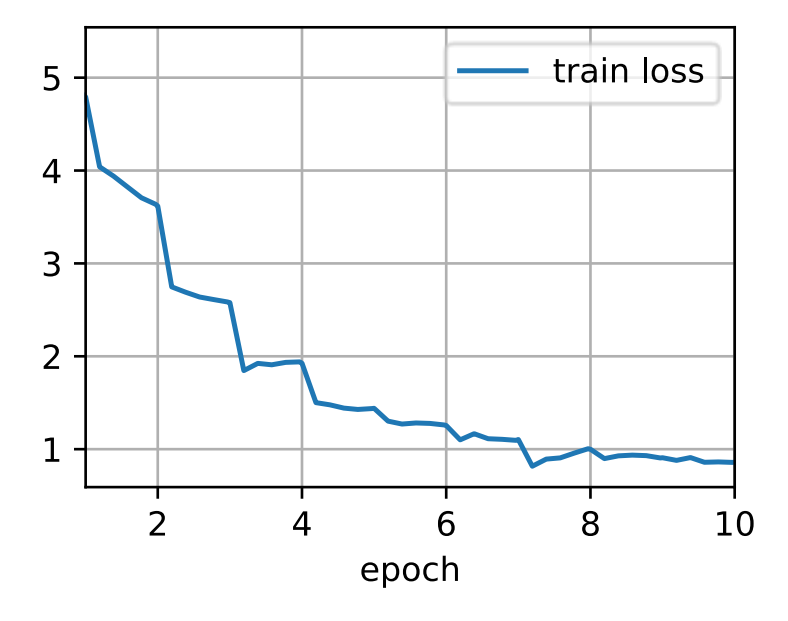

ستُنشئ الشفرة أعلاه ملف submission.csv ليتم إرساله إلى Kaggle بنفس الطريقة الموضحةيف القسم .5.7

# 14.14.8

- الصوريف مجموعة بيانات ImageNet أكبر )بأبعاد مختلفة( من صور -CIFAR .10 قد نقوم بتعديل عمليات زيادة الصورة للمهام الموجودة على مجموعة بيانات مختلفة.
- لتصنيف مجموعة فرعية من مجموعة بيانات ImageNet، يمكننا االستفادة من النماذج المدربة مسبقًا models trained-pre على مجموعة بيانات ImageNet الكاملة لاستخراج الميزات وتدريب شبكة إخراج مخصصة صغيرة الحجم فقط. سيؤدي ذلك إلى تقليل الوقت الحسابي وتكلفة الذاكرة.

# 14.14.9. التمارين

- .1 عند استخدام مجموعة بيانات منافسة Kaggle الكاملة، ما هي النتائج التي يمكنك تحقيقها عند زيادة size\_batch( حجم الدُفعة( وepochs\_num( عدد الفترات( أثناء تعيين بعض المعلمات الفائقة األخرى مثل 0.01 = lr،  $?lr\_decay = 0.1$ <sub>g</sub>  $lr\_period = 10$
- .2 هل تحصل على نتائج أفضل إذا كنت تستخدم نموذجًا أعمق تم اختباره مسبقًا؟ كيف تقوم بضبط المعلمات الفائقة؟ هل يمكنك تحسين النتائج؟

# المعالجة ال لغوية الطبيعية: **15** التدريب المسبق

### اللغوية التدريب الطبيعية: المعالحة 15

# Natural Language Processing: Pretraining

يحتاج البشر إلى التواصل. من هذه الحاجة األساسية للحالة البشرية، تم إنشاء قدر كبير من النصوص المكتوبة على أساس يومي. نظرًا للنص الغنييف الوسائط االجتماعية وتطبيقات الدردشة ورسائل البريد الإلكتروني ومراجعات المنتجات والمقالات الإخبارية والأوراق البحثية والكتب، يصبح من الضروري تمكين أجهزة الكمبيوتر من فهمها لتقديم المساعدة أو اتخاذ القرارات بناءً على اللغات البشرية.

تدرس المعالجة اللغوية الطبيعية Natural language processing التفاعلات بين أجهزة الكمبيوتر والبشر باستخدام اللغات الطبيعية. من الناحية العملية، من الشائع جدًا استخدام تقنيات المعالجة اللغوية الطبيعية لمعالجة وتحليل بيانات النص (لغة الإنسان الطبيعية)، مثل نماذج اللغة models languageيف القسم 9.3 ونماذج الترجمة اآللية translation machine modelsي القسم 10.5 .

لفهم النص، يمكننا أن نبدأ من خالل تعلم تمثيالته. من خالل االستفادة من التسلسالت النصية الحالية من مجموعات كبيرة، تم استخدام التعلم تحت اإلشراف الذاتي supervised-self learning على نطاق واسع إلجراء تمثيالت نصية مسبقة، مثل التنبؤ ببعض األجزاء المخفية من النص باستخدام جزء آخر من النص المحيط بها. بهذه الطريقة، تتعلم النماذج من خالل اإلشراف من البيانات النصية الضخمة massive text data دون بذل جهود باهظةفي وضع العلامات !expensive labeling efforts )التسميات)

كما سنرىيف هذا الفصل، عند معالجة كل كلمة أو كلمة فرعية كرمز فردي token individual، يمكن تدريب تمثيل كل رمز مسبقًا باستخدام نماذج vec2word أو GloVe أو تضمين الكلمات الفرعية على مجموعة كبيرة corpora large. بعد التدريب المسبق pretraining، يمكن أن يكون تمثيل كل رمز متجهًا vector، ومع ذلك، فإنه يظل كما هو بغض النظر عن السياق. على سبيل المثال، تمثيل المتجه لكلمة "bank "هو نفسهيف كل من " bank the to go من العديد فإن ،وبالتالي . "go to the bank to sit down" و" to deposit some money نماذج ما قبل التدريب الحديثة تكيف تمثيل نفس الرمزيف سياقات مختلفة. من بينها BERT، وهو نموذج أعمق يخضع لإلشراف الذاتي يعتمد على مشفر المحوالت transformer encoder.يف هذا الفصل، سوف نركز على كيفية إجراء مثل هذه التمثيالت للنص، كما هو موضحيف الشكل .15.1

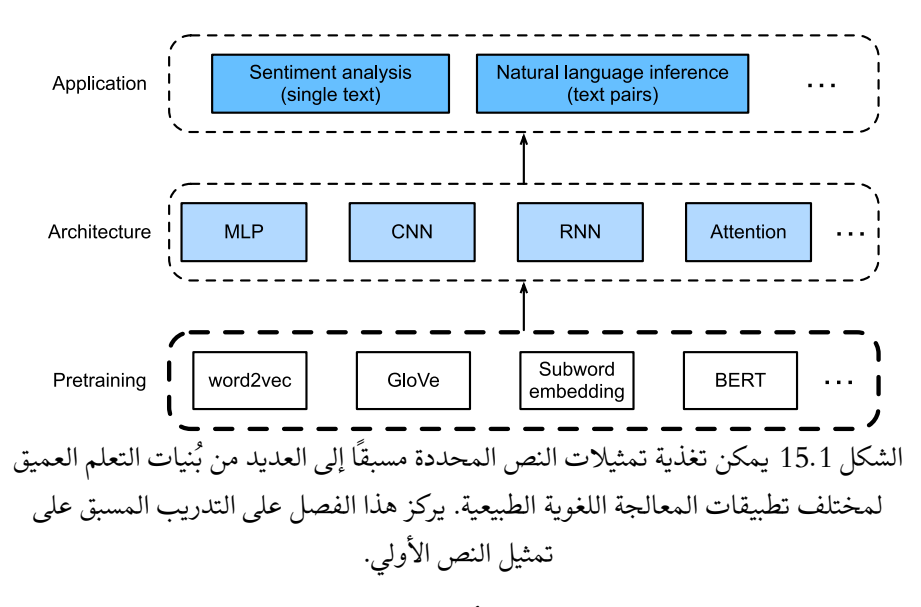

لرؤية الصورة الكبيرة، يوضح الشكل 15.1 أنه يمكن تغذية تمثيالت النص التي تم اختبارها مسبقًا لمجموعة متنوعة من بُنيات التعلم العميق لتطبيقات المعالجة اللغوية الطبيعية المختلفة. سوف نغطيهافي القسم 16 .

# Word Embedding word2vec 15.1

اللغة الطبيعية language Natural هي نظام معقد يستخدم للتعبير عن المعاني meanings. في هذا النظام، الكلمات words هي الوحدة األساسية للمعنى. كما يوحي االسم، فإن متجهات الكلمات vectors word هي متجهات تستخدم لتمثيل الكلمات، ويمكن أيضًا اعتبارها متجهات خاصية vectors feature أو تمثيالت للكلمات. تسمى تقنية تعيين الكلمات إلى المتجهات الحقيقية تضمين الكلمات embedding word.يف السنوات األخيرة، أصبح تضمين الكلمات تدريجيًا المعرفة األساسية للمعالجة اللغوية الطبيعية.

# One-Hot Vectors Are a 15.1.1 Bad Choice

استخدمنا متجهًا واحدًا ساخنًا vectors hot-one لتمثيل الكلمات )األحرف عبارة عن كلمات)في القسم 9.5. افترض أن عدد الكلمات المختلفةفي القاموس (حجم القاموس) هو N، وأن كل كلمة تتوافق مع عدد صحيح مختلف (فهرس index) من 0 إلى 1 − N. للحصول على تمثيل متجه واحد ساخن لأي كلمة ذات فهرس i، نقوم بإنشاء متجه طولN مع جميع 0 ونضع العنصرفي الموضع i الى 1. بهذه الطريقة، يتم تمثيل كل كلمة كمتجه للطول N، ويمكن أن تكون تستخدم مباشرة من قبل الشبكات العصبية. على الرغم من سهولة إنشاء متجهات الكلمة الواحدة الساخنة، إال أنها ليست خيارًا جيدًايف العادة. السبب الرئيسي هو أن متجهات الكلمات الساخنة ال يمكنها التعبير بدقة عن التشابه بين الكلمات المختلفة، مثل تشابه جيب التمام similarity cosine الذي نستخدمه غالبًا. بالنسبة إلى المتجهات  $\mathbf{x},\mathbf{y}\in\mathbb{R}^{d}$ ، فإن تشابه جيب التمام هو جيب تمام الزاوية بينهما:

$$
\frac{\mathbf{x}^{\top}\mathbf{y}}{\|\mathbf{x}\| \|\mathbf{y}\|} \in [-1,1].
$$

نظرًا لأن تشابه جيب التمام بين متجهات واحد ساخن لأي كلمتين مختلفتين هو 0، فلا يمكن لمتجهات واحد ساخن ترميز أوجه التشابه بين الكلمات.

### Self-Supervised word2vec word2vec 15.1.2

تم اقتراح أداة vec2word لمعالجة المشكلة المذكورة أعاله. يقوم بتعيين كل كلمة إلى متجه ثابت الطول، ويمكن لهذه المتجهات أن تعبر بشكل أفضل عن عالقة التشابه similarity والتناظر analogy بين الكلمات المختلفة. تحتوي أداة vec2word على نموذجين، وهما تخطي-جرام gram-skip،( .al et Mikolov2013, )وحقيبة الكلمات المستمرة للتمثيلات (2013,). بالنسبة للتمثيلات (2013,). بالنسبة للتمثيلات ذات المعنى الداللي، يعتمد تدريبهم على االحتماالت الشرطية التي يمكن اعتبارها توقعًا لبعض الكلمات باستخدام بعض الكلمات المحيطة بهايف corpora. نظرًا ألن اإلشراف يأتي من البيانات بدون تسميات، فإن كال من تخطي-جرام وحقيبة الكلمات المستمرة هي نماذج تخضع لإلشراف الذاتي.

فيما يلي، سوف نقدم هذين النموذجين وطرق التدريب الخاصة بهما.

# The Skip-Gram Model 15.1.3

يفترض نموذج تخطي -جرام أنه يمكن استخدام كلمة لتوليد الكلمات المحيطة بهايف تسلسل نصي. خذ التسلسل النصي "the،" man"،" loves"،" his"، son "كمثال. دعنا نختار "loves " ككلمة مركزية context window size ونضبط حجم نافذة السياق context window size على 2. كما هو موضحيف الشكل ،15.1.1 بالنظر إلى الكلمة المركزية "loves"، يأخذ نموذج تخطي- جرامفي الاعتبار الاحتمال الشرطي لتوليد كلمات السياق the" :context words" و "man" و "his "و "son"، والتي ال تبعد أكثر من كلمتين عن الكلمة المركزية:

 $P("the", "man", "his", "son" | "loves").$ 

افترض أن كلمات السياق يتم إنشاؤها بشكل مستقل نظرًا للكلمة المركزية )أي االستقالل الشرطي conditional independence).في هذه الحالة، يمكن إعادة كتابة الاحتمال الشرطي أعاله

 $P("the" | "loves") \cdot P("man" | "loves") \cdot P("his" | "loves") \cdot P("son" | "loves").$ 

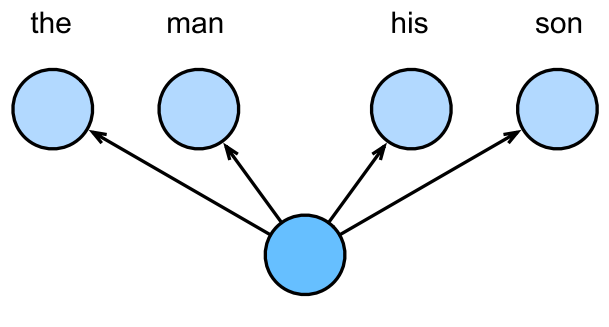

loves

الشكل 15.1.1 يأخذ نموذج تخطي-جرام يف االعتبار االحتمال الشرطي لتوليد كلمات السياق المحيطة بكلمة مركزية.

في نموذج تخطي-جرام، تحتوي كل كلمة على تمثيالت لمتجه ذات أبعاد لحساب الاحتمالات الشرطية. بشكل أكثر تحديدًا، بالنسبة لأي كلمة بها فهرس jفي القاموس، قم بالإشارة center word و سطة ت $\mathbf{u}_i \in \mathbb{R}^d$  و  $\mathbf{u}_i \in \mathbb{R}^d$  متجهيها عند استخدامها ككلمة مركزية وكلمة سياق context word، على التوالي. يمكن نمذجة الاحتمال الشرطي لتوليد أي كلمة سياق ص (مع فهرس 2في القاموس) بالنظر إلى الكلمة المركزية  $w_c$  (مع فهرس  $c$ في القاموس)  $w_o$ من خالل عملية softmax على عمليات ضرب نقطية متجهية:

$$
P(w_o \mid w_c) = \frac{\exp(\mathbf{u}_o^{\mathsf{T}} \mathbf{v}_c)}{\sum_{i \in \mathcal{V}} \exp(\mathbf{u}_i^{\mathsf{T}} \mathbf{v}_c)}
$$

حيث يتم تعيين فهرس المفردات (vocabulary index) (1 − 1) (vocabulary ) - 1. إعطاء تسلسل نصى للطول T ، حيث يتم الإشارة إلى الكلمةفي الخطوة الزمنية  $t\leq t$  . افترض أن كلمات السياق يتم إنشاؤها بشكل مستقليف ضوء أي كلمة مركزية. بالنسبة لحجم نافذة السياق ، فإن دالة الاحتمال لنموذج تخطي\_جرام هي احتمال إنشاء كل كلمات السياق مع إعطاء أي كلمة مركزية:

$$
\prod_{t=1}^T \prod_{-m \leq j \leq m, \; j \neq 0} P(w^{(t+j)} \mid w^{(t)}),
$$

حيث يمكن حذف أي خطوة زمنية أقل 1 من أو أكبر من  $T$ .

Training 15.1.3.1

معلمات نموذج gram-skip هي متجه الكلمات المركزي ومتجه الكلمات السياق لكل كلمةيف المفردات.يف التدريب، نتعلم معلمات النموذج من خالل تعظيم دالة االحتمال likelihood function (أي تقدير الاحتمال الأقصى maximum likelihood estimation). هذا يعادل تقليل دالة الخطأ التالية:

$$
-\sum_{t=1}^{T} \sum_{-m \leq j \leq m, \ j \neq 0} \log P(w^{(t+j)} | w^{(t)}).
$$

عند استخدام الانحدارالاشتقاقي العشوائي لتقليل الخطأ،في كل تكرار يمكننا بشكل عشوائي أخذ عينة الحقة أقصر لحساب االنحدار gradient( العشوائي stochastic )لهذه النتيجة الالحقة لتحديث معلمات النموذج. لحساب هذا الانحدار (العشوائي)، نحتاج إلى الحصول على انحدارات الاحتمال الشرطي اللوغاريتمي log conditional probability فيما يتعلق بمتجه الكلمات المركزي ومتجه كلمة السياق. بشكل عام، وفقًا لـ )15.1.4(، يكون االحتمال الشرطي  $w_o$  الاحتمال الشرطي اللوغاريتمي الذي يتضمن أي زوج من الكلمة المركزية  $w_c$  وكلمة السياق

$$
\log P(w_o \mid w_c) = \mathbf{u}_o^{\mathsf{T}} \mathbf{v}_c - \log \big( \sum_{i \in \mathcal{V}} \exp(\mathbf{u}_i^{\mathsf{T}} \mathbf{v}_c) \big).
$$

من خلال التفاضل، يمكننا الحصول على الانحدار بالنسبة لمتجه الكلمات المركزي  $\mathbf{v}_c$  مثل

$$
\frac{\partial \log P(w_o \mid w_c)}{\partial \mathbf{v}_c} = \mathbf{u}_o - \frac{\sum_{j \in \mathcal{V}} \exp(\mathbf{u}_j^{\mathsf{T}} \mathbf{v}_c) \mathbf{u}_j}{\sum_{i \in \mathcal{V}} \exp(\mathbf{u}_i^{\mathsf{T}} \mathbf{v}_c)}
$$

$$
= \mathbf{u}_o - \sum_{j \in \mathcal{V}} \frac{\exp(\mathbf{u}_j^{\mathsf{T}} \mathbf{v}_c)}{\sum_{i \in \mathcal{V}} \exp(\mathbf{u}_i^{\mathsf{T}} \mathbf{v}_c)} \mathbf{u}_j
$$

$$
= \mathbf{u}_o - \sum_{j \in \mathcal{V}} P(w_j \mid w_c) \mathbf{u}_j.
$$

لاحظ أن العملية الحسابيةفي (15.1.8) تتطلب الاحتمالات الشرطية لجميع الكلمات في القاموس باستخدام الكلمة المركزية  $w_c$ . يمكن الحصول على انحدارات متجهات الكلمة الأخرى بنفس الطريقة. بعد التدريب، لأي كلمة بها فهرس  $i$ في القاموس، نحصل على متجهات الكلمات  $\mathbf{v}_i$  (مثل الكلمة المركزية) و $\mathbf u_i$  (ككلمة السياق).في تطبيقات المعالجة اللغوية الطبيعية، يتم استخدام متجهات الكلمات المركزية لنموذج تخطي-جرام عادةً لتمثيل الكلمات.

# 15.1.4. نموذج حقيبة الكلمات المستمرة (CBOW) The Continuous Bag of Words (CBOW) Model

يشبه نموذج حقيبة الكلمات المستمرة )CBOW )نموذج تخطي-جرام. يتمثل االختالف الرئيسي عن نموذج تخطي-جراميف أن نموذج حقيبة الكلمات المستمر يفترض أن كلمة مركزية يتم إنشاؤها بناءً على كلمات السياق المحيطة بهايف تسلسل النص. على سبيل المثال،يف نفس التسلسل النصي " the "و " man "و "loves "و "his "و "son"، مع "loves "كالكلمة المركزية وحجم نافذة السياق هو 2، حقيبة الكلمات المستمرة يأخذ النموذجفي الاعتبار الاحتمال الشرطي لتوليد الكلمة المركزية "loves "بناءً على كلمات السياق "the "و " man "و "his "و "son( "كما هو موضحيف الشكل 15.1.2(، وهو

 $P("loves" | "the", "man", "his", "son").$ 

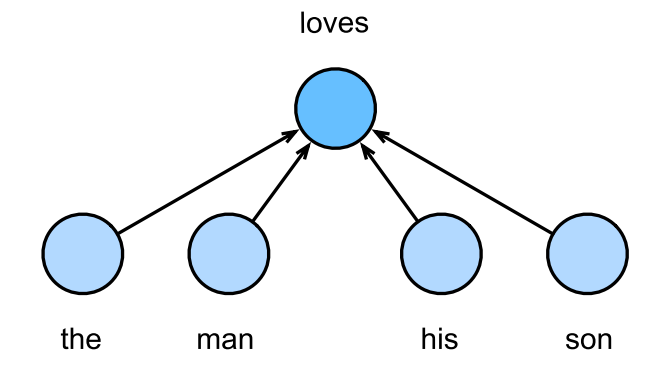

الشكل 15.1.2 نموذج حقيبة الكلمات المستمرة يأخذيف االعتبار االحتمال الشرطي لتوليد الكلمة المركزية بالنظر إلى كلمات السياق المحيطة بها.

نظرًا لوجود كلمات سياق متعددةيف نموذج حقيبة الكلمات المستمرة، يتم حساب متوسط متجهات كلمات السياق هذهفي حساب الاحتمال الشرطي. على وجه التحديد، بالنسبة لأي كلمة تحتوي على فهرس  $i$ في القاموس، قم بالإشارة إليها بواسطة  $\mathbf{v}_i \in \mathbb{R}^d$  و $\mathbf{u}_i \in \mathbb{R}^d$  متجهيها عند استخدامها ككلمة سياق وكلمة مركزية (يتم تبديل المعاني في نموذج skip-gram)، على التوالي. يمكن نمذجة الاحتمال الشرطي لتوليد أي كلمة مركزية  $w_c$  (مع فهرس  $c$ في القاموس) بالنظر إلى كلمات السياق المحيطة بها  $w_{o_1},...,w_{o_{2m}}$  (مع فهرس  $o_{2m},o_{2m},\ldots$ في القاموس) بواسطة

$$
P(w_c | w_{o_1}, ..., w_{o_{2m}}) = \frac{\exp(\frac{1}{2m} \mathbf{u}_c^{\top} (\mathbf{v}_{o_1} + \dots + \mathbf{v}_{o_{2m}}))}{\sum_{i \in \mathcal{V}} \exp(\frac{1}{2m} \mathbf{u}_i^{\top} (\mathbf{v}_{o_1} + \dots + \mathbf{v}_{o_{2m}}))}.
$$
  

$$
\overline{\mathbf{v}}_o = (\mathbf{v}_{o_1} + \dots + \mathbf{v}_{o_{2m}}) / (2m) \cdot \mathcal{W}_o = \{w_{o_1}, ..., w_{o_{2m}}\} \cdot \sum_{i \in \{1, 1, 10\}} \sum_{i \in \{1, 1, 10\}} \sum_{i \in \{1, 1, 10\}} \mathbf{v}_{o_i}.
$$

$$
P(w_c | W_o) = \frac{\exp(\mathbf{u}_c^{\mathsf{T}} \overline{\mathbf{v}}_o)}{\sum_{i \in \mathcal{V}} \exp(\mathbf{u}_i^{\mathsf{T}} \overline{\mathbf{v}}_o)}.
$$

إعطاء تسلسل نصى للطول T، حيث يتم الإشارة إلى الكلمةفي الخطوة الزمنية  $t$  كـ W $^{(t)}$ . بالنسبة لحجم نافذة السياق  $m$ ، فإن دالة الاحتمال لنموذج حقيبة الكلمات المستمرة هي احتمال إنشاء كل الكلمات المركزية بالنظر إلى كلمات السياق الخاصة بها:

$$
\prod_{t=1}^{T} P(w^{(t)} | w^{(t-m)}, ..., w^{(t-1)}, w^{(t+1)}, ..., w^{(t+m)}).
$$

### Training 15.1.4.1

تدريب نماذج حقيبة الكلمات المستمرة هو نفسه تقريبًا مثل نماذج تخطي-جرام التدريبية. الحد األقصى لتقدير االحتمالية لنموذج حقيبة الكلمات المستمرة يعادل تقليل دالة الخطأ التالية:

$$
-\sum_{t=1}^T \log P(w^{(t)} | w^{(t-m)}, ..., w^{(t-1)}, w^{(t+1)}, ..., w^{(t+m)}).
$$

الحظ أن

$$
\log P(w_c \mid \mathcal{W}_o) = \mathbf{u}_c^{\mathsf{T}} \overline{\mathbf{v}}_o - \log(\sum_{i \in \mathcal{V}} \exp(\mathbf{u}_i^{\mathsf{T}} \overline{\mathbf{v}}_o)).
$$

من خلال التفاضل، يمكننا الحصول على تدرجه (انحداره) فيما يتعلق بأي متجه لكلمة سياق مثل  $\mathbf{v}_{o_i} (i = 1, ..., 2m)$ 

$$
\frac{\partial \log P(w_c \mid \mathcal{W}_o)}{\partial \mathbf{v}_{o_i}} = \frac{1}{2m} (\mathbf{u}_c - \sum_{j \in \mathcal{V}} \frac{\exp (\mathbf{u}_j^{\top} \overline{\mathbf{v}}_o) \mathbf{u}_j}{\sum_{i \in \mathcal{V}} \exp(\mathbf{u}_i^{\top} \overline{\mathbf{v}}_o)})
$$

$$
= \frac{1}{2m} (\mathbf{u}_c - \sum_{j \in \mathcal{V}} P(w_j \mid \mathcal{W}_o) \mathbf{u}_j).
$$

يمكن الحصول على انحدارات متجهات الكلمة األخرى بنفس الطريقة. على عكس نموذج تخطي-جرام، فإن نموذج حقيبة ا لكلمات المستمرة يستخدم عادةً متجهات كلمات السياق مثل تمثيالت الكلمة.

# 15.1.5

- متجهات الكلمات vectors word هي متجهات تستخدم لتمثيل الكلمات ، ويمكن اعتبارها أيضًا متجهات للميزات أو تمثيالت للكلمات. تسمى تقنية تعيين الكلمات إلى المتجهات الحقيقية تضمين الكلمات embedding word.
- تحتوي أداة vec2word على كال من نموذجي تخطي-جرام gram-skip وحقيبة .continuous bag of words models المستمرة الكلمات
- يفترض نموذج تخطي-جرام أنه يمكن استخدام كلمة لتوليد الكلمات المحيطة بها في تسلسل نصي ؛ بينما يفترض نموذج حقيبة الكلمات المستمرة أن الكلمة المركزية center word يتم إنشاؤها بناءً على كلمات السياق context words المحيطة بها.

# 15.1.6. التمارين

- .1 ما هو التعقيد الحسابي لحساب كل انحدار؟ ماذا يمكن أن تكون المشكلة إذا كان حجم القاموس ضخمًا؟
- .2 تتكون بعض العبارات الثابتة في اللغة اإلنجليزية من كلمات متعددة ، مثل " new york". كيفية تدريب متجهات كلمتهم؟ تلميح: انظر القسم 4 في مقالة vec2word،  $.$ (2013, Mikolov et al.)
- .3 دعونا نفكر في تصميم vec2word من خالل أخذ نموذج تخطي-جرام كمثال. ما العالقة بين حاصل الضرب القياسي لمتجهي كلمتين في نموذج تخطي-جرام وتشابه جيب التمام؟ بالنسبة إلى زوج من الكلمات ذات دال الت متشابهة ، لماذا قد يكون تشابه جيب التمام لمتجهات كلمتهم (التي تم تدريبها بواسطة نموذج تخطي\_جرام) مرتفعًا؟

# Approximate Training 15.2

تذكر مناقشاتنافي القسم 15.1. الفكرة الرئيسية لنموذج تخطي–جرام هي استخدام عمليات  $w_c$  لحساب الاحتمال الشرطي لتوليد كلمة سياق  $w_o$  بناءً على الكلمة المركزية  $_{\rm v}$  softmax المعطاةفي (15.1.4)، والتي تُعطى الخسارة اللوغاريتمية المقابلة لها بعكس (15.1.7).

نظرًا لطبيعة عملية softmax، نظرًا ألن كلمة السياق قد تكون أي شخصيف القاموس ، فإن عكس (15.1.7) يحتوي على مجموع العناصر بقدر الحجم الكامل للمفردات. وبالتالي، فإن 322 <mark>-</mark> التعمق في التعلم العميق: تقنيات التعلم العميق الحديثة

حساب الانحدار لنموذج التخطي في (15.1.8) ونموذج حقيبة الكلمات المستمرةفي (15.1.15) يحتويان على الجمع summation. لسوء الحظ، فإن التكلفة الحسابية لمثل هذه االنحدارات التي تصل إلى قاموس كبير (غالبًا بمئات الآلاف أو ملايين الكلمات) ضخمة!

من أجل تقليل التعقيد الحسابي المذكور أعاله، سيقدم هذا القسم طريقتين تدريب تقريبيين training approximate: أخذ العينات السلبية sampling negative وsoftmax الهرمي hierarchical softmax. نظرًا للتشابه بين نموذج تخطي\_جرام ونموذج حقيبة الكلمات المستمرة، سنأخذ نموذج تخطي -جرام كمثال لوصف هاتين الطريقتين التدريبيتين التقريبيتين.

Negative Sampling 15.2.1

أخذ العينات السلبية Sampling Negative يعدل دالة الهدف األصلية. بالنظر إلى نافذة السياق لكلمة مركزية  $w_c$ ، فإن حقيقة أن أي كلمة  $w_o$  (سياق) تأتي من نافذة السياق هذه تعتبر حدثًا مع االحتمالية التي تم نمذجتها بواسطة

$$
P(D = 1 \mid w_c, w_o) = \sigma(\mathbf{u}_o^{\mathsf{T}} \mathbf{v}_c),
$$

حيث يستخدم تعريف دالة sigmoid:

$$
\sigma(x) = \frac{1}{1 + \exp(-x)}.
$$

لنبدأ بمضاعفة الاحتمالية المشتركة لجميع هذه الأحداثفي التسلسل النصى لتدريب عمليات  $w^{(t)}$  تضمين الكلمات. على وجه التحديد، بالنظر إلى تسلسل نصي للطول  $T$  ، قم بالإشارة إلى الكلمةفي خطوة زمنية t واترك حجم نافذة السياق  $m$ ، ضعهي اعتبارك تعظيم الاحتمال المشترك joint probability

$$
\prod_{t=1}^T\prod_{-m\leq j\leq m,\,j\neq 0}P(D=1\mid w^{(t)},w^{(t+j)}).
$$

ومع ذلك، (15.2.3) يأخذ بعين الاعتبار فقط الأحداث التي تنطوي على أمثلة إيجابية. نتيجة لذلك، يتم تكبير االحتمال المشتركيف )15.2.3( إلى 1 فقط إذا كانت جميع متجهات الكلمات مساوية لما ال نهاية. بالطبع، هذه النتائج ال معنى لها. لجعل دالة الهدف أكثر جدوى، يضيف أخذ العينات السلبية sampling negative أمثلة سلبية مأخوذة من توزيع محدد مسبقًا.

يشير S الى الحدث إلى أن كلمة سياق  $w_o$  تأتي من نافذة سياق كلمة مركزية  $w_c$ . بالنسبة لهذا noise words الحدث الذي يتضمن ص $W_o$  ، من عينة  $K$  لتوزيع محدد مسبقًا، كلمات ضوضاء  $(k=1,...,K)$  ليست من نافذة السياق هذه. قم بالإشارة الى  $N_k$  للحدث إلى أن كلمة ضوضاء (), ... لا تأتي من نافذة سياق لـ  $w_c$ . افترض أن هذه الأحداث التي تتضمن المثال الإيجابي والأمثلة لا

السلبية  $N_1, ..., N_K$  مستقلة عن بعضها البعض. يعيد أخذ العينات السلبية كتابة الاحتمال المشترك (الذي يتضمن أمثلة إيجابية فقط)في (15.2.3) كـ

$$
\prod_{t=1}^T \prod_{-m \leq j \leq m, \ j \neq 0} P(w^{(t+j)} \mid w^{(t)}),
$$

 $\{S, N_1, ..., N_K\}$ حيث يتم تقريب الاحتمال الشرطي من خلال الأحداث

$$
P(w^{(t+j)}\mid w^{(t)})=P(D=1\mid w^{(t)},w^{(t+j)})\prod_{k=1,\ w_k\sim P(w)}^{K}P(D=0\mid w^{(t)},w_k).
$$

قم بالإشارة بواسطة  $h_k$ ويرات الكلمة  $w^{(t)}$ في الخطوة الزمنية  $t$  لتسلسل النص وكلمة الضوضاء ، $W_k$ ، على التوالي. الخسارة اللوغاريتمية فيما يتعلق بالاحتمالات الشرطيةفي (15.2.5) هي

$$
\begin{aligned} -\log P(w^{(t+j)}\mid w^{(t)})=&-\log P(D=1\mid w^{(t)},w^{(t+j)})-\sum_{k=1,\ w_k\sim P(w)}^K\log P(D=0\mid\\ =&-\log\sigma\left(\mathbf{u}_{i_{t+j}}^\top\mathbf{v}_{i_t}\right)-\sum_{k=1,\ w_k\sim P(w)}^K\log\left(1-\sigma\left(\mathbf{u}_{h_k}^\top\mathbf{v}_{i_t}\right)\right)\\ =&-\log\sigma\left(\mathbf{u}_{i_{t+j}}^\top\mathbf{v}_{i_t}\right)-\sum_{k=1,\ w_k\sim P(w)}^K\log\sigma\left(-\mathbf{u}_{h_k}^\top\mathbf{v}_{i_t}\right).\end{aligned}
$$

يمكننا أن نرى اآلن أن التكلفة الحسابية لالنحداراتيف كل خطوة تدريب ال عالقة لها بحجم القاموس، ولكنها خطيا تعتمد على K. عند ضبط المعلمة الفائقة K على قيمة أصغر، تكون التكلفة الحسابية لالنحدارات يف كل خطوة تدريب مع أخذ العينات السلبية أقل.

# Hierarchical Softmax الهرمي Softmax .15.2.2

كطريقة تدريب تقريبية بديلة، يستخدم softmax الهرمي الشجرة الثنائية tree binary، وهي بُنية بيانات موضحةيف الشكل ،15.2.1 حيث تمثل كل عقدة ورقيةيف الشجرة كلمةيف القاموس.

قم بالإشارة بواسطة (L(w إلى عدد العقد (بمافي ذلك كلا الطرفين) على المسار من العقدة الجذرية إلى العقدة الطرفية التي تمثل كلمةفي الشجرة الثنائية. لتكن  $n(w,j)$  العقدة  $j^{\text{th}}$  على ـ هذا المسار، مع سياق متجه الكلمات  ${\bf u}_{n(w,j)}$ . على سبيل المثال،في الشكل 15.2.1. يقارب softmax الهرمي االحتمال الشرطييف )15.1.4( مثل

$$
P(w_o \mid w_c) = \prod_{j=1}^{L(w_o)-1} \sigma\left(\llbracket n(w_o, j+1) = \text{leftChild}(n(w_o, j)) \rrbracket \cdot \mathbf{u}_{n(w_o, j)}^\top \mathbf{v}_c\right)\!,
$$

حيث يتم تعريف الدالة  $\sigma$ في (15.2.2)، وleftChild(n) هي العقدة الفرعية اليسرى للعقدة . [[x]] وخلاف ذلك يكون 1 = [[x]] وخلاف ذلك يكون x = = [[x]] .

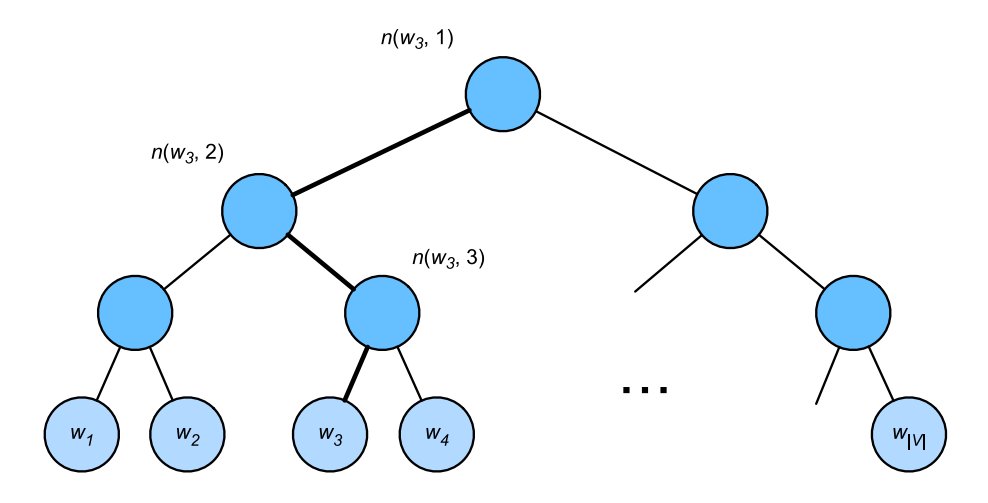

الشكل 15.2.1 softmax الهرمي للتدريب التقريبي، حيث تمثل كل عقدة ورقيةيف الشجرة كلمةفي القاموس.

للتوضيح، دعونا نحسب الاحتمال الشرطي لتوليد الكلمة  $w_3$  معطى الكلمة  $w_c$ في الشكل ومتجهات العقدة غير B مليات ضرب نقطية بين متجه الكلمات  $\mathbf{v}_c$  لـ  $w_c$  ومتجهات العقدة غير  $15.2.1$ الورقية على المسار (المسار بالخط الغامقفي الشكل 15.2.1) من الجذر إلى 3 ، ، والذي يتم اجتيازه يسارًا ثم يمينًا ثم يسارًا:

$$
P(w_3 \mid w_c) = \sigma(\mathbf{u}_{n(w_3,1)}^{\mathsf{T}} \mathbf{v}_c) \cdot \sigma(-\mathbf{u}_{n(w_3,2)}^{\mathsf{T}} \mathbf{v}_c) \cdot \sigma(\mathbf{u}_{n(w_3,3)}^{\mathsf{T}} \mathbf{v}_c).
$$

الن 1 = (−) + () ، تنص على أن االحتماالت الشرطية لتوليد جميع الكلماتيف القاموس V بناءً على مجموع أي كلمة  $w_c$  يصل إلى واحد:

$$
\sum_{w \in \mathcal{V}} P(w \mid w_c) = 1. \quad (15.2.9)
$$

لحسن الحظ، نظرًا لأن 1 $L(w_o)-L(w_o)$  بترتيب ( $\mathcal{O}(\log_2|\mathcal{V}|)$  بسبب بُنية الشجرة الثنائية، عندما يكون حجم القاموس ضخمًا، يتم تقليل التكلفة الحسابية لكل خطوة تدريب باستخدام softmax الهرمي بشكل كبير مقارنةً بذلك بدون تدريب تقريبي.
#### 15.2.3

- يبني أخذ العينات السلبية sampling Negative دالة الخطأ من خالل النظر في األحداث المستقلة بشكل متبادل والتي تتضمن أمثلة إيجابية وسلبية. تعتمد التكلفة الحسابية للتدريب خطيًا على عدد كلمات الضوضاء words noise في كل خطوة.
- يبني softmax الهرمي دالة الخطأ باستخدام المسار من عقدة الجذر إلى عقدة الورقة في الشجرة الثنائية. تعتمد التكلفة الحسابية للتدريب على لوغاريتم حجم القاموس في كل خطوة.

#### 15.2.4. التمارين

- .1 كيف يمكننا أخذ عينات من كلمات الضوضاء في اخذ العينات السلبية؟
	- .2 تحقق من أن )15.2.9( صحيحة.
- .3 كيف يتم تدريب نموذج حقيبة الكلمات المستمر باستخدام اخذ العينات السالبة والتسلسل الهرمي softmax على التوالي؟

#### 15.3. مجموعة البيانات الخاصة بالتدريب المسبق لتضمين الكلمات

#### The Dataset for Pretraining Word Embeddings

اآلن بعد أن عرفنا التفاصيل الفنية لنماذج vec2word وطرق التدريب التقريبية approximate training methods، دعنا نتصفح عمليات تنفيذها. على وجه التحديد، سوف نأخذ نموذج تخطي-جرام gram-skipيف القسم 15.1 وأخذ العينات السلبية negative samplingيف القسم 15.2 كمثال.يف هذا القسم، نبدأ بمجموعة البيانات الخاصة بالتدريب المسبق على نموذج تضمين كلمة model embedding word the pretraining: سيتم تحويل التنسيق األصلي للبيانات إلى دفعات صغيرة minibatches يمكن تكرارها أثناء التدريب.

```
import collections
import math
import os
import random
from mxnet import gluon, np
from d2l import mxnet as d2l
```
## Reading the Dataset 15.3.1

مجموعة البيانات dataset التي نستخدمها هنا هي [\(PTB \(Bank Tree Penn](https://catalog.ldc.upenn.edu/LDC99T42). تم أخذ عينات هذه المجموعة corpus من مقاالت وول ستريت جورنال، وتم تقسيمها إلى مجموعات التدريب training setوالتحقق من الصحة validation set والاختبار test set.في التنسيق األصلي، يمثل كل سطر من الملف النصي جملة من الكلمات مفصولة بمسافات. هنا نتعامل مع كل كلمة كرمز token. *#@save*  $d2l.DATA HUB['ptb'] = (d2l.DATA URL + 'ptb.zip',$ '319d85e578af0cdc590547f26231e4e31cdf1e42') *#@save* **def** read\_ptb(): *"""Load the PTB dataset into a list of text lines."""* data  $dir = d21.download extract('ptb')$  *# Read the training set* with open(os.path.join(data dir, 'ptb.train.txt')) **as** f: raw text =  $f.read()$  **return** [line.split() **for** line **in** raw\_text.split('**\n**')]  $sentences = read ptb()$ f'# sentences: *{*len(sentences)*}*' Downloading ../data/ptb.zip **from http**://d2l-data.s3 accelerate.amazonaws.com/ptb.zip...

'# sentences: 42069'

بعد قراءة مجموعة التدريب، نقوم ببناء مفردات للمجموعة، حيث يتم استبدال أي كلمة تظهر أقل من 10 مرات بالرمز "<unk"<. الحظ أن مجموعة البيانات األصلية تحتوي أيضًا على رموز "<unk "<التي تمثل كلمات نادرة )غير معروفة unknown).

vocab = d2l.Vocab(sentences, min\_freq=10) f'vocab size: *{*len(vocab)*}*'

#### Subsampling 15.3.2

تحتوي البيانات النصية عادةً على كلمات عالية التردد )التكرار( words frequency-high مثل "the "و "a "و "in": قد تظهر باليين المراتيف مجموعات كبيرة جدًا. ومع ذلك، غالبًا ما تتزامن هذه الكلمات مع العديد من الكلمات المختلفةيف إطارات السياق، مما يوفر القليل من اإلشارات المفيدة. على سبيل المثال، ضعيف اعتبارك كلمة "chip"يف نافذة السياق: من البديهي أن تواجدها مع الكلمة ذات التكرار المنخفض "intel "أكثر فائدةيف التدريب من التواجد المشترك مع الكلمة عالية التكرار "a". عالوة على ذلك، فإن التدريب بكميات هائلة من الكلمات )عالية التردد) بطيء. وبالتالي، عند تدريب نماذج تضمين الكلمات، يمكن اخذ عينات فرعية subsampled الكلمات عالية التردد ).al et Mikolov، 2013). على وجه التحديد، سيتم تجاهل كل كلمة مفهرسة  $w_i$ في مجموعة البيانات باحتمالية

$$
P(w_i) = max(1 - \sqrt{\frac{t}{f(w_i)}}, 0),
$$

حيث  $f(w_i)$  هي نسبة عدد الكلمات  $w_i$  إلى العدد الإجمالي للكلماتفي مجموعة البيانات، والثابت هو معلمة فائقة (4−10 في التجربة). يمكننا أن نرى أنه فقط عندما يمكن تجاهل التردد النسبي  $f(w_i) > t$  للكلمة (عالية التردد)  $w_i$  ، وكلما زاد التردد النسبي للكلمة، زاد احتمال التخلص منها.

```
#@save
def subsample(sentences, vocab):
     """Subsample high-frequency words."""
     # Exclude unknown tokens ('<unk>')
     sentences = [[token for token in line if
vocab[token] != vocab.unk]
                  for line in sentences]
     counter = collections.Counter([
         token for line in sentences for token in line])
    num tokens = sum(counter.values()) # Return True if `token` is kept during subsampling
     def keep(token):
         return(random.uniform(0, 1) <
                math.sqrt(1e-4 / counter[token] * 
num tokens))
     return ([[token for token in line if keep(token)] 
for line in sentences],
             counter)
subsampled, counter = subsample(sentences, vocab)
```
يرسم مقتطف الكود التالي الرسم البياني لعدد الرموز لكل جملة قبل وبعد أخذ العينات الفرعية. كما هو متوقع، يؤدي اخذ العينات الفرعي إلى تقصير الجمل بشكل كبير عن طريق إسقاط الكلمات عالية التردد، مما يؤدي إلى تسريع التدريب.

```
d2l.show list len pair hist(['origin', 'subsampled'], '#
tokens per sentence',
```

```
 'count', sentences,
```
subsampled);

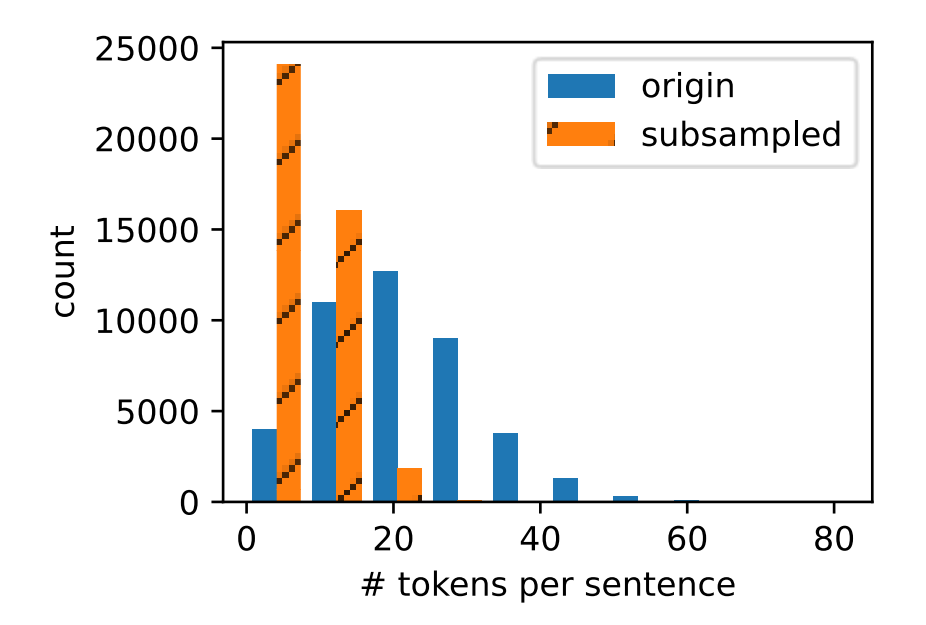

بالنسبة للرموز المنفردة tokens individual، يكون معدل أخذ العينات للكلمة عالية التردد "the "أقل من .20/1

**def** compare\_counts(token): **return** (f'# of "*{*token*}*": ' f'before=*{*sum([l.count(token) **for** l **in** sentences])*}*, ' f'after=*{*sum([l.count(token) **for** l **in** subsampled])*}*')

compare\_counts('the') '# of "the": before=50770, after=2095'

في المقابل، يتم االحتفاظ بالكلمات منخفضة التردد "join "تمامًا.

compare\_counts('join') '# of "join": before=45, after=45'

بعد أخذ العينات الفرعية، نقوم بتعيين الرموز لمؤشراتها للمجموعة.

corpus = [vocab[line] **for** line **in** subsampled] corpus[:3] [[], [27, 4127, 6612, 3228, 710, 1773], [3922, 1922, 4743]]

15.3.3. استخراج كلمات المركز وكلمات السياق Extracting Center Words and Context Words

تستخرج دالة contexts\_and\_centers\_get التالية جميع كلمات المركز وكلمات السياق الخاصة بها من المجموعة. يقوم بشكل منتظم بأخذ عينات عدد صحيح بين 1 و size\_window\_max عشوائيًا مثل حجم نافذة السياق. بالنسبة إلى أي كلمة مركزية، فإن الكلمات التي ال تتجاوز المسافة بينها وبين حجم نافذة سياق العينة هي كلمات السياق الخاصة بها.

```
#@save
def get_centers_and_contexts(corpus, max_window_size):
     """Return center words and context words in skip-
gram."""
    centers, contexts = [], [] for line in corpus:
         # To form a "center word--context word" pair, 
each sentence needs to
         # have at least 2 words
         if len(line) < 2:
             continue
         centers += line
         for i in range(len(line)): # Context window 
centered at `i`
            window_size = random.randint(1,max_window_size)
            indices = list(range(max(\theta, i -
window_size),
                                  min(len(line), i + 1 +window size)))
             # Exclude the center word from the context 
words
             indices.remove(i)
```
330 التعمق في التعلم العميق: تقنيات التعلم العميق الحديثة

```
 contexts.append([line[idx] for idx in
indices])
     return centers, contexts
بعد ذلك، نقوم بإنشاء مجموعة بيانات اصطناعية تحتوي على جملتين من 7 و 3كلمات، على 
التوالي. اجعل الحد الأقصى لحجم نافذة السياق هو 2 واطبع جميع الكلمات المركزية وكلمات
                                                  السياق الخاصة بها. 
tiny dataset = [i]ist(range(7)), list(range(7, 10))]
print('dataset', tiny_dataset)
for center, context in
zip(*get_centers_and_contexts(tiny_dataset, 2)):
     print('center', center, 'has contexts', context)
dataset [[0, 1, 2, 3, 4, 5, 6], [7, 8, 9]]
center 0 has contexts [1]
center 1 has contexts [0, 2]
center 2 has contexts [1, 3]
center 3 has contexts [1, 2, 4, 5]
center 4 has contexts [2, 3, 5, 6]center 5 has contexts [3, 4, 6]
center 6 has contexts [5]
center 7 has contexts [8]
center 8 has contexts [7, 9]
center 9 has contexts [7, 8]
عند التدريب على مجموعة بيانات PTB، قمنا بتعيين الحد األقصى لحجم نافذة السياق على 
   .5 يستخرج التالي كل الكلمات المركزية وكلمات السياق الخاصة بهايف مجموعة البيانات.
all centers, all contexts =
get_centers_and_contexts(corpus, 5)
f'# center-context pairs: {sum([len(contexts) for
contexts in all_contexts])}'
'# center-context pairs: 1505018'
```
#### Negative Sampling 15.3.4

نستخدم اخذ العينات السلبية Sampling Negative للتدريب التقريبي. ألخذ عينات من كلمات الضوضاء وفقًا لتوزيع محدد مسبقًا، نحدد فئة RandomGenerator التالية ، حيث يتم تمرير توزيع أخذ العينات (الذي قد يكون غير طبيعي) عبر وسيطة .sampling\_weights

*#@save* **class RandomGenerator**:

```
 """Randomly draw among {1, ..., n} according to n 
sampling weights."""
     def __init__(self, sampling_weights):
          # Exclude
         self.population = list(range(1,len(sampling_weights) + 1))
          self.sampling_weights = sampling_weights
          self.candidates = []
         self.i = <math>\theta</math> def draw(self):
          if self.i == len(self.candidates):
               # Cache `k` random sampling results
               self.candidates = random.choices(
                   self.population, self.sampling weights,
k=10000)
              self.i = 0self.i += 1 return self.candidates[self.i - 1]
على سبيل المثال، يمكننا رسم 10 متغيرات عشوائية  بين المؤشرات 1 و 2 و 3 مع احتماالت 
أخذ العينات 3/9 = (2 = 2/4 P(X = 1) = 2/9, P(X = 2) = 3/9 على النحو
                                                              التالي. 
بالنسبة إلى زوج من الكلمات المركزية وكلمة السياق، قمنا بأخذ عينات عشوائية من كلمات 
الضوضاء K (5في التجربة). وفقًا للاقتراحات الواردةفي مقالة word2vec، يتم تعيين احتمالية
0.75أخذ العينات(P(W) لكلمة ضوضاء W على التردد النسبي في القاموس الذي تم رفعه إلى قوة 0.75
                                             (2013 \cdot \text{Mikolov et al.})#@save
def get_negatives(all_contexts, vocab, counter, K):
      """Return noise words in negative sampling."""
     # Sampling weights for words with indices 1, 2, ... 
(index 0 is the
     # excluded unknown token) in the vocabulary
    sampling weights =[counter[vocab.to_tokens(i)]**0.75
                             for i in range(1, len(vocab))]
    all_negatives, generator = \lceil \cdot \rceil,
RandomGenerator(sampling_weights)
     for contexts in all_contexts:
         negatives = []
```

```
 while len(negatives) < len(contexts) * K:
         neg = generator.draw()
         # Noise words cannot be context words
         if neg not in contexts:
             negatives.append(neg)
     all_negatives.append(negatives)
 return all_negatives
```
all\_negatives = get\_negatives(all\_contexts, vocab, counter, 5)

15.3.5. تحميل أمثلة التدريب في الدفعات الصغيرة Loading Training Examples in Minibatches

بعد استخراج كل الكلمات المركزية مع كلمات السياق وكلمات الضوضاء التي تم أخذ عينات منها، سيتم تحويلها إلى مجموعات صغيرة من األمثلة التي يمكن تحميلها بشكل متكرر أثناء التدريب.

في الدفعات الصغيرة، يشتمل المثال t<sup>th</sup> على كلمة مركزية وكلمات سياق وكلمات ضوضاء. نظرًا لاختلاف أحجام نافذة السياق  $m_i+m_i$  ، فإنها تختلف باختلاف i. وبالتالي، بالنسبة لكل مثال، نجمع كلمات السياق وكلمات الضوضاءيف متغير negatives\_contexts، وأصفار الحشو pad zeros حتى يصل طول السلسلة إلى max\_len)  $\max_i n_i + m_i$ . لاستبعاد الحشواتيف حساب الخطأ، نحدد متغير القناع masks. هناك تطابق واحد لواحد بين العناصر في masks والعناصريف negatives\_contexts ، حيث تتوافق األصفار )بخالف تلك الموجودةفي masks) مع الحشوات في contexts\_negatives.

للتمييز بين الأمثلة الإيجابية والسلبية، نقوم بفصل كلمات السياق عن كلمات الضوضاءفي negatives\_contexts عبر متغير .labels على غرار masks، هناك أيضًا تطابق واحد لواحد بين العناصريف labels والعناصريف negatives\_contexts ، حيث تتوافق الآحاد (بخلاف الأصفار)في التسميات مع كلمات السياق (الأمثلة الإيجابية)في .contexts\_negatives

يتم تنفيذ الفكرة أعالهيف دالة batchify التالية. بيانات اإلدخال الخاصة به عبارة عن قائمة بطول يساوي حجم الدُفعة، حيث يكون كل عنصر مثاالً يتكون من كلمات المركز center وسياق كلمات context وكلمات الضوضاء الخاصة به negative. تقوم هذه الدالة بإرجاع الدفعات الصغيرة minibatch الذي يمكن تحميله للحسابات أثناء التدريب، مثل تضمين متغير .mask

```
#@save
def batchify(data):
      """Return a minibatch of examples for skip-gram with 
negative sampling."""
    max_{\text{max}} = max_{\text{max}}(len(c) + len(n) for \text{ s.t. } c, n \text{ in data})centers, contexts negatives, masks, labels = [], [],
[1, 1] for center, context, negative in data:
         cur len = len(context) + len(negative)
          centers += [center]
         contexts_negatives += \lceil context + negative + \lceil \theta \rceil* (max_len - cur_len)]
         masks += \lceil \lceil 1 \rceil * cur_len + \lceil \theta \rceil * (max len -
cur_len)]
         labels += \lceil \lceil 1 \rceil * \text{len}(\text{context}) + \lceil \theta \rceil * (\text{max len } -len(context))]
     return (np.array(centers).reshape((-1, 1)),
np.array(
          contexts_negatives), np.array(masks),
np.array(labels))
                        دعونا نختبر هذه الدالة باستخدام دفعات صغيرة من مثالين. 
x_1 = (1, [2, 2], [3, 3, 3, 3])
x = 2 = (1, [2, 2, 2], [3, 3])batch = batchify((x_1, x_2))names = ['centers', 'contexts negatives', 'masks',
'labels']
for name, data in zip(names, batch):
    print(name, '=', data)
centers = [1.][1.]contexts_negatives = [[2. 2. 3. 3. 3. 3. ][2. 2. 2. 3. 3. 0.]]
masks = [[1. 1. 1. 1. 1. 1.]
 [1. 1. 1. 1. 1. 0.]]
labels = [[1. 1. 0. 0. 0. 0.]
[1. 1. 1. 0. 0. 0.]
```
Putting It All Together 15.3.6

أخيرًا، نحدد دالة ptb\_data\_load التي تقرأ مجموعة بيانات PTB وتعيد مكرر البيانات والمفردات.

```
#@save
def load data ptb(batch size, max window size,
num_noise_words):
     """Download the PTB dataset and then load it into 
memory."""
    sentences = read ptb()vocab = d21.Vocab(sentences, min freq=10) subsampled, counter = subsample(sentences, vocab)
     corpus = [vocab[line] for line in subsampled]
     all_centers, all_contexts =
get_centers_and_contexts(
         corpus, max_window_size)
     all_negatives = get_negatives(
        all_contexts, vocab, counter, num_noise_words)
     dataset = gluon.data.ArrayDataset(
        all centers, all contexts, all negatives)
    data iter = gluon.data.DataLoader(
         dataset, batch_size,
shuffle=True,batchify_fn=batchify,
        num workers=d2l.get_dataloader_workers())
     return data_iter, vocab
                          دعنا نطبع الدفعة الصغيرة األولى من مكرر البيانات.
data_iter, vocab = load_data ptb(512, 5, 5)for batch in data_iter:
     for name, data in zip(names, batch):
         print(name, 'shape:', data.shape)
     break
centers shape: (512, 1)
contexts negatives shape: (512, 60)masks shape: (512, 60)
labels shape: (512, 60)
```
#### 15.3.7

- قد ال تكون الكلمات عالية التردد مفيدة جدًا في التدريب. يمكننا أخذ عينات فرعية منها للتعجيل في التدريب.
- من أجل الكفاءة الحسابية ، نقوم بتحميل األمثلة في الدفعات الصغيرة minibatches. يمكننا تحديد متغيرات أخرى لتمييز الحشوات paddings من غير الحشوات -non paddings ، واألمثلة اإليجابية من السلبية.

#### 15.3.8. التمارين

- .1 كيف يتغير وقت تشغيل الكود في هذا القسم إذا لم يتم استخدام اخذ العينات الجزئي subsampling ؟
- .2 تخزن فئة RandomGenerator نتائج أخذ العينات العشوائية k مؤقتًا. اضبط k على قيم أخرى وانظر كيف تؤثر على سرعة تحميل البيانات.
- 3. ما هي المعلمات الفائقة الأخرى في كود هذا القسم التي قد تؤثر على سرعة تحميل البيانات؟

#### Pretraining word2vec word2vec 15.4

نواصل تنفيذ نموذج تخطي-جرام gram-skip المحدديف القسم .15.1 ثم سنقوم بإجراء اختبار مسبق لـ vec2word باستخدام اخذ عينات سلبية على مجموعة بيانات PTB. بادئ ذي بدء، دعنا نحصل على مكرر البيانات والمفردات لمجموعة البيانات هذه عن طريق استدعاء الدالة ptb\_data\_load.l2d ، والتي تم وصفهايف القسم 15.3

**import math from mxnet import** autograd, gluon, np, npx **from mxnet.gluon import** nn **from d2l import** mxnet **as** d2l

npx.set\_np()

batch size, max window size, num noise words =  $512$ , 5, 5 data\_iter, vocab = d21.load\_data\_ptb(batch\_size, max\_window\_size,

num\_noise\_words)

#### The Skip-Gram Model 15.4.1

نقوم بتنفيذ نموذج تخطي -جرام gram-skip باستخدام طبقات التضمين embedding layers وضرب المصفوفة الدفعية batch matrix multiplications. أولاً، دعنا نراجع كيفية عمل تضمين الطبقات.

#### Embedding Layer 15.4.1.1

كما هو موضحفي القسم 10.7، تقوم طبقة التضمين بتعيين فهرس الرمز token's index إلى متجه المعالم الخاص بها. وزن هذه الطبقة عبارة عن مصفوفة عدد صفوفها يساوي حجم القاموس (input\_dim) وعدد الأعمدة يساوي البعد المتجه لكل رمز (output\_dim). بعد تدريب نموذج تضمين الكلمة، هذا الوزن هو ما نحتاجه.

```
embed = nn.Embedding(input_dim=20, output_dim=4)
embed.initialize()
embed.weight
Parameter embedding0 weight (shape=(20, 4),
dtype=float32)
مدخلات طبقة التضمين هي فهرس الرمز (كلمة). لأي فهرس الرمز i ، يمكن الحصول على
تمثيل المتجه من صف t<sup>th</sup> مصفوفة الوزنفي طبقة التضمين. نظرًا لأنه تم ضبط البعد المتجه
)dim_output )على ،4 فإن طبقة التضمين ترجع متجهات ذات شكل (4 3, 2,) لمجموعة 
                       صغيرة من مؤشرات الرمز indices token بالشكل (3 2,). 
x = np.array([[1, 2, 3], [4, 5, 6]])embed(x)
rray([[[ 0.01438687, 0.05011239, 0.00628365, 
0.04861524],
          [-0.01068833, 0.01729892, 0.02042518, -
0.01618656],
          [-0.00873779, -0.02834515, 0.05484822, -
0.06206018]],
         [[ 0.06491279, -0.03182812, -0.01631819, -
0.00312688],
          [ 0.0408415 , 0.04370362, 0.00404529, -
0.0028032 ],
          [ 0.00952624, -0.01501013, 0.05958354, 
0.04705103]]])
```
Defining the Forward Propagation تعريف الانتشار الأمامى في الانتشار الأمامي، يشتمل إدخال نموذج تخطي\_جرام skip-gram على مؤشرات الكلمات المركزية center للشكل (1 ,size batch (والسياق المتسلسل ومؤشرات كلمة الضوضاء تعريف يتم حيث ،) batch size, max\_len) للشكل contexts\_and\_negatives len\_maxيف القسم .15.3.5 يتم تحويل هذين المتغيرين أوالً من مؤشرات الرمز إلى متجهات عبر طبقة التضمين، ثم يقوم ضرب مصفوفة الدُفعات (الموضحفي القسم 11.2.4.1) بإرجاع إخراج الشكل (batch size, 1, max\_1en). كل عنصرفي الإخراج هو الضرب النقطي لمتجه الكلمات المركزية أو متجه كلمة السياق او الضوضاء.

```
def skip_gram(center, contexts_and_negatives, embed_v,
embed_u):
    v =embed v(center)
     u = embed_u(contexts_and_negatives)
    pred = npx.batch_dot(v, u.swapaxes(1, 2))
```
**return** pred

دعنا نطبع شكل اإلخراج لدالة gram\_skip لبعض أمثلة المدخالت.

skip\_gram(np.ones( $(2, 1)$ ), np.ones( $(2, 4)$ ), embed,

embed).shape

 $(2, 1, 4)$ 

Training 15.4.2

قبل تدريب نموذج تخطي-جرام بأخذ عينات سلبية، دعنا أوالً نحدد دالة الخطأ الخاصة به.

Binary Cross-Entropy Loss 15.4.2.1

وفقًا لتعريف دالة الخسارة لأخذ العينات السالب في القسم 15.2.1، سوف نستخدم الخسارة .binary cross-entropy loss االنتروبيا عبر الثنائية

loss = gluon.loss.SigmoidBCELoss() استرجع وصفنا لمتغير القناع mask ومتغير التسمية labelيف القسم .15.3.5 يحسب التالي الخسارة الثنائية عبر االنتروبيا للمتغيرات المحددة.

pred = np.array( $[[1.1, -2.2, 3.3, -4.4]]$  \* 2)  $label = np.array([1.0, 0.0, 0.0, 0.0], [0.0, 1.0, 0.0,$ 0.0]]) mask = np.array( $[[1, 1, 1, 1], [1, 1, 0, 0]])$ loss(pred, label, mask) \* mask.shape[1] / mask.sum(axis=1) array([0.93521017, 1.8462094 ]) يوضح أدناه كيفية حساب النتائج المذكورة أعلاه (بطريقة أقل كفاءة) باستخدام دالة التنشيط sigmoidيف خسارة االنتروبيا الثنائية. يمكننا اعتبار المخرجين كخسارتين طبيعيتين يتم حساب متوسطهما على التنبؤات غير المقنعة.

**def** sigmd(x): return -math.log( $1 / (1 + \text{math.exp}(-x)))$ print(f'*{*(sigmd(1.1) + sigmd(2.2) + sigmd(-3.3) + sigmd(4.4)) / 4*:*.4f*}*') print(f'*{*(sigmd(-1.1) + sigmd(-2.2)) / 2*:*.4f*}*') 0.9352 1.8462

Initializing Model Parameters جَهِيئَة معلمات النموذج نحدد طبقتين من طبقات التضمين لجميع الكلماتيف المفردات عند استخدامها ككلمات مركزية وكلمات سياق، على التوالي. تم تعيين بُعد متجه الكلمة size\_embed على .100

```
embed size = 100net = nn.Sequential()
net.add(nn.Embedding(input_dim=len(vocab),
output dim=embed size),
         nn.Embedding(input_dim=len(vocab),
output_dim=embed_size))
              Defining the Training Loop 15.4.2.3
تم تعريف حلقة التدريب أدناه. بسبب وجود الحشو، يختلف حساب دالة الخسارة قليالً مقارنة 
                                            بدوال التدريب السابقة. 
def train(net, data_iter, lr, num_epochs,
device=d2l.try_gpu()):
     net.initialize(ctx=device, force_reinit=True)
     trainer = gluon.Trainer(net.collect_params(),
'adam',
                              {'learning_rate': lr})
    animator = d2l.Animator(xlabel='epoch',
ylabel='loss',
                             xlim=[1, num epochs]) # Sum of normalized losses, no. of normalized losses
    metric = d21. Accumulator(2)
     for epoch in range(num_epochs):
        timer, num_batches = d2l.Timer(), len(data_iter)
         for i, batch in enumerate(data_iter):
            center, context negative, mask, label = [ data.as_in_ctx(device) for data in
batch]
             with autograd.record():
                  pred = skip_gram(center,
context_negative, net[0], net[1])
                  l = (loss(pred.reshape(label.shape),
label, mask) *
                       mask.shape[1] / mask.sum(axis=1))
             l.backward()
             trainer.step(batch_size)
             metric.add(l.sum(), l.size)
            if (i + 1) % (num batches // 5) == 0 or i ==
num batches - 1:
                 animator.add(epoch + (i + 1) /
num_batches,
                               (metric[0] / metric[1],))
```
 print(f'loss *{*metric[0] / metric[1]*:*.3f*}*, ' f'*{*metric[1] / timer.stop()*:*.1f*}* tokens/sec on *{*str(device)*}*') اآلن يمكننا تدريب نموذج تخطي-جرام باستخدام اخذ العينات السلبية.

 $lr$ , num epochs =  $0.002$ , 5 train(net, data\_iter, lr, num\_epochs) loss 0.408, 103058.8 tokens/sec on gpu(0)

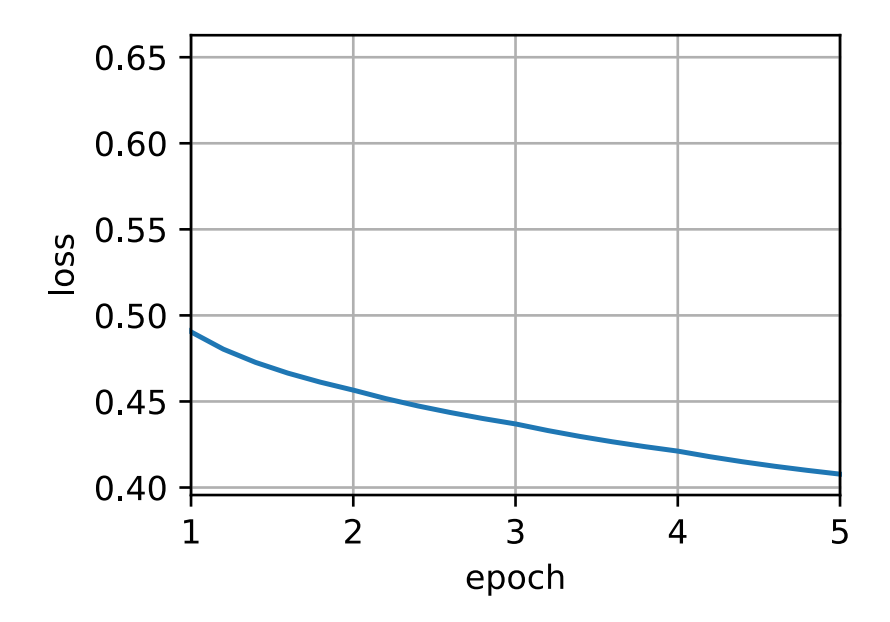

 Applying Word Embeddings 15.4.3 بعد تدريب نموذج vec2word، يمكننا استخدام تشابه جيب التمام لمتجهات الكلمات من النموذج المدرب للعثور على الكلمات من القاموس األكثر تشابهًا داللياً مع كلمة اإلدخال.

```
def get_similar_tokens(query_token, k, embed):
    W =embed.weight.data()
    x = W[vocab[query_token]] # Compute the cosine similarity. Add 1e-9 for 
numerical stability
    cos = np.dot(W, x) / np.sqrt(np.sum(W * W, axis=1) *np.sum(x * x) + 1e-9)topk = npx.topk(cos, k=k+1,ret_typ='indices').asnumpy().astype('int32')
     for i in topk[1:]: # Remove the input words
```

```
 print(f'cosine sim={float(cos[i]):.3f}: 
{vocab.to_tokens(i)}')
```

```
get_similar_tokens('chip', 3, net[0])
cosine sim=0.665: intel
cosine sim=0.623: graphics
cosine sim=0.615: microprocessor
```
## 15.4.4

- يمكننا تدريب نموذج تخطي-جرام بأخذ عينات سالبة باستخدام طبقات التضمين وخسارة االنتروبيا الثنائية.
- تتضمن تطبيقات تضمينات الكلمات العثور على كلمات متشابهة لغويًا لكلمة معينة بناءً على تشابه جيب التمام لمتجهات الكلمات.

#### 15.4.5

- .1 باستخدام النموذج المدرب، ابحث عن كلمات متشابهة لغويًا لكلمات اإلدخال األخرى. هل يمكنك تحسين النتائج بضبط المعلمات الفائقة؟
- .2 عندما تكون مجموعة التدريب ضخمة ، فإننا غالبًا ما نقوم بأخذ عينات من كلمات السياق وكلمات الضوضاء للكلمات المركزية في الدفعة الصغيرة الحالية عند تحديث معلمات النموذج. بمعنى آخر ، قد تحتوي نفس الكلمة المركزية على كلمات سياق مختلفة أو كلمات ضوضاء في فترات تدريب مختلفة. ما هي فوائد هذه الطريقة؟ حاول تنفيذ طريقة التدريب هذه.

# 15.5. تضمين الكلمة مع المتجهات العالمية Word (GloVe) Embedding with Global Vectors

قد يحمل التواجد المشترك للكلمة داخل إطارات السياق معلومات داللية غنية. على سبيل المثال، في مجموعة كبيرة من المرجح أن تتزامن كلمة "solid "مع "ice "أكثر من كلمة "steam"، لكن كلمة "gas "ربما تتزامن مع "steam أكثر من كلمة "ice". إلى جانب ذلك، يمكن حساب إحصائيات المجموعة العالمية statistics corpus global لمثل هذه occurrences-co: يمكن أن يؤدي ذلك إلى تدريب أكثر كفاءة. لالستفادة من المعلومات اإلحصائيةيف المجموعة الكاملة لتضمين الكلمات، دعنا أوالً نعيد النظريف نموذج تخطي -جرام gram-skipيف القسم ،15.1.3 ولكن تفسيره باستخدام إحصائيات المجموعة العالمية مثل عدد مرات التواجد .co-occurrence counts المشترك

# 15.5.1. تخطى-جرام مع إحصائيات المجموعة العالمية Skip–Gram with Global Corpus Statistics

 يف نموذج تخطي- االحتمال الشرطي ) للداللة على كلمة معينة ( ∣ لكلمة جرام، لدينا

$$
q_{ij} = \frac{\exp(\mathbf{u}_j^{\mathsf{T}} \mathbf{v}_i)}{\sum_{k \in \mathcal{V}} \exp(\mathbf{u}_k^{\mathsf{T}} \mathbf{v}_i)}
$$

حيث  ${\bf v}_i$  تمثل أي متجهات للفهرس i  ${\bf u}_i$  تمثل الكلمة  $w_i$  على أنها الكلمة المركزية وكلمة السياق، على التوالي، و{1 − || , ... 0,1,} = هي مجموعة الفهرس للمفردات.

ضعفي اعتبارك الكلمة  $w_i$  التي قد ترد عدة مراتفي المجموعة corpus.في المجموعة بأكملها، تشكل جميع كلمات السياق حيثما يتم أخذ  $w_i$  على أنها الكلمة المركزية الخاصة بها مجموعة متعددة (multiset من مؤشرات من الكلمات التي تسمح بمثيلات متعددة من نفس العنصر. بالنسبة ألي عنصر، يُطلق على عدد مثيالته التعددية multiplicity. للتوضيح بمثال،  $w_i$  افترض أن الكلمة  $w_i$  تحدث مرتينفي مجموعة النصوص وأن مؤشرات كلمات السياق تأخذ ل والتي تتخذ مركزًا لهافي نافذتي السياق هي k, j, m, k وبالتالي، المجموعة المتعددة  ${ }$  ,  $\mathcal{C}_i = \{j,j,k,k,k,k,l,m\}$  multiplicities العناصر  $\mathcal{C}_i = \{j,j,k,k,k,k,l,m\}$ ،4 ،1 ،1 على التوالي.

الآن دعنا نشير إلى تعدد العناصر  $j$ في المجموعة المتعددة  ${\cal C}_i$  كـ  ${\chi}_{ij}$  . هذا هو عدد التواجد المشترك العالمي للكلمة  $w_j$  (ككلمة السياق) والكلمة  $w_i$  (مثل الكلمة المركزية)في نفس نافذة السياقيف المجموعة بأكملها. باستخدام مثل هذه اإلحصائيات العالمية، فإن دالة الخسارةيف نموذج تخطي -جرام تعادل

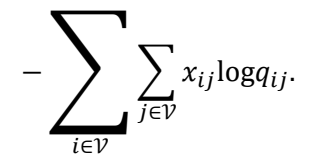

نشير أيضًا إلى  $\chi_i$  عدد كل كلمات السياق،في نوافذ السياق حيث  $w_i$  تحدث ككلمة مركزية، والتي . تعادل  $|\mathcal{C}_i|$ . ليكن  $p_{ij}$  الاحتمال الشرطي  $\chi_{ij}/\chi_i$  لتوليد كلمة سياق  $W_j$  معينة كلمة مركزية  $|\mathcal{C}_i|$ )15.5.2( يمكن إعادة كتابتها كـ

$$
-\sum_{i\in\mathcal{V}}x_i\sum_{j\in\mathcal{V}}p_{ij}\text{log}q_{ij}.
$$

 $p_{ij}$  في (15.5.3)، ج $\sum_{j\in\mathcal{V}}p_{ij}\text{log}q_{ij}$   $(15.5.3)$  في لإحصائيات المجموعة العالمية والتوزيع الشرطي  $\,q_{ij}\,$  لتنبؤات النموذج. يتم اخذ وزن هذه الخطأ أيضًا بواسطة  $\chi_i$  موضح أعلاه. سيسمح تقليل دالة الخسارةفي (15.5.3) للتوزيع الشرطي المتوقع بالاقتراب من التوزيع الشرطي من إحصائيات المجموعة العالمية.

على الرغم من استخدامها بشكل شائع لقياس المسافة بين التوزيعات االحتمالية، إال أن دالة خسارة الانتروبيا المتقاطعة قد لا تكون خيارًا جيدًا هنا. من ناحية، كما ذكرنافي القسم 15.2، ينتج عن تكلفة التسوية  $q_{ij}$  بشكل صحيح مجموع المفردات بأكملها، والذي يمكن أن يكون مكلفًا من الناحية الحسابية. من ناحية أخرى، غالبًا ما يتم تصميم عدد كبير من األحداث النادرة من مجموعة كبيرة من خالل خسارة االنتروبيا المتقاطعة ليتم تخصيصها بوزن كبير.

## The GloVe ModelGloVe 15.5.2

في ضوء ذلك، يقوم نموذج GloVe بإجراء ثالث تغييرات على نموذج تخطي-جرام بناءً على :)2014 ،Pennington et al.( التربيعية الخسارة

- التي ليست توزيعات احتمالية  $q'_{ij} = \exp{(\mathbf{u}_j^{\mathsf{T}} \mathbf{v}_i)}$ بو $p'_{ij} = \exp{(\mathbf{u}_j^{\mathsf{T}} \mathbf{v}_i)}$  .1 وتأخذ لوغاريتم كالهما ، لذا فإن مصطلح الخسارة التربيعية هو  $(\text{log}p'_{ij} - \text{log}q'_{ij})^2 = (\mathbf{u}_j^{\mathsf{T}} \mathbf{v}_i - \text{log}x_{ij})^2$
- . أضف معلمتين للنموذج العددي لكل كلمة  $w_i$ : تحيز الكلمة المركزية  $b_i$  وتحيز كلمة  $\,$ السياق .
- . استبدل وزن كل مصطلح خسارة بدالة الوزن ( $h(x_{ij})$  ، حيث  $h(x)$  يزداد في الفترة . .[0,1]

بتجميع كل األشياء معًا، فإن تدريب GloVe هو تقليل دالة الخسارة التالية:

$$
\sum_{i\in\mathcal{V}}\quad \sum_{j\in\mathcal{V}}h(x_{ij})(\mathbf{u}_j^{\mathsf{T}}\mathbf{v}_i+b_i+c_j-\log x_{ij})^2.
$$

 $\alpha = 0.75$  بالنسبة لدالة الوزن، فإن الخيار المقترح هو:  $h(x) = (x/c)^{\alpha}$  (على سبيل المثال 0.75 إذا x < c (على سبيل المثال 100 = (c)؛ خلاف ذلك 1 =  $h(x)$ في هذه الحالة، لأن لأي  $x_{ij}=0$  يمكن حذف مصطلح الخسارة التربيعية من الكفاءة الحسابية. على  $\kappa_{ij}=0$ سبيل المثال، عند استخدام االنحدار االشتقاقي العشوائي المصغر SGD minibatch للتدريب، في كل تكرار نقوم بشكل عشوائي بأخذ عينة صغيرة من غير الصفر لحساب االنحدارات وتحديث معلمات النموذج. لاحظ أن هذه العناصر غير الصفرية هي إحصائيات مجمعة عالمية مسبقة

الحساب؛ وبالتالي، يسمى النموذج GloVe للمتجهات العالمية Global for GloVe .Vectors

يجب التأكيد على أنه إذا ظهرت الكلمة  $w_i$ في نافذة سياق الكلمة  $w_j$ ، فعندئذٍ العكس بالعكس. وبالتالي، = . على عكس vec2word الذي يناسب االحتمال الشرطي غير المتماثل . فإن GloVe يناسب المتماثل  $\log\!_i$ . لذلك، فإن متجه الكلمات المركزية ومتجه كلمات  $p_{ij}$ السياق ألي كلمة مكافئين رياضيًايف نموذج GloVe. ومع ذلك، من الناحية العملية، نظرًا لقيم التهيئة المختلفة، قد تظل الكلمة نفسها تحصل على قيم مختلفةيف هذين المتجهين بعد التدريب: يلخصها GloVe على أنها متجه اإلخراج.

# 15.5.3. تفسير GloVe من نسبة احتمالات التواجد المشترك Interpreting GloVe from the Ratio of Co-occurrence Probabilities

يمكننا أيضًا تفسير نموذج GloVe من منظور آخر. باستخدام نفس الترميزيف القسم ،15.5.1 ليكن  $w_i$  المعطاة  $w_i$  باعتبارها الاحتمال الشرطي لتوليد كلمة السياق  $w_j$  المعطاة  $w_i$  باعتبارها  $p_{ij}\,\equiv\,P(w_j\mid w_i)$ الكلمة المركزيةفي المجموعة. يسرد القسم 15.5.3 العديد من احتمالات التواجد المشترك مع األخذيف االعتبار الكلمات "ice "و "steam "ونسبها بناءً على إحصائيات من مجموعة كبيرة.

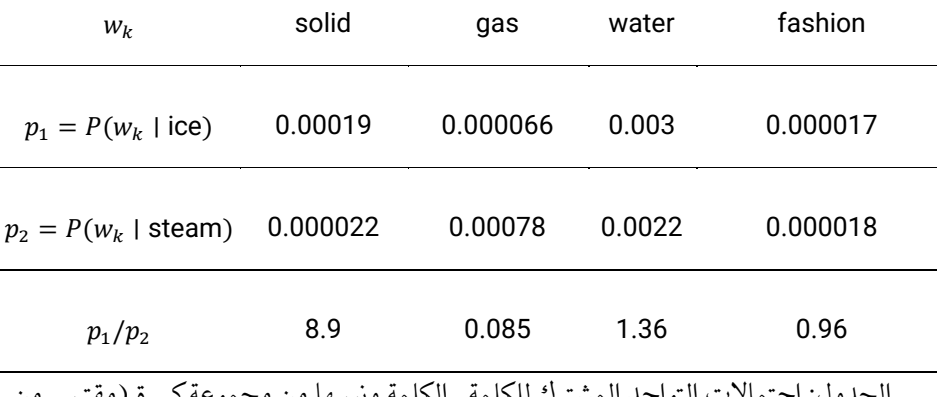

الجدول: احتمالات التواجد المشترك للكلمة\_الكلمة ونسبها من مجموعة كبيرة (مقتبس من ))2014(Pennington et al. يف1 الجدول

يمكننا مالحظة ما يلي من القسم :15.5.3

 $w_k = w_k$  بالنسبة للكلمة  $w_k$  التي ترتبط بـ "ice" ولكنها غير مرتبطة بـ "steam"، مثل solid، نتوقع نسبة أكبر من احتماالت التواجد المشترك ، مثل .8.9

- $\cdot w_k = \text{gas}$  بالنسبة للكلمة  $w_k$  المرتبطة بـ "steam" ولكنها غير مرتبطة بـ "ice"، مثل نتوقع نسبة أصغر من احتمالات التواجد المشترك ، مثل 0.085.
- بالنسبة للكلمة  $w_k$  التي ترتبط بكل من "ice" و "steam" ، مثل wk = water نتوقع نسبة احتمالات التواجد المشترك قريبة من 1 ، مثل 1.36.
- بالنسبة للكلمة  $w_k$  التي لا علاقة لها بكل من "ice"و "steam"، مثل ، نتوقع نسبة احتماالت التواجد المشترك قريبة من 1 ، مثل .0.96

يمكن مالحظة أن نسبة احتماالت التواجد المشترك يمكن أن تعبر بشكل حدسي عن العالقة بين الكلمات. وبالتالي، يمكننا تصميم دالة من متجهات من ثالث كلمات لتناسب هذه النسبة. بالنسبة نسبة احتمالات التكرار  $p_{ik}$  مع كونها الكلمة المركزية  $w_j$  وكونها كلمات السياق  $w_k$ ، نريد  $\dot{f}$ أن نلائم هذه النسبة باستخدام بعض الدوال  $f$ 

$$
f(\mathbf{u}_j, \mathbf{u}_k, \mathbf{v}_i) \approx \frac{p_{ij}}{p_{ik}}.
$$

من بين العديد من التصميمات الممكنة لـ f ، نختار فقط خيارًا معقولًا فيما يلي. نظرًا لأن نسبة احتماالت التكرار هي قيمة قياسية scalar، فنحن نطلب أن تكون دالة عددية، مثل تبديل مؤشرات الكلمات j وي $f(\mathbf{u}_j, \mathbf{u}_k, \mathbf{v}_i) = f((\mathbf{u}_j - \mathbf{u}_k)^\top \mathbf{v}_i)$  يجب . $f(\mathbf{u}_j - \mathbf{u}_k)$ أن يتم الاحتفاظ بـ 1 $f(x)f(-x)=f(x)$  ، لذا فإن أحد الاحتمالات هو (2)  $f(x) = \exp(x)$  على سبيل المثال،

$$
f(\mathbf{u}_j, \mathbf{u}_k, \mathbf{v}_i) = \frac{\exp(\mathbf{u}_j^{\mathsf{T}} \mathbf{v}_i)}{\exp(\mathbf{u}_k^{\mathsf{T}} \mathbf{v}_i)} \approx \frac{p_{ij}}{p_{ik}}.
$$

الآن دعنا نختار  $\alpha$  بعد  $\exp{(\mathbf{u}_j^{\top}\mathbf{v}_i)} \approx \exp{(\mathbf{u}_j^{\top}\mathbf{v}_i)}$ ، بعد أخذ اللوغاريتم على كلا الجانبين نحصل على  $\mathbf{v}_i = \mathbf{v}_i \approx \mathbf{v}_i + \mathbf{v}_i \approx \mathbf{v}_i + \mathbf{v}_i$  . قد نستخدم مصطلحات تحيز إضافية لتلائم  $\log$  + log $\alpha + \log$  مثل انحياز الكلمة المركزية  $b_i$  وتحيز كلمة : $c_j$  السياق

$$
\mathbf{u}_j^{\mathsf{T}} \mathbf{v}_i + b_i + c_j \approx \log x_{ij}. \quad (15.5.7)
$$

قياس الخطأ التربيعي (15.5.7) بالأوزان، يتم الحصول على دالة خسارة GloVeفي (15.5.4).

## 15.5.4. الملخص

• يمكن تفسير نموذج تخطي-جرام gram-skip باستخدام إحصائيات المجموعة العالمية statistics corpus global مثل عدد التكرار المشترك للكلمة -word .word co-occurrence counts

- قد ال تكون خسارة االنتروبيا خيارًا جيدًا لقياس الفرق بين توزيعين احتماليين ، خاصة لمجموعة كبيرة. يستخدم GloVe الخسارة التربيعية لمالءمة إحصائيات المجموعة العالمية مسبقة الحوسبة.
- متجه الكلمات المركزي ومتجه الكلمات السياق متكافئان رياضيًا ألي كلمة في .GloVe
	- يمكن تفسير GloVe من نسبة احتماالت التواجد المشترك للكلمة- الكلمة.

## 15.5.5

- . إذا كانت الكلمات  $w_i$  و $w_j$  تحدث بشكل مشترك في نفس نافذة السياق ، كيف يمكننا استخدام المسافة بينهما في متسلسلة النص إلعادة تصميم طريقة حساب االحتمال Pennington et ) (GloVe من مقالة  $\log$ ، ( et ) ( et ) Pennington et )  $. (2014, al.$
- .2 ألي كلمة، هل تحيز الكلمة المركزية وتحيز كلمة السياق متكافئان رياضياً في GloVe؟ لماذا؟

## Subword Embedding 15.6

في اللغة اإلنجليزية، كلمات مثل "helps "و "helped "و "helping "هي أشكال تصريفية لنفس الكلمة "help". العالقة بين "dog "و "dogs "هي نفسها العالقة بين "cat "و "cats"، والعالقة بين "boy "و "boyfriend "هي نفسها العالقة بين "girl "و "girlfriend".يف لغات أخرى مثل الفرنسية واإلسبانية، تحتوي العديد من األفعال على أكثر من 40 صيغة تصريف، بينمايف الفنلندية، قد يصل االسم إلى 15 حالة.يف علم اللغة linguistics، تدرس علم التصريف morphology تكوين الكلمات والعالقات بين الكلمات. ومع ذلك، لم يتم استكشاف البُنية الداخلية للكلماتيف vec2word واليف GloVe.

## The fastText Model fastText 15.6.1

تذكر كيف يتم تمثيل الكلماتيف vec2word.يف كل من نموذج تخطي-جرام gram-skip ونموذج حقيبة الكلمات المستمر words-of-bag continuous، يتم تمثيل أشكال مختلفة من نفس الكلمة مباشرة بواسطة متجهات مختلفة بدون معلمات مشتركة. الستخدام المعلومات المورفولوجية information morphological، اقترح نموذج FastText طريقة تضمين الكلمات الفرعية subword embedding، حيث تكون الكلمة الفرعية عبارة عن  $n$ ـفرام ).al et Bojanowski، 2017). بدالً من تعلم تمثيالت المتجهات على مستوى الكلمات، يمكن اعتبار fastText بمثابة تخطي-جرام على مستوى الكلمات الفرعية، حيث يتم تمثيل كل كلمة مركزية بمجموع متجهات الكلمات الفرعية الخاصة بها.

دعنا نوضح كيفية الحصول على كلمات فرعية لكل كلمة مركزيةيف fastText باستخدام كلمة "where". أوال،ً أضف األحرف الخاصة ">" and">" يف بداية الكلمة ونهايتها لتمييز البادئات prefixes واللواحق suffixes عن الكلمات الفرعية األخرى. بعد ذلك، استخرج األحرف - ومن الكلمة. على سبيل المثال، عندما 3 $n=3$  نحصل على جميع الكلمات الفرعية ذات grams ."<where>" الخاصة الفرعية والكلمة ،>" wh", "whe", "her", "ere", "re>" :3 الطول

في FastText، لأي كلمة w ، يُرمز إليها بواسطة  $\mathcal{G}_w$  اتحاد كل كلماتها الفرعية التي يتراوح طولها بين 3 و 6 وكلماتها الفرعية الخاصة. المفردات هي اتحاد الكلمات الفرعية لكل الكلمات. إذا فرضنا Zg متجه الكلمة الفرعية gفي القاموس، فإن متجه الكلمة Vu ككلمة مركزية لافي نموذج تخطي-جرام هو مجموع متجهات الكلمات الفرعية الخاصة به:

$$
\mathbf{v}_w = \sum_{g \in \mathcal{G}_w} \mathbf{z}_g.
$$

ما تبقى من fastText هو نفس نموذج تخطي-جرام. بالمقارنة مع نموذج تخطي-جرام، تكون المفرداتيف fastText أكبر، مما يؤدي إلى مزيد من معلمات النموذج. باإلضافة إلى ذلك، لحساب تمثيل كلمة ما، يجب تلخيص جميع متجهات الكلمات الفرعية الخاصة بها، مما يؤدي إلى زيادة التعقيد الحسابي. ومع ذلك، بفضل المعلمات المشتركة من الكلمات الفرعية بين الكلمات ذات الهياكل المتشابهة، قد تحصل الكلمات النادرة وحتى الكلمات غير المفردات على تمثيالت متجهية أفضليف fastText.

Byte Pair Encoding Byte Pair 15.6.2

في fastText، يجب أن تكون جميع الكلمات الفرعية المستخرجة ذات أطوال محددة، مثل 3 الى 6 ، وبالتالي ال يمكن تحديد حجم المفردات مسبقًا. للسماح بكلمات فرعية متغيرة الطول في مفردات ذات حجم ثابت، يمكننا تطبيق خوارزمية ضغط تسمى pair byte .)2015 ،Sennrich et al.( فرعية كلمات الستخراج encoding (BPE)

يقوم ترميز pair Byte بإجراء تحليل إحصائي لمجموعة بيانات التدريب الكتشاف الرموز الشائعة داخل الكلمة، مثل األحرف المتتالية ذات الطول التعسفي. بدءًا من الرموز ذات الطول 1، يدمج ترميز Byte pair بشكل متكرر الزوج الأكثر شيوعًا من الرموز المتتالية لإنتاج رموز أطول جديدة. لاحظ أنه من أجل الكفاءة، لا يتم النظرفي الأزواج التي تتخطى حدود الكلمات.في النهاية، يمكننا استخدام رموز مثل الكلمات الفرعية لتقسيم الكلمات. تم استخدام ترميز Byte pair ومتغيراته لتمثيل المدخالتيف نماذج التدريب المسبق للمعالجة اللغوية الطبيعية الشائعة  ،يلي فيما .(2019,Liu et al.( ،RoBERTaو( 2019,Radford et al.( ،GPT-2 مثل سنوضح كيفية عمل ترميز pair Byte.

أوال،ً نقوم بتهيئة مفردات الرموز مثل جميع األحرف اإلنجليزية الصغيرة، ورمز خاصيف نهاية الكلمة '\_' ، ورمز خاص غير معروف '[UNK'[.

#### **import collections**

symbols = ['a', 'b', 'c', 'd', 'e', 'f', 'g', 'h', 'i', 'j', 'k', 'l', 'm', 'n', 'o', 'p', 'q', 'r', 's', 't', 'u', 'v', 'w', 'x', 'y', 'z', '\_', '[UNK]'] نظرًا لأننا لا نأخذفي الاعتبار أزواج الرموز التي تتخطى حدود الكلمات، فإننا نحتاج فقط إلى قاموس raw\_token\_freqs يقوم بتعيين الكلمات لتردداتها (عدد مرات الحدوث)في مجموعة بيانات. الحظ أن الرمز الخاص '\_' يتم إلحاقه بكل كلمة حتى نتمكن بسهولة من استعادة تسلسل الكلمات )على سبيل المثال، "man taller a )"من سلسلة من رموز اإلخراج )على سبيل المثال، "man\_ er long\_ a)". نظرًا ألننا نبدأ عملية الدمج من مفردات األحرف الفردية والرموز الخاصة فقط، يتم إدخال مسافة بين كل زوج من الأحرف المتتالية داخل كل كلمة )مفاتيح القاموس freqs\_token). بمعنى آخر، المسافة هي الفاصل بين الرموز داخل الكلمة.

```
raw token freqs = \{'fast ': 4, 'faster ': 3, 'tall ': 5,
'taller_': 4}
token freqs = \{\}for token, freq in raw_token_freqs.items():
    token freqs[' '.join(list(token))] =
raw token freqs[token]
token_freqs
{'f a s t _': 4, 'f a s t e r _': 3, 't a l l _': 5, 't 
a 1 1 e r 1 : 4}
```
نحدد دالة pair\_freq\_max\_get التالية التي تُرجع الزوج األكثر شيوعًا من الرموز المتتالية داخل الكلمة ، حيث تأتي الكلمات من مفاتيح قاموس اإلدخال freqs\_token.

```
def get_max_freq_pair(token_freqs):
     pairs = collections.defaultdict(int)
     for token, freq in token_freqs.items():
        symbols = token.split()
```

```
 for i in range(len(symbols) - 1):
              # Key of `pairs` is a tuple of two 
consecutive symbols
              pairs[symbols[1], symbols[i + 1]] += freq return max(pairs, key=pairs.get) # Key of `pairs` 
with the max value
كنهج جشع يعتمد على تكرار الرموز المتتالية، سيستخدم ترميز pair byte دالة 
symbols_merge التالية لدمج الزوج األكثر شيوعًا من الرموز المتتالية إلنتاج رموز جديدة. 
def merge_symbols(max_freq_pair, token_freqs, symbols):
    symbols.append(''.join(max freq pair))
     new_token_freqs = dict()
     for token, freq in token_freqs.items():
         new token = token.replace('
'.join(max freq pair),
''.join(max_freq_pair))
         new token freqs[new token] = token freqs[token]
     return new_token_freqs
اآلن نقوم بإجراء خوارزمية ترميز pair byte بشكل متكرر على مفاتيح القاموس 
freqs_token.يف التكرار األول، الزوج األكثر شيوعًا من الرموز المتتالية هما 't 'و 'a'، 
وبالتالي يدمجهما ترميز pair byte إلنتاج رمز جديد 'ta'.يف التكرار الثاني، يستمر ترميز 
                 pair byteيف دمج 'ta 'و 'l 'لينتج عن رمز جديد آخر 'tal'.
num merges = 10for i in range(num_merges):
    max freq pair = get max freq pair(token freqs)
    token freqs = merge symbols(max freq pair,
token_freqs, symbols)
     print(f'merge #{i + 1}:', max_freq_pair)
merge #1: ('t', 'a')
merge #2: ('ta', 'l')
merge #3: ('tal', 'l')
merge #4: ('f', 'a')
merge #5: ('fa', 's')
merge #6: ('fas', 't')
merge #7: ('e', 'r')
merge #8: ('er', '_')
merge #9: ('tall', '_')
merge #10: ('fast', '_')
```
بعد 10 تكرارات من ترميز pair byte، يمكننا أن نرى أن رموز القائمة تحتوي اآلن على 10 رموز أخرى يتم دمجها بشكل متكرر من رموز أخرى.

#### print(symbols)

['a', 'b', 'c', 'd', 'e', 'f', 'g', 'h', 'i', 'j', 'k', 'l', 'm', 'n', 'o', 'p', 'q', 'r', 's', 't', 'u', 'v', 'w', 'x', 'y', 'z', '\_', '[UNK]', 'ta', 'tal', 'tall', 'fa', 'fas', 'fast', 'er', 'er\_', 'tall\_', 'fast\_']

بالنسبة لمجموعة البيانات نفسها المحددةفي مفاتيح القاموس raw token freqs، يتم الآن تقسيم كل كلمةيف مجموعة البيانات حسب الكلمات الفرعية "\_fast "و "fast "و "\_er "و "\_tall "و "tall "نتيجة خوارزمية ترميز pair byte. على سبيل المثال، يتم تجزئة الكلمتين .التوالي على ،"tall er\_" و" fast er\_" إلى" taller\_" و" faster\_"

print(list(token\_freqs.keys())) ['fast\_', 'fast er\_', 'tall\_', 'tall er\_']

الحظ أن نتيجة ترميز pair byte يعتمد على مجموعة البيانات المستخدمة. يمكننا أيضًا استخدام الكلمات الفرعية التي تم تعلمها من مجموعة بيانات واحدة لتقسيم كلمات مجموعة بيانات أخرى. كنهج جشع، تحاول دالة BPE\_segment التالية تقسيم الكلمات إلى أطول كلمات فرعية ممكنة من رموز وسيطة اإلدخال.

```
def segment_BPE(tokens, symbols):
    outputs = [] for token in tokens:
        start, end = \theta, len(token)
        cur_output = [] # Segment token with the longest possible 
subwords from symbols
         while start < len(token) and start < end:
             if token[start: end] in symbols:
                  cur_output.append(token[start: end])
                  start = end
                  end = len(token)
             else:
                 end -= 1
         if start < len(token):
            cur output.append('[UNK]')
         outputs.append(' '.join(cur_output))
     return outputs
```
350 **| التعمق في التعلم العميق:** تقنيات التعلم العميق الحديثة |

فيما يلي، نستخدم الكلمات الفرعيةيف القائمة symbols، والتي يتم تعلمها من مجموعة البيانات المذكورة أعاله، لتقسيم tokens التي تمثل مجموعة بيانات أخرى.

tokens =  $['tallest', 'fatter']$ print(segment\_BPE(tokens, symbols)) ['tall e s t \_', 'fa t t er\_']

#### 15.6.3. الملخص

- يقترح نموذج FastText طريقة تضمين الكلمات الفرعية embedding subword approach. استنادًا إلى نموذج تخطي-جرام في vec2word، فإنه يمثل كلمة مركزية كمجموع متجهات الكلمات الفرعية الخاصة بها.
- يقوم ترميز pair Byte بإجراء تحليل إحصائي لمجموعة بيانات التدريب الكتشاف الرموز الشائعة symbols common داخل الكلمة. كنهج جشع ، يدمج ترميز Byte pair بشكل متكرر الزوج األكثر شيوعًا من الرموز المتتالية.
- قد يؤدي تضمين الكلمات الفرعية إلى تحسين جودة تمثيالت الكلمات النادرة والكلمات خارج القاموس.

#### 15.6.4. التمارين

- 1. على سبيل المثال ، هناك حوالي 10<sup>8</sup> × 3 6-جرام ممكنة في اللغة الإنجليزية. ما هي المشكلة عندما يكون هناك الكثير من الكلمات الفرعية؟ كيف تعالج المشكلة؟ تلميح: راجع نهاية القسم 3.2 من مقالة fastText ( .al. ) fastText ( 2017).
- .2 كيف يتم تصميم نموذج تضمين الكلمات الفرعية بناءً على نموذج حقيبة الكلمات المستم رة؟
- . للحصول على مفردات ذات الحجم m ، كم عدد عمليات الدمج المطلوبة عندما يكون حجم مفردات الرمز الأولى n ؟
	- 4. كيف تمتد فكرة ترميز byte pair لاستخراج العبارات extract phrases؟

## Word Similarity and Analogy 15.7

في القسم 15.4، قمنا بتدريب نموذج word2vec على مجموعة بيانات صغيرة، وقمنا بتطبيقه للعثور على كلمات متشابهة داللياً لكلمة إدخال.يف الممارسة العملية، يمكن تطبيق متجهات الكلمات التي تم تدريبها مسبقًايف مجموعات كبيرة على مهام معالجة اللغة الطبيعية الالحقة، والتي سيتم تناولها لاحقًافي القسم 16. لإثبات دلالات متجهات الكلمات سابقة التدريب من مجموعات كبيرة بطريقة مباشرة، دعنا نطبقهايف مهام تشابه الكلمات وقياسها.

#### **import os**

```
from mxnet import np, npx
from d2l import mxnet as d2l
npx.set_np()
15.7.1. تحميل متجهات الكلمات المدرية مسبقًا Loading Pretrained
                                                   Word Vectors
فيما يلي قوائم بتضمينات GloVe مدربة مسبقاً ذات أبعاد 50 و100 و،300 والتي يمكن تنزيلها 
من موقع GloVe على الويب. تتوفر تضمينات fastText المدربة مسبقًا بعدة لغات. هنا نعتبر 
نسخة إنجليزية وإحدة ("wiki.en" wiki.en") يمكن تحميلها من موقع
                                                         .fastText
#@save
d2l.DATA HUB['glove.6b.50d'] = (d2l.DATA URL +'glove.6B.50d.zip',
'0b8703943ccdb6eb788e6f091b8946e82231bc4d')
#@save
d21.DATA HUB['glove.6b.100d'] = (d21.DATA URL +'glove.6B.100d.zip',
'cd43bfb07e44e6f27cbcc7bc9ae3d80284fdaf5a')
#@save
d2l.DATA_HUB['glove.42b.300d'] = (d2l.DATA_URL + 
'glove.42B.300d.zip',
'b5116e234e9eb9076672cfeabf5469f3eec904fa')
#@save
d2l.DATA HUB['wiki.en'] = (d2l.DATA URL + 'wiki.en.zip','c1816da3821ae9f43899be655002f6c723e91b88')
لتحميل تضمينات GloVe و fastText المدربة مسبقاً هذه، نحدد فئة TokenEmbedding 
                                                           التالية.
#@save
class TokenEmbedding:
```

```
 """Token Embedding."""
```

```
 def __init__(self, embedding_name):
```

```
self.idx to token, self.idx to vec =
self. load embedding(
              embedding_name)
        self.unknown idx = 0 self.token_to_idx = {token: idx for idx, token 
in
enumerate(self.idx to token) }
     def _load_embedding(self, embedding_name):
        idx to token, idx to vec = ['<sub>unk</sub>'], []
         data_dir = d2l.download_extract(embedding_name)
         # GloVe website: 
https://nlp.stanford.edu/projects/glove/
         # fastText website: https://fasttext.cc/
        with open(os.path.join(data dir, 'vec.txt'),
'r') as f:
              for line in f:
                  elems = line.rstrip().split(' ')
                 token, elems = elems[0], [float(elem)]for elem in elems[1:]]
                  # Skip header information, such as the 
top row in fastText
                 if len(elems) > 1:
                      idx to token.append(token)
                     idx_to_vec.append(elems)
        idx_to_vec = \lceil \lceil \theta \rceil * \text{len}(idx_tovec[0]) \rceil +idx_to_vec
        return idx to token, np.array(idx to vec)
     def __getitem__(self, tokens):
          indices = [self.token_to_idx.get(token, 
self.unknown_idx)
                     for token in tokens]
        vecs = self.idx tovec[np.array(intices)] return vecs
     def __len__(self):
         return len(self.idx_to_token)
```
أدناه نقوم بتحميل تضمينات 50 GloVe بعدًا )تم اختبارها مسبقًا على مجموعة فرعية من Wikipedia). عند إنشاء مثيل TokenEmbedding، يجب تنزيل ملف التضمين المحدد إذا لم يكن قد تم تنزيله بعد.

glove\_6b50d = TokenEmbedding('glove.6b.50d') Downloading ../data/glove.6B.50d.zip **from http**://d2ldata.s3-accelerate.amazonaws.com/glove.6B.50d.zip...

إخراج حجم المفردات. تحتوي المفردات على 400000 كلمة )الرموز tokens )ورمز غير معروف.

len(glove\_6b50d) 400001

يمكننا الحصول على فهرس الكلمةيف المفردات والعكس صحيح.

glove 6b50d.token to idx['beautiful'], glove\_6b50d.idx\_to\_token[3367] (3367, 'beautiful')

# 15.7.2. تطبيق متجهات الكلمات المدرية مسبقًا Applying Pretrained Word Vectors

باستخدام متجهات GloVe المحملة، سوف نوضح دالالتها من خالل تطبيقهايف مهام التشابه .التالية word similarity and analogy الكلمة والقياسيف

#### Word Similarity 15.7.2.1

على غرار القسم 15.4.3، من أجل العثور على كلمات متشابهة دلالياً لكلمة إدخال بناءً على أوجه التشابه بين جيب التمام بين متجهات الكلمات، نقوم بتنفيذ دالة knn التالية ( $k$  أقرب جيران).

```
def knn(W, x, k):
     # Add 1e-9 for numerical stability
    cos = np.dot(W, x.reshape(-1,)) /np.sqrt(np.sum(W * W, axis=1) + 1e-9) *np.sqrt((x * x).sum()) topk = npx.topk(cos, k=k, ret_typ='indices')
     return topk, [cos[int(i)] for i in topk]
بعد ذلك، نبحث عن كلمات مماثلة باستخدام متجهات الكلمات المدربة مسبقًا من تضمين 
                                     .TokenEmbedding مثيل embed
```
**def** get\_similar\_tokens(query\_token, k, embed):

```
 topk, cos = knn(embed.idx_to_vec, 
embed[[query_token]], k + 1)
      for i, c in zip(topk[1:], cos[1:]): # Exclude the 
input word
           print(f'cosine sim={float(c):.3f}: 
{embed.idx_to_token[int(i)]}')
تحتوي مفردات متجهات الكلمات المدربة مسبقًايف d50b6_glove على 400000 كلمة 
ورمز غير معروف. باستثناء كلمة اإلدخال والرمز غير المعروف، فلنجد من بين هذه المفردات 
                                     ثالث كلمات متشابهة لغويًا لكلمة "chip".
```

```
get_similar_tokens('chip', 3, glove_6b50d)
cosine sim=0.856: chips
cosine sim=0.749: intel
cosine sim=0.749: electronics
```
فيما يلي نواتج كلمات مشابهة لكلمات "baby "و "beautiful".

```
get_similar_tokens('baby', 3, glove_6b50d)
cosine sim=0.839: babies
cosine sim=0.800: boy
cosine sim=0.792: girl
get_similar_tokens('beautiful', 3, glove_6b50d)
cosine sim=0.921: lovely
cosine sim=0.893: gorgeous
cosine sim=0.830: wonderful
```
Word Analogy 15.7.2.2

إلى جانب البحث عن كلمات متشابهة، يمكننا أيضًا تطبيق متجهات الكلمات على مهام قياس : "son"" :: "woman"" :"man" ،المثال سبيل على .word analogy الكلمات "daughter "هي شكل من أشكال قياس الكلمة: "man "لكلمة "woman "حيث أن "son " تعني "daughter". على وجه التحديد، يمكن تعريف مهمة إكمال القياس على النحو التالي: لقياس الكلمة a: b:: c: d ، بالنظر إلى الكلمات الثلاث الأولى b، a و c ، ابحث عن d. دلالة على متجه الكلمة بواسطة ()vec. إلكمال القياس، سنجد الكلمة التي يكون متجهها أكثر  $\text{vec}(c) + \text{vec}(b) - \text{vec}(a)$  تشابهًا مع نتيجة

```
def get_analogy(token_a, token_b, token_c, embed):
    vecs = embed[[token_a, token_b, token_c]]
    x = \text{vecs}[1] - \text{vecs}[\emptyset] + \text{vecs}[2]topk, cos = knn(embed.idx_tovec, x, 1) return embed.idx_to_token[int(topk[0])] # Remove 
unknown words
```
دعنا نتحقق من القياس "female-male "باستخدام متجهات الكلمات المحملة.

get\_analogy('man', 'woman', 'son', glove\_6b50d) 'daughter'

 يوضح ."japan" :"tokyo" ::"china" :"beijing" :"capital-country" قياس أدناه يكمل هذا الدالالتيف متجهات الكلمات التي تم اختبارها مسبقًا.

get\_analogy('beijing', 'china', 'tokyo', glove\_6b50d) 'japan'

: "big" : "worst" : "bad" مثل "adjective-superlative adjective" لقياس بالنسبة لقياس "biggest "، يمكننا أن نرى أن متجهات الكلمات المدربة مسبقًا قد تلتقط المعلومات النحوية.

get\_analogy('bad', 'worst', 'big', glove\_6b50d) 'biggest'

لإظهار الفكرة الملتقطة من الزمن الماضي في متجهات الكلمات التي تم اختبارها مسبقًا، يمكننا ."do": "did" :: "go": "go" :"present tense-past tense" تشبيه باستخدام الصيغة اختبار

get\_analogy('do', 'did', 'go', glove\_6b50d) 'went'

#### 15.7.3

- في الممارسة العملية ، يمكن تطبيق متجهات الكلمات المدربة مسبقًا في مجموعات كبيرة على مهام معالجة اللغة الطبيعية النهائية.
- يمكن تطبيق متجهات الكلمات المدربة مسبقًا على مهام التشابه similarity والقياس .analogy

#### 15.7.4. التمارين

- .TokenEmbedding('wiki.en') باستخدام fastText نتائج اختبر .1
- .2 عندما تكون المفردات كبيرة للغاية ، كيف يمكننا العثور على كلمات متشابهة أو إكمال قياس الكلمات بشكل أسرع؟

#### الاتجاه التشفير ثنائي تمثىلات من المحولات 15.8 Bidirectional Encoder Representations from (BERT) Transformers

لقد قدمنا العديد من نماذج تضمين الكلمات لفهم اللغة الطبيعية. بعد التدريب المسبق pretraining، يمكن اعتبار المخرجات بمثابة مصفوفة حيث يكون كل صف متجهًا يمثل كلمة من المفردات المدربة مسبقًا.يف الواقع، جميع نماذج تضمين الكلمات هذه مستقلة عن السياق independent-context. لنبدأ بتوضيح هذه الخاصية.

# 15.8.1. من مستقل للسياق إلى حساس للسياق –From Context Independent to Context-Sensitive

راجع التجارب الواردةيف القسم 15.4 والقسم .15.7 على سبيل المثال، يقوم كل من vec2word و GloVe بتعيين نفس المتجه المحدد مسبقًا لنفس الكلمة بغض النظر عن سياق الكلمة (إن وجد). بشكل رسمي، التمثيل المستقل عن السياق لأي رمز x هو دالة (f(x تأخذ فقط xكمدخلاتها. نظرًا لوفرة تعدد المعاني والدلالات المعقدةفي اللغات الطبيعية، فإن التمثيالت المستقلة عن السياق لها حدود واضحة. على سبيل المثال،كلمة "crane"يف سياقات "flying is crane a "و " came driver crane "لها معاني مختلفة تمامًا؛ وبالتالي، قد يتم تخصيص تمثيالت مختلفة للكلمة نفسها اعتمادًا على السياقات.

هذا يحفز تطوير تمثيالت الكلمات الحساسة للسياق، حيث تعتمد تمثيالت الكلمات على  $x$  سياقاتها. ومن ثم، فإن التمثيل الحساس للسياق للرمز x هو دالة  $f(x, c(x))$  تعتمد على وسياقه  $c(x)$ . تتضمن التمثيلات الشائعة الحساسة للسياق  $\text{TagLM}$  (أداة تمييز التسلسل Peters et ( )language-model-augmented sequence tagger اللغة لنموذج المعزز ،McCann et al.( )Context Vectors السياق متجهات )CoVe و ،(2017 ،al. 2017(، و ELMo(التضمين من نماذج اللغة Models Language from Embeddings )  $.$ (2018  $.$ Peters et al)

على سبيل المثال، بأخذ التسلسل بأكمله كمدخل، فإن ELMo هي دالة تقوم بتعيين تمثيل لكل كلمة من تسلسل اإلدخال. على وجه التحديد، يجمع ELMo بين جميع تمثيالت الطبقة المتوسطة من LSTM ثنائي االتجاه سابق التدريب باعتباره تمثيل اإلخراج. بعد ذلك، ستتم إضافة تمثيل ELMo إلى النموذج الخاضع لإلشراف الحالي للمهمة النهائية كميزات إضافية، مثل ربط تمثيل ELMo والتمثيل األصلي )على سبيل المثال، GloVe )من الرموزيف النموذج الحالي. من ناحية أخرى، يتم تجميد جميع الأوزانفي نموذج LSTM ثنائي الاتجاه الذي تم

اختباره مسبقًا بعد إضافة تمثيالت ELMo. من ناحية أخرى، يتم تخصيص النموذج الخاضع لإلشراف الحالي خصيصًا لمهمة معينة. باالستفادة من أفضل النماذج المختلفة للمهام المختلفة في ذلك الوقت، أدت إضافة ELMo إلى تحسين أحدث ما توصلت إليه التكنولوجيا عبر ست مهام لمعالجة اللغة الطبيعية: تحليل المشاعر analysis sentiment، واالستدالل اللغوي الطبيعي inference language natural، ووضع العالمات على األدوار الداللية semantic role labeling، ودقة coreference، والتعرف على الكيانات المسماة named entity recognition، واإلجابة على األسئلة answering question.

# 15.8.2. من مهمة محددة إلى مهمة غير محددة –From Context Independent to Context-Sensitive

على الرغم من أن ELMo قامت بتحسين الحلول لمجموعة متنوعة من مهام معالجة اللغة الطبيعية، إلا أن كل حل لا يزال يتوقف على بُنية خاصة بمهمة معينة task-specific architecture. ومع ذلك، فمن غير العادي عمليا صياغة بُنية محددة لكل مهمة معالجة لغة طبيعية. يمثل نموذج GPT( التدريب المسبق التوليدي Training-Pre Generative )جهدًا في تصميم نموذج عام غير محدد للمهام agnostic-task للتمثيالت الحساسة للسياق ).al et Radford، 2018). بنيت على وحدة فك ترميز المحوالت decoder transformer، GPT تدرس نموذجًا للغة سيتم استخدامه لتمثيل التسلسالت النصية. عند تطبيق GPT على مهمة مصب downstream task، سيتم تغذية ناتج نموذج اللغةفي طبقة إخراج خطية مضافة للتنبؤ بتسمية المهمة.يف تناقض حاد مع ELMo الذي يجمد معلمات النموذج الذي تم اختباره مسبقًا، تعمل GPT على ضبط جميع المعلماتيف وحدة فك ترميز المحوالت الجاهزة أثناء التعلم الخاضع لإلشراف لمهمة المصب. تم تقييم GPT على اثني عشر مهمة من استدالل اللغة الطبيعية، واإلجابة على األسئلة وتشابه الجمل، والتصنيف، وتحسين أحدث ما توصلت إليه التكنولوجيافي تسعة منها مع الحد الأدنى من التغييرات ي بنية النموذج.

ومع ذلك، نظرًا لطبيعة االنحدار الذاتي autoregressive لنماذج اللغة، فإن GPT تتطلع فقط إلى الأمام (من اليسار إلى اليمين).في السياقات "i went to the bank to deposit cash " و العلمي السياق الموجود على " bank" أنظرًا لأن " bank " حساس للسياق الموجود على " يساره، ستعيد GPT نفس التمثيل لـ "bank" ، على الرغم من انه يملك معاني مختلفة.

# 15.8.3. بيرت: الجمع بين أفضل ما في العالمين BERT: Combining the Best of Both Worlds

كما رأينا، يقوم ELMo بترميز السياق بشكل ثنائي االتجاه ولكنه يستخدم بنى خاصة بالمهمة؛ بينما يكون GPT غير محدد المهام ولكنه يرمز السياق من اليسار إلى اليمين. من خالل الجمع

بين أفضل مافي العالمين، يقوم BERT (تمثيلات التشفير ثنائية الاتجاه من المحولات) بترميز السياق ثنائي الاتجاه ويتطلب الحد الأدنى من التغييرات الهيكلية لمجموعة واسعة من مهام معالجة اللغة الطبيعية ).al et Devlin، 2018). باستخدام مشفر محول مسبق التدريب، يمكن لـ BERT تمثيل أي رمز بناءً على سياقه ثنائي االتجاه. أثناء التعلم الخاضع لإلشراف للمهام النهائية، يكون BERT مشابهًا لـ GPTيف جانبين. أوال،ً سيتم تغذية تمثيالت BERTيف طبقة اإلخراج المضافة، مع الحد األدنى من التغييراتيف بُنية النموذج اعتمادًا على طبيعة المهام، مثل التنبؤ بكل رمز مقابل التنبؤ بالتسلسل بأكمله. ثانيًا، يتم ضبط جميع معلمات وحدة ترميز المحوالت المحولة بدقة، بينما يتم تدريب طبقة اإلخراج اإلضافية من نقطة الصفر. يوضح الشكل 15.8.1 االختالفات بين ELMo وGPT وBERT.

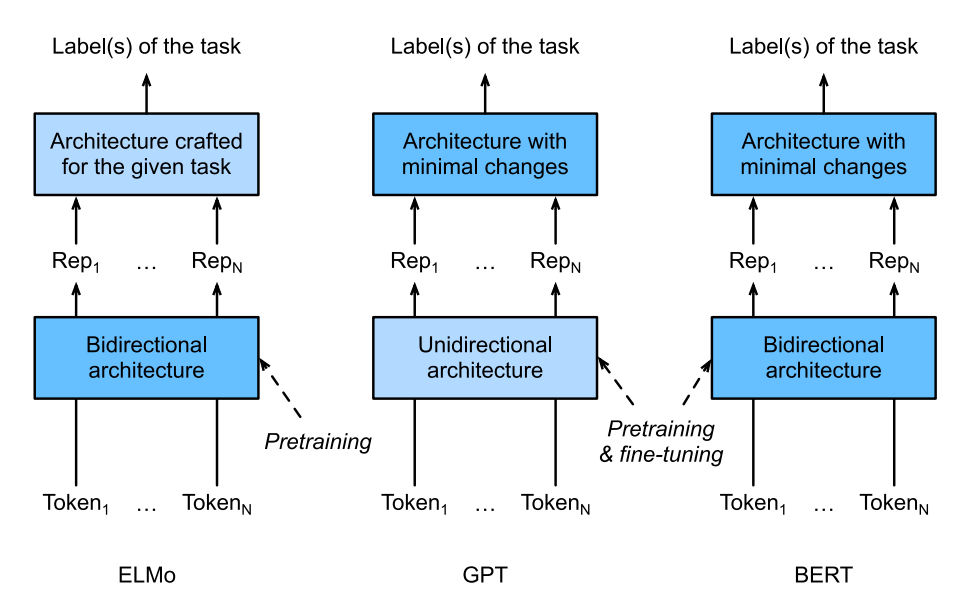

الشكل 15.8.1 مقارنة بين ELMo وGPT وBERT.

قام BERT أيضًا بتحسين أحدث ما توصلت إليه التكنولوجيايف إحدى عشرة مهمة معالجة للغة الطبيعية ضمن فئات واسعة من (1) تصنيف نص واحد single text classification (على سبيل المثال، تحليل المشاعر)، (2) تصنيف زوج النص text pair classification (على سبيل المثال، استدلال اللغة الطبيعية)، (3) الإجابة على السؤال، (4) وضع علامات على النص text tagging (على سبيل المثال، التعرف على الكيانات المسماة named entity recognition). كل ما تم اقتراحهيف عام ،2018 من ELMo الحساسة للسياق إلى GPT وBERT غير المحدودين للمهام، فإن التدريب المسبق البسيط من الناحية المفاهيمية ولكنه

قوي تجريبيًا للتمثيالت العميقة للغات الطبيعية أحدث ثورةيف الحلول لمختلف مهام معالجة اللغة الطبيعية.

في بقية هذا الفصل، سوف نتعمقيف التدريب المسبق لـ BERT. عندما يتم شرح تطبيقات المعالجة اللغوية الطبيعيةيف القسم ،16 سنقوم بتوضيح ضبط BERT لتطبيقات المصب .downstream applications

**from mxnet import** gluon, np, npx **from mxnet.gluon import** nn **from d2l import** mxnet **as** d2l

npx.set\_np()

#### Input Representation 15.8.4

في معالجة اللغة الطبيعية، تأخذ بعض المهام (على سبيل المثال، تحليل المشاعر) نصًا منفردًا كمدخل، بينمافي بعض المهام الأخرى (على سبيل المثال، استدلال اللغة الطبيعية)، يكون اإلدخال عبارة عن زوج من تسلسالت النص. يمثل تسلسل إدخال BERT بشكل ال لبس فيه نصًا منفردًا وأزواجًا نصية.يف السابق، يكون تسلسل إدخال BERT عبارة عن سلسلة لرمز التصنيف الخاص "<cls>"، وعلامات تسلسل نصي، ورمز الفصل الخاص "<sep".في الأخير، تسلسل إدخال BERT هو عبارة عن سلسلة من ">cls">، الرموز لتسلسل النص األول، ">sep">، الرموز لتسلسل النص الثاني، و">sep">. سوف نميز باستمرار المصطلحات "تسلسل إدخال BERT "عن األنواع األخرى من "التسلسالت". على سبيل المثال، قد يتضمن تسلسل إدخال BERT إما تسلسل نصي واحد أو تسلسلين نصيين.

للتمييز بين أزواج النص text pairs، تتم إضافة التضمينات التي تم تعلمها  ${\bf e}_A$  و  ${\bf e}_B$  إلى التضمينات الرمزية للتسلسل األول والتسلسل الثاني، على التوالي. بالنسبة لمدخالت النص الفردي، يتم استخدام  ${\bf e}_A$  فقط.

تأخذ segments\_and\_tokens\_get التالية إما جملة واحدة أو جملتين كمدخالت ، ثم تعيد الرموز لتسلسل إدخال BERT ومعرفات المقطع المقابلة لها.

*#@save*

```
def get_tokens_and_segments(tokens_a, tokens_b=None):
     """Get tokens of the BERT input sequence and their 
segment IDs."""
    tokens = ['{<}cls{>}'] + tokens_a + ['{<}sep{>}'] # 0 and 1 are marking segment A and B, respectively
    segments = \lceil \theta \rceil * (len(tokens a) + 2)
```

```
 if tokens_b is not None:
          tokens += tokens b + ['<sep>']
          segments += [1] * (len(tokens_b) + 1) return tokens, segments
تختار BERT مشفر المحول على أنه معمارية ثنائية االتجاه. شائعيف مشفر المحوالت، تتم 
إضافة التضمينات الموضعيةيف كل موضع من تسلسل إدخال BERT. ومع ذلك، يختلف عن 
مشفر المحوالت األصلي، يستخدم BERT تضمينات موضعية قابلة للتعلم. للتلخيص، يوضح
```
الشكل 15.8.2 أن التضمينات في تسلسل إدخال BERT هي مجموع تضمينات الرمز، والتضمينات المقطعية embeddings segment، والتضمينات الموضعية positional .embeddings

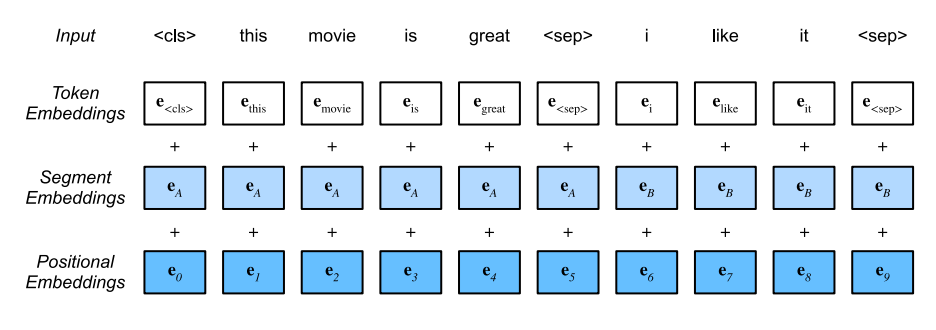

الشكل 15.8.2 إن عمليات التضمينيف تسلسل إدخال BERT هي مجموع تضمينات الرمز، والتضمينات المقطعية، والتضمينات الموضعية.

```
#@save
class BERTEncoder(nn.Block):
     """BERT encoder."""
    def __init (self, vocab size, num hiddens,
ffn num hiddens, num heads,
                 num blks, dropout, max len=1000,
**kwargs):
        super(BERTEncoder, self). init (**kwargs)
        self.token embedding = nn.Embedding(vocab size,
num hiddens)
        self.segment embedding = nn.Embedding(2,num hiddens)
         self.blks = nn.Sequential()
        for in range(num blks):
             self.blks.add(d2l.TransformerEncoderBlock(
                num hiddens, ffn num hiddens, num heads,
dropout, True))
```
```
 # In BERT, positional embeddings are learnable, 
thus we create a
          # parameter of positional embeddings that are 
long enough
          self.pos_embedding = 
self.params.get('pos_embedding',
                                                    shape=(1,max len, num hiddens))
     def forward(self, tokens, segments, valid_lens):
          # Shape of `X` remains unchanged in the 
following code snippet:
          # (batch size, max sequence length, 
`num_hiddens`)
         X = self.\text{token embedding}(\text{tokens}) +self.segment embedding(segments)
         X = X + self.pos embedding.data(ctx=X.ctx)[:,
:X.\,\text{shape}[1], :] for blk in self.blks:
              X = blk(X, valid lens) return X
افترض أن حجم المفردات هو .10000 إلثبات االستدالل األمامي لـ BERTEncoder، دعنا 
                                        ننشئ مثيلًا له ونبدأيف تهيئة معلماته.
vocab size, num hiddens, ffn num hiddens, num heads =
10000, 768, 1024, 4
num_blks, dropout = 2, 0.2
encoder = BERTEncoder(vocab_size, num_hiddens, 
ffn_num_hiddens, num_heads,
                          num_blks, dropout)
encoder.initialize()
نحدد الرموز على أنها 2 متسلسالت إدخال BERT بطول ،8 حيث يكون كل رمز مؤشرًا 
للمفردات. يُرجع االستدالل األمامي لـ BERTEncoderمع الرموز لإلدخال النتيجة المشفرة 
حيث يتم تمثيل كل رمز بواسطة متجه يتم تحديد طوله مسبقًا بواسطة المعلمة الفائقة 
num_hiddens. يُشار إلى هذه المعلمة الفائقة عادةً بالحجم المخفى hidden size (عدد
                الوحدات المخفية) لجهاز تشفير المحولات transformer encoder.
tokens = np.random.randint(\theta, vocab_size, (2, 8))
segments = np.array([0, 0, 0, 0, 1, 1, 1, 1], [0, 0, 0, 0]1, 1, 1, 1, 1]])
encoded_X = encoder(tokens, segments, None)
```
#### encoded\_X.shape

 $(2, 8, 768)$ 

#### 15.8.5. التدريب المسبق للمهام Pretraining Tasks

يعطي االستدالل األمامي لـ BERTEncoder تمثيل BERT لكل رمز لنص اإلدخال والرموز المدرجة "<cls>" و "<seq". بعد ذلك، سوف نستخدم هذه التمثيلات لحساب دالة الخسارة للتدريب المسبق لـ BERT. يتكون التدريب المسبق من المهمتين التاليتين: نمذجة اللغة next sentence التالية الجملة وتنبؤ Masked Language Modeling المقنعة .prediction

#### masked language modeling 15.8.5.1

كما هو موضحفي القسم 9.3، يتنبأ نموذج اللغة برمز باستخدام السياق الموجود على يساره. لتشفير السياق ثنائي الاتجاه لتمثيل كل رمز، يقوم BERT بإخفاء الرموز بشكل عشوائي واستخدام الرموز من السياق ثنائي االتجاه للتنبؤ بالرموز المقنعة tokens masked بطريقة تخضع لإلشراف الذاتي. يشار إلى هذه المهمة كنموذج لغة مقنع model language masked.

في هذه المهمة مسبقة التدريب، سيتم اختيار 15٪ من الرموز بشكل عشوائي كرموز مقنعة للتنبؤ. للتنبؤ بالرمز المميز المقنع دون الغش باستخدام التسمية، فإن أحد األساليب المباشرة هو استبداله دائمًا برمز "<mask"في تسلسل إدخال BERT. ومع ذلك، فإن الرمز الاصطناعي الخاص "<mask>" لن يظهر أبدًافي الضبط الدقيق. لتجنب مثل هذا عدم التطابق بين التدريب المسبق والضبط الدقيق fine-tuning، إذا تم إخفاء رمز للتنبؤ (على سبيل المثال، تم تحديد "great" إلخفائه والتنبؤ بهيف "great is movie this)"، فسيتم استبدالهيف اإلدخال بـ:

- this movie is " ، الرمز "<mask" لمدة 80٪ من الوقت (على سبيل المثال ، " this movie is ؛"( this movie is <mask>" يصبح"great
- الرمز العشوائي لمدة ٪10 من الوقت )على سبيل المثال ، "great is movie this " ؛( this movie is drink" يصبح
- الرمز التي لم يتم تغييره لمدة ٪10 من الوقت )على سبيل المثال ، is movie this" .)"this movie is great" تصبح great"

لاحظ أنه لمدة 10٪ من 15٪ من الوقت يتم إدخال رمز عشوائي. تشجع هذه الضوضاء العرضية BERT على أن تكون أقل تحيزًا تجاه الرمز المقنع )خاصةً عندما يظل الرمز لتسمية دون تغيير( في ترميز السياق ثنائي االتجاه الخاص به. نقوم بتنفيذ فئة MaskLM التالية للتنبؤ بالرموز المقنعةفي مهمة نموذج اللغة المقنعة للتدريب المسبق لـ BERT. يستخدم التنبؤ MLP ذو الطبقة الواحدة المخفية (se1f.m1p).في االستدالل األمامي، يتطلب األمر مدخلين: النتيجة المشفرة لـ BERTEncoderومواضع الرمز للتنبؤ. الناتج هو نتائج التنبؤيف هذه المواضع .

```
#@save
class MaskLM(nn.Block):
     """The masked language model task of BERT."""
    def __init (self, vocab size, num hiddens,
**kwargs):
         super(MaskLM, self). _init_(**kwargs)
          self.mlp = nn.Sequential()
          self.mlp.add(
              nn.Dense(num_hiddens, flatten=False, 
activation='relu'))
          self.mlp.add(nn.LayerNorm())
          self.mlp.add(nn.Dense(vocab_size, 
flatten=False))
     def forward(self, X, pred_positions):
         num pred positions = pred positions.shape[1]
         pred positions = pred positions.reshape(-1)
         batch size = X.shape[0]batch idx = np.arange(\theta, batch size)
          # Suppose that `batch_size` = 2, 
`num_pred_positions` = 3, then
         # `batch_idx` is `np.array([0, 0, 0, 1, 1, 1])`
         batch idx = np.repeat(batch idx,num_pred_positions)
         masked X = X[batch idx, pred positions]
         masked X = masked X.reshape((batch size,
num pred positions, -1))
        mlm Y hat = self.mlp(masked X)
          return mlm_Y_hat
إلثبات االستدالل األمامي لـ MaskLM، نقوم بإنشاء مثيله mlmوتهيئته. تذكر أن X_encoded 
من االستدالل األمامي لـ BERTEncoderيمثل تسلسلين إدخال BERT. نحدد 
positions_mlm على أنها المؤشرات الثالثة للتنبؤ بأي تسلسل إدخال BERT من 
X_encoded. يعيد االستدالل األمامي لـ mlm نتائج التنبؤ hat_Y_mlmيف جميع المواضع
```
المقنعة positions\_mlm من X\_encoded. لكل توقع ، حجم النتيجة يساوي حجم المفردات.

```
mlm = MaskLM(vocab_size, num_hiddens)
mlm.initialize()
mlm_positions = np.array([[1, 5, 2], [6, 1, 5]])mlm Y hat = mlm(encoded X, mlm positions)
mlm_Y_hat.shape
(2, 3, 10000)
```
باستخدام تسميات الحقيقة األساسية Y\_mlm للرموز المتوقعة hat\_Y\_mlm تحت األقنعة ، يمكننا حساب خسارة االنتروبيا المتقاطعة لمهمة نموذج اللغة المقنعةيف تدريب BERT المسبق.

```
mlm<sub>_</sub>Y = np.array([7, 8, 9], [10, 20, 30]])
loss = gluon.loss.SoftmaxCrossEntropyLoss()
mlm_l = loss(mlm_Y_hat.reshape((-1, vocab_size)), 
mlm_Y.reshape(-1))
mlm_l.shape
(6, )
```
#### Next Sentence Prediction 15.8.5.2

على الرغم من أن نمذجة اللغة المقنعة قادرة على ترميز سياق ثنائي االتجاه لتمثيل الكلمات، إال أنها ال تمثل بشكل صريح العالقة المنطقية بين أزواج النص. للمساعدةيف فهم العالقة بين تسلسلين نصيين، يعتبر BERT مهمة تصنيف ثنائي، توقع الجملة التالية،يف التدريب المسبق. عند إنشاء أزواج من الجمل للتدريب المسبق، تكونيف الواقع جمل متتاليةيف نصف الوقت تحمل التسمية "True"؛ بينمايف النصف اآلخر من الوقت، يتم أخذ عينات الجملة الثانية بشكل عشوائي من المجموعة مع تسمية "False".

تستخدم فئة NextSentencePred التالية MLP ذات طبقة واحدة مخفية للتنبؤ بما إذا كانت الجملة الثانية هي الجملة التالية من الجملة األولىيف تسلسل إدخال BERT. بسبب االنتباه الذاتييف مشفر المحوالت، فإن تمثيل BERT للرمز ">cls ">يشفر الجملتين من المدخالت.  ${\rm X}$  ومن ثم، فإن طبقة الإخراج (المخرجات الذاتية) لمصنف MLP تأخذ  ${\rm X}$  كمدخل، حيث هو ناتج الطبقة المخفية MLP التي يكون مدخلها هو الرمز ">cls ">المشفر.

```
#@save
class NextSentencePred(nn.Block):
     """The next sentence prediction task of BERT."""
     def __init__(self, **kwargs):
```

```
super(NextSentencePred, self). init (**kwargs)
          self.output = nn.Dense(2)
     def forward(self, X):
          # `X` shape: (batch size, `num_hiddens`)
          return self.output(X)
يمكننا أن نرى أن االستدالل األمامي لمثيل NextSentencePred يُرجع تنبؤات ثنائية لكل 
                                               تسلسل إدخال BERT. 
nsp = NextSentencePred()
```

```
nsp.initialize()
nsp_Y_hat = nsp(encoded_X)nsp_Y_hat.shape
(2, 2)
```
يمكن أيضًا حساب خسارة االنتروبيايف التصنيفات الثنائية.

```
nsp y = np.array([0, 1])nsp_1 = loss(nsp_Yhat, nsp_y)nsp_l.shape
(2,)
```
من الجدير بالذكر أنه يمكن الحصول على جميع التسمياتيف كل من مهام التدريب المسبق المذكورة أعاله بشكل عادي من مجموعة ما قبل التدريب دون بذل جهد يدوي لوضع التسميات. تم اختبار BERT الأصلي مسبقًا على تسلسل BookCorpus، (2015,Zhu et al.) ويكيبيديا اإلنجليزية. هاتان المجموعتان النصيتان كبيرتان: تحتويان على 800 مليون كلمة و 2.5 مليار كلمة، على التوالي.

### Putting It All Together 15.8.6

عند التدريب المسبق لـ BERT، تكون دالة الخسارة النهائية عبارة عن مزيج خطي من دوال الخسارة لنمذجة اللغة المقنعة وتنبؤ الجملة التالية. اآلن يمكننا تحديد فئة BERTModelمن خالل إنشاء مثيل للفئات الثالث BERTEncoderو MaskLMو NextSentencePred. يُرجع االستدالل األمامي تمثيالت BERT المشفرة X\_encoded، وتنبؤات نمذجة اللغة .nsp\_Y\_hat التالية الجملة وتنبؤات ،mlm\_Y\_hat المقنعة

```
#@save
class BERTModel(nn.Block):
     """The BERT model."""
     def __init__(self, vocab_size, num_hiddens, 
ffn_num_hiddens, num_heads,
```

```
num blks, dropout, max len=1000):
        super(BERTModel, self).__init__()
        self.encoder = BERTEncoder(vocab_size,
num_hiddens, ffn_num_hiddens,
                                      num_heads, num_blks, 
dropout, max_len)
        self.hidden = nn.Dense(num hiddens,
activation='tanh')
        self.mlm = MaskLM(vocab size, num hiddens)
         self.nsp = NextSentencePred()
     def forward(self, tokens, segments, valid_lens=None, 
pred_positions=None):
         encoded_X = self.encoder(tokens, segments, 
valid_lens)
         if pred_positions is not None:
            mlm Y hat = self.mlm(encoded X,
pred_positions)
         else:
             mlm_Y_hat = None
         # The hidden layer of the MLP classifier for 
next sentence prediction.
         # 0 is the index of the '<cls>' token
        nsp_Y_hat = self.nsp(self.hidden(encoded_X[:, \theta,
:]))
         return encoded_X, mlm_Y_hat, nsp_Y_hat
```
#### 15.8.7

- تعد نماذج تضمين الكلمات مثل vec2word و GloVe مستقلة عن السياق. يخصصون نفس المتجه المحدد مسبقًا لنفس الكلمة بغض النظر عن سياق الكلمة )إن وجد). يصعب عليهم التعامل مع تعدد المعاني أو دلالات معقدة في اللغات الطبيعية.
- بالنسبة لتمثيالت الكلمات الحساسة للسياق مثل ELMo و GPT ، تعتمد تمثيالت الكلمات على سياقاتها.
- يقوم ELMo بتشفير السياق ثنائي االتجاه ولكنه يستخدم معماريات خاصة بالمهمة )ومع ذلك ، فمن غير العادي عمليا صياغة بُنية محددة لكل مهمة معالجة لغة طبيعية(؛ بينما يكون GPT غير محدد المهام ولكنه يشفر السياق من اليسار إلى اليمين.
- يجمع BERT بين أفضل ما في العالمين: فهو يشفر السياق بشكل ثنائي االتجاه ويتطلب الحد الأدنى من التغييرات المعمارية لمجموعة واسعة من مهام معالجة اللغة الطبيعية.

- إن تضمينات في تسلسل إدخال BERT هي مجموع تضمينات الرمز، والتضمينات المقطعية ، والتضمينات الموضعية.
- يتكون تدريب BERT المسبق من مهمتين: نمذجة اللغة المقنعة وتنبؤ الجملة التالية. األول قادر على ترميز سياق ثنائي االتجاه لتمثيل الكلمات ، في حين أن األخير يصمم بوضوح العالقة المنطقية بين أزواج النص.

#### 15.8.8

- .1 عند تساوي جميع األشياء األخرى ، هل سيتطلب نموذج اللغة المقنعة أكثر أو أقل من خطوات ما قبل التدريب للتقارب من نموذج اللغة من اليسار إلى اليمين؟ لماذا؟
- .2 في التطبيق األصلي لـ BERT ، تستخدم شبكة التغذية األمامية الموضعية عبر )BERTEncoder في positionwise feed-forward network d21.TransformerEncoderBlock) والطبقة المتصلة بالكامل في MaskLMكالهما وحدة خطأ غاوسي الخطية unit linear error Gaussian (GELU (، ( Gimpel and Hendrycks2016, )كدالة التنشيط. ابحث في الفرق بين GELU و ReLU.

# 15.9. مجموعة البيانات الخاصة بالتدريب المسبق لبيرت The Dataset for Pretraining BERT

إلجراء تدريب مسبق لنموذج BERT كما تم تنفيذهيف القسم ،15.8 نحتاج إلى إنشاء مجموعة البيانات بالتنسيق المثالي لتسهيل مهمتي التدريب المسبق: نمذجة اللغة المقنعة وتنبؤ الجملة التالية. من ناحية أخرى، تم اختبار نموذج BERT األصلي مسبقًا على تسلسل مجموعتين ضخمتين من BookCorpus وWikipedia اإلنجليزية )انظر القسم 15.8.5(، مما يجعل من الصعب تشغيله لمعظم قراء هذا الكتاب. من ناحية أخرى، قد ال يصلح نموذج BERT الجاهز الجاهز للتطبيقات من مجاالت معينة مثل الطب. وبالتالي، أصبح من الشائع إجراء اختبار BERT مسبقًا على مجموعة بيانات مخصصة. لتسهيل عرض تدريب BERT المسبق، .)2016 ،[Merity](http://d2l.ai/chapter_references/zreferences.html#id185) et al.( WikiText-2 أصغر مجموعة نستخدم

بالمقارنة مع مجموعة بيانات PTB المستخدمة للتدريب المسبق على vec2wordيف القسم ،15.3 يحتفظ (i (-2WikiText بعالمات الترقيم األصلية، مما يجعلها مناسبة للتنبؤ بالجمل التالية؛ (2) يحتفظ بالحالة والأرقام الأصلية؛ (3) أكبر مرتين.

**import os import random from mxnet import** gluon, np, npx

```
from d2l import mxnet as d2l
npx.set_np()
في مجموعة بيانات -2WikiText، يمثل كل سطر فقرة حيث يتم إدخال مسافة بين أي عالمة 
ترقيم والرمز السابق لها. يتم الاحتفاظ بالفقرات التي تحتوي على جملتين على الأقل. لتقسيم
الجمل، نستخدم النقطة فقط كمحدد delimiter للبساطة. نترك مناقشات حول تقنيات تقسيم 
                                الجمل األكثر تعقيدًايف التمارينيف نهاية هذا القسم.
#@save
d21.DATA HUB['wikitext-2'] = ('https://s3.amazonaws.com/research.metamind.io/wikitext/
      'wikitext-2-v1.zip', 
'3c914d17d80b1459be871a5039ac23e752a53cbe')
#@save
def _read_wiki(data_dir):
     file name = os.path.join(data dir,
'wiki.train.tokens')
      with open(file_name, 'r') as f:
           lines = f.readlines()
      # Uppercase letters are converted to lowercase ones
      paragraphs = [line.strip().lower().split(' . ')
                       for line in lines if len(line.split(' 
. ') >= 2]
      random.shuffle(paragraphs)
      return paragraphs
15.9.1. تعريف دوال المساعد لمهام التدريب المسبق Defining Helper
                                      Functions for Pretraining Tasks
فيما يلي، نبدأ بتنفيذ دوال المساعد functions helper لمهمتي تدريب BERT: توقع الجملة 
التالية ونمذجة اللغة المقنعة. سيتم استدعاء هذه دوال المساعد الحقًا عند تحويل مجموعة النص 
                    الخام إلى مجموعة بيانات بالتنسيق المثالي إلجراء BERT مسبقًا. 
15.9.1.1. انشاء مهمة توقع الحملة التالية Generating the Next Sentence
                                                       Prediction Task
وفقًا للأوصاف الواردةفي القسم 15.8.5.2، تُنشئ دوال get_next_sentence_ مثالاً
                                               تدريبًا لمهمة التصنيف الثنائي.
```

```
#@save
def _get_next_sentence(sentence, next sentence,
paragraphs):
    if random.random() < 0.5:
          is_next = True
     else:
          # `paragraphs` is a list of lists of lists
          next_sentence = 
random.choice(random.choice(paragraphs))
          is_next = False
    return sentence, next sentence, is next
تُنشئ الدالة التالية أمثلة تدريبية للتنبؤ بالجمل التالية من فقرة اإلدخال عن طريق استدعاء دالة 
.sentence_next_get _هنا paragraphهي قائمة الجمل، حيث كل جملة عبارة عن 
قائمة من الرموز tokens. تحدد الوسيطة len_max الحد األقصى لطول تسلسل إدخال 
                                          BERT أثناء التدريب المسبق. 
#@save
def get nsp data from paragraph(paragraph, paragraphs,
vocab, max_len):
    nsp data from paragraph = [ ] for i in range(len(paragraph) - 1):
         tokens a, tokens b, is next =
_get_next_sentence(
             param[1], paragraph[i], paragraph[i + 1], paragraphs) # Consider 1 '<cls>' token and 2 '<sep>' tokens
         if len(tokens a) + len(tokens b) + 3 > max len:
              continue
          tokens, segments = 
d2l.get tokens and segments(tokens a, tokens b)
         nsp data from paragraph.append((tokens,
segments, is next))
     return nsp_data_from_paragraph
15.9.1.2. انشاء مهمة نمذحة اللغة المقنعة Generating the Masked
```

```
 Language Modeling Task
```
من أجل إنشاء أمثلة تدريبية لمهمة نمذجة اللغة المقنعة من تسلسل إدخال BERT، نحدد دالة tokens\_mlm\_replace\_التالية.يف مدخالتها، تعد الرموز tokens عبارة عن قائمة من الرموز التي تمثل تسلسل إدخال BERT ، و positions\_pred\_candidate عبارة عن قائمة بمؤشرات الرموز لتسلسل إدخال BERT باستثناء الرموز الخاصة tokens special( ال يتم توقع الرموزفي مهمة نمذجة اللغة المقنعة) ، ويشير num\_mlm\_predsتنبؤات

)٪15 من الرموز العشوائية للتنبؤ(. باتباع تعريف مهمة نمذجة اللغة المقنعةيف القسم ،15.8.5.1 في كل موضع تنبؤ، يمكن استبدال الإدخال برمز "<mask>" أو رمز عشوائي، أو يظل دون تغيير. في النهاية، تُرجع الدالة المميزة لإلدخال بعد االستبدال المحتمل، ومؤشرات الرمز حيث تحدث التنبؤات وتسميات هذه التنبؤات.

```
#@save
def replace mlm tokens(tokens,
candidate pred positions, num mlm preds,
                          vocab):
     # For the input of a masked language model, make a 
new copy of tokens and
     # replace some of them by '<mask>' or random tokens
     mlm_input_tokens = [token for token in tokens]
    pred positions and labels = [ ] # Shuffle for getting 15% random tokens for 
prediction in the masked
     # language modeling task
     random.shuffle(candidate_pred_positions)
     for mlm_pred_position in candidate_pred_positions:
        if len(pred positions and labels) >=num_mlm_preds:
             break
         masked_token = None
         # 80% of the time: replace the word with the 
'<mask>' token
        if random.random() < 0.8:
             masked_token = '<mask>'
         else:
             # 10% of the time: keep the word unchanged
            if random.random() < 0.5:
                masked token = tokens[mlm_pred_position]
             # 10% of the time: replace the word with a 
random word
             else:
                masked token =random.choice(vocab.idx to token)
        mlm input tokens[mlm pred position] =
masked_token
         pred_positions_and_labels.append(
             (mlm_pred_position, 
tokens[mlm_pred_position]))
```
 **return** mlm\_input\_tokens, pred\_positions\_and\_labels من خالل استدعاء دالة tokens\_mlm\_replace \_المذكورة أعاله ، تأخذ الدالة التالية تسلسل إدخال BERT( tokens )كمدخالت وترجع مؤشرات رموز اإلدخال )بعد استبدال الرمز كما هو موضحيف القسم 15.8.5.1( ، مؤشرات الرمز حيث تحدث التنبؤات، ومؤشرات التسمية لهذه التنبؤات.

```
#@save
def get mlm data from tokens(tokens, vocab):
    candidate pred positions = [ ] # `tokens` is a list of strings
     for i, token in enumerate(tokens):
          # Special tokens are not predicted in the masked 
language modeling
         # task
          if token in ['<cls>', '<sep>']:
              continue
          candidate_pred_positions.append(i)
     # 15% of random tokens are predicted in the masked 
language modeling task
    num mlm preds = max(1, round(len(tokens) * 0.15))
    mlm input tokens, pred positions and labels =
_replace_mlm_tokens(
         tokens, candidate_pred_positions, num_mlm_preds, 
vocab)
     pred_positions_and_labels = 
sorted(pred positions and labels,
                                            key=lambda x: 
x[0]pred positions = [v[0] for v in
pred positions and labels]
    mlm pred labels = [v[1] for v in
pred positions and labels]
     return vocab[mlm_input_tokens], pred_positions, 
vocab[mlm_pred_labels]
15.9.2. تحويل النص إلى مجموعة بيانات التدريب المسبة، Transforming
                                Text into the Pretraining Dataset
نحن اآلن جاهزون تقريبًا لتخصيص فئة Dataset للتدريب المسبق على BERT. قبل ذلك، 
ما زلنا بحاجة إلى تعريف دالة مساعدة pad_bert_inputs_تولحاق الرموز "<pad>"
بالمدخالت. تحتوي أمثلة الوسيطات الخاصة بها على مخرجات من الدالتين المساعدتين
```
\_get\_mlm\_data\_from\_tokens و\_ get\_nsp\_data\_from\_paragraph

```
لمهمتي التدريب المسبق.
#@save
def pad bert inputs(examples, max len, vocab):
    max num mlm preds = round(max len * 0.15)
    all token ids, all segments, valid lens, = [], [],
\lbrackall pred positions, all mlm weights, all mlm labels
= [], [], []
    nsp labels = [ ] for (token_ids, pred_positions, mlm_pred_label_ids, 
segments,
          is_next) in examples:
        all token ids.append(np.array(token ids +
\lceil \text{vocab}[\text{'}<\text{pad}>'] \rceil * (
            max len - len(token ids)), dtype='int32'))
        all_segments.append(np.array(segments + [0] * (
            max len - len(segments)), dtype='int32'))
         # `valid_lens` excludes count of '<pad>' tokens
        valid lens.append(np.array(len(token ids),
dtype='float32'))
all pred positions.append(np.array(pred positions + [0]* (
             max_num_mlm_preds - len(pred_positions)), 
dtype='int32'))
         # Predictions of padded tokens will be filtered 
out in the loss via
         # multiplication of 0 weights
        all mlm weights.append(
            np.array([1.0] * len(mlm pred label ids) +
[0.0] * (
                 max_num_mlm_preds -
len(pred_positions)), dtype='float32'))
all_mlm_labels.append(np.array(mlm_pred_label_ids + [0] 
* (
             max_num_mlm_preds -
len(mlm_pred_label_ids)), dtype='int32'))
         nsp_labels.append(np.array(is_next))
```
return (all token ids, all segments, valid lens, all pred positions,

all\_mlm\_weights, all\_mlm\_labels, nsp\_labels) من خالل وضع دوال المساعد لتوليد أمثلة تدريبية لمهمتي التدريب المسبق، ودالة المساعد لحشو المدخالت معًا، نقوم بتخصيص فئة WikiTextDataset \_التالية على أنها مجموعة بيانات -2WikiText للتدريب المسبق لـ BERT. من خالل تنفيذ دالة \_\_getitem\_\_، يمكننا الوصول بشكل تعسفي إلى أمثلة التدريب المسبق (نمذجة اللغة المقنعة وتنبؤ الجملة التالية) التي تم إنشاؤها من زوج من الجمل من مجموعة WikiText-2.

يستخدم نموذج BERT األصلي زخارف WordPiece التي يبلغ حجم مفرداتها 30000 ).al et Wu، 2016). طريقة الترميزيف WordPiece هي تعديل طفيف لخوارزمية ترميز byte pair الأصلي في القسم 15.6.2. للتبسيط، نستخدم دالة d21.tokenize للترميز tokenization. الرموز غير المتكررة tokens Infrequent التي تظهر أقل من خمس مرات يتم تصفيتها.

```
#@save
class _WikiTextDataset(gluon.data.Dataset):
     def __init__(self, paragraphs, max_len):
         # Input `paragraphs[i]` is a list of sentence 
strings representing a
         # paragraph; while output `paragraphs[i]` is a 
list of sentences
         # representing a paragraph, where each sentence 
is a list of tokens
        paragnhs = [d21.tokenize( paragraph, token='word') for paragraph in
paragraphs]
         sentences = [sentence for paragraph in
paragraphs
                      for sentence in paragraph]
        self.vocab = d21.Vocab(sentences, min freq=5,
reserved_tokens=[
            '<pad>', '<mask>', '<cls>', '<sep>'])
         # Get data for the next sentence prediction task
        examples = [] for paragraph in paragraphs:
examples.extend(_get_nsp_data_from_paragraph(
                 paragraph, paragraphs, self.vocab, 
max_len))
```

```
 # Get data for the masked language model task
        examples = \int ( get mlm data from tokens(tokens,
self.vocab)
                        + (segments, is_next))
                       for tokens, segments, is_next in
examples]
         # Pad inputs
        (self.all token ids, self.all segments,
self.valid_lens,
         self.all_pred_positions, self.all_mlm_weights,
         self.all_mlm_labels, self.nsp_labels) =
_pad_bert_inputs(
             examples, max_len, self.vocab)
     def __getitem__(self, idx):
         return (self.all_token_ids[idx], 
self.all segments[idx],
                 self.valid lens[idx],
self.all_pred_positions[idx],
                  self.all_mlm_weights[idx], 
self.all mlm labels[idx],
                  self.nsp_labels[idx])
     def __len__(self):
         return len(self.all_token_ids)
باستخدام دالة wiki_read _وفئة WikiTextDataset _، نحدد 
wiki_data_load التالية لتنزيل مجموعة بيانات -2WikiText وإنشاء أمثلة للتدريب 
                                                   المسبق منها.
#@save
def load data wiki(batch size, max len):
     """Load the WikiText-2 dataset."""
    num workers = d2l.get dataloader workers()
    data dir = d2l.download extract('wikitext-2',
'wikitext-2')
    paragnhs = read wiki(data dir)train set = WikiTextDataset(paragraphs, max len)
     train_iter = gluon.data.DataLoader(train_set, 
batch_size, shuffle=True,
num_workers=num_workers)
```

```
return train iter, train set.vocab
بضبط حجم الدُفعة على 512 والحد األقصى لطول تسلسل إدخال BERT ليكون ،64 نقوم 
بطباعة أشكال دفعة صغيرة من أمثلة التدريب المسبق لـ BERT. الحظ أنهيف كل تسلسل إدخال 
            BERT،( 0.15 × 64 )10 يتم توقع المواضع لمهمة نمذجة اللغة المقنعة. 
batch size, max len = 512, 64train iter, vocab = load data wiki(batch size, max len)
for (tokens X, segments X, valid lens x,
pred positions X, mlm weights X,
      mlm_Y, nsp_y) in train_iter:
    print(tokens X.shape, segments X.shape,
valid lens x.shape,
           pred positions X.shape, mlm weights X.shape,
mlm Y.shape,
            nsp_y.shape)
     break
Downloading ../data/wikitext-2-v1.zip from
https://s3.amazonaws.com/research.metamind.io/wikitext/w
ikitext-2-v1.zip...
(512, 64) (512, 64) (512,) (512, 10) (512, 10) (512, 10) 
(512, )في النهاية، دعونا نلقي نظرة على حجم المفردات. حتى بعد تصفية الرموز النادرة، فإنها ال تزال 
                                     أكبر بمرتين من مجموعة بيانات PTB.
```

```
len(vocab)
```
#### 20256

#### 15.9.3. الملخص

- بالمقارنة مع مجموعة بيانات PTB ، تحتفظ مجموعة بيانات -2WikiText بعالمات الترقيم والحالة واألرقام األصلية، وهي أكبر مرتين.
- يمكننا الوصول بشكل تعسفي إلى أمثلة التدريب المسبق )نمذجة اللغة المقنعة وتنبؤ الجملة التالية( الناتجة عن زوج من الجمل من مجموعة -2WikiText.

#### 15.9.4. التمارين

.1 للتبسيط، يتم استخدام النقطة كمحدد delimiter وحيد لتقسيم الجمل. جرب تقنيات أخرى لتقسيم الجمل، مثل spaCy وNLTK. خذ NLTK كمثال. تحتاج إلى تثبيت NLTK أوال:ً nltk install pip. في الكود، قم أوالً باالستيراد .nltk.download('punkt') بتنزيل قم ،ذلك بعد .import nltk

 ،sentences = 'This is great ! Why not? مثل الجمل لتقسيم سيعيد nltk.tokenize.sent\_tokenize(sentences) استدعاء .['This is great !', 'Why not ?'] :جملتين سلسلتين من قائمة .2 ما هو حجم المفردات إذا لم نقم بتصفية أي رمز غير متكرر token infrequent؟

Pretraining BERT 15.10 مع نموذج BERT المنفذيف القسم 15.8 وأمثلة التدريب المسبق التي تم إنشاؤها من مجموعة بيانات -2WikiTextيف القسم ،15.9 سنقوم بإجراء اختبار BERT مسبقًا على مجموعة بيانات -2WikiTextيف هذا القسم.

**from mxnet import** autograd, gluon, init, np, npx **from d2l import** mxnet **as** d2l

npx.set\_np() للبدء، نقوم بتحميل مجموعة بيانات -2WikiText كمجموعات صغيرة من أمثلة التدريب المسبق لنمذجة اللغة المقنعة modeling language masked وتنبؤ الجملة التالية next prediction sentence. حجم الدُفعة هو 512 والحد األقصى لطول تسلسل إدخال BERT هو .64 الحظ أنهيف نموذج BERT األصلي، يكون الحد األقصى للطول هو .512

```
batch_size, max_len = 512, 64
train_iter, vocab = d2l.load_data_wiki(batch_size, 
max_len)
```
 $P$ retraining BERT التدريب المسبق ليبرت. يحتوي BERT الأصلي على نسختين بأحجام مختلفة للنموذج (.Devlin et al و2018). يستخدم النموذج الأساسي (BERT<sub>BASE</sub> ) 12 طبقة (كتل تشفير المحولات transformer encoder blocks) مع 768 وحدة مخفية (حجم مخفي hidden size) و12 رأس انتباه ذاتي  $1024$  attention heads . النموذج الكبير (BERT<sub>LARGE</sub>) يستخدم 24 طبقة مع 1024. وحدة مخفية و16 رأس انتباه ذاتي. والجدير بالذكر أن األول يحتوي على 110 ماليين معلمة بينما يحتوي األخير على 340 مليون معلمة. للتوضيح بسهولة، نحدد BERT صغيرًا، باستخدام طبقتين، و128 وحدة مخفية، ورأسين لالنتباه الذاتي.

```
net = d2l.BERTModel(len(vocab), num_hiddens=128, 
ffn_num_hiddens=256,
                      num_heads=2, num_blks=2,
```

```
dropout=0.2)
devices = d21.try_all_gpus()
net.initialize(init.Xavier(), ctx=devices)
```

```
loss = gluon.loss.SoftmaxCELoss()
قبل تحديد حلقة التدريب، نحدد الدالة المساعدة bert_loss_batch_get_. بالنظر إلى 
جزء من أمثلة التدريب، تحسب هذه الدالة الخسارة لكل من نمذجة اللغة المقنعة ومهام التنبؤ 
بالجمل التالية. الحظ أن الخسارة النهائية للتدريب المسبق لـ BERT هي مجرد مجموع كل 
                      من خسارة نمذجة اللغة المقنعة وخسارة توقع الجملة التالية.
#@save
def get batch loss bert(net, loss, vocab size,
tokens X shards,
                           segments X shards,
valid lens x shards,
                           pred positions X shards,
mlm weights X shards,
                           mlm Y shards, nsp y shards):
    mlm ls, nsp ls, ls = [], [], []
    for (tokens X shard, segments X shard,
valid_lens_x_shard,
          pred positions X shard, mlm weights X shard,
mlm Y shard,
           nsp_y_shard) in zip(
         tokens X shards, segments X shards,
valid lens x shards,
         pred positions X shards, mlm weights X shards,
mlm Y shards,
         nsp y shards):
          # Forward pass
         , mlm Y hat, nsp Y hat = net(
             tokens X shard, segments X shard,
valid lens x shard.reshape(-1),
             pred positions X shard)
          # Compute masked language model loss
         mlm l = loss(
             mlm Y hat.reshape((-1, vocab size)),
mlm Y shard.reshape(-1),
             mlm weights X shard.reshape((-1, 1)))
         mlm l = mlm l.sum() / (mlm weights X shard.sum()
+ 1e-8)
          # Compute next sentence prediction loss
          nsp_l = loss(nsp_Y_hat, nsp_y_shard)
         nsp 1 = nsp 1.mean()mlm ls.append(mlm l)
```

```
nsp ls.append(nsp l)
         ls.append(mlm l + nsp l) npx.waitall()
     return mlm_ls, nsp_ls, ls
من خالل استدعاء دالتي المساعد المذكورتين أعاله، تحدد دالة bert_train التالية إجراء 
التدريب المسبق (BERT (net على مجموعة بيانات WikiText-2 (train_iter). يمكن
أن يستغرق تدريب BERT وقتًا طويال.ً بدالً من تحديد عدد فترات التدريب كما هو الحاليف 
دالة train ch13 (انظر القسم 14.1) ، يحدد إدخال num steps للدالة التالية عدد
                                              خطوات التكرار للتدريب. 
def train bert(train iter, net, loss, vocab size,
devices, num_steps):
    trainer = gluon. Trainer(net.collect params(),
'adam',
                                {'learning_rate': 0.01})
    step, timer = 0, d2l. Timer()
     animator = d2l.Animator(xlabel='step', 
ylabel='loss',
                                xlim=[1, num_steps], 
legend=['mlm', 'nsp'])
     # Sum of masked language modeling losses, sum of 
next sentence prediction
     # losses, no. of sentence pairs, count
    metric = d21. Accumulator(4)
     num_steps_reached = False
     while step < num_steps and not num_steps_reached:
          for batch in train_iter:
             (tokens X shards, segments X shards,
valid lens x shards,
              pred positions X shards,
mlm weights X shards,
              mlm Y shards, nsp y shards) =
[gluon.utils.split and load(
                   elem, devices, even_split=False) for
elem in batch]
              timer.start()
              with autograd.record():
                  mlm ls, nsp ls, ls =get batch loss bert(
                       net, loss, vocab_size, 
tokens X shards, segments X shards,
```

```
valid lens x shards,
pred positions X shards,
                      mlm_weights_X_shards, mlm_Y_shards,
nsp_y_shards)
              for l in ls:
                  l.backward()
              trainer.step(1)
             mlm l mean = sum([float(l) for l in mlm ls])
/ len(mlm_ls)
             nsp_1 mean = sum([float(1) for 1 in nsp<sub>1s</sub>])
/ len(nsp_ls)
              metric.add(mlm_l_mean, nsp_l_mean, 
batch[0].shape[0], 1) timer.stop()
             animator.add(step + 1,
                            (metric[0] / metric[3], 
metric[1] / metric[3]))
             step += 1 if step == num_steps:
                  num_steps_reached = True
                  break
     print(f'MLM loss {metric[0] / metric[3]:.3f}, '
            f'NSP loss {metric[1] / metric[3]:.3f}')
     print(f'{metric[2] / timer.sum():.1f} sentence 
pairs/sec on '
            f'{str(devices)}')
يمكننا رسم كل من خسارة نمذجة اللغة المقنعة وخسارة توقع الجملة التالية أثناء تدريب 
                                                        .BERT
train bert(train iter, net, loss, len(vocab), devices,
50)
MLM loss 7.334, NSP loss 0.831
7321.7 sentence pairs/sec on [gpu(\theta), gpu(1)]
```
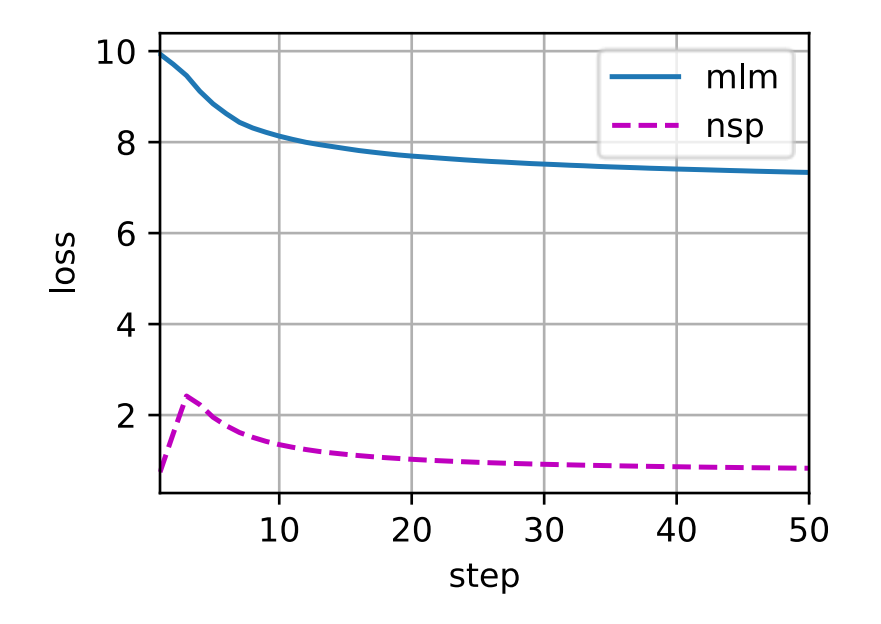

 Representing Text with BERT 15.10.2 بعد التدريب المسبق لـ BERT، يمكننا استخدامه لتمثيل نص واحد أو أزواج نصية أو أي رمز فيها. تقوم الدالة التالية بإرجاع تمثيلات BERT (net) لجميع الرموزفي tokens\_a .tokens b,

```
def get_bert_encoding(net, tokens_a, tokens_b=None):
     tokens, segments = 
d2l.get_tokens_and_segments(tokens_a, tokens_b)
    token ids = np.expand dims(np.array(vocab[tokens],
ctx=devices[0]),
                                     axis=0)
     segments = np.expand_dims(np.array(segments, 
ctx=devices[0]), axis=0)
     valid_len = np.expand_dims(np.array(len(tokens), 
ctx=devices[0]), axis=0)
    encoded_X, \Box, = net(token_ids, segments,
valid_len)
     return encoded_X
تأمل الجملة "flying is crane a". راجع تمثيل مدخالت BERTكما تمت مناقشتهيف القسم 
.15.8.4 بعد إدخال الرموز الخاصة ">cls( ">المستخدمة للتصنيف( و ">sep( ">المستخدمة 
للفصل (، يبلغ طول تسلسل إدخال BERT ستة. نظرًا ألن الصفر هو فهرس الرمز ">cls">، فإن
```
[: 0, :,]text\_encoded هو تمثيل BERT لجملة اإلدخال بأكملها. لتقييم الرمز متعدد المعاني "crane"، نطبع أيضًا العناصر الثالثة األولى لتمثيل BERT للرمز.

```
tokens a = ['a', 'crane', 'is', 'flying']
encoded_text = get_bert_encoding(net, tokens_a)
# Tokens: '<cls>', 'a', 'crane', 'is', 'flying', '<sep>'
encoded_text_cls = encoded_text[:, 0, :]
encoded text crane = encoded text[:, 2, :]
encoded text.shape, encoded text cls.shape,
encoded text crane[0][:3]
((1, 6, 128)),
(1, 128),
array([ 1.0648314, 1.4775515, -1.3542705], 
ctx=gpu(0)))
اآلن فكريف زوج الجملة "came driver crane a "و "left just he". وبالمثل، فإن 
[: 0, :,]pair_encoded هي النتيجة المشفرة لزوج الجملة بالكامل من BERT 
المُدرب مسبقًا. الحظ أن العناصر الثالثة األولى من رمز تعدد المعاني "crane "تختلف عن تلك 
التي تختلف عندما يكون السياق مختلفًا. هذا يدعم أن تمثيالت BERT حساسة للسياق 
                                                  .context-sensitive
tokens a, tokens b = \lceil a \rceil, 'crane', 'driver', 'came'],
['he', 'just', 'left']
encoded_pair = get_bert_encoding(net, tokens_a, 
tokens_b)
# Tokens: '<cls>', 'a', 'crane', 'driver', 'came', 
'<sep>', 'he', 'just',
# 'left', '<sep>'
encoded pair cls = encoded pair[:, \theta, :]
encoded pair crane = encoded pair[:, 2, :]encoded_pair.shape, encoded_pair_cls.shape, 
encoded_pair_crane[0][:3]
((1, 10, 128))(1, 128),
array([ 1.0649579, 1.4775581, -1.3542051], 
|{\sf ctx=}gpu(\emptyset)))
في القسم ،16 سنقوم بضبط نموذج BERT الذي تم اختباره مسبقًا لتطبيقات معالجة اللغة 
      .downstream natural language processing applications المصب الطبيعية
```
#### 15.10.3

- يحتوي BERT األصلي على نسختين ، حيث يحتوي النموذج األساسي على 110 مليون معلمة والنموذج الكبير يحتوي على 340 مليون معلمة.
- بعد التدريب المسبق لـ BERT ، يمكننا استخدامه لتمثيل نص واحد أو أزواج نصية أو أي رمز فيها.
- في التجربة، يكون للرمز نفسه تمثيل BERT مختلف عندما تختلف سياقاتهم. هذا يدعم أن تمثيالت BERT حساسة للسياق.

#### 15.10.4

- .1 في التجربة ، يمكننا أن نرى أن خسارة نمذجة اللغة المقنعة أعلى بكثير من خسارة توقع الجملة التالية. لماذا؟
- .2 اضبط الحد األقصى لطول تسلسل إدخال BERT ليكون 512 )مثل نموذج BERT الأصلي). استخدم تكوينات نموذج BERT الأصلي مثل BERT<sub>LARGE</sub>. هل واجهت أي خطأ عند تشغيل هذا القسم؟ لماذا؟

# المعالجة اللغوية الطبيعية: **16** التطبيقات

# 16. المعالجة اللغوية الطبيعية: التطبيقات Natural Language Processing: Applications

لقد رأينا كيفية تمثيل الرموزفي تسلسلات نصية وتدريب تمثيلاتهافي القسم 15. يمكن تغذية تمثيالت النص المدربة مسبقًا لنماذج مختلفة لمهام المعالجة اللغوية الطبيعية المختلفة.

في الواقع، لقد ناقشت الفصول السابقة بالفعل بعض تطبيقات المعالجة اللغوية الطبيعية دون الحاجة إلى تدريب مسبق، فقط لشرح هياكل التعلم العميق. على سبيل المثال،يف القسم ،9 اعتمدنا على RNNs لتصميم نماذج اللغة إلنشاء نص يشبه الرواية.يف القسم 10 والقسم ،11 قمنا أيضًا بتصميم نماذج تستند إلى RNNs وآليات االنتباه للترجمة اآللية.

ومع ذلك، ال ينوي هذا الكتاب تغطية جميع هذه التطبيقات بطريقة شاملة. بدالً من ذلك، ينصب تركيزنا على كيفية تطبيق التعلم التمثيلي representation learning (العميق) للغات لمعالجة مشاكل المعالجة اللغوية الطبيعية. بالنظر إلى تمثيالت النص المدربة مسبقًا، سيستكشف هذا الفصل مهمتين شائعتين وتمثيليتين للمعالجة اللغوية الطبيعية: تحليل المشاعر sentiment analysis واستنتاج اللغة الطبيعية inference language natural، والتي تحلل النص الفردي وعالقات أزواج النص، على التوالي.

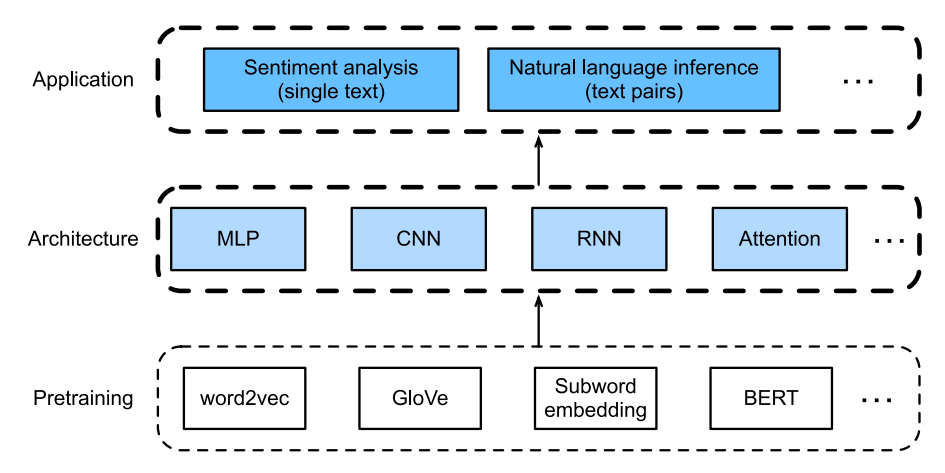

الشكل 16.1 يمكن تغذية تمثيالت النص المدربة مسبقًا إلى العديد من بُنيات التعلم العميق لمختلف تطبيقات معالجة اللغة الطبيعيةيف المصب. يركز هذا الفصل على كيفية تصميم نماذج لتطبيقات المعالجة اللغوية الطبيعية المختلفة.

كما هو موضحيف الشكل ،16.1 يركز هذا الفصل على وصف األفكار األساسية لتصميم نماذج المعالجة اللغوية الطبيعية باستخدام أنواع مختلفة من بُنى التعلم العميق، مثل MLPs و CNNs و RNNs واالنتباه attention. على الرغم من أنه من الممكن دمج أي تمثيالت نصية سابقة التدريب مع أي معمارية لأي تطبيقي الشكل 16.1، فإننا نختار بعض التوليفات التمثيلية. على وجه التحديد، سوف نستكشف البنى الشعبية القائمة على شبكات RNN وCNN لتحليل المشاعر. الستدالل اللغة الطبيعية، نختار االنتباه وMLPs لشرح كيفية تحليل أزواج النص.يف النهاية، نقدم كيفية ضبط نموذج BERT مسبق التدريب لمجموعة واسعة من تطبيقات المعالجة اللغوية الطبيعية، على سبيل المثال على مستوى التسلسل level sequence( تصنيف النص الفردي وتصنيف أزواج النص) ومستوى الرمز token level (وضع علامات على النص والإجابة على الأسئلة). كحالة تجريبية ملموسة، سنقوم بضبط BERT لاستنتاج اللغة الطبيعية.

كما قدمنايف القسم ،15.8 تتطلب BERT تغييرات طفيفةيف البُنية لمجموعة واسعة من تطبيقات معالجة اللغة الطبيعية. ومع ذلك، تأتي هذه الميزة على حساب ضبط عدد كبير من معلمات BERT لتطبيقات المصب. عندما تكون المساحة أو الوقت محدودة، فإن تلك النماذج المصممة بناءً على MLPs وCNNs وRNNs واالهتمام تكون أكثر جدوى. فيما يلي، نبدأ بتطبيق تحليل المشاعر ونوضح تصميم النموذج بناءً على شبكات RNN وCNN، على التوالي.

# Sentiment Analysis and 16.1 the Dataset

مع انتشار وسائل التواصل االجتماعي ومنصات المراجعة على اإلنترنت، تم تسجيل عدد كبير من البيانات ذات الرأي data opinionated، مما يحمل إمكانات كبيرة لدعم عمليات صنع القرار. يدرس تحليل المشاعر analysis Sentiment مشاعر الناسيف نصوصهم المنتجة، مثل مراجعات المنتجات reviews product وتعليقات المدونة comments blog ومناقشات المنتدى forum discussions. يتمتع بتطبيقات واسعةفي مجالات متنوعة مثل السياسة politics( على سبيل المثال، تحليل المشاعر العامة تجاه السياسات (، والتمويل finance( على سبيل المثال، تحليل مشاعر السوق)، والتسويق marketing (على سبيل المثال، البحث عن المنتجات وإدارة العلامات التجارية).

نظرًا لأنه يمكن تصنيف المشاعر على أنها أقطاب polarities أو مقاييس scales منفصلة (على سبيل المثال، إيجابية وسلبية)، يمكننا اعتبار تحليل المشاعر مهمة تصنيف نص، والتي تحول تسلسل نص متغير الطول إلى فئة نصية بطول ثابت.يف هذا الفصل، سنستخدم مجموعة بيانات مراجعة الأفلام الكبيرة (large movie review dataset) من ستانفورد لتحليل المشاعر. يتكون من مجموعة تدريب ومجموعة اختبار، تحتوي إما على 25000 مراجعة فيلم تم تنزيلها

```
من IMDb.يف كلتا مجموعتي البيانات، هناك عدد متساوٍ من التسميات " positive "و 
                        "negative"، مما يشير إلى استقطاب المشاعر المختلفة. 
import os
from mxnet import np, npx
from d2l import mxnet as d2l
npx.set_np()
                 Reading the Dataset 16.1.1
أوال،ً قم بتنزيل واستخراج مجموعة بيانات مراجعة IMDb هذهيف المسار 
                                              .../data/aclImdb
#@save
d2l.DATA_HUB['ac1Imdb'] = (d2l.DATA_URL +'aclImdb_v1.tar.gz',
'01ada507287d82875905620988597833ad4e0903')
```

```
data_dir = d2l.download_extract('aclImdb', 'aclImdb')
Downloading ../data/aclImdb_v1.tar.gz from http://d2l-
data.s3-accelerate.amazonaws.com/aclImdb v1.tar.gz...
```
بعد ذلك، اقرأ التدريب واختبار مجموعات البيانات. كل مثال عبارة عن مراجعة وتسميتها: 1 لكلمة "positive "و0 لكلمة "negative".

```
#@save
def read_imdb(data_dir, is_train):
     """Read the IMDb review dataset text sequences and 
labels."""
    data, labels = \lceil \cdot \rceil, \lceil \cdot \rceil for label in ('pos', 'neg'):
          folder_name = os.path.join(data_dir, 'train' if
is_train else 'test',
                                        label)
          for file in os.listdir(folder_name):
              with open(os.path.join(folder_name, file), 
'rb') as f:
                   review = f.read().decode('utf-
8').replace('\n', '')
                   data.append(review)
```

```
 labels.append(1 if label == 'pos' else
0)
     return data, labels
train_data = read_imdb(data_dir, is_train=True)
print('# trainings:', len(train_data[0]))
for x, y in zip(train_data[0][:3], train_data[1][:3]):
     print('label:', y, 'review:', x[:60])
# trainings: 25000
label: 1 review: Henry Hathaway was daring, as well as
enthusiastic, for his
label: 1 review: An unassuming, subtle and lean film, 
"The Man in the White S
label: 1 review: Eddie Murphy really made me laugh my 
ass off on this HBO sta
16.1.2. المعالجة المسبقة لمجموعة البيانات Preprocessing the Dataset
معالجة كل كلمة كرمز وتصفية الكلمات التي تظهر أقل من 5 مرات، نقوم بإنشاء مفردات من
```

```
مجموعة بيانات التدريب.
```

```
train tokens = d2l.tokenize(train data[0], token='word')
vocab = d21.Vocab(train tokens, minfreq=5,reserved tokens=['<pad>'])
   بعد الترميز، دعنا نرسم المدرج التكراري histogram ألطوال المراجعة بالرموز tokens.
```

```
d2l.set_figsize()
d2l.plt.xlabel('# tokens per review')
d2l.plt.ylabel('count')
d2l.plt.hist([len(line) for line in train_tokens], 
bins=range(0, 1000, 50));
```
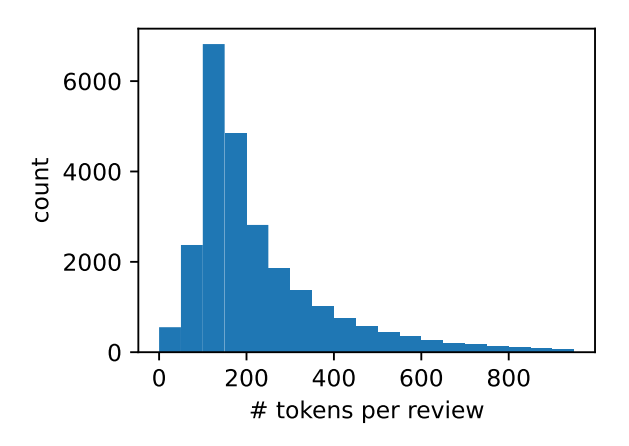

كما توقعنا، فإن المراجعات لها أطوال متفاوتة. لمعالجة دفعة صغيرة من هذه المراجعاتيف كل مرة، قمنا بتعيين طول كل مراجعة على 500 مع االقتطاع truncation والحشو padding، وهو ما يشبه خطوة المعالجة المسبقة لمجموعة بيانات الترجمة اآللية translation machine  $.10.5$ في القسم .10.5

```
num_steps = 500 # sequence length
train features = np.array([d2l.truncate pad( vocab[line], num_steps, vocab['<pad>']) for line in
train tokens])
print(train features.shape)
(25000, 500)
```
16.1.3. انشاء مكررات البيانات Creating Data Iterators الآن يمكننا إنشاء مكررات البيانات.في كل تكرار، يتم إرجاع دفعة صغيرة من الأمثلة.

```
train iter = d2l.load array((train features,
train_data[1]), 64)
```

```
for X, y in train_iter:
    print('X:', X.shape, ', y:', y.shape)
     break
print('# batches:', len(train_iter))
X: (64, 500) , y: (64,)
# batches: 391
```
 Putting It All Together 16.1.4 أخيرًا، نختتم الخطوات المذكورة أعالهيف دالة imdb\_data\_load. تقوم بإرجاع مكررات بيانات التدريب واالختبار ومفردات مجموعة بيانات مراجعة IMDb.

```
#@save
def load_data_imdb(batch_size, num_steps=500):
     """Return data iterators and the vocabulary of the 
IMDb review dataset."""
    data dir = d2l.download extract('ac1Imdb','aclImdb')
     train_data = read_imdb(data_dir, True)
     test_data = read_imdb(data_dir, False)
    train tokens = d2l.tokenize(train data[0],
token='word')
    test tokens = d2l.tokenize(test data[0],
token='word')
```

```
 vocab = d2l.Vocab(train_tokens, min_freq=5)
     train_features = np.array([d2l.truncate_pad(
         vocab[line], num_steps, vocab['<pad>']) for line 
in train_tokens])
     test_features = np.array([d2l.truncate_pad(
         vocab[line], num_steps, vocab['<pad>']) for line 
in test tokens])
     train_iter = d2l.load_array((train_features, 
train_data[1]), batch_size)
    test iter = d21.load_array((test_features,
test_data[1]), batch_size,
                                 is_train=False)
     return train_iter, test_iter, vocab
                                             16.1.5
```
- يدرس تحليل المشاعر analysis Sentiment مشاعر الناسيف نصهم المنتج، والذي يعتبر بمثابة مشكلة تصنيف النص التي تحول تسلسل نص متفاوت الطول إلى فئة نصية ذات طول ثابت.
- بعد المعالجة المسبقة preprocessing، يمكننا تحميل مجموعة بيانات مراجعة األفالم الكبيرةيف ستانفورد )مجموعة بيانات مراجعة IMDb)يف مكررات البيانات مع مفردات.

#### 16.1.6

- 1. ما هي المعلمات الفائقةفي هذا القسم التي يمكننا تعديلها لتسريع نماذج تحليل مشاعر التدريب؟
- .2 هل يمكنك تنفيذ دالة لتحميل مجموعة البيانات الخاصة [بمراجعات](https://snap.stanford.edu/data/web-Amazon.html) [Amazon](https://snap.stanford.edu/data/web-Amazon.html)يف مكررات البيانات والتسميات لتحليل المشاعر؟

# 16.2. تحليل المشاعر: استخدام الشبكات العصبية المتكررة Sentiment Analysis: Using Recurrent Neural Networks

مثل مهام تشابه الكلمات والقياس، يمكننا أيضًا تطبيق متجهات الكلمات المحددة مسبقًا لتحليل المشاعر. نظرًا ألن مجموعة بيانات مراجعة IMDbيف القسم 16.1 ليست كبيرة جدًا، فإن استخدام تمثيالت النص التي تم اختبارها مسبقًايف مجموعة كبيرة الحجم قد يقلل من فرط التخصيص overfitting النموذج. كمثال محدد موضحيف الشكل ،16.2.1 سنقوم بتمثيل كل رمز باستخدام نموذج GloVe الذي تم اختباره مسبقًا ، وسنقوم بتغذية تمثيالت الرمز هذهيف RNN متعدد الطبقات ثنائي االتجاه للحصول على تمثيل تسلسل النص ، والذي سيتم تحويله

#### 390 **| التعمق في التعلم العميق:** تقنيات التعلم العميق الحديثة

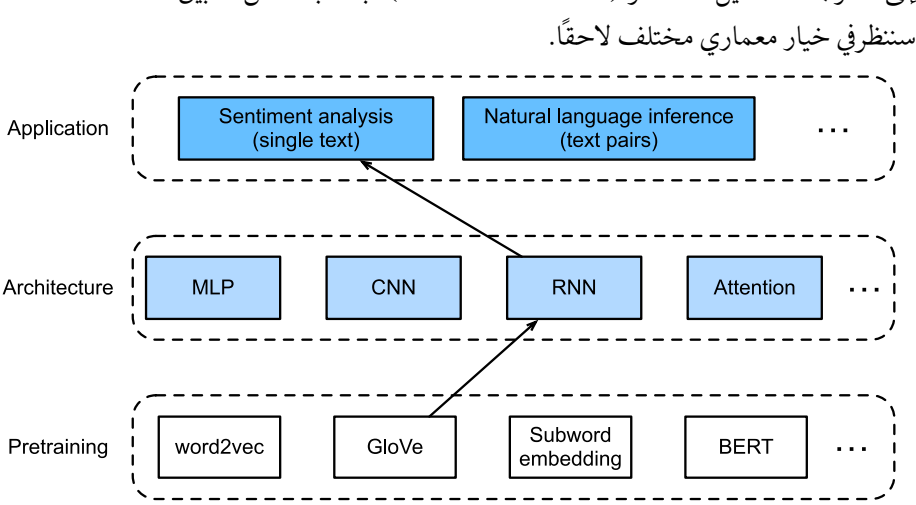

إلى مخرجات تحليل المشاعر ([Maas](http://d2l.ai/chapter_references/zreferences.html#id178) et al، 2011). بالنسبة لنفس تطبيق downstream،

الشكل 16.2.1 يغذي هذا القسم GloVe المُدرب مسبقًا إلى بُنية قائمة على RNN لتحليل المشاعر.

**from mxnet import** gluon, init, np, npx **from mxnet.gluon import** nn, rnn **from d2l import** mxnet **as** d2l

```
npx.set_np()
```
batch  $size = 64$ train\_iter, test\_iter, vocab = d2l.load\_data\_imdb(batch\_size)

Representing Single Text with RNNs بتمثيل نص واحد مع Representing Single Text with RNNs RNNs

في مهام تصنيف النص، مثل تحليل المشاعر، سيتم تحويل تسلسل نص متغير الطول إلى فئات ذات طول ثابت.يف فئة BiRNNالتالية ، بينما يحصل كل رمزيف تسلسل نصي على تمثيل GloVe الفردي الذي تم اختباره مسبقًا عبر طبقة التضمين (self.embedding)، يتم ترميز التسلسل بالكامل بواسطة RNN ثنائي الاتجاه (self.encoder). بشكل أكثر تحديدًا، يتم ربط الحالات المخفية (في الطبقة الأخيرة) لـ LSTM ثنائي الاتجاهفي كل من خطوات الوقت الأولى والنهائي على أنها تمثيل لتسلسل النص. يتم بعد ذلك تحويل تمثيل النص الفردي هذا إلى فئات مخرجات بواسطة طبقة متصلة بالكامل (self.decoder) بمخرجين ("positive" و .)"negative"

```
class BiRNN(nn.Block):
     def __init__(self, vocab_size, embed_size, 
num_hiddens,
                   num_layers, **kwargs):
        super(BiRNN, self).__init_(**kwargs)
        self.embedding = nn.Embedding(vocab size,
embed_size)
         # Set `bidirectional` to True to get a 
bidirectional RNN
        self.encoder = rnn.LSTM(num_hiddens,
num_layers=num_layers,
                                  bidirectional=True, 
input_size=embed_size)
         self.decoder = nn.Dense(2)
     def forward(self, inputs):
         # The shape of `inputs` is (batch size, no. of 
time steps). Because
         # LSTM requires its input's first dimension to 
be the temporal
         # dimension, the input is transposed before 
obtaining token
         # representations. The output shape is (no. of 
time steps, batch size,
         # word vector dimension)
         embeddings = self.embedding(inputs.T)
         # Returns hidden states of the last hidden layer 
at different time
         # steps. The shape of `outputs` is (no. of time 
steps, batch size,
         # 2 * no. of hidden units)
         outputs = self.encoder(embeddings)
         # Concatenate the hidden states at the initial 
and final time steps as
         # the input of the fully connected layer. Its 
shape is (batch size,
         # 4 * no. of hidden units)
        encoding = np.concatenate((outputs[0], outputs[-
1]), axis=1)
         outs = self.decoder(encoding)
         return outs
   دعونا نبني RNN ثنائي االتجاه مع طبقتين مخفيتين لتمثيل نص واحد لتحليل المشاعر.
```

```
embed size, num hiddens, num layers, devices = 100, 100,
2, d2l.try_all_gpus()
net = BiRNN(len(vocab), embed size, num hiddens.
num_layers)
```
net.initialize(init.Xavier(), ctx=devices) 16.2.2. تحميل متجهات الكلمات المعرفة مسبقًا Loading Pretrained

#### Word Vectors

أدناه نقوم بتحميل 100بُعد )يجب أن تكون متسقة مع size\_embed)تضمينات GloVe للرموزيف المفردات.

glove\_embedding = d2l.TokenEmbedding('glove.6b.100d') اطبع شكل المتجهات لجميع الرموزفي المفردات.

```
embeds = glove embedding[vocab.idx to token]
embeds.shape
(49346, 100)
```

```
نحن نستخدم متجهات الكلمات سابقة التدريب هذه لتمثيل الرموزيف المراجعات ولن نقوم 
                                               بتحديث هذه المتجهات أثناء التدريب.
```

```
net.embedding.weight.set_data(embeds)
net.embedding.collect params().setattr('grad req',
'null')
```
Training and Evaluating the Model 16.2.3

اآلن يمكننا تدريب RNN ثنائي االتجاه لتحليل المشاعر.

```
lr, num_epochs = 0.01, 5
trainer = gluon.Trainer(net.collect_params(), 'adam', 
{'learning_rate': lr})
loss = gluon.loss.SoftmaxCrossEntropyLoss()
d2l.train_ch13(net, train_iter, test_iter, loss, 
trainer, num epochs, devices)
loss 0.302, train acc 0.875, test acc 0.857
782.0 examples/sec on [gpu(0), gpu(1)]
```
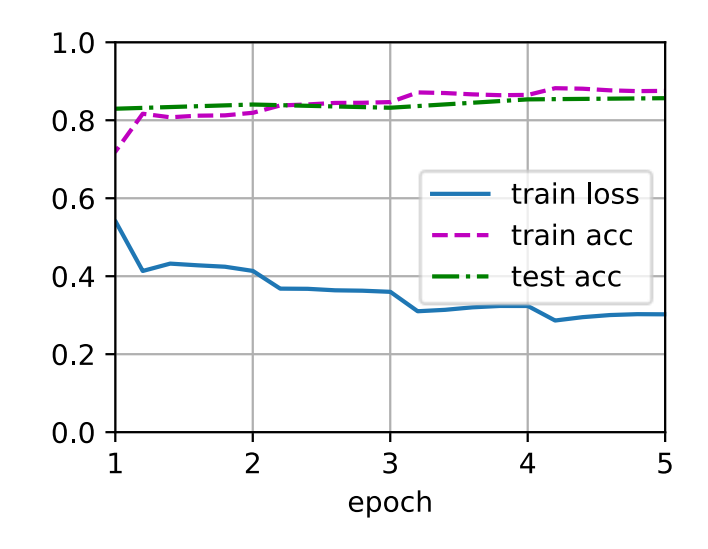

نحدد الدالة التالية للتنبؤ بمشاعر تسلسل النص باستخدام النموذج المدرب net.

#### *#@save*

**def** predict\_sentiment(net, vocab, sequence): *"""Predict the sentiment of a text sequence."""*  $sequence = np.array(vocab[sequence.split()],$ ctx=d2l.try\_gpu())  $label = np.array(net(sequence.reshape(1, -1)),$ axis=1) **return** 'positive' **if** label == 1 **else** 'negative' أخيرًا، دعنا نستخدم النموذج المدرب للتنبؤ بالمشاعر لجملتين بسيطتين.

predict\_sentiment(net, vocab, 'this movie is so great') 'positive'

predict\_sentiment(net, vocab, 'this movie is so bad') 'negative'

#### 16.2.4. الملخص

- يمكن أن تمثل متجهات الكلمات المحددة مسبقًا رموزًا فرديةيف تسلسل نصي.
- يمكن أن تمثل RNNs ثنائية االتجاه تسلسلًا نصيًا، على سبيل المثال عبر تسلسل حالاتها المخفيةفي خطوات الوقت الأولية والنهائية. يمكن تحويل تمثيل النص الفردي هذا إلى فئات باستخدام طبقة متصلة بالكامل.

#### 16.2.5. التمارين

- .1 قم بزيادة عدد الفترات. هل يمكنك تحسين دقة التدريب واالختبار؟ ماذا عن ضبط المعلمات الفائقة الأخرى؟
- .2 استخدم متجهات الكلمات األكبر حجمًا، مثل التضمينات GloVe ذات األبعاد .300 هل يحسن دقة التصنيف؟

.3 هل يمكننا تحسين دقة التصنيف باستخدام رمز spaCy؟ تحتاج إلى تثبيت spaCy python -) وتثبيت الحزمة الإنجليزية (- python) وتثبيت en download spacy m).يف الكود، أوال،ً قم باستيراد spaCy )spacy import). بعد ذلك، قم بتحميل حزمة English spaCy (('en('load.spacy = en\_spacy(. أخيرًا، قم بتعريف دالة :def tokenizer(text)

return [tok.text for tok in spacy\_en.tokenizer(tex t)]

 واستبدل دالة tokenizer األصلية. الحظ األشكال المختلفة من الرموز للعبارات في GloVe و spaCy. على سبيل المثال، تأخذ عبارة الرمز " york new "شكل .spaCy ترميز بعد" new york" وشكل GloVe يف"new-york"

# 16.3. تحليل المشاعر: استخدام الشيكات العصيبة التلافيفية Sentiment Analysis: Using Convolutional Neural Networks

في القسم ،7 بحثنايف آليات معالجة بيانات الصورة ثنائية األبعاد باستخدام شبكات CNN ثنائية األبعاد، والتي تم تطبيقها على الميزات المحلية مثل وحدات البكسل المجاورة. على الرغم من أنها مصممةيف األصل للرؤية الحاسوبية، إال أن شبكات CNN تستخدم أيضًا على نطاق واسع للمعالجة اللغوية الطبيعية. ببساطة، فكريف أي تسلسل نصي كصورة أحادية البعد. بهذه الطريقة، يمكن لشبكات CNN أحادية البعد معالجة الميزات المحلية مثل  $n$ ـجرامفي النص.

في هذا القسم، سنستخدم نموذج textCNN لشرح كيفية تصميم بُنية CNN لتمثيل نص واحد )Kim، 2014). مقارنة بالشكل 16.2.1 الذي يستخدم بُنية RNN مع تدريب GloVe لتحليل المشاعر، يكمن االختالف الوحيديف الشكل 16.3.1يف اختيار البُنية. الفصل السادس عشر: المعالجة اللغوية الطبيعية: التطبيقات 395

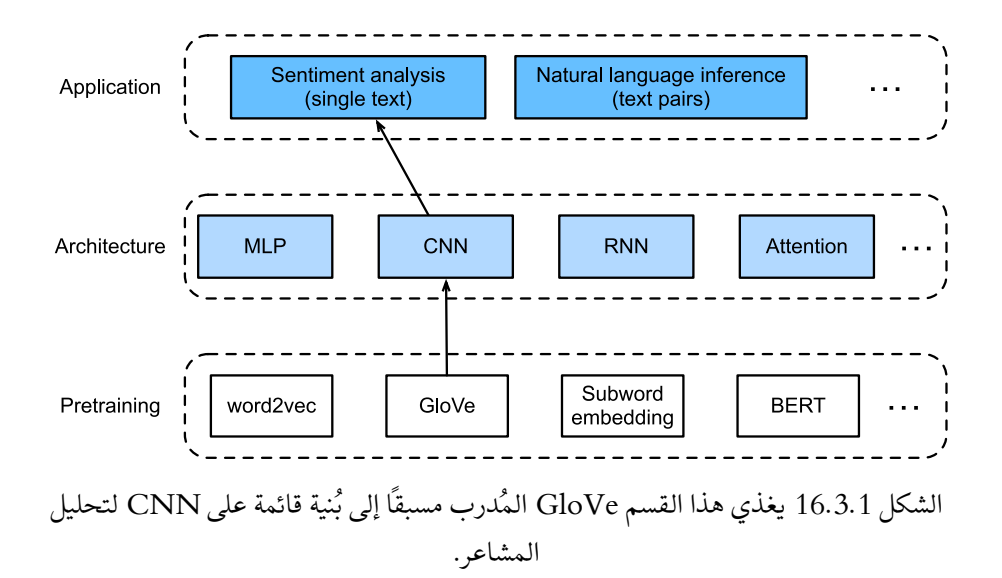

```
from mxnet import gluon, init, np, npx
from mxnet.gluon import nn
from d2l import mxnet as d2l
```
npx.set\_np()

batch  $size = 64$ train\_iter, test\_iter, vocab = d2l.load\_data\_imdb(batch\_size)

 One-Dimensional Convolutions 16.3.1 قبل تقديم النموذج، دعنا نرى كيف يعمل االلتفاف أحادي البعد dimensional-one convolution. ضعيف اعتبارك أنها مجرد حالة خاصة من االلتفاف ثنائي األبعاد -two convolution dimensional استنادًا إلى عملية االرتباط المتبادل correlation-cross.

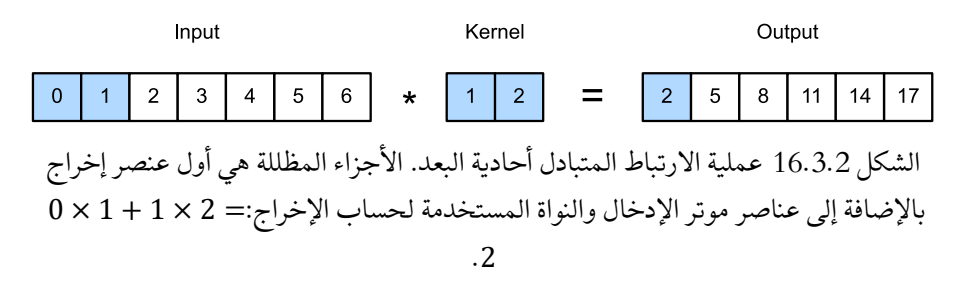

كما هو مبينيف الشكل ،16.3.2 يف الحالة أحادية البعد، تنزلق نافذة االلتفاف convolution window من اليسار إلى اليمين عبر موتر اإلدخال. أثناء االنزالق، يتم ضرب موتر اإلدخال الفرعي (على سبيل المثال، 0 و1في الشكل 16.3.2) الموجودفي نافذة الالتفاف ي موضع معين وموتّر النواة (على سبيل المثال،1 و2في الشكل 16.3.2) بشكل عنصري. مجموع هذه عمليات الضرب يعطي القيمة القياسية المفردة (على سبيل المثال 2 = 2 × 1 + 1 × 0 ،في الشكل 16.3.2(يف الموضع المقابل لموتّر االخراج.

نقوم بتنفيذ االرتباط المتبادل أحادي البعديف دالة d1corr التالية. بالنظر إلى موتر اإلدخال X وموتّر النواة K، فإنه يُرجع موتر اإلخراج Y.

**def** corr1d(X, K):  $w = K.\text{shape}[0]$  $Y = np$ .zeros( $(X.shape[0] - w + 1)$ ) **for** i **in** range(Y.shape[0]):  $Y[i] = (X[i: i + w] * K).sum()$  **return** Y يمكننا إنشاء موتر اإلدخال X وموتر النواة K من الشكل 16.3.2 للتحقق من صحة إخراج تنفيذ االرتباط المتبادل أحادي البعد أعاله.

 $X, K = np.array([0, 1, 2, 3, 4, 5, 6]), np.array([1, 2])$  $corr1d(X, K)$  $array([ 2., 5., 8., 11., 14., 17.])$ 

ألي إدخال أحادي البعد مع قنوات متعددة، تحتاج نواة االلتفاف إلى نفس عدد قنوات اإلدخال. ثم بالنسبة لكل قناة، قم بإجراء عملية االرتباط المتبادل على موتر أحادي البعد للمدخل والموتر أحادي البعد لنواة االلتفاف، مع جمع النتائج عبر جميع القنوات إلنتاج موتر اإلخراج أحادي البعد. يوضح الشكل 16.3.3 عملية االرتباط المتبادل أحادية البعد مع 3 قنوات دخل.

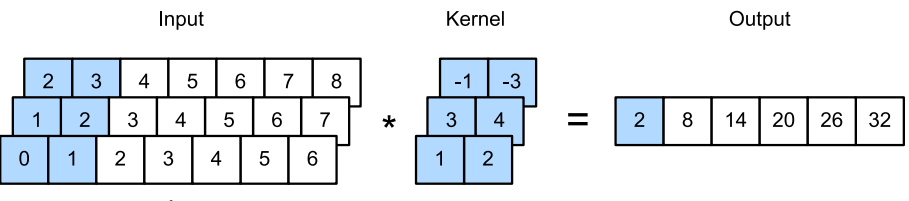

الشكل 16.3.3 عملية االرتباط المتبادل أحادية البعد بثالث قنوات دخل. األجزاء المظللة هي أول عنصر إخراج بالإضافة إلى عناصر موتر الإدخال والنواة المستخدمة لحساب الإخراج:  $.0 \times 1 + 1 \times 2 + 1 \times 3 + 2 \times 4 + 2 \times (-1) + 3 \times (-3) = 2$ 

يمكننا تنفيذ عملية االرتباط المتبادل أحادية البعد لقنوات اإلدخال المتعددة والتحقق من صحة النتائجيف الشكل .16.3.3

**def** corr1d\_multi\_in(X, K):
*# First, iterate through the 0th dimension (channel dimension) of `X` and # `K`. Then, add them together* **return** sum(corr1d(x, k) **for** x, k **in** zip(X, K))  $X = np.array([0, 1, 2, 3, 4, 5, 6],$  [1, 2, 3, 4, 5, 6, 7], [2, 3, 4, 5, 6, 7, 8]])  $K = np.array([1, 2], [3, 4], [-1, -3]])$ corr1d\_multi\_in(X, K) array([ 2., 8., 14., 20., 26., 32.])

لاحظ أن الارتباطات المتبادلة أحادية البعد متعددة المدخلات تعادل الارتباطات المتبادلة ثنائية األبعاد ذات المدخل الفردي. للتوضيح، شكل مكافئ لالرتباط المتبادل أحادي البعد لقناة متعددة المدخلات في الشكل 16.3.3 هو الارتباط المتبادل ثنائي الأبعاد لقناة المدخلات الأحاديةفي الشكل ،16.3.4 حيث ارتفاع يجب أن تكون نواة االلتفاف هي نفسها الخاصة بموتر اإلدخال.

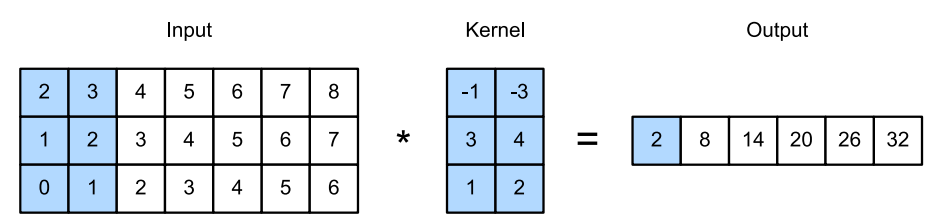

الشكل 16.3.4 عملية الارتباط المتبادل ثنائي الأبعاد بقناة إدخال واحدة. الأجزاء المظللة هي أول عنصر إخراج باإلضافة إلى عناصر موتر اإلدخال والنواة المستخدمة لحساب اإلخراج:  $.2 \times (-1) + 3 \times (-3) + 1 \times 3 + 2 \times 4 + 0 \times 1 + 1 \times 2 = 2$ 

كل من المخرجاتيف الشكل 16.3.2 والشكل 16.3.3 لها قناة واحدة فقط. تمامًا مثل الالتفافات ثنائية الأبعاد مع قنوات الإخراج المتعددة الموضحةفي القسم 7.4.2، يمكننا أيضًا تحديد قنوات إخراج متعددة لاللتفافات أحادية البعد.

Max–Over–Time Pooling تجميع الحد الأقصى بمرور الوقت وبالمثل، يمكننا استخدام التجميع pooling الستخراج أعلى قيمة من تمثيالت التسلسل كأهم ميزة عبر الخطوات الزمنية. يعمل تجميع الحد الأقصى بمرور الوقت max-over-time pooling المستخدمفي textCNN مثل التجميع العالمي أحادي البعد (.Collobert et al 2011(. بالنسبة لإلدخال متعدد القنوات حيث تخزن كل قناة القيميف خطوات زمنية مختلفة،

398 التعمق في التعلم العميق: تقنيات التعلم العميق الحديثة

يكون الإخراجفي كل قناة هو القيمة القصوى لتلك القناة. لاحظ أن تجميع الحد الأقصى بمرور الوقت يسمح بعدد مختلف من الخطوات الزمنيةيف قنوات مختلفة.

#### $textCNN$ a، نموذج textCNN

باستخدام االلتفاف أحادي البعد وتجميع الحد األقصى للوقت، يأخذ نموذج textCNN تمثيالت رمزية فردية مُدَرَّبة مسبقًا كمدخالت، ثم يحصل على تمثيالت التسلسل ويحولها لتطبيق downstream.

بالنسبة لتسلسل نصي واحد مع الرموز n التي يتم تمثيلها بواسطة متجهات الأبعاد d ، يكون عرض، وارتفاع، وعدد قنوات موتر الإدخال هي 1، n وd ، على التوالي. يحول نموذج textCNN اإلدخال إلى اإلخراج على النحو التالي:

- .1 قم بتحديد نوى التفاف متعددة أحادية البعد وإجراء عمليات التفاف بشكل منفصل على المدخالت. قد تلتقط نوى االلتفاف ذات العروض المختلفة ميزات محلية بين أعداد مختلفة من الرموز المجاورة.
- .2 قم بإجراء تجميع حد أقصى للوقت على جميع قنوات اإلخراج، ثم قم بتجميع جميع مخرجات التجميع القياسي scalar pooling outputs كمتجه.
- .3 قم بتحويل المتجه المتسلسل إلى فئات اإلخراج باستخدام الطبقة المتصلة بالكامل. يمكن استخدام التسرب Dropout لتقليل فرط التجهيز overfitting.

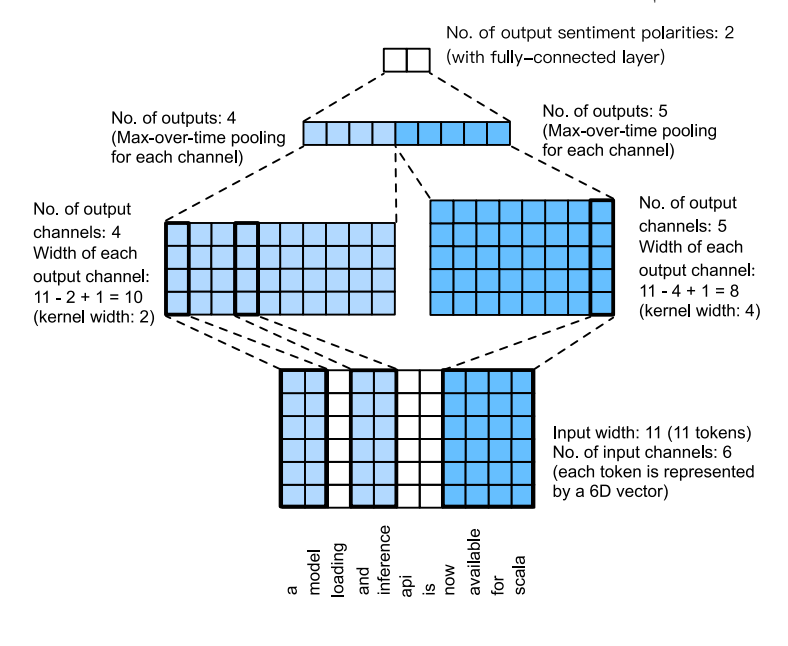

الشكل 16.3.5. البُنية النموذجية لـ textCNN.

يوضح الشكل 16.3.5 بُنية نموذج textCNN مع مثال ملموس. الإدخال عبارة عن جملة تحتوي على 11 رمزًا، حيث يتم تمثيل كل رمز من خالل متجهات سداسية األبعاد. إذن لدينا مدخل من 6 قنوات بعرض 11. حدد نواتين التفاف أحادي البعد بعرض 2 و4، مع 4 و5 قنوات إخراج، على التوالي. إنها تنتج 4 قنوات إخراج بعرض 10 = 1 + 2 − 11 و5 قنوات إخراج بعرض 8 = 1 + 4 − .11 على الرغم من العروض المختلفة لهذه القنوات التسعة، إال أن الحد تجميع الحد األقصى بمرور الوقت يعطي متجهًا متسلسلًا مكونًا من 9 أبعاد، والذي يتم تحويله أخيرًا إلى متجه إخراج ثنائي الأبعاد لتنبؤات المشاعر الثنائية.

# Defining the Model 16.3.3.1

نقوم بتنفيذ نموذج textCNNفي الفئة التالية. بالمقارنة مع نموذج RNN ثنائي الاتجاهفي القسم 16.2، بالإضافة إلى استبدال الطبقات المتكررة بطبقات تلافيفية، نستخدم أيضًا طبقتين من التضمين: واحدة بأوزان قابلة للتدريب واألخرى بأوزان ثابتة.

```
class TextCNN(nn.Block):
     def __init__(self, vocab_size, embed_size, 
kernel_sizes, num_channels,
                  **kwargs):
        super(TextCNN, self). init (**kwargs)
         self.embedding = nn.Embedding(vocab_size, 
embed_size)
         # The embedding layer not to be trained
         self.constant_embedding = 
nn.Embedding(vocab_size, embed_size)
        self.dropout = nn.Dropout(0.5) self.decoder = nn.Dense(2)
         # The max-over-time pooling layer has no 
parameters, so this instance
         # can be shared
         self.pool = nn.GlobalMaxPool1D()
         # Create multiple one-dimensional convolutional 
layers
         self.convs = nn.Sequential()
         for c, k in zip(num_channels, kernel_sizes):
             self.convs.add(nn.Conv1D(c, k, 
activation='relu'))
     def forward(self, inputs):
         # Concatenate two embedding layer outputs with 
shape (batch size, no.
```
400 التعمق في التعلم العميق: تقنيات التعلم العميق الحديثة

```
 # of tokens, token vector dimension) along 
vectors
          embeddings = np.concatenate((
              self.embedding(inputs), 
self.constant_embedding(inputs)), axis=2)
         # Per the input format of one-dimensional 
convolutional layers,
          # rearrange the tensor so that the second 
dimension stores channels
         embeddings = embeddings.transpose(\theta, 2, 1)
         # For each one-dimensional convolutional layer, 
after max-over-time
         # pooling, a tensor of shape (batch size, no. of 
channels, 1) is
         # obtained. Remove the last dimension and 
concatenate along channels
         encoding = np.concatenate(f) np.squeeze(self.pool(conv(embeddings)), 
axis=-1) for conv in self.convs], axis=1)
          outputs = self.decoder(self.dropout(encoding))
          return outputs
فلنقم بإنشاء مثيل textCNN. يحتوي على 3 طبقات تالفيفية بعرض النواة 3 و 4 و ،5 وكلها 
                                          تحتوي على 100 قناة إخراج. 
embed_size, kernel_sizes, nums_channels = 100, [3, 4, 
5], [100, 100, 100]
devices = d21.try\_all\_gpus()net = TextCNN(len(vocab), embed_size, kernel_sizes, 
nums channels)
net.initialize(init.Xavier(), ctx=devices)
Loading Pretrained Word 16.3.3.2
                                                       Vectors
كما هو الحاليف القسم ،16.2 نقوم بتحميل تضمينات GloVe المكونة من 100 بُعد والتي تم 
تدريبها مسبقًا كتمثيالت رمزية مهيأة. سيتم تدريب تمثيالت الرمز )أوزان التضمين 
     .constant_embedding وتثبيتهايف embedding يف(embedding weights
glove embedding = d2l.TokenEmbedding('glove.6b.100d')
```

```
embeds = glove_embedding[vocab.idx_to_token]
net.embedding.weight.set_data(embeds)
```

```
net.constant embedding.weight.set data(embeds)
net.constant embedding.collect params().setattr('grad re
q', 'null')
      Training and Evaluating the Model 16.3.3.3
                       اآلن يمكننا تدريب نموذج textCNN لتحليل المشاعر. 
lr, num_epochs = 0.001, 5
trainer = gluon. Trainer(net.collect params(), 'adam',
{'learning_rate': lr})
loss = gluon.loss.SoftmaxCrossEntropyLoss()
d2l.train_ch13(net, train_iter, test_iter, loss, 
trainer, num_epochs, devices)
loss 0.089, train acc 0.970, test acc 0.864
3701.4 examples/sec on [gpu(\theta), gpu(1)]
```
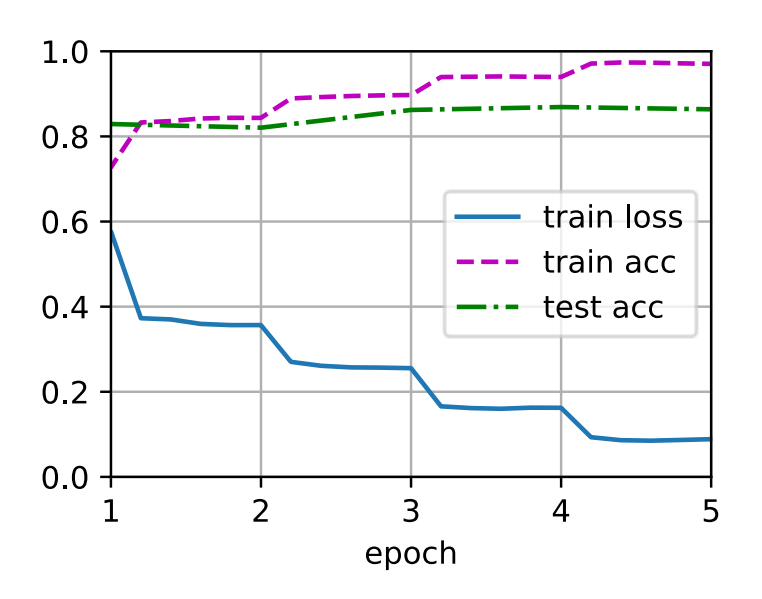

أدناه نستخدم النموذج المدرب للتنبؤ بالمشاعر لجملتين بسيطتين.

```
d21.predict sentiment(net, vocab, 'this movie is so
great')
'positive'
```

```
d21.predict sentiment(net, vocab, 'this movie is so
bad')
```
## 16.3.4. الملخص

- يمكن لشبكات CNN أحادية البعد معالجة الميزات المحلية مثل gr $n-$ grams يمكن النص.
- تعد االرتباطات المتبادلة أحادية البعد متعددة المدخالت مكافئة لالرتباطات المتبادلة ثنائية الأبعاد ذات المدخل الفردي.
- يسمح تجميع الحد الأقصى بمرور الوقت بأعداد مختلفة من الخطوات الزمنيةفي قنوات مختلفة.
- يحول نموذج textCNN تمثيالت الرموز الفردية إلى مخرجات تطبيق downstream باستخدام طبقات تالفيفية أحادية البعد وطبقات تجميع الحد االقصى بمرور الوقت.

# 16.3.5

- .1 قم بضبط المعلمات الفائقة وقارن بُنيتي تحليل المشاعريف القسم 16.2 وفي هذا القسم، مثل دقة التصنيف والكفاءة الحسابية.
- 2. هل يمكنك زيادة تحسين دقة تصنيف النموذج باستخدام الأساليب المقدمةفي تمارين القسم 16.2؟
- 3. أضف الترميز الموضعي positional encodingفي تمثيلات الإدخال. هل يحسن دقة التصنيف؟

# 16.4. الاستنباط اللغوى الطبيعي ومجموعة البيانات Natural Language Inference and the Dataset

في القسم ،16.1 ناقشنا مشكلة تحليل المشاعر. تهدف هذه المهمة إلى تصنيف تسلسل نصي واحد إلى فئات محددة مسبقًا، مثل مجموعة من استقطاب المشاعر. ومع ذلك، عندما تكون هناك حاجة لتقرير ما إذا كان يمكن استنتاج جملة ما من جملة أخرى، أو التخلص من التكرار من خالل تحديد الجمل المتكافئة لغويًا، فإن معرفة كيفية تصنيف تسلسل نصي واحد غير كاف.ٍ بدالً من ذلك، نحتاج إلى أن نكون قادرين على التفكيريف أزواج من التسلسالت النصية.

#### Natural Language Inference 16.4.1

يدرس الاستنباط (الاستدلال) اللغوي الطبيعي ما إذا كان يمكن استنتاج الفرضية hypothesis من المقدمة premise، حيث يكون كالهما تسلسل نصي. بمعنى آخر، يحدد االستنباط اللغوي الطبيعي العالقة المنطقية بين زوج من التسلسالت النصية. تنقسم هذه العالقات عادةً إلى ثالثة أنواع:

- Entailment: يمكن استنتاج الفرضية hypothesis من المقدمة premise.
	- Contradiction: يمكن االستدالل على نفي الفرضية من المقدمة .
		- Neutral: جميع الحاالت األخرى.

فيما يلي مثال على التناقض contradiction حيث تشير عبارة " coding the running ." sleeping" من ًبدال " not sleeping " إلى" example

*Premise: A man is running the coding example from Dive into Deep Learning.*

*Hypothesis: The man is sleeping.*

يوضح المثال الثالث عالقة حيادية neutrality ألنه ال يمكن االستدالل على "famous " أو " ." are performing for us " أن حقيقة من " not famous

*Premise: The musicians are performing for us.*

*Hypothesis: The musicians are famous.*

كان الاستدلال اللغوي الطبيعي موضوعًا رئيسيًا لفهم اللغة الطبيعية. يتمتع بتطبيقات واسعة تتراوح من استرجاع المعلومات إلى اإلجابة على أسئلة المجال المفتوح. لدراسة هذه المشكلة، سنبدأ بالتحقيقيف مجموعة بيانات مرجعية شائعة الستدالل اللغة الطبيعية.

# 16.4.2. مجموعة بيانات ستانفور د لاستدلال اللغة الطبيعية (SNLI) The Stanford Natural Language Inference (SNLI) Dataset

مجموعة استدالل اللغة الطبيعيةيف ستانفورد )SNLI )عبارة عن مجموعة من أكثر من 500000 زوج من الجمل الإنجليزية المسماة (.Bowman et al، 2015). نقوم بتنزيل وتخزين مجموعة بيانات SNLI المستخرجةيف المسار 1.0\_snli/data.../

```
import os
import re
from mxnet import gluon, np, npx
from d2l import mxnet as d2l
```

```
npx.set_np()
```
*#@save*  $d21.DATA HUB['SNLI'] = ($ 

```
'https://nlp.stanford.edu/projects/snli/snli_1.0.zip',
      '9fcde07509c7e87ec61c640c1b2753d9041758e4')
data_dir = d2l.download_extract('SNLI')
                    Reading the Dataset 16.4.2.1
تحتوي مجموعة بيانات SNLI األصلية على معلومات أكثر ثراءً مما نحتاجه حقًايف تجاربنا. 
وبالتالي، فإننا نحدد دالة snli_read الستخراج جزء فقط من مجموعة البيانات ، ثم نعيد 
                   قوائم المقدمات premises والفرضيات hypotheses وتسمياتها. 
#@save
def read_snli(data_dir, is_train):
      """Read the SNLI dataset into premises, hypotheses, 
and labels."""
     def extract_text(s):
          # Remove information that will not be used by us
         s = \text{re.sub}('\\ \\\' , '', s)s = \text{re.sub}('\\ \langle \rangle', '', s) # Substitute two or more consecutive whitespace 
with space
         s = \text{re.sub}(' \1s{2,}'', ' ', s) return s.strip()
     label_set = {'entailment': 0, 'contradiction': 1, 
'neutral': 2}
    file_name = os.path.join(data_dir,'snli_1.0_train.txt'
                                  if is_train else
'snli_1.0_test.txt')
     with open(file_name, 'r') as f:
          rows = [row.split('\t') for row in
f.readlines()[1:]]
     premises = [extract_text(row[1]) for row in rows if
row[0] in label_set]
     hypotheses = [extract_text(row[2]) for row in rows 
if row[0] in label_set]
     labels = [label_set[row[0]] for row in rows if
row[0] in label_set]
     return premises, hypotheses, labels
دعنا الآن نطبع أول 3 أزواج من المقدمة والفرضية، بالإضافة إلى تسمياتهم ("0" و "1" و "2"
          تتوافق مع "entailment " و "contradiction " و "neutral" ، على التوالي(.
```

```
train_data = read_snli(data_dir, is_train=True)
for x0, x1, y in zip(train_data[0][:3], 
train_data[1][:3], train_data[2][:3]):
     print('premise:', x0)
     print('hypothesis:', x1)
     print('label:', y)
premise: A person on a horse jumps over a broken down 
airplane .
hypothesis: A person is training his horse for a 
competition .
label: 2
premise: A person on a horse jumps over a broken down 
airplane .
hypothesis: A person is at a diner , ordering an 
omelette .
label: 1
premise: A person on a horse jumps over a broken down 
airplane .
hypothesis: A person is outdoors , on a horse .
label: 0
مجموعة التدريب لديها حوالي 550000 زوج، ومجموعة االختبار بها حوالي 10000 زوج. 
يوضح ما يلي أن التسميات الثالثة "entailment " و " contradiction " و "neutral " متوازنة 
                             في كل من مجموعة التدريب ومجموعة االختبار.
test_data = read_snli(data_dir, is_train=False)
for data in [train_data, test_data]:
     print([[row for row in data[2]].count(i) for i in
range(3)])
[183416, 183187, 182764]
[3368, 3237, 3219]
Defining a Class for Loading 16.4.2.2
```
the Dataset

نحدد أدناه فئة لتحميل مجموعة بيانات SNLI بالوراثة من فئة Datasetيف Gluon. تحدد الوسيطة num\_steps في مُنشئ الفئة طول تسلسل النص بحيث يكون لكل دفعة صغيرة من التسلسلات نفس الشكل. بمعنى آخر، يتم قطع الرموز بعد num\_steps الأولى في التسلسل األطول، بينما يتم إلحاق الرموز الخاصة ">pad ">بالتسلسالت األقصر حتى يصبح طولها steps\_num. من خالل تنفيذ دالة \_\_getitem\_\_، يمكننا الوصول بشكل تعسفي إلى المقدمة والفرضية والتسمية باستخدام الفهرس idx.

```
#@save
class SNLIDataset(gluon.data.Dataset):
     """A customized dataset to load the SNLI dataset."""
     def __init__(self, dataset, num_steps, vocab=None):
          self.num_steps = num_steps
         all_premise_tokens = d2l.tokenize(dataset[0])all_hypothesis_tokens = d2l.tokenize(dataset[1])
          if vocab is None:
              self.vocab = d2l.Vocab(all_premise_tokens +
all_hypothesis_tokens,
                                       min freq=5,
reserved_tokens=['<pad>'])
          else:
             self.vocab = vocab self.premises = self._pad(all_premise_tokens)
          self.hypotheses =
self. pad(all hypothesis tokens)
         selfu = np.array(dataset[2]) print('read ' + str(len(self.premises)) + ' 
examples')
     def _pad(self, lines):
          return np.array([d2l.truncate_pad(
              self.vocab[line], self.num_steps,
self.vocab['<pad>'])
                             for line in lines])
     def __getitem__(self, idx):
          return (self.premises[idx],
self.hypotheses[idx]), self.labels[idx]
     def __len__(self):
          return len(self.premises)
                     Putting It All Together 16.4.2.3
اآلن يمكننا استدعاء دالة snli_read وفئة SNLIDataset لتنزيل مجموعة بيانات 
SNLI وإرجاع مثيالت DataLoader لكل من مجموعات التدريب واالختبار ، جنبًا إلى 
جنب مع مفردات مجموعة التدريب. من الجدير بالذكر أنه يجب علينا استخدام المفردات 
المكونة من مجموعة التدريب كمفردات مجموعة االختبار. نتيجة لذلك، فإن أي رمز جديد من 
     مجموعة االختبار سيكون غير معروف للنموذج الذي تم تدريبه على مجموعة التدريب.
```

```
#@save
def load data snli(batch size, num steps=50):
     """Download the SNLI dataset and return data 
iterators and vocabulary."""
    num workers = d2l.get dataloader workers()
    data dir = d2l.download_extract('SNLI')
     train_data = read_snli(data_dir, True)
     test_data = read_snli(data_dir, False)
    train set = SNLIDataset(train data, num steps)
     test_set = SNLIDataset(test_data, num_steps,
train_set.vocab)
     train_iter = gluon.data.DataLoader(train_set,
batch_size, shuffle=True,
num_workers=num_workers)
    test iter = gluon.data.DataLoader(test set,
batch_size, shuffle=False,
num_workers=num_workers)
     return train_iter, test_iter, train_set.vocab
هنا قمنا بتعيين حجم الدُفعة على 128 وطول التسلسل على ،50 واستدعاء دالة 
snli_data_load للحصول على مكررات البيانات والمفردات. ثم نقوم بطباعة حجم 
                                                     المفردات.
train iter, test iter, vocab = load data snli(128, 50)len(vocab)
read 549367 examples
read 9824 examples
```

```
18678
اآلن نقوم بطباعة شكل الدفعة األولى. على عكس تحليل المشاعر، لدينا مدخلين [0]X و [1]X 
                                              يمثالن أزواج من المقدمات والفرضيات.
```

```
for X, Y in train_iter:
     print(X[0].shape)
     print(X[1].shape)
     print(Y.shape)
     break
(128, 50)
(128, 50)
```
 $(128, )$ 

### 16.4.3. الملخص

- يدرس االستدالل اللغوي الطبيعي inference language Natural ما إذا كان يمكن استنتاج الفرضية hypothesis من مقدمة premise، حيث يكون كالهما تسلسل نصي.
- في االستدالل اللغوي الطبيعي، تشمل العالقات بين المقدمات والفرضيات االستنتاج .neutral والحيادية contradiction والتناقض entailment
- مجموعة استدالل اللغة الطبيعيةيف ستانفورد )SNLI )هي مجموعة بيانات مرجعية شائعة الستدالل اللغة الطبيعية.

# 16.4.4. التمارين

- .1 لطالما تم تقييم الترجمة الآلية بناءً على مطابقة  $p-gram$  السطحية بين ترجمة المخرجات وترجمة الحقيقة األساسية. هل يمكنك تصميم مقياس لتقييم نتائج الترجمة الآلية باستخدام الاستدلال اللغوي الطبيعي؟
	- .2 كيف يمكننا تغيير المعلمات الفائقة لتقليل حجم المفردات؟

# 16.5. الاستدلال اللغوى الطبيعى: استخدام الانتباه Natural Language Inference: Using Attention

قدمنا مهمة الاستدلال اللغوى الطبيعي natural language inference ومجموعة بيانات SNLIيف القسم .16.4يف ضوء العديد من النماذج التي تستند إلى معماريات معقدة وعميقة، al et Parikh اقترح معالجة االستدالل اللغوي الطبيعي بآليات االنتباه attention mechanisms وأطلق عليه "نموذج االنتباه القابل للتحلل attention decomposable mode( " .al et Parikh، 2016). ينتج عن هذا نموذج بدون طبقات متكررة أو تالفيفية، وتحقيق أفضل نتيجةيف ذلك الوقت على مجموعة بيانات SNLI بمعلمات أقل بكثير.يف هذا القسم، سنصف وننفذ هذه الطريقة القائمة على الانتباه (باستخدام MLPs) للاستدلال اللغوي الطبيعي، كما هو موضحيف الشكل .16.5.1 الفصل السادس عشر: المعالجة اللغوية الطبيعية: التطبيقات 409

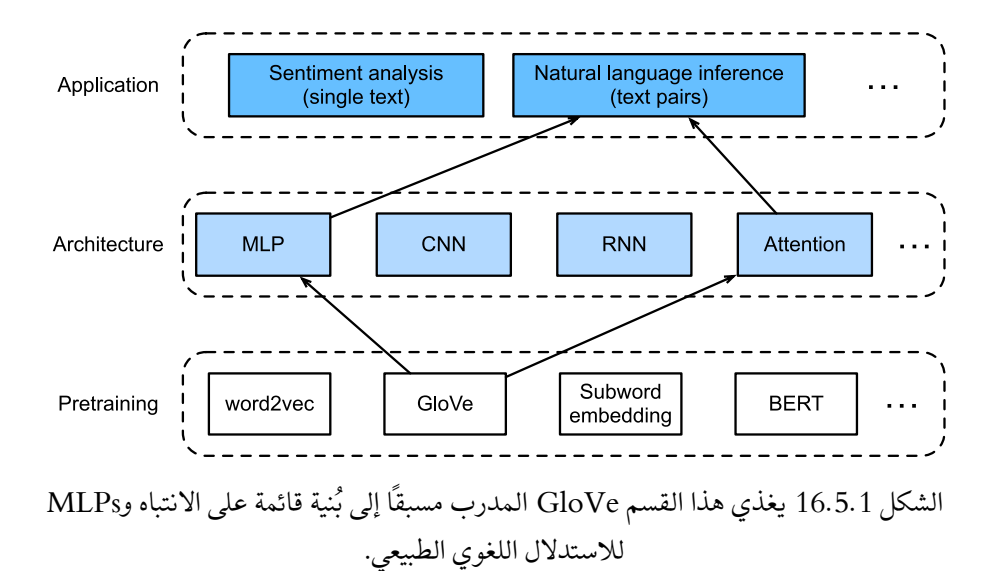

### $The Model$ النموذج The Model

أبسط من الحفاظ على ترتيب الرموزيف المقدمات premises والفرضيات hypotheses، يمكننا فقط محاذاة الرموزيف تسلسل نصي واحد لكل رمزيف اآلخر، والعكس صحيح، ثم مقارنة هذه المعلومات وتجميعها للتنبؤ بالعالقات المنطقية بين المقدمات والفرضيات. على غرار محاذاة الرموز بين الجمل المصدر والهدف في الترجمة الآلية، يمكن تحقيق محاذاة الرموز بين المقدمات والفرضيات بدقة من خالل آليات االنتباه.

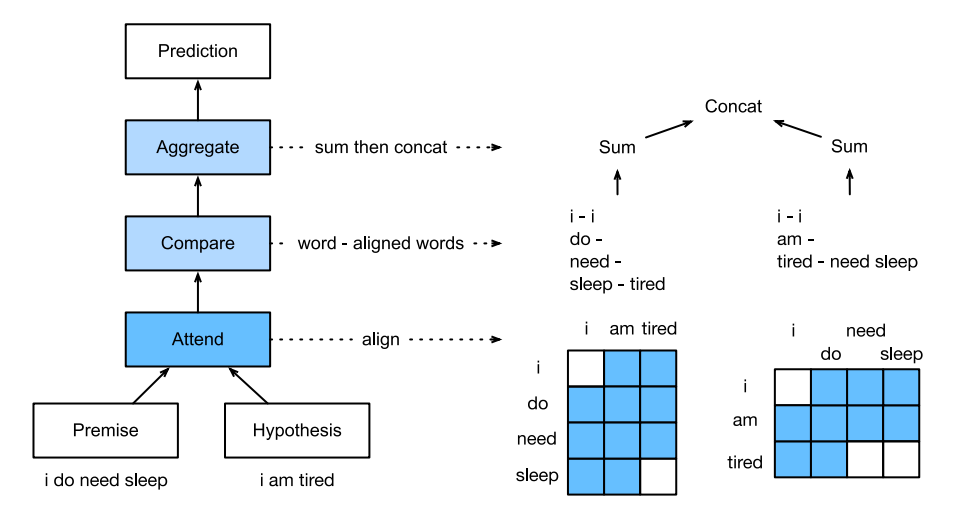

الشكل 16.5.2 االستدالل اللغوي الطبيعي باستخدام آليات االنتباه.

يصور الشكل 16.5.2 طريقة االستدالل اللغوي الطبيعية باستخدام آليات االنتباه. على مستوى عال،ٍ يتكون من ثالث خطوات مدربة بشكل مشترك: الحضور attending والمقارنة comparing والتجميع aggregating. سوف نوضح لهم خطوة بخطوة فيما يلي.

**from mxnet import** gluon, init, np, npx **from mxnet.gluon import** nn **from d2l import** mxnet **as** d2l

npx.set\_np()

### Attending 16.5.1.1

تتمثل الخطوة األولىيف محاذاة الرموزيف تسلسل نصي واحد لكل رمزيف التسلسل اآلخر. افترض أن الافتراض هو "i do need sleep " والفرضية هي "i am tired ". بسبب التشابه الدلالي similarity semantical، قد نرغبيف محاذاة "i"يف الفرضية مع "i"يف المقدمة، ومحاذاة " "tired"يف الفرضية مع "sleep"يف المقدمة. وبالمثل، قد نرغبيف محاذاة "i"يف المقدمة مع "i"يف الفرضية، ومحاذاة "need"و "sleep"يف المقدمة مع "tired"يف الفرضية. الحظ أن هذا المحاذاة يكون ناعمًا soft باستخدام متوسط االوزان، حيث يتم ربط األوزان الكبيرة بشكل مثالي بالرموز المراد محاذاتها. لسهولة العرض، يوضح الشكل 16.5.2 مثل هذه المحاذاة بطريقة صعبة hard.

اآلن نصف المحاذاة الناعمة باستخدام آليات االنتباه بمزيد من التفصيل. قم باإلشارة إلى =  $(n_1, ..., \mathbf{b}_n)$  و  $(\mathbf{b}_1, ..., \mathbf{b}_n)$  المقدمة والفرضية، والتي يكون عدد الرموز بها  $n$  و ، ، ،  $a_m$ على التوالي، حيث () , ... , $m,j=1,...,n$  , ... , ... 3 عبارة عن متجه كلمة ذي أبعاد ون أجل المحاذاة الناعمة، نحسب أوزان الانتباه ، ون أجل المحاذاة الناعمة، نحسب أوزان الانتباه

 $e_{ij} = f(\mathbf{a}_i)^\top f(\mathbf{b}_j)$ ,

 $f$ حيث تكون الدالة عبارة عن MLP محددةفي دالة m1p التالية. يتم تحديد بُعد الإخراج لـ بواسطة وسيطة hiddens\_num الخاصة بـ mlp.

```
def mlp(num_hiddens, flatten):
     net = nn.Sequential()
     net.add(nn.Dropout(0.2))
     net.add(nn.Dense(num_hiddens, activation='relu', 
flatten=flatten))
     net.add(nn.Dropout(0.2))
     net.add(nn.Dense(num_hiddens, activation='relu', 
flatten=flatten))
     return net
```
وتجدر الإشارة إلى أنهفي (16.5.1)  $f(16.5.1)$  تأخذ المدخلات  $\mathbf{a}_i$  و $\mathbf{b}_j$  بشكل منفصل بدلاً من أخذ  $n + n$  زوج منها معًا كمدخلات. تؤدي خدعة التحلل decomposition هذه إلى تطبيقات فقط (التعقيد الخطي linear complexity) لـ f بدلاً من التطبيقات mn (التعقيد التربيعي .)quadratic complexity

بتسوية أوزان الانتباهفي (16.5.1)، نحسب المتوسط المرجح لجميع متجهات الرمزفي الفرضية للحصول على تمثيل للفرضية التي تتم محاذاتها بنعومة aligned softly مع الرمز المفهرس بواسطة *في* المقدمة:

$$
\boldsymbol{\beta}_i = \sum_{j=1}^n \frac{\exp{(e_{ij})}}{\sum_{k=1}^n \exp{(e_{ik})}} \mathbf{b}_j.
$$

وبالمثل، نحسب المحاذاة الناعمة للرموز لكل رمز مفهرس بواسطة j في الفرضية:

$$
\alpha_j = \sum_{i=1}^m \frac{\exp{(e_{ij})}}{\sum_{k=1}^m \exp{(e_{kj})}} a_i.
$$

نحدد أدناه فئة Attend لحساب المحاذاة الناعمة للفرضيات )beta )مع أماكن اإلدخال A والمحاذاة الناعمة للمقدمات )alpha )مع فرضيات اإلدخال B.

```
class Attend(nn.Block):
   def __init (self, num hiddens, **kwargs):
        super(Attend, self). init (**kwargs)
        self.f = mlp(num hiddens=num hiddens,flatten=False)
```

```
 def forward(self, A, B):
         # Shape of `A`/`B`: (b`atch_size`, no. of tokens 
in sequence A/B,
         # `embed_size`)
         # Shape of `f_A`/`f_B`: (`batch_size`, no. of 
tokens in sequence A/B,
        # `num_hiddens`)
        f A = self.f(A)
        f(B = self.f(B)) # Shape of `e`: (`batch_size`, no. of tokens in 
sequence A,
```

```
 # no. of tokens in sequence B)
         e = npx.batch_dot(f_A, f_B, transpose_b=True)
         # Shape of `beta`: (`batch_size`, no. of tokens 
in sequence A,
         # `embed_size`), where sequence B is softly 
aligned with each token
         # (axis 1 of `beta`) in sequence A
        beta = npx.batch dot(npx.softmax(e), B) # Shape of `alpha`: (`batch_size`, no. of tokens 
in sequence B,
         # `embed_size`), where sequence A is softly 
aligned with each token
         # (axis 1 of `alpha`) in sequence B
        alpha = npx.batch dot(npx.softmax(e.transpose(\theta,
2, 1)), A)
         return beta, alpha
```
# Comparing المقارنة Comparing

في الخطوة التالية، نقارن رمزًايف تسلسل واحد مع التسلسل اآلخر الذي يتم محاذاته بنعومة مع هذا الرمز. الحظ أنهيف المحاذاة الناعمة، ستتم مقارنة جميع الرموز من تسلسل واحد، على الرغم من اختالف أوزان االنتباه بها، برمزيف التسلسل اآلخر. لسهولة العرض، أزواج الشكل 16.5.2 مع الرموز المحاذاة بطريقة صعبة. على سبيل المثال، افترض أن خطوة الحضور تحدد أن "need " و "sleep"يف المقدمة تتماشى مع "tired"يف الفرضية، ستتم مقارنة الزوجين need-tired" .sleep"

في خطوة المقارنة، نقوم بتغذية سلسلة )عامل [⋅,⋅]( الرموز من تسلسل واحد والرموز المحاذية من التسلسل الآخر إلى دالة MLP) :

$$
\mathbf{v}_{A,i} = g([\mathbf{a}_i, \boldsymbol{\beta}_i]), i = 1, ..., m
$$
  
\n
$$
\mathbf{v}_{B,j} = g([\mathbf{b}_j, \boldsymbol{\alpha}_j]), j = 1, ..., n.
$$

في VA,i، (16.5.4) هي المقارنة بين الرمز jفي المقدمة وجميع الرموز للفرضية التي يتم محاذاتها بنعومة مع الرمز i ؛ طالما  $\mathbf{v}_{B,j}$  هي المقارنة بين الرمز  $j$ في الفرضية وجميع الرموز للمقدمة التي يتم محاذاتها بنعومة مع الرمز . يعرّف فئة Compare التالية مثل خطوة المقارنة.

```
class Compare(nn.Block):
    def __init__(self, num_hiddens, **kwargs):
        super(Compare, self). init (**kwargs)
        self.g = mlp(num hiddens=num hiddens,flatten=False)
```
 **def** forward(self, A, B, beta, alpha):  $V_A = self.g(np-concatenate([A, beta], axis=2))$  $V_B = self.g(np-concatenate([B, alpha], axis=2))$ **return** V\_A, V\_B

Aggregating 16.5.1.3

مع وجود مجموعتين من متجهات المقارنة ( ${\mathtt v}_{A,i}$  , ... , ${\mathtt m}$  و ( ${\mathtt v}_{A,j}$  , ... , ... , ... , ... متناول اليد، سنقومفي الخطوة الأخيرة بتجميع هذه المعلومات لاستنتاج العلاقة المنطقية. نبدأ بتلخيص كلتا المجموعتين:

$$
\mathbf{v}_A = \sum_{i=1}^m \mathbf{v}_{A,i}, \mathbf{v}_B = \sum_{j=1}^n \mathbf{v}_{B,j}.
$$

بعد ذلك نقوم بتغذية تسلسل كل من نتائج التلخيص إلى دالة ℎ( MLP )للحصول على نتيجة التصنيف للعالقة المنطقية:

$$
\mathbf{y} = h([\mathbf{v}_A, \mathbf{v}_B]).
$$

يتم تحديد خطوة التجميعيف فئة Aggregate التالية.

```
class Aggregate(nn.Block):
     def __init__(self, num_hiddens, num_outputs, 
**kwargs):
        super(Aggregate, self). __init_(**kwargs)
        self.h = mlp(num hiddens=num hiddens,flatten=True)
        self.h.add(nn.Dense(num_outputs))
     def forward(self, V_A, V_B):
         # Sum up both sets of comparison vectors
        V A = V A.sum(axis=1)V_B = V_B.sum(axis=1) # Feed the concatenation of both summarization 
results into an MLP
        Y_hat = self.h(np.concatenate([V_A, V_B],
axis=1) return Y_hat
```
 Putting It All Together 16.5.1.4 من خالل وضع خطوات الحضور والمقارنة والتجميع معًا، نحدد نموذج االنتباه القابل للتحلل لتدريب هذه الخطوات الثالث بشكل مشترك.

```
class DecomposableAttention(nn.Block):
    def init (self, vocab, embed size, num hiddens,
**kwargs):
          super(DecomposableAttention, 
self). init (**kwargs)
         self.embedding = nn.Embedding(len(vocab),
embed_size)
         self.attend = Attend(num hiddens)
         self.compare = Compare(num hiddens)
          # There are 3 possible outputs: entailment, 
contradiction, and neutral
         self.aggregate = Aggregate(num hiddens, 3) def forward(self, X):
         premises, hypotheses = X
          A = self.embedding(premises)
          B = self.embedding(hypotheses)
         beta, alpha = self.attend(A, B)V A, V B = self.compare(A, B, beta, alpha)
          Y_hat = self.aggregate(V_A, V_B)
          return Y_hat
  Training and Evaluating the Model جندريب وتقييم النموذج الكاملية Training and Evaluating the Model
سنقوم اآلن بتدريب وتقييم نموذج االنتباه القابل للتحلل المحدد على مجموعة بيانات SNLI.
```
نبدأ بقراءة مجموعة البيانات.

# Reading the dataset 16.5.2.1

نقوم بتنزيل وقراءة مجموعة بيانات SNLI باستخدام الدالة المحددةفي القسم 16.4. يتم تعيين حجم الدُفعة وطول التسلسل على 256 و50 ، على التوالي.

```
batch size, num steps = 256, 50
train iter, test iter, vocab =
d21.load data snli(batch size, num steps)
Downloading ../data/snli_1.0.zip from
https://nlp.stanford.edu/projects/snli/snli_1.0.zip...
read 549367 examples
read 9824 examples
```
Creating the Model chapper . انشاء النموذج

نحن نستخدم تضمين GloVeذو البعد 100 المدرب مسبقًا لتمثيل الرموز لإلدخال. وبالتالي، قمنا بتعريف أبعاد المتجهات  ${\mathbf a}_i$  ور ${\mathbf b}_j$  مسبقَافي (16.5.1) على أنه 100. يتم تعيين بُعد الإخراج للدوال يف )16.5.1( و يف )16.5.4( على .200 ثم نقوم بإنشاء مثيل نموذج، ونهيأ المعلمات، وتحميل تضمين GloVe لتهيئة متجهات الرموز لإلدخال.

```
embed size, num hiddens, devices = 100, 200,
d2l.try_all_gpus()
net = DecomposableAttention(vocab, embed_size, 
num_hiddens)
net.initialize(init.Xavier(), ctx=devices)
glove_embedding = d2l.TokenEmbedding('glove.6b.100d')
embeds = glove embedding[vocab.idx to token]
net.embedding.weight.set_data(embeds)
Downloading ../data/glove.6B.100d.zip from http://d2l-
data.s3-accelerate.amazonaws.com/glove.6B.100d.zip...
```
 Training and Evaluating the Model 16.5.2.3 على النقيض من دالة batch\_splitيف القسم 13.5 التي تأخذ مدخالت فردية مثل تسلسل النص (أو الصور) ، فإننا نحدد دالة split\_batch\_multi\_inputs لأخذ مدخلات متعددة مثل المقدمات والفرضياتيف الدفعات الصغيرة minibatches.

يمكننا اآلن تدريب النموذج وتقييمه على مجموعة بيانات SNLI.

```
lr, num_epochs = 0.001, 4
trainer = gluon.Trainer(net.collect_params(), 'adam', 
{'learning_rate': lr})
loss = gluon.loss.SoftmaxCrossEntropyLoss()
d21.train_ch13(net, train_iter, test_iter, loss,
trainer, num_epochs, devices,
               split batch multi inputs)
loss 0.526, train acc 0.792, test acc 0.821
9241.2 examples/sec on [gpu(0), gpu(1)]
```
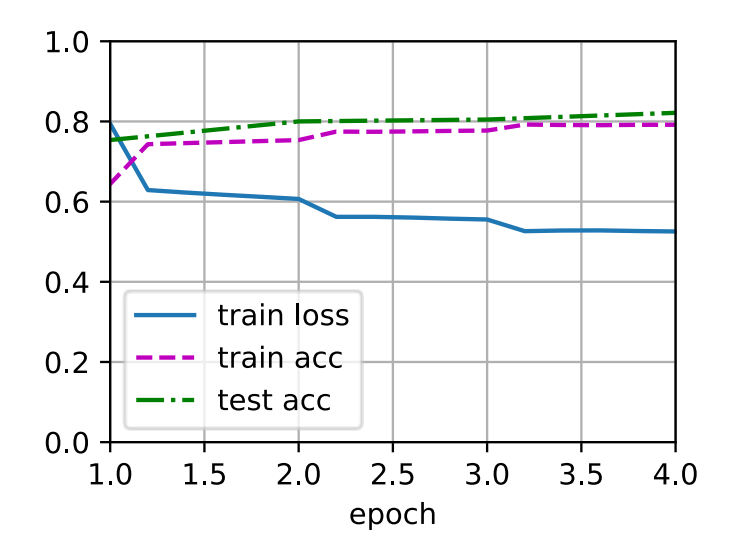

Using the Model 16.5.2.4

أخيرًا، حدد دالة التنبؤ إلخراج العالقة المنطقية بين زوج من المقدمة والفرضية.

#### *#@save*

```
def predict_snli(net, vocab, premise, hypothesis):
     """Predict the logical relationship between the 
premise and hypothesis."""
     premise = np.array(vocab[premise], 
ctx=d2l.try_gpu())
     hypothesis = np.array(vocab[hypothesis], 
ctx=d2l.try_gpu())
    label = np.argv(net([premise.reshape((1, -1)), hypothesis.reshape((1, -
1))]), axis=1)
     return 'entailment' if label == 0 else
'contradiction' if label == 1 \
 else 'neutral'
يمكننا استخدام النموذج المدرَّب للحصول على نتيجة االستدالل اللغوي الطبيعي لعينة زوج من 
                                                       الجمل.
predict snli(net, vocab, ['he', 'is', 'good', '.'],
['he', 'is', 'bad', '.'])
'contradiction'
```
### 16.5.3

- يتكون نموذج االنتباه القابل للتحلل model attention decomposable من ثالث خطوات للتنبؤ بالعالقات المنطقية بين المقدمات والفرضيات: الحضور attending والمقارنة comparing والتجميع aggregating.
- باستخدام آليات االنتباه، يمكننا محاذاة الرموزيف تسلسل نصي واحد لكل رمزيف اآلخر، والعكس صحيح. تكون هذه المحاذاة ناعمة باستخدام المتوسط المرجح، حيث ترتبط األوزان الكبيرة بشكل مثالي بالرموز التي يجب محاذاتها.
- تؤدي خدعة التحلل decomposition trick إلى تعقيد خطي مرغوب فيه أكثر من التعقيد التربيعي عند حساب أوزان االنتباه.
- يمكننا استخدام متجهات الكلمات التي تم اختبارها مسبقًا كتمثيل إدخال لمهمة معالجة اللغة الطبيعية مثل الاستدلال اللغوي الطبيعي.

# 16.5.4. التمارين

- .1 درب النموذج مع مجموعات أخرى من المعلمات الفائقة. هل يمكنك الحصول على دقة أفضليف مجموعة االختبار؟
	- 2. ما هي العيوب الرئيسية لنموذج الانتباه القابل للتحلل لاستدلال اللغة الطبيعية؟
- 3. افترض أننا نريد الحصول على مستوى التشابه الدلالي (على سبيل المثال، قيمة مستمرة بين 0 و1) لأي زوج من الجمل. كيف سنقوم بجمع مجموعة البيانات وتسميتها؟ هل يمكنك تصميم نموذج بآليات االنتباه؟

# 16.6. الضبط الدقيق لـ BERT لتطبيقات مستوى التسلسل ومستوى Fine-Tuning BERT for Sequence-Level and Token-Level Applications

في األقسام السابقة من هذا الفصل، قمنا بتصميم نماذج مختلفة لتطبيقات المعالجة اللغوية الطبيعية، مثل القائمة على RNNs وCNNs واالنتباه وMLPs. هذه النماذج مفيدة عندما يكون هناك قيود على المكان أو الوقت، ومع ذلك، فإن صياغة نموذج معين لكل مهمة معالجة لغة طبيعية أمر غير عملي عمليًا.يف القسم ،15.8 قدمنا نموذجًا للتدريب المسبق، BERT، والذي يتطلب الحد الأدنى من التغييرات المعمارية لمجموعة واسعة من مهام المعالجة اللغويةالطبيعية. من ناحية،يف وقت اقتراحها، قامت BERT بتحسين أحدث ما وصلت اليه التكنولوجيايف مختلف مهام معالجة اللغة الطبيعية. من ناحية أخرى، كما هو مذكوريف القسم ،15.10 يأتي اإلصداران من طراز BERT األصلي مع 110 مليون و340 مليون معلمة. وبالتالي، عندما تكون هناك موارد حسابية كافية، قد نفكريف الضبط الدقيق لـ BERT لتطبيقات المعالجة اللغوية الطبيعية.

فيما يلي، نقوم بتعميم مجموعة فرعية من تطبيقات المعالجة اللغوية الطبيعية كمستوى التسلسل level-sequence ومستوى الرمز level-token. على مستوى التسلسل، نقدم كيفية تحويل تمثيل BERT إلدخال النص إلى تسمية اإلخراجيف تصنيف نص واحد وتصنيف أزواج النص أو االنحدار. على مستوى الرمز، سنقدم بإيجاز تطبيقات جديدة مثل وضع عالمات على النص واإلجابة على األسئلة وإلقاء الضوء على كيفية تمثيل BERT لمدخالتهم وتحويلها إلى تسميات إخراج. أثناء الضبط الدقيق tuning-fine، فإن "الحد األدنى من التغييرات الهيكلية" التي تتطلبها BERT عبر التطبيقات المختلفة هي الطبقات اإلضافية المتصلة بالكامل. أثناء التعلم الخاضع لإلشراف لتطبيق downstream، يتم التعرف على معلمات الطبقات اإلضافية من نقطة الصفر بينما يتم ضبط جميع المعلماتيف نموذج BERT الذي تم اختباره مسبقًا.

## Single Text Classification 16.6.1

يأخذ تصنيف النص الفردي classification text Single تسلسلًا نصيًا واحدًا كمدخالت ومخرجات نتيجة التصنيف الخاصة به. إلى جانب تحليل المشاعر الذي درسناهيف هذا الفصل، فإن مجموعة المقبولية اللغوية (CoLA (Acceptability Linguistic of Corpus هي أيضًا مجموعة بيانات لتصنيف النص الفردي، لتحديد ما إذا كانت جملة معينة مقبولة نحويًا أم ال "I ولكن مقبول ."I should study." ،المثال سبيل على .(2019 ،Warstadt et al.( ".studying should. ليس مقبول.

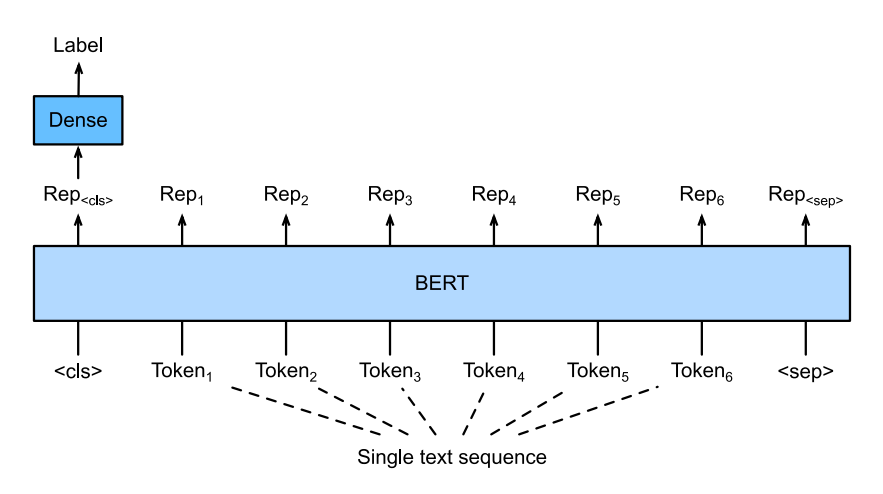

الشكل 16.6.1 الضبط الدقيق لـ BERT لتطبيقات تصنيف النص الفردي، مثل تحليل المشاعر واختبار القبول اللغوي. افترض أن إدخال نص واحد يحتوي على ستة رموز.

يصف القسم 15.8 تمثيل المدخالت لـ BERT. يمثل تسلسل إدخال BERT بشكل ال لبس فيه كلاً من النص الفردي وأزواج النص، حيث يتم استخدام رمز التصنيف الخاص "<cls" لتصنيف التسلسل ويمثل رمز التصنيف الخاص ">sep ">نهاية النص الفردي أو يفصل بين زوج من النص. كما هو مبينيف الشكل ،16.6.1يف تطبيقات تصنيف النص الفردي، يشفر تمثيل BERT لرمز التصنيف الخاص ">cls ">معلومات تسلسل نص اإلدخال بأكمله. كتمثيل للنص الفردي للإدخال، سيتم إدخالهفي MLP صغير يتكون من طبقات متصلة (كثيفة) بالكامل لإخراج توزيع جميع قيم التسميات المنفصلة.

# Text Pair Classification or 16.6.2 **Regression**

لقد قمنا أيضًا بفحص الاستدلال اللغوي الطبيعي inatural language inferenceو هذا الفصل. إنه ينتمي إلى تصنيف أزواج النص، وهو نوع من التطبيقات التي تصنف زوجًا من النص.

بأخذ زوج من النص كمدخل ولكن إخراج قيمة مستمرة، فإن التشابه النصي الداللي semantic textual similarity هو مهمة انحدار زوج نصي شائع. تقيس هذه المهمة التشابه الدلالي للجمل. على سبيل المثال،يف مجموعة بيانات مقياس التشابه النصي الداللي Semantic dataset Benchmark Similarity Textual، تكون درجة التشابه لزوج من الجمل مقياسًا ترتيبيًا يتراوح من 0 (لا يوجد تداخلفي المعنى) إلى 5 (يعني التكافؤ) (.Cer et al. 2017). الهدف هو توقع هذه الدرجات. تتضمن األمثلة من مجموعة بيانات مقياس التشابه النصي الداللي (الجملة 1، الجملة 2، درجة التشابه):

- "A plane is taking off.", "An air plane is taking off.", 5.000;
- "A woman is eating something.", "A woman is eating meat.", 3.000;
- "A woman is dancing.", "A man is talking.", 0.000.

وبالمقارنة مع تصنيف النص الفردييف الشكل ،16.6.1 فإن الضبط الدقيق لـ BERT لتصنيف أزواج النص في الشكل 16.6.2 يختلف في تمثيل الإدخال. بالنسبة لمهام انحدار أزواج النص مثل التشابه النصي الداللي، يمكن تطبيق تغييرات عادية مثل إخراج قيمة تسمية مستمرة واستخدام متوسط الخسارة التربيعية: فهي شائعة لالنحدار.

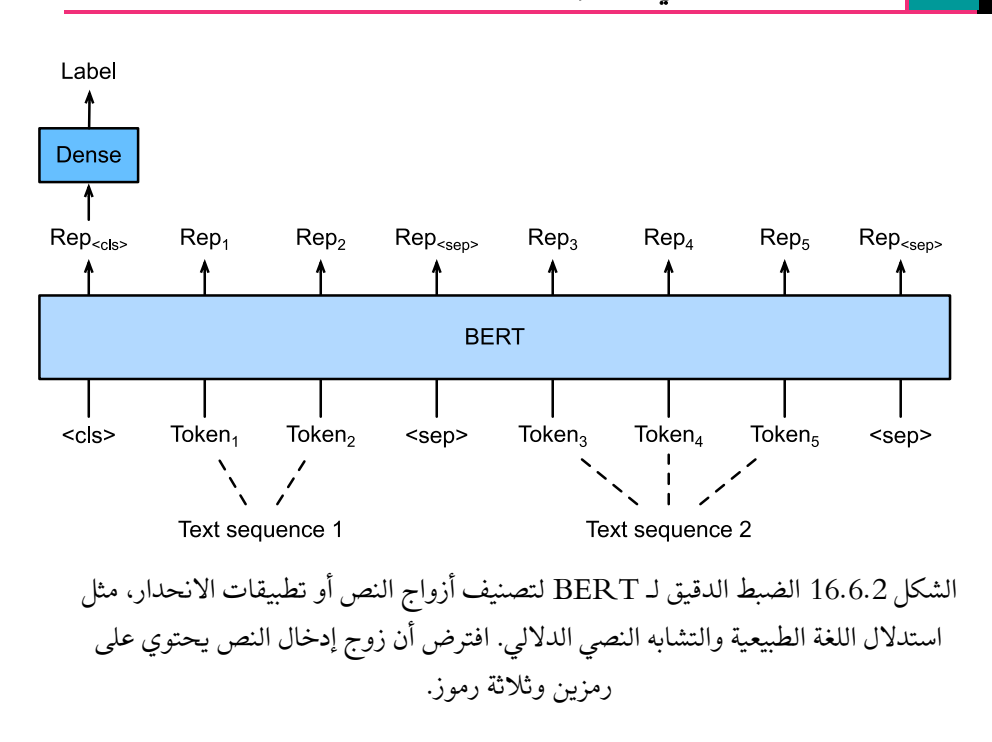

# Text Tagging 16.6.3

دعونا اآلن نفكريف المهام على مستوى الرمز، مثل وضع العالمات النصية tagging text، حيث يتم تعيين تسمية لكل رمز. من بين مهام وضع العالمات على النص، تخصص عالمات جزء من الكالم لكل كلمة عالمة جزء من الكالم )على سبيل المثال، الصفة adjective والمُحدد determiner )وفقًا لدور الكلمةيف الجملة. على سبيل المثال، وفقًا لمجموعة عالمات Penn أنها على" John Smith 's car is new" الجملة على عالمة وضع يجب ،Treebank II

 "NNP (noun, proper singular) NNP POS (possessive ending) NN (noun, singular or mass) VB (verb, base form) JJ (adjective)"

يوضح الشكل 16.6.3 الضبط الدقيق لـ BERT لتطبيقات تعليم النص. بالمقارنة مع الشكل ،16.6.1 يكمن التمييز الوحيديف أنهيف وضع عالمات على النص، يتم تغذية تمثيل BERT لكل رمز لنص اإلدخاليف نفس الطبقات اإلضافية المتصلة بالكامل إلخراج تسمية الرمز، مثل .part-of-speech tag الكلام ها الفصل السادس عشر: المعالجة اللغوية الطبيعية: التطبيقات مسمى المعالية  $\ket{421}$ 

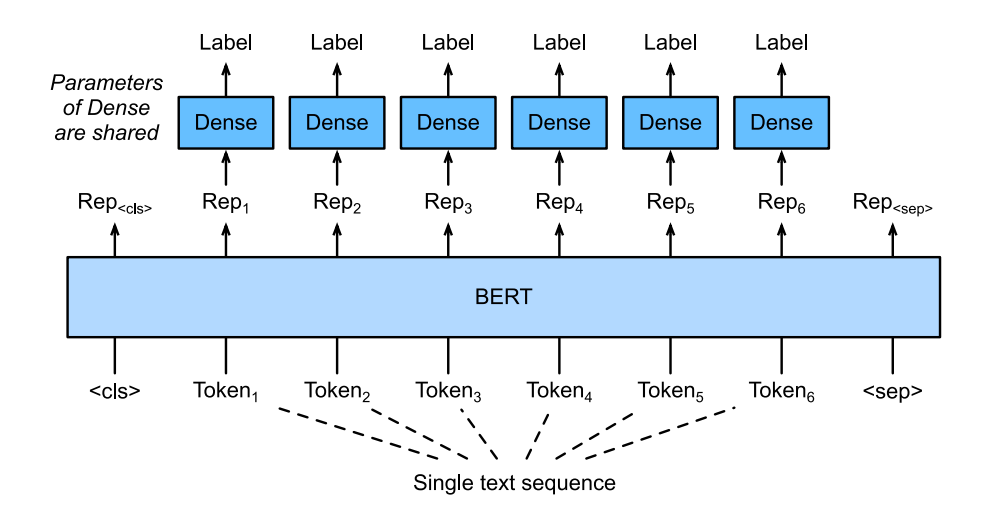

الشكل 16.6.3 الضبط الدقيق BERT لتطبيقات وضع عالمات على النص، مثل وضع عالمات على جزء من الكالم. افترض أن إدخال نص واحد يحتوي على ستة رموز.

# Question Answering 16.6.4

كتطبيق آخر على مستوى الرموز application level-token، تعكس اإلجابة على األسئلة قدرات فهم القراءة. على سبيل المثال، تتكون مجموعة بيانات اإلجابة على سؤال ستانفورد ،وأسئلة مقاطع قراءة من Stanford Question Answering Dataset (SQuAD v1.1) حيث تكون الإجابة على كل سؤال مجرد جزء من النص (امتداد النص text span) من المقطع الذي يدور حوله السؤال (.Rajpurkar et al، 2016). للتوضيح، ضعفي اعتبارك مقطعًا "Some experts report that a mask's efficacy is inconclusive. However, mask makers insist that their products, such as N95 respirator masks, can guard "Who say that N95 respirator masks can guard هو والسؤال .against the virus." "?virus the against. يجب أن تكون اإلجابة هي امتداد النص "makers mask"يف الفقرة. وبالتالي، فإن الهدفيف اإلصدار 1.1 من SQuAD هو التنبؤ ببداية ونهاية امتداد النصيف المقطع بالنظر إلى زوج من األسئلة والمقطع passage.

للضبط الدقيق لـ BERT لإلجابة على األسئلة، يتم تعبئة السؤال والمقطع كتسلسل نصي أول وثاني، على التوالي،يف إدخال BERT. للتنبؤ بموضع بداية امتداد النص، فإن نفس الطبقة اإلضافية المتصلة بالكامل ستحول تمثيل BERT ألي رمز من المقطع بالموضع إلى درجة قياسية . يتم تحويل هذه الدرجات من جميع الرموز للمقطع بشكل إضافي بواسطة عملية إلى توزيع احتمالي، بحيث يتم تعيين احتمال  $p_i$  أن يكون كل موضع رمزي  $i$ في المقطع gsoftmax هو بداية امتداد النص. إن توقع نهاية امتداد النص هو نفسه كما هو مذكور أعاله، باستثناء أن

#### 422 التعمق في التعلم العميق: تقنيات التعلم العميق الحديثة

المعلماتيف الطبقة اإلضافية المتصلة بالكامل مستقلة عن تلك الخاصة بالتنبؤ بالبدء. عند التنبؤ بالنهاية، يتم تحويل أي رمز للمقطع بواسطة نفس الطبقة المتصلة بالكامل إلى درجة قياسية. يوضح الشكل 16.6.4 الضبط الدقيق BERT لإلجابة على األسئلة.

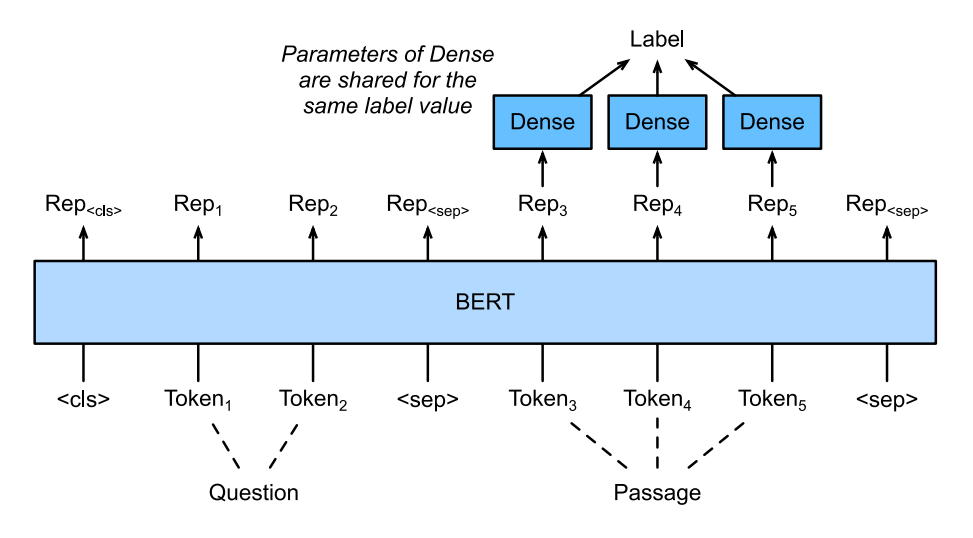

الشكل 16.6.4 الضبط الدقيق لـ BERT لإلجابة على األسئلة. افترض أن زوج إدخال نص يحتوي على اثنين وثالثة من الرموز.

للإجابة على الأسئلة، يكون الهدف التدريبي للتعلم الخاضع للإشراف مباشرًا مثل تعظيم احتمالية لوغاريتم لبداية الحقيقة الواقعية ومواقف النهاية. عند توقع االمتداد span، يمكننا حساب الدرجة لامتداد صالح من موضع j إلى موضع ( j(i  $j$  ) ، وإخراج الامتداد بأعلى درجة.  $s_i+e_j$ 

#### 16.6.5

- تتطلب BERT تغييرات طفيفةيف البُنية )طبقات إضافية متصلة بالكامل( لتطبيقات معالجة اللغة الطبيعية على مستوى التسلسل ومستوى الرمز، مثل تصنيف النص الفردي (على سبيل المثال، تحليل المشاعر واختبار القبول اللغوي)، تصنيف أزواج النص أو الانحدار (على سبيل المثال، استدلال اللغة الطبيعية والتشابه الدلالي النصي)، ووضع علامات على النص (على سبيل المثال، وضع علامات على جزء من الكلام)، والإجابة على الأسئلة.
- أثناء التعلم الخاضع لإلشراف لتطبيق downstream، يتم التعرف على معلمات الطبقات اإلضافية من نقطة الصفر بينما يتم الضبط الدقيق لجميع المعلماتيف نموذج BERT الذي تم تدريبه مسبقًا.

## 16.6.6. التمارين

- .1 دعونا نصمم خوارزمية محرك بحث لمقاالت األخبار. عندما يتلقى النظام استعالمًا "oil industry during the coronavirus ،المثال سبيل على )query "outbreak)، يجب أن يعرض قائمة مصنفة بالمقاالت اإلخبارية األكثر صلة باالستعالم. افترض أن لدينا مجموعة ضخمة من المقاالت اإلخبارية وعددًا كبيرًا من االستفسارات. لتبسيط المشكلة، افترض أنه تم تصنيف المقالة األكثر صلة بكل استعالم. كيف يمكننا تطبيق أخذ العينات السلبية sampling negative( انظر القسم 15.2.1( وBERTيف تصميم الخوارزمية؟
	- .2 كيف يمكننا االستفادة من BERTيف تدريب نماذج اللغة؟
		- .3 هل يمكننا االستفادة من BERTيف الترجمة اآللية؟

# 16.7. استدلال اللغة الطبيعية: الضبط الدقيق لـ Natural BERT Language Inference: Fine-Tuning BERT

في األقسام السابقة من هذا الفصل، قمنا بتصميم بُنية قائمة على االنتباه based-attention architecture( في القسم 16.5( لمهمة استدالل اللغة الطبيعيةيف مجموعة بيانات SNLI )كما هو موضحيف القسم 16.4(. اآلن نعيد النظريف هذه المهمة عن طريق الضبط الدقيق -fine tuning لـ BERT. كما تمت مناقشتهيف القسم ،16.6 يعتبر االستدالل اللغوي الطبيعي مشكلة تصنيف زوجي على مستوى التسلسل، ولا يتطلب الضبط الدقيق BERT سوى معمارية إضافية قائمة على MLP، كما هو موضحيف الشكل .16.7.1

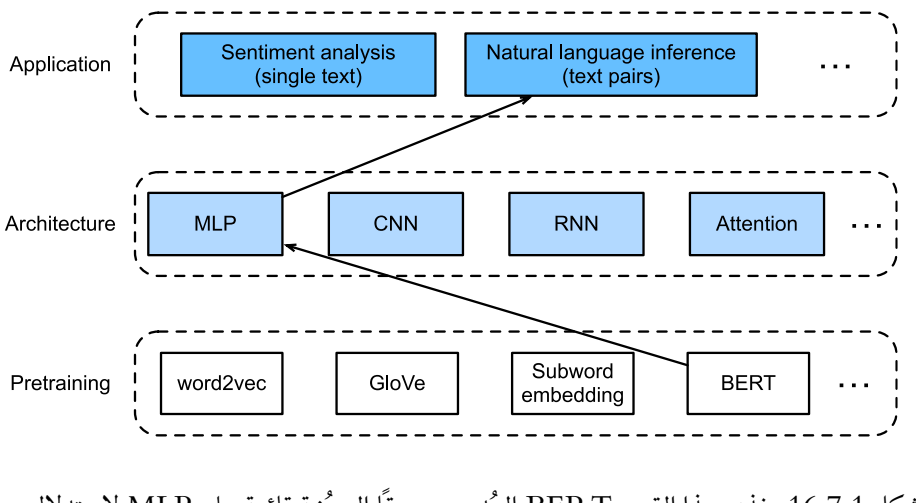

الشكل 16.7.1 يغذي هذا القسم BERT المُدرب مسبقًا إلى بُنية قائمة على MLP الستدالل اللغة الطبيعية.

في هذا القسم، سننزل نسخة صغيرة مدربة مسبقًا من BERT، ثم نضبطها الستدالل اللغة الطبيعية على مجموعة بيانات SNLI.

```
import json
import multiprocessing
import os
from mxnet import gluon, np, npx
from mxnet.gluon import nn
from d2l import mxnet as d2l
```
npx.set\_np()

Loading Pretrained BERT مدرية مسبقاً Loading Pretrained BERT لقد أوضحنا كيفية تدريب BERT مسبقًا على مجموعة بيانات WikiText-2ل القسمين 15.9 والقسم 15.10 )الحظ أن نموذج BERT األصلي مُدرب مسبقًا على مجموعة أكبر بكثير(. كما تمت مناقشتهيف القسم ،15.10 يحتوي نموذج BERT األصلي على مئات الماليين من المعلمات. فيما يلي، نقدم نسختين من BERT المدرب مسبقًا: "base.bert "بحجم نموذج BERT األساسي الذي يتطلب الكثير من الموارد الحسابية لضبطه ، بينما "bert.small" هو نسخة صغيرة لتسهيل العرض.

```
d2l.DATA_HUB['bert.base'] = (d2l.DATA_URL +
'bert.base.zip',
```

```
'7b3820b35da691042e5d34c0971ac3edbd80d3f4')
d2l.DATA_HUB['bert.small'] = (d2l.DATA_URL +
'bert.small.zip',
```

```
'a4e718a47137ccd1809c9107ab4f5edd317bae2c')
يحتوي أي من نموذج BERT الذي تم تدريبه مسبقًا على ملف " json.vocab "الذي يحدد 
مجموعة المفردات وملف "prerained.params" للمعلمات التي تم تدريبها مسبقًا. نقوم بتنفيذ
   دالة model_pretrained_load التالية لتحميل معلمات BERT سابقة التدريب.
```
**def** load\_pretrained\_model(pretrained\_model, num\_hiddens, ffn num hiddens,

num heads, num blks, dropout,

```
max_len, devices):
    data_dir = d2l.download_extract(pretrained_model)
```

```
 # Define an empty vocabulary to load the predefined 
vocabulary
```
 $vocab = d21.Vocab()$ 

```
vocab.idx to token =
json.load(open(os.path.join(data_dir, 'vocab.json')))
      vocab.token_to_idx = {token: idx for idx, token in
enumerate(
           vocab.idx_to_token)}
      bert = d2l.BERTModel(len(vocab), num_hiddens,
ffn num hiddens, num heads,
                               num_blks, dropout, max_len)
      # Load pretrained BERT parameters
      bert.load_parameters(os.path.join(data_dir,
'pretrained.params'),
                               ctx=devices)
      return bert, vocab
لتسهيل العرض التوضيحي على معظم األجهزة، سنقوم بتحميل اإلصدار الصغير 
)"small.bert )"وضبطه بدقةيف هذا القسم.يف التمرين، سنوضح كيفية الضبط الدقيق لـ 
                         "bert.base" الأكبر بكثير لتحسين دقة الاختبار بشكل كبير.
devices = d21.try all gpus()bert, vocab = load pretrained model(
     'bert.small', num hiddens=256, ffn_num_hiddens=512,
num heads=4,
     num blks=2, dropout=0.1, max len=512,
devices=devices)
Downloading ../data/bert.small.zip from http://d2l-
data.s3-accelerate.amazonaws.com/bert.small.zip...
                              BERT محموعة البيانات لضبط BERT
الستنتاج اللغة الطبيعية لمهمة المصبيف مجموعة بيانات SNLI، نحدد فئة مجموعة البيانات 
المخصصة SNLIBERTDataset.يف كل مثال، تشكل المقدمة premise والفرضية 
hypothesis زوجًا من تسلسل النص ويتم تعبئتهمايف تسلسل إدخال BERT كما هو موضح 
في الشكل .16.6.2 تذكر القسم 15.8.4 أن معرفات المقطع IDs segment تستخدم للتمييز 
بين المقدمة والفرضيةيف تسلسل إدخال BERT. مع الحد األقصى المحدد مسبقًا لطول تسلسل 
إدخال (BERT (max_1en، يستمر إزالة آخر رمز أطول من زوج نص الإدخال حتى يتم
استيفاء len_max. لتسريع إنشاء مجموعة بيانات SNLI لضبط BERT، نستخدم 4 عمليات 
                              عاملة إلنشاء أمثلة للتدريب أو االختبار بشكل متواز.ٍ
```

```
class SNLIBERTDataset(gluon.data.Dataset):
     def __init__(self, dataset, max_len, vocab=None):
        all premise hypothesis tokens = [[
```

```
 p_tokens, h_tokens] for p_tokens, h_tokens
in zip(
             *[d2l.tokenize([s.lower() for s in
sentences])
               for sentences in dataset[:2]])]
        selfu = np.array(dataset[2]) self.vocab = vocab
         self.max_len = max_len
         (self.all_token_ids, self.all_segments,
         self.valid lens) =
self. preprocess(all_premise_hypothesis_tokens)
         print('read ' + str(len(self.all_token_ids)) + ' 
examples')
     def _preprocess(self,
all premise hypothesis tokens):
         pool = multiprocessing.Pool(4) # Use 4 worker 
processes
         out = pool.map(self._mp_worker,
all premise hypothesis tokens)
        all token ids = \lceil token_ids for token_ids, segments, valid_len
in out]
         all_segments = [segments for token_ids,
segments, valid_len in out]
         valid_lens = [valid_len for token_ids, segments,
valid_len in out]
         return (np.array(all_token_ids, dtype='int32'),
                 np.array(all_segments, dtype='int32'),
                 np.array(valid_lens))
     def _mp_worker(self, premise_hypothesis_tokens):
         p_tokens, h_tokens = premise_hypothesis_tokens
        self. truncate pair of tokens(p_tokens,
h_tokens)
         tokens, segments =
d2l.get_tokens_and_segments(p_tokens, h_tokens)
        token_ids = self.vocab[tokens] +[self.vocab['<pad>']] \
                               * (self.max_len -
len(tokens))
```

```
segments = segments + [0] * (self.max len -len(segments))
         valid_len = len(tokens)
         return token_ids, segments, valid_len
     def _truncate_pair_of_tokens(self, p_tokens,
h tokens):
         # Reserve slots for '<CLS>', '<SEP>', and 
'<SEP>' tokens for the BERT
         # input
         while len(p_tokens) + len(h_tokens) >
self.max_len - 3:
             if len(p_t) > len(h_t) p_tokens.pop()
              else:
                 h tokens.pop()
     def __getitem__(self, idx):
         return (self.all_token_ids[idx],
self.all_segments[idx],
                 self.valid lens[idx]), self.labels[idx]
     def __len__(self):
         return len(self.all_token_ids)
بعد تنزيل مجموعة بيانات SNLI، نقوم بإنشاء أمثلة للتدريب واالختبار عن طريق إنشاء مثيل 
لفئة SNLIBERTDataset. ستتم قراءة مثل هذه األمثلةيف الدفعات الصغيرة minibatches 
                             أثناء التدريب واختبار االستدالل اللغوي الطبيعي.
# Reduce `batch_size` if there is an out of memory 
error. In the original BERT
# model, `max_len` = 512
batch_size, max_len, num_workers = 512, 128,
d21.get dataloader workers()
data dir = d21.download extract('SNLI')train set = SNLIBERTDataset(d2l.read snli(data dir,
True), max_len, vocab)
test set = SNLIBERTDataset(d2l.read snli(data dir,
False), max_len, vocab)
train iter = gluon.data.DataLoader(train set,
batch_size, shuffle=True,
```

```
num_workers=num_workers)
test_iter = gluon.data.DataLoader(test_set, batch_size,
```

```
num_workers=num_workers)
```
read 549367 examples read 9824 examples

# Fine-Tuning BERT BERT 16.7.3

كما يشير الشكل ،16.6.2 فإن الضبط الدقيق لـ BERT الستدالل اللغة الطبيعية يتطلب فقط MLP إضافيًا يتكون من طبقتين متصلتين بالكامل )انظر hidden.self وself.output التالية). يحول MLP التالية (. يحول BERT للرمز ">cls">، الذي يشفر المعلومات الخاصة بكل من المقدمة والفرضية، إلى ثالث مخرجات الستدالل اللغة الطبيعية: االستنتاج entailment والتناقض contradiction والحيادية .neutral

```
class BERTClassifier(nn.Block):
      def __init__(self, bert):
         super(BERTClassifier, self). init ()
          self.encoder = bert.encoder
          self.hidden = bert.hidden
         self.output = nn.Dense(3) def forward(self, inputs):
         tokens X, segments X, valid lens x = inputs
          encoded_X = self.encoder(tokens_X, segments_X,
valid_lens_x)
          return self.output(self.hidden(encoded_X[:, 0,
:]))
فيما يلي، يتم تغذية نموذج BERT مدرب مسبقاً يف شبكة مثيل BERTClassifier لتطبيق 
المصب.في التطبيقات الشائعة للضبط الدقيق لـ BERT، سيتم تعلم معلمات طبقة الإخراج لـ
MLP الإضافي (net.output) فقط من البداية. سيتم ضبط بدقة جميع معلمات مشفر
        .)net.hidden( اإلضافي MLP لـ المخفية والطبقة BERT (net.encoder)
net = BERTClassifier(bert)
net.output.initialize(ctx=devices)
تذكر أنهيف القسم ،15.8 تحتوي كل من فئة MaskLM وفئة NextSentencePred على
```
مخصصة فقط لحساب خسارة نمذجة اللغة المقنعة وخسارة توقع الجملة التالية أثناء التدريب المسبق. لا ترتبط دالتا الخسارة هاتان بالضبط الدقيق لتطبيقات downstream، وبالتالي لا يتم تحديث )توقفstaled )معلمات MLPs المستخدمةيف MaskLM و NextSentencePred عند الضبط الدقيق لـ BERT.

للسماح بالمعلمات ذات االنحدارات القديمة gradients stale، يتم تعيين العالمة .d2l.train\_batch\_ch13 الخطوة دالة يف ignore\_stale\_grad=True نستخدم هذه الدالة لتدريب وتقييم شبكة النموذج باستخدام مجموعة التدريب )iter\_train )ومجموعة االختبار )iter\_test )لـ SNLI. نظرًا لمحدودية الموارد الحسابية، يمكن تحسين دقة التدريب واالختبار: نترك مناقشاتهايف التدريبات.

 $lr$ , num\_epochs = 1e-4, 5 trainer = gluon.Trainer(net.collect\_params(), 'adam', {'learning\_rate': lr}) loss = gluon.loss.SoftmaxCrossEntropyLoss() d2l.train\_ch13(net, train\_iter, test\_iter, loss, trainer, num\_epochs, devices, d2l.split\_batch\_multi\_inputs)

loss 0.479, train acc 0.810, test acc 0.788  $6798.7$  examples/sec on  $[$ gpu(0), gpu(1)]

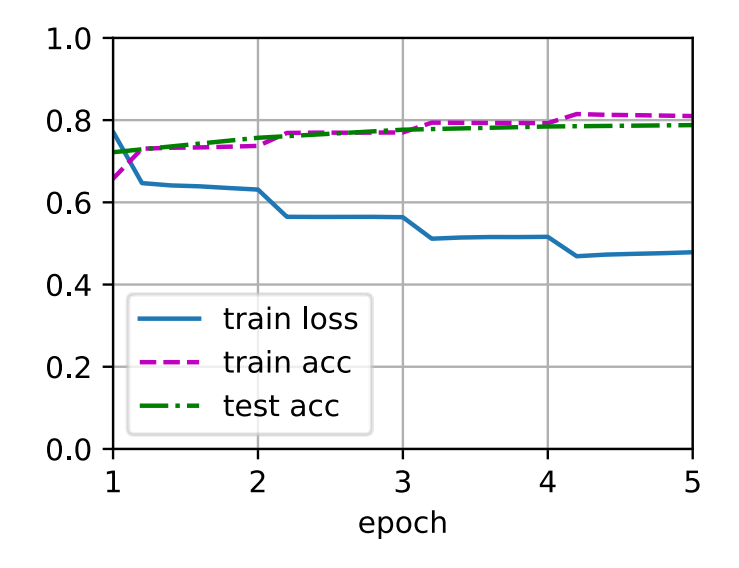

### 16.7.4. الملخص

- يمكننا الضبط الدقيق لنموذج BERT المدرب مسبقًا لتطبيقات downstream، مثل استدالل اللغة الطبيعية على مجموعة بيانات SNLI.
- أثناء الضبط الدقيق، يصبح نموذج BERT جزءًا من نموذج تطبيق downstream. لن يتم تحديث المعلمات التي تتعلق فقط بفقدان التدريب المسبق أثناء الضبط الدقيق.

## 16.7.5. التمارين

- .1 قم بالضبط الدقيق لنموذج BERT األكبر حجمًا والمدرب مسبقًا والذي يكون بحجم نموذج BERT األساسي األصلي إذا كان المورد الحسابي الخاص بك يسمح بذلك. قم بتعيين الوسيطاتيف دالة model\_pretrained\_load على النحو التالي: و ، num\_hiddens=256 قيم وزيادة ،' bert.base' بـ' bert.small' استبدال 768 إلى num\_blks=2 و ، num\_heads=4 و ، ffn\_num\_hiddens=512 ، 3072 ، 12 ، و 12 ، على التوالى. من خالل زيادة فترات الضبط الدقيق )وربما ضبط المعلمات الفائقة الأخرى)، هل يمكنك الحصول على دقة اختبار أعلى من 0.86؟
- .2 كيف يتم اقتطاع truncate زوج من المتتاليات حسب نسبة طولها؟ قارن طريقة اقتطاع الزوج method truncation pair هذه والطريقة المستخدمةيف فئة SNLIBERTDataset. ما هي مزاياها وعيوبها؟

# **Dive into Deep Learning**

Part 3

**Scalability, Efficiency, and Applications** 

**ASTON ZHANG, ZACHARY C. LIPTON, MU LI, AND ALEXANDER J.SMOLA** 

> **Translated Into Arabic by** Dr. Alaa Taima